# Product Advertising API Developer Guide API Version 2013-08-01

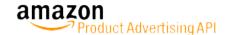

| Product Advertising API: Developer Guide Copyright © 2015 Amazon.com and its affiliates. All rights reserved. |  |  |
|----------------------------------------------------------------------------------------------------|--|--|
|                                                                                                    |  |  |
|                                                                                                    |  |  |
|                                                                                                    |  |  |
|                                                                                                    |  |  |
|                                                                                                    |  |  |
|                                                                                                    |  |  |
|                                                                                                    |  |  |
|                                                                                                    |  |  |
|                                                                                                    |  |  |
|                                                                                                    |  |  |
|                                                                                                    |  |  |
|                                                                                                    |  |  |
|                                                                                                    |  |  |

## **Table of Contents**

| Welcome                                                                         |      |
|---------------------------------------------------------------------------------|------|
| Overview of Product Advertising API                                             |      |
| Audience                                                                        |      |
| Required Knowledge and Skills                                                   | 1    |
| How This Guide Is Organized                                                     |      |
| Programming Guide                                                               |      |
| Getting Started                                                                 | 4    |
| Sign up as an Amazon Associate                                                  |      |
| Sign up for the Product Advertising API                                         | 5    |
| Reading the License                                                             | 6    |
| Using the Product Advertising API Scratchpad                                    | 7    |
| Migrating your Product Advertising API Account from your AWS Account            | 8    |
| Managing your Existing AWS Security Credentials for the Product Advertising API | 9    |
| E-Commerce and Web Services                                                     | 11   |
| What Is E-commerce?                                                             | 12   |
| What Is a Web Service?                                                          | . 12 |
| What Is XML?                                                                    | . 12 |
| What Is a WSDL?                                                                 |      |
| What Is a Schema?                                                               |      |
| Product Advertising API Terminology and Basic Concepts                          |      |
| The Marketplace                                                                 |      |
| What Is the Product Advertising API?                                            |      |
| How Do I Make Money Using the Product Advertising API?                          |      |
| Items for Sale                                                                  |      |
| Summary of Product Advertising API Operations                                   |      |
| Visual Introduction to Product Advertising API                                  |      |
| Search for Items                                                                |      |
| Find More Item Information                                                      |      |
| Create a Shopping Cart                                                          |      |
| Organization of Items on Amazon                                                 |      |
| Browse Nodes                                                                    |      |
| Search Indices                                                                  |      |
| Requests                                                                        |      |
| Anatomy of a REST Request                                                       |      |
| REST Syntax                                                                     |      |
| SOAP Requests                                                                   |      |
| Request Authentication                                                          |      |
| Batch Requests                                                                  |      |
| Parameters Common to All Product Advertising API Requests                       |      |
| Responses                                                                       |      |
| Paging and Sorting Through Responses                                            |      |
| Find Items to Buy                                                               |      |
| Search Operations                                                               |      |
| Items You Cannot Buy                                                            |      |
| Items Sold by Merchants                                                         |      |
| Common ItemSearch Parameters                                                    |      |
| Power Searches                                                                  |      |
| Use Search Bins to Find Items                                                   |      |
| Find Items with Browse Nodes                                                    |      |
| Request and Response Examples                                                   |      |
| Motivate Customers to Buy                                                       |      |
| Promotions                                                                      |      |
| Reviews                                                                         |      |
|                                                                                 | 120  |

|       | Top Sellers                                                | 127 |
|-------|------------------------------------------------------------|-----|
|       | New Releases                                               | 129 |
|       | Sort by Popularity, Price, or Condition                    | 130 |
|       | Returning Price and Availability Information               | 132 |
|       | Returning Prices                                           |     |
|       | Determining Availability                                   |     |
|       | Working With Remote Shopping Carts                         |     |
|       | Shopping Cart Concepts                                     |     |
|       | Remote Shopping Cart Tasks                                 |     |
|       | Add to Cart Form                                           |     |
|       | Purchase Items in a Remote Shopping Cart                   |     |
|       | Order Pipeline                                             |     |
|       | Implement the Proceed to Checkout Button                   |     |
|       | PurchaseURL                                                |     |
|       | Troubleshooting                                            |     |
|       | Syntax and Parameter Errors                                |     |
|       | Retrieving Errors                                          |     |
|       | Troubleshooting Applications                               |     |
|       | Error Codes and Messages                                   |     |
|       | Best Programming Practices                                 |     |
|       |                                                            |     |
|       | Read the Product Advertising API Terms and Conditions      |     |
|       | Use the Latest API Version                                 |     |
|       | Understand Available Operations                            |     |
|       | Use the Right Response Group                               |     |
|       | Use Your Associate Tag in Product Advertising API Requests |     |
|       | Handling Errors                                            |     |
|       | Use Caches Carefully                                       |     |
|       | Use the Correct AWSAccessKeyId                             |     |
|       | Locale Considerations                                      |     |
|       | Locales                                                    |     |
|       | Associate IDs                                              |     |
|       | General Differences                                        |     |
|       | Shipping Restrictions                                      |     |
| API I | Reference                                                  |     |
|       | Operations                                                 |     |
|       | ItemSearch                                                 |     |
|       | BrowseNodeLookup                                           |     |
|       | ItemLookup                                                 |     |
|       | SimilarityLookup                                           |     |
|       | CartAdd                                                    | 195 |
|       | CartClear                                                  | 200 |
|       | CartCreate                                                 |     |
|       | CartGet                                                    | 208 |
|       | CartModify                                                 | 212 |
|       | Common Request Parameters                                  | 216 |
|       | Response Groups                                            | 218 |
|       | Accessories                                                | 219 |
|       | AlternateVersions                                          | 220 |
|       | BrowseNodeInfo                                             |     |
|       | BrowseNodes                                                |     |
|       | Cart                                                       |     |
|       | CartNewReleases                                            | _   |
|       | CartTopSellers                                             |     |
|       | CartSimilarities                                           |     |
|       | EditorialReview                                            |     |
|       | Images                                                     |     |
|       | ItemAttributes                                             |     |
|       |                                                            |     |

| ItemIds                                          | 239 |
|--------------------------------------------------|-----|
| Large                                            | 241 |
| Medium                                           | 245 |
| MostGifted                                       | 249 |
| MostWishedFor                                    | 251 |
| NewReleases                                      | 252 |
| OfferFull                                        | 253 |
| OfferListings                                    | 256 |
| Offers                                           | 257 |
| OfferSummary                                     | 261 |
| PromotionSummary                                 | 263 |
| RelatedItems                                     | 265 |
| Request                                          | 267 |
| Reviews                                          | 269 |
| SalesRank                                        | 270 |
| SearchBins                                       | 272 |
| Similarities                                     | 277 |
| Small                                            | 278 |
| TopSellers                                       | 279 |
| Tracks                                           |     |
| Variations                                       | 282 |
| VariationImages                                  | 285 |
| VariationMatrix                                  | 287 |
| VariationOffers                                  | 289 |
| VariationSummary                                 | 292 |
| Response Elements Common to All Response Groups  |     |
| Response Elements                                | 295 |
| Locale Reference for the Product Advertising API | 315 |
| Locale Information for the AU Marketplace        |     |
| Locale Information for the BR Marketplace        |     |
| Locale Information for the CA Marketplace        |     |
| Locale Information for the DE Marketplace        | 341 |
| Locale Information for the ES Marketplace        |     |
| Locale Information for the FR Marketplace        | 378 |
| Locale Information for the IN Marketplace        | 394 |
| Locale Information for the IT Marketplace        | 409 |
| Locale Information for the JP Marketplace        | 425 |
| Locale Information for the MX Marketplace        | 443 |
| Locale Information for the TR Marketplace        | 450 |
| Locale Information for the UK Marketplace        |     |
| Locale Information for the US Marketplace        |     |
| ItemSearch Sort Values                           |     |
| Sort Values                                      |     |
| Resources                                        | 505 |
| Document History                                 |     |
|                                                  |     |

## Welcome

#### **Topics**

- Overview of Product Advertising API (p. 1)
- Audience (p. 1)
- How This Guide Is Organized (p. 2)

## Overview of Product Advertising API

Amazon has developed a world-class web service that millions of customers use every day. As a developer, you can build Product Advertising API applications that leverage this robust, scalable, and reliable technology. You get access to a lot of the data used by Amazon including the items for sale, customer reviews, seller reviews, as well as most of the functionality you see on Amazon.com, such as finding items, displaying customer reviews, and product promotions. Product Advertising API operations open the doors to Amazon's databases so that you can take advantage of Amazon's sophisticated ecommerce data and functionality. Build your own web store to sell Amazon items or your own items.

Best of all, Product Advertising API is free. By signing up to become a Product Advertising API developer, you join the tens of thousands of developers who are already realizing financial gains by creating Product Advertising API-driven applications and web stores.

#### **How Product Advertising API works**

- 1. Your application uses the Product Advertising API to display item descriptions, images, and reviews to your customers.
- 2. Customers shop and add items to their shopping cart.
- 3. When the customer is ready to purchase the items, your application sends an HTML form to Product Advertising API and Amazon completes the purchase by getting purchase information, such as payment method and shipping address. Amazon then fulfills the order by shipping the items.

## **Audience**

This guide is intended for developers who want to build an e-commerce storefront that sells items listed on Amazon.com, or an application that helps others build e-commerce storefronts.

## Required Knowledge and Skills

Use of this guide assumes you are familiar with the following:

- XML (For an overview, see W3 Schools XML Tutorial.)
- Basic understanding of web services (For an overview, see XML Web Services.)

If you are an Amazon Associate and are looking for general information, see Amazon Associates Tools for Every Site.

## How This Guide Is Organized

| Information                                                                                                    | Topics                                 |
|----------------------------------------------------------------------------------------------------|----------------------------------------|
| Learn the basics about the Product Advertising API                                                                                       | Terminology and Basic Concepts (p. 21) |
| See the Programming Reference, which provides task-oriented descriptions of how to use and implement Product Advertising API operations. | Programming Reference (p. 3)           |
| See the API Reference to learn more about Product Advertising API operations, response groups, locales, and parameter constraints.       | API Reference (p. 170)                 |
| See additional resources.                                                                                                    | Resources (p. 505)                     |
| See the latest documentation changes.                                                                                                    | Document History (p. 506)              |

## **Programming Guide**

The Programming Guide provides task-oriented descriptions of how to use and implement Product Advertising API operations. For a complete description of these operations, refer to the API Reference (p. 170).

The following table describes the sections in the programming guide.

| Section                                                              | Description                                                                                                    |
|----------------------------------------------------------------------|----------------------------------------------------------------------------------------------------|
| Getting<br>Started (p. 4)                                            | Describes the tasks you must complete before using Product Advertising API.                                                                                |
| E-Commerce and Web<br>Services (p. 11)                               | Introduces technologies central to Product Advertising API, such as e—commerce, WSDL, and schemas.                                                         |
| Product Advertising API<br>Terminology and Basic<br>Concepts (p. 21) | Introduces terms and concepts central to Product Advertising API.                                                                                          |
| Visual Introduction to<br>Product Advertising<br>API (p. 27)         | Introduces Product Advertising API functionality by visually comparing it to functionality seen on Amazon's retail web site.                               |
| Organization of<br>Items for Sale on<br>Amazon (p. 29)               | Describes how items are organized in Amazon databases.                                                                                                    |
| Requests (p. 40)                                                     | Introduces you to making Product Advertising API requests and processing Product Advertising API responses.                                                |
| Finding Items to<br>Buy (p. 71)                                      | Describes the operations and response groups required to find items to buy.                                                                                |
| Motivating Customers<br>to Buy (p. 116)                              | Describes the operations and response groups required to motivate customers to buy. Topics include displaying images, customer review, and seller reviews. |
| Returning Price<br>And Availability<br>Information (p. 132)          | Describes the operations and response groups required to get pricing and availability information of the items for sale.                                   |
| Working With<br>Remote Shopping<br>Carts (p. 140)                    | Describes the operations and response groups required to create a shopping cart, add items to it, and modify the number of items in the cart.              |
| Purchasing the Items<br>in a Remote Shopping<br>Cart (p. 153)        | Describes the operations and response groups required to purchase the items in a shopping cart.                                                            |
| Handling Errors and<br>Troubleshooting<br>Applications (p. 155)      | Describes errors returned by Product Advertising API.                                                                                                    |

| Section                                | Description                                                                                     |
|----------------------------------------|-------------------------------------------------------------------------------------------------|
| Best Programming<br>Practices (p. 165) | Provides programming tips to maximize your Product Advertising API application's functionality. |
| Locale<br>Considerations (p. 167)      | Addresses locale-specific issues.                                                               |

## **Getting Started**

Join the Amazon Associates program and then sign up for the Product Advertising API.

#### **Topics**

- Sign up as an Amazon Associate (p. 4)
- Sign up for the Product Advertising API (p. 5)
- Reading the License (p. 6)
- Using the Product Advertising API Scratchpad (p. 7)
- Migrating your Product Advertising API Account from your AWS Account (p. 8)
- Managing your Existing AWS Security Credentials for the Product Advertising API (p. 9)

## Sign up as an Amazon Associate

Associates earn commissions by using their own websites to refer sales to Amazon.com. To get a commission, an Associate must have an Associate tag. The Associate tag is an automatically generated unique identifier that you will need to make requests through the Product Advertising API.

When you register for the Product Advertising API, note the following:

- You must register for Amazon Associates before you sign up as a Product Advertising API developer. The Product Advertising API returns an error if you are not a registered or a valid Amazon Associate.
- You can only use the Product Advertising API for the marketplace that you registered for as an Amazon Associate. For example, if you are an Amazon Associate in the US marketplace, you can't access the Product Advertising API in the UK marketplace if you are not an Amazon Associate in the UK.

#### To sign up as an Amazon Associate

- 1. Using the following Locale table (p. 5), choose the Amazon Associates URL for the locale that you want.
- 2. Follow the instructions to create an Amazon Associates account. One of the requirements for becoming an Associate is that you provide the URL of your site. If your site is not yet public but you want to test against the API, you must still provide a URL during registration.
- 3. After the sign up process, an Associate tag is sent to you in email. When you sign in to Amazon Associates for your locale, the home page shows your email and Amazon Associate tag.

The following example is an Amazon Associate tag for the US marketplace (www.amazon.com).

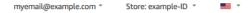

#### Note

Your Amazon Associates tag works only in the locale in which you register. If you want to be an Amazon Associate in more than one locale, you must register separately for each locale.

| Locale         | URL                                      |
|----------------|------------------------------------------|
| Australia      | https://affiliate-program.amazon.com.au  |
| Brazil         | https://associados.amazon.com.br         |
| Canada         | https://associates.amazon.ca             |
| France         | https://partenaires.amazon.fr            |
| Germany        | https://partnernet.amazon.de             |
| India          | https://affiliate-program.amazon.in      |
| Italy          | https://programma-affiliazione.amazon.it |
| Japan          | https://affiliate.amazon.co.jp           |
| Mexico         | https://afiliados.amazon.com.mx          |
| Spain          | https://afiliados.amazon.es              |
| Turkey         | https://gelirortakligi.amazon.com.tr     |
| United Kingdom | https://affiliate-program.amazon.co.uk   |
| United States  | https://affiliate-program.amazon.com     |

## Sign up for the Product Advertising API

#### Note

Before you can sign up for the Product Advertising API, you must sign up for Amazon Associates, For more information, see Sign up as an Amazon Associate (p. 4).

With the Product Advertising API, you can advertise products from the Amazon marketplace in which you signed up as an Amazon Associate.

#### To sign up for the Product Advertising API

1. After you sign in your Amazon Associates account, in the Amazon Associates page, choose **Tools** and then choose **Product Advertising API**.

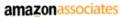

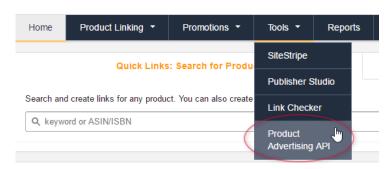

#### Note

Only the primary account owner of the Amazon Associate account can sign up for the Product Advertising API.

2. Choose Join.

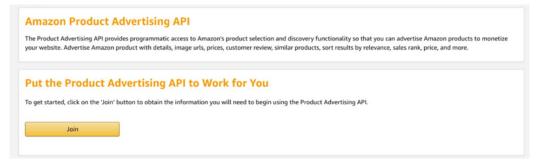

 After you sign up, on the **Download credentials** page, copy your **Access Key** and **Secret Key** or choose **Download Credentials**. You specify these credentials when you make requests to the Product Advertising API.

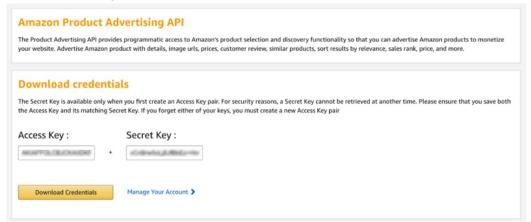

4. To add or delete your credentials, choose **Manage Your Account** and then choose **Add Credentials** to create a new pair or **Delete** to delete it. You can have a maximum of two access key pairs at a time.

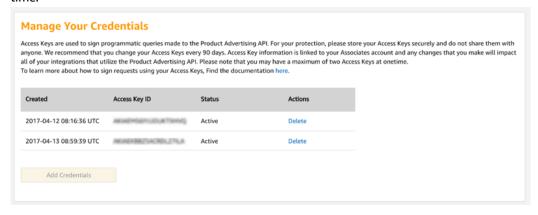

## Reading the License

To read the IP License governing your use of the Product Advertising API, go to the Associates Program Operating Agreement IP License link for your locale:

| Locale         | License Agreement URL                                                                                |
|----------------|----------------------------------------------------------------------------------------------------|
| Australia      | https://affiliate-program.amazon.com.au/help/operating/policies#Associates %20Program%20IP%20License |
| Brazil         | https://associados.amazon.com.br/help/operating/agreement                                            |
| Canada         | https://associates.amazon.ca/help/operating/policies#Associates%20Program %20IP%20License            |
| France         | https://partenaires.amazon.fr/help/operating/license                                                 |
| Germany        | https://partnernet.amazon.de/help/operating/license                                                  |
| India          | https://affiliate-program.amazon.in/help/operating/agreement                                         |
| Italy          | https://programma-affiliazione.amazon.it/help/operating/license                                      |
| Japan          | https://affiliate.amazon.co.jp/help/operating/paapilicenseagreement                                  |
| Mexico         | https://afiliados.amazon.com.mx/help/operating/policies#Associates %20Program%20IP%20License         |
| Spain          | https://afiliados.amazon.es/help/operating/policies#Associates%20Program%20IP%20License              |
| United Kingdom | https://affiliate-program.amazon.co.uk/help/operating/policies#Associates %20Program%20IP%20License  |
| United States  | https://affiliate-program.amazon.com/help/operating/policies/#Associates %20Program%20IP%20License   |

#### Note

The terms and conditions for each locale apply to any use of the Product Advertising API in that locale

Review the Best Programming Practices (p. 165) to make sure your application is compliant, scalable, and efficient.

#### **Important**

In addition to the Product Advertising API License Agreement, be sure to read your locale's Associates Program Operating Agreement for information about usage guidelines, policies, and requirements.

## Using the Product Advertising API Scratchpad

Use the Scratchpad to submit requests to the Product Advertising API. The Scratchpad tool returns sample code to help you understand how the Product Advertising API works.

#### To use the Scratchpad tool

- 1. Go to Product Advertising API Scratchpad.
- 2. Choose an operation (for example, ItemSearch).
- Under Common parameters, choose your marketplace, and then type the credentials you retrieved from the previous procedures.
- 4. Choose your request parameters, and then choose Run request.
- 5. Your unsigned and request URL will appear under Request URL.

6. Under Response, locate your response examples.

#### Note

You can also download the Scratchpad User Guide for your reference.

# Migrating your Product Advertising API Account from your AWS Account

If you are an existing Product Advertising API customer and your security credentials are linked to an AWS account, you can migrate your Product Advertising API account from AWS. If you choose this option, you will decouple your AWS account from your Product Advertising API account. You will get a new pair of credentials directly in your Product Advertising API account.

#### Note

When you migrate your Product Advertising API account from AWS, you can use your new credentials only for the Product Advertising API. These credentials will not work with any AWS services.

#### To migrate your existing Product Advertising API account from AWS

 On the Manage Your Credentials page, choose Migrate. We automatically create new credentials for you.

#### Note

Update your Product Advertising API applications with your new pair of credentials.

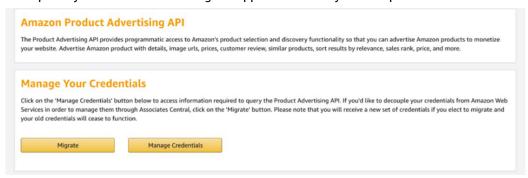

After you migrate your account, on the **Download credentials** page, copy your **Access Key** and **Secret Key** or choose **Download Credentials**.

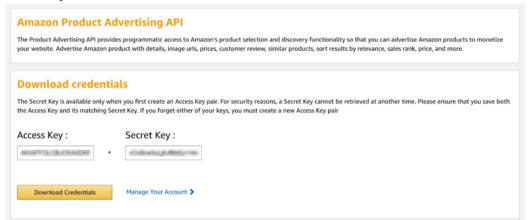

3. Replace your old AWS credentials with the new pair that you just created. You can use your new credentials to make requests to the Product Advertising API.

#### Note

You no longer need your AWS security credentials or AWS account to use the Product Advertising API. If you want to close your AWS account, see Closing an Account in the AWS Billing and Cost Management User Guide.

## Managing your Existing AWS Security Credentials for the Product Advertising API

If you are an existing Product Advertising API customer and your security credentials are linked to an AWS account, you can continue to use your AWS security credentials to access the Product Advertising API.

If you need to create a new pair of AWS security credentials, see the following procedure to create an IAM user, attach the required permissions policy to the user, and download the security credentials.

#### Note

As best practice, use the IAM user credentials to access the Product Advertising API. You can continue using your root credentials, but root credentials provide unlimited access to your AWS resources. An IAM user has permission to access only the services you specify. For more information about managing your root credentials, see Managing Your Credentials (p. 48).

#### To manage AWS security credentials for an IAM user

- 1. Sign in to your Amazon Associates account.
- 2. On the **Manage Your Credentials** page, choose **Manage Credentials**. You will use your AWS account to create the security credentials to access the Product Advertising API.

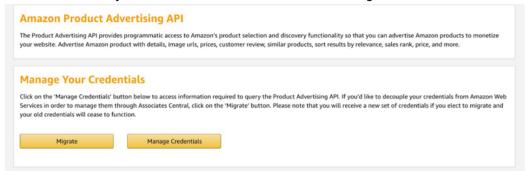

- 3. Sign in to your AWS account with the same email address and password you used to register for the Product Advertising API.
- 4. On the pop-up message, choose **Get Started with IAM Users**. In the following steps, you will create an IAM user and then give the user permission to access the Product Advertising API.

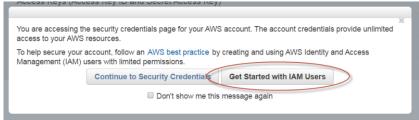

- 5. Choose Add user.
- Type a user name such as ProductAdvertisingAPI-user. For Access Type, select Programmatic access.

#### Product Advertising API Developer Guide Managing your Existing AWS Security Credentials for the Product Advertising API

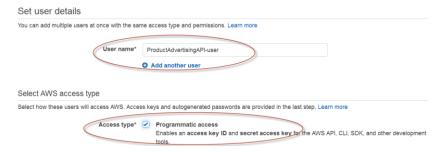

- Choose Next: Permissions.
- 8. Choose Attach existing policies directly.
- 9. Choose Create policy. This opens a new page.
- 10. For Create Your Own Policy, choose Select.
- On the Review Policy page, for Policy Name, type a name such as AmazonProductAdvertisingAPIFullAccess.
- 12. For **Description**, type a description such as: "This policy provides full access to all operations of the Product Advertising API."
- 13. For **Policy Document**, copy and paste the following policy in the field.

#### **Product Advertising API inline policy**

#### The following is an example Product Advertising API policy.

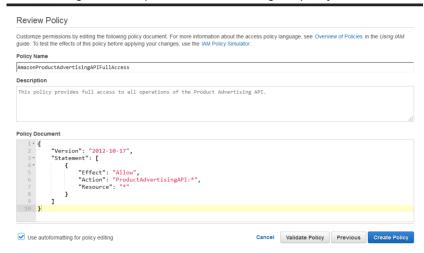

- 14. Choose Validate Policy, and then choose Create Policy.
- 15. Return to the **Add user** page and for **Policy type**, search and choose the policy you created. Choose **Refresh** if the policy doesn't appear.

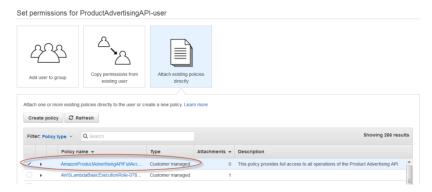

- 16. Choose Next: Review.
- 17. Review your choices, and then choose Create user.

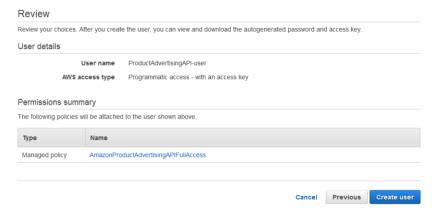

18. Choose Download.csv to retrieve the credentials or choose Show to find the secret access key.

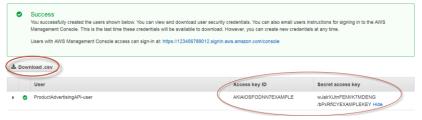

19. Save the access key information in a safe location. You will use these credentials to make calls to the Product Advertising API.

#### **Important**

You can access the secret access key only when you first create an access key pair. For security reasons, it cannot be retrieved at a later time. Make sure you save both the access key ID and its matching secret key. If you lose them, you must create a new access key pair.

20. When finished, choose **Close**. The user has the required permissions to access the Product Advertising API.

## **E-Commerce and Web Services**

This chapter is an introduction to e-commerce and web services. If you are familiar with these topics, proceed to the next chapter.

#### What Is E-commerce?

E-commerce is the practice of using computers to buy, sell, and market goods and services across a network, such as the Internet.

In Product Advertising API, e-commerce is facilitated by web services.

#### What Is a Web Service?

This guide assumes that you are familiar with the notion of using your computer (the client) to request that some other computer (the server's) perform some task and respond over the Internet. The work a server does is called a service. The service might be returning a weather forecast, or, in the case of Product Advertising API, returning information about items for sale on Amazon. Some of these request and response interactions over the Internet are considered web services provided by a web server.

A web service is any piece of software that uses REST and/or a standardized XML messaging system, described by a WSDL (Web Service Definition Language) (pronounced "wiz-dal"), to exchange data between applications or systems. A web service must have some simple mechanism for interested parties to locate the service and its public interface using standard network protocols, such as, but not limited to, SOAP over HTTP. Software applications written in various programming languages and running on various platforms can use web services transparently to exchange data over computer networks, like the Internet, because the WSDL serves as the definition of the language used by the computers.

#### In Product Advertising API:

- Requests and responses occur across the Internet.
- Client and server use REST, SOAP, or XML as the means of communication.
- Client and server agree on the grammar and syntax used in the requests and responses by specifying a WSDI
- Requests and responses are not tied to a single operating system or programming language.

A simple example of a Product Advertising API request uses the ItemSearch operation.

- You submit a request with the ItemSearch operation. The operation asks Amazon's web servers to find descriptions of an item in its databases.
- 2. The web servers carry out their service by finding the item descriptions.
- 3. The web servers send the item data back to the requester.

All Product Advertising API requests are based on REST or SOAP and all of the responses are based on XML.

#### Note

For more information about REST, see Anatomy of a REST Request (p. 41).

## What Is XML?

XML (Extensible Markup Language) is a standard defined by the World Wide Web Consortium (W3C). XML uses tags (identifiers enclosed in brackets, for example, <para>) to label content in text documents. These tags, collectively called the "markup," can be read by humans and computers. XML tags, like SGML tags, encode not only the meaning of the content but also its structure.

XML looks like HTML but XML has nothing to do with the display of the content, which is the central focus of HTML. The following XML tags label the content they enclose as a paragraph.

```
<para>This is a paragraph.
```

The <par> rag has nothing to do with the display of the sentence. The tag, for example, does not take attributes such as font, size, or style.

Unlike HTML, there is not a single set of tags used in all XML documents. XML enables designers to create their own set of tags that are appropriate to their business. For example, Product Advertising API encodes its APIs using an XML document called a WSDL. Other companies create their own XML tags to define their APIs. The tags in these two WSDLs most likely would be completely different. The syntax and rules by which the XML elements are defined in the WSDL, however, are the same. Because a web server handles multiple requests that implement multiple WSDLs, each request must specify the WSDL it is using..

## **XML Syntax**

XML tools enforce XML syntax. XML syntax is very similar to HTML syntax, except, like XHTML, the syntax is strictly enforced. The syntax is:

- Tags are enclosed within angle brackets, for example, <para>
- Opening tags must be paired with closing tags, for example, <par>>para>Sentence</para>
- Opening and closing tags must be nested correctly, for example, the following example is well formed

```
<note><para>Sentence</para></note>
```

The following example is not well formed

```
<note><para>Sentence</note></para>
```

If these syntax rules are followed, the XML document is said to be well formed. That does not mean, however, that the tags in the XML document are necessarily the ones defined in the associated WSDL. If, for example, the WSDL defines <para>, an XML document that uses <para> would cause an error because "Para" is not defined in the WSDL. When an XML document is well formed and the tags it uses conform to tags defined in the WSDL, the document is said to be valid. Product Advertising API responses always contain valid XML.

#### XML Structures

Some data in XML documents are one dimensional, for example, <para>Sentence</para>. Some data, however, is structured, as shown in the following XML snippet.

```
<SubTotal>
<Amount>2998</Amount>
<CurrencyCode>USD</CurrencyCode>
<FormattedPrice>$29.98</FormattedPrice>
</SubTotal>
```

This example shows that the subtotal is comprised of three pieces of data: Amount, CurrencyCode, and FormattedPrice. The example also shows that there can be a hierarchy of tags. In this example, Amount is a child tag of Subtotal. These structures represent arrays of values.

## **Using XML**

So, what do you do with the XML response? The good news is that the Product Advertising API returns a well-defined set of tags for each kind of request. That means that you can use parsing mechanisms

to pull out of the XML responses the data that you would like to submit in a second request, or, display on a web page. For instance, in the preceding example, you might parse the XML document to find FormattedPrice so that you could display the \$29.98 on a web page that shows an item for sale.

XML is not only used to create requests and responses, it is also used to create a WSDL, which defines the XML tags.

#### What Is a WSDL?

#### **Topics**

- Restricted Parts of the WSDL (p. 14)
- Anatomy of a WSDL (p. 14)
- WSDL Location (p. 20)

The goal of this section is to give you enough information so that you can read and use the Product Advertising API WSDL. You typically read a WSDL to understand value types, operation definitions, and request and response formats.

A WSDL (Web Service Description Language) is an XML document that defines the operations, parameters, requests, and responses used in web service interactions. You can think of a WSDL as the contract that defines the language and grammar used by web service clients and servers. When you look at the Product Advertising API WSDL, for example, you find in it all of the Product Advertising API operation names, parameters, request and response structures.

There is not a single WSDL. Product Advertising API, for example, has many different versions of its WSDL—the latest one and all of its previous versions. Not only can one company use different versions of a WSDL, every company can use its own WSDL based on its own APIs or business metrics. For that reason, web service requests must identify the WSDL they use so the web servers know how to interpret the requests.

In practice, Product Advertising API developers use the same version of the Product Advertising API WSDL in every request in a session. Over time, they might send requests to the latest Product Advertising API WSDL. The Product Advertising API WSDL is upgraded regularly.

#### Restricted Parts of the WSDL

The WSDL defines all Product Advertising API operation requests and responses. The majority of the WSDL is generic. There are, however, some small portions of the WSDL that are partner specific. That is, the use of some Product Advertising API operations is restricted to specific Amazon partners. Those operations are marked as restricted by a notation similar to the following.

If you try to use a restricted operation and you are not the Amazon partner, Product Advertising API returns an error message.

## Anatomy of a WSDL

#### **Topics**

- Definitions (p. 15)
- Request Definitions (p. 16)
- Response Definitions (p. 17)
- Binding (p. 19)
- Service (p. 20)

Typically, the Binding and Service segments do not change from one WSDL release to the next. In the Definitions segment, only the WSDL version changes. For that reason, when you read a WSDL, you will typically spend most of your time reading the Request and Response Definitions segments.

#### **Definitions**

#### **Topics**

- Namespaces (p. 15)
- Versioning (p. 16)

The Definitions section of the WSDL defines the namespaces used throughout the WSDL and the name of the service, as shown in the following snippet of the Product Advertising API WSDL.

```
<?xml version="1.0" encoding="UTF-8" ?>
<definitions
xmlns="http://schemas.xmlsoap.org/wsdl/"
xmlns:soap="http://schemas.xmlsoap.org/wsdl/soap/"
xmlns:xs="http://www.w3.org/2001/XMLSchema"
xmlns:tns="http://webservices.amazon.com/
AWSECommerceService/2013-08-01"
targetNamespace="http://webservices.amazon.com/
AWSECommerceService/2013-08-01">
```

This example shows that the:

- Default namespace is xmlns="http://schemas.xmlsoap.org/wsdl/"
- SOAP namespace used is xmlns:soap="http://schemas.xmlsoap.org/wsdl/soap/"
- Schema used is xmlns:xs="http://www.w3.org/2001/XMLSchema"
- Product Advertising API WSDL namespace is "http://webservices.amazon.com/ AWSECommerceService/2013-08-01"

The date at the end is the version number. It is the date the WSDL became public.

TargetNamespace is "http://webservices.amazon.com/AWSECommerceService/2013-08-01"

The TargetNamespace is an XML schema convention that enables the WSDL to refer to itself (as the target). The TargetNamespace value is the Product Advertising API WSDL namespace

#### **Namespaces**

Namespaces are collections of parameters and operations in which their names are unique. The advantage of using namespaces is that the WSDL can define terms, like string, just by referring it its namespace, xs. Also, prepending the namespace to a parameter ensures that there is no danger of name collisions.

Each namespace declaration starts with "xmlns:" (XML namespace:) and is followed by the abbreviation for the namespace. For example, in the following namespace declaration, xs becomes the abbreviation for the URL of the schema.

```
xmlns:xs="http://www.w3.org/2001/XMLSchema"
```

Throughout the remainder of the WSDL you will see parameters defined in terms of namespace abbreviations, for example:

```
type="xs:string"
ref="tns:HTTPHeaders"
```

These abbreviations provide the namespace in which the parameters are defined.

#### Versioning

Product Advertising API enables you to specify the version of the WSDL you want to use. This functionality ensures that future enhancements and changes to Product Advertising API WSDLs will not be intrusive to your applications. For example, when Product Advertising API adds new elements to its WSDL, applications that validate against an older Product Advertising API WSDLs will not be affected.

Product Advertising API WSDL version names are based on the date that they become active. The version of the WSDL is specified in the Product Advertising API WSDL namespace declaration. In the preceding example, the version of the WSDL is 2013-08-01.

```
xmlns:tns="http://webservices.amazon.com/
AWSECommerceService/2013-08-01"
```

In reality, the date, here, is the WSDL's file name.

The AWSECommerceService directory contains all of the Product Advertising API WSDL versions. You use the Version parameter in REST requests to specify the version of the WSDL you want to use. The default version is 2011-08-01. If you want to use a different WSDL version, including the latest, you must specify it in each request, for example, in REST.

```
http://webservices.amazon.com/onca/xml?
Service=AWSECommerceService&
AWSAccessKeyId=[AWS Access Key ID]&
AssociateTag=[Associate ID]&
&Operation=ItemSearch&
SearchIndex=Books&
Author=Steve%20Davenport&
Version=2013-08-01
&Timestamp=[YYYY-MM-DDThh:mm:ssZ]
&Signature=[Request Signature]
```

#### Note

This version of the *Product Advertising API Developer Guide* describes all of the functionality of the WSDL as of the quide's publication date.

SOAP requests always specify a namespace, which includes the WSDL version. To avoid problems due to future WSDL changes, be sure to specify a WSDL version in your SOAP application.

#### **Request Definitions**

The Request Definitions segment of the WSDL defines Product Advertising API operation requests, as shown in the following WSDL snippet.

```
<xs:complexType name="ItemSearchRequest">
  <xs:sequence>
  <xs:element name="Actor" type="xs:string" minOccurs="0" />
  <xs:element name="Artist" type="xs:string" minOccurs="0" />
```

This snippet shows some of ItemSearch 's input parameters, including Actor, Artist, Availability, and AudienceRating. The element declarations specify that these parameters are valid in an ItemSearch request. Most of the parameters in this example are strings. The type of one, however, Availability, is a variation on the base class, string. In this case, the variation puts a restriction on the strings that can be valid values for Availability. For that reason, the restriction keyword is used. The restriction is that the valid values for Availability are defined by an enumeration. The enumeration, however, has only one valid value, "Available," which means that the parameter, Availability can be set to only one value.

minOccurs refers to the minimum number of times the parameter must appear in an ItemSearch request. If the value is zero, the associated parameter is optional. If the value is 1, the associated parameter is required to be included once in every request involving that operation. The default value is 1, that is, if minOccurs is not included in an element declaration, minOccurs is 1.

maxOccurs defines the maximum number of times the parameter can appear in a request. The default is 1, that is, if maxOccurs is not included in an element declaration, maxOccurs is 1 and the parameter can only appear once in a request. In the preceding example, maxOccurs is "unbounded," which means that the AudienceRating parameter can appear any number of times in an ItemSearch request.

In the preceding example, the parameter types are declared to be simple Types. A simple type cannot have child elements or attributes. Complex types can. In practice, any parameter that can take multiple values, such as an array, must be defined as a complex type.

The following snippet shows an example of a complex type.

```
<xs:element name="ItemSearch">
  <xs:complexType>
  <xs:sequence>
    <xs:element name="MarketplaceDomain" type="xs:string" minOccurs="0" />
    <xs:element name="AWSAccessKeyId" type="xs:string" minOccurs="0" />
    <xs:element name="SubscriptionId" type="xs:string" minOccurs="0" />
    <xs:element name="SubscriptionId" type="xs:string" minOccurs="0" />
```

This definition snippet shows three of the parameters that can be part of an ItemSearch request.

#### **Response Definitions**

The response section defines the responses returned by default by each operation. The following snippet shows some of the specifications of an ItemSearch response.

```
<xs:element name="ItemSearchResponse">
  <xs:complexType>
    <xs:sequence>
    <xs:element ref="tns:OperationRequest" minOccurs="0" />
    <xs:element ref="tns:Items" minOccurs="0" maxOccurs="unbounded" />
    </xs:sequence>
    </xs:complexType>
</xs:element>
```

The response section shows that an ItemSearch response contains two optional (minOccurs=0) elements, OperationRequest and Items. Both of these elements are references (ref=), which means that they are defined further down in the WSDL.

Further down in the WSDL, OperationRequest is defined, as follows.

This definition also contains several references. One is Arguments, which is defined further down in the WSDL. To fully understand the definition of the parts of a request, you keep digging down through the layers of refs. You know that you have reached the end of the definition hierarchy when you no longer have "ref" in the element's definition. Instead, the element definition will have a "name," the name of the element, and "type," which specifies the element's type. The type will be a base type, such as, string, which is defined in the schema (xs:), as shown.

```
<xs:element name="RequestId" type="xs:string" minOccurs="0" />
```

This line defines RequestId to be of type string, which is defined by the W3C schema.

When you look at a sample response, shown in the following example, you can see how the definition of RequestId is carried out.

First, you see that the value for RequestId is string. Secondly, the name of the element is RequestId. Third, you can see, in the XML hierarchy, how the definition of RequestId is nested inside the OperationRequest element, which is nested inside of ItermSearchResponse. Remember, it was the "ref" keyword that created the nesting in the WSDL.

#### **Response Group Definitions**

Response groups, except in the case of a request error, always form part of a response. Each response group is defined in the WSDL. The following snippet from the WSDL shows the definition of the response group, Images (p. 234).

```
<xs:complexType name="Image">
  <xs:sequence>
    <xs:element name="URL" type="xs:string" />
    <xs:element name="Height" type="tns:DecimalWithUnits" />
    <xs:element name="Width" type="tns:DecimalWithUnits" />
    <xs:element name="IsVerified" type="xs:string" minOccurs="0" />
    </xs:sequence>
    </xs:complexType>
```

As you can see, the Image response group returns the elements URL, Height (height of the image), Width, and IsVerified. All are required in the response except IsVerified, which is optional (minOccurs=0). You can see how these elements are displayed in a response.

```
<MediumImage>
  <URL>http://ec1.images-amazon.com/images/P/
    B00005TNFV.01._SCMZZZZZZ_.jpg</URL>
  <Height Units="pixels">140</Height>
  <Width Units="pixels">99</Width>
```

This example shows how URL, Height, and Width are child elements.

#### PortType

The association between operation names and their request and response definitions is created by the PortType element in the WSDL, for example:

In this example, the operation, ItemSearch, is associated with its request and response definitions, ItemSearchRequestMsg and ItemSearchResponseMsg. The keywords, input and output, identify the operation's request and response definitions, respectively.

#### Binding

The binding segment of the WSDL specifies how operation requests and responses, defined in PortType, are transmitted over the wire using underlying transport protocols.

Binding values include HTTP GET, HTTP POST, and SOAP. SOAP is not tied to a specific transport. SMTP, FTP, and HTTP are options that can transport a SOAP request; however, HTTP is the most common.

#### Note

The Product Advertising API does not support HTTP POST requests for these cart operations: CartAdd, CartClear, CartCreate, CartGet, and CartModify. Use an HTTP GET request for these operations instead.

The Product Advertising API uses SOAP, as shown in the following WSDL snippet.

```
<binding name="AWSECommerceServiceBinding"
   type="tns:AWSECommerceServicePortType">
...
   <operation name="ItemSearch">
        <soap:operation soapAction="http://soap.amazon.com" />
        <input>
        </input>
        <output>
        <soap:body use="literal" />
        </output>
        <soap:body use="literal" />
        </output>
        </output>
    </operation>
```

This binding shows that Product Advertising API uses two SOAP extensions: soap:operation and soap:body.

The soap:operation element specifies that the Product Advertising API operation, ItemSearch, in this case, is bound to a specific SOAP implementation. The soapAction attribute specifies that the SOAPAction HTTP header is used to identify the Product Advertising API service, which is the URI value

of soapAction, http://soap.amazon.com. soapAction enables Amazon web servers to determine the intent of the SOAP request without having to examine the message portion of the SOAP payload. Specifying this URI is required to access Product Advertising API web servers.

The soap:body element specifies the input and output details. The value in the Product Advertising API WSDL is "literal," which means that instead of encoding the input and output as a SOAP struct, a literal XML document is used. You have seen that Product Advertising API responses are XML documents.

#### Service

The Service segment of the WSDL specifies the web service used, which, in this case, is Product Advertising API, as shown in the following WSDL snippet:

```
<service name="AWSECommerceService">
  <port name="AWSECommerceServicePort"
    binding="tns:AWSECommerceServiceBinding">
        <soap:address location= "http://soap.amazon.com/onca/soap?Service=
AWSECommerceService" />
        </port>
    </service>
```

This information changes very rarely and so you need not pay much attention to it.

Every Product Advertising API request includes this service declaration, as shown in the following example.

```
http://webservices.amazon.com/onca/xml?
Service=AWSECommerceService&
Operation=ItemSearch&
SearchIndex=Books&
Keywords=Saving%20Miss%20Oliver's
&Timestamp=[YYYY-MM-DDThh:mm:ssZ]
&Signature=[Request Signature]
```

#### WSDL Location

Product Advertising API publishes its API through a WSDL. The default WSDL is located at http://webservices.amazon.com/AWSECommerceService/AWSECommerceService.wsdl. Note that the default WSDL and the latest WSDL may not be the same version. You can access a particular WSDL version by adding the version date in the URL, as in the following example:

```
http://webservices.amazon.com/AWSECommerceService/[VERSION]/AWSECommerceService.wsdl
```

For example, the 2013-08-01 WSDL can be found at http://webservices.amazon.com/AWSECommerceService/2013-08-01/AWSECommerceService.wsdl

The WSDL contains all the API endpoints. To select the required endpoint, see your SOAP framework.

## What Is a Schema?

A schema is similar to a WSDL in that both are XML documents. Whereas the WSDL defines the web service language used by computers to converse, the schema defines the data types used in the WSDL.

You do not have to create schemas to use Product Advertising API. Those have already been created. It is helpful, however, to understand schemas so that you can determine the data types returned in responses.

The W3C defines the base data types, which include, for example, int, string, and float. While these data types are useful, they are not very descriptive. For example, defining every occurrence of text in an XML document as being of type string hides the differences between text that is, for example, a paragraph and a note. In such an application where paragraphs and notes are used, a schema would contain an extension of the string base class so that paragraph (<para>) and note (<note>) could be used as tags in XML documents.

Schemas enable you to create your own data types for the purpose of identifying the content in an XML document. All data types that you create must be based on the base data types defined by the W3C. This is the schema namespace defined in the WSDL example.

```
xmlns:xs="http://www.w3.org/2001/XMLSchema"
```

The data types that can be created are either simple or complex. Complex types can have sub elements and attributes; simple types cannot.

In the WSDL section of this chapter, you saw that complex types are declared as complexType. In the following example, the element, SearchBinSet, is defined as having two child elements, Bin and NarrowBy.

```
<xs:element name="SearchBinSet">
  <xs:complexType>
    <xs:sequence>
        <xs:element ref="tns:Bin" minOccurs="0" maxOccurs="unbounded" />
        </xs:sequence>
        <xs:attribute name="NarrowBy" type="xs:string" use="required" />
        </xs:complexType>
  </xs:element>
```

The NarrowBy attribute is defined in terms of a base type, string. The Bin parameter, however, is not. That means that Bin is defined elsewhere in the schema. Schema syntax, like WSDL syntax, calls for using the keyword "ref" if the element is defined elsewhere in a schema.

The next step in understanding Bin would be to see its definition in the schema. It might be that all of Bin's sub elements are defined by base types. In that case, the research would be over; you would have the full definition of SearchBinSet and it's child elements. If, however, Bin contains more "ref's," you would repeat the search for the child elements until you reached element type definitions that used base types, as shown in the following example.

```
name="BinItemCount" type="xs:string"
```

#### Schema Location

Product Advertising API provides schemas for validating the XML in SOAP requests and for specifying item attribute types in responses. You can find the latest Product Advertising API XML schema at http://webservices.amazon.com/AWSECommerceService/2013-08-01/AWSECommerceService.xsd.

# Product Advertising API Terminology and Basic Concepts

#### Topics

• The Marketplace (p. 22)

## Product Advertising API Developer Guide The Marketplace

- What Is the Product Advertising API? (p. 22)
- How Do I Make Money Using the Product Advertising API? (p. 22)
- Items for Sale (p. 23)
- Summary of Product Advertising API Operations (p. 25)

This chapter introduces you to Product Advertising API terminology and concepts. The concepts are briefly presented here, so that you have a broad understanding of Product Advertising API.

## The Marketplace

Sellers come together to sell their items on Amazon.com, in what is called the marketplace. Individual sellers can list their items for sale on Amazon.com.

## What Is the Product Advertising API?

The Product Advertising API gives you much of the functionality that you see in action on Amazon's retail web site, Amazon.com. That functionality includes:

· Find items to buy.

These items are for sale by Amazon or other sellers.

· Find information about those items.

Item with an item, the author of a book, or the composer of an album.

· Get customer reviews of items.

Show customers how others reviewed the items.

Create a fully-functional shopping cart.

Add items that are immediately available or ones that will become available, such as in a pre-sale of a book.

· Add, remove, and modify the items in the shopping cart.

Have full control over the contents of a shopping cart.

· Get information about the company selling the item.

Show customers what others think about the merchant selling the item.

· Find similar items for sale.

Generate additional sales by suggesting similar items that customers are buying.

Purchase the items in the shopping cart.

When the customer buys an item, Amazon handles the shipping, payment, and order fulfillment, or notifies the seller.

# How Do I Make Money Using the Product Advertising API?

Use the Product Advertising API to advertise Amazon products with Amazon Associates and earn referral fees when customers buy qualifying products.

You need to register for an Amazon Associates account and ensure that you include your Associate Tag in all requests. Product Advertising API returns URLs that have your Associate Tag. When a customer visits an Amazon marketplace through a tagged link and buys a product, you earn referral fees. For more information, see Sign up as an Amazon Associate (p. 4).

#### Items for Sale

Amazon.com lists millions of items for sale. Most of these items are warehoused and sold by Amazon or other large merchants. All of these items are part of the Amazon marketplace.

In addition to large merchants selling items, individuals and companies also sell items that can be found using Amazon.com. Most sellers list their items on the Amazon marketplace.

Product Advertising API operations only enable you to retrieve items that are stored by Amazon. Product Advertising API does not enable you to add items for sale to Amazon. Sellers, such as Amazon Advantage sellers, who do add items to Amazon's catalog do so under a separate agreement. For more information, see Amazon Marketplace Web Services (Amazon MWS).

#### Item Identifiers

All items for sale on Amazon.com have identifiers. There are two major kinds. The first identifies items regardless of whether or not they can be purchased:

• ASIN — Amazon Standard Item Number

An alphanumeric token that uniquely identifies items in the Amazon marketplace.

All items in the marketplace have an ASIN. This is by far the most common identifier. ASINs are used by the majority of Product Advertising API operations.

The second identifies items that can actually be purchased:

OfferListingId — An alphanumeric token that uniquely identifies items in the Amazon marketplace
that can be purchased

All items in the marketplace that can be purchased have an OfferListingId. This is by far the most common identifier for items that can be purchased.

#### Other Item Identifiers

Amazon has other item identifiers but these are rarer and they can be used in fewer Product Advertising API operations:

• UPC — Universal Product Code

A 12-digit item identifier used in the US and CA locales. The UPC is the identifier used in bar codes.

• EAN — European Article Number

A 13-digit equivalent of the UPC that is used in Europe for products and bar codes.

• JAN — Japanese Article Number

The equivalent of the EAN that is used in Japan for products and bar codes.

• ISBN — International Standard Book Number

An alphanumeric token that uniquely identifies a book. To use ISBN-13, use the EAN IdType.

• **SKU** — Stock Keeping Unit

#### Product Advertising API Developer Guide Items for Sale

A merchant-specific identifier for a purchasable good, like a shirt or chair. Amazon's version of the SKU is the ASIN.

Amazon assigns items with SKUs an ASIN. If you had to search by SKU only, you would have to search each merchant's items independently because SKUs are not unique across all merchants. Several Product Advertising API operations enable you to search by SKU but the merchant must also be identified in the same request.

• EISBN — Electronic International Standard Book Number

A token that uniquely identifies a digital book.

All items in the Amazon marketplace have an ASIN even if they also have one of the preceding identifiers. Some Product Advertising API operations can use these identifiers. That functionality is presented as a convenience function. You would typically only use one of these identifiers if you knew it but did not know the item's ASIN.

The validity of these identifiers varies by search index, as shown in the following table.

| Search Index       | UPC | EAN | SKU |
|--------------------|-----|-----|-----|
| Apparel            | Υ   | Υ   | Υ   |
| Automotive         | Υ   | Υ   | Υ   |
| Baby               | Υ   | Υ   | Υ   |
| Beauty             | Υ   | Υ   | Υ   |
| Books              | Υ   | Υ   | Υ   |
| Classical          | Υ   | Υ   | Υ   |
| DigitalMusic       | Υ   | N   | N   |
| DVD                | Υ   | Υ   | Υ   |
| Electronics        | Υ   | Υ   | Υ   |
| HealthPersonalCare | Υ   | Υ   | Υ   |
| HomeGarden         | Υ   | Υ   | Υ   |
| Industrial         | Υ   | Υ   | Υ   |
| Jewelry            | Υ   | Υ   | Υ   |
| Kitchen            | Υ   | Υ   | Υ   |
| Magazines          | N   | Υ   | Υ   |
| Miscellaneous      | Υ   | Υ   | Υ   |
| Music              | Υ   | Υ   | Υ   |
| MusicalInstruments | Υ   | Υ   | Υ   |
| MusicTracks        | N   | N   | N   |
| OfficeProducts     | Υ   | Υ   | Υ   |

#### Product Advertising API Developer Guide Summary of Product Advertising API Operations

| Search Index  | UPC | EAN | SKU |
|---------------|-----|-----|-----|
| OutdoorLiving | Υ   | Υ   | Υ   |
| PCHardware    | Υ   | Υ   | Υ   |
| PetSupplies   | Υ   | Υ   | Υ   |
| Photo         | Υ   | Υ   | Υ   |
| Software      | Υ   | Υ   | Υ   |
| Tools         | Υ   | Υ   | Υ   |
| Toys          | Υ   | Υ   | Υ   |
| VHS           | Υ   | Υ   | Υ   |
| Video         | Υ   | Υ   | Υ   |
| Watches       | Υ   | Υ   | Υ   |

The following table shows the valid identifiers by locale.

| Locale | Valid Item Identifiers           |
|--------|----------------------------------|
| CA     | ASIN, EAN, EISBN, SKU            |
| CN     | ASIN, EAN, EISBN, SKU, UPC       |
| DE     | ASIN, EAN, EISBN, SKU            |
| ES     | ASIN, EAN, EISBN, SKU, UPC       |
| FR     | ASIN, EAN, EISBN, SKU, UPC       |
| IN     | ASIN, EAN, EISBN, SKU, UPC       |
| IT     | ASIN, EAN, EISBN, SKU, UPC       |
| JP     | ASIN, EAN, EISBN, JAN, SKU       |
| MX     | ASIN, EAN, EISBN, SKU, UPC       |
| UK     | ASIN, EAN, EISBN, SKU, UPC       |
| us     | ASIN, EAN, EISBN, ISBN, SKU, UPC |

The default value of IdType is ASIN. For non-ASIN searches, including searches by ISBN, JAN, SKU, UPC, EAN, and EISBN, a variety of additional parameters become mandatory, including a value for IdType. To use ISBN-13, use the EAN IdType.

## **Summary of Product Advertising API Operations**

#### **Topics**

- Find Items (p. 26)
- Find Out More About Specific Items (p. 26)

- Shopping Cart (p. 26)
- Other Operations (p. 27)

The term operation is synonymous with the terms function and method. Product Advertising API operations are included in every request and they request Product Advertising API web servers to take some action, for example, to find items in Amazon's databases or to find similar items. Think of each operation as a different means of querying Amazon's databases for information. Product Advertising API does not offer any operations that upload information on Amazon databases.

The following sections provide an overview of Product Advertising API operations.

#### Find Items

Use the following Product Advertising API operations to return a list of items that satisfy your search criteria.

| Product Advertising API<br>Operation | Description                                               |
|--------------------------------------|-----------------------------------------------------------|
| ItemSearch (p. 170)                  | Find items that are sold on Amazon.com.                   |
| SimilarityLookup (p. 192)            | Find items that are similar to ones you've already found. |

## Find Out More About Specific Items

After you use the Product Advertising API operations to get a list of items, you can use the following operations to return additional information about specific items.

| Product Advertising API<br>Operation | Description                              |
|--------------------------------------|------------------------------------------|
| ItemLookup (p. 186)                  | Returns descriptions of specified items. |

## **Shopping Cart**

After customers find items they want to purchase, they put them in a shopping cart. The following Product Advertising API operations enable you to implement a fully-featured e-commerce shopping cart.

| Product<br>Advertising API<br>Operation | Description                                                                               |
|-----------------------------------------|-------------------------------------------------------------------------------------------|
| CartCreate (p. 203                      | Create a shopping cart and add an item(s).                                                |
| CartAdd (p. 195)                        | Add items to the shopping cart.                                                           |
| CartModify (p. 21                       | 2Add to or remove items that are already in a shopping cart.                              |
| CartClear (p. 200)                      | Remove all of the items from a shopping cart.                                             |
| CartGet (p. 208)                        | Retrieve the contents of a shopping cart with updated price and availability information. |

## **Other Operations**

The remaining operations cover a variety of functions.

| Product Advertising API Operation | Description                                                                                                    |
|-----------------------------------|----------------------------------------------------------------------------------------------------|
| BrowseNodeLookup (p. 1            | Amazon uses browse nodes as a means of organizing the millions of items in inventory. One browse node, for example, might be Carving Knives. This browse node might be the child of a more general browse node, Cutlery. BrowseNodeLookup enables you to find a browse node, its ancestors and progeny. |

## Visual Introduction to Product Advertising API

You can use the Product Advertising API to programmatically request and return item information from Amazon.com. The following topics contain example screenshots and the equivalent Product Advertising API operation or parameter.

#### **Topics**

- Search for Items (p. 27)
- Find More Item Information (p. 28)
- Create a Shopping Cart (p. 29)

## Search for Items

When a customer searches for an item, the search results page appears. This is the same action as an ItemSearch operation. The following example shows item information returned on a search results page.

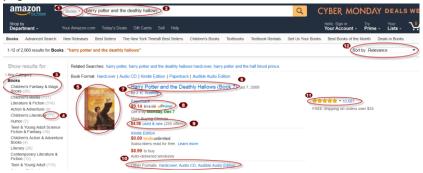

| 1 | SearchIndex parameter                            |
|---|--------------------------------------------------|
| 2 | Keywords parameter                               |
| 3 | BrowseNodes response group                       |
| 4 | Child browse nodes in BrowseNodes response group |
| 5 | Images response group                            |

| 6  | Title parameter                    |
|----|------------------------------------|
| 7  | Author parameter                   |
| 8  | Offers response group              |
| 9  | Condition parameter                |
| 10 | AlternativeVersions response group |
| 11 | CustomerReviews response group     |
| 12 | Sort parameter                     |

## Find More Item Information

When a customer chooses an item, the product detail page appears. This is the same action as an ItemLookup operation. The following example shows the elements returned on a product detail page.

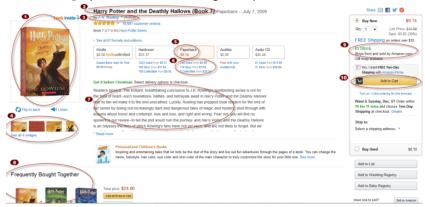

| 0        | MediumImage element         |
|----------|-----------------------------|
| 2        | Title element               |
| 3        | Author element              |
| 4        | Images element              |
| <b>5</b> | FormattedPrice element      |
| 6        | Offers element              |
| •        | EditorialReview element     |
| 8        | Similarities response group |
| 9        | Availability element        |
| 100      | CartAdd operation           |

## Create a Shopping Cart

When a customer adds an item to the cart, the cart detail page appears. This is the same action as the CartModify operation. The following example shows how you can modify items in the cart.

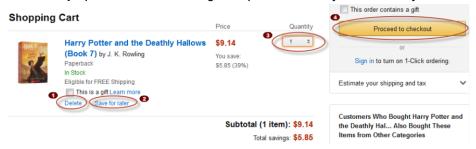

| • | CartModify operation with the parameter Quantity=0          |
|---|-------------------------------------------------------------|
| 2 | CartModify operation with the parameter Action=SaveForLater |
| 3 | CartModify operation with the parameter Quantity=1          |
| 4 | PurchaseURL element                                         |

## Organization of Items on Amazon

You can use the Product Advertising API operations and response groups to search and filter for items.

#### **Topics**

- Browse Nodes (p. 29)
- Search Indices (p. 34)

#### Note

In some responses, you might see a parameter named ProductGroup. This is an older concept in Amazon's database design, which has been replaced by browse nodes and search indices. Product Advertising API operations do not use ProductGroup as an input parameter.

## **Browse Nodes**

#### **Topics**

- Browse Node Properties (p. 30)
- Browse Nodes and Items (p. 31)
- Browse Node IDs (p. 32)
- Browse Nodes and Search Indices (p. 32)
- Find Browse Nodes (p. 33)

Amazon uses a hierarchy of nodes to organize its items for sale. Each node represents a collection of items for sale, such as Harry Potter books, and not the items themselves. Product Advertising API calls the nodes, *browse nodes*, because customers can browse through the nodes to find the collection of

items that interests them. For example, customers might be interested in the browse nodes Literature & Fiction, Medicine, Mystery & Thrillers, Nonfiction, or Outdoors & Nature.

Browse nodes are related in a hierarchical structure. A browse node can be a leaf node or a parent node. A leaf node has no children nodes, but a parent node does, such as in the following example:

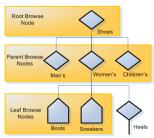

Different levels of the hierarchical tree of nodes can be used to catalog and find items. The nodes progress from general to specific. For example, a top-level browse node might be Shoes. Its child browse nodes can be Men's Shoes, Women's Shoes, and Children's Shoes. Child browse nodes are subsets of the parent's product category. Navigating down the tree refines the search for items from general to more specific. Going up the tree generalizes the search from the child browse node toward the root node.

#### **Browse Node Properties**

Browse nodes properties include the following elements:

#### Name

Describes the items associated with the browse node, such as Mystery & Thrillers.

ID

A positive integer that identifies the browse node. For example: Literature & Fiction: (17), Medicine: (13996), Mystery & Thrillers: (18), Nonfiction: (53), Outdoors & Nature (290060).

#### **Child nodes**

Nodes that are subsets of the current node.

#### Parent nodes

Nodes that are supersets of the current node.

The following example response shows that the browse node ID for Comedy is 163357. Comedy has two child browse nodes, Boxed Sets and African American Comedy, and one parent node, Performing Arts.

```
<BrowseNode>
 <BrowseNodeId>163357/BrowseNodeId>
 <Name>Comedy</Name>
 <Children>
    <BrowseNode>
      <BrowseNodeId>599826/BrowseNodeId>
      <Name>Boxed Sets</Name>
    </BrowseNode>
    <BrowseNode>
      <BrowseNodeId>538712/BrowseNodeId>
      <Name>African American Comedy</Name>
    </BrowseNode>
 </Children>
  <Item>
    <Ancestors>
      <BrowseNode>
        <BrowseNodeId>549726/BrowseNodeId>
```

#### Product Advertising API Developer Guide Browse Nodes

#### **Root Category**

Search results can return items listed under multiple browse nodes. However, some nodes are more relevant than others. The IsCategoryRoot element identifies which browse node is the most relevant for an item in a specific marketplace. This functionality helps sellers classify items for sale.

The IsCategoryRoot element applies to the marketplace specified in the request, so the value for IsCategoryRoot can be different for each marketplace.

#### **Browse Nodes and Items**

Browse nodes are categories in which items are organized. A single node can have many items associated with it, as shown in the following example:

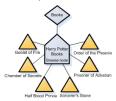

In this example, six items (Harry Potter book titles) are associated with the browse node: Harry Potter Books. This node is a leaf node and a child of the Books parent node. Many items can be associated with a single browse node. The name of the browse node describes what the items have in common.

A single item can also belong to more than one browse node. For example, a book can belong to the Books and Top Sellers browse nodes:

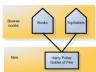

When a book is removed from the top sellers list, the book is removed from its association with the Top Sellers browse node. The association between items and browse nodes is dynamic.

Browse nodes are created and deleted according to item demand. Items associated with the browse node, Top Sellers, change frequently according to sales. For example, when a new group of books sells quickly, a node is created for it. When the sales decline, the node can be deleted. Some browse nodes exist for a short time.

Other browse nodes are permanent, such as the top-level nodes Books and Apparel. So are the browse nodes associated with cities, as shown in the following table:

| City          | Browse Node |
|---------------|-------------|
| Boston        | 917982      |
| Chicago       | 917984      |
| New York      | 917976      |
| San Francisco | 917980      |

#### Product Advertising API Developer Guide Browse Nodes

| City             | Browse Node |
|------------------|-------------|
| Seattle          | 917978      |
| Washington, D.C. | 917986      |

## **Browse Node IDs**

Browse node IDs are positive integers that uniquely identify product sets, such as Literature & Fiction: (17), Medicine: (13996), Mystery & Thrillers: (18), Nonfiction: (53), Outdoors & Nature: (290060). Amazon uses thousands of browse node IDs in the US locale.

While top-level browse node values tend to remain the same, the values of other browse nodes change often. Browse nodes are created and eliminated without notification. As a best practice, do not hard-code browse node IDs in applications.

Browse node IDs are unique in one locale only. The same browse node ID can be used in two locales, but the names and purposes of those browse nodes can be unrelated. Browse node IDs are assigned internally by Amazon. There are no general rules for number assignments. For example, you can't assume that all IDs in the 2000s are related in any way.

If you have a browse node ID, you can find the name of the browse node by specifying the ID in one of the following URLs for each locale:

- http://www.amazon.com.au/exec/obidos/tg/browse/-/[Browse Node ID]
- http://www.amazon.com.br/exec/obidos/tg/browse/-/[Browse Node ID]
- http://www.amazon.ca/exec/obidos/tg/browse/-/[Browse Node ID]
- http://www.amazon.de/exec/obidos/tg/browse/-/[Browse Node ID]
- http://www.amazon.es/exec/obidos/tg/browse/-/[Browse Node ID]
- http://www.amazon.fr/exec/obidos/tg/browse/-/[Browse Node ID]
- http://www.amazon.in/exec/obidos/tg/browse/-/[Browse Node ID]
- http://www.amazon.it/exec/obidos/tg/browse/-/[Browse Node ID]
- http://www.amazon.co.jp/exec/obidos/tg/browse/-/[Browse Node ID]
- http://www.amazon.com.mx/exec/obidos/tg/browse/-/[Browse Node ID]
- http://www.amazon.com.tr/exec/obidos/tg/browse/-/[Browse Node ID]
- http://www.amazon.co.uk/exec/obidos/tg/browse/-/[Browse Node ID]
- http://www.amazon.com/exec/obidos/tg/browse/-/[Browse Node ID]

#### **Browse Nodes and Search Indices**

A search index is a more general classification than a browse node. For example, one search index is Books. A browse node in that search index can be Harry Potter books.

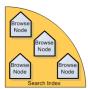

There can be many browse nodes in each search index. Some Product Advertising API search operations require a search index to limit the scope of the search. Specifying a browse node and a search index returns more targeted search results. For example, an ItemSearch request in the Books search index for

#### Product Advertising API Developer Guide Browse Nodes

book titles and descriptions that contained the word "dragon" can return thousands of titles. The same ItemSearch request with the Harry Potter browse node specified returns only Harry Potter books that have dragons in the titles or descriptions.

#### Find Browse Nodes

The Product Advertising API offers several ways to find browse node IDs:

- BrowseNodes response group Use with the ItemLookup, ItemSearch, and SimilarityLookup operations.
- BrowseNodeInfo response group Use with the BrowseNodeLookup operation.

The BrowseNodes response group returns the browse node that an item belongs to and the ancestry of that browse node. The following example response shows the ancestral browse nodes of High School. As you navigate down the response, the browse nodes ascend the browse node hierarchy. The last browse node in the response (Books) is the root browse node.

```
<Ttem>
 <ASIN>0976925524</ASIN>
 <BrowseNodes>
    <BrowseNode>
      <BrowseNodeId>69825/BrowseNodeId>
      <Name>High School</Name>
      <Ancestors>
        <BrowseNode>
          <BrowseNodeId>10605/BrowseNodeId>
          <Name>Education</Name>
          <Ancestors>
            <BrowseNode>
            <BrowseNodeId>53</BrowseNodeId>
            <Name>Nonfiction</Name>
            <Ancestors>
              <BrowseNode>
              <BrowseNodeId>1000/BrowseNodeId>
              <Name>Subjects</Name>
              <Ancestors>
                <BrowseNode>
                <BrowseNodeId>283155/BrowseNodeId>
                <Name>Books</Name>
```

However, when a node has more than one parent node, the BrowseNodes response group returns only one of the parents. There is no logic that determines which parent node is returned. Running the request multiple times can return a different set of ancestors for a node.

In the following example response, the BrowseNodeInfo response group returns browse node names, IDs, children, and parent browse nodes:

#### Product Advertising API Developer Guide Search Indices

```
<Name>Books</Name>
          </BrowseNode>
        </Ancestors>
      </BrowseNode>
    </Ancestors>
 </BrowseNode>
</Ancestors>
<Children>
 <BrowseNode>
    <BrowseNodeId>11233/BrowseNodeId>
    <Name>Anthropology</Name>
 </BrowseNode>
  <BrowseNode>
    <BrowseNodeId>11242/BrowseNodeId>
    <Name>Archaeology</Name>
  </BrowseNode>
  <BrowseNode>
    <BrowseNodeId>3048861/BrowseNodeId>
    <Name>Children's Studies</Name>
 </BrowseNode>
</Children>
```

The response shows that the Social Sciences browse node has three child browse nodes: Anthropology, Archaeology, and Children's Studies, and an ancestry that starts with the parent node, Nonfiction, and ends with the root browse node, Books.

Use BrowseNodeLookup to navigate the browse node tree. With every response, use the browse node IDs to refine your search until you find the browse node you want. For example, you can navigate down the tree to refine a search or retrieve the root browse node to return the top sellers in the product category. To do that, specify the ID of the root browse node found in the BrowseNodeInfo response as the value for the BrowseNode parameter in an ItemSearch request. In the request, you can include the TopSellers response group, so that the top sellers of the product category are returned.

#### Note

If a browse node has multiple ancestors, only one of them is returned in the response.

In contrast, BrowseNodeLookup only returns child browse nodes that are the direct descendant of the browse node in the request. You can use any of the browse node IDs to find more, related browse nodes with another BrowseNodeLookup request, or to focus an ItemSearch request.

Use the ItemSearch and ItemLookup operations and specify the BrowseNodes response group.

Find a browse node ID that is similar to the one you want and use the BrowseNodeLookup operation to investigate its child and ancestor browse nodes. For more information, see BrowseNodes (p. 224).

## Search Indices

#### **Topics**

- Search Indices and Locales (p. 35)
- · Variations (p. 36)
- Accessories (p. 39)
- Related Items (p. 40)

Finding items you want can be difficult because of the number of items for sale. You can return too many items in a response or return no items at all. Amazon addresses this difficulty by placing every item it sells into a product category, called a search index.

Search indices can be divided in groups of everything for sale on Amazon, as shown in the following example:

#### Product Advertising API Developer Guide Search Indices

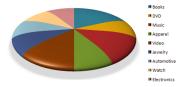

By specifying one slice in a request, you avoid returning items in all the other slices. This makes requests more targeted and reduces search times. For example, when looking for a specific book, specify the Books search index in the request.

SearchIndex=Books

Titles and keywords used to find items often occur in multiple search indices. For example, if you search for "Harry%20Potter" as your keyword, the Product Advertising API can return results in many search indices, including Books, DVD, Video, and Music. By specifying the search index, your request is better targeted.

Specifying the wrong search index leads to no results or results that don't meet customer search criteria. For example, if your keyword is "carburetor" and the search index is Kitchen, the Product Advertising API might not return items that match the search criteria. However, change the search index to Automotive and you get better results.

#### Search Indices and Locales

Some search indices work in all locales. Supported search indices in a locale can change. As more sellers and items are added to the marketplace, more search indices are supported in each locale.

#### Note

When you specify a search index in a request, verify that it is supported in the locale. For a list of the search indices supported in different locales, see Locale Reference for the Product Advertising API (p. 315).

#### **Combined Search Indices**

Some search indices are combinations of other search indices, such as the following:

#### All

Searches through all search indices. Only five pages of items can be returned, where each page contains up to five items.

#### **Blended**

Combines the following search indices: DVD, Electronics, Toys, VideoGames, PCHardware, Tools, SportingGoods, Books, Software, Music, GourmetFood, Kitchen, and Apparel search indices.

#### Music

Combines Classical, DigitalMusic, and MusicTracks search indices.

#### Video

Combines DVD and VHS search indices.

These search index combinations are helpful when you are not sure which search index to specify. However, the combined search indices can return many items in the response.

You can specify individual search indices in requests, as shown in the following example:

#### Product Advertising API Developer Guide Search Indices

```
http://webservices.amazon.com/onca/xml?
Service=AWSECommerceService&
AWSAccessKeyId=[AWS Access Key ID]&
AssociateTag=[Associate ID]&
Operation=ItemSearch&
Condition=All&
ResponseGroup=Images&
SearchIndex=Books&
Title=Harry%20Potter&
Timestamp=[YYYY-MM-DDThh:mm:ssZ]&
Signature=[Request Signature]
```

#### All Search Index

You can use the All search index to do an ItemSearch search through indices, with some restrictions. Keywords is the only parameter that you can use in the request. You can't sort results. Results are restricted to the first five pages of results. Each page can have up to five results.

#### **Variations**

#### **Topics**

- Variation Parents (p. 36)
- Return Variations (p. 37)
- Variation Dimensions (p. 39)

An item can come in a variety of sizes and colors. Each color and size combination is called a *variation*. Each variation, such as a medium, blue shirt, is an item that a customer can buy. Each item variation has its own ASIN. For example, a shirt in four sizes and six colors has 24 variations, each with a unique ASIN.

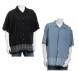

#### **Variation Parents**

The abstraction of the variations is called the variation parent. The title element of the variation parent names the variations, such as "Long Sleeve Classic Pocket Tee.. Because the parent ASIN is an abstraction, it can't be purchased. It is not associated with an offer. The following example ItemLookup request specifies the Offers response group for a variation parent item.

```
http://webservices.amazon.com/onca/xml?
Service=AWSECommerceService&
AWSAccessKeyId=[AWS Access Key ID]&
AssociateTag=[Associate ID]&
Operation=ItemLookup&
ItemId=B00006XYAB&
IdType=ASIN&
Condition=All&
ResponseGroup=ItemAttributes,Offers&
Timestamp=[YYYY-MM-DDThh:mm:ssZ]&
Signature=[Request Signature]
```

In the following example response, no offers are returned.

```
<Item>
<ASIN>B00006XYAB</ASIN>
```

# Product Advertising API Developer Guide Search Indices

```
<ItemAttributes>
   <Binding>Apparel</Binding>
   <Brand>Eddie Bauer</Brand>
   <Department>mens</Department>
   <FabricType>leather</FabricType>
   <Feature>Cotton.
   <Feature>Single chest pocket.</Feature>
   <Feature>Side seamed to prevent twisting.
   <Feature>Coverstitched seams add strength.
   <ProductGroup>Apparel</ProductGroup>
   <Title>LongSleeve Classic Pocket Tee</Title>
 </ItemAttributes>
 <OfferSummary>
   <TotalNew>0</TotalNew>
   <TotalUsed>0</TotalUsed>
   <TotalCollectible>0</TotalCollectible>
   <TotalRefurbished>0</TotalRefurbished>
 </OfferSummary>
 <Offers>
   <TotalOffers>0</TotalOffers>
   <TotalOfferPages>0</TotalOfferPages>
</Item>
```

#### **Return Variations**

By default, ItemSearch returns parent variations only. To return the associated variations and their images, specify the Variations and VariationImages response groups in the request.

For example, when you add the Variations response group to an ItemLookup request, the response includes variations and their offers:

Each offer is associated with an Item element and each item is a variation. The following example response shows how variations differ by size:

# Product Advertising API Developer Guide Search Indices

```
<Value>Medium Regular</Value>
    </VariationAttribute>
    <VariationAttribute>
    <Name>ClothingSize</Name>
        <Value>Large Regular<Value>
        </VariationAttribute>
        <VariationAttribute>
        <Name>ClothingSize</Name>
            <Name>ClothingSize</Name>
            <Value>X-Large Regular<Value>
            </VariationAttribute>
            </VariationAttribute>
            </VariationAttribute>
            </VariationAttribute>
            </VariationAttributes>
            <//Ul>
```

#### **Return Variation Dimension Information Only**

The Variations and VariationSummary response groups return information about each item in the response. Use the VariationMatrix response group with an ItemSearch request to see the values of the variation dimensions.

```
<Item>
 <ASIN>B0008G23PQ</ASIN>
 <Variations>
  <VariationDimensions>
    <VariationDimension>ClothingSize</VariationDimension>
    <VariationDimension>Color</VariationDimension>
 </VariationDimensions>
<Item>
 <ASIN>B0008E0A9U</ASIN>
 <VariationAttributes>
   <VariationAttribute>
     <Name>Color</Name>
     <Value>Grey<Value>
    </VariationAttribute>
    <VariationAttribute>
     <Name>ClothingSize</Name>
      <Value>29W x 30L</Value>
    </VariationAttribute>
 </VariationAttributes>
</Item>
<Item>
 <ASTN>B0008E09J6</ASTN>
  <VariationAttributes>
    <VariationAttribute>
     <Name>Color</Name>
      <Value>Navy<Value>
    </VariationAttribute>
    <VariationAttribute>
      <Name>ClothingSize</Name>
     <Value>29W x 30L</Value>
    </VariationAttribute>
 </VariationAttributes>
</Ttem>
```

The example response shows that the VariationMatrix response group returns the names of the dimensions along with their values for each returned item.

For more information, see the following topics:

- Variations (p. 282)
- VariationSummary (p. 292)
- VariationMatrix (p. 287)

#### Variation Images

Each variation has its own set of images and those images are returned by the VariationImages response group, as shown in the following example:

These images are small and medium size images of the same child variation. For more information about image sets and variation images, see Motivate Customers to Buy (p. 116).

#### Variation Dimensions

Variations can differ from each other. Size and color are common ways for apparel variations to differ. The ways in which variations differ are called *dimensions*. Parent variations show that information with the following response elements:

- VariationDimensions
- VariationDimension

The values returned by these elements in the parent variation response specify the variation dimensions for the child variations, such in as the following example:

```
<VariationDimensions>
    <VariationDimension>ClothingSize</VariationDimension>
    <VariationDimension>Color</VariationDimension>
</VariationDimensions>
```

The following example response from one of the associated child variations shows that the dimensions specified in the parent variation are used as variation attributes in the child variation.

#### Accessories

Some items have associated accessories. For example, a camera can have a camera case, flash card, and battery.

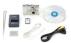

Each accessory has an item ID, such as an ASIN. In the following example response, the primary item, B00008OE6I, the camera, comes with two accessories, B00003G1RG, a compact flash card, and B00004WCCT, a leather camera case.

Amazon groups accessories with the primary item for sale. You can use the ItemLookup or ItemSearch operations and specify the Accessories response group to return all the accessories associated with an item. Each accessory listed in the response includes the accessory's title and item identifier, such as an ASIN.

#### Note

When you have the item ID of the primary item, the Accessories response group returns the item's accessories. However, if you have the item ID of an accessory, you can't use the Accessories response group to return the primary item or the other accessories associated with the primary item.

## **Related Items**

With an ItemLookup request, you can specify the RelatedItems response group to return information about items related to the item in the request. Digital items include downloadable music (search index: MP3Downloads), downloadable video (search index: UnboxVideo), and digital books (search index: KindleStore). For example, a related item can be all the shows in a TV series that are available separately or the songs on a CD.

You can use the RelationshipType parameter to see how items are related to each other. In an ItemLookup request, specify the RelationshipType parameter and the RelatedItems response group. Sample values include Episode, Season, Tracks, and Variation. For a complete list of values, see ItemLookup (p. 186).

Each ItemLookup request can return, at most, 10 related items. To return more items, use the RelateditemPage parameter. For example, a value of 2 returns the second set of 10 related items.

## Requests

#### **Topics**

- Anatomy of a REST Request (p. 41)
- REST Syntax (p. 43)
- SOAP Requests (p. 45)
- Request Authentication (p. 47)
- Batch Requests (p. 60)

- Parameters Common to All Product Advertising API Requests (p. 62)
- Responses (p. 65)
- Paging and Sorting Through Responses (p. 69)

The Product Advertising API supports REST requests, which are HTTP requests that use a GET method with parameters in the URL or a POST method with parameters in the POST body. The response is an XML document that conforms to a schema.

#### Note

The Product Advertising API does not support HTTP POST requests for these cart operations: CartAdd, CartClear, CartCreate, CartGet, and CartModify. Use an HTTP GET request for these cart operations instead.

We recommend that you use REST requests. The example requests in this guide are in REST.

# Anatomy of a REST Request

Product Advertising API REST requests are URLs. The following example is an ItemSearch request.

```
http://webservices.amazon.com/onca/xml?Service=AWSECommerceService&Operation=ItemSearch& AWSAccessKeyId=[Access Key ID]&AssociateTag=[Associate ID]&SearchIndex=Apparel& Keywords=Shirt&Timestamp=[YYYY-MM-DDThh:mm:ssZ]&Signature=[Request Signature]
```

The following example is formatted with line breaks for readability.

```
http://webservices.amazon.com/onca/xml?
Service=AWSECommerceService&
Operation=ItemSearch&
AWSAccessKeyId=[Access Key ID]&
AssociateTag=[Associate ID]&
SearchIndex=Apparel&
Keywords=Shirt&
Timestamp=[YYYY-MM-DDThh:mm:ssZ]&
Signature=[Request Signature]
```

## **Request Format**

The following example is a more detailed ItemSearch request. The request searches by keyword in the FashionMen category.

```
http://webservices.amazon.com/onca/xml?

Service=AWSECommerceService&

Operation=ItemSearch&

AWSAccessKeyId=[Access Key ID]&

AssociateTag=[Associate ID]&

SearchIndex=FashionMen&

Sort=price&

Keywords=lacoste%20polo&

ResponseGroup=Accessories%2CImages%2CItemAttributes&

Timestamp=[YYYY-MM-DDThh:mm:ssZ]&

Signature=[Request Signature]
```

#### **Endpoint**

When you register for Product Advertising API in your locale, use the locale-specific endpoint for each request (for example, http://webservices.amazon.com/onca/xml is the endpoint for the US). See Product Advertising API Endpoints (p. 42).

#### Product Advertising API Developer Guide Anatomy of a REST Request

#### Service

This term identifies the service in the request. The value is AWSECommerceService for all requests and locales.

#### Operation

The operation parameter determines the type of request (for example, ItemSearch, ItemLookup).

#### **AWSAccessKeyId**

The AWS access key ID. When you register as a Product Advertising API developer, an AWS account is created for you.

#### AssociateTag

The Amazon Associates account ID. You must include this value in each request to be eligible to receive a referral fee for customer purchases.

#### **Parameter**

Parameters help you customize your request. For example, the SearchIndex parameter limits a request to a specific category. You can use the Sort parameter to return items by price. Requests can have up to ten parameters.

#### ResponseGroup

Response groups filter the type of information returned by the request. For example, the Images response group returns item images. See Response Groups (p. 43).

#### **Timestamp**

The date and time the request was sent.

#### Signature

The signature authenticates your request.

For more information about Timestamp and Signature, see HMAC-SHA256 Signatures for REST Requests (p. 49).

For signing examples with AWS access identifiers, see Example REST Requests (p. 54).

#### **Product Advertising API Endpoints**

The endpoint varies by locale. Each locale supports HTTP and HTTPS requests. You can send requests to the locale where you registered as a Product Advertising API developer. To use other endpoints, you must register as a Product Advertising API developer for that locale.

| Locale | Endpoint                                   |
|--------|--------------------------------------------|
| AU     | http://webservices.amazon.com.au/onca/xml  |
|        | https://webservices.amazon.com.au/onca/xml |
| BR     | http://webservices.amazon.com.br/onca/xml  |
|        | https://webservices.amazon.com.br/onca/xml |
| CA     | http://webservices.amazon.ca/onca/xml      |
|        | https://webservices.amazon.ca/onca/xml     |
| DE     | http://webservices.amazon.de/onca/xml      |

#### Product Advertising API Developer Guide REST Syntax

| Locale | Endpoint                                   |
|--------|--------------------------------------------|
|        | https://webservices.amazon.de/onca/xml     |
| ES     | http://webservices.amazon.es/onca/xml      |
|        | https://webservices.amazon.es/onca/xml     |
| FR     | http://webservices.amazon.fr/onca/xml      |
|        | https://webservices.amazon.fr/onca/xml     |
| IN     | http://webservices.amazon.in/onca/xml      |
|        | https://webservices.amazon.in/onca/xml     |
| ІТ     | http://webservices.amazon.it/onca/xml      |
|        | https://webservices.amazon.it/onca/xml     |
| JP     | http://webservices.amazon.co.jp/onca/xml   |
|        | https://webservices.amazon.co.jp/onca/xml  |
| MX     | http://webservices.amazon.com.mx/onca/xml  |
|        | https://webservices.amazon.com.mx/onca/xml |
| TR     | http://webservices.amazon.com.tr/onca/xml  |
|        | https://webservices.amazon.com.tr/onca/xml |
| UK     | http://webservices.amazon.co.uk/onca/xml   |
|        | https://webservices.amazon.co.uk/onca/xml  |
| US     | http://webservices.amazon.com/onca/xml     |
|        | https://webservices.amazon.com/onca/xml    |

#### **Response Groups**

The ResponseGroup parameter is optional for all Product Advertising API operations. Response groups filter the type of information returned by the request. For example, if you want to return images, use the Image response group in the request. If you want price information, use the Offer response group.

All Product Advertising API operations share some response groups. For example, all operations use the Request response group, which returns the operation name and input parameters sent in the request.

Some response groups are specific to operation. The CartCreate, CartAdd, and CartModify operations use the Cart response group, which returns information about items in a cart. Some response groups are limited per operation. For example, the BrowseNodes response group cannot be used with cart operations.

For a complete list of operations and response groups, see API Reference (p. 170).

# **REST Syntax**

REST syntax is simple, which makes REST requests easy to read. The following topics summarize REST syntax rules when you create a request.

#### **Topics**

- Spaces in Requests (p. 44)
- Separator Characters (p. 44)
- Setting Parameter Values (p. 44)

## **Spaces in Requests**

Because a REST request is a URL, there can be no spaces between the parts of a request. A browser will stop reading when it encounters the first space. For example, if the last parameter is Keywords=Blue Shirts, the request will end at Blue. You must URL-encode spaces with %20. The following example includes a URL-encoded space.

Keywords=Blue%20Shirts

The same problem occurs if you have spaces between the parameters in a request.

SearchIndex=Apparel& Keywords=Shirt

In the example, the request ends at Apparel&. This returns an error, because required parameters are not read. As a best practice, verify spaces are removed or URL-encoded.

## Separator Characters

The question mark (?) and ampersand (&) characters separate terms in a REST request. The first term in a request is the endpoint. A question mark always follows the endpoint. The question mark tells the Product Advertising API web servers to start parsing the request for parameters.

Ampersands separate all other parameter name-value pairs in the request. The order of parameter name-value pairs is unimportant, as long as they appear after the question mark.

#### **Request Limitations**

You can combine multiple parameters in one batch request. The maximum number of characters in a request varies by browser. For example, the character limit for a URL in Internet Explorer is about 2000 characters. It is unusual for a request to meet this character limit.

## **Setting Parameter Values**

#### Contents

- Parameters and Values Are Case-Sensitive (p. 44)
- Compound Parameters (p. 45)

#### Parameters and Values Are Case-Sensitive

Parameter names and values start with capital letters. If the name or value is a compound word, the beginning of each new word is capitalized, such as BrowseNode or SearchIndex.

The following examples will return errors.

Searchindex=Apparel

# Product Advertising API Developer Guide SOAP Requests

SearchIndex=apparel

#### **Compound Parameters**

Some parameters can be repeated in a request. In the following example, the parameter names are differentiated with a period (.) after the parameter name and then a sequence number.

```
Item.1=1234&
Item.2=2345
```

Other parameters can be repeated with associated parameters. In the following example, the parameters extend the request with another period and the associated parameter name.

```
Item.1.ASIN=3456789123&
Item.1.Quantity=2
```

In the following example, the item added to a shopping cart has an ASIN identifier and a quantity value. It appears in the XML response as the following:

```
<Item>
    <ASIN>3456789123</ASIN>
    <Quantity>2</Quantity>
</Item>
```

The sequence number associates the ASIN and its quantity value. The following example shows two compound parameters for two items.

```
Item.1.ASIN=3456789123&
Item.1.Quantity=2&
Item.2.ASIN=123456&
Item.2.Quantity=1
```

The same request can be written in a different order.

```
Item.1.ASIN=3456789123&
Item.2.ASIN=123456&
Item.1.Quantity=2&
Item.2.Quantity=1
```

## **SOAP Requests**

Product Advertising API supports the SOAP message protocol for calling Product Advertising API operations over an HTTP connection. The easiest way to use the SOAP interface with your application is to use a SOAP toolkit appropriate for your platform. SOAP toolkits are available for most popular programming languages and platforms.

The service's Web Services Definition Language (WSDL) file describes the operations and the format and data types of their requests and responses. Your SOAP toolkit interprets the WSDL file to provide your application access to the operations. For most toolkits, your application calls a service operation using routines and classes provided or generated by the toolkit. For more information, see WSDL Location (p. 20).

This section describes the structure of a SOAP request. For information about authenticating a SOAP request, see Authenticating SOAP Requests (p. 58).

## The Structure of a SOAP Request

A SOAP request is an XML data structure generated by a SOAP toolkit that is sent to a web service. The root element of this structure is named after the operation and contains the values for the operation's parameters.

The root element of every request must have:

- A value for AWSAccess KeyId to authenticate the request.
  - For more information, see Managing Your Credentials (p. 48).
- An endpoint, which is the destination for the request.
  - For more information, see Product Advertising API Endpoints (p. 42).
- A request element, which contains the values for the operation's parameters

#### **SOAP Endpoints**

SOAP requests use endpoints in their requests. The endpoint value varies by locale, but there are only two endpoints per locale. One endpoint in a locale is the secure version of the other endpoint. The following table lists the endpoints to use in Product Advertising API SOAP requests.

| Locale | Endpoint                                    |  |  |  |
|--------|---------------------------------------------|--|--|--|
| AU     | http://webservices.amazon.com.au/onca/soap  |  |  |  |
|        | https://webservices.amazon.com.au/onca/soap |  |  |  |
| BR     | http://webservices.amazon.com.br/onca/soap  |  |  |  |
|        | https://webservices.amazon.com.br/onca/soap |  |  |  |
| CA     | http://webservices.amazon.ca/onca/soap      |  |  |  |
|        | https://webservices.amazon.ca/onca/soap     |  |  |  |
| DE     | http://webservices.amazon.de/onca/soap      |  |  |  |
|        | https://webservices.amazon.de/onca/soap     |  |  |  |
| ES     | http://webservices.amazon.es/onca/soap      |  |  |  |
|        | https://webservices.amazon.es/onca/soap     |  |  |  |
| FR     | http://webservices.amazon.fr/onca/soap      |  |  |  |
|        | https://webservices.amazon.fr/onca/soap     |  |  |  |
| IN     | http://webservices.amazon.in/onca/soap      |  |  |  |
|        | https://webservices.amazon.in/onca/soap     |  |  |  |
| IT     | http://webservices.amazon.it/onca/soap      |  |  |  |
|        | https://webservices.amazon.it/onca/soap     |  |  |  |
| JP     | http://webservices.amazon.co.jp/onca/soap   |  |  |  |
|        | https://webservices.amazon.co.jp/onca/soap  |  |  |  |

| Locale | Endpoint                                    |
|--------|---------------------------------------------|
| MX     | http://webservices.amazon.com.mx/onca/soap  |
|        | https://webservices.amazon.com.mx/onca/soap |
| TR     | http://webservices.amazon.com.tr/onca/soap  |
|        | https://webservices.amazon.com.tr/onca/soap |
| UK     | http://webservices.amazon.co.uk/onca/soap   |
|        | https://webservices.amazon.co.uk/onca/soap  |
| US     | http://webservices.amazon.com/onca/soap     |
|        | https://webservices.amazon.com/onca/soap    |

#### The XML Message for an ItemSearch SOAP Request

The following example is the XML for a SOAP message that calls the ItemSearch operation. While you will probably not be building the SOAP message for a service request manually, it is useful to see what your SOAP toolkit produces when provided with the appropriate values. Many SOAP toolkits require that you build a request data structure similar to the XML to make a request.

The ItemSearch element contains the parameters common to all requests. The Request element contains the ItemSearch parameters, SearchIndex and Keywords.

```
<?xml version="1.0" encoding="UTF-8" ?>
<soapenv:Envelope
    xmlns:soapenv="http://schemas.xmlsoap.org/soap/envelope/"
    xmlns:xsd="http://www.w3.org/2001/XMLSchema"
    xmlns:xsi="http://www.w3.org/2001/XMLSchema-instance">
 <soapenv:Body>
   <ItemSearch
                        xmlns="http://webservices.amazon.com/AWSECSCommerce/onca/soap">
      <AWSAccessKeyId>AKIAIOSFODNN7EXAMPLE</AWSAccessKeyId>
     <Request>
       <SearchIndex>Books</SearchIndex>
       <Keywords>Harry%20Potter</Keywords>
     </Request>
   </ItemSearch>
 </soapenv:Body>
</soapenv:Envelope>
```

For information about signatures and how to authenticate SOAP requests, see Authenticating SOAP Requests (p. 58).

## **Request Authentication**

#### **Topics**

- What is Authentication? (p. 48)
- Managing Your Credentials (p. 48)
- HMAC-SHA256 Signatures for REST Requests (p. 49)
- Authenticating REST Requests (p. 51)
- Authenticating SOAP Requests (p. 58)

This section covers the basics of authentication, how your AWS credentials are used to support authentication, and how to create an HMAC-SHA256 signature. This section also covers the request authentication requirements for Query and SOAP.

#### What is Authentication?

Authentication is a process by which the identity of the request sender is verified.

#### Overview of the authentication process

- 1. The sender obtains the required credentials. For the Product Advertising API, the credentials are the access key ID and secret key.
- 2. The sender submits a request with the credentials to the recipient.
- 3. The recipient uses the credentials to verify the sender.
- 4. If the credentials are valid, the request is processed, and response information is returned. If the credentials are invalid, the recipient rejects the request and returns an error message.

## **Managing Your Credentials**

When you sign up for the Product Advertising API, you receive a pair of credentials: an access key ID and secret access key. You use these credentials to submit requests to the Product Advertising API.

#### Example

• Access key ID (a 20-character, alphanumeric sequence)

For example: AKIAIOSFODNN7EXAMPLE

• Secret access key (a 40-character sequence)

For example: wJalrXUtnFEMI/K7MDENG/bPxRfiCYEXAMPLEKEY

For more information, see Sign up for the Product Advertising API (p. 5).

If you are an existing Product Advertising API customer and your security credentials are linked to an AWS account, you can follow these steps to retrieve your AWS root credentials.

#### Note

This procedure is only for Product Advertising API customers who use AWS credentials. As a best practice, use IAM user credentials to access the Product Advertising API. You can continue using your root credentials, but root credentials provide unlimited access to your AWS resources. An IAM user has permission to access only the services you specify. For more information, see Managing your Existing AWS Security Credentials for the Product Advertising API (p. 9).

#### To manage your AWS root credentials

- 1. Sign in to your Amazon Associates account.
- 2. On the Manage Your Credentials page, choose Manage Credentials. You will use your AWS account to create the security credentials to access the Product Advertising API.

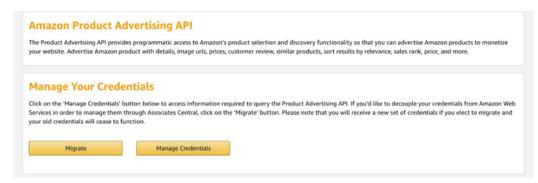

- 3. Sign in to your AWS account with the same email address and password you used to register for the Product Advertising API.
- 4. Choose your Account Name, and then choose Security Credentials.
- 5. A pop-up message appears. Choose **Continue to Security Credentials**.
- 6. Choose Access Keys (Access Key ID and Secret Access Key) to locate your access key ID. Under Actions, you can delete your access key ID or inactivate it temporarily.
- 7. You can view your access key ID, but not the secret access key from this page. If you lost or don't remember your secret access key, you'll need to create a new pair of credentials.
  - On the same page, choose Create New Access Key, and then choose Show Access Key or Download Key File to retrieve the credentials.
  - b. Save the access key information in a safe location.

#### **Important**

Only you and AWS should know your secret access key. It is important to keep it confidential to protect your account. Never include it in your requests to AWS. Never email it to anyone. Do not share it outside your organization, even if an inquiry appears to come from AWS or Amazon.com. No one representing Amazon will ever ask you for your secret access key.

#### **Related Topics**

- HMAC-SHA256 Signatures for REST Requests (p. 49)
- Authenticating REST Requests (p. 51)

## **HMAC-SHA256 Signatures for REST Requests**

#### Contents

- Authentication Parameters (p. 49)
- Basic Authentication Process (p. 50)

This section describe how Product Advertising API uses HMAC-SHA256 signatures to authenticate REST requests.

#### **Authentication Parameters**

The following parameters are used by Product Advertising API for REST authentication:

#### Signature — Required

There is no default value. A signature is created by using the request type, domain, the URI, and a sorted string of every parameter in the request (except the Signature parameter itself) with

#### Timestamp — Required

There is no default value. The time stamp you use in the request must be a dateTime object, with the complete date, including hours, minutes, and seconds. This is a fixed-length subset of the format defined by ISO 8601, represented in Universal Time (GMT): YYYY-MM-DDThh:mm:ssZ (where T and Z are literals). For more information, see Date and Time Formats.

#### **Important**

If you are using .NET, you should not send overly specific time stamps, due to differing interpretations of how extra time precision should be dropped. To avoid overly specific time stamps, manually construct dateTime objects with no more than millisecond precision.

#### **Basic Authentication Process**

The following describes the steps required to authenticate requests to AWS using an HMAC-SHA256 request signature.

- 1. You construct a request to AWS.
- 2. You calculate a keyed-hash message authentication code (HMAC-SHA256) signature with your secret access key. For information about HMAC, see RFC2104.
- 3. You include the signature and your access key ID in the request, and then send the request to AWS.
- 4. The Product Advertising API uses your access key ID to look up your secret access key.
- 5. Product Advertising API generates a signature from the request data and the secret access key with the same algorithm you used to calculate the signature you sent in the request.
- 6. If the signature generated by AWS matches the one you sent in the request, the request is considered authentic. If the comparison fails, the request is discarded, and AWS returns an error response.

#### Steps you perform

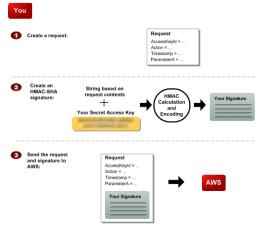

**Steps AWS performs** 

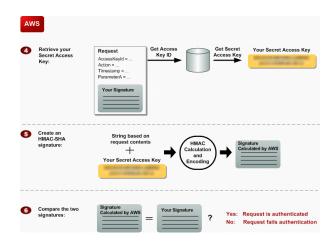

## **Authenticating REST Requests**

This section describes how to create a signature. The Product Advertising API supports only Signature Version 2. You can also use the Product Advertising API Scratchpad to generate sample code for requests and responses. For more information, see Using the Product Advertising API Scratchpad (p. 7).

#### To create the signature

- 1. Create the canonicalized query string that you need later in this procedure:
  - a. Sort the UTF-8 query string components by parameter name with natural byte ordering.

The parameters can come from the GET URI or from the POST body (when Content-Type is application/x-www-form-urlencoded).

- b. URL encode the parameter name and values according to the following rules:
  - Do not URL encode any of the unreserved characters that RFC 3986 defines.

These unreserved characters are A-Z, a-z, 0-9, hyphen ( - ), underscore (  $\underline{\ }$  ), period (  $\underline{\ }$  ), and tilde (  $\underline{\ }$  ).

- Percent encode extended UTF-8 characters in the form %XY%ZA.
- Percent encode the space character as %20 (and not +, as common encoding schemes do).
- Percent encode all other characters with %XY, where X and Y are hex characters 0-9 and uppercase A-F.

#### **Perl Note:**

The commonly used URI::Escape CPAN module uses RFC 2396. This has five additional reserved characters: asterisk (\*), left and right parenthesis ( ( and ) ), single quote ( ' ) and exclamation (!). To follow RFC 3986 use:

```
URI::Escape::uri_escape( $parameter_value, "^A-Za-z0-9\-_.~" )
```

#### Java Note:

URLEncoder uses + for space, and won't encode asterisk (  $^*$  ) , and encodes tilda (  $^\sim$  ) when not necessary. To follow RFC 3986 use:

```
URLEncoder.encode(value, UTF_8_Encoding).replace("+", "%20").replace("*",
"%2A").replace("%7E", "~");
```

#### C# Note:

Use uppercase hex characters.

#### Tip

Currently all Product Advertising API service parameter names use unreserved characters, so you don't need to encode them. However, you might want to include code to handle parameter names that use reserved characters, for possible future use.

- c. Separate the encoded parameter names from their encoded values with the equals sign ( = ) (ASCII character 61), even if the parameter value is empty.
- d. Separate the name-value pairs with an ampersand ( & ) (ASCII code 38).
- Create the string to sign according to the following pseudo-grammar (the "\n" represents an ASCII newline).

```
StringToSign = HTTPVerb + "\n" +
ValueOfHostHeaderInLowercase + "\n" +
HTTPRequestURI + "\n" +
CanonicalizedQueryString <from the preceding step>
```

The HTTPRequestURI component is the HTTP absolute path component of the URI up to, but not including, the query string. If the HTTPRequestURI is empty, use a forward slash ( / ).

#### Note

HTTPRequestURI is always "/onca/xml" for Product Advertising API. HTTPVerb is either GET or POST.

3. Calculate an RFC 2104-compliant HMAC with the string you just created, your AWS secret access key as the key, and SHA256 as the hash algorithm.

For more information, see RFC2104.

- 4. Convert the resulting value to base64.
- 5. Use the resulting value as the value of the Signature request parameter.

The final signature you send in the request must be URL encoded as specified in RFC 3986. If your toolkit URL encodes your final request, then it handles the required URL encoding of the signature. If your toolkit doesn't URL encode the final request, then make sure to URL encode the signature before you include it in the request.

#### **Important**

Verify the signature is URL encoded **only once**. A common mistake is to URL encode it manually during signature formation, and then again when the toolkit URL encodes the entire request.

For examples of signed requests, see Example REST Requests (p. 54).

#### Java Sample Code for Calculating Signature Version 2 Signatures

The following Java code sample shows how to calculate a Signature Version 2. This sample has code for creating the canonical string, for base64 encoding, and for HMAC encoding for generating the signature.

```
package com.amazon.associates.sample;
import java.io.UnsupportedEncodingException;
import java.net.URLDecoder;
import java.net.URLEncoder;
```

```
import java.security.InvalidKeyException;
import java.security.NoSuchAlgorithmException;
import java.text.DateFormat;
import java.text.SimpleDateFormat;
import java.util.Calendar;
import java.util.HashMap;
import java.util.Iterator;
import java.util.Map;
import java.util.SortedMap;
import java.util.TimeZone;
import java.util.TreeMap;
import javax.crypto.Mac;
import javax.crypto.spec.SecretKeySpec;
import org.apache.commons.codec.binary.Base64;
public class SignedRequestsHelper {
 private static final String UTF8_CHARSET = "UTF-8";
  private static final String HMAC_SHA256_ALGORITHM = "HmacSHA256";
  private static final String REQUEST_URI = "/onca/xml";
  private static final String REQUEST METHOD = "GET";
  private String endpoint = "webservices.amazon.com"; // must be lowercase
  private String awsAccessKeyId = "YOUR AWS ACCESS KEY";
  private String awsSecretKey = "YOUR AWS SECRET KEY";
  private SecretKeySpec secretKeySpec = null;
  private Mac mac = null;
  public SignedRequestsHelper() {
   byte[] secretyKeyBytes = awsSecretKey.getBytes(UTF8_CHARSET);
   secretKeySpec =
     new SecretKeySpec(secretyKeyBytes, HMAC_SHA256_ALGORITHM);
   mac = Mac.getInstance(HMAC_SHA256_ALGORITHM);
   mac.init(secretKeySpec);
  public String sign(Map<String, String> params) {
   params.put("AWSAccessKeyId", awsAccessKeyId);
   params.put("Timestamp", timestamp());
    SortedMap<String, String> sortedParamMap =
     new TreeMap<String, String>(params);
    String canonicalQS = canonicalize(sortedParamMap);
   String toSign =
     REQUEST METHOD + "\n"
      + endpoint + "\n"
     + REQUEST URI + "\n"
      + canonicalQS;
    String hmac = hmac(toSign);
    String sig = percentEncodeRfc3986(hmac);
    String url = "http://" + endpoint + REQUEST_URI + "?" +
   canonicalQS + "&Signature=" + sig;
   return url;
  private String hmac(String stringToSign) {
   String signature = null;
   byte[] data;
   byte[] rawHmac;
    try {
```

```
data = stringToSign.getBytes(UTF8_CHARSET);
     rawHmac = mac.doFinal(data);
     Base64 encoder = new Base64();
     signature = new String(encoder.encode(rawHmac));
   } catch (UnsupportedEncodingException e) {
      throw new RuntimeException(UTF8_CHARSET + " is unsupported!", e);
   return signature;
 }
 private String timestamp() {
   String timestamp = null;
   Calendar cal = Calendar.getInstance();
   DateFormat dfm = new SimpleDateFormat("yyyy-MM-dd'T'HH:mm:ss'Z'");
   dfm.setTimeZone(TimeZone.getTimeZone("GMT"));
   timestamp = dfm.format(cal.getTime());
   return timestamp;
 private String canonicalize(SortedMap<String, String> sortedParamMap)
{
   if (sortedParamMap.isEmpty()) {
     return "":
   StringBuffer buffer = new StringBuffer();
   Iterator<Map.Entry<String, String>> iter =
     sortedParamMap.entrySet().iterator();
   while (iter.hasNext()) {
     Map.Entry<String, String> kvpair = iter.next();
     buffer.append(percentEncodeRfc3986(kvpair.getKey()));
     buffer.append("=");
     buffer.append(percentEncodeRfc3986(kvpair.getValue()));
     if (iter.hasNext()) {
       buffer.append("&");
      }
   String canonical = buffer.toString();
   return canonical;
 private String percentEncodeRfc3986(String s) {
   String out;
   try {
     out = URLEncoder.encode(s, UTF8_CHARSET)
     .replace("+", "%20")
     .replace("*", "%2A")
     .replace("%7E", "~");
   } catch (UnsupportedEncodingException e) {
     out = s;
   return out;
 }
```

#### **Example REST Requests**

This section shows the steps to sign a request with example AWS credentials. You can also use the Product Advertising API Scratchpad to generate sample code for requests and responses. For more information, see Using the Product Advertising API Scratchpad (p. 7).

• AWS access key ID: AKIAIOSFODNN7EXAMPLE

AWS secret key: 1234567890

Follow these steps with these credentials to generate the same signature strings in the examples. This can help verify your request generation code. You cannot make actual requests with these example requests.

#### Note

If you aren't familiar with REST requests, see Anatomy of a REST Request (p. 41) before continuing with this example.

The following is an example of an ItemLookup (p. 186) request:

http://webservices.amazon.com/onca/xml?Service=AWSECommerceService&AWSAccessKeyId=AKIAIOSFODNN7EXAMPLE&Operation=ItemLookup&ItemId=0679722769&ResponseGroup=ItemAttributes,Offers,Images,Reviews&Version=2013-08-01

#### Steps to Sign the Example Request

1. Enter the time stamp. For this example, we'll use the UTC time 2014-08-18T12:00:00Z.

```
http://webservices.amazon.com/onca/xml?
Service=AWSECommerceService&AWSAccessKeyId=AKIAIOSFODNN7EXAMPLE&AssociateTag=mytag-20&Operation=Ite
```

2. URL encode the request's comma (,) and colon (:) characters, so that they don't get misinterpreted. For more information about converting to RFC 3986 specifications, see documentation and code samples for your programming language.

```
http://webservices.amazon.com/onca/xml?
Service=AWSECommerceService&AWSAccessKeyId=AKIAIOSFODNN7EXAMPLE&AssociateTag=mytag-20&Operation=Ite
%2CItemAttributes%2COffers
%2CReviews&Version=2013-08-01&Timestamp=2014-08-18T12%3A00%3A00Z
```

#### **Important**

Do not double-escape any characters.

3. Split the parameter/value pairs and delete the ampersand characters (&). The linebreaks used in the following example follow Unix convention (ASCII OA, "line feed" character).

```
Service=AWSECommerceService
AWSAccessKeyId=AKIAIOSFODNN7EXAMPLE
AssociateTag=mytag-20
Operation=ItemLookup
ItemId=0679722769
ResponseGroup=Images%2CItemAttributes%2COffers%2CReviews
Version=2013-08-01
Timestamp=2014-08-18T12%3A00%3A00Z
```

4. Sort your parameter/value pairs by byte value (not alphabetically, lowercase parameters will be listed after uppercase ones).

```
AWSAccessKeyId=AKIAIOSFODNN7EXAMPLE
AssociateTag=mytag-20
ItemId=0679722769
Operation=ItemLookup
ResponseGroup=Images%2CItemAttributes%2COffers%2CReviews
Service=AWSECommerceService
Timestamp=2014-08-18T12%3A00%3A00Z
Version=2013-08-01
```

5. Rejoin the sorted parameter/value list with ampersands. The result is the canonical string that we'll sign:

AWSAccessKeyId=AKIAIOSFODNN7EXAMPLE&AssociateTag=mytag-20&ItemId=0679722769&Operation=ItemLookup&Re%2CItemAttributes%2COffers
%2CReviews&Service=AWSECommerceService&Timestamp=2014-08-18T12%3A00%3A00Z&Version=2013-08-01

6. Prepend the following three lines (with line breaks) before the canonical string:

GET
webservices.amazon.com
/onca/xml

7. The string to sign:

GET
webservices.amazon.com
/onca/xml
AWSAccessKeyId=AKIAIOSFODNN7EXAMPLE&AssociateTag=mytag-20&ItemId=0679722769&Operation=ItemLookup&Re
%2CItemAttributes%2COffers
%2CReviews&Service=AWSECommerceService&Timestamp=2014-08-18T12%3A00%3A00Z&Version=2013-08-01

8. Calculate an RFC 2104-compliant HMAC with the SHA256 hash algorithm using the string above with this example AWS secret key: 1234567890. For more information about this step, see documentation and code samples for your programming language.

j7bZM0LXZ9eXeZruTqWm2DIvDYVUU3wxPPpp+iXxzQc=

#### Note

If you get

8fb6d93342d767d797799aee4ea5a6d8322f0d8554537c313cfa69fa25f1cd07, you need to convert it to binary and then to base64 format. Some libraries use hex instead of base64.

9. URL encode the plus (+) and equal (=) characters in the signature:

j7bZM0LXZ9eXeZruTqWm2DIvDYVUU3wxPPpp%2BiXxzQc%3D

10. Add the URL encoded signature to your request, and the result is a properly-formatted signed request:

http://webservices.amazon.com/onca/xml?
AWSAccessKeyId=AKIAIOSFODNN7EXAMPLE&AssociateTag=mytag-20&ItemId=0679722769&Operation=ItemLookup&Re
%2CItemAttributes%2COffers
%2CReviews&Service=AWSECommerceService&Timestamp=2014-08-18T12%3A00%3A00Z&Version=2013-08-01&Signat
%2BiXxzQc%3D

#### **Examples of Other Signed Requests**

The previous section went through a detailed process for signing an ItemLookup request. This section presents examples of unsigned requests, the string to sign generated from them, and the final signed request. These examples can make excellent test cases for your software. All examples use the example AWS secret key 1234567890 used earlier in the Steps to Sign the Example Request (p. 55).

#### **ItemSearch Examples**

The following examples show the ItemSearch (p. 170) request without a signature, with the string to sign, and the signed request.

#### **Original Unsigned Request**

http://webservices.amazon.co.uk/onca/xml?

Service=AWSECommerceService&Operation=ItemSearch&AWSAccessKeyId=AKIAIOSFODNN7EXAMPLE&Operation=ItemSearch&AWSAccessKeyId=AKIAIOSFODNN7EXAMPLE&Operation=ItemSearch&

#### String to Sign

GET

webservices.amazon.co.uk

/onca/xml

AWSAccessKeyId=AKIAIOSFODNN7EXAMPLE&Actor=Johnny

%20Depp&AssociateTag=mytag-20&Operation=ItemSearch&Operation=ItemSearch&ResponseGroup=ItemAttributes %2COffers%2CImages%2CReviews

%2CVariations&SearchIndex=DVD&Service=AWSECommerceService&Sort=salesrank&Timestamp=2014-08-18T17%3A34%3

#### Signed Request

http://webservices.amazon.co.uk/onca/xml?AWSAccessKeyId=AKIAIOSFODNN7EXAMPLE&Actor=Johnny %20Depp&AssociateTag=mytag-20&Operation=ItemSearch&Operation=ItemSearch&ResponseGroup=ItemAttributes %2COffers%2CImages%2CReviews

%2CVariations&SearchIndex=DVD&Service=AWSECommerceService&Sort=salesrank&Timestamp=2014-08-18T17%3A34%3

#### CartCreate Examples

The following examples show the CartCreate (p. 203) request without a signature, with the string to sign, and the signed request.

#### **Original Unsigned Request**

http://webservices.amazon.com/onca/xml?

%3D&Item.1.Quantity=3&AssociateTag=mytag-20

#### String to Sign

GET

webservices.amazon.com

/onca/xml

AWSAccessKeyId=AKIAIOSFODNN7EXAMPLE&AssociateTag=mytag-20&Item.1.OfferListingId=j8ejq9wxDfSYWf2OCp6XQGI%2Be8MS449BN1XGUC3DfU5Zw4nt%2FFBt87cspLow1QXzfvZpvzg%3D

%3D&Item.1.Quantity=3&Operation=CartCreate&Operation=ItemSearch&Service=AWSECommerceService&Timestamp=2

#### Signed Request

http://webservices.amazon.com/onca/xml?

AWSAccessKeyId=AKIAIOSFODNN7EXAMPLE&AssociateTag=mytag-20&Item.1.OfferListingId=j8ejq9wxDfSYWf2OCp6XQGI%2Be8MS449BN1XGUC3DfU5Zw4nt%2FFBt87cspLow1QXzfvZpvzg%3D

%3D&Item.1.Quantity=3&Operation=CartCreate&Operation=ItemSearch&Service=AWSECommerceService&Timestamp=2 %3D

#### BrowseNodeLookup Examples

The following examples show the BrowseNodeLookup (p. 183) request without a signature, with the string to sign, and the signed request.

#### **Original Unsigned Request**

http://webservices.amazon.com/onca/xml?
Service=AWSECommerceService&Operation=ItemSearch&AWSAccessKevId=AKIAIOSFODNN7EXAMPLE&Operation=

 ${\tt Service=AWSECommerceService\&Operation=ItemSearch\&AWSAccessKeyId=AKIAIOSFODNN7EXAMPLE\&Operation=BrowseNotation=ItemSearch&AWSAccessKeyId=AKIAIOSFODNN7EXAMPLE\&Operation=BrowseNotation=ItemSearch&AWSAccessKeyId=AKIAIOSFODNN7EXAMPLE&Operation=BrowseNotation=ItemSearch&AWSAccessKeyId=AKIAIOSFODNN7EXAMPLE&Operation=BrowseNotation=ItemSearch&AWSAccessKeyId=AKIAIOSFODNN7EXAMPLE&Operation=BrowseNotation=ItemSearch&AWSAccessKeyId=AKIAIOSFODNN7EXAMPLE&Operation=BrowseNotation=ItemSearch&AWSAccessKeyId=AKIAIOSFODNN7EXAMPLE&Operation=BrowseNotation=ItemSearch&AWSAccessKeyId=AKIAIOSFODNN7EXAMPLE&Operation=BrowseNotation=ItemSearch&AWSAccessKeyId=AKIAIOSFODNN7EXAMPLE&Operation=BrowseNotation=ItemSearch&AWSAccessKeyId=AKIAIOSFODNN7EXAMPLE&Operation=BrowseNotation=ItemSearch&AWSAccessKeyId=AKIAIOSFODNN7EXAMPLE&Operation=BrowseNotation=ItemSearch&AWSAccessKeyId=AKIAIOSFODNN7EXAMPLE&Operation=BrowseNotation=ItemSearch&AWSAccessKeyId=AKIAIOSFODNN7EXAMPLE&Operation=BrowseNotation=ItemSearch&AWSAccessKeyId=AKIAIOSFODNN7EXAMPLE&Operation=BrowseNotation=BrowseNotation=Brows$ 

#### String to Sign

GET

webservices.amazon.com

/onca/xml

AWSAccessKeyId=AKIAIOSFODNN7EXAMPLE&AssociateTag=mytag-20&BrowseNodeId=465600&Operation=BrowseNodeLooku %2CTopSellers%2CNewReleases%2CMostWishedFor

%2CMostGifted&Service=AWSECommerceService&Timestamp=2014-08-18T17%3A38%3A12.000Z&Version=2013-08-01

#### Signed Request

http://webservices.amazon.com/onca/xml?

AWSAccessKeyId=AKIAIOSFODNN7EXAMPLE&AssociateTag=mytag-20&BrowseNodeId=465600&Operation=BrowseNodeLooku %2CTopSellers%2CNewReleases%2CMostWishedFor

%2CMostGifted&Service=AWSECommerceService&Timestamp=2014-08-18T17%3A38%3A12.000Z&Version=2013-08-01&Sig %2FNqo3mihqB%2FQF2B9b9SX3FIOnU%3D

#### SimilarityLookup Examples

The following examples show the SimilarityLookup (p. 192) request without a signature, with the string to sign, and the signed request.

#### **Original Unsigned Request**

http://webservices.amazon.com/onca/xml?

Service=AWSECommerceService&Operation=ItemSearch&AWSAccessKeyId=AKIAIOSFODNN7EXAMPLE&Operation=Similari

#### String to Sign

GET

webservices.amazon.com

/onca/xml

AWSAccessKeyId=AKIAIOSFODNN7EXAMPLE&AssociateTag=mytag-20&Condition=New&ItemId=B0011ZK6PC %2CB000NK8EWI&Merchant=Amazon&Operation=ItemSearch&Operation=SimilarityLookup&ResponseGroup=Offers %2CItemAttributes&Service=AWSECommerceService&SimilarityType=Intersection&Timestamp=2014-08-18T17%3A39%

#### Signed Request

http://webservices.amazon.com/onca/xml?

AWSAccessKeyId=AKIAIOSFODNN7EXAMPLE&AssociateTag=mytag-20&Condition=New&ItemId=B0011ZK6PC %2CB000NK8EWI&Merchant=Amazon&Operation=ItemSearch&Operation=SimilarityLookup&ResponseGroup=Offers %2CItemAttributes&Service=AWSECommerceService&SimilarityType=Intersection&Timestamp=2014-08-18T17%3A399 %2BD%2F39%2BFPSnwdfiQvy9g%3D

## **Authenticating SOAP Requests**

#### **Topics**

• Using SOAP without WS-Security (p. 59)

The Product Advertising API accepts SOAP requests sent over an HTTPS connection only. You can authenticate SOAP requests with your AWS access key ID.

#### Using SOAP without WS-Security

This section describes how to authenticate SOAP requests without using WS-Security. The topics describe the basic requirements, the required authentication information, and where to place the information in the SOAP request.

#### **General Requirements**

If you plan to use SOAP without WS-Security:

- You can use SOAP 1.1 or SOAP 1.2.
- · You must use HTTPS with your requests.

#### **Required Authentication Information**

Authentication of SOAP requests without WS-Security uses your AWS identifiers and an HMAC-SHA256 signature. The request must include the parameters listed in the following table.

| Parameter      | Description                                                                                                    |  |
|----------------|----------------------------------------------------------------------------------------------------|--|
| AWSAccessKeyId | Your AWS access key ID. For more information, see Managing Your Credentials (p. 48).                                                                                                    |  |
| Timestamp      | This is a required parameter if you include the Signature parameter. Otherwise, it is optional. There is no default value. The time stamp you use in the request must be a dateTime object, with the complete date plus hours, minutes, and seconds. This is a fixed -length subset of the format defined by ISO 8601, represented in Universal Time (GMT): YYYY-MM-DDThh:mm:ssz (where T and Z are literals). |  |
|                | For more information, see Date and Time Formats.                                                                                                    |  |
|                | Important If you are using .NET you must not send overly specific time stamps, due to different interpretations of how extra time precision should be dropped. To avoid overly specific time stamps, manually construct dateTime objects with no more than millisecond precision.                                                                                                    |  |
| Signature      | The HMAC-SHA256 signature calculated from the concatenation of the Action and Timestamp parameters, using your AWS secret access key.                                                                                                    |  |
|                | For example, for a request to create a queue, the value of the Signature element would be the HMAC-SHA256 digest of a string like this: ItemLookup2014-09-24T00:00:00Z                                                                                                    |  |
|                | For more information about authentication with HMAC signatures, see HMAC-SHA256 Signatures for REST Requests (p. 49)).                                                                                                    |  |

#### To calculate the signature

- 1. Concatenate the values of the Action and Timestamprequest parameters, in that order.
  - The string you've just created is the string you'll use when generating the signature.
- 2. Calculate an RFC 2104-compliant HMAC-SHA256 signature, using the string you just created and your secret access key as the key.

- 3. Convert the resulting value to base64.
- 4. Pass this final value in the Signature parameter of the SOAP request.

#### Location of Authentication Information in the Request

With version 2013-08-01, you must provide the authentication information as elements in the SOAP header (using the namespace http://security.amazonaws.com/doc/2007-01-01/), as in the following example.

```
<?xml version="1.0"?>
<soap:Envelope
    xmlns:soap="http://www.w3.org/2001/12/soap-envelope"
    soap:encodingStyle="http://www.w3.org/2001/12/soap-encoding">

<soap:Header
    xmlns:aws="http://security.amazonaws.com/doc/2007-01-01/">
    <aws:AWSAccessKeyId>AKIAIOSFODNN7EXAMPLE</aws:AWSAccessKeyId>
    <aws:Timestamp>2008-02-10T23:59:59Z</aws:Timestamp>
    <aws:Signature>SZf1CHmQnrZbsrC13hCZS061ywsEXAMPLE</aws:Signature>
</soap:Header>
...
</soap:Envelope>
```

## **Batch Requests**

#### **Topics**

- Parameters That Differ (p. 61)
- Shared Parameters (p. 62)
- Performing Multiple ItemLookups in One Request (p. 62)

The requests presented so far contain only one operation. Product Advertising API enables you to improve performance by submitting more than one request at the same time. There are two ways to do this:

#### **Batch request**

A request that uses one operation with up to two sets of parameters.

#### **Multiple ItemIds**

In an ItemLookup request, you can include up to 10 comma-separated values for ItemId. Be sure to URL-encode the commas.

#### Note

Batch requests are not supported for the cart operations: CartAdd, CartClear, CartCreate, CartGet, and CartModify.

There may be occasions when you want to use the same operation in two requests, each one using different input parameters. For example, you might want to run an ItemLookup request several times, each time looking up a different item. To accomplish this task, you can submit two requests or one batch request.

The following figure shows how two simple requests can be combined into one batch request.

#### Product Advertising API Developer Guide Batch Requests

http://webservices.amazon.com/onca/xml? Service=AWSECommerceService& AWSAccessKeyId=[Access Key ID]& Operation=ItemLookup& ItemId=0976925524& IdType=ASIN

http://webservices.amazon.com/onca/xml?
Service=AWSECommerceService&
AWSAccessKeyId=[Access Key ID]&
Operation=ItemLookup&
ItemId=80348287843&
IdType=ASIN

http://webservices.amazon.com/onca/xml?
Service=AWSECommerceService&
AWSAccessKeyId=[Access Key ID]&
Operation=ItemLookup&
ItemLookup.1.ItemId=0976925524&
ItemLookup.2.ItemId=80348287843&
ItemLookup.Shared.IdType=ASIN

The new syntax introduced in the batch request centers on the ways in which the operation parameters are defined. Either the parameter values are different or they are shared between the simple requests in the batch request.

Batch requests can contain up to two sets of parameters.

#### Note

The Product Advertising API supports ItemLookup batch requests only when the ItemType is an EAN (European Article Number), ISBN (International Standard Book Number), EISBN (Electronic International Standard Book Number), or ASIN (Amazon Standard Item Number).

### Parameters That Differ

Parameters that differ between the simple requests in a batch request are identified by a reference number. The following parameter declaration syntax shows where the reference number goes.

```
OperationName.ReferenceNumber.Parameter=Value
```

The following request snippet shows an example of a reference number, 1.

```
ItemLookup.1.ItemId=0976925524
```

The ReferenceNumber is a positive integer that associates the parameters in the simple request. For example, the following parameters are part of the same simple request because they use the same reference number.

```
ItemLookup.1.ItemId=0976925524&
ItemLookup.1.ResponseGroup=Images
```

These parameters may be different from a second simple request, which is part of the same batch request.

```
ItemLookup.2.ItemId=0485935524&
ItemLookup.2.ResponseGroup=Collections
```

So, if the previous two request snippets were part of one batch request, the ItemLookup operation is executed twice, each time with a different ItemId and ResponseGroup.

#### Product Advertising API Developer Guide Parameters Common to All Product Advertising API Requests

In one batch request, you can have up to two different reference numbers. For example, the following request snippet exceeds the number of allowed reference numbers in one batch request.

```
ItemLookup.1.ItemId=0976925524&
ItemLookup.2.ItemId=0485935524&
ItemLookup.3.ItemId=0792335535&
```

#### **Shared Parameters**

There are times when the parameter values for the simple requests in a batch request are the same, for example, ItemType=ASIN. In this case, instead of using a ReferenceNumber for each simple request, you can substitute the special value, "Shared", as shown in the following example.

```
ItemLookup.Shared.ItemType=ASIN
```

The following parameter declarations show the equivalent of the preceding declaration.

```
ItemLookup.1.ItemType=ASIN&
ItemLookup.2.ItemType=ASIN
```

Both forms of the request work but using the special value, Shared, reduces the amount of typing required. Generally, you only use the Shared value with required parameters. Optional parameters do not need to be included in the request and their default values, if any, are assumed and thus shared across the simple requests in the batch request.

## Performing Multiple ItemLookups in One Request

The other way to execute multiple ItemLookup requests in one request is to use a comma-separated list of ItemIds, for example:

```
http://webservices.amazon.com/onca/xml?
Service=AWSECommerceService&
AWSAccessKeyId=[AWS Access Key ID]&
AssociateTag=[Associate ID]&
Operation=ItemLookup&
ItemId=B000080E6I,B35987036I,B0002546I,B254680E6I,B097880E6I,B004530E6I&
IdType=ASIN&
ResponseGroup=OfferFull&
Condition=All&
Timestamp=[YYYY-MM-DDThh:mm:ssZ]
&Signature=[Request Signature]
```

The example shows six ItemIds in the request. ItemLookup will be executed six times, one for each ItemId. You can specify up to ten ItemIds.

#### Tip

Be careful not to add spaces before or after the commas in the comma-separated list of ThemTds

# Parameters Common to All Product Advertising API Requests

#### Topics

- Required Parameters (p. 63)
- Optional Parameters (p. 63)

#### Product Advertising API Developer Guide Parameters Common to All Product Advertising API Requests

- XML-Encoding Parameters (p. 64)
- Debugging Parameters (p. 64)

Product Advertising API operations use a variety of required and optional parameters. For descriptions of each operation and available parameters, see the API Reference (p. 170).

Some parameters are available for all operations. These parameters can be grouped into the following types.

## **Required Parameters**

These parameters are required in every request.

| Parameter      | Value                                                        | Description                                                                                                    |
|----------------|--------------------------------------------------------------|----------------------------------------------------------------------------------------------------|
| Service        | AWSECommerceService Specifies the Product Advertising API se |                                                                                                    |
| AWSAccessKeyId | Your AWS access key ID.                                      | Every Product Advertising API request must contain an access key ID.  To retrieve your AWS access key ID, see Sign up for the Product Advertising API (p. 5).                                                                                                    |
| AssociateTag   | Amazon Associate Tag<br>or ID.                               | The AssociateTag enables item URLs returned by Product Advertising API to be tagged as originating from your Associates website.  For your request to succeed and to receive a referral credit for a sale, you must include an AssociateTag value in all requests. Verify the AssociateTag is correctly added. No error is returned for incorrect values. |
| Operation      | Operation you want to perform, for example, ItemLookup.      | One of the Product Advertising API operation types.                                                                                                    |

### AssociateTag Parameter

An AssociateTag is an alphanumeric token distributed by Amazon that uniquely identifies an Associate. Amazon uses this ID to credit an Associate for a sale. The AssociateTag parameter becomes part of the PurchaseURL, which is the URL used to purchase the items in a remote shopping cart.

#### **Important**

You must include an AssociateTag value in all requests to the Product Advertising API. If a request does not have an AssociateTag value, Product Advertising API returns an error.

For information about how to get an AssociateTag, see Sign up as an Amazon Associate (p. 4).

## **Optional Parameters**

These parameters are optional for Product Advertising API requests.

| Parameter  | Value                                         | Description                                |
|------------|-----------------------------------------------|--------------------------------------------|
| MerchantId | A parameter used to filter search results and | The only valid optional value is "Amazon". |

#### Product Advertising API Developer Guide Parameters Common to All Product Advertising API Requests

| Parameter      | Value                                                                                                    | Description                                                                                                    |
|----------------|----------------------------------------------------------------------------------------------------|----------------------------------------------------------------------------------------------------|
|                | offer listings to only include items sold by Amazon.  By default, the Product Advertising API will return items sold by various merchants including Amazon. |                                                                                                    |
| Response Group | Various                                                                                                    | Specifies what subset of data to return.  For a list of all Response Groups, see Response Groups (p. 218).                                      |
| Version        | Various                                                                                                    | Version of the Product Advertising API WSDL.<br>The default is 2013-08-01. If you want another<br>version, you must specify it in your request. |

# **XML-Encoding Parameters**

You may find this parameter useful in some environments.

| Parameter   | Value                 | Description                                                                                                    |
|-------------|-----------------------|----------------------------------------------------------------------------------------------------|
| XMLEscaping | "Single" or "Double". | XMLEscaping specifies whether responses are XML-encoded in a single pass or a double pass. By default, XMLEscaping is "Single" and Product Advertising API responses are encoded only once in XML.  For example, if the response data includes an ampersand character (&), the character is returned in its regular XML encoding (&). If XMLEscaping is "Double", the same ampersand character is XML-encoded twice (&). The Double value for XMLEscaping is useful in some clients, such as PHP, that do not decode text within XML elements. |

# **Debugging Parameters**

| Parameter | Value   | Description                                                                                                    |
|-----------|---------|----------------------------------------------------------------------------------------------------|
| Validate  | Boolean | Use the Validate parameter to have Product Advertising API test your request without actually executing it. When present, Validate must equal "True".  If the request is valid, the response will have an element called IsValid with a value of "True". If the request is invalid, the response returns IsValid with a value of "False" and errors messages. |

# Product Advertising API Developer Guide Responses

| Parameter | Value | Description                                                                                                    |
|-----------|-------|----------------------------------------------------------------------------------------------------|
|           |       | Note Since the request is not actually executed, only a subset of the errors for the request may be returned. This is because some errors (e.g., no_exact_matches) are only generated during execution of a request. |

We recommend you see the Request response group when debugging. The Request response group echoes back the parameters used to generate the response and allows you to verify if your request was received correctly.

## Responses

#### **Topics**

- Anatomy of a Response (p. 65)
- Version Information Segment (p. 66)
- Operation Request Segment (p. 66)
- Request Validation Segment (p. 67)
- Item Attributes Segment (p. 69)

When the Product Advertising API receives a request, it returns an XML document that contains the results of the call in an XML data structure. This data conforms to a WSDL and schema.

For REST requests, this data structure is simply the body of the HTTP response. You can use a data binding method for REST responses, or use an XML parser directly to process the information.

For SOAP requests, the data structure is the SOAP message body of the response. SOAP toolkits typically convert the response data into structures for use with your programming language, or allow you to specify your own data bindings.

Other than the use of a message envelope in the SOAP response, REST and SOAP responses are identical. Both conform to the Product Advertising API schema. The SOAP WSDL imports an XSD file to define the response messages. REST users can access the XSD file directly. For more information, see WSDL Location (p. 20).

#### **Important**

All requests that you submit must be authenticated. For information about authenticating REST requests, see Authenticating REST Requests (p. 51).

For information about authenticating SOAP requests, see Authenticating SOAP Requests (p. 58).

## Anatomy of a Response

Product Advertising API responses vary according to the operations and parameters submitted in the request. There are parts of the response that are common across all responses, as shown in the following figure.

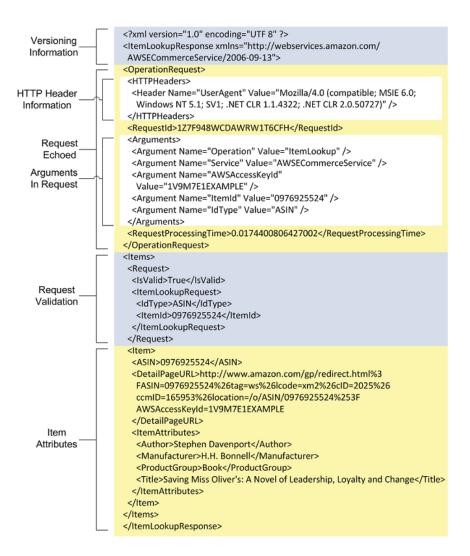

The following sections describe each segment in this response.

## **Version Information Segment**

The first two lines of every response contain version information. The first line details the XML version used. In this example, the version is 1.0. The first line also includes the character encoding. In this example, it's UTF-8.

The second line of every response has the name of the response, which includes the name of the operation of the request. In this example, the ItemLookup operation returns a response element named ItemLookup Response.

The second line also contains the version of Product Advertising API used to create the response. If a version is not specified in a request, Product Advertising API uses the default and latest version, 2013-08-01.

## **Operation Request Segment**

The second segment of a response is always the Operation Request. For the most part, it returns the operation's parameters, called arguments, that were used in the request.

# Product Advertising API Developer Guide Responses

The first large subsection is the HTTP Header section, which specifies the network agent used to send the request. Typically, the agent, called the user agent, is a web browser and the information returned describes that browser, such as its name, version, and the operating system of its host.

The second subsection contains the arguments, or operation parameters, used in the request These values are unprocessed echoes of the values submitted in the request. This information is echoed for the benefit of troubleshooting requests.

Finally, in the Operation Request segment there is Product Advertising API processing information, including the Request ID and the time it took to process the request. This is good information for troubleshooting. You will not have to use either the Request ID or the processing time in future requests.

## Request Validation Segment

The Request Validation segment has error information if there was an error in the request. It is also the last segment that Product Advertising API returns in a response if there was an error.

In the preceding example, the request was valid, as shown in the IsValid element.

<IsValid>True</IsValid>

The IsValid element pertains only to the validity of the request. It reports if all of the required elements of a request are present, parameter restrictions and constraints have been obeyed, and parameter values are legal. IsValid does not assure that a valid request will be processed.

For example, an ItemId such as 1234ABCD is in the correct form, but no items in Amazon's catalog match that ItemId. The request is valid, but will return an error.

There are many reasons why a request can fail.

| Problem              | Description                                                                                                    |
|----------------------|----------------------------------------------------------------------------------------------------|
| Incorrect parameters | The request is missing parameters that an operation requires, or the combination of parameters is not allowed, or the Service parameter was omitted.                                                                                                    |
|                      | In this case, the IsValid value is "False" and the request is not processed. Common mistakes that cause these errors are spaces in the URL that prevent Product Advertising API from reading the entire request, or misspelled and incorrectly capitalized parameter names or values. |
|                      | If you inadvertently enter a space in a request, your browser automatically enters the URL-encoded form of a space: <b>%20</b> . For example, if you paste, ItemId= B12345, in your browser as part of a request, the URL field in the browser shows, ItemId=%20B12345.               |
| Invalid values       | The request may be syntactically correct, but the values for one or more parameters may be invalid. For example, you might supply an ItemId value that does not match any item sold on Amazon.                                                                                        |

# Product Advertising API Developer Guide Responses

| Problem                     | Description                                                                                                    |
|-----------------------------|----------------------------------------------------------------------------------------------------|
|                             | In this case, the IsValid value is "True", but an error message is returned that says that the value is not valid.                                                                                                    |
| Empty result                | The request is valid, but there is no data that matches the search criteria.  In this case, the IsValid value is "True".                                                                                                    |
|                             | Remember that parameter names and values are case sensitive.                                                                                                    |
| Network or processing error | The request is valid, but a network outage or processing failure has caused Product Advertising API to return an empty response.  In this case, the IsValid value is "True".                                                                                                    |
|                             | in this case, the isvalid value is inde.                                                                                                    |
| Partial request errors      | Product Advertising API returns as much information as possible. For example, if you use a batch request and Product Advertising API finds items for one request but not the other, Product Advertising API returns all of the information for the found item and an error message for the other request. |

When one of these errors occurs, the IsValid value is "False" and an error element is returned in the Request Validation segment. The error element includes:

- Error code The title of the error.
- Error message A brief description of the error.

The following is an example error message.

The more difficult error to assess is a request that is valid and processed, but contains an error in logic. For example, a request might use default values such that only items in new condition are returned when the requester meant to return items in all conditions.

The remainder of the Request Validation segment is a subsection named after the operation used in the request. In this example, the subsection is named ItemLookup Request. This subsection echoes the parameter values used in the request. These values are returned for the purpose of troubleshooting the request.

For a list of all error codes and messages, see Error Messages (p. 159).

# **Item Attributes Segment**

If your request is valid, the final segment of the response has the item attributes. This segment is typically the part of the response that contains the most value. This segment contains all of the descriptive information about the items that satisfied the request.

In the previous example, one item was found that satisfied the search criteria. Many attributes are returned that describe that item, including, the title, "Saving Miss Oliver's: A Novel of Leadership, Loyalty and Change".

Item attributes returned in a response vary according to the response group used and the items found. Merchants do not always provide Amazon with a single set of item attributes. For example, one merchant might supply the name of a book's publisher, while another won't. A response with both books will have a different set of item attributes.

Item attributes that do not have values are not returned. For more information for item attributes that can be returned, see Response Groups (p. 218).

# Paging and Sorting Through Responses

You can create a request that returns thousands of items in a response, but posting a large response on a web page is impractical. To avoid returning too many items in a response:

- Results are returned per page, up to ten results per page. This limit cannot be increased.
- The Sort parameter orders results.

#### **Topics**

- Paging Through Results (p. 69)
- Maximum Number Of Returned Pages (p. 70)
- Sorting Results (p. 70)
- Default Sort Values (p. 71)

# Paging Through Results

To return specific page results at a time, specify the ItemPage parameter for ItemLookup or VariationPage for ItemLookup.

For example, the following ItemSearch request uses ItemPage to return the fourth page of results.

```
http://webservices.amazon.com/onca/xml?
Service=AWSECommerceService&
AWSAccessKeyId=[AWS Access Key ID]&
AssociateTag=[Associate ID]&
Operation=ItemSearch&
Keywords=Potter&
SearchIndex=Books&
ItemPage=4
&Timestamp=[YYYY-MM-DDThh:mm:ssZ]
&Signature=[Request Signature]
```

The following response snippet shows the fourth page of results is returned.

```
<ItemSearchRequest>
```

You can return up to the maximum page results for each operation. See Maximum Number Of Returned Pages (p. 70).

The previous example shows that 9729 items matched the search criteria and there are a total of 973 pages (~9729 / 10). If you enter a ItemPage value over 10, the Product Advertising API returns the following error.

```
<Error>
  <Code>AWS.ParameterOutOfRange</Code>
  <Message>The value you specified for ItemPage is invalid. Valid values must be between 1
  and 10.</Message>
  </Error>
```

To avoid this error, submit a new request that is more targeted and returns fewer items in the response.

# Maximum Number Of Returned Pages

The Product Advertising API has the following page result limits:

| Operation  | Parameter Name | Maximum Page Number |
|------------|----------------|---------------------|
| ItemLookup | VariationPage  | 150                 |
| ItemSearch | ItemPage       | 10                  |

# **Sorting Results**

The ItemSearch operation has a Sort parameter that arranges results.

#### To sort results

- 1. Specify sort values for your locale. See Locale Reference for the Product Advertising API (p. 315).
- 2. Add the Sort parameter to a request that uses one of the previous operations.

For example, the following request returns books with "Harry Potter" in the title or description in alphabetical order.

```
http://webservices.amazon.com/onca/xml?
Service=AWSECommerceService&
AWSAccessKeyId=[AWS Access Key ID]&
AssociateTag=[Associate ID]&
Operation=ItemSearch&
Keywords=Harry%20Potter&
SearchIndex=Books&
Sort=titlerank&
ItemPage=4&
Version=2013-08-01
&Timestamp=[YYYY-MM-DDThh:mm:ssZ]
```

#### Product Advertising API Developer Guide Find Items to Buy

```
&Signature=[Request Signature]
```

A small snippet of the response shows that the book titles are returned in alphabetical order.

```
<Title>Aventuras de Harry Potter, Las</Title>
...
<Title>Beacham's Sourcebook For Teaching Young Adult Fiction: Exploring Harry Potter</Title>
...
<Title>Beatrix Potter to Harry Potter: Portraits of Children's Writers</Title>
```

Product Advertising API provides many different sorting criteria, for example, price (high to low, or low to high), salesrank (best to worst selling, or worst to best selling), publication date, review rank, and release date.

Available sort values vary by locale and search index. For example, the DigitalMusic search index can be sorted by <code>UploadedDate</code>. That same value will not make sense in the Automotive search index.

## **Default Sort Values**

There are many sort values and the majority are not applied unless the Sort parameter is in the request. There are two sort values that are default.

- For ItemSearch requests that do not use the BrowseNode parameter, results are sorted by Relevance.
- For ItemSearch requests that do use the BrowseNode parameter, results are sorted by BestSeller ranking.

# Find Items to Buy

#### **Topics**

- Search Operations (p. 71)
- Items You Cannot Buy (p. 72)
- Items Sold by Merchants (p. 74)
- Common ItemSearch Parameters (p. 75)
- Power Searches (p. 80)
- Use Search Bins to Find Items (p. 83)
- Find Items with Browse Nodes (p. 89)
- Request and Response Examples (p. 93)

In the previous chapter, you learned how Amazon groups and catalogs items for sale. In the following sections, learn how to use Product Advertising API operations to find those items.

# **Search Operations**

The following table describes the Product Advertising API operations that find items.

| Operation           | Description                                                                  |  |
|---------------------|------------------------------------------------------------------------------|--|
| ItemSearch (p. 170) | To find items sold on Amazon. This operation is used to find items for sale. |  |

#### Product Advertising API Developer Guide Items You Cannot Buy

| Operation        | Description                                                                                                    |
|------------------|----------------------------------------------------------------------------------------------------|
| BrowseNodeLookup | (Fo find) items associated with browse nodes by navigating through the browse node hierarchy. This operation does not return items directly, only the browse nodes associated with items. |

If you do not know whether an item is for sale by a merchant or seller, search first using ItemSearch for two reasons:

- Most of the items sold on Amazon are sold by merchants.
- Sellers often list items for sale in Amazon's marketplace as well as in their own stores. Anything sold in the marketplace can be found by ItemSearch.

# Items You Cannot Buy

You might assume that any item returned by one of the search operations is for sale. This, however, is not the case. Some items, such as Variation parents and Collection parents, are never for sale. Before presenting items to customers, verify that the items can be purchased.

Product Advertising API provides several ways to determine if an item can be purchased, for example, ItemSearch has an Availability parameter, which specifies whether an item is available for purchase. The best way, however, to determine whether or not an item can really be purchased is by using one of the following response groups in a request:

- Offers Response Group (p. 257)
- OfferFull Response Group (p. 253)
- Large Response Group (p. 241)

#### Note

Large is a parent of the Offers response group.

All of the search operations listed, except BrowseNodeLookup, can use these response groups. These response groups return an OfferListingId element for each item that can be purchased. Items that do not have an OfferListingId cannot be purchased.

The following response snippet shows that an item can be purchased because the response contains an OfferListingId.

This response shows how the OfferListingId element is a child of the Item element.

#### Product Advertising API Developer Guide Items You Cannot Buy

The Availability element in the preceding example is not a reliable means of determining whether or not an item is truly available for purchase. Its message concerns how quickly an item can ship when it is in stock. A value returned for Availability does not guarantee that the item is in stock.

#### Tip

The next chapter talks about adding items to a customer's shopping cart. While it is possible to add an item to a cart using an ASIN, the preferred means of adding an item is by specifying an OfferListingId because an OfferListingId, not an ASIN, guarantees that an item can be purchased.

# **Availability Parameter**

The Availability parameter filters out of ItemSearch results those items that are unavailable. The availability of an item can change rapidly. There is typically a discrepancy between an item's availability as reported by ItemSearch and the item's true availability, as reported by Amazon's web site. For this reason, the availability of items reported by ItemSearch and by Amazon's web site will be slightly different. Items that are "available" are classified on Amazon's retail web site as:

- · Currently for sale
- · Pre-orders
- · Special orders
- New releases
- E-mail me when items become available
- · Items available for in-store pickup
- · Items for sale by third parties

### Parameter Restrictions for Availability

The following table describes the ItemSearch parameters that must be included to return available items (only).

| ItemSearch Parameter | Description                                                                                                    |
|----------------------|----------------------------------------------------------------------------------------------------|
| Availability         | Must be set to "Available". When the Availability parameter is not set, ItemSearch returns available and unavailable items. "Available" is the only valid value for Availability. Setting it to another value returns an error message. Parameter values are case sensitive. When the Availability parameter is set to "Available", the only optional constraint that can be present is MerchantId. |
| MerchantId           | An optional parameter that can be used to filter search results and offer listings to only include items sold by Amazon. By default, the API will return items sold by various merchants including Amazon. The only valid value for Merchantld is "Amazon".                                                                                                    |

The following search indices do not work with the Availability parameter:

- Items available for in-store pickup
- Items for sale by third parties

In both cases, because Amazon does not warehouse the items for sale, Amazon cannot determine the availability of them.

# Items Sold by Merchants

By far, most items on Amazon are sold by merchants. Amazon itself is one. For that reason, ItemSearch (p. 170) is one of the most commonly used operations. Because there are so many items for sale on Amazon, ItemSearch has many input parameters that help target a request. ItemSearch requests can also use many response groups, which can tailor the type of information returned with each item.

At first, the number of ItemSearch input parameters might seem overwhelming. This section explains the parameters most commonly used. By mastering these, you can create highly targeted requests. For a description of all of the ItemSearch parameters, see ItemSearch (p. 170).

# Required ItemSearch Parameters

ItemSearch can potentially return any item sold by a merchant and most sellers. Because there are so many items, ItemSearch requires that you specify a search index and at least one additional parameter, as shown in the following example.

```
http://webservices.amazon.com/onca/xml?
Service=AWSECommerceService&
AWSAccessKeyId=[AWS Access Key ID]&
AssociateTag=[Associate Tag]&
Operation=ItemSearch&
SearchIndex=Books&Keywords=Saving%20Miss&200liver's
&Timestamp=[YYYY-MM-DDThh:mm:ssZ]
&Signature=[Request Signature]
```

In this request, ItemSearch looks for "Saving Miss Oliver's" in the titles and descriptions of all of the items in the Books search index. The response would include all matches.

The previous example used the *Keywords* parameter as the second parameter, which is one of the most popular parameters to use. The following list shows all of the ItemSearch parameters that you could have used instead.

| • Actor                            | <ul> <li>Composer</li> </ul>     | Orchestra                     |
|------------------------------------|----------------------------------|-------------------------------|
| • Artist                           | <ul> <li>Conductor</li> </ul>    | <ul> <li>Power</li> </ul>     |
| <ul> <li>AudienceRating</li> </ul> | <ul> <li>Director</li> </ul>     | <ul> <li>Publisher</li> </ul> |
| <ul> <li>Author</li> </ul>         | <ul> <li>Keywords</li> </ul>     | • Title                       |
| • Brand                            | <ul> <li>Manufacturer</li> </ul> |                               |
| • BrowseNode                       | <ul> <li>MusicLabel</li> </ul>   |                               |

A cursory look at the list of parameters shows you that most are very specific, which makes it easy to determine whether or not they should be used in a request. The Publisher parameter, for example, is used only to specify the publisher of a book. Once you know the item you are looking for, choosing which parameter to use becomes easy.

# Parameter Support by Search Index

Each search index supports only a subset of all ItemSearch parameters. For example, in the US locale, when you specify the Blended search index, you can only use one parameter: *Keywords*, in a request. Using any of the other parameters in that request would return an error.

#### Product Advertising API Developer Guide Common ItemSearch Parameters

All other search indices support multiple parameters. For example, when you specify the Beauty search index, in the US locale, you can include one or more of the following parameters in the request.

| • Brand                        | <ul> <li>ItemPage</li> </ul>     | <ul> <li>MinimumPrice</li> </ul> |
|--------------------------------|----------------------------------|----------------------------------|
| <ul> <li>BrowseNode</li> </ul> | <ul> <li>Keywords</li> </ul>     | <ul> <li>Sort</li> </ul>         |
| <ul> <li>Condition</li> </ul>  | <ul> <li>Manufacturer</li> </ul> | • Title                          |
|                                | <ul> <li>MaximumPrice</li> </ul> |                                  |

The search index—parameter combinations, for the most part, make sense. For example, if you use the Automotive search index, the Author parameter is invalid in the request. This restriction makes intuitive sense. So, in general, it is not the case that you need to memorize all of the parameters that can be used in each search index.

## Search Indices, Parameters, and Locales

There is one further restriction on the use of parameters in an ItemSearch request. The search index values that can be used in an ItemSearch (p. 170) request vary by locale. For example, the Baby and Beauty search indices are available in the US but not in the UK locale. An error is returned if you use a search index value that is not supported in a locale. The limitations on the use of search indices by locale therefore also limits the use of ItemSearch parameters.

For a complete list of ItemSearch parameters supported in each search index and in each locale, see Locale Reference for the Product Advertising API (p. 315).

## Common ItemSearch Parameters

#### **Topics**

- Return Only Available Items (p. 76)
- Inaccurate Availabilities (p. 77)
- Availability Parameter Restrictions and Constraints (p. 78)
- Search Across Indices (p. 78)

After you decide on a search index value and check Locale Reference for the Product Advertising API (p. 315) to determine what ItemSearch (p. 170) input parameters are valid for that search index, you should set values for as many valid parameters as you can to increase the accuracy of the search results.

The most commonly used input parameters are the ones that can be used with the most search indices, including:

#### **Availability**

Specifies that the item must be available for purchase. The only valid value for the parameter is "Available".

#### **BrowseNode**

Enables you to search a specified browse node for associated items

#### Condition

Enables you to specify the condition of an item. Valid values are "All", "New", "Used", "Collectible", and "Refurbished". The default is "New". Condition does not restrict the total number of items

returned. It does, however, restrict the offers returned to those items that are in the specified condition.

### Keywords

A word or phrase (words separated by percent-encoded spaces, %20) used as a search criteria. The titles and descriptions of items are searched for keywords.

#### MaximumPrice

The maximum price that an item can cost.

#### **MinimumPrice**

The minimum price that an item can cost.

#### Title

A word or phrase (words separated by percent-encoded spaces, %20) used as a search criteria. The titles of items are searched for these words.

The definitions for all ItemSearch parameters are in the API Reference. The following sections describe in greater detail some of the commonly-used parameters.

# Return Only Available Items

ItemSearch returns available and unavailable items. Unavailable items are, for example, items that are temporarily out of stock. By setting the Availability parameter to "Available," ItemSearch can filter out most of the items that are unavailable. The following ItemSearch request returns shirts that are available.

```
http://webservices.amazon.com/onca/xml?
Service=AWSECommerceService&
AWSAccessKeyId=[AWS Access Key ID]&
AssociateTag=[Associate Tag]&
Operation=ItemSearch&
Condition=All&
Availability=Available&
SearchIndex=Apparel&
Keywords=Shirt
&Timestamp=[YYYY-MM-DDThh:mm:ssZ]
&Signature=[Request Signature]
```

"Available" is the only valid value for the parameter. Setting it to any other value returns an error message. By default, the value is not set.

Items that are available are classified on Amazon's retail web site as:

- Currently for sale
- · Pre-orders
- Special orders
- New releases
- E-mail me when items become available
- Items available for in-store pickup
- · Items for sale by third parties

The availability of an item can change rapidly. There is typically a discrepancy between an item's availability as reported by ItemSearch and the item's true availability, as reported by Amazon's web

site. For this reason, the availability of items reported by ItemSearch and by Amazon's web site can be slightly different. These differences are most evident for items, such as software, whose availability changes often.

#### Note

Do not confuse the Availability parameter with the return element, Availability. The latter is an element in a response that describes how soon an item can be shipped, such as, "Ships in 48 hours". While this is a helpful value to display, it does not guarantee that an item is truly available to be purchased. For that determination, test for an OfferListingId, which is provided by the Offers, OfferFull, and Large response groups.

## **Inaccurate Availabilities**

The Availability parameter does a good job of filtering out of the response items that are unavailable. The parameter, however, is not foolproof. It is possible for an item to be unavailable for purchase even if:

- · The item is returned in a response
- The response has been filtered using the Availability parameter
- · The Availability element in the response says the item can be shipped in twenty-four hours

For example, some items, including Variations (p. 36) parents, are never available for purchase because they do not represent real items; they are abstractions. These parent items, however, are often returned as being available. The following request returns a Collection parent item even though the Availability parameter is used.

```
http://webservices.amazon.com/onca/xml?
Service=AWSECommerceService&
AWSAccessKeyId=[AWS Access Key ID]&
AssociateTag=[Associate Tag]&
Operation=ItemLookup&
ItemId=B0006PLAOE&
Availability=Available&
ResponseGroup=ItemAttributes,Offers&
Condition=All
&Timestamp=[YYYY-MM-DDThh:mm:ssZ]
&Signature=[Request Signature]
```

A snippet of the response shows that the Collection parent item is returned, so you might assume that it is available. However, the item is not associated with any offers, so it cannot be purchased.

The contradiction of an item being available but not something you can buy shows that the Availability parameter is helpful but not the final arbiter in determining what items a customer can actually purchase. Instead, as was mentioned at the beginning of this chapter, a better test for availability is whether or not an item has an OfferListingId. Also, in the preceding example, you can see that you can test the value of TotalOffers to determine if an item has an offer.

#### Process to Include Item's Availability

```
1 Include in an ItemSearch request Availability = Available.
```

#### Product Advertising API Developer Guide Common ItemSearch Parameters

| 2 | Include in the request ResponseGroup = Offers.                                   |  |
|---|----------------------------------------------------------------------------------|--|
| 3 | Test to see that the value in the response for TotalOffers is greater than zero. |  |

Even though the Availability parameter is not foolproof, it does have value. The advantage gained by using the parameter is that it prevents the return of items that certainly do not have an OfferListingId. This filtering reduces the amount of testing you need to do to make sure the returned items have an OfferListingId.

# **Availability Parameter Restrictions and Constraints**

The Availability parameter carries with it a restriction and some constraints. The restriction is that the Availability parameter cannot be used with the Blended search index. When the Availability parameter is set to "Available", the only optional constraint that can be present is MerchantId=Amazon.

| Parameter  | Description                                                                                                    |
|------------|----------------------------------------------------------------------------------------------------|
| MerchantId | An optional parameter that can be used to filter search results and offer listings to only include items sold by Amazon. By default, the API will return items sold by various merchants including Amazon. The only valid optional value for Merchantld is "Amazon". |

## Search Across Indices

ItemSearch requests require that you specify a search index. This is because searching across the millions of products in Amazon databases would take too long. Product Advertising API does, however, enable you to search across multiple search indices using the All or Blended search indices.

#### All Search Index

You can use the All search index to do an ItemSearch search through all search indices. There are, however, a number of restrictions placed on this request: the only parameter that you can use in the request is Keywords, and you cannot, for example, sort results.

#### **Blended Searches**

ItemSearch searches through a specified search index, or SearchIndex can be set to "Blended". A blended search always searches through the following search indices (only).

The indices that are searched are specific to a particular marketplace. The following tables list the search indices for each marketplace.

#### Note

Blended searches are not supported in IT, TR, AU and ES.

#### Blended search indices in CA

| • Books                          | Kitchen                                | • SportingGoods                |
|----------------------------------|----------------------------------------|--------------------------------|
| • DVD                            | Music                                  | • Tools                        |
| • Electronics                    | Software                               | • VHS                          |
| <ul> <li>ForeignBooks</li> </ul> | <ul> <li>SoftwareVideoGames</li> </ul> | <ul> <li>VideoGames</li> </ul> |

### Blended search indices in DE

| Apparel                          | HealthPersonalCare | SoftwareVideoGames             |
|----------------------------------|--------------------|--------------------------------|
| <ul> <li>Automotive</li> </ul>   | Kitchen            | • SportingGoods                |
| • Books                          | • Music            | • Tools                        |
| • DVD                            | • PCHardware       | • Toys                         |
| • Electronics                    | • Shoes            | • VHS                          |
| <ul> <li>ForeignBooks</li> </ul> | • Software         | <ul> <li>VideoGames</li> </ul> |
| • Grocery                        |                    |                                |

### Blended search indices in FR

| • Apparel                        | HealthPersonalCare | Software                               |
|----------------------------------|--------------------|----------------------------------------|
| • Books                          | Kitchen            | <ul> <li>SoftwareVideoGames</li> </ul> |
| • DVD                            | • Music            | • SportingGoods                        |
| • Electronics                    | • PCHardware       | • Toys                                 |
| <ul> <li>ForeignBooks</li> </ul> | • Shoes            | • VHS                                  |
|                                  |                    | VideoGames                             |

## Blended search indices in JP

| Apparel      | HealthPersonalCare | Software                       |
|--------------|--------------------|--------------------------------|
| Automotive   | Kitchen            | • SportingGoods                |
| • Books      | • Music            | • Toys                         |
| • DVD        | PCHardware         | • VHS                          |
| Electronics  | • Shoes            | <ul> <li>VideoGames</li> </ul> |
| ForeignBooks |                    |                                |
| • Grocery    |                    |                                |

### Blended search indices in UK

| • Apparel                      | HealthPersonalCare | <ul> <li>SoftwareVideoGames</li> </ul> |
|--------------------------------|--------------------|----------------------------------------|
| <ul> <li>Automotive</li> </ul> | Kitchen            | <ul> <li>SportingGoods</li> </ul>      |
| • Books                        | Music              | • Tools                                |
| • DVD                          | PCHardware         | • Toys                                 |
| • Electronics                  | • Shoes            | • VHS                                  |
| • Grocery                      | Software           | VideoGames                             |

### Blended search indices in US

| • Apparel                       | HealthPersonalCare | • Software                        |
|---------------------------------|--------------------|-----------------------------------|
| <ul> <li>Automotive</li> </ul>  | HomeGarden         | <ul> <li>SportingGoods</li> </ul> |
| • Books                         | Kitchen            | • Tools                           |
| • DVD                           | Music              | • Toys                            |
| • Electronics                   | PCHardware         | • VHS                             |
| <ul> <li>GourmetFood</li> </ul> | • Shoes            | • VideoGames                      |

Grocery

## **Power Searches**

#### **Topics**

- Power Search Syntax (p. 80)
- Power Search Keywords (p. 81)
- Power Search Operators (p. 82)
- Power Search Tips (p. 83)

You can use the ItemSearch operation with the Power parameter for complex book searches. The Power parameter can be used only with the Books search index. This parameter is useful when you want to narrow search results by multiple criteria.

For example, a Power search can create a single query for books by author, publication date, language, and format.

# **Power Search Syntax**

The individual parts of a power search query use the following syntax.

keyword:value

The following example searches for books by author name.

author:Davenport

Values are not case-sensitive. The value "Davenport" returns the same books as "davenport".

For complex searches, use operators (for example, and, note, or) to link the individual parts. The following example uses the and operator to search for books by author name and publication date.

author:Davenport and pubdate:during 2006

The following example uses operators to search books that meet the criteria:

- The subject is either Spanish or Mexican history.
- The keyword military does not appear in the description.
- The language is Spanish.

subject:history and (spain or mexico) and not military and language:spanish

The following example request uses these parameters with the Power parameter. Spaces must be URL-encoded (%20).

http://webservices.amazon.com/onca/xml? Service=AWSECommerceService& AWSAccessKeyId=[Access Key ID]& AssociateTag=[Associate Tag]& Operation=ItemSearch&

#### Product Advertising API Developer Guide Power Searches

SearchIndex=Books&Power=subject:history%20and%20(spain%20or%20mexico)%20and%20not %20military%20and%20language:spanish &Timestamp=[YYYY-MM-DDThh:mm:ssZ] &Signature=[Request Signature]

# **Power Search Keywords**

Power search queries are created with one or more keyword: value pairs. You can use the following keywords in power searches.

| Keyword             | Description                                                                                                    |
|---------------------|----------------------------------------------------------------------------------------------------|
| after               | Restricts the results to books published after a specified date. This keyword is used with pubdate.                            |
|                     | For example, pubdate: after 2006.                                                                                              |
| ASIN                | An alphanumeric token that uniquely identifies a book.                                                                         |
| author              | Author name.                                                                                                    |
| author-begins       | Author name begins with this value.                                                                                            |
| author-exact        | Author name matches this exact value.                                                                                          |
| binding             | Search for a specified binding. Values for binding include abridged and large print.                                           |
| during              | Search for books that were published during a specified time period. This keyword is used with published.                      |
|                     | For example, pubdate: during 2006.                                                                                             |
| EISBN               | Electronic International Standard Book Number.                                                                                 |
| ISBN                | International Standard Book Number.                                                                                            |
| keywords            | Words found in the title or description.                                                                                       |
| keywords-begin      | Search for words that begin with this value.                                                                                   |
| language            | Language in which the book is written.                                                                                         |
| pubdate             | Publication date.                                                                                                    |
| publisher           | Publisher name.                                                                                                    |
| subject             | Search for a specified word in the subject description.                                                                        |
| subject-begins      | Search for a subject description that begins with this word.                                                                   |
| subject-words-begin | Search for a subject description that begins with these words.                                                                 |
| title               | Book title.                                                                                                    |
| title-begins        | Book title matches an exact value.                                                                                             |
|                     | For example, title-begins: "I" might return the <i>I</i> , <i>Robot</i> book, but it will not return the book, <i>Isabel</i> . |
| title-words-begin   | Book title begins with this word.                                                                                              |

# **Power Search Operators**

You can use the following operators for power search queries.

| Operators            | Description                                                                                                    |
|----------------------|----------------------------------------------------------------------------------------------------|
| not                  | Excludes the following parameter from the results.                                                                                                    |
|                      | For example, subject:history and not military will exclude military history results.                                                                                                    |
| and                  | Specifies that both values must be true.                                                                                                    |
|                      | For example, subject:history and (Spanish and Mexican) requires that the books contain both Spanish and Mexican history.                                                                                            |
| or                   | Specifies that one or the other can be returned, but not both.                                                                                                    |
|                      | For example, subject:history and (Spanish or Mexican) means the subject can be Spanish history or Mexican history, but not both.                                                                                    |
| colon (:)            | Used as an equals sign.                                                                                                    |
|                      | For example, subject:history searches for books where the subject is history.                                                                                                    |
| parenthesis()        | Groups terms to clarify operations.                                                                                                    |
|                      | For example, subject:history and (spain or mexico). With parentheses, you search for books about Spanish history or Mexican history. Without the parentheses, you search for books about Spanish history or Mexico. |
| asterisk (*)         | Stands for zero or more alphanumeric characters.                                                                                                    |
|                      | For example, keywords:high%20tech*. Some keywords used in a search will be "high tech", "high technology", and "high technologies". Use the asterisk to generalize your search.                                     |
| Quotation marks ("") | Specifies an exact match with the word(s) in quotes.                                                                                                    |
|                      | For example, keywords: "Saving Miss Oliver's".                                                                                                    |

## **Example Power Searches**

The following examples show how to use keywords and operators.

author: ambrose and binding: (abridged or large print) and pubdate: after 11-1996

```
subject: history and (Spain or Mexico) and not military and language: Spanish
```

```
(subject: marketing and author: kotler) or (publisher: harper and subject: "high technology")
```

```
keywords: "high tech*" and not fiction and pubdate: during 1999
```

```
isbn: 0446394319 or 0306806819 or 1567993850
```

## **Power Search Tips**

Avoid common problems with power search keywords.

#### **Exact Matches**

The title-begins keyword requires exact matches. The following examples return different results.

```
title-begins:I
title-begins:I*
```

The first example will return books with the letter "I" as the first word in the title, such as *I*, *Robot*. It will not return a book that begins with the letter "I," such as *Isabel*.

The second example will return both books. This behavior also applies to the following keywords:

- author
- author-begins
- author-exact
- title
- title-words-begin

#### **Discarded Search Words**

The search engine automatically discards common words, such as "A" and "The."

For example, if you use either of the following keyword:value pairs, title-begins:A or title-begins:The, you will get zero results, because the search engine discards those words when searching titles. This behavior also applies to the following keywords:

- author
- author-begins
- author-exact
- title
- title-words-begin

# Use Search Bins to Find Items

#### **Topics**

- NarrowBy Attribute (p. 84)
- Search Bin Example (p. 85)

- NarrowBy Values (p. 86)
- Results Refined by Repeating ItemSearch Requests (p. 88)
- ItemSearch Request Tips (p. 89)

Up to this point, you have seen how you can use operation input parameters and response groups to filter out unwanted responses. The SearchBins response group provides a different means of refining results. It enables you to filter results based on values returned in a response.

The SearchBins response group categorizes the items returned by ItemSearch into groups, called bins. The grouping is based on some criteria, depending on the search index. For example, a set of bins can be based on a set of price ranges for an item. In the case of women's shoes, for example, SearchBins might return a bin that contains ASINs for shoes that cost between \$0 and \$50, a second bin for shoes that cost \$50 to \$100, and a third bin for shoes that cost more than \$100.

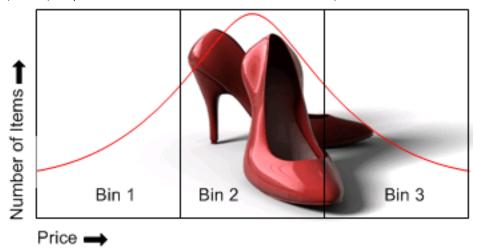

The advantage of using search bins is that the response group divides the items into bins without you having to return or parse item attributes. You can then submit a second ItemSearch request and return only the items in one bin.

You cannot create bins nor can you specify the criteria used to divide the items into groups. The SearchBins response group does that automatically.

Some search indices support more than one kind of bin. For example, apparel items can be divided in to bins according to price range and brand. In this case, the response would return multiple sets of bins, called SearchBinSets, in which the items would be divided according to different criteria.

The criteria used to divide the returned items into bins is called the NarrowBy value.

#### Note

Search bins are only available in the US locale.

#### **Related Topics**

• SearchBins Response Group (p. 272)

# NarrowBy Attribute

The basis on which returned items are split into bins is specified by the NarrowBy attribute in the SearchBinSet element. In the following example, the NarrowBy attribute shows that the bins are based on price range.

```
<SearchBinSet NarrowBy="PriceRange">
```

For another product category, the NarrowBy attribute might be different, for example:

```
<SearchBinSet NarrowBy="BrandName">
```

You cannot specify NarrowBy values nor can you specify the values they encompass. When the SearchBins response group is included in a request, ItemSearch automatically divides the ItemSearch results into bins.

# Search Bin Example

The following request uses the SearchBins response group to return search bins.

```
Service=AWSECommerceService&
AWSAccessKeyId=[Access Key ID]&
AssociateTag=[Associate Tag]&
Operation=ItemSearch&
SearchIndex=Baby&
Keywords=pants&
Availability=Available&
Condition=All&
ResponseGroup=SearchBins
&Timestamp=[YYYY-MM-DDThh:mm:ssZ]
&Signature=[Request Signature]
```

The following XML is a snippet from the response.

```
<SearchBinSets>
 <SearchBinSet NarrowBy="PriceRange">
    <BinName>$0$24</BinName>
    <BinItemCount>1645</BinItemCount>
    <BinParameter>
     <Name>MinimumPrice</Name>
     <Value>0</Value>
   </BinParameter>
    <BinParameter>
     <Name>MaximumPrice</Name>
      <Value>2499</Value>
   </BinParameter>
 </Bin>
 <Bin>
    <BinName>$25$49</BinName>
    <BinItemCount>647</BinItemCount>
   <BinParameter>
     <Name>MinimumPrice</Name>
     <Value>2500</Value>
   </BinParameter>
    <BinParameter>
     <Name>MaximumPrice</Name>
      <Value>4999</Value>
   </BinParameter>
 </Bin>
    <BinName>$50$99</BinName>
    <BinItemCount>173</BinItemCount>
    <BinParameter>
     <Name>MinimumPrice</Name>
      <Value>5000</Value>
      </BinParameter>
```

```
<BinParameter>
  <Name>MaximumPrice</Name>
  <Value>9999</Value>
  </BinParameter>
</Bin>
```

This response snippet shows the first three bins in the response. The NarrowBy value shows that the items were divided up based on price range. The BinName element names the bin. The names are descriptive of the price ranges that each bin represents. For example, the BinName, \$50\$99, contains items that cost between \$50 and \$99.99, which you can see by the values returned for MinimumPrice and MaximumPrice in that bin. The BinItemCount element shows how many items are in each bin, for example, there are 173 items in the last bin.

The BinParameter/Value elements show the values used to create the bins. In this example, the parameters are the minimum and maximum prices of the items in that bin. For example, in the last bin, the minimum price of an item in that bin is \$50.00 and the maximum value is \$99.99.

The BinParameter/Name value, such as MaximumPrice, is an ItemSearch parameter name. This means that you can use the <Value> as the value for the parameter named by <Name> in a subsequent ItemSearch request. In this example, MinimumPrice is the ItemSearch parameter and, in the last bin, the value is 5000. By submitting a second request using ItemSearch's parameters, MinimumPrice and MaximumPrice, you could return the item attributes for only the items in that bin.

As you can see from this example, the SearchBins response group enables you to narrow your search without you having to parse through item attributes.

# NarrowBy Values

The following table describes the NarrowBy values.

| NarrowBy Values | Description                                                                                                    |
|-----------------|----------------------------------------------------------------------------------------------------|
| BrandName       | Brands, such as Levi's, Reebok, and Nike, that create the item. Use the name of a brand to filter out similar items made by other companies.                                                                                      |
| PriceRange      | Minimum and maximum prices for a bin of items. Use the minimum and maximum price values in each bin to filter out items outside of the price range you want.                                                                      |
| SpecialSize     | Uncommon sizes an item comes in. Examples are "Plus Size & Tall", "Misses", "Maternity", "Husky", "Petites", and "Big & Tall".                                                                                                    |
| Subject         | BrowseNode IDs of all topics related to items returned by ItemSearch. For example, searching for books about dogs returns, in the Subject bins, BrowseNodes for "Home & Garden", "Animal Care & Pets", "Dogs", and "Educational". |

All search indices return the Subject bin. Most return all of the bins.

### NarrowBy Values Per Search Index

The following table shows which NarrowBy values are returned by each search index:

| Search Index | NarrowBy                                    |
|--------------|---------------------------------------------|
| Apparel      | Subject, BrandName, PriceRange, SpecialSize |
| Baby         | Subject, BrandName, PriceRange, SpecialSize |

| Search Index        | NarrowBy                                    |
|---------------------|---------------------------------------------|
| Beauty              | Subject, BrandName, PriceRange, SpecialSize |
| Blended             | Not supported                               |
| Books               | Subject                                     |
| Classical           | Subject                                     |
| DVD                 | Subject                                     |
| Electronics         | Subject, BrandName, PriceRange, SpecialSize |
| Garden              | Subject, BrandName, PriceRange, SpecialSize |
| GourmetFood         | Subject, BrandName, PriceRange, SpecialSize |
| HealthPersonalCare  | Subject, BrandName, PriceRange, SpecialSize |
| Jewelry             | Subject, BrandName, PriceRange, SpecialSize |
| Kitchen             | Subject, BrandName, PriceRange, SpecialSize |
| Magazines           | Subject                                     |
| Marketplace         | Subject                                     |
| Miscellaneous       | Subject, BrandName, PriceRange, SpecialSize |
| Music               | Subject                                     |
| MusicalInstruments  | Subject, BrandName, PriceRange, SpecialSize |
| OfficeProducts      | Subject, BrandName, PriceRange, SpecialSize |
| PCHardware          | Subject, BrandName, PriceRange, SpecialSize |
| Photo               | Subject, BrandName, PriceRange, SpecialSize |
| Software            | Subject, BrandName, PriceRange, SpecialSize |
| SportingGoods       | Subject, BrandName, PriceRange, SpecialSize |
| Tools               | Subject, BrandName, PriceRange, SpecialSize |
| Toys                | Subject, BrandName, PriceRange, SpecialSize |
| VHS                 | Subject                                     |
| Video               | Subject                                     |
| VideoGames          | Subject, BrandName, PriceRange, SpecialSize |
| Wireless            | Subject                                     |
| WirelessAccessories | Subject                                     |

# Results Refined by Repeating ItemSearch Requests

One value of using search bins is that you can divide items into groups according to criteria without having to parse item attributes. Based on the search bins returned, you can then submit a second request using the ItemSearch parameter value that helps target your results, but how?

The names of bins and the parameters that describe the bins vary according to the bin. The following sample shows a bin based on price.

The response shows the minimum and maximum price for items in the bin, \$0\$24, and the number of items in it, 1645.

Other NarrowBy values name bins differently.

As you can see from these examples, BinParameter names are the same as ItemSearch input parameter names. This correspondence means that you can create a second ItemSearch request using the search bin results as values for ItemSearch parameter values. For example, MinimumPrice and MaximumPrice are returned in search bins based on PriceRange. You could take the values of the search bin and put them directly into ItemSearch parameters. Using the preceding PriceRange example, you could write the following ItemSearch request to retrieve items only in the first search bin.

```
http://webservices.amazon.com/onca/xml?
Service=AWSECommerceService&
AWSAccessKeyId=[AWS Access Key ID]&
AssociateTag=[Associate Tag]&
Operation=ItemSearch&
SearchIndex=Baby&
Keywords=pants&
Availability=Available&
Condition=All&
MinimumPrice=O& MaximumPrice=2499&
ResponseGroup=SearchBins
&Timestamp=[YYYY-MM-DDThh:mm:ssZ]
&Signature=[Request Signature]
```

ItemSearch divides the results of this request into another set of search bins because the SearchBins response group was used again. This means that the price range of the first search bin in the first response is split into multiple search bins in the response to the second request. The second response enables you to present more granularity in price ranges. For example, from the first response, you could return all items that cost between \$0 and \$24.99. In the second response, you are able to provide a much smaller price interval, for example, \$10 to \$14.99.

#### To refine search results using SearchBin

1. Include the SearchBins response group in an ItemSearch request.

The response includes the narrowby value and results grouped by bins.

- Use related ItemSearch parameters to send a second request to return results related to only those items within the specified bin.
  - For example, if the NarrowBy Value is PriceRange, the related ItemSearch parameters are MinimumPrice and MaximumPrice.
- 3. If you want to refine the results further, use the SearchBins response group in a second request and repeat the procedure.

The process of using search bin results for ItemSearch parameter values can be iterative. You can, for example, submit a third request using the SearchBins response group to divide one search bin into more search bins. This process can be repeated until the level of granularity you desire is reached. At that point, you can send a last request using other response groups of your choosing.

Alternatively, you could refine the search results in a different way. Some search indices return more than one set of search bins. In those cases, you can use the values from more than one set of search bins in an ItemSearch request. Using the preceding example, if the response also included a search bin based on BrandName, which is the NarrowBy value, you could use brand and price range values in an ItemSearch request.

Brand=Levi's& MinimumPrice=0& MaximumPrice=2499&

The response would then only include shirts by Levi's that cost under \$25. You could continue to drill down by adding additional parameters to the request.

## **ItemSearch Request Tips**

Here are some tips to help you create accurate ItemSearch (p. 170) requests.

- If you want to find only items sold by Amazon, set the Merchantid parameter to "Amazon". (Note: Amazon sells only new items).
- The Keywords parameter searches for word matches in an item's title and description. If you know a word is part of the title of an item, use the Title parameter because, in this case, it often returns fewer but more accurate results than the Keywords parameter.
- To use Boolean values, such as AND, NOT, or OR, in an ItemSearch request, use the Power parameter. You can create relatively sophisticated search criteria using this parameter. For more information, see ItemSearch (p. 170).

# Find Items with Browse Nodes

#### **Topics**

- Traverse the Browse Node Hierarchy (p. 91)
- Find a Node to Start Your Search (p. 92)
- Understand BrowseNode Results When Drilling Down (p. 92)

Browse nodes form an organizational hierarchy of items for sale. The hierarchy of nodes is designed to make it easy and fast to browse for items.

Each browse node has an ID (a positive integer) and a name. All items associated with a node are related to the name of the node. For example, a node name "Books about Ancient Greece" will include books about ancient Greece.

This hierarchy of nodes is dynamic, as are the items associated with each node; items can be added and removed from browse nodes at any time. Nodes be added or removed in the node hierarchy.

The value of the hierarchy is that it groups similar items and relates items in an intuitive way. As you move down the hierarchy, you move from parent to child nodes, where child nodes are subsets of the parent node's product category, as shown in the following figure.

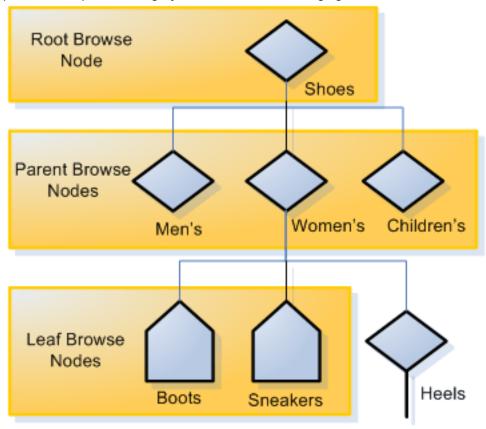

As you move down the hierarchy, you refine the number of items that can be returned. In this example, the Shoes category has as a subset, "Women's Shoes". It has two child nodes, "Boots" and "Sneakers".

An item can be associated with more than one browse node, and that a browse node can be associated with more than one browse node.

ItemSearch (p. 170) returns all of the items associated with a node and all of the nodes below it. You can see that a search at the level of "Women's Shoes" will return all items related to "Women's Boots" and "Women's Sneakers". If the customer is only interested in women's boots, a more targeted search will specify the "Boots" browse node using ItemSearch's BrowseNode parameter. For example, if the browse node ID of "Women's Boots" is "123456", a targeted request will look like the following:

http://webservices.amazon.com/onca/xml?
Service=AWSECommerceService&
AWSAccessKeyId=[AWS Access Key ID]&
AssociateTag=[Associate Tag]&
Operation=ItemSearch&
Keywords=tall&
SearchIndex=Apparel&
BrowseNode=123456
&Timestamp=[YYYY-MM-DDThh:mm:ssZ]
&Signature=[Request Signature]

# Traverse the Browse Node Hierarchy

You move down the hierarchy to refine your search. You might also move up the hierarchy to find a parent browse node or even the root category of a product.

For example, if you have an item like a carving knife, you might find its node and go up the hierarchy to find the root product category of knives. In another request, use the TopSellers response group to return the top sellers in the product category.

BrowseNodeLookup (p. 183) operation is the most direct way of traversing the browse node hierarchy. When you supply it a browse node ID, it returns the name of the browse node as well as its direct descendants and a lineage of ancestors. Look at the response to the following request.

```
http://webservices.amazon.com/onca/xml?
Service=AWSECommerceService&
AWSAccessKeyId=[Access Key ID]&
AssociateTag=[Associate Tag]&
Operation=BrowseNodeLookup&
BrowseNodeId=11232&
ResponseGroup=BrowseNodeInfo
&Timestamp=[YYYY-MM-DDThh:mm:ssZ]
&Signature=[Request Signature]
```

#### A snippet of its response follows.

```
<Item>
<ASIN>0131856340</ASIN>
<BrowseNodes>
 <BrowseNode>
 <BrowseNodeId>11232/BrowseNodeId>
 <Name> Social Sciences</Name>
    <BrowseNode>
      <BrowseNodeId>53</BrowseNodeId>
      <Name>Nonfiction</Name>
      <Ancestors>
        <BrowseNode>
          <BrowseNodeId>1000/BrowseNodeId>
          <Name>Subjects</Name>
          <Ancestors>
            <BrowseNode>
              <BrowseNodeId>283155/BrowseNodeId>
              <Name>Books</Name>
            </BrowseNode>
          </Ancestors>
        </BrowseNode>
     </Ancestors>
    </BrowseNode>
 </Ancestors>
  <Children>
    <BrowseNode>
      <BrowseNodeId>11233/BrowseNodeId>
      <Name>Anthropology</Name>
    </BrowseNode>
    <BrowseNode>
      <BrowseNodeId>11242/BrowseNodeId>
      <Name>Archaeology</Name>
    </BrowseNode>
    <BrowseNode>
      <BrowseNodeId>3048861/BrowseNodeId>
      <Name>Children's Studies</Name>
    </BrowseNode>
```

#### Product Advertising API Developer Guide Find Items with Browse Nodes

```
</Children>
</BrowseNodes>
```

To move down the hierarchy, choose the browse node ID that is relevant and repeat the BrowseNodeLookup operation until you find to the appropriate browse node.

Moving up the hierarchy is similar. Although the BrowseNodeLookup (p. 183) operation, by default, returns the complete ancestral lineage of the subject browse node, there is a limit. The request only returns one parent browse node for each node. If a node has more than one parent, the response will only show one of the parent nodes. The parent browse node returned is arbitrary. For that reason, you might want to move up the hierarchy one node level at a time.

### **Related Topics**

• BrowseNodes (p. 224)

## Find a Node to Start Your Search

In the US locale, there are over 120,000 nodes and they are constantly changing. Fortunately, there are multiple ways to find the browse node where you can start your search:

- Many high level browse nodes are listed in Locale Reference for the Product Advertising API (p. 315) for each locale.
- The BrowseNodes response group returns browse nodes. You can use this response group with the following operations: ItemSearch (p. 170), and SimilarityLookup (p. 192).
- On Amazon.com, search for an item that is similar to the one you want and then copy the browse node from the URL.

For example, this request searches for item listings for a horse bridle. None of the top product categories (search indices) relate directly to horses. So, use ItemSearch and the BrowseNodes response groups to find a browse node that is associated with horse bridles.

```
http://webservices.amazon.com/onca/xml?
Service=AWSECommerceService&
AWSAccessKeyId=[AWS Access Key ID]&
AssociateTag=[Associate Tag]&
Operation=ItemSearch&
Keywords=horse,bridle&
SearchIndex=PetSupplies,SportingGoods
&Timestamp=[YYYY-MM-DDThh:mm:ssZ]
&Signature=[Request Signature]
```

This request looks in the PetSupplies and SportingGoods search indices for anything related to horses or bridles.

### **Related Topics**

• BrowseNodes (p. 224)

# Understand BrowseNode Results When Drilling Down

BrowseNodes are related in a hierarchy where one BrowseNode can have zero or more ancestor and child BrowseNodes, as shown in the following figure.

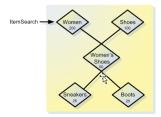

- This diagram shows five BrowseNodes and their hierarchy. Node A might be, for example, "Women". Node B might be "Shoes". Node C, a child of BrowseNodes A and B, might be "Women's Shoes".
- The numbers represent the number of items in each BrowseNode.
- "Women's Shoes" is a subset of the two browse nodes, "Women" and "Shoes". It's possible that all 50 items in "Women's Shoes" are also in "Women."
- When ItemSearch searches "Women", the operation returns that the node has 200 total items.
- When ItemSearch is repeated with a BinParameter Name value that was returned in the first ItemSearch request, it is the same as running ItemSearch on a child node of "Women", which in this case is "Women's Shoes".
- By narrowing the search to only the values found in "Women's Shoes", ItemSearch returns only items in "Women" and "Women's Shoes". The number of common items is 35.

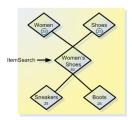

As a result, ItemSearch returns the items from "Women", which has 35 items. The change in the item count in "Women" might be confusing, but understand that ItemSearch returns only the intersection of "Women" and "Women's Shoes", which explains why the number of items in "Women" changes. Note that the item counts in other BrowseNodes can also change.

Because the number of items in BrowseNodes can change with each ItemSearch operation, the BrowseNodes with the greatest number of items can change dramatically. In the previous example, the number of items in "Women" changed from 200 to 35 after successive ItemSearch requests. Because ItemSearch returns only the top ten BrowseNodes that have the most items, the identity of the top ten BrowseNodes can change with each ItemSearch.

# Request and Response Examples

The following examples show how to search for items with the Product Advertising API. By default, the Product Advertising API returns up to 10 items per page.

#### **Topics**

- Discover Accessories (p. 94)
- Discover Available Items Only (p. 95)
- Discover Newer Versions (p. 96)
- Discover Similar Items (p. 97)
- Discover Top Lists (p. 98)
- Discover Variations (p. 99)
- Find Related Items (p. 100)

- Find Similar Items (p. 101)
- Lookup by ISBN (p. 104)
- Lookup by UPC (p. 104)
- Retrieve Customer Reviews (p. 105)
- Retrieve Images (p. 106)
- Retrieve Price (p. 108)
- Search by Actor (p. 109)
- Search by Author (p. 110)
- Search by Keyword (p. 111)
- Search by Manufacturer (p. 112)
- Search by Theme (p. 113)
- Search by Theme in a Category (p. 114)
- Search by Title (p. 115)

## **Discover Accessories**

The following request uses the ItemLookup operation with the Accessories response group. The request finds accessories for ASIN B0036WT3RA (Samsung TV).

#### **Example Request**

```
http://webservices.amazon.com/onca/xml?
Service=AWSECommerceService
&Operation=ItemLookup
&ResponseGroup=Accessories
&IdType=ASIN
&ItemId=B0036WT3RA
&AWSAccessKeyId=[Your_AWSAccessKeyID]
&AssociateTag=[Your_AssociateTag]
&Timestamp=[YYYY-MM-DDThh:mm:ssZ]
&Signature=[Request_Signature]
```

#### **Example Response**

The following response returns five accessories.

```
<Item>
 <ASIN>B0036WT3RA</ASIN>
 <Accessories>
   <Accessory>
     <ASIN>B002TLTE6Y</ASIN>
     <Title>AmazonBasics Universal Tilt TV Wall Mount for 34- to 65-Inch Displays [Amazon
Frustration-Free Packaging]</Title>
   </Accessorv>
   <Accessory>
     <ASIN>B002TLTE7I</ASIN>
     <Title>AmazonBasics Universal Fixed TV Wall Mount for 26- to 50-inch Displays [Amazon
Frustration-Free Packaging]</Title>
   </Accessory>
   <Accessory>
      <ASIN>B003ES5ZRS</ASIN>
     <Title>AmazonBasics High Speed Mini-HDMI to HDMI Cable with Ethernet (9.8 Feet / 3
Meters)</Title>
   </Accessory>
   <Accessory>
      <ASIN>B003ES5ZVO</ASIN>
```

#### Product Advertising API Developer Guide Request and Response Examples

# Discover Available Items Only

The following request uses the ItemSearch operation to find engagement ring sets in the Jewelry search index. To return available items only, set the Availability parameter to Available.

#### **Example Request**

```
http://webservices.amazon.com/onca/xml?
Service=AWSECommerceService
&Operation=ItemSearch
&ResponseGroup=Small
&Keywords=Engagement%20ring%20set
&Availability=Available
&SearchIndex=Jewelry
&AssociateTag=[Your_AssociateTag]
&AWSAccessKeyId=[Your_AWSAccessKeyId]
&Timestamp=[YYYY-MM-DDThh:mm:ssZ]
&Signature=[Request_Signature]
```

#### **Example Response**

The following response returns two items.

```
<MoreSearchResultsUrl>
  https://www.amazon.com/gp/redirect.html?
AWSAccessKeyId=[Your_AWSAccessKeyID]&ie=UTF8&location=https%3A%2F%2Fwww.amazon.com%2Fgp
%2Fsearch%2F%3Fkeywords%3Dengagement%2520ring%2520sets%26ie%3DUTF8%26url%3Dsearch-alias
%253Djewelry&tag=[Your_AssociateTag]&creative=386001&camp=2025&linkCode=xm2
</MoreSearchResultsUrl>
<Item>
  <ASIN>B000MFGN6I</ASIN>
  <DetailPageURL>
    https://www.amazon.com/Sterling-Silver-Zirconia-Earrings-Diameter/dp/B000MFGN6I
%3FAWSAccessKeyId%3D[Your_AWSAccessKeyId]%26tag%3D[Your_AssociateTag]%26linkCode
%3Dxm2%26camp%3D2025%26creative%3D165953%26creativeASIN%3DB000MFGN6I
  </DetailPageURL>
  <ItemAttributes>
    <Manufacturer>Amazon.com Collection</Manufacturer>
    <ProductGroup>Jewelrv</ProductGroup>
    <Title>Sterling Silver Cubic Zirconia Hoop Earrings (0.6" Diameter)</Title>
  </ItemAttributes>
</Item>
<Item>
  <ASIN>B000SMNL2E</ASIN>
  <DetailPageURL>
    https://www.amazon.com/Sterling-Silver-Marcasite-Colored-Pendant/dp/B000SMNL2E
%3FAWSAccessKeyId%3D[Your_AWSAccessKeyId]%26tag%3D[Your_AssociateTag]%26linkCode
%3Dxm2%26camp%3D2025%26creative%3D165953%26creativeASIN%3DB000SMNL2E
  </DetailPageURL>
  <ItemAttributes>
    <Manufacturer>Amazon.com Collection</Manufacturer>
```

#### Product Advertising API Developer Guide Request and Response Examples

## **Discover Newer Versions**

The following request uses the ItemLookup operation with the RelationshipType parameter. Use the NewerVersion value to find the latest version of the item in the request. The requested item is ASIN BOOHQDBLDO (Nikon Coolpix L330 Digital Camera).

#### Note

The NewerVersion value is supported in all locales, except Brazil (BR) and Mexico (MX).

#### **Example Request**

```
http://webservices.amazon.com/onca/xml?Service=AWSECommerceService
&Operation=ItemLookup
&ItemId=B00HQDBLDO
&IdType=ASIN
&ResponseGroup=Images,ItemAttributes,Offers,RelatedItems
&RelationshipType=NewerVersion
&AssociateTag=Your_AssociateTag
&SubscriptionId=Your_AWSAccessKeyId
&Timestamp=[YYYY-MM-DDThh:mm:ssZ]
&Signature=Request_Signature
```

The following response returns the latest version, which is ASIN BOOTHKEKEQ (Nikon Coolpix L340 Digital Camera).

#### **Example Response**

```
<RelatedItems>
 <Relationship>Children</Relationship>
 <RelationshipType>NewerVersion</RelationshipType>
 <RelatedItemCount>1</RelatedItemCount>
 <RelatedItemPageCount>1</RelatedItemPageCount>
 <RelatedItemPage>1</RelatedItemPage>
 <RelatedItem>
   <Item>
      <ASIN>B00THKEKEQ</ASIN>
      <ItemAttributes>
        <Binding>Camera</Binding>
       <Brand>DavisMAX</Brand>
        <CatalogNumberList>
         <CatalogNumberListElement>##-NIKON--VNA780E1</CatalogNumberListElement>
         </CatalogNumberList>
         <Color>Black</Color>
         <EAN>0018208943104</EAN>
          <EANTist>
            <EANListElement>0018208943104</EANListElement>
          </EANList>
         <Feature>28x optical zoom, 56x Dynamic Fine Zoom
         <Feature>20.2-MP CCD sensor for bright, sharp photos and HD videos/Feature>
         <Feature>Larger ergonomic design for easier shooting/Feature>
          <Feature>HD 720p videos with sound bring your memories to life</feature>
          <IsEligibleForTradeIn>1</IsEligibleForTradeIn>
         <TtemDimensions>
            <Height Units = "hundredths-inches">300</Height>
            <Length Units = "hundredths-inches">437</Length>
            <Weight Units = "hundredths-pounds">95</Weight>
            <Width Units = "hundredths-inches">328</Width>
```

```
</ItemDimensions>
         <Label>DavisMax</Label>
         <Manufacturer>DavisMax</Manufacturer>
         <Model>18208943104</Model>
         <MPN>18208943104</MPN>
          <PackageDimensions>
           <Height Units = "hundredths-inches">450</Height>
           <Length Units = "hundredths-inches">610</Length>
           <Weight Units = "hundredths-pounds">165</Weight>
           <Width Units = "hundredths-inches">540</Width>
          </PackageDimensions>
         <PackageQuantity>1</PackageQuantity>
         <PartNumber>18208943104</PartNumber>
         <ProductGroup>Photography</ProductGroup>
         <ProductTypeName>CAMERA_DIGITAL
         <Publisher>DavisMax</Publisher>
         <Studio>DavisMax</Studio>
         <Title>Nikon COOLPIX L340 Digital Camera (Black) [Import Model]</Title>
          <TradeInValue>
           <Amount>6633</Amount>
           <CurrencyCode>USD</CurrencyCode>
           <FormattedPrice>$66.33</formattedPrice>
         </TradeInValue>
         <UPC>018208943104</UPC>
         <UPCList>
           <UPCListElement>018208943104</UPCListElement>
          </UPCList>
      </ItemAttributes>
    </Ttem>
  </RelatedItem>
</RelatedItems>
```

## **Discover Similar Items**

The following request uses the ItemLookup operation with the Similarities response group. The request finds items similar to UPC 047875840041 (Call of Duty: Black Ops video game).

#### **Example Request**

```
http://webservices.amazon.com/onca/xml?
Service=AWSECommerceService
&Operation=ItemLookup
&ResponseGroup=Similarities
&SearchIndex=All
&IdType=UPC
&ItemId=047875840041
&AWSAccessKeyId=[Your_AWSAccessKeyID]
&AssociateTag=[Your_AssociateTag]
&Timestamp=[YYYY-MM-DDThh:mm:ssZ]
&Signature=[Request_Signature]
```

#### **Example Response**

The following response returns five similar items.

```
<SimilarProduct>
     <ASIN>B002I0K6DG</ASIN>
      <Title>Killzone 3</Title>
    </SimilarProduct>
    <SimilarProduct>
      <ASIN>B000ZK9QCS</ASIN>
     <Title>God of War III</Title>
    </SimilarProduct>
    <SimilarProduct>
     <ASIN>B003L8DXOI</ASIN>
      <Title>Assassin's Creed: Brotherhood</Title>
    </SimilarProduct>
    <SimilarProduct>
      <ASIN>B000HKP88C</ASIN>
      <Title>Grand Theft Auto IV</Title>
    </SimilarProduct>
 </SimilarProducts>
</Item>
```

## **Discover Top Lists**

The following request uses the BrowseNodeLookup operation with the NewReleases and TopSellers response groups. The request finds newly released items and best selling items in the browse node 1063498 (kitchen).

#### **Example Request**

```
http://webservices.amazon.com/onca/xml?
Service=AWSECommerceService
&Operation=BrowseNodeLookup
&ResponseGroup=NewReleases,TopSellers
&BrowseNodeId=1063498
&AWSAccessKeyId=[Your_AWSAccessKeyID]
&AssociateTag=[Your_AssociateTag]
&Timestamp=[YYYY-MM-DDThh:mm:ssZ]
&Signature=[Request_Signature]
```

#### **Example Response**

The following response returns four items.

```
<BrowseNode>
 <BrowseNodeId>1063498/BrowseNodeId>
 <TopSellers>
   <TopSeller>
      <ASIN>B00023RSUA</ASIN>
      <Title>Black & Decker CCC3000 18-Volt Cordless Electric Lawncare Center</Title>
   </TopSeller>
   <TopSeller>
     <ASIN>B001KXZ808</ASIN>
      <Title>EatSmart Precision Digital Bathroom Scale w/ Extra Large Backlit 3.5" Display
and "Step-On" Technology</Title>
   </TopSeller>
 </TopSellers>
 <NewReleases>
   <NewRelease>
      <ASIN>B004NXUAXW</ASIN>
     <Title>Ozeri Touch Digital Bathroom Scale -- Measures Weight, Body Fat, Hydration,
Muscle and Bone Mass with Auto Recognition Technology for 8 Personal Profiles</Title>
   </NewRelease>
   <NewRelease>
      <ASIN>B000SQK3QW</ASIN>
```

#### Product Advertising API Developer Guide Request and Response Examples

```
<Title>Costless Pet Treats Duck Breast Fillets, 32-Ounce</Title>
</NewRelease>
</NewReleases>
</BrowseNode>
```

## **Discover Variations**

The following request uses the ItemLookup operation with the VariationMatrix response group. The request finds variations of ASIN B003FVODV8 (Nike Air Flightposite men's shoes).

#### **Example Request**

```
http://webservices.amazon.com/onca/xml?
Service=AWSECommerceService
&Operation=ItemLookup
&ResponseGroup=VariationMatrix
&IdType=ASIN
&ItemId=B003FVODV8
&AssociateTag=[Your_AssociateTag]
&AWSAccessKeyId=[Your_AWSAccessKeyId]
&Timestamp=[YYYY-MM-DDThh:mm:ssZ]
&Signature=[Request_Signature]
```

#### **Example Response**

The following response returns three item variations.

```
<Item>
 <ASIN>B003FVODV8</ASIN>
 <Variations>
    <VariationDimensions>
      <VariationDimension>Size</VariationDimension>
      <VariationDimension>Color</VariationDimension>
    </VariationDimensions>
    <Item>
      <ASIN>B0033P8NU8</ASIN>
      <ItemAttributes>
        <Color>Black / Black-Black</Color>
       <Size>10 D(M) US</Size>
      </ItemAttributes>
      <VariationAttributes>
        <VariationAttribute>
          <Name>Size</Name>
          <Value>10 D(M) US</Value>
        </VariationAttribute>
        <VariationAttribute>
          <Name>Color</Name>
          <Value>Black / Black-Black</Value>
        </VariationAttribute>
      </VariationAttributes>
    </Item>
    <Item>
     <ASIN>B0033P4SF2</ASIN>
      <ItemAttributes>
        <Color>Black / Black-Black</Color>
        <Size>11.5 D(M) US</Size>
      </ItemAttributes>
      <VariationAttributes>
        <VariationAttribute>
          <Name>Size</Name>
          <Value>11.5 D(M) US</Value>
        </VariationAttribute>
```

```
<VariationAttribute>
          <Name>Color</Name>
          <Value>Black / Black-Black</Value>
        </VariationAttribute>
      </VariationAttributes>
    </Item>
    <Ttem>
      <ASIN>B0039ONLL4</ASIN>
     <ItemAttributes>
       <Color>Metallic Zinc / Metallic Zinc-Black</Color>
        <Size>11.5 D(M) US</Size>
      </ItemAttributes>
      <VariationAttributes>
        <VariationAttribute>
          <Name>Size</Name>
          <Value>11.5 D(M) US</Value>
        </VariationAttribute>
        <VariationAttribute>
          <Name>Color</Name>
          <Value>Metallic Zinc / Metallic Zinc-Black</Value>
       </VariationAttribute>
      </VariationAttributes>
    </Item>
 </Variations>
</Item>
```

## Find Related Items

The following request uses the ItemLookup operation with the RelatedItems response group to find music tracks for ASIN B00136LUWW (Bob Dylan's Greatest Hits).

The RelationshipType parameter specifies how items are related. This parameter is required with the RelatedItems response group.

When the RelationshipType parameter is set to Tracks, the API finds the relationship between the MP3 Album (parent) and its Tracks (children). You can also find the reverse relationship; specify a track to find the parent album.

#### **Example Request**

```
http://webservices.amazon.com/onca/xml?

Service=AWSECommerceService
&Operation=ItemLookup
&ResponseGroup=RelatedItems,Small
&IdType=ASIN
&ItemId=B00136LUWW
&RelationshipType=Tracks
&AssociateTag=[Your_AssociateTag]
&AWSAccessKeyId=[Your_AWSAccessKeyId]
&Timestamp=[YYYY-MM-DDThh:mm:ssZ]
&Signature=[Request_Signature]
```

#### **Example Response**

The following response returns the children items (tracks) for the parent item (album).

```
</DetailPageURL>
  <ItemAttributes>
   <Creator Role="Primary Contributor">Bob Dylan</Creator>
   <Manufacturer>Columbia</Manufacturer>
   <ProductGroup>Digital Music Album
   <Title>Bob Dylan's Greatest Hits</Title>
 </TtemAttributes>
  <RelatedItems>
   <Relationship>Children</Relationship>
   <RelationshipType>Tracks</RelationshipType>
   <RelatedItemCount>10</RelatedItemCount>
   <RelatedItemPageCount>1</RelatedItemPageCount>
   <RelatedItemPage>1</RelatedItemPage>
   <RelatedItem>
     <Item>
       <ASIN>B00136NUSY</ASIN>
       <ItemAttributes>
         <Creator Role="Primary Contributor">Bob Dylan</Creator>
         <Manufacturer>Columbia</Manufacturer>
         <ProductGroup>Digital Music Track</ProductGroup>
         <Title>Just Like A Woman</Title>
       </ItemAttributes>
     </Item>
   </RelatedItem>
   <RelatedItem>
     <T+em>
       <ASIN>B00136LTN2</ASIN>
       <ItemAttributes>
         <Creator Role="Primary Contributor">Bob Dylan</Creator>
         <Manufacturer>Columbia</Manufacturer>
         <ProductGroup>Digital Music Track</ProductGroup>
         <Title>Rainy Day Women #12 & 35</Title>
       </ItemAttributes>
     </Ttem>
   </RelatedItem>
   <RelatedItem>
     < Ttem>
       <ASIN>B00136J008</ASIN>
       <ItemAttributes>
         <Creator Role="Primary Contributor">Bob Dylan
         <Manufacturer>Columbia</Manufacturer>
         <ProductGroup>Digital Music Track
         <Title>Blowin' In The Wind</Title>
       </ItemAttributes>
     </Item>
   </RelatedItem>
  </RelatedItems>
</Item>
```

### Find Similar Items

The following request uses the Similarity operation with the Small response group. The request finds items similar to ASIN B000W7JWUA (Settlers of Catan board game).

#### **Example Request**

```
http://webservices.amazon.com/onca/xml?
Service=AWSECommerceService
&Operation=SimilarityLookup
&ResponseGroup=Small
&IdType=ASIN
&ItemId=B000W7JWUA
&AssociateTag=[Your_AssociateTag]
&AWSAccessKeyId=[Your_AWSAccessKeyId]
```

```
&Timestamp=[YYYY-MM-DDThh:mm:ssZ]
&Signature=[Request_Signature]
```

#### **Example Response**

The following response returns three similar items.

```
<ASIN>B000W7JWYG</ASIN>
  <DetailPageURL>
    https://www.amazon.com/Settlers-Catan-Player-Extension/dp/B000W7JWYG%3FAWSAccessKeyId
%3D<mark>[Your_AWSAccessKeyId</mark>]%26tag%3D<mark>[Your_AssociateTag]</mark>%26linkCode%3Dxm2%26camp
%3D2025%26creative%3D165953%26creativeASIN%3DB000W7JWYG
  </DetailPageURL>
  <ItemAttributes>
    <Manufacturer>Mayfair Games</Manufacturer>
    <ProductGroup>Toy</ProductGroup>
    <Title>The Settlers of Catan 5 and 6 Player Extension</Title>
  </ItemAttributes>
</Item>
<Item>
  <ASIN>B000W7G78A</ASIN>
  <DetailPageURL>
    https://www.amazon.com/MayFair-Games-MFG3063-Catan-Seafarers/dp/B000W7G78A
%3FAWSAccessKeyId%3D[Your_AWSAccessKeyId]%26tag%3D[Your_AssociateTag]%26linkCode
%3Dxm2%26camp%3D2025%26creative%3D165953%26creativeASIN%3DB000W7G78A
  </DetailPageURL>
  <ItemAttributes>
    <Manufacturer>Mayfair Games</Manufacturer>
    <ProductGroup>Toy</ProductGroup>
    <Title>Catan: Seafarers Game Expansion</Title>
  </ItemAttributes>
</Item>
<Ttem>
  <ASIN>B000W7I7EW</ASIN>
  <DetailPageURL>
    https://www.amazon.com/Catan-Cities-Knights-Game-Expansion/dp/B000W7I7EW
%3FAWSAccessKeyId%3D[Your_AWSAccessKeyId]%26tag%3D[Your_AssociateTag]%26linkCode
%3Dxm2%26camp%3D2025%26creative%3D165953%26creativeASIN%3DB000W717EW
  </DetailPageURL>
  <ItemAttributes>
    <Manufacturer>Mayfair Games/Manufacturer>
    <ProductGroup>Toy</ProductGroup>
    <Title>Catan: Cities and Knights Game Expansion</Title>
  </ItemAttributes>
</Item>
```

#### **Example Request**

The following request uses the Similarity operation to find items similar to multiple ASINs in the request.

When the SimilarityType parameter is set to Random, items are picked randomly from all similar items. Repeating the operation can return different results.

```
http://webservices.amazon.com/onca/xml?
Service=AWSECommerceService
&Operation=SimilarityLookup
&ResponseGroup=Small
&ItemId=B000W7JWYG,B000W7G78A,B000W7I7EW
&SimilarityType=Random
&AssociateTag=[Your_AssociateTag]
&AWSAccessKeyId=[Your_AWSAccessKeyId]
```

```
&Timestamp=[YYYY-MM-DDThh:mm:ssZ]
&Signature=[Request_Signature]
```

#### **Example Response**

The following response returns five similar items.

```
<Item>
            <ASIN>BOOF1BWZBA</ASIN>
            <DetailPageURL>https://www.amazon.com/Catan-Scenarios-Helpers-of/dp/
B00F1BWZBA%3FSubscriptionId%3D[Your_AWSAccessKeyId]%26tag%3D[Your_AssociateTag]%26linkCode
%3Dxm2%26camp%3D2025%26creative%3D165953%26creativeASIN%3DB00F1BWZBA</DetailPageURL>
            <ItemAttributes>
                <Manufacturer>Flat River Group</Manufacturer>
                <ProductGroup>Toy</ProductGroup>
                <Title>Catan Scenarios Helpers of Catan</Title>
        </Ttem>
        <Item>
            <ASIN>B003NX73F6</ASIN>
            <DetailPageURL>https://www.amazon.com/Catan-Histories-Settlers-
America-Trails/dp/B003NX73F6%3FSubscriptionId%3D[Your AWSAccessKeyId]%26tag
%3D[Your_AssociateTag]%26linkCode%3Dxm2%26camp%3D2025%26creative%3D165953%26creativeASIN
%3DB003NX73F6</DetailPageURL>
            <ItemAttributes>
                <Manufacturer>Mayfair Games</Manufacturer>
                <ProductGroup>Toy</ProductGroup>
                <Title>Catan Histories: Settlers of America Trails to Rails</Title>
            </TtemAttributes>
        </Item>
        <Item>
            <ASIN>B009B5GYP0</ASIN>
            <DetailPageURL>https://www.amazon.com/Mayfair-Games-MFG-73002-Catan/dp/
B009B5GYP0%3FSubscriptionId%3D[Your AWSAccessKeyId]%26tag%3D[Your AssociateTag]%26linkCode
%3Dxm2%26camp%3D2025%26creative%3D165953%26creativeASIN%3DB009B5GYP0</DetailPageURL>
            <ItemAttributes>
                <Manufacturer>Flat River Group</manufacturer>
                <ProductGroup>Toy</ProductGroup>
                <Title>Catan: Family Edition</Title>
            </ItemAttributes>
        </Item>
            <ASIN>B000W7JX9U</ASIN>
            <DetailPageURL>https://www.amazon.com/Catan-Seafarers-Player-
Extension-Edition/dp/B000W7JX9U%3FSubscriptionId%3D[Your_AWSAccessKeyId]%26tag
%3D[Your_AssociateTag]%26linkCode%3Dxm2%26camp%3D2025%26creative%3D165953%26creativeASIN
%3DB000W7JX9U</DetailPageURL>
            <ItemAttributes>
                <Manufacturer>Mayfair Games</Manufacturer>
                <ProductGroup>Toy</ProductGroup>
                <Title>Catan: Seafarers 5&6 Player Extension 4th Edition</Title>
            </ItemAttributes>
        </Item>
        <Ttem>
            <ASIN>B000W7G78A</ASIN>
            <DetailPageURL>https://www.amazon.com/Catan-Seafarers-Game-
Expansion-Edition/dp/B000W7G78A%3FSubscriptionId%3D[Your_AWSAccessKeyId]%26tag
%3D<mark>[Your_AssociateTag]</mark>%26linkCode%3Dxm2%26camp%3D2025%26creative%3D165953%26creativeASIN
%3DB000W7G78A</DetailPageURL>
            <ItemAttributes>
                <Manufacturer>Mayfair Games</Manufacturer>
                <Pre><ProductGroup>Toy</ProductGroup>
                <Title>Catan: Seafarers Game Expansion 4th Edition</Title>
            </ItemAttributes>
        </Item>
```

# Lookup by ISBN

The following request uses the ItemLookup operation to find an item by ISBN. The IdType parameter is set to ISBN, and the ItemId value is 076243631X.

#### **Example Request**

```
http://webservices.amazon.com/onca/xml?
Service=AWSECommerceService
&Operation=ItemLookup
&ResponseGroup=Large
&SearchIndex=All
&IdType=ISBN
&ItemId=076243631X
&AWSAccessKeyId=[Your_AWSAccessKeyID]
&AssociateTag=[Your_AssociateTag]
&Timestamp=[YYYY-MM-DDThh:mm:ssZ]
&Signature=[Request_Signature]
```

### **Example Response**

The following response returns an item that matches the ISBN (The Mammoth Book of Tattoos).

```
<ASIN>076243631X</ASIN>
  <DetailPageURL>
   https://www.amazon.com/Mammoth-Book-Tattoos-Lal-Hardy/dp/076243631X%3FAWSAccessKeyId
%3D[Your_AWSAccessKeyId]%26tag%3D[Your_AssociateTag]%26linkCode%3Dxm2%26camp
%3D2025%26creative%3D165953%26creativeASIN%3D076243631X
 </DetailPageURL>
  <SalesRank>7483</SalesRank>
  <ItemAttributes>
    <Author>Lal Hardy</Author>
    <Binding>Paperback</Binding>
    <DeweyDecimalNumber>391.65</DeweyDecimalNumber>
    <EAN>9780762436316</EAN>
    <Feature>ISBN13: 9780762436316/Feature>
    <Feature>Condition: New</Feature>
    <ISBN>076243631X</ISBN>
    <Manufacturer>Running Press</Manufacturer>
    <NumberOfItems>1</NumberOfItems>
    <NumberOfPages>512</NumberOfPages>
    <Pre><ProductGroup>Book</ProductGroup>
    <PublicationDate>2009-03-10</PublicationDate>
    <Publisher>Running Press</Publisher>
    <Studio>Running Press</Studio>
    <Title>The Mammoth Book of Tattoos</Title>
  </ItemAttributes>
</Item>
```

# Lookup by UPC

This following request uses the ItemLookup operation to find an item by UPC. The IdType parameter is set to UPC, and the ItemId value is 635753490879.

## **Example Request**

```
http://webservices.amazon.com/onca/xml?
Service=AWSECommerceService
&Operation=ItemLookup
&ResponseGroup=Large
```

```
&SearchIndex=All
&IdType=UPC
&ItemId=635753490879
&AWSAccessKeyId=[Your_AWSAccessKeyID]
&AssociateTag=[Your_AssociateTag]
&Timestamp=[YYYY-MM-DDThh:mm:ssZ]
&Signature=[Request_Signature]
```

#### **Example Response**

The following response returns an item that matches the UPC (Samsung Galaxy tablet).

```
<Item>
  <ASIN>B004U9USEA</ASIN>
  <DetailPageURL>
   https://www.amazon.com/Samsung-GT-P1010CWAXAR-Galaxy-Tab-Wi-Fi/dp/B004U9USEA
%3FAWSAccessKeyId%3D[Your_AWSAccessKeyId]%26tag%3D[Your_AssociateTag]%261inkCode
%3Dxm2%26camp%3D2025%26creative%3D165953%26creativeASIN%3DB004U9USEA
  </DetailPageURL>
  <SalesRank>6</SalesRank>
  <ItemAttributes>
    <Binding>Personal Computers</Binding>
    <Brand>Samsung</Brand>
    <Color>Black/White</Color>
    <CPUManufacturer>Intel</CPUManufacturer>
    <CPUSpeed Units="GHz">2.1</CPUSpeed>
    <CPUType>Intel Pentium 4</CPUType>
    <DisplaySize Units="inches">10.1</DisplaySize>
    <EAN>0635753490879</EAN>
    <Feature>Android Froyo (2.2); CPU: 1GHz A8 Cortex Processor;</feature>
    <Feature>Battery: Li-Polymer, 4000mAh</feature>
    <Feature>Memory: 16GB Internal Memory; Up to 32GB Expandable Memory (microSD)/Feature>
    <Feature>WiFi: 802.11 a/b/g/n; USB 2.0; Bluetooth 2.1 Connectivity/Feature>
    <Feature>Audio: MP3, OGG, AAC, AMR-NB, AMR-WB, WMA, FLAC, WAV, MID, AC3, RTTTL/RTX,
 OTA, i-Melody, SP-MIDI</Feature>
    <Feature>Display: 7.0" WSVGA Display; 600 x 1024 Pixel Display Resolution; 3.54" x
 6.05" Display Size; 16M TFT Display Technology</Feature>
    <Feature>Video: Codec: Mpeg4, H.264, H.263, Divx/XviD Format: 3gp(mp4), wmv(asf),
 avi(divx), mkv, flv</Feature>
    <HardDiskSize Units="GB">1</HardDiskSize>
    <ListPrice>
      <Amount>36999</Amount>
      <CurrencyCode>USD</CurrencyCode>
      <FormattedPrice>$369.99</formattedPrice>
    </ListPrice>
    <Manufacturer>Samsung IT</Manufacturer>
    <Model>GT-P1010CWAXAR</Model>
    <MPN>GT-P1010CWAXAR</MPN>
    <Title>Samsung Galaxy Tab (Wi-Fi)</Title>
    <UPC>635753490879</UPC>
  </ItemAttributes>
</Item>
```

## **Retrieve Customer Reviews**

The following request uses the ItemLookup operation with the Reviews response group. The request retrieves customer reviews for ASIN B004HFS6Z0 (Kindle Wi-Fi).

### **Example Request**

```
http://webservices.amazon.com/onca/xml?
Service=AWSECommerceService
```

```
&Operation=ItemLookup
&ResponseGroup=Reviews
&IdType=ASIN
&ItemId=B004HFS6Z0
&AssociateTag=[Your_Associate_Tag]
&AWSAccessKeyId=[Your_AWSAccessKeyId]
&Timestamp=[YYYY-MM-DDThh:mm:ssZ]
&Signature=[Request_Signature]
```

### **Example Response**

The following response returns the URL that displays customer reviews.

# **Retrieve Images**

The following request uses the ItemLookup operation with the Images response group. The request retrieves images for ASIN B004H06I4M (*Rio, the movie*).

## **Example Request**

```
http://webservices.amazon.com/onca/xml?
Service=AWSECommerceService
&Operation=ItemLookup
&ResponseGroup=Images
&IdType=ASIN&
&ItemId=B004H06I4M
&AWSAccessKeyId=[Your_AWSAccessKeyID]
&AssociateTag=[Your_AssociateTag]
&Timestamp=[YYYY-MM-DDThh:mm:ssZ]
&Signature=[Request_Signature]
```

#### **Example Response**

The following response returns image details for the item.

```
<Width Units="pixels">120</Width>
  </MediumImage>
 <LargeImage>
    <URL>
     https://ecx.images-amazon.com/images/I/519SgX2wwDL._SL500_.jpg
    <Height Units="pixels">500</Height>
    <Width Units="pixels">375</Width>
  </LargeImage>
 <ImageSets>
    <ImageSet Category="primary">
     <SwatchImage>
        <URL>
         https://ecx.images-amazon.com/images/I/519SgX2wwDL._SL30_.jpg
        <Height Units="pixels">30</Height>
        <Width Units="pixels">22</Width>
      </SwatchImage>
      <SmallImage>
       <URL>
         https://ecx.images-amazon.com/images/I/519SgX2wwDL._SL75_.jpg
        </URL>
        <Height Units="pixels">75</Height>
        <Width Units="pixels">56</Width>
      </SmallImage>
      <ThumbnailImage>
        <URL>
         https://ecx.images-amazon.com/images/I/519SgX2wwDL._SL75_.jpg
        <Height Units="pixels">75</Height>
        <Width Units="pixels">56</Width>
      </ThumbnailImage>
      <TinyImage>
        <URL>
         https://ecx.images-amazon.com/images/I/519SgX2wwDL._SL110_.jpg
        <Height Units="pixels">110</Height>
        <Width Units="pixels">82</Width>
      </TinyImage>
      <MediumImage>
         https://ecx.images-amazon.com/images/I/519SgX2wwDL._SL160_.jpg
        </URL>
        <Height Units="pixels">160</Height>
        <Width Units="pixels">120</Width>
      </MediumImage>
      <LargeImage>
        <URL>
         https://ecx.images-amazon.com/images/I/519SgX2wwDL._SL500_.jpg
        <Height Units="pixels">500</Height>
        <Width Units="pixels">375</Width>
      </LargeImage>
    </ImageSet>
  </ImageSets>
</Item>
```

### Images are returned in two ways:

- The images under Item are specified by the SmallImage, MediumImage, and LargeImage child elements.
- The image sizes under ImageSets are specified by the \_SLXXX\_ suffix in the URL, where XXX is the number of pixels on the longest side of the image. For example, the LargeImage has 500 pixels on its longest side, so it has the suffix \_SL500\_.jpg. When you reference images, include the \_SLXXX\_ suffix.

The ImageSets element attribute Category is set to Primary. Primary images are those shown in the Item section.

## **Retrieve Price**

The following request uses the ItemLookup operation with the Offers response group. The request finds the price for ASIN BOOKOKTZLQ (ASICS Men's GEL-Venture 4 running shoes).

#### **Example Request**

```
http://webservices.amazon.com/onca/xml?
Service=AWSECommerceService
&Operation=ItemLookup
&ResponseGroup=Offers
&IdType=ASIN
&ItemId=B00KOKTZLQ
&AssociateTag=[Your_AssociateTag]
&AWSAccessKeyId=[Your_AWSAccessKeyId]
&Timestamp=[YYYY-MM-DDThh:mm:ssZ]
&Signature=[Request_Signature]
```

### **Example Response**

The following response returns the price information for the item.

```
<Ttem>
  <ASIN>BOOKOKTZLQ</ASIN>
  <OfferSummary>
    <LowestNewPrice>
      <Amount>3998</Amount>
      <CurrencyCode>USD</CurrencyCode>
      <FormattedPrice>$39.98</FormattedPrice>
    </LowestNewPrice>
    <TotalNew>4</TotalNew>
    <TotalUsed>0</TotalUsed>
    <TotalCollectible>0</TotalCollectible>
    <TotalRefurbished>0</TotalRefurbished>
  </OfferSummary>
  <Offers>
    <TotalOffers>1</TotalOffers>
    <TotalOfferPages>1</TotalOfferPages>
    <MoreOffersUrl>
    https://www.amazon.com/gp/offer-listing/B00KOKTZLQ/?
&AWSAccessKeyId=[Your_AWSAccessKeyID]&ie=UTF8&tag=[Your_AssociateTag]%26linkCode
%3Dxm2%26camp%3D2025%26creative%3D386001%26creativeASIN%3DB00KOKTZLQ
    </MoreOffersUrl>
    <Offer>
      <OfferAttributes>
        <Condition>New</Condition>
      </OfferAttributes>
      <OfferListing>
        <OfferListingId>
         LYCCCWDl3oNWXKkngMuydLjjKXsOR4AO2tGTdMW%2BNOA%2F
%2FV61ektF%2FstkahL39vySB75wmcQJ71sWOW3NAjVZpwqnQnxZE62sf
%2B34NWSBuAzkkR7lCjtGLXn0aFfQ5KAGmNFYzScqWHSecKmnMA%2BuBA%3D%3D
        </OfferListingId>
        <Price>
          <Amount>6000</Amount>
          <CurrencyCode>USD</CurrencyCode>
          <FormattedPrice>$60.00</FormattedPrice>
        </Price>
        <SalePrice>
            <Amount>4495</Amount>
```

```
<CurrencyCode>USD</CurrencyCode>
            <FormattedPrice>$44.95</FormattedPrice>
        </SalePrice>
        <AmountSaved>
            <Amount>1505</Amount>
            <CurrencyCode>USD</CurrencyCode>
            <FormattedPrice>$15.05</FormattedPrice>
        </AmountSaved>
        <PercentageSaved>25</PercentageSaved>
        <Availability>Usually ships in 1-2 business days</Availability>
        <AvailabilityAttributes>
          <AvailabilityType>now</AvailabilityType>
          <MinimumHours>24</MinimumHours>
          <MaximumHours>48</MaximumHours>
        </AvailabilityAttributes>
        <IsEligibleForSuperSaverShipping>0</IsEligibleForSuperSaverShipping>
        <IsEligibleForPrime>0</IsEligibleForPrime>
      </OfferListing>
    </Offer>
 </Offers>
</Item>
```

# Search by Actor

The following request uses the ItemSearch operation to find items in the DVD search index. The Actor parameter has the value, Tom Hanks.

### **Example Request**

```
http://webservices.amazon.com/onca/xml?
Service=AWSECommerceService
&Operation=ItemSearch
&ResponseGroup=Small
&SearchIndex=DVD
&Actor=Tom Hanks
&AWSAccessKeyId=[Your_AWSAccessKeyID]
&AssociateTag=[Your_AssociateTag]
&Timestamp=[YYYY-MM-DDThh:mm:ssZ]
&Signature=[Request_Signature]
```

#### **Example Response**

```
<Item>
  <ASIN>B00275EHJG</ASIN>
  <DetailPageURL>
   https://www.amazon.com/Toy-Story-3-Tom-Hanks/dp/B00275EHJG%3FAWSAccessKeyId
%3D[Your_AWSAccessKeyId]%26tag%3D[Your_AssociateTag]%26linkCode%3Dxm2%26camp
%3D2025%26creative%3D165953%26creativeASIN%3DB00275EHJG
 </DetailPageURL>
  <ItemAttributes>
   <Actor>Tom Hanks</Actor>
    <Actor>Tim Allen</Actor>
    <Director>Lee Unkrich
    <Manufacturer>Disney*Pixar</Manufacturer>
    <ProductGroup>DVD</ProductGroup>
    <Title>Toy Story 3</Title>
 </ItemAttributes>
</Item>
<Item>
 <ASIN>B0030IIZ4M</ASIN>
```

```
<DetailPageURL>
   https://www.amazon.com/Toy-Story-Tim-Allen/dp/B0030IIZ4M%3FAWSAccessKeyId
%3D[Your_AWSAccessKeyId]%26tag%3D[Your_AssociateTag]%26linkCode%3Dxm2%26camp
%3D2025%26creative%3D165953%26creativeASIN%3DB0030IIZ4M
  </DetailPageURL>
  <ItemAttributes>
    <Actor>Tim Allen</Actor>
    <Actor>Tom Hanks</Actor>
    <Actor>Annie Potts</Actor>
    <Actor>John Ratzenberger</Actor>
    <Actor>Don Rickles</Actor>
    <Manufacturer>Disney*Pixar</Manufacturer>
    <ProductGroup>DVD</ProductGroup>
    <Title>Toy Story</Title>
  </ItemAttributes>
</Item>
```

# Search by Author

The following request uses the ItemSearch operation to find items in the Books search index. The Author parameter has the value, J.K.Rowling.

## **Example Request**

```
http://webservices.amazon.com/onca/xml?
Service=AWSECommerceService
&Operation=ItemSearch
&ResponseGroup=Small
&SearchIndex=Books
&Author=J.K.Rowling
&AWSAccessKeyId=[Your_AWSAccessKeyID]
&AssociateTag=[Your_AssociateTag]
&Timestamp=[YYYY-MM-DDThh:mm:ssZ]
&Signature=[Request_Signature]
```

### **Example Response**

```
<Item>
  <ASIN>0545139708</ASIN>
  <DetailPageURL>
  https://www.amazon.com/Harry-Potter-Deathly-Hallows-Book/dp/0545139708%3FAWSAccessKeyId
%3D[Your_AWSAccessKeyId]%26tag%3D[Your_AssociateTag]%26linkCode%3Dxm2%26camp
%3D2025%26creative%3D165953%26creativeASIN%3D0545139708
  </DetailPageURL>
  <ItemAttributes>
    <Author>J.K. Rowling</Author>
    <Manufacturer>Arthur A. Levine Books</Manufacturer>
    <Pre><Pre>ductGroup>Book</Pre>ductGroup>
    <Title>Harry Potter and the Deathly Hallows (Book 7)</Title>
  </ItemAttributes>
</Item>
<Item>
  <ASIN>0545162076</ASIN>
  <DetailPageURL>
    https://www.amazon.com/Harry-Potter-Paperback-Box-Books/dp/0545162076%3FAWSAccessKeyId
%3D[Your_AWSAccessKeyId]%26tag%3D[Your_AssociateTag]%26linkCode%3Dxm2%26camp
%3D2025%26creative%3D165953%26creativeASIN%3D0545162076
  </DetailPageURL>
  <ItemAttributes>
    <Author>J.K. Rowling</Author>
```

### Product Advertising API Developer Guide Request and Response Examples

```
<Manufacturer>Arthur A. Levine Books</Manufacturer>
  <ProductGroup>Book</ProductGroup>
  <Title>Harry Potter Paperback Box Set (Books 1-7)</Title>
  </ItemAttributes>
</Item>
```

# Search by Keyword

The following request uses the ItemSearch operation to find items by keyword. The Keywords parameter has the value, harry potter. To search the entire Amazon catalog, use the All search index.

## **Example Request**

```
http://webservices.amazon.com/onca/xml?
Service=AWSECommerceService
&Operation=ItemSearch
&ResponseGroup=Small
&SearchIndex=All
&Keywords=harry_potter
&AWSAccessKeyId=[Your_AWSAccessKeyID]
&AssociateTag=[Your_AssociateTag]
&Timestamp=[YYYY-MM-DDThh:mm:ssZ]
&Signature=[Request_Signature]
```

## **Example Response**

```
<MoreSearchResultsUrl>
   https://www.amazon.com/gp/redirect.html?camp=2025&creative=386001&location=https%3A%2F
%2Fwww.amazon.com%2Fgp%2Fsearch%3Fkeywords%3Dharry%2Bpotter%26url%3Dsearch-alias%253Daws-
amazon-aps&linkCode=xm2&tag=[Your_AssociateTag]&AWSAccessKeyId=[Your_AWSAccessKeyId]
</MoreSearchResultsUrl>
  <Ttem>
  <ASIN>B005OCFGTO</ASIN>
    <DetailPageURL>
    https://www.amazon.com/Harry-Potter-Complete-8-Film-Collection/dp/B005OCFGTO
%3FAWSAccessKeyId%3D[<mark>Your_AWSAccessKeyId]</mark>%26tag%3D<mark>[Your_AssociateTag]</mark>%26linkCode
%3Dxm2%26camp%3D2025%26creative%3D165953%26creativeASIN%3DB005OCFGTO
    </DetailPageURL>
    <ItemAttributes>
      <Actor>Daniel Radcliffe</Actor>
      <Actor>Rupert Grint</Actor>
      <Actor>Emma Watson</Actor>
      <Actor>Robbie Coltrane</Actor>
      <Actor>Maggie Smith</Actor>
      <Director>Chris Columbus</Director>
      <Director>Alfonso Cuaron</Director>
      <Director>Mike Newell
      <Director>David Yates
      <Manufacturer>Warner Bros.</Manufacturer>
      <ProductGroup>DVD</ProductGroup>
      <Title>Harry Potter: The Complete 8-Film Collection</Title>
    </ItemAttributes>
  </Item>
  <Item>
    <ASIN>059035342X</ASIN>
    <DetailPageURL>
    https://www.amazon.com/Harry-Potter-Sorcerers-Stone-Book/dp/059035342X%3FAWSAccessKeyId
%3D<mark>[Your_AWSAccessKeyId</mark>]%26tag%3D<mark>[Your_AssociateTag]</mark>%26linkCode%3Dxm2%26camp
%3D2025%26creative%3D165953%26creativeASIN%3D059035342X
```

```
</DetailPageURL>
    <ItemAttributes>
      <Author>J.K. Rowling</Author>
      <Creator Role="Illustrator">Mary GrandPré</Creator>
      <Manufacturer>Scholastic Paperbacks/Manufacturer>
      <ProductGroup>Book</ProductGroup>
      <Title>Harry Potter and the Sorcerer's Stone (Book 1)</Title>
      </ItemAttributes>
  </Item>
  <Item>
    <ASIN>B002DQLGHU</ASIN>
    <DetailPageURL>
   https://www.amazon.com/Harry-Potter-Sorcerers-Stone/dp/B002DQLGHU%3FAWSAccessKeyId
%3D[Your_AWSAccessKeyId]%26tag%3D[Your_AssociateTag]%26linkCode%3Dxm2%26camp
%3D2025%26creative%3D165953%26creativeASIN%3DB002DQLGHU
    </DetailPageURL>
    <ItemAttributes>
      <Actor>Daniel Radcliffe</Actor>
      <Actor>Rupert Grint</Actor>
      <Actor>Emma Watson</Actor>
      <Actor>John Cleese</Actor>
      <Actor>Robbie Coltrane</Actor>
      <Creator Role="Producer">David Heyman</Creator>
      <Creator Role="Writer">Steve Kloves</Creator>
      <Creator Role="Writer">J.k. Rowling</Creator>
      <Director>Chris Columbus</Director>
      <ProductGroup>Movie</ProductGroup>
      <Title>Harry Potter and the Sorcerer's Stone</Title>
    </ItemAttributes>
  </Item>
```

# Search by Manufacturer

The following request uses the ItemSearch operation to find electronics by manufacturer in the Electronics search index. The Manufacturer parameter has the value, Sony.

### **Example Request**

```
http://webservices.amazon.com/onca/xml?
Service=AWSECommerceService
&Operation=ItemSearch
&ResponseGroup=Small
&SearchIndex=Electronics
&Manufacturer=Sony
&AWSAccessKeyId=[Your_AWSAccessKeyID]
&AssociateTag=[Your_AssociateTag]
&Timestamp=[YYYY-MM-DDThh:mm:ssZ]
&Signature=[Request_Signature]
```

### **Example Response**

```
<Manufacturer>Sony Computer Entertainment</Manufacturer>
    <ProductGroup>Video Games</ProductGroup>
    <Title>PlayStation 3 Dualshock 3 Wireless Controller</Title>
 </ItemAttributes>
</Item>
<Item>
  <ASIN>B003VUO6H4</ASIN>
  <DetailPageURL>
    https://www.amazon.com/PlayStation-3-160-GB/dp/B003VU06H4%3FAWSAccessKeyId
%3D<mark>[Your_AWSAccessKeyId</mark>]%26tag%3D<mark>[Your_AssociateTag]</mark>%26linkCode%3Dxm2%26camp
%3D2025%26creative%3D165953%26creativeASIN%3DB003VU06H4
 </DetailPageURL>
  <ItemAttributes>
    <Manufacturer>Sony</Manufacturer>
    <ProductGroup>Video Games</ProductGroup>
    <Title>PlayStation 3 160 GB</Title>
 </ItemAttributes>
</Ttem>
```

# Search by Theme

The following request uses the ItemSearch operation to find items related to a theme. The Keywords parameter has the value, Travel.

### **Example Request**

```
http://webservices.amazon.com/onca/xml?
Service=AWSECommerceService
&Operation=ItemSearch
&ResponseGroup=Small
&SearchIndex=All
&Keywords=Travel
&AWSAccessKeyId=[Your_AWSAccessKeyID]
&AssociateTag=[Your_AssociateTag]
&Timestamp=[YYYY-MM-DDThh:mm:ssZ]
&Signature=[Request_Signature]
```

### **Example Response**

```
<Item>
  <ASIN>1426201257</ASIN>
  <DetailPageURL>
    https://www.amazon.com/Journeys-Lifetime-Worlds-Greatest-
Trips/dp/1426201257%3FAWSAccessKeyId%3D[Your_AWSAccessKeyId]%26tag
%3D[Your_AssociateTag]%26linkCode%3Dxm2%26camp%3D2025%26creative%3D165953%26creativeASIN
%3D1426201257
  </DetailPageURL>
  <TtemAttributes>
    <Author>National Geographic</Author>
    <Manufacturer>National Geographic/Manufacturer>
    <ProductGroup>Book</ProductGroup>
    <Title>Journeys of a Lifetime: 500 of the World's Greatest Trips</Title>
  </ItemAttributes>
</Item>
<Item>
  <ASIN>B003EM7MP2</ASIN>
  <DetailPageURL>
  https://www.amazon.com/Travel-Accessories-Samsonite-Space-Medium/dp/
B003EM7MP2%3FAWSAccessKeyId%3D[Your_AWSAccessKeyId]%26tag%3D[Your_AssociateTag]%26linkCode
%3Dxm2%26camp%3D2025%26creative%3D165953%26creativeASIN%3DB003EM7MP2
```

```
</DetailPageURL>
<ItemAttributes>
  <ProductGroup>Apparel</ProductGroup>
    <Title>Travel Accessories Samsonite Space Saver Bags Medium Packs Set of 4 Clear</
Title>
    </ItemAttributes>
</Item>
```

# Search by Theme in a Category

The following request uses the ItemSearch operation to find items related to the theme, Travel. To specify the category, the request uses the Books search index.

### **Example Request**

```
http://webservices.amazon.com/onca/xml?
Service=AWSECommerceService
&Operation=ItemSearch
&ResponseGroup=Small
&SearchIndex=Books
&Keywords=Travel
&AWSAccessKeyId=[Your_AWSAccessKeyID]
&AssociateTag=[Your_AssociateTag]
&Timestamp=[YYYY-MM-DDThh:mm:ssZ]
&Signature=[Request_Signature]
```

## **Example Response**

```
<MoreSearchResultsUrl>
 https://www.amazon.com/gp/redirect.html?
&AWSAccessKeyId=[Your_AWSAccessKeyId]&ie=UTF8&location=https%3A%2F%2Fwww.amazon.com
%2Fqp%2Fsearch%2F%3Fkeywords%3DTravel%26ie%3DUTF8%26url%3Dsearch-alias
%253Dstripbooks&tag=[Your_AssociateTag]&creative=386001&camp=2025&linkCode=xm2
</MoreSearchResultsUrl>
<Item>
  <ASIN>1426201257</ASIN>
  <DetailPageURL>
    https://www.amazon.com/Journeys-Lifetime-Worlds-Greatest-
\verb|Trips/dp/1426201257%3FAWSAccessKeyId\%3D[Your\_AWSAccessKeyId]\%26 tag| \\
%3D[Your_AssociateTag]%26linkCode%3Dxm2%26camp%3D2025%26creative%3D165953%26creativeASIN
%3D1426201257
  </DetailPageURL>
  <ItemAttributes>
    <Author>National Geographic</Author>
    <Manufacturer>National Geographic/Manufacturer>
    <ProductGroup>Book</ProductGroup>
    <Title>Journeys of a Lifetime: 500 of the World's Greatest Trips</Title>
  </TtemAttributes>
</Item>
<Item>
  <ASIN>030740692X</ASIN>
  <DetailPageURL>
    https://www.amazon.com/Once-Lifetime-Trips-Extraordinary-Experiences/dp/030740692X
%3FAWSAccessKeyId%3D<mark>[Your_AWSAccessKeyId]</mark>%26tag%3D<mark>[Your_AssociateTag]</mark>%26linkCode
%3Dxm2%26camp%3D2025%26creative%3D165953%26creativeASIN%3D030740692X
  </DetailPageURL>
  <ItemAttributes>
    <Author>Chris Santella</Author>
    <Manufacturer>Clarkson Potter</Manufacturer>
    <ProductGroup>Book</ProductGroup>
```

### Product Advertising API Developer Guide Request and Response Examples

```
<Title>Once in a Lifetime Trips: The World's 50 Most Extraordinary and Memorable Travel
Experiences</Title>
  </ItemAttributes>
</Item>
```

# Search by Title

The following request uses the ItemSearch operation to find items in the Music search index. The Title parameter has the value, Blue.

### **Example Request**

```
http://webservices.amazon.com/onca/xml?
Service=AWSECommerceService
&Operation=ItemSearch
&ResponseGroup=Small
&SearchIndex=Music
&Title=Blue
&AWSAccessKeyId=[Your_AWSAccessKeyID]
&AssociateTag=[Your_AssociateTag]
&Timestamp=[YYYY-MM-DDThh:mm:ssZ]
&Signature=[Request_Signature]
```

### **Example Response**

```
<MoreSearchResultsUrl>
  https://www.amazon.com/gp/redirect.html?
  AWSAccessKeyId=[Your_AWSAccessKeyID]
  &ie=UTF8
  &location=https%3A%2F%2Fwww.amazon.com%2Fgp%2Fsearch%2F%3Fkeywords%3DBlue%26ie
%3DUTF8%26url%3Dsearch-alias%253Dpopular
  &tag=[Your AssociateTag]
  &creative=386001
  &camp=2025
  &linkCode=xm2
</MoreSearchResultsUrl>
<Item>
  <ASIN>B004LL1HM4</ASIN>
  <DetailPageURL>
    https://www.amazon.com/Helplessness-Blues-Fleet-Foxes/dp/B004LL1HM4%3FAWSAccessKeyId
%[Your_AWSAccessKeyId]%26tag%3D[Your_AssociateTag]%26linkCode%3Dxm2%26camp
%3D2025%26creative%3D165953%26creativeASIN%3DB004LL1HM4
  </DetailPageURL>
  <ItemAttributes>
    <Artist>Fleet Foxes</Artist>
    <Manufacturer>Sub Pop</Manufacturer>
    <ProductGroup>Music</ProductGroup>
    <Title>Helplessness Blues</Title>
  </ItemAttributes>
</Item>
<Item>
  <ASIN>B004AHNIGM</ASIN>
  <DetailPageURL>
    https://www.amazon.com/Low-Country-Blues-Gregg-Allman/dp/B004AHNIGM%3FAWSAccessKeyId
%3D<mark>[Your_AWSAccessKeyId]</mark>%26tag%3D<mark>[Your_AssociateTag]</mark>%26linkCode%3Dxm2%26camp
%3D2025%26creative%3D165953%26creativeASIN%3DB004AHNIGM
  </DetailPageURL>
  <ItemAttributes>
    <Artist>Gregg Allman</Artist>
    <Manufacturer>Rounder</Manufacturer>
```

### Product Advertising API Developer Guide Motivate Customers to Buy

```
<ProductGroup>Music</ProductGroup>
    <Title>Low Country Blues</Title>
    </ItemAttributes>
</Item>
```

# **Motivate Customers to Buy**

### **Topics**

- Promotions (p. 116)
- Reviews (p. 119)
- Suggest Similar Items to Buy (p. 120)
- Top Sellers (p. 127)
- New Releases (p. 129)
- Sort by Popularity, Price, or Condition (p. 130)

Product Advertising API operations and response groups can help drive sales.

# **Promotions**

### **Topics**

- Promotion Categories (p. 117)
- Benefit and Eligible Items (p. 117)
- Common Response Elements (p. 118)

Display discounted prices to help drive sales. The PromotionSummary response group can determine if an item has a promotion.

PromotionSummary returns the promotion information for an item.

```
Product Promotions

Buy 4 eligible items in the 4-for-3 promotion offered by Amazon.com and get 1 of them free. Here's how (restrictions apply)
```

Promotions are available only for items with offers. Items that do not have offers are Collection and Variation parent ASINs. When you request promotion information, you must include a response group that also returns offer information.

The following response groups return offer information:

- Large
- OfferFull
- Offers

The following operations return promotion information:

- ItemLookup
- ItemSearch
- SimilarityLookup

#### Note

You cannot use the Product Advertising API to create promotions. You can use the API to return promotion information for an item.

## **Related Topics**

PromotionSummary Response Group (p. 263)

# **Promotion Categories**

The Product Advertising API supports the following promotion categories.

| Category                         | Description                                                                                                    |
|----------------------------------|----------------------------------------------------------------------------------------------------|
| ForEachQuantityXGetQuantityFreeX | For a specified number of items, you receive additional items for free. For example, buy six dozen eggs and get a dozen eggs free. |
| BuyAmountXGetSimpleShippingFreeX | For a specified dollar amount, you receive free shipping. For example, spend \$25 and your item is shipped free of charge.         |
| BuyAmountXGetAmountOffX          | For a specified dollar amount, you receive a discounted price. For example, spend \$25 and get a \$5 discount.                     |
| BuyQuantityXGetAmountOffX        | For a specified number of items, you receive a discounted price. For example, buy three balls and get a \$5 discount.              |
| BuyQuantityXGetPercentOffX       | For a specified number of items, you receive a percentage discount. For example, buy three balls and get a 15% discount.           |

Promotion categories appear in the response element Category as part of the PromotionSummary response.

# Benefit and Eligible Items

Items returned in the promotion response group are related to the promotion in one of the following ways:

#### **Benefit**

The item is part of the promotional reward. For example, in a buy-one-camera-and-get-a-camera-case-free promotion, the camera case is the benefit item.

#### Eligible

The item is what the customer must buy to qualify for the promotion. For example, in a buy-one-camera-and-get-a-camera-case-free promotion, the camera is the eligible item.

### Both

It's possible for an item to be the benefit item and the eligible item. For example, in a buy-two-shirts-get-the-third-shirt-half-off promotion, the shirt is the benefit item and the eligible item.

The promotion response groups use the IsInBenefitSet and IsInEligibilitySet elements to specify if an item is the benefit item or the eligible item.

<IsInBenefitSet>true</IsInBenefitSet>
<IsInEligibilityRequirementSet>true</IsInEligibilityRequirementSet>

### Product Advertising API Developer Guide Promotions

The value for these elements is a boolean. For example, if IsInBenefitSet is true, the item is one of the benefits of the promotion, and the response will contain the BenefitDescription element, which describes the benefit item. The following example is a response for BenefitDescription.

<BenefitDescription>Save \$25.00 when you spend \$125.00 or more on Kitchen & Housewares
or Bed & Bath products offered by Amazon.com. Enter code AUGSAVER at checkout.
BenefitDescription>

If IsInEligibilitySet is true, the response will have the EligibilityDescription element, which describes the eligible item.

# **Common Response Elements**

The following response elements are commonly used to display promotion information.

| Response Element                                                                                                    | Description                                                                                                    |
|----------------------------------------------------------------------------------------------------|----------------------------------------------------------------------------------------------------|
| BenefitDescription                                                                                                    | Describes the benefit, which is the item(s) the customer receives for<br>the promotion. The element will not appear if the item is not part of<br>the promotional benefit. |
| EligibilityRequirementDe sizescpibes the item(s) the customer must buy to qualify for the promotion. The element will not appear if the item does not qualify for the promotional benefit. |                                                                                                    |
| TermsAndConditions                                                                                                    | Specifies the terms and conditions of the promotion.                                                                                                    |

The following response snippet shows the values for BenefitDescription.

<BenefitDescription>Save \$25.00 when you spend \$125.00 or more on Kitchen & Housewares
or Bed & Bath products offered by Amazon.com. Enter code AUGSAVER at checkout.
BenefitDescription>
<TermsAndConditions><STRONG>To receive the Best Value discount:</STRONG> <OL> <LI>Add \$125
of qualifying Kitchen & Housewares or Bed & Bath products to your Shopping Cart via the
<STRONG>Add to Shopping Cart</STRONG> button on each respective product information page.
...
</TermsAndConditions>

| Response Element                                                                    | Description                                                                                                    |  |
|-------------------------------------------------------------------------------------|----------------------------------------------------------------------------------------------------|--|
| ComponentType                                                                       | Specifies what the promotion applies to, such as Shipping, ItemPrice, and Subtotal.                            |  |
| CouponCombinationTypSpecifies the type of promotional coupons that can be combined. |                                                                                                    |  |
|                                                                                     | Unrestricted—Can be used with other promotions.                                                                |  |
|                                                                                     | Preferential—Can be used with some promotions.                                                                 |  |
|                                                                                     | Exclusive—Cannot be used with other promotions.                                                                |  |
| FormattedPrice                                                                      | The price formatted for display.                                                                               |  |
| IsInBenefitSet                                                                      | A boolean value. When true, the associated ASIN is what the customer receives as part of the promotion.        |  |
| IsInEligibilityRequ                                                                 | iA downdease talue. When true, the associated ASIN is what the customer must buy to qualify for the promotion. |  |

The following response snippet shows the values for these elements.

```
<ComponentType>ItemPrice</ComponentType>
<CouponCombinationType>Unrestricted</CouponCombinationType>
<IsInBenefitSet>true</IsInBenefitSet>
<IsInEligibilityRequirementSet>true</IsInEligibilityRequirementSet>
```

The response shows the promotion is a price discount. The promotion can be combined with other promotions. To qualify, the customer must buy the item. The same item is also given as part of the promotion.

For more information, see PromotionSummary Response Group (p. 263).

# Reviews

### **Topics**

- Get Editorial Reviews (p. 119)
- Get Customer Reviews (p. 119)

Returned reviews are read-only. You can retrieve, but cannot create, reviews.

## **Get Editorial Reviews**

The EditorialReviews response group provides the item description. This information is less of a customer review and more of a product description. The content of the EditorialReviews response group can be displayed individually as part of an ItemLookup, ItemSearch, or SimilarityLookup request.

For books, Editorial Reviews is a separate listing on the product detail page.

```
In Midwest Book Review
SAVING MISS OLIVER'S is an engaging novel and is very highly recommended to all general fiction readers.

Bookwire, April 07, 2006
-----Rich characters, unexpecdted plot development, and underlying themes of hope, lofty ideals, educational excellence, and historical pride.

Stephen Waters, Former School Head
----couldn't put it down. It was like a wire was attached to my brain, my memories, my very soul.
```

The following snippet shows part of the equivalent EditorialReview response.

```
<EditorialReview>
  <Source>Bookwire, April 07, 2006</Source>
  <Content>—Rich characters, unexpected plot development, and underlying themes of hope, lofty ideals, educational excellence, and historical pride.</Content>
  </EditorialReview>
```

#### Note

Copyrighted editorial reviews are not returned. Reviews returned may be different from the reviews you see on the Amazon.com marketplace. For more information, see EditorialReview (p. 232).

## **Get Customer Reviews**

The Reviews response group returns an iframe URL that displays customer reviews for an item.

#### **Important**

The iframe URL expires 24 hours from the date of the request. The expiration parameter appears in the URL. To get the latest iframe URL, you need to submit a new request. For

example, when a customer views an item, your code should trigger a request to return the latest customer reviews.

The reviews are returned in the Customer Reviews section of the product detail page.

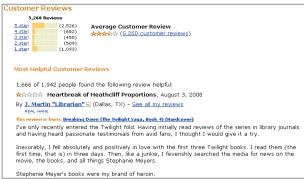

The following snippet shows part of the equivalent Customer Reviews response returned by an ItemLookup or ItemSearch request.

After you have the IFrameURL, you can embed it on a web page, as shown in the following example:

```
<iframe src="https://www.amazon.com/reviews/iframe?akid=[AWS Access Key
ID]&asin=0316067938&exp=2011-08-01T17%3A54%3A07Z&linkCode=xm2&summary=0&tag=ws&truncate=256&v=2&sig=[$
>
```

# Suggest Similar Items to Buy

### **Topics**

- SimilarityLookup (p. 121)
- Find Similar Item IDs (p. 122)
- Return Items Similar to Cart Items (p. 123)
- Similar Versions of the Same Item (p. 124)
- Related Items (p. 124)

Similarity is based on items customers bought. (Customers who bought X also bought Y.) This algorithm is different from the one used for items viewed. Basing the algorithm on purchases rather than viewing history returns items that will likely interest customers.

You can use the following operation and response groups to return similar items:

• SimilarityLookup operation

- · Similarities response group
- CartSimilarities response group

The Similarities response group returns item IDs that are similar to items in a response. To return additional information for these items, specify the similar item IDs in ItemLookup requests.

# SimilarityLookup

#### Contents

- Specify Multiple Items (p. 121)
- Filter for Similar Items Sold by Amazon (p. 122)

When you specify an item ID in a SimilarityLookup request, the response returns similar items. You can use the Similarities response group to return similar results. However, the SimilarityLookup operation has the following advantages:

- The operation provides a number of request parameters, such as Condition, to filter the response.
- You can specify many response groups to customize the information in the response.
- You can specify more than one item in a request and find items that are similar to all of them, or similar to each item in the request.

The following request returns items similar to the specified ASIN.

```
http://webservices.amazon.com/onca/xml?
Service=AWSECommerceService&
AWSAccessKeyId=[AWS Access Key ID]&
AssociateTag=[Associate Tag]&
Operation=SimilarityLookup&
ItemId=[ASIN]
&Timestamp=[YYYY-MM-DDThh:mm:ssZ]
&Signature=[Request Signature]
```

The following response snippet shows one found item, Mark VII Men's Short Sleeve Knit Golf Shirt, is similar to the ASIN specified in the request.

```
<Item>
     <ASIN>B0009VX8VI</ASIN>
     <ItemAttributes>
     <ProductGroup>Apparel</ProductGroup>
     <Title>Mark VII Men's Short Sleeve Knit Golf Shirt</Title>
</ItemAttributes>
</Item>
```

## **Specify Multiple Items**

The following request is a SimilarityLookup operation that specifies multiple items in a request.

```
http://webservices.amazon.com/onca/xml?

Service=AWSECommerceService&

AWSAccessKeyId=[AWS Access Key ID]&

AssociateTag=[Associate Tag]&

Operation=SimilarityLookup&

ItemId=ASIN1,ASIN2,ASIN3

&Timestamp=[YYYY-MM-DDThh:mm:ssZ]

&Signature=[Request Signature]
```

To specify how similar items are returned, set the value of the SimilarityType parameter. The following values are accepted:

#### Intersection

Items returned are similar to all items specified in the request. This is the default value.

#### Random

The items returned are similar to at least one of the items specified in the request.

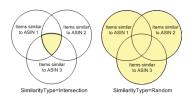

The second value is called Random because the items returned are randomly chosen from all similar items found. The operation can return up to ten similar items. It's possible there are more than ten similar items, and identical SimilarityLookup requests can return different similar items.

It's also possible similar items are not returned. If similar items can't be found, a response error is returned.

An empty result is more likely when the SimilarityType value is Intersection.

## Filter for Similar Items Sold by Amazon

The SimilarityLookup operation can restrict items returned with the Merchantld parameter. Set the value to Amazon to specify similar items sold by Amazon. This parameter is optional in SimilarityLookup requests.

## Find Similar Item IDs

The Similarities response group returns the title and ID of items that are similar to items returned in a response.

```
http://webservices.amazon.com/onca/xml?
Service=AWSECommerceService&
AWSAccessKeyId=[AWS Access Key ID]&
AssociateTag=[Associate Tag]&
Operation=ItemLookup&
ItemId= B000184IY0&
ResponseGroup=Similarities
&Timestamp=[YYYY-MM-DDThh:mm:ssZ]
&Signature=[Request Signature]
```

The following similar item was returned.

```
<SimilarProduct>
<ASIN>B00004GJVO</ASIN>
```

### Product Advertising API Developer Guide Suggest Similar Items to Buy

```
<Title>Minor Move</Title>
</SimilarProduct>
```

You can use the information in this response to display the titles of similar items. To display more information about similar items, use the ASIN returned in a new ItemLookup request and specify an appropriate response group, such as ItemAttributes.

## Return Items Similar to Cart Items

The CartSimilarities response group returns items that are similar to items in the cart. Items are returned based on the following:

### Similarity

Items are similar to the item purchased.

#### Items viewed

Customers who viewed the item in the cart also viewed the items returned by the response group.

#### Similar items

Similar items in other product categories.

Each similarity type has its own element tag: <SimilarProduct>, <SimilarViewedProduct>, and <OtherCategoriesSimilarProduct>.

The following request searches for items similar to the item in the cart, ASIN B000062TU1.

```
http://webservices.amazon.com/onca/xml?
Service=AWSECommerceService&
AWSAccessKeyId=[AWS Access Key ID]&
AssociateTag=[Associate Tag]&
Operation=CartCreate&
Item.1.ASIN=B000062TU1&
Item.1.Quantity=2&
ResponseGroup=CartSimilarities
&Timestamp=[YYYY-MM-DDThh:mm:ssZ]
&Signature=[Request Signature]
```

This request returns the following response snippet.

```
<SimilarProducts>
 <SimilarProduct>
   <ASIN>B00008DDXC</ASIN>
   <Title>Harry Potter and the Chamber of Secrets (Widescreen Edition)(Harry Potter 2)</
 </SimilarProduct>
</SimilarProducts>
<SimilarViewedProducts>
 <SimilarViewedProduct>
   <ASIN>B000E6UZZK</ASIN>
   <Title>Harry Potter Years 1-4 (Harry Potter and the Sorcerer's Stone /Chamber of
Secrets / Prisoner of Azkaban / Goblet of Fire) (Widescreen Edition)
   </Title>
 </SimilarViewedProduct>
</SimilarViewedProducts>
<OtherCategoriesSimilarProducts>
 <OtherCategoriesSimilarProduct>
   <ASIN>0590353403</ASIN>
   <Title>Harry Potter and the Sorcerer's Stone (Book 1)</Title>
 </OtherCategoriesSimilarProduct>
```

```
</OtherCategoriesSimilarProducts>
```

This response shows the *Harry Potter and the Sorcerer's Stone* DVD in the shopping cart is similar to another Harry Potter DVD, *Harry Potter and the Chamber of Secrets*. Customers who viewed the DVD in the shopping cart also viewed the DVD, *Harry Potter Years*.

A related item to the DVD in the cart, but in a different product category, is the book version of the DVD: Harry Potter and the Sorcerer's Stone.

For more information, see CartSimilarities (p. 231).

## Similar Versions of the Same Item

Some items are available in different media formats, such as hardback, paperback, audio CD, and DVD. To return all media formats for an item, use the AlternateVersions response group.

#### Note

The AlternateVersions response group works with items in the KindleStore, Music, MP3Downloads, Books, or ForeignBooks product categories only. For ItemSearch, the search index must be Books or, in non-US locales, ForeignBooks. For ItemLookup, the specified item must be a music title, a book, or a foreign book.

The following request searches for books and similar media formats that have the keyword, potter.

```
http://webservices.amazon.com/onca/xml?
Service=AWSECommerceService&
Operation=ItemSearch&
AWSAccessKeyId=[AWS Access Key ID]&
AssociateTag=[Associate Tag]&
SearchIndex=Books&
Keywords=potter&
ResponseGroup=AlternateVersions&
Version=2013-08-01
&Timestamp=[YYYY-MM-DDThh:mm:ssZ]
&Signature=[Request Signature]
```

This response shows the book, *Harry Potter and the Half-Blood Prince*, is available on audio cassette and CD.

## Related Items

## Contents

- Relationship Types (p. 125)
- Hierarchy of Relationship Types (p. 126)

## • Recommend Items to Others (p. 126)

You can use the RelatedItems response group in an ItemLookup request to return a list of related items. You must use the RelationshipType parameter in the request to specify the relationship between the related items. If you have more than ten related items, use the RelatedItemPage parameter to return the next set of ten items. For example, a value of 2 returns the second set of ten related items.

# **Relationship Types**

The following table shows all valid values for RelationshipType.

| RelationshipType Value    | Description                                                                                                    |
|---------------------------|----------------------------------------------------------------------------------------------------|
| AuthorityTitle            | Links a non-buyable ASIN TitleAuthority parent with its buyable children. A book might have a single TitleAuthority ASIN that relates to a list of child ASINs for different formats of the same book (hardback, paperback, audio book, Kindle). MP3 albums have the same AuthorityTitle parent as its physical CD counterpart. |
| DigitalMusicArranger      | Non-buyable child of both MP3 albums and tracks.                                                                                                    |
| DigitalMusicComposer      | Non-buyable child of both MP3 albums and tracks.                                                                                                    |
| DigitalMusicConductor     | Non-buyable child of both MP3 albums and tracks.                                                                                                    |
| DigitalMusicEnsemble      | Non-buyable child of both MP3 albums and tracks.                                                                                                    |
| DigitalMusicLyricist      | Non-buyable child of both MP3 albums and tracks.                                                                                                    |
| DigitalMusicPerformer     | Non-buyable child of both MP3 albums and tracks.                                                                                                    |
| DigitalMusicPrimaryArtist | Non-buyable child of both MP3 albums and tracks. This is the relationship that shows all MP3 downloads for a single artist on Amazon.com.                                                                                                    |
| DigitalMusicProducer      | Non-buyable child of both MP3 albums and tracks.                                                                                                    |
| DigitalMusicRemixer       | Non-buyable child of both MP3 albums and tracks.                                                                                                    |
| DigitalMusicSongWriter    | Non-buyable child of both MP3 albums and tracks.                                                                                                    |
| Episode                   | Relates an Unbox Season (parent) to Episodes (children) from that season. This value can be used interchangeably with Tracks.                                                                                                    |
| NewerVersion              | Returns the latest version of an item.                                                                                                    |

| RelationshipType Value | Description                                                                                                  |
|------------------------|----------------------------------------------------------------------------------------------------|
| Season                 | Relates an Unbox Series (parent) to its Seasons (children).                                                  |
| Tracks                 | Relates an MP3 Album (parent) to its Tracks (children). This value can be used interchangeably with Episode. |

# Hierarchy of Relationship Types

The Relationship Types values are arranged in a hierarchy. The following graphics show the hierarchies for MP3Downloads, UnboxVideo, and Kindle Store items. The circles represent relationship types. The bell-shaped figures represent items.

This example shows the MP3Downloads hierarchy.

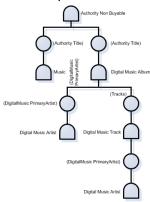

This example shows the UnboxVideo hierarchy.

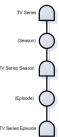

This example shows the KindleStore hierarchy.

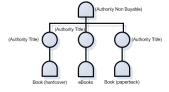

Authority Title is similar to a variation parent. It is an organizational tool (a container), not an item you can buy.

## **Recommend Items to Others**

The Small response group and its parent response groups return a **Tell Your Friend** link. The link displays items you recently viewed and items Amazon recommends.

### Product Advertising API Developer Guide Top Sellers

 $\label{local-bound} $$ $$ https://www.amazon.com/gp/pdp/taf/B000IHL51S%3FSubscriptionId%3DAKIAIOSFODNN7EXAMPLE%26tag %3Dws%26linkCode%3Dxm2%26camp%3D2025%26creative%3D386001%26creativeASIN%3DB000IHL51S $$$ 

# **Top Sellers**

### **Topics**

- Find Top Sellers in a Browse Node (p. 128)
- Get Top Sellers from the Shopping Cart (p. 129)

You can use the BrowseNodeLookup operation with the TopSellers response group to return the top sellers in a browse node.

For example, the following request returns the top sellers in browse node 20.

```
http://webservices.amazon.com/onca/xml?
Service=AWSECommerceService&
AWSAccessKeyId=[AWS Access Key ID]&
AssociateTag=[Associate Tag]&
Operation=BrowseNodeLookup&
BrowseNodeId=20&
ResponseGroup=TopSellers
&Timestamp=[YYYY-MM-DDThh:mm:ssZ]
&Signature=[Request Signature]
```

The following response snippet has the name and ASIN of the two top sellers in browse node 20.

```
<TopSeller>
  <ASIN>0446578622</ASIN>
  <Title>The Notebook Girls</Title>
  </TopSeller>
  <TopSeller>
  <ASIN>1400062586</ASIN>
  <Title>You're Wearing That? : Understanding Mothers and Daughters in Conversation</Title>
  </TopSeller>
```

When you have the browse node ID of an item, you can find the top sellers in that browse node. Use the BrowseNodes response group with the operation ItemLookup, ItemSearch, or SimilarityLookup.

```
http://webservices.amazon.com/onca/xml?
Service=AWSECommerceService&
AWSAccessKeyId=[AWS Access Key ID]&
AssociateTag=[Associate Tag]&
Operation=ItemLookup&
ItemId=B000080E61&
ResponseGroup=Browsenodes
&Timestamp=[YYYY-MM-DDThh:mm:ssZ]
&Signature=[Request Signature]
```

The following snippet displays the top seller ASIN B000002ADT, in browse node 63926.

```
<Item>
<ASIN>B000002ADT</ASIN>n
<BrowseNodes>
<BrowseNode>
<BrowseNodeId>63926</BrowseNodeId>
<Name>General</Name>
```

To find top-level browse nodes for your locale, see Locale Reference for the Product Advertising API (p. 315).

# Find Top Sellers in a Browse Node

You can return the top sellers in a root browse node. For example, if a customer is buying a comedy movie, you might assume the customer is interested in other comedy items. In this case, use the <code>BrowseNodeLookup</code> operation. Its default response group is <code>BrowseNodes</code>.

The following example request searches for DVD comedies with browse node 163357.

```
http://webservices.amazon.com/onca/xml?
Service=AWSECommerceService&
AWSAccessKeyId=[AWS Access Key ID]&
AssociateTag=[Associate Tag]&
Operation=BrowseNodeLookup&
BrowseNodeId=163357
&Timestamp=[YYYY-MM-DDThh:mm:ssZ]
&Signature=[Request Signature]
```

The response returns the browse node IDs for the parent and child browse nodes of 163357.

```
<BrowseNode>
 <BrowseNodeId>163357/BrowseNodeId>
 <Name>Comedy</Name>
 <Children>
    <BrowseNode>
      <BrowseNodeId>599826/BrowseNodeId>
      <Name>Boxed Sets</Name>
    </BrowseNode>
<Item>
 <Ancestors>
 <BrowseNode>
   <BrowseNodeId>549726/BrowseNodeId>
    <Name>Performing Arts</Name>
    <Ancestors>
      <BrowseNode>
        <BrowseNodeId>5</BrowseNodeId>
    <Name>Entertainment</Name>
    <Ancestors>
        <BrowseNodeId>2000/BrowseNodeId>
        <Name>Subjects</Name>
        <Ancestors>
          <BrowseNode>
            <BrowseNodeId>1000/BrowseNodeId>
            <Name>Books</Name>
```

The response returns one of the browse node's children and the browse node ancestry. As you move down the response, you move up the browse node hierarchy. In this example, the eldest ancestor of browse node ID 163357 is browse node ID 1000, Books.

If you have the browse node ID of the root product category, you can use the BrowseNodeLookup operation again with the TopSellers response group. This returns the top sellers in the root browse node category.

#### Note

BrowseNodeLookup returns one ancestor of a browse node, even if a node has multiple ancestors. The ancestor returned is not predictable. Any root browse node ID returned is relevant to the browse node ID in the request.

# Get Top Sellers from the Shopping Cart

The CartTopSellers response group returns the ASINs and titles of the top five best sellers in the root category of the item specified in the cart operation. For example, when you add a television to a cart, the five top sellers in the root category, electronics, such as computers or cameras, are returned.

The CartTopSellers response group can be used with most cart operations. The following request searches for top sellers that share the same root browse node as the item in the cart, ASIN B000062TU1.

```
http://webservices.amazon.com/onca/xml?
Service=AWSECommerceService&
AWSAccessKeyId=[AWS Access Key ID]&
AssociateTag=[Associate Tag]&
Operation=CartCreate&
Item.1.ASIN=B000062TU1&
Item.1.Quantity=2&
ResponseGroup=CartTopSellers
&Timestamp=[YYYY-MM-DDThh:mm:ssZ]
&Signature=[Request Signature]
```

The following response shows two top sellers.

# **New Releases**

You can return new releases with the NewReleases and CartNewReleases response groups.

The NewReleases response group returns the ASIN and title of new releases in a specified browse node. This response group works only with BrowseNodeLookup requests, as shown in the following request.

```
http://webservices.amazon.com/onca/xml?
Service=AWSECommerceService&
AWSAccessKeyId=[AWS Access Key ID]&
AssociateTag=[Associate Tag]&
Operation=BrowseNodeLookup&
BrowseNodeId=4229&
ResponseGroup=NewReleases
&Timestamp=[YYYY-MM-DDThh:mm:ssZ]
&Signature=[Request Signature]
```

The response returns new releases associated with browse node 4229.

```
<NewReleases>
  <NewRelease>
    <ASIN>0446578622</ASIN>
    <Title>The Notebook Girls</Title>
  </NewRelease>
```

```
</NewReleases>
```

To find the browse node ID of an item, use the BrowseNodes response group.

# Return New Releases from Shopping Cart Items

To encourage add-on sales, display new releases that are similar to items in a customer's shopping cart. You can use the CartNewReleases response group, which works with most cart operations.

The CartNewReleases response group returns the ASINs and titles of the top five new releases in the root category of the item specified in the cart operation. For example, if you add a television to a cart, the top five new releases in the root category, electronics, are returned.

In the following request, the item B000062TU1 is added twice to a new shopping cart.

```
http://webservices.amazon.com/onca/xml?
Service=AWSECommerceService&
AWSAccessKeyId=[AWS Access Key ID]&
AssociateTag=[Associate Tag]&
Operation=CartCreate&
Item.1.ASIN=B000062TU1&
Item.1.Quantity=2&
ResponseGroup=CartNewReleases
&Timestamp=[YYYY-MM-DDThh:mm:ssZ]
&Signature=[Request Signature]
```

The response returns a new release from the root product category.

```
<NewReleases>
  <NewRelease>
   <ASIN>B00005JOFQ</ASIN>
   <Title>Brokeback Mountain (Widescreen Edition)</Title>
  </NewRelease>
</NewReleases>
```

# Sort by Popularity, Price, or Condition

How you display items is important to customers. Customers want information, such as price, popularity, and which items are collectibles. You can organize items with the Sort parameter in ItemSearch requests.

The valid values for the Sort parameter in ItemSearch requests vary by locale and search index. For more information, see Locale Reference for the Product Advertising API (p. 315).

The most common Sort parameter values are described in the following table.

| Sort Parameter           | Description                                                                                                    |
|--------------------------|----------------------------------------------------------------------------------------------------|
| pricerank, price, +price | Order items by price, from least to most expensive. The three versions of this value are the same, but are valid in different search indices. |
| inversepricerank, -price | Order items by price from most to least expensive. The two versions of this value are the same, but are valid in different search indices.    |
| salesrank                | Order items from best to worst selling.                                                                                                    |

| Sort Parameter | Description                                                                                                    |
|----------------|----------------------------------------------------------------------------------------------------|
| relevancerank  | Order items by keywords. Rank is determined by the keywords in the product description, if there are multiple keywords, how closely they occur in descriptions, and how often customers purchased items they found using the keyword. Keyword placement is also important. For example, the rank is higher when keywords are in titles. |
| reviewrank     | Order items by customer reviews, from highest to lowest ranked.                                                                                                    |

For example, the following request returns a list of toy rockets sorted from least expensive to most expensive.

```
http://webservices.amazon.com/onca/xml?
Service=AWSECommerceService&
AWSAccessKeyId=[AWS Access Key ID]&
AssociateTag=[Associate Tag]&
Operation=ItemSearch&
Keywords=Rocket&
SearchIndex=Toys&
Sort=price&
ResponseGroup=Offers&
ItemPage=10
&Timestamp=[YYYY-MM-DDThh:mm:ssZ]
&Signature=[Request Signature]
```

The following is a snippet of the response.

```
<Item>
 <ASIN>B000BOWQWA</ASIN>
 <OfferSummary>
   <LowestNewPrice>
      <Amount>210</Amount>
     <CurrencyCode>USD</CurrencyCode>
     <FormattedPrice>$2.10</FormattedPrice>
   </LowestNewPrice>
   <TotalNew>3</TotalNew>
    <TotalUsed>0</TotalUsed>
   <TotalCollectible>0</TotalCollectible>
   <TotalRefurbished>0</TotalRefurbished>
 </OfferSummary>
</Item>
<Item>
 <ASIN>B0006N6MGW</ASIN>
 <OfferSummary>
   <LowestNewPrice>
     <Amount>211</Amount>
     <CurrencyCode>USD</CurrencyCode>
      <FormattedPrice>$2.11</FormattedPrice>
   </LowestNewPrice>
 <TotalNew>2</TotalNew>
 <TotalUsed>0</TotalUsed>
 <TotalCollectible>0</TotalCollectible>
 <TotalRefurbished>0</TotalRefurbished>
 </OfferSummary>
</Item>
```

This response lists two toy rockets, which are sorted by price. The same ASIN can be offered for sale by multiple merchants and sellers. The Offers response group includes a summary of the lowest price

per condition. For example, the first item, B000BOWQWA, is sold as new by three sellers. The lowest price for the item in new condition is \$2.10. No one is selling the item in used, collectible, or refurbished condition.

All other Sort parameter values work in a similar way.

# Returning Price and Availability Information

#### **Topics**

- Returning Prices (p. 132)
- Determining Availability (p. 137)

Previous chapters have shown how to find items and how to suggest additional items to customers. Returning price and availability information is important for the customer.

# **Returning Prices**

#### **Topics**

- Minimum Advertised Price (p. 133)
- Offer Summaries (p. 133)
- Returning All Offers (p. 133)
- Returning More Information About the Offer (p. 133)
- Providing Price Ranges for Product Categories (p. 134)
- Items That Do Not Have Offers (p. 135)
- Determining Parent Items (p. 135)
- Returning Offers From Item Variations (p. 135)
- Variation Dimensions (p. 136)

Items for sale on Amazon can be sold by more than one seller or merchant. For example, the same camera might be sold by three different merchants or sellers. The following image shows an example where two merchants are selling the same book.

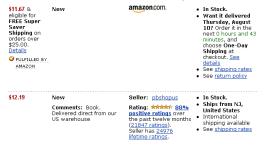

Notice that the merchants are selling the same book for different prices. In other examples, the same item might be offered in multiple conditions, such as New and Used.

Any item being sold is associated with an offer. An offer is a combination of price, condition, and vendor. For example, one offer might be Amazon selling the new book for \$11.67. Therefore, to find an item's price, you return the offers made by the vendors selling the item.

Offer information is made available by the OfferSummary, Offers, and OfferFull response groups, which can be part of ItemLookup, ItemSearch, and SimilarityLookup requests.

# Minimum Advertised Price

Some manufacturers have a minimum advertised price (MAP) that can be displayed on Amazon.com. When the Amazon price is lower than the MAP, the manufacturer does not allow the price to be shown until the customer takes further action, such as placing the item in their shopping cart, or in some cases, proceeding to the final checkout stage.

When performing an ItemSearch or ItemLookup operation, the string "Too Low to Display" is returned instead of the actual price. Customers need to go to Amazon to see the price on the retail website, but won't be required to purchase the product.

## Offer Summaries

The OfferSummary response group returns summary information about offers, including:

- · Total number of offers per condition
- · Lowest price per condition

For example, the following response snippet shows the lowest prices for an item in New and Used condition.

```
<OfferSummary>
 <LowestNewPrice>
    <Amount>801</Amount>
    <CurrencyCode>USD</CurrencyCode>
    <FormattedPrice>$8.01</FormattedPrice>
 </LowestNewPrice>
  <LowestUsedPrice>
    <Amount>799</Amount>
    <CurrencyCode>USD</CurrencyCode>
    <FormattedPrice>$7.99</FormattedPrice>
  </LowestUsedPrice>
 <TotalNew>45</TotalNew>
 <TotalUsed>20</TotalUsed>
 <TotalCollectible>0</TotalCollectible>
 <TotalRefurbished>0</TotalRefurbished>
</OfferSummary>
```

# **Returning All Offers**

Amazon returns offers for new and used items. The Small response group, and all of its parent response groups, return a link that displays all new and used offers for the item in the response. The link is similar to the following.

```
https://www.amazon.com/gp/offer-listing/B000IHL51S%3FSubscriptionId%3DAKIAIOSFODNN7EXAMPLE %26Code%3Dxm2%26camp%3D2025%26creative%3D386001%26creativeASIN%3DB000IHL51S
```

# Returning More Information About the Offer

Perhaps you want to display more than just the cheapest offer of an item in each condition. In this case, you would use the Offers response group.

The following response snippet shows the data included for a single offer.

```
<Offer>
<OfferAttributes>
```

### Product Advertising API Developer Guide Returning Prices

```
<Condition>Used</Condition>
  </OfferAttributes>
 <OfferListing>
 <OfferListingId>f0ctUVF4LATNxeVdXAj5q0j3UbEE%2B1qm%2Fy3ZNjJ%2BrxqGUqPn%2FNy
%2BqBcVFoVLQWAugwljO5Zt9zqm865o%2BTk3zGIGDF5oWogFW7frgBq77QgTs%2Baxm%2B2gLQ%3D%3D
   </OfferListingId>
   <Price>
     <Amount>21995</Amount>
     <CurrencyCode>USD</CurrencyCode>
     <FormattedPrice>$219.95</FormattedPrice>
   <Availability>Usually ships in 1 2 business days
   </Availability>
   <IsEligibleForSuperSaverShipping>0
   </IsEligibleForSuperSaverShipping>
 </OfferListing>
</Offer>
```

If you want more information about the vendor than is included in the Offers response group, use the OfferFull response group. That response group adds to the Offers response the:

- · Merchant's name
- · Merchant's nickname

# **Providing Price Ranges for Product Categories**

You can use the SearchBins response group to return the price ranges of items for sale in a specified product category. The following response to an ItemSearch (p. 170) request shows how the SearchBins response group can provide price ranges.

```
<SearchBinSets>
 <SearchBinSet NarrowBy="PriceRange">
    <BinName>$25-$49</BinName>
    <BinItemCount>316</BinItemCount>
    <BinParameter>
     <Name>MinimumPrice</Name>
      <Value>2500</Value>
    </BinParameter>
    <BinParameter>
      <Name>MaximumPrice</Name>
      <Value>4999</Value>
   </BinParameter>
 </Bin>
</SearchBinSet>
 <BinName>$0-$24</BinName>
 <BinItemCount>280</BinItemCount>
 <BinParameter>
   <Name>MinimumPrice</Name>
    <Value>0</Value>
  </BinParameter>
 <BinParameter>
   <Name>MaximumPrice</Name>
    <Value>2499</Value>
 </BinParameter>
</Bin>
</SearchBinSet>
```

This response shows that there are 316 items in this product category that cost between \$25 and \$49 and 280 items that cost between \$0 and \$24.

Knowing what price ranges are available for a product category enables you to use the MaximumPrice and MinimumPrice parameters in a second ItemSearch request to retrieve items only in the specified price range. Using one of the offer response groups in the same request enables you to display the prices of the items in a specified price range.

# Items That Do Not Have Offers

There are two kinds of items returned by Product Advertising API:

- · Regular items
- Parent items

A parent item is an abstraction of a collection of items. For example, shirt is a parent item. A shirt that is a specific size and color would be a child of the parent item, which is called a regular item. Each regular item has an item identifier, such as an ASIN. That means that a red, large shirt would have a different ASIN from the same shirt that is blue and size large. The child items are also called variations.

Because a parent item is an abstraction, it cannot be sold so it does not have an OfferListingId.

# **Determining Parent Items**

How do you determine if the item returned in a response is a parent item? If you use either the Variations or VariationSummary response groups in a request, the responses will include a VariationSummary tag if the item is a parent item.

Secondly, if you use one of the offer response groups, parent items do not have offers. So, the summary would be as follows.

# **Returning Offers From Item Variations**

The Book, Music, Video, and DVD search indices have very few parent items. The Apparel, Jewelry, and SportingGoods search indices have many parent items and variations.

If a parent item is returned in a response, it will not have an offer. Instead, you must find the offers associated with the variations of the parent item. You do this by adding the Variations response group to the request, as follows.

```
http://webservices.amazon.com/onca/xml?
Service=AWSECommerceService&
AWSAccessKeyId=[Access Key ID]&
AssociateTag=[Associate Tag]&
Operation=ItemSearch&
Keywords=Ralph%20Lauren&
SearchIndex=Apparel&
Sort=pricerank&
ResponseGroup=Offers,Variations&
Availability=Available&
Condition=All
&Timestamp=[YYYY-MM-DDThh:mm:ssZ]
```

### Product Advertising API Developer Guide Returning Prices

```
&Signature=[Request Signature]
```

The Variations and Offers response groups returns the first 10 variations of the parent item and their offers, which is shown in the following response snippet.

```
<Variations>
 <TotalVariations>6</TotalVariations>
 <TotalVariationPages>1</TotalVariationPages>
 <ASIN>B000FG8I6W</ASIN>
 <ItemAttributes>
   <Binding>Apparel</Binding>
   <Brand>Polo Ralph Lauren</Brand>
   <ClothingSize>10 - 13</ClothingSize>
   <Color>Beige Heather</Color>
   <Department>mens
 </ItemAttributes>
  <Offers>
   <Offer>
     <Merchant>
     <Name>Polo.com</Name>
      </Merchant>
      <OfferAttributes>
       <Condition>New</Condition>
   </OfferAttributes>
   <OfferListing>
<OfferListingId>WjQ49eW5WwGDJ4Ga6u06Il56YzTQKzVh0G2ag0k9vZtbjcojcnUwkkbogxg6dzeDmu9alzXSn04pz0DvdnZT8g
%2Bf0z%2FOdpye</OfferListingId>
   <Price>
     <Amount>1400</Amount>
     <CurrencyCode>USD</CurrencyCode>
      <FormattedPrice>$14.00</FormattedPrice>
   </Price>
   <SalePrice>
      <Amount>560</Amount>
      <CurrencyCode>USD</CurrencyCode>
      <FormattedPrice>$5.60</FormattedPrice>
   </SalePrice>
   <Availability>Usually ships in 1-2 business days</Availability>
 </OfferListing>
</Offer>
</Offers
```

## Variation Dimensions

A variation is a child ASIN. The parent ASIN is an abstraction of the children items. For example, Shirt is a parent ASIN. Parent ASINs cannot be sold. A child ASIN of it would be a blue shirt, size 16, sold by MyApparelStore. This child ASIN is one of potentially many variations. The ways in which variations differ are called dimensions.

In the preceding example, size and color are the dimensions. Parent ASINs therefore return two related elements:

- · VariationDimensions
- VariationDimension

The following response snippet shows these elements.

```
<VariationDimensions>
```

### Product Advertising API Developer Guide Determining Availability

```
<VariationDimension>ClothingSize</VariationDimension>
  <VariationDimension>Color</VariationDimension>
</VariationDimensions>
```

The values returned by these elements are the dimensions listed in the child ASIN's response, as shown.

# **Determining Availability**

## **Topics**

- Availability Values (p. 137)
- Checking for an Offer Listing ID (p. 138)
- Using the ItemSearch Availability Parameter (p. 139)

Only items that are available can be added to the remote shopping cart. Unavailable items can be added to the SaveForLater area of the cart.

Amazon defines available items as those that are:

- · Currently for sale
- · Pre-release orders, such as buying a Harry Potter book before it is released
- Special orders
- e-mail me when the items become available

The availability of an item can change without notice. Putting an item in a cart does not reserve it. Items in carts can become unavailable and their prices can change as soon as the item goes into the cart.

Determining if an item is available is determined differently for merchants and sellers.

### **Availability of Merchant Items**

| 1 | Check the Availability element value returned by the Offers or OfferFull response groups.                                                                                    |
|---|----------------------------------------------------------------------------------------------------|
| 2 | Make sure the item has an offer listing ID.                                                                                                    |
| 3 | Use the Availability request parameter along with the Condition parameter in an ItemSearch request. Items might be available, for example, in one condition but not another. |

With Merchants, you use one of the Offer response groups to determining item availability.

# **Availability Values**

The Offer Summary Report lists the availability of an item using the Availability element. The value of the element indicates if the item can be purchased and how soon it will be shipped, as shown.

### Product Advertising API Developer Guide Determining Availability

<Availability>Usually ships in 24 hours</Availability>

This response, which is returned by the Offers and OfferFull response groups, confirms that an item is available to buy.

The value returned by the Availability element may not match the one on the Amazon retail web site's product detail page because typically there is a short and long version of an availability message. Product Advertising API returns the short version. The more verbose availability message is used on the retail web site.

For non-Amazon products in JP, FR, DE, and CA; the value returned by the Availability element is "1-2 business days", or the localized equivalent, regardless of the actual availability.

The following table describes the possible Availability element values.

| Message                                               | Description                                                                                                    |
|-------------------------------------------------------|----------------------------------------------------------------------------------------------------|
| Usually ships in %X                                   | A dynamic response where %X represents a variable amount of time.                                                                                                    |
| Not yet released                                      | The item is not available for purchase. The item may or may not have a projected release date. If there is a release date, it may show up in the ReleaseDate element of the item attributes. |
| Not yet published                                     | The item is not available for purchase. The item may or may not have a projected release date. If there is a release date, it may show up in the ReleaseDate element of the item attributes. |
| This item is not stocked or has been discontinued.    | The item is not available for purchase.                                                                                                    |
| Out of Stock                                          | The item is currently not available for purchase, but may be in the future.                                                                                                    |
| Limited Availability                                  | Used for items sold by third-parties if an item is out of stock, but may be available for purchase later.                                                                                    |
| Out of PrintLimited Availability                      | Customers can choose to be notified if a copy becomes available.                                                                                                    |
| Special Order                                         | Titles occasionally go out of print or publishers run out of stock. The buyer is notified if the item becomes unavailable.                                                                   |
| This item is currently not available by this merchant | The message is sent primarily for Amazon offers that are missing an availability message.                                                                                                    |

These availability messages apply to Amazon only. Sellers might return a completely different set of availability messages.

# Checking for an Offer Listing ID

An offer listing ID is an alphanumeric token that uniquely identifies an item that is sold by any merchant, including Amazon. Whereas an offer is a combination of Condition and Price, an offer listing ID is similar to a price tag, one is associated with each item for sale, as shown in the following figure.

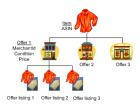

This figure shows that three vendors are selling the same item, a shirt. The vendor, labeled Offer 1, has three shirts in stock and each has an OfferListingId.

If an item is for sale, it has an offer listing ID. This ID is returned by the Offers and OfferFull response groups, as shown in the following response snippet.

```
<OfferListing>
  <OfferListingId>[Offer Listing ID]</OfferListingId>
  <Price>
    <FormattedPrice>Too low to display</FormattedPrice>
  </Price>
  <Availability>Usually ships in 24 hours</Availability>
  <IsEligibleForSuperSaverShipping>0</IsEligibleForSuperSaverShipping>
  <IsEligibleForPrime>1</IsEligibleForPrime>
</OfferListing>
```

Offers contain availability and shipping information.

## Using the OfferSummary Response Group

The OfferSummary response group returns, in part, the total number of items available in each condition, for example:

This response shows that only one of the specified items, B000BWFJQ2, is available and it is only available in "New" condition.

# Using the ItemSearch Availability Parameter

The Availability parameter enables you to search only for items that are available. The only valid value for Availability is "Available" as shown in the next example.

```
http://webservices.amazon.com/onca/xml?
Service=AWSECommerceService&
AWSAccessKeyId=[Access Key ID]&
AssociateTag=[Associate Tag]&
Operation=ItemSearch&
Condition=All&
Availability=Available&
SearchIndex=Apparel&
```

Keywords=Shirt
&Timestamp=[YYYY-MM-DDThh:mm:ssZ]
&Signature=[Request Signature]

Items can become unavailable quickly. Even though this parameter filters out unavailable items, checking that an item has an OfferListingId is still recommended.

# Working With Remote Shopping Carts

#### **Topics**

- Shopping Cart Concepts (p. 140)
- Remote Shopping Cart Tasks (p. 144)
- Add to Cart Form (p. 151)

Instead of physically adding and removing items from a real shopping cart, Product Advertising API operations provide similar functionality, called the Product Advertising API remote shopping cart.

After customers find an item to purchase, they typically click an HTML button or link called, for example, **Add To Cart**. This action adds the item(s) to their existing shopping cart. If this is the first item they have chosen to place in a shopping cart, the shopping cart is created.

In Product Advertising API, the shopping cart is called remote because the cart is hosted by Amazon servers. In that sense, the shopping cart is remote to the seller's or Associate's servers where the customer is shopping.

The opposite of a remote shopping cart is a local shopping cart, which is the shopping cart customers use when shopping on Amazon.com. It is local because Amazon hosts the shopping web pages and the shopping cart. Product Advertising API operations work solely with remote shopping carts.

The following sections describe remote shopping carts and how to work with them.

# **Shopping Cart Concepts**

#### **Topics**

- Cart Identifiers (p. 140)
- Cart Limitations (p. 141)
- Active and SaveForLater Areas (p. 141)
- Items That Cannot Be Added to the Active Cart Area (p. 141)
- Remote Shopping Carts are Hosted by Amazon (p. 143)
- Cart Lifespan (p. 143)

The following sections describe remote shopping carts in detail.

#### **Cart Identifiers**

When you create a remote shopping cart using CartCreate, Product Advertising API returns the new cart's ID (CartId). The cart ID is also an alphanumeric token that is used to identify a cart. The cart ID and HMAC values must be used in all Product Advertising API requests related to the cart (except CartCreate). HMAC (Hash-based Message Authentication Code) is a specific construction for calculating

a message authentication code (MAC) involving a cryptographic hash function in combination with a secret key. You can use it to verify both the data integrity and the authenticity of a message at the same time. AWS calculates the HMAC using a standard, cryptographic hash algorithm, such as SHA-256.

#### **Cart Limitations**

A cart can contain up to 50 entries. Each entry can represent one or more (up to 10\*) of the same items. That means that a Product Advertising API shopping cart can contain a maximum of 500 items.

Many products have a limit on the quantity that can be added to a cart. Sometimes this is inherent to the product, for example, one-of-a-kind jewelry items. Sometimes it is a limit set by the vendor, for example, they might set a limit on big ticket items, such as a motorcycle, of one per customer. If you add an item to the cart with a quantity that exceeds the maximum allowed, CartAdd automatically resets the quantity to the maximum value. No error is generated. Therefore, you must verify the quantity of items in the cart with the number ordered to determine if the quantity has been capped. If so, you must notify the customer.

#### Active and SaveForLater Areas

Shopping carts have two distinct areas:

- Active—Contains the items that are ready to be purchased.
- SavedForLaterItem—Contains items that a customer has chosen to buy but are currently unavailable, or items that a customer has designated they want to save and buy later.

Available items placed in a shopping cart are automatically added to the Active area unless the customer specifies otherwise. Unavailable items or items in the shopping cart that become unavailable are automatically put into the SaveForLater area.

The SaveForLater area can also be used by customers as a holding place for items they are interested in but not ready to purchase. The prices and availability for items in this area are regularly updated by Amazon.

\* New applicants are limited to maximum value of 1 for quantity field. Once your application is fully accepted into the Associates Program this restriction will be removed.

#### Items That Cannot Be Added to the Active Cart Area

#### **Contents**

- Out of Stock Items (p. 142)
- Items With Limited Quantities (p. 142)
- Digital Items (p. 142)
- Variation Parents (p. 142)
- Collection Parents (p. 142)

Product Advertising API operations sometimes return items that cannot be added to the Active cart area. The following sections explain those cases:

- · Out of stock items
- · Items with limited quantities
- · Digital items
- · Variation parent items

· Collection parent items

#### **Out of Stock Items**

Most items for sale are available immediately. There are times, however, when that is not true. Items can go out of stock or very popular items, such as a new Harry Potter book, are pre-sold, that is, the book is sold before the book is even published.

When a customer adds an item to their cart that is not available, it is added to the SavedForLater area. Also, if an item in the cart, for some reason, becomes unavailable, Amazon automatically moves the item in the cart to the SavedForLater items section.

It is also possible for a customer to add an item directly to the SavedForLater items area in their cart so that they can easily purchase the item at a later date.

When items become available, you can use the CartModify operation with the Action parameter to move items from the SaveForLater section of the cart to the Active section, which is fully described in Moving Adding Items as Saved For Later (p. 149).

#### Items With Limited Quantities

Many products have a limit on the quantity that can be added to a cart. Sometimes this is inherent to the product, for example, one-of-a-kind jewelry items. Sometimes it is a limit set by the vendor, for example, they might set a limit for big ticket items of one per customer. If you add an item to the cart with a quantity that exceeds the maximum, CartAdd or CartCreate automatically resets the quantity to the maximum. No error is generated. Therefore, you must verify the quantity of items in the cart with the number ordered to determine if the quantity has been capped. If so, you must notify the customer.

#### Digital Items

Digital Items, such as Kindle books, Amazon Instant Video, and MP3 files, can be purchased only by using Amazon 1-click. They cannot be placed in the cart. The following values for the Binding response element (ItemAttributes) are digital media formats:

- MP3 Music
- Amazon Instant Video
- Kindle Edition

#### **Variation Parents**

Variation parent items cannot be added to a cart. For example, you cannot add Apparel to a cart because it is not clear what apparel you really want to buy. You could add one of its children, however, such as a red shirt, size large. If you try to add a parent item, you get an error message similar to the following.

The item you specified, [ASIN], is not eligible to be added to the cart. Check the item's availability to make sure it is available.

Variation parents do not have corresponding OfferListingId's.

#### **Collection Parents**

Collection parent items are abstractions of the items in the collection. The collection parent cannot be added to a cart. The Collection parent is used as a name holder for the collection. Collection parents do not have corresponding OfferListingId's.

## Remote Shopping Carts are Hosted by Amazon

Although a Product Advertising API application or web site runs on your servers, Product Advertising API remote shopping carts are hosted by Amazon servers. You use Product Advertising API operations to create and modify the cart and its contents. Keeping a local copy of a shopping cart is not recommended because the price and availability of items change often and Amazon automatically updates items in shopping carts. Also, Amazon automatically updates the status of lists, such as Wishlists, when a customer buys an item on a list. Keeping a local copy of a shopping cart runs the risk of cart items getting out of sync with their real price, availability, and status.

Because Product Advertising API shopping carts are hosted by Amazon instead of a local host, the shopping carts are called "remote." The cart used by a customer shopping on the Amazon retail web site, www.amazon.com in the US locale, is considered the "local" shopping cart. Amazon maintains for each customer ID only one local shopping cart. Developers can maintain more than one remote shopping cart for a customer but maintaining one cart per customer ID is recommended.

# Cart Lifespan

#### **Contents**

- Cart Creation (p. 143)
- Modifying a Cart (p. 143)
- Cart Expiration (p. 143)

Shopping carts have a lifespan. A remote shopping cart is created and, in time, it expires. In between, the contents of the cart can be modified and purchased.

#### **Cart Creation**

The first time a customer wants to add an item to their shopping cart, a remote shopping cart must be created, which is accomplished using the CartCreate operation. It is not possible to create an empty cart. At least, one item must be added.

#### Modifying a Cart

If a customer has an existing remote shopping cart, it should be used and modified accordingly. Modification can come in many forms:

- Items can be added to and deleted from the cart
- Items can be moved from the Active area of the cart to the SaveForLater area, or the reverse

The CartId and HMAC are used in the CartModify, CartAdd, or CartClear operations to modify the contents of the cart.

#### **Cart Expiration**

It is not possible to delete a remote shopping cart. Instead, it expires automatically after ninety days of disuse if there are items in the cart, or, if the cart is empty, after seven days of disuse. Carts are emptied either by the CartClear or CartModify operations, or automatically when the customer purchases the items in their cart. The expiration of the cart is reset when the cart is modified. For example, if, on day eighty-nine of disuse, a customer modifies the items in their shopping cart, the life time of the cart is reset to an additional ninety days. In that way, shopping carts can last indefinitely.

Once the items in a cart have been purchased using the PurchaseURL value, the cart is not deleted immediately but it should no longer be used. From a customer's point of view, once he or she has purchased the items in their cart and there are no items remaining in the SaveForLater section, the old cart is gone. The next time they want to purchase an item, they receive a new cart.

# Remote Shopping Cart Tasks

#### **Topics**

- Creating a Remote Shopping Cart (p. 144)
- Retrieving the Contents of a Cart (p. 150)

Product Advertising API operations give you complete control of the items in a remote shopping cart. The tasks you can implement using Product Advertising API cart operations are described in the following sections.

## Creating a Remote Shopping Cart

A remote shopping cart must be created the first time a customer decides to add an item to a shopping cart. Once the cart is created, it is reused and modified appropriately until it expires. Only one local cart can be created and only one cart per customer per vendor should be created.

Typically, an HTML button labeled, for example, Add to Cart, implements a CartCreate request, which includes:

· At least one item to add to the cart.

You cannot create an empty cart.

• An AssociateTag.

Including the AssociateTag value gives the Associate credit for the customer's purchase.

#### **Example Creating a Cart**

The following request creates a cart that will be merged with the customer's cart when the customer uses PurchaseURL.

```
http://webservices.amazon.com/onca/xml?
Service=AWSECommerceService&
AWSAccessKeyId=[AWS Access Key ID]&
AssociateTag=[Associate Tag]&
Operation=CartCreate&
Item.1.OfferListingId=B000062TU1&
Item.1.Quantity=2
&Timestamp=[YYYY-MM-DDThh:mm:ssZ]
&Signature=[Request Signature]
```

In this example, two of the same item (Quantity=2) whose ASIN is B000062TU1 are added to the newly created (Operation=CartCreate) shopping cart. The Associate specified will receive a referral fee if the customer purchases the item.

In the lifespan of a shopping cart, CartCreate can be used only once. If you call CartCreate a second time, you create a new shopping cart. We recommend that you only create one cart per customer.

#### Specifying the Items in the CartCreate Request

In one CartCreate request, you can add up to ten different items to the cart. The quantity of each item can be between 1 and 10\*. That means in one CartCreate request, you could add up to hundred items (10 items \* 10 quantity).

Items are specified in parameter pairs, as follows:

#### Product Advertising API Developer Guide Remote Shopping Cart Tasks

```
Item.N.ItemIdType=[Item identifier]
Item.N.Quantity=[Number of Item.N items]
```

N is a positive integer. The N value associates the ItemId with the quantity of those items that should be added to the cart, for example:

```
Item.1.OfferListingId=[An OfferListingId]&
Item.1.Quantity=3&
Item.2.OfferListingId=[An OfferListingId]&
Item.2.Quantity=5&
```

This request adds three number 1 items and five number 2 items to the remote shopping cart. You could interchange lines without affecting the end result, for example:

```
Item.1.OfferListingId=[An OfferListingId]&
Item.2.OfferListingId=[An OfferListingId]&
Item.1.Quantity=3&
Item.2.Quantity=5&
```

The values for N do not have to be listed in ascending or descending order, nor do the values of N need to be sequential. You could, for example, use the values, 1, 4, 7 for N. Also, the value of N is not retained between requests. For that reason, it is permissible to use Item.1 in a CartCreate request and then in a CartAdd request, which adds an item to the cart. In these requests, Item.1 can refer to two completely different items.

The value of adding multiple items to the cart in one request is performance. It takes less time to add ten items in one request than it does to add ten items to the cart in ten separate requests.

#### Using OfferListingId

You can specify items to add to a cart in the following ways.

| Identifiers    | Description                                                                                                    |
|----------------|----------------------------------------------------------------------------------------------------|
| ASIN           | An alphanumeric token that uniquely identifies an item sold by Amazon. Amazon assigns ASINs to items. Using OfferListingId is the preferred method of identifying items to add to the cart.                                                                                                    |
| OfferListingId | An alphanumeric token that uniquely identifies an item sold by a seller or merchant. Amazon assigns OfferListingIds to items. You can find an OfferListingId using the ItemLookup and ItemSearch operations with Offers and OfferFull response groups. Using OfferListingId is the preferred method of identifying items to add to the cart. |

The CartCreate example uses OfferListingId to identify the items to add to the cart. An OfferListingId is returned by the Offers and OfferFull response groups. An alternative is using an item's ASIN. An ASIN is assigned to every item offered by Amazon. An OfferListingId is assigned to every item that is available for sale.

The advantage of using OfferListingId in the CartCreate request is that items that cannot be purchased, such as Variation parent items, do not have OfferListingId's. By using the OfferListingId, you are assured that an item can be purchased.

#### Offers and Identifiers

ASINs identify items, such as a Harry Potter book. ASINs do not, however, identify sales information related to those items.

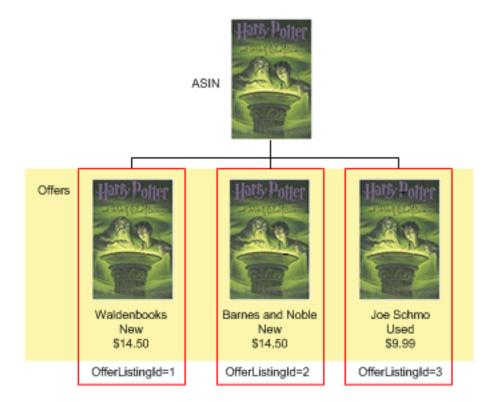

As you can see in the preceding figure, an ASIN identifies an item but not an instance of it that a customer can purchase. Every ASIN can be sold by many merchants. Each merchant lists the condition and price of the item. This combination of data represents an *OfferListingId*. Taken together, all *OfferListingIds* are referred to as offers. If an ASIN does not have an *OfferListingId*, the item cannot be purchased.

For this reason, it is recommended that you add items to a shopping cart by their OfferListingId rather than by their ASIN.

\* New applicants are limited to maximum value of 1 for quantity field. Once your application is fully accepted into the Associates Program this restriction will be removed.

#### Using Values Returned by CartCreate in Other Cart Operations

The following XML is a snippet of the response to the CartCreate request.

```
<CartId>002 2197248 2529608</CartId>
<HMAC>/WrekkZAPx782xttLFbZqviNUOA=</HMAC>
<URLEncodedHMAC>%2FWrekkZAPx782xttLFbZqviNUOA%3D</URLEncodedHMAC>
<PurchaseURL>https://www.amazon.com/gp/cart/aws merge.html?cart id=002 2197248
2529608%26associate id=ws%26hmac=/WrekkZAPx782xttLFbZqviNUOA=%26AWSAccessKeyId=[AWS Access
Key ID]</PurchaseURL>
<SubTotal>
 <Amount>2998</Amount>
 <CurrencyCode>USD</CurrencyCode>
 <FormattedPrice>$29.98</FormattedPrice>
</SubTotal>
<CartItems>
 <SubTotal>
   <Amount>2998</Amount>
   <CurrencyCode>USD</CurrencyCode>
   <FormattedPrice>$29.98</FormattedPrice>
  </SubTotal>
```

#### Product Advertising API Developer Guide Remote Shopping Cart Tasks

```
<CartItem>
   <CartItemId>UV3W10T4V7PCZ</CartItemId>
    <ASIN>B000062TU1</ASIN>
    <Quantity>2</Quantity>
    <Title>Harry Potter and the Sorcerer's Stone (Full Screen Edition) (Harry Potter 1)</
Title>
   <ProductGroup>DVD</ProductGroup>
    <Price>
      <Amount>1499</Amount>
      <CurrencyCode>USD</CurrencyCode>
      <FormattedPrice>$14.99</FormattedPrice>
    </Price>
    <ItemTotal>
      <Amount>2998</Amount>
      <CurrencyCode>USD</CurrencyCode>
      <FormattedPrice>$29.98</FormattedPrice>
    </ItemTotal>
  </CartItem>
</CartItems>
```

Many of the item attributes in the response are used in future cart requests. Those item attributes are explained in the following table.

| Attribute    | Description                                                                                                    |
|--------------|----------------------------------------------------------------------------------------------------|
| CartId       | An alphanumeric token that uniquely identifies a remote shopping cart. This value must accompany every cart operation associated with the newly created cart.                                                                                                    |
| НМАС         | Hash Message Authentication Code. This is an encrypted alphanumeric token used to authenticate requests. A URL-encoded version of this value must accompany every cart operation associated with the newly created cart. The alternative is to include, instead, the URLEncodedHMAC value.                                                                                                    |
| URLEncodedHM | AChis is the <i>HMAC</i> value with all of the characters converted in to a URL-compliant form. Some <i>HMAC</i> characters, such as plus (+), are incompatible with URLs. This is a problem because the <i>HMAC</i> must be included in every cart operation and thus is part of the URL request. The <i>URLEncodedHMAC</i> value, then, is a convenience function that relieves developers of the need to create their own URL-encoded <i>HMAC</i> value. This value must accompany every cart operation. |
|              | <pre><hmac>Cwlg4IbVzOtzFkJR/zBj1GNnZMA</hmac> <urlencodedhmac>Cwlg4IbVzOtzFkJR/zBj1GNnZMA </urlencodedhmac></pre>                                                                                                    |
| PurchaseURL  | This is the URL that is submitted, like a request, to enter the Order Pipeline and purchase the items in a cart. PurchaseURL includes the Associate's Tag. It is important that this URL is used to make the purchase otherwise the Associate will not get credit for the sale.                                                                                                    |
|              | <pre><purchaseurl>https://www.amazon.com/gp/cart/aws-merge.html?cart- id=102-9464231-2184159%26associate-id=ws%26hmac=Cw1g4IbVzOtzFkJR/ zBj1GNnZMA=%26AWSAccessKeyId=1VEXAMPLE9C02</purchaseurl></pre>                                                                                                    |
| CartItemId   | An alphanumeric token that uniquely identifies an item in the cart. Although the items added to a remote shopping cart using CartCreate were identified by an ASIN or OfferListingId, those items lose those associations. Instead, to refer to an item in a cart in future cart operation requests, you must use the item's CartItemId value.                                                                                                    |

#### Modifying the Items in a Remote Shopping Cart

Product Advertising API operations give you a lot of flexibility to modify the number of items in a cart. For example, use:

- CartAdd—To add new items to a cart.
- CartClear—To remove all items from a cart.
- CartModify—To increase or decrease the number of items that are already in a cart, and to move items between the Active and the SaveForLater cart areas.

You can use this operation to delete a single item from a cart by setting its quantity to zero.

All of these operations can be used only on an existing remote shopping cart.

#### Adding Items to a Cart

Often a customer, after creating a shopping cart, wants to keep shopping and add additional items to an existing shopping cart. You can facilitate this activity using the Product Advertising API operations CartAdd and CartModify.

If the item being added is already in the cart, you have to use the CartModify operation to change the quantity of the items already in the cart. You cannot use CartAdd to add items that are already in a cart. In the following example, the quantity of the specified item is changed to 10.

```
http://webservices.amazon.com/onca/xml?
Service=AWSECommerceService&
AWSAccessKeyId=[AWS Access Key ID]&
AssociateTag=[Associate ID]&
Operation=CartModify &
CartId=102-5929035-5792105&
HMAC=[HMAC]&
Item.1.CartItemId=[Cart Item ID]& Item.1.Quantity=10
&Timestamp=[YYYY-MM-DDThh:mm:ssZ]
&Signature=[Request Signature]
```

Notice that the item in the cart is referred to by its CartItemId. The Quantity value, 10, is the total number of those items that should be in the cart.

If the item being added to the cart is not already in the cart, you must use the CartAdd operation. CartAdd cannot increase the quantity of items that are already in the cart. If you try to do that, you get an error.

The following is an example of a request using CartAdd.

```
http://webservices.amazon.com/onca/xml?
Service=AWSECommerceService&
AWSAccessKeyId=[AWS Access Key ID]&
AssociateTag=[Associate Tag]&
CartId=102-5929035-5792105&
HMAC=[HMAC]=&
Operation=CartAdd &
Item.1.OfferListingId=1400042127& Item.1.Quantity=2
&Timestamp=[YYYY-MM-DDThh:mm:ssz]
&Signature=[Request Signature]
```

This request adds to the cart two (Quantity=2) of the same items, which are identified by the OfferListingId (1400042127).

As you can see, the method of identifying the item and its quantity to add to the cart is the same as it was for CartCreate. For more information, see CartCreate (p. 203).

#### Adding Items as Saved For Later

To add an item to the SaveForLater area, use "SaveForLater" as the value for the Action parameter in a CartModify operation, for example:

```
http://webservices.amazon.com/onca/xml?
Service=AWSECommerceService&
AWSAccessKeyId=[AWS Access Key ID]&
AssociateTag=[Associate ID]&
Operation=CartModify&
CartId=[Cart ID]&
HMAC=[HMAC]&
Item.1.CartItemId=[Cart Item ID]&
Item.1.Quantity=1
Item.1.Action=SaveForLater
&Timestamp=[YYYY-MM-DDThh:mm:ssZ]
&Signature=[Request Signature]
```

In this request, the item identified by Item.1 is moved to the cart's SaveForLater area. The Quantity parameter enables you to move only some of one type of item into the SaveForLater area, for example, if you had ten copies of the book, *Saving Miss Oliver's*, in the cart, you could move eight of them to the SaveForLater area by setting Item.1.Quantity=8 in the preceding request.

Notice that only CartModify can move an item between the Active and SaveForLater areas. This means that an item cannot be added directly to the SaveForLater area; it must first be added to the cart using CartCreate or CartAdd and then moved to SaveForLater. Amazon will automatically move an item to the SaveForLater area if the item is currently unavailable. CartModify will not be able to move that item into the Active area until it becomes available. At that time, Amazon will move the item automatically into the Active area.

#### Note

The value for the Action parameter is "SaveForLater." Items in the SaveForLater area are tagged in the XML response with the element, SavedForLaterItem, as shown in the following XML snippet from a response.

```
<SavedForLaterItem>
  <CartItemId>ULI7S9IYFJHX0</CartItemId>
  <ASIN>B0009GZV4A</ASIN>
  <Quantity>2</Quantity>
  <Title>Mark VII Men's Short Sleeve Golf Shirts with
   Tri -Colored Stripe Trim</Title>
  <ItemTotal>
       <Amount>1288</Amount>
       <CurrencyCode>USD</CurrencyCode>
       <FormattedPrice>$12.88</FormattedPrice>
  </ItemTotal>
  </SavedForLaterItem>
```

To move an item from the SaveForLater area to the Active area, use "MoveToCart" as the value for the Action parameter in a CartModify operation:

```
Item.1.CartItemId=[Cart Item ID]&
Item.1.Quantity=1
Item.1.Action=MoveToCart
```

#### Removing Items From a Cart

A customer might, at times, decide to remove some or all of the items in their remote shopping cart.

#### To remove all items from a cart

Use CartClear to remove all items from a cart.

```
http://webservices.amazon.com/onca/xml?
Service=AWSECommerceService&
AWSAccessKeyId=[AWS Access Key ID]&
AssociateTag=[Associate Tag]&
Operation=CartClear&
CartId=002-2041347-9034467&
HMAC=[HMAC]
&Timestamp=[YYYY-MM-DDThh:mm:ssZ]
&Signature=[Request Signature]
```

If the customer, however, wants to remove only some of the items in their cart, use CartModify and set the Quantity and CartItemId parameters appropriately, for example:

```
http://webservices.amazon.com/onca/xml?
Service=AWSECommerceService&
AWSAccessKeyId=[AWS Access Key ID]&
AssociateTag=[Associate Tag]&
Operation=CartModify&
CartId=[cart ID]&
Item.1.CartItemId=U118M9790QFD07&
Item.1.Quantity=15&
Item.2.CartItemId=U3K5GRHEXU6FHK&
Item.2.Quantity=0
&Timestamp=[YYYY-MM-DDThh:mm:ssZ]
&Signature=[Request Signature]
```

This request sets the quantity of the item specified by CartItemId=U3K5GRHEXU6FHK& to 0, thereby removing it from the cart.

## Retrieving the Contents of a Cart

You should not maintain a local copy of the remote shopping cart. Instead, use CartGet to retrieve the items in a shopping cart.

#### Retrieving the items in a cart

• Use the cart's HMAC and CartId values in a CartGet request.

```
http://webservices.amazon.com/onca/xml?
Service=AWSECommerceService&
AWSAccessKeyId=[AWS Access Key ID]&
AssociateTag=[Associate Tag]&
Operation=CartGet&
CartId=002-2041347-9034467&
HMAC=[HMAC]
&Timestamp=[YYYY-MM-DDThh:mm:ssZ]
&Signature=[Request Signature]
```

By default, CartGet uses the Cart response group. This response group provides a lot of information about items, including, for example, their price, quantity, and the seller ID of the seller selling the item, as shown in the following response snippet.

#### Product Advertising API Developer Guide Add to Cart Form

```
<PurchaseURL>https://www.amazon.com/qp/cart/aws-merge.html?cart-
id=002-9918938-1696046%26associate-id=ws%26hmac=b0ogzvivVYLXjSZ9WwoBRFesFYU=
%26AWSAccessKeyId=[AWS Access Key ID]</PurchaseURL>
 <SubTotal>
    <Amount>1994</Amount>
    <CurrencyCode>USD</CurrencyCode>
    <FormattedPrice>$19.94</FormattedPrice>
  </SubTotal>
  <CartItem>
    <CartItemId>U3KYV0C66V3PAA</CartItemId>
    <ASIN>B000062TU1</ASIN>
    <Quantity>2</Quantity>
    <Title>Harry Potter and the Sorcerer's Stone (Full Screen Edition)(Harry Potter 1)</
Title>
    <ProductGroup>DVD</ProductGroup>
    <Price>
      <Amount>997</Amount>
      <CurrencyCode>USD</CurrencyCode>
      <FormattedPrice>$9.97</FormattedPrice>
   </Price>
   <ItemTotal>
     <Amount>1994</Amount>
    <CurrencyCode>USD</CurrencyCode>
    <FormattedPrice>$19.94</FormattedPrice>
    </ItemTotal>
  </CartItem>
</CartItems>
```

You could, for example, use the CartItemId in a CartModify operation to change the quantity of that item. You could also use the PurchaseURL to purchase the items in the cart.

### Add to Cart Form

The "Add to Cart" form enables you to add any number of items to a customer's shopping cart and send the customer to the Amazon retail web site for completing the purchase.

#### Note

There is no direct way for a customer to get back to your site after getting sent to the Amazon site. To improve a customer's experience on your site, you may want to note this on your site or provide a way to get back to your site (using a new window, for example).

Some parameters are optional, but you must specify quantity and at least one of the following parameters: ASIN or OfferListingId. AssociateTag is must for attribution.

#### To add more than one item to the customer's cart

 Append each set of parameters with a period, then a unique identifier, which establishes a relationship between the parameters (for example, "ASIN.1=[ASIN]&Quantity.1=1&ASIN.2=[Another ASIN]&Quantity.2=10").

The Add to Cart form works with all locales. Send the Add to Cart form data to one of the following URLs:

| Locale    | Add to Cart form URL                           |
|-----------|------------------------------------------------|
| Australia | https://www.amazon.com.au/gp/aws/cart/add.html |
| Brazil    | https://www.amazon.com.br/gp/aws/cart/add.html |

#### Product Advertising API Developer Guide Add to Cart Form

| Locale         | Add to Cart form URL                           |
|----------------|------------------------------------------------|
| Canada         | https://www.amazon.ca/gp/aws/cart/add.html     |
| China          | https://www.amazon.cn/gp/aws/cart/add.html     |
| France         | https://www.amazon.fr/gp/aws/cart/add.html     |
| Germany        | https://www.amazon.de/gp/aws/cart/add.html     |
| India          | https://www.amazon.in/gp/aws/cart/add.html     |
| Italy          | https://www.amazon.it/gp/aws/cart/add.html     |
| Japan          | https://www.amazon.co.jp/gp/aws/cart/add.html  |
| Mexico         | https://www.amazon.com.mx/gp/aws/cart/add.html |
| Spain          | https://www.amazon.es/gp/aws/cart/add.html     |
| Turkey         | https://www.amazon.com.tr/gp/aws/cart/add.html |
| United Kingdom | https://www.amazon.co.uk/gp/aws/cart/add.html  |
| United States  | https://www.amazon.com/gp/aws/cart/add.html    |

The following table describes the input parameters for the Add to Cart form.

| Parameter        | Description                                                                                                    | Required |
|------------------|----------------------------------------------------------------------------------------------------|----------|
| ASIN.x           | Specifies one or more product ASINs to add, where x is a unique identifier.                                                | Optional |
| OfferListingId.x | An alternative way to specify one or more product offer listings from third-party sellers, where x is a unique identifier. | Optional |
| AWSAccessKeyId   | Your Access Key ID Here. You may want to specify this as a hidden parameter.                                               | Required |
| AssociateTag     | Your associate tag. You may want to specify this as a hidden parameter.                                                    | Required |

#### **Example HTML for the Add to Cart Form**

```
<form method="GET" action="https://www.amazon.com/gp/aws/cart/add.html">
<input type="hidden" name="AWSAccessKeyId" value="Access Key ID" /><br/>
<input type="hidden" name="AssociateTag" value="Associate Tag" /><br/>
One Product<br/>
ASIN:<input type="text" name="ASIN.1"/><br/>
Quantity:<input type="text" name="Quantity.1"/><br/>
ASIN:<input type="text" name="Quantity.1"/><br/>
ASIN:<input type="text" name="ASIN.2"/><br/>
Quantity:<input type="text" name="Quantity.2"/><br/>

<input type="submit" name="add" value="add" />
</form>
```

# Purchase Items in a Remote Shopping Cart

#### **Topics**

- Order Pipeline (p. 153)
- Implement the Proceed to Checkout Button (p. 154)
- PurchaseURL (p. 154)

When customers finish shopping and are ready to purchase items in their shopping cart, they choose a button, for example, **Proceed to Checkout**. This button must submit the value of the PurchaseURL. When customers click this button, the items in the Active area are moved from the shopping cart to the Order Pipeline.

This section explains how to submit the contents of a remote shopping cart for purchase.

# Order Pipeline

The Order Pipeline is a series of Amazon web pages that guides the customer through the checkout process, which includes adding the customer's name, shipping and billing addresses, payment method, and a purchase confirmation web page, as shown in the following.

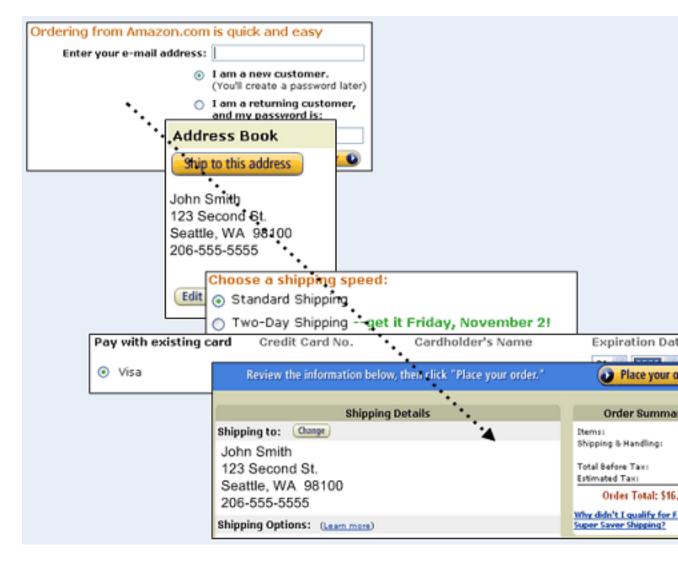

Several report types are available, such as Earnings, Daily Trends, and so on. Conversion rate reports help you understand how often carts are turning in to orders. For more information, see Amazon Associates Reports.

#### Note

Note that Amazon does not provide per-customer order identification.

# Implement the Proceed to Checkout Button

Amazon hosts the web pages in the Order Pipeline. Your application plays no role in purchasing the items or order fulfillment. However, your application must use the PurchaseURL returned by Product Advertising API cart operations to add the shopping cart items to the Order Pipeline. The PurchaseURL is often an HTML form and button labeled, for example, **Proceed to Checkout**.

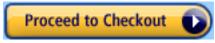

# **PurchaseURL**

All cart operations except CartClear return a value for PurchaseURL.

#### Product Advertising API Developer Guide Troubleshooting

#### Example:

<PurchaseURL>https://www.amazon.com/gp/cart/aws-merge.html?cartid=002-9918938-1696046%26associate-id=[Your ID]%26hmac=b0ogzvivVYLXjSZ9WwoBRFesFYU=
%26AWSAccessKeyId=[Access Key ID]<PurchaseURL>

This value is a URL that should be submitted, like a request, to purchase the items in a remote shopping cart. The value contains the Associate's Tag, which is specified in the CartCreate operation. The Associate's Tag value in the PurchaseURL links the customer's purchase to the Associate. If PurchaseURL is not used, the Associate will not receive credit for the sale.

The information in bold includes:

- Cart identity (cart-id, hmac)
- · Associate identity (associate-id)
- Request submitter (AWSAccessKeyId)

You can manually change any of the values in the PurchaseURL, but this is not recommended.

# **Troubleshooting**

#### **Topics**

- Syntax and Parameter Errors (p. 155)
- Retrieving Errors (p. 157)
- Troubleshooting Applications (p. 157)
- Error Codes and Messages (p. 159)

Product Advertising API provides specific and descriptive errors to help you troubleshoot problems with your requests. There are two kinds of errors, as explained in the following sections.

# Syntax and Parameter Errors

#### **Topics**

- Processing Error (p. 156)
- Results and Errors (p. 157)

All responses contain an IsValid element, for example:

```
<IsValid>False</IsValid>
```

The IsValid element tells you whether or not there is an error in the syntax of any elements of the request and if all required parameters are included. For example, if you were to omit the Operation parameter, which is required in every request, Product Advertising API would set IsValid to False and not process your request. Typically, these kinds of errors are a little more subtle. Typical errors are incorrectly capitalized parameters or values, or the failure to include a required parameter in the request. For example, in the following request, the SearchIndex parameter is entered as "Searchindex".

http://webservices.amazon.com/onca/xml? Service=AWSECommerceService& AWSAccessKeyId=[AWS Access Key ID]&

#### Product Advertising API Developer Guide Syntax and Parameter Errors

```
AssociateTag=[Associate ID]&
Operation=ItemSearch&
Keywords=Potter&
Searchindex=Books
&Timestamp=[YYYY-MM-DDThh:mm:ssZ]
&Signature=[Request Signature]
```

Product Advertising API returns the following error:

```
<Errors>
  <Error>
  <Code>AWS.MissingParameters</Code>
  <Message>Your request is missing required parameters. Required parameters
include SearchIndex.
  </Message>
  </Error>
  </Error>
</Errors>
```

Product Advertising API believes that the request is missing the *SearchIndex* parameter just because the "I" was not capitalized in the parameter name.

In the sample response, notice that the error consists of an error code that identifies the error, and an error message that describes the error. The error messages is in the language of the locale.

For a detailed list of error codes and messages, see Error Codes and Messages (p. 159) section of the API Reference.

## **Processing Error**

Is it possible to submit a valid request and still have an error? Yes. If you were to submit a request and no items in Amazon satisfied the request, you would receive an error. The following request is an example of this problem.

```
http://webservices.amazon.com/onca/xml?
Service=AWSECommerceService&
AWSAccessKeyId=[AWS Access Key ID]&
AssociateTag=[Associate ID]&
Operation=ItemSearch&
Condition=Refurbished&
ResponseGroup=Images&
SearchIndex=Automotive&
Title=Harry%20Potter
&Timestamp=[YYYY-MM-DDThh:mm:ssZ]
&Signature=[Request Signature]
```

The following response snippet shows the error.

Looking for a refurbished edition of a Harry Potter book in the Automotive section doesn't make much sense. So, it's not surprising that there were no items that satisfied that request. Similar problems can be much more subtle, however. For example, the default value of *Condition* is "New". In part, this is because

#### Product Advertising API Developer Guide Retrieving Errors

Amazon only sells new items. If you submitted a request without specifying a value for *Condition* and received no results, you might assume that there are no items that satisfy the request. By setting *Condition* to "All", you might find that items do satisfy the request.

A similar error message is displayed when, for example, you use **ItemLookup** to find an item that does not exist in the Amazon catalog.

```
<Errors>
  <Error>
  <Code>AWS.InvalidParameterValue</Code>
   <Message>B0111NOSUCHITEM is not a valid value for ItemId. Please change this value and retry your request.
   </Message>
  </Error>
  </Error>
```

*ItemId* was set equal to "B0111NoSuchItem" in the request. The error message shows that Product Advertising API converts *ItemId* values to all caps.

#### **Results and Errors**

As long as the request is valid, Product Advertising API will try to process it. There are times when Product Advertising API returns a result and an error. For example, if you had a batch request, one item might be found, the other not. In that case, IsValid would be true, the response would contain the item attributes of the item found, and the response would also contain an error message that the second item could not be found. Product Advertising API attempts to return as much information as possible even when an error prevents the successful completion of a portion of a request.

# **Retrieving Errors**

Typically, you want your application to check whether or not a request generated an error before spending any time processing results. The easiest way to find out if an error occurred is to look for an Error node in the response.

XPath syntax provides a simple way to search for the presence of an Error node, as well as an easy way to retrieve the error code and message. The following code snippet uses Perl and the XML::XPath module to determine if an error occurred during a request. If an error occurred, the code prints the first error code and message in the response.

```
use XML::XPath;
my $xp = XML::XPath->new(xml =>$response);
if ( $xp->find("//Error") )
{print "There was an error processing your request:\n", " Error code: ",
$xp->findvalue("//Error[1]/Code"), "\n", " ",
$xp->findvalue("//Error[1]/Message"), "\n\n"; }
```

# **Troubleshooting Applications**

Troubleshoot and resolve problems with your Product Advertising API–enabled websites or applications.

Register for Amazon Associates before registering for the Product Advertising API.

After you have your Associate ID (tag), use the primary or secondary email address in your Associates account to register for the Product Advertising API. All requests must include a valid Associate ID.

• Troubleshoot your requests with the Product Advertising API Scratchpad.

Use the Scratchpad to compare your requests and responses and generate sample code.

Verify that Product Advertising API is running correctly.

Open a browser window and submit a REST request. This will confirm that the service is available and responding to requests. Normally, Product Advertising API is available 24 hours a day, 7 days a week.

· Check that you are specifying inclusive response groups.

You may not receive the expected information in your Product Advertising API response if you have specified a response group(s) that does not return the data you want.

· Check the structure of your request.

Each Product Advertising API operation has a reference page. Verify that your request uses the parameters correctly. If SOAP is not working, try your request with REST through your browser. That will help you determine if the problem lies with your code, your SOAP client, or the Product Advertising API.

Try your request with multiple ASINs or keyword/title search strings.

The Amazon catalog is large and sometimes individual products have irregular data results.

· Check how quickly your application is submitting requests.

If your application is submitting requests faster than once per second per IP address, you may receive error messages from the Product Advertising API until you decrease the rate of your requests.

## **Efficiency Guidelines**

Effective 23-Jan-2019, the usage limit for each account is calculated based on revenue performance attributed to calls (also called requests) to the Product Advertising API (PA API) during your account's latest 30-day trailing period.

Each account used for Product Advertising API is allowed an initial usage limit up to a maximum of 1 request per second and a cumulative daily maximum of 8640 requests per day (TPD) for the first 30-day period after your account has been approved. Following that period, your PA API usage limit will solely be based on your shipped item revenue. Your account will earn a usage limit of 1 TPD for every 5 cents or 1 TPS (up to a maximum of 10 TPS) for every \$4320 of shipped item revenue generated via the use of Product Advertising API for shipments in the previous 30-day period.

Note that your account will lose access to Product Advertising API if it has not generated referring sales for a consecutive 30-day period.

You can verify that your sales are being attributed to your calls to PA API by checking for the following:

- You are using the links provided by Product Advertising API when linking back to Amazon.
- Your Associate account and Product Advertising API account were created using the same Amazon account (i.e. email address).
- You are using your primary account to make requests to Product Advertising API.
- You are passing your Associate tag in all your requests to Product Advertising API.

You can check to see sales that have been attributed to Product Advertising API through generating a Link Type Performance report through the Associates Central reports tool.

If you are trying to submit requests that exceed your account's usage limit, or if your access has been revoked you will receive a 503 error message from Product Advertising API.

If you lose access to Product Advertising API, you can continue to use other product linking tools, such as Site Stripe and generate revenue. You will regain access to Product Advertising API within 2 days after your referred sales are shipped.

# **Error Codes and Messages**

Product Advertising API errors provide information about syntactical errors in your requests, as well as errors that occur during the execution of your request; for example, a search for products returns no results.

Errors are composed of two elements:

#### code

The error code is a unique string that identifies the error.

#### message

The error message is a human-readable description of the error to help you debug the issue.

These elements will be nested within an Error element. If a request generates more than one error, all Errors will appear in the response.

Errors may appear at different levels in your response. Their location reflects at what stage in the execution of the request the error was generated and the type of error. Errors in syntax that prevent requests from being executed will appear as children of the response's root element. An error associated with a particular item in the response will be a child of the Item element. See the sample requests for examples of each of these situations.

#### **Error Codes**

Product Advertising API returns errors in three categories:

#### 2XX errors

These errors indicate a mistake in the request. For example, your request might be missing a required parameter. See the error message in the response to see what is wrong.

#### **4XX errors**

These errors indicate an issue with the request. A 403 indicates the request was not authenticated correctly.

#### **5XX errors**

These errors are transient errors reflecting an error internal to Amazon. A 503 error means that you are submitting requests too quickly and your requests are being throttled. If this is the case, you need to reduce the number of requests you are sending per second.

## **Error Messages**

Product Advertising API returns error messages in English for the Amazon.com (US), Amazon.co.uk (UK), Amazon.de (DE), Amazon.fr (FR), and Amazon.ca (CA) locales.

Error messages are in Japanese for the Amazon.co.jp (JP) locale.

| Error Code & Description      | Message                                                                                                    | Affected<br>Operations |
|-------------------------------|----------------------------------------------------------------------------------------------------|------------------------|
| AWS.ExactParameterRequirement | Your request contains too much data for [ParameterName]. This parameter can have a maximum length of [MaximumNumber]. | All                    |

| Error Code & Description                                                                                                    | Message                                                                                                    | Affected<br>Operations |
|----------------------------------------------------------------------------------------------------|----------------------------------------------------------------------------------------------------|------------------------|
| This error indicates the length of your parameter is longer than allowed by the Product Advertising API.                                                                                                    |                                                                                                    |                        |
| AWS.ExceededMaximumParameterVal                                                                                                    |                                                                                                    | ItemLookup             |
| This error indicates the request has too many values for one or more parameters.                                                                                                    | values for [ParameterName]. This parameter can have a maximum of [MaximumNumber] values.                                            | SimilarityLookup       |
| AWS.InsufficientParameterValues                                                                                                    |                                                                                                    | All                    |
| This error indicates your request does not have the minimum number of values for a required parameter.                                                                                                    | values for [Parameter Name]. This parameter must have a minimum of [Minimum Value] values.                                          |                        |
| AWS.InternalError                                                                                                    | We are unable to process your request                                                                                               | All                    |
| This error indicates an internal problem or outage is preventing Product Advertising API from completing your request.                                                                                                    | at this time. Please retry your request. If you encounter this error repeatedly, please post a message on the AWS discussion board. |                        |
| For SOAP, this will be presented as a SOAP fault rather than an error.                                                                                                    |                                                                                                    |                        |
| AWS.InvalidAccount                                                                                                    | Your AccessKey Id is not registered for                                                                                             | All                    |
| This error indicates the request has an AWS access key ID in a locale where it is not registered for the Product Advertising API.                                                                                                    | Product Advertising API. Please use the AccessKey Id obtained after registering at [RegistrationUrlForThatLocale]                   |                        |
| AWS.InvalidAssociate                                                                                                    | Your [AccessKeyId] is not                                                                                                    | All                    |
| This error indicates your account is not registered for Amazon Associates. If you see this error, verify:                                                                                                    | registered as an Amazon Associate. Please register as an associate at [AssociateRegistrationUrlForTha                               | tLocale].              |
| <ul> <li>You registered as an Amazon         Associate in the requested locale. For         more information, see Sign up as an         Amazon Associate (p. 4).</li> <li>You correctly added your Associate ID         (tag) to your requests.</li> <li>You added the email address         registered for the Product         Advertising API as a primary or         secondary email address in your         Amazon Associates account.</li> </ul> |                                                                                                    |                        |

| value you specified  [ParameterName] is lid. Valid values include  umeratedValuesList].  rameterName] has an invalid value.  ust contain a valid ISO 8601 date | CartAdd CartCreate CartModify ItemLookup ItemSearch SimilarityLookup                                            |
|----------------------------------------------------------------------------------------------------|----------------------------------------------------------------------------------------------------|
| lid. Valid values include umeratedValuesList].  rameterName]has an invalid value.                                                                              | CartModify                                                                                                    |
| rameterName]has an invalid value.                                                                                                    | ItemLookup ItemSearch                                                                                           |
|                                                                                                    | ItemSearch                                                                                                    |
|                                                                                                    |                                                                                                    |
|                                                                                                    | SimilarityLookup                                                                                                |
|                                                                                                    |                                                                                                    |
| time.                                                                                                    | All                                                                                                    |
| operation, [OperationName], is available for this locale.                                                                                                    | All                                                                                                    |
| Operation parameter is invalid. use modify the Operation ameter and retry. Valid values the Operation parameter include stofoperationValues].                  | All                                                                                                    |
| r request contains an                                                                                                    | ItemSearch CartCreate CartAdd                                                                                   |
|                                                                                                    | r request contains an lid parameter combination.  rameterName] and  rameterName] cannot appear in same request. |

| Error Code & Description                                                                                                    | Message                                                                                                    | Affected<br>Operations                |
|----------------------------------------------------------------------------------------------------|----------------------------------------------------------------------------------------------------|---------------------------------------|
| AWS.InvalidParameterValue  This error indicates your request has an invalid value for an ID parameter, such as ItemId.                                                                   | [ParameterValue] is not a valid value for [ParameterName]. Please change this value and retry your request.                                                                            | CartAdd CartCreate CartModify         |
|                                                                                                    |                                                                                                    | ItemLookup ItemSearch SimilarityLooku |
| AWS.InvalidResponseGroup  This error indicates you chose a response group that cannot be used with the operation.                                                                        | Your ResponseGroup parameter is invalid. Valid response groups for [Operation Name] requests include [Available Response Group List].                                                  | All                                   |
| AWS.InvalidServiceParameter  This error indicates the service name is not recognized or supported. All Product Advertising API requests should use the service name AWSECommerceService. | The Service parameter is invalid. Please modify the Service parameter and retry. Valid values for the Service parameter include [ValidServicesList].                                   | All                                   |
| AWS.InvalidSubscriptionId This error indicates the subscription ID in your request is not recognized.                                                                                    | Your request contains an invalid subscription ID. Please retry your request with a valid subscription ID.                                                                              | All                                   |
| AWS.MaximumParameterRequirement This error indicates your request exceeds the maximum number of allowed parameters.                                                                      | Your request should have at most [Maximum Number] of the following parameters: [Parameter Names].                                                                                      | All                                   |
| AWS.MinimumParameterRequirement This error indicates your request does not have the minimum number of required parameters.                                                               | Your request should have at least [Minimum Number] of the following parameters: [Parameter Names].                                                                                     | All                                   |
| AWS.MissingOperationParameter  This error indicates your request does not include the Operation parameter and/or the operation name.                                                     | Your request is missing the Operation parameter. Please add the Operation parameter to your request and retry. Valid values for the Operation parameter include [ValidOperationsList]. | All                                   |
| AWS.MissingParameterCombination This error indicates your request does not have a combination of two or more required parameters.                                                        | Your request is missing a required parameter combination. Required parameter combinations include [Parameter One].                                                                     | ItemLookup                            |

| Error Code & Description                                                                                                    | Message                                                                                                    | Affected<br>Operations |
|----------------------------------------------------------------------------------------------------|----------------------------------------------------------------------------------------------------|------------------------|
| AWS.MissingParameters  This error indicates your request does not have the required parameters for the operation.                                                                                                    | Your request is missing required parameters. Required parameters include [RequiredParameterList].                                                                              | All                    |
| AWS.MissingParameterValueCombin This error indicates your request has a combination of parameters, and one or more parameters must have a specific value.  For example, an ItemLookup request for a Universal Product Code (UPC) must include the IdType and ItemId parameters. The value of IdType must be UPC.                                           | a <b>Ydion</b> request is missing a required parameter combination. When [Parameter One] equals [Restricted Value], [Parameter Two] must be present.                           | ItemLookup             |
| AWS.MissingServiceParameter  This error indicates your request does not have the Service parameter.                                                                                                    | Your request is missing the Service parameter. Please add the Service parameter to your request and retry. Valid values for the Service parameter include [ValidServicesList]. | All                    |
| AWS.ParameterOutOfRange  This error indicates you submitted a parameter value that is not within the range of valid values.  For example, ItemSearch allows you to fetch search results per page with the ItemPage parameter. The range of values for ItemPage is 1 to 10. If the value you chose is less than 1 or greater than 10, an error is returned. | The value you specified for [ParameterName] is invalid. Valid values must be between [LowerBound] and [UpperBound].                                                            | ItemSearch ItemLookup  |
| AWS.ParameterRepeatedInRequest This error indicates your request has a duplicate parameter.                                                                                                    | The parameter, [ParameterName], appeared more than once in your request.                                                                                                    | All                    |
| AWS.RestrictedParameterValueCom This error indicates your request has a combination of parameter values that are not permitted in the same request.                                                                                                    | bYourtriquest contains a restricted parameter combination. When [Parameter One] equals [Restricted Value], [Parameter Two] cannot be present.                                  | All                    |
| AWS.ECommerceService.ExceededMa  This error indicates you cannot add more items to a shopping cart.                                                                                                    | x You may recitated the more than [Maximum Item Quantity] items to the cart.                                                                                                   | CartAdd<br>CartCreate  |

| Error Code & Description                                                                                                    | Message                                                                        | Affected<br>Operations |
|----------------------------------------------------------------------------------------------------|--------------------------------------------------------------------------------|------------------------|
| AWS.ECommerceService.InvalidCar                                                                                                    | rtising API does not recognize the                                             | CartAdd                |
| This error indicates the Product                                                                                                    |                                                                                | CartClear              |
| CartId.                                                                                                    |                                                                                | CartGet                |
|                                                                                                    |                                                                                | CartModify             |
| AWS.ECommerceService.InvalidHMA                                                                                                    |                                                                                | CartAdd                |
| This error indicates the Product                                                                                                    | for HMAC. Please check your HMAC and retry your request. Remember that the     | CartClear              |
| Advertising API does not recognize the shopping cart HMAC value in the                                                                      | HMAC must be URL-encoded if you are using REST.                                | CartGet                |
| request.                                                                                                    |                                                                                | CartModify             |
| The HMAC value is a unique token that associates a shopping cart with an Amazon customer, and a specific session on the Amazon marketplace. |                                                                                |                        |
| AWS.ECommerceService.InvalidQua                                                                                                    |                                                                                | CartAdd                |
| This error indicates the quantity in your                                                                                                   | quantity allowed for the following item(s): [ItemId].                          | CartCreate             |
| request is not valid for the item.                                                                                                    |                                                                                | CartModify             |
| AWS.ECommerceService.ItemAlread                                                                                                    | y Time: item you specified, [ItemID], is already in your cart.                 | CartAdd                |
| This error indicates the shopping cart already has the item you are trying to add.                                                          | atteady in your cart.                                                          | CartCreate             |
| AWS.ECommerceService.ItemNotAcc                                                                                                    |                                                                                | ItemLookup             |
| This error indicates the item is not available through the Product Advertising API.                                                         | Product Advertising API.                                                       |                        |
| AWS.ECommerceService.ItemNotEli                                                                                                    |                                                                                | CartAdd                |
| This error indicates the item cannot be                                                                                                    | not eligible to be added to the cart.<br>Check the item's availability to make | CartCreate             |
| added to the shopping cart through the Product Advertising API.                                                                             | sure it is available.                                                          | CartModify             |
| AWS.ECommerceService.NoExactMat                                                                                                    |                                                                                | ItemSearch             |
| This error indicates the item could not be found.                                                                                           | request.                                                                       |                        |
| AWS.ECommerceService.NoSimilari                                                                                                    |                                                                                | SimilarityLooku        |
| This error indicates similar items could not be found.                                                                                      | ASIN(s): [ItemID].                                                             |                        |

| Error Code & Description                                                                                                    | Message                              | Affected<br>Operations |
|----------------------------------------------------------------------------------------------------|--------------------------------------|------------------------|
| RequestThrottled  This error indicates your application is submitting requests faster than allowed by the IP or account.  For more information about rates, see | Request from [ID   IP] is throttled. | All                    |
| For more information about rates, see Efficiency Guidelines (p. 158).                                                                                           |                                      |                        |

# **Best Programming Practices**

#### **Topics**

- Read the Product Advertising API Terms and Conditions (p. 165)
- · Use the Latest API Version (p. 165)
- Understand Available Operations (p. 166)
- Use the Right Response Group (p. 166)
- Use Your Associate Tag in Product Advertising API Requests (p. 166)
- Handling Errors (p. 166)
- Use Caches Carefully (p. 167)
- Use the Correct AWSAccessKeyld (p. 167)

The following checklist of best practices describes how you can increase the effectiveness of your Product Advertising API 4.0 applications.

# Read the Product Advertising API Terms and Conditions

The Product Advertising API Terms and Conditions spell out in detail the limitations that Amazon enforces on all Product Advertising API applications. The thrust of all Product Advertising API applications should be to direct sales to Amazon and thus earn Associate sales commissions. If your application is designed around another purpose, please reconsider and make sure your proposed Product Advertising API application falls within the guidelines of the Product Advertising API Terms and Conditions. Applications that do not meet the Product Advertising API Terms and Conditions will be blocked from accessing Product Advertising API.

## Use the Latest API Version

Product Advertising API makes frequent releases. Each release either adds functionality or increases the accuracy, speed, and stability of Product Advertising API.

The Product Advertising API uses the default API version 2013-08-01 unless you supply a different value for the Version parameter. To use a different version, you must include it in the Version parameter in your requests.

Product Advertising API 3.0 has been deprecated. Make sure you develop against Product Advertising API 4.0.

# **Understand Available Operations**

Product Advertising API provides many different operations to facilitate product discovery. Using the right operations can dramatically enhance your customer's shopping experience and increase your Associate commissions. See the API Reference for a full description of all Product Advertising API operations. Some enable you to:

| Task                                                                | Operations                                      |
|---------------------------------------------------------------------|-------------------------------------------------|
| Find products and categories                                        | ItemSearch, ItemLookup, and<br>BrowseNodeLookup |
| Find similar items                                                  | SimilarityLookup                                |
| Provide shopping cart functionality for your application or website | CartCreate, CartAdd, CartModify, and<br>CartGet |

# Use the Right Response Group

One of the great features of Product Advertising API is the control you have over the amount of information returned in responses. A response group is a collection of data returned by Product Advertising API. Product Advertising API has over 55 response groups, each serving a different need. So, you can get exactly the information you need and no more.

We recommend that you specify response groups that return only the information your application needs. Response groups, such as Large and ItemAttributes return lots of data. Such large data sets sometimes incur performance penalties both in Product Advertising API fulfilling the request and in your application's processing of the response.

# Use Your Associate Tag in Product Advertising API Requests

To earn commissions for selling Amazon items, you must register with Amazon as an Associate. In return, you receive an Associate tag, which identifies you. By including your Associate tag in each Product Advertising API request, you receive commissions for customer purchases.

Amazon also uses your Associate tag to monitor your use of Product Advertising API, which helps us determine how to improve our web service.

# **Handling Errors**

Make sure your application handles errors gracefully. One way to do that is to check the status of the IsValid element. IsValid is returned with every request. If its value is "False," there will be an error message with a description of why your request was not valid.

It's generally a good practice to log any unexpected error that is returned by Product Advertising API. Errors are returned with an error code and message. The code is a descriptive string that identifies the error. The error message is a more 'human friendly' message that can be displayed to your customers. Your application should be able to handle expected error messages.

Your application, for example, should display error messages that are meaningful to the customer. For example, when Product Advertising API responds with the error,

# Product Advertising API Developer Guide Use Caches Carefully

"AWS.ECommerceService.NoExactMatches," your application should display an explanation, such as, "We did not find any matches for your request."

If your application exceeds the number of allowed requests submitted per second, Product Advertising API returns a 503 error, which means that Product Advertising API is restricting the number of requests it is processing from your application. The Product Advertising API Terms and Conditions outline the number of allowed requests permitted per second.

# **Use Caches Carefully**

Product Advertising API product data changes often. Prices can change hourly, Browsenode values change without notice, and product availability is volatile. For these reasons, you should not cache product data.

It is against the Product Advertising API Terms and Conditions to cache customer information derived from Amazon.

You can enhance the performance of your application by caching identifiers, such as the CartId, HMAC, and PurchaseURL.

# Use the Correct AWSAccessKeyId

To become a Product Advertising API developer, you must retrieve your AWS credentials. Your credentials are a AWSAccessKeyId and a SecretKey. Every Product Advertising API request you submit must include the AWSAccessKeyId. Because your account is linked to your email address, Amazon can contact you easily. For more information, see Sign up for the Product Advertising API (p. 5).

# **Locale Considerations**

#### **Topics**

- Locales (p. 167)
- Associate IDs (p. 168)
- General Differences (p. 168)
- Shipping Restrictions (p. 169)

There are subtle differences in Product Advertising API functionality across locales. The operations are the same for all locales but the valid response groups, search indices, and sort values vary for locales.

## Locales

The Product Advertising API is available in the following locales:

| Locale    | URL                       |
|-----------|---------------------------|
| Australia | https://www.amazon.com.au |
| Brazil    | https://www.amazon.com.br |
| Canada    | https://www.amazon.ca     |
| France    | https://www.amazon.fr     |

#### Product Advertising API Developer Guide Associate IDs

| Locale         | URL                       |
|----------------|---------------------------|
| Germany        | https://www.amazon.de     |
| India          | https://www.amazon.in/    |
| Italy          | https://www.amazon.it     |
| Japan          | https://www.amazon.co.jp  |
| Mexico         | https://www.amazon.com.mx |
| Spain          | https://www.amazon.es     |
| Turkey         | https://www.amazon.com.tr |
| United Kingdom | https://www.amazon.co.uk/ |
| United States  | https://www.amazon.com    |

Each of these locales is serviced by an Amazon web site that uses the local language, local customs, and local formatting. For example, when you look at the DE homepage for Amazon, you see the listings in German. If you purchased an item, you would find the price in Euros, and, if you were to purchase a movie, you would find that the movie rating would conform to the movie rating system used in Germany. Product Advertising API responses contain the same localized information. Product Advertising API determines the correct locale by examining the endpoint in the request. For example, the endpoints for the DE locale are:

```
http://webservices.amazon.de/onca/xml
https://webservices.amazon.de/onca/xml
```

For a list of the other endpoints, see Anatomy Of a REST Request (p. 41).

Currency, for example is localized, as follows.

```
<SubTotal>
    <Amount>4082</Amount>
    <CurrencyCode>USD</CurrencyCode>
    <FormattedPrice>$40.82</FormattedPrice>
</SubTotal>
```

The values for CurrencyCode are similar to the names of Product Advertising API locales. In the preceding example, the currency is formatted according to the conventions in the US locale.

# **Associate IDs**

To be an Associate, you must sign up in each locale in which you intend to do business. That means, for example, if you have an Associate ID for the US locale, you will not get credit if you submit a PurchaseURL in the DE locale. To get credit, you must get an Associate ID in the DE locale. For more information, see Sign up as an Amazon Associate (p. 4).

## General Differences

Amazon marketplaces are localized by language, custom, and formatting conventions. In addition, the locales may vary, as described in the following table.

| Difference                           | Description                                                                                                    |
|--------------------------------------|----------------------------------------------------------------------------------------------------|
| Items for sale                       | The selection of DVDs, for example, sold in the JP locale are different than those sold in the DE locale. The same is true for books. Not only are the languages of the books different, the selection of books varies by locale.    |
| Customer feedback                    | Amazon encourages customers to share their feedback on items, sellers and merchants. Customer reviews are restricted to the locale in which they are entered.                                                                        |
| Sellers and merchants                | Sellers and merchants can do business in multiple locales but they don't have to. As a result, items from a seller might be available in only one locale. The largest merchants, beside Amazon, are available in the US locale only. |
| Customer accounts                    | Customer accounts are restricted to a locale. A customer can create accounts in every locale.                                                                                                    |
| Item identifiers                     | Item identifiers, such as ASINs, are unique to a locale, that is, the same ASIN value can refer to different items in different locales.                                                                                             |
| Availability of some response groups | The availability of some response groups, sort parameters, and search indices varies by locale.                                                                                                    |

# **Shipping Restrictions**

Amazon places shipping restrictions based on item and locale. The sale of items must obey the rules and regulations of the host country. It is possible, for example, that a host country would restrict the sale of some electronic equipment to specific countries. Some locales restrict shipping to specified countries regardless of the item. For example, in the UK locale, shipping is restricted to Ireland, Scotland, and England.

Because Amazon is used to fulfill the orders, Amazon takes charge of restricting shipping. Your application or website, however, should be aware of the shipping restrictions.

Shipping costs also play an important role in helping your customers purchase items for the lowest possible price. For example, Harry Potter books are available in all locales. A customer in the US could purchase a copy of a Harry Potter book from the UK locale. The shipping charges, however, would be significantly higher than if the same item were purchased through the US locale.

To see the latest details on shipping restrictions for each locale, see About Shipping Restrictions.

# **API Reference**

#### **Topics**

- Operations (p. 170)
- Common Request Parameters (p. 216)
- Response Groups (p. 218)
- Response Elements Common to All Response Groups (p. 294)
- Response Elements (p. 295)
- Locale Reference for the Product Advertising API (p. 315)
- ItemSearch Sort Values (p. 501)

The following sections of the guide provide reference material for the Product Advertising API. For more information about any concepts or programming tasks associated with the reference material, refer to the previous chapters in this guide.

# **Operations**

The following operations are available in the Product Advertising API.

#### Search

• ItemSearch (p. 170)

#### Lookup

- BrowseNodeLookup (p. 183)
- ItemLookup (p. 186)
- SimilarityLookup (p. 192)

#### Cart

- CartAdd (p. 195)
- CartClear (p. 200)
- CartCreate (p. 203)
- CartGet (p. 208)
- CartModify (p. 212)

# **ItemSearch**

# Description

The ItemSearch operation searches for items on Amazon. The Product Advertising API returns up to ten items per search results page.

An ItemSearch requires a search index and the value for at least one parameter. For example, you might use the BrowseNode parameter for *Harry Potter* books and specify the Books search index.

# **Availability**

All locales.

#### **Best Practices**

You can refine ItemSearch requests to return the results you want. Try different parameter combinations to customize search results.

- The ItemSearch operation accepts many parameters, but not all parameters are relevant to all search indices. For example, if you specify the Actor parameter, you would not use the Automotive search index.
- Review common ItemSearch parameters. See Common ItemSearch Parameters (p. 75).
- Use the Sort parameter to return results in a specific order, such as from most to least expensive. For more information, see Sort by Popularity, Price, or Condition (p. 130).
- Use a specific SearchIndex to limit search results by category. For a complete list of ItemSearch parameters that can be used with a search index, see Locale Reference for the Product Advertising API (p. 315).
- Search across multiple or all search indices. See Search Across Indices (p. 78).

### **Request Parameters**

The following are common parameters used with ItemSearch.

| Parameter      | Description                                                                                                    | Required |
|----------------|----------------------------------------------------------------------------------------------------|----------|
| Actor          | Actor name associated with the item. You can enter all or part of the name.                                                                                                    | No       |
|                | Type: String                                                                                                    |          |
|                | Default: None                                                                                                    |          |
| Artist         | Artist name associated with the item. You can enter all or part of the name.                                                                                                    | No       |
|                | Type: String                                                                                                    |          |
|                | Default: None                                                                                                    |          |
| AudienceRating | Movie ratings based on MPAA ratings or age, depending on locale. You can specify one or more values in a comma-separated list in a REST request or with multiple elements in a SOAP request. | No       |
|                | Type: String                                                                                                    |          |
|                | Default: None                                                                                                    |          |
|                | Valid values: See Movie Ratings by Locale (p. 176).                                                                                                    |          |
| Author         | Author name associated with the item. You can enter all or part of the name.                                                                                                    | No       |
|                | Type: String                                                                                                    |          |

| Parameter    | Description                                                                                                    | Required |
|--------------|----------------------------------------------------------------------------------------------------|----------|
|              | Default: None                                                                                                    |          |
| Availability | Returns available items only. This parameter must be used with the Condition parameter. When Availability is set to Available, the Condition parameter cannot be set to New.  For more information, see Availability Parameter (p. 73).  Type: String  Default: None  Valid values: Available                                                                                                    | No       |
| Brand        | Brand name associated with the item. You can enter all or part of the name.  Type: String  Default: None                                                                                                    | No       |
| BrowseNode   | Browse nodes are numbers that identify product categories. For example, the browse node for Literature & Fiction is 17, while the browse node for Outdoors & Nature is 290060.  BrowseNode can be used with every index, except All and Blended.  Type: String  Default: None  Valid values: Positive integer                                                                                                    | No       |
| Composer     | Composer name associated with the item. You can enter all or part of the name.  Type: String  Default: None                                                                                                    | No       |
| Condition    | The Condition parameter filters offers by condition type. By default, Condition equals New. When the Availability parameter is set to Available, the Condition parameter cannot be set to New.  When Condition is set to All, ItemSearch returns one offer per condition.  Condition can be used with every index, except All and Blended.  Type: String  Default: New  Valid values: New   Used   Collectible   Refurbished   All | No       |

| Parameter             | Description                                                                                                    | Required |
|-----------------------|----------------------------------------------------------------------------------------------------|----------|
| Conductor             | Conductor name associated with the item. You can enter all or part of the name.                                                                             | No       |
|                       | Type: String                                                                                                    |          |
|                       | Default: None                                                                                                    |          |
| Director              | Director name associated with the item. You can enter all or part of the name.                                                                              | No       |
|                       | Type: String                                                                                                    |          |
|                       | Default: None                                                                                                    |          |
| IncludeReviewsSummary | Returns the reviews summary URL.                                                                                                    | No       |
|                       | Type: Boolean                                                                                                    |          |
|                       | Default: True                                                                                                    |          |
|                       | Valid values: True   False                                                                                                    |          |
| ItemPage              | Returns a specific page of items from the available search results. Up to ten items are returned per page.                                                  | No       |
|                       | If you do not include ItemPage in your request, the first page is returned. The total number of pages found is returned in the TotalPages response element. |          |
|                       | If Condition is set to All, ItemSearch returns additional offers for those items, one offer per condition type.                                             |          |
|                       | Valid values: 1 to 10 (1 to 5 when search index is All)                                                                                                    |          |
|                       | Type: String                                                                                                    |          |
|                       | Default: None                                                                                                    |          |
| Keywords              | A word or phrase that describes an item, including author, artist, description, manufacturer, title, and so on.                                             | No       |
|                       | For example, when SearchIndex is set to MusicTracks, the Keywords parameter can search for song title. Spaces must be URL-encoded as %20.                   |          |
|                       | Keywords can be used with all search indices.                                                                                                    |          |
|                       | Type: String                                                                                                    |          |
|                       | Default: None                                                                                                    |          |
| Manufacturer          | Manufacturer name associated with the item. You can enter all or part of the name.                                                                          | No       |
|                       | Type: String                                                                                                    |          |
|                       | Default: None                                                                                                    |          |

| Parameter        | Description                                                                                                    | Required |
|------------------|----------------------------------------------------------------------------------------------------|----------|
| MaximumPrice     | Specifies the maximum item price in the response.<br>Prices appear in the lowest currency denomination. For example, 3241 is \$32.41.                        | No       |
|                  | MaximumPrice can be used with every index, except All and Blended.                                                                                           |          |
|                  | Type: String                                                                                                    |          |
|                  | Default: None                                                                                                    |          |
|                  | Valid values: Positive integer                                                                                                    |          |
| MerchantId       | Filters search results and offer listings to items sold by<br>Amazon. By default, the Product Advertising API returns<br>items sold by merchants and Amazon. | No       |
|                  | Type: String                                                                                                    |          |
|                  | Valid values: Amazon                                                                                                    |          |
| MinimumPrice     | Specifies the minimum item price in the response. Prices appear in the lowest currency denomination. For example, 3241 is \$32.41.                           | No       |
|                  | MinimumPrice can be used with every index, except All and Blended.                                                                                           |          |
|                  | Type: String                                                                                                    |          |
|                  | Default: None                                                                                                    |          |
|                  | Valid values: Positive integer                                                                                                    |          |
| MinPercentageOff | Specifies the minimum percentage off the item price.                                                                                                    | No       |
|                  | Type: String                                                                                                    |          |
|                  | Default: None                                                                                                    |          |
|                  | Valid values: Positive integer                                                                                                    |          |
| Orchestra        | Orchestra name associated with the item. You can enter all or part of the name.                                                                              | No       |
|                  | Type: String                                                                                                    |          |
|                  | Default: None                                                                                                    |          |
| Power            | Performs a book search with a complex query string. The parameter can be used only when SearchIndex is set to Books.                                         | No       |
|                  | Valid values: See Power Searches (p. 80).                                                                                                    |          |
|                  | Type: String                                                                                                    |          |
|                  | Default: None                                                                                                    |          |

| Parameter        | Description                                                                                                    | Required    |
|------------------|----------------------------------------------------------------------------------------------------|-------------|
| Publisher        | Publisher name associated with the item. You can enter all or part of the name.  Type: String                                                                                       | No          |
|                  | Default: None                                                                                                    |             |
| RelatedItemPage  | Returns a specific page of related items from the available search results. Up to ten items are returned per page. This parameter can be used with the RelatedItems response group. | No          |
|                  | For example, when RelatedItemPage is set to 2, the second set is returned.                                                                                                    |             |
|                  | Type: String                                                                                                    |             |
|                  | Default: None                                                                                                    |             |
| RelationshipType | Returns the relationship between associated items.<br>Example values include Episode, Season, and Tracks.                                                                           | Conditional |
|                  | Constraint: Required when RelatedItems response group is used.                                                                                                    |             |
|                  | Type: String                                                                                                    |             |
|                  | Default: None                                                                                                    |             |
|                  | Valid values: See Related Items (p. 124).                                                                                                    |             |
| SearchIndex      | The product category to search. Some ItemSearch parameters are valid only with specific values of SearchIndex.                                                                      | Yes         |
|                  | Type: String                                                                                                    |             |
|                  | Default: None                                                                                                    |             |
|                  | Valid values: A search index, such as Apparel, Beauty, Blended, Books, and so on.                                                                                                   |             |
|                  | For a complete list of search indices, see Locale Reference for the Product Advertising API (p. 315).                                                                               |             |
| Sort             | The way in which items in the response are ordered.                                                                                                    | No          |
|                  | Type: String                                                                                                    |             |
|                  | Default: None                                                                                                    |             |
|                  | Valid values: Values vary by search index.                                                                                                    |             |
|                  | For a list of valid values, see Locale Reference for the Product Advertising API (p. 315).                                                                                          |             |

| Parameter         | Description                                                                                                    | Required |
|-------------------|----------------------------------------------------------------------------------------------------|----------|
| Title             | Title associated with the item. You can enter all or part of the title. Title searches are a subset of Keyword searches. Use a Keywords search if a Title search does not return the items you want.  Title can be used with every index, except All and Blended.  Type: String  Default: None | No       |
| TruncateReviewsAt | By default, reviews are truncated to 1000 characters. Choose a value to specify a length. To return the entire review, use 0.  Type: Integer Default: 1000 Constraints: Must be a positive integer or 0.                                                                                       | No       |
| VariationPage     | Returns a specific page of variations. For example, set VariationPage to 2 to return offers 11 to 20. The total number of pages appears in the TotalPages element.  Type: String  Default: None  Valid values: Positive integer                                                                | No       |
| ResponseGroup     | Specifies the types of values to return. Separate multiple response groups with commas.  Type: String  Default: Small (p. 278)  Valid values: See Response Groups (p. 218).                                                                                                    | No       |

### **Movie Ratings**

The following are example values for the  ${\tt AudienceRating}$  parameter.

| Locale | AudienceRating Values      |
|--------|----------------------------|
| CA     | G, PG, PG-13, R, NC-17, NR |
| DE     | 6, 12, 16                  |
| ES     | 7, 12, 16, 18              |
| FR     | U, 12, 16, 18              |
| IN     | U, UA, A                   |

| Locale | AudienceRating Values      |
|--------|----------------------------|
| IT     | T, VM14, VM18              |
| JP     | G, PG-12, R15+, R18+       |
| UK     | U, PG, 12A, 12, 15, 18     |
| US     | G, PG, PG-13, R, NC-17, NR |

## **Response Elements**

The following are common elements that are returned.

| Name                 | Description                                                                                                    |
|----------------------|----------------------------------------------------------------------------------------------------|
| Item                 | Container for item information, including ASIN, DetailPageURL, ItemLinks, and ItemAttributes.                                                                                                    |
| ASIN                 | Amazon Standard Identification Number, which is an alphanumeric token assigned by Amazon to an item.                                                                                                    |
| DetailPageURL        | The URL to the item detail page on Amazon.                                                                                                    |
| ItemLinks            | Container for URLs, including Add To Wedding Registry, Add To Wishlist, All Customer Reviews, and All Offers.                                                                                                    |
| ItemAttributes       | Container for information about an item, including brand, manufacturer, product group, and title.                                                                                                    |
| MoreSearchResultsURL | The URL that displays the complete search results. Use these URLs to link back to the item on Amazon. Each URL is tagged with your Associate tag and contains tracking information to increase your hourly request limit as the sales you generate increase. |
| TotalPages           | Total number of pages in the response. Each page can return up to ten items.                                                                                                    |
| TotalResults         | Total number of items found.                                                                                                    |

## **Example Requests and Responses**

The following request uses the Books search index and the Keywords parameter to search for the *Hunger Games* series.

#### **Example Request 1**

http://webservices.amazon.com/onca/xml?
Service=AWSECommerceService&
AWSAccessKeyId=[AWS Access Key ID]&
AssociateTag=[Associate ID]&
Operation=ItemSearch&
Keywords=the%20hunger%20games&
SearchIndex=Books
&Timestamp=[YYYY-MM-DDThh:mm:ssZ]
&Signature=[Request Signature]

#### **Example Response 1**

The following response returns the total number of item results, pages, ASIN, URLs, and item attributes.

```
<TotalResults>2849</TotalResults>
<TotalPages>285</TotalPages>
<MoreSearchResultsUrl>https://www.amazon.com/qp/redirect.html?
linkCode=xm2&SubscriptionId=[AWS Access Key ID]&location=https%3A%2F%2Fwww.amazon.com
%2Fgp%2Fsearch%3Fkeywords%3Dthe%2Bhunger%2Bgames%26url%3Dsearch-alias
%253Dstripbooks&tag=[Associate ID]&creative=386001&camp=2025</MoreSearchResultsUrl>
< Ttem>
    <ASIN>0545670314</ASIN>
    <DetailPageURL>https://www.amazon.com/The-Hunger-Games-Trilogy-Mockingjay/
dp/0545670314%3FSubscriptionId%3D[AWS Access Key ID]%26tag%3D[Associate ID]%26linkCode
%3Dxm2%26camp%3D2025%26creative%3D165953%26creativeASIN%3D0545670314</DetailPageURL>
    <TtemLinks>
        <TtemLink>
            <Description>Technical Details/Description>
            <URL>https://www.amazon.com/The-Hunger-Games-Trilogy-Mockingjay/dp/tech-
data/0545670314%3FSubscriptionId%3D[AWS Access Key ID]%26tag%3D[Associate ID]%26linkCode
%3Dxm2%26camp%3D2025%26creative%3D386001%26creativeASIN%3D0545670314</URL>
        </TtemLink>
        <ItemLink>
            <Description>Add To Baby Registry/Description>
            <URL>https://www.amazon.com/gp/registry/baby/add-item.html
%3Fasin.0%3D0545670314%26SubscriptionId%3D[AWS Access Key ID]%26taq%3D[Associate
 ID ]%26linkCode%3Dxm2%26camp%3D2025%26creative%3D386001%26creativeASIN%3D0545670314</URL>
        </TtemLink>
        <ItemLink>
            <Description>Add To Wedding Registry</Description>
            <URL>https://www.amazon.com/gp/registry/wedding/add-item.html
%3Fasin.0%3D0545670314%26SubscriptionId%3D[AWS Access Key ID]%26tag%3D[Associate
 ID]%26linkCode%3Dxm2%26camp%3D2025%26creative%3D386001%26creativeASIN%3D0545670314</URL>
        </ItemLink>
        <ItemLink>
            <Description>Add To Wishlist/Description>
            <URL>https://www.amazon.com/qp/registry/wishlist/add-item.html
%3Fasin.0%3D0545670314%26SubscriptionId%3D[AWS Access Key ID]%26tag%3D[Associate
 ID]%26linkCode%3Dxm2%26camp%3D2025%26creative%3D386001%26creativeASIN%3D0545670314/URL>
        </ItemLink>
        <TtemLink>
            <Description>Tell A Friend/Description>
            <URL>https://www.amazon.com/gp/pdp/taf/0545670314%3FSubscriptionId%3D[AWS
 Access Key ID]%26tag%3D[Associate ID]%26linkCode%3Dxm2%26camp%3D2025%26creative
%3D386001%26creativeASIN%3D0545670314</URL>
        </ItemLink>
        <TtemLink>
            <Description>All Customer Reviews/Description>
            <URL>https://www.amazon.com/review/product/0545670314%3FSubscriptionId
%3D[AWS Access Key ID]%26tag%3D[Associate ID]%26linkCode%3Dxm2%26camp%3D2025%26creative
%3D386001%26creativeASIN%3D0545670314</URL>
        </ItemLink>
        <ItemLink>
            <Description>All Offers/Description>
            <URL>https://www.amazon.com/gp/offer-listing/0545670314%3FSubscriptionId
%3D[AWS Access Key ID]%26tag%3D[Associate ID]%26linkCode%3Dxm2%26camp%3D2025%26creative
%3D386001%26creativeASIN%3D0545670314</URL>
        </ItemLink>
    </ItemLinks>
    <ItemAttributes>
        <Author>Suzanne Collins</Author>
        <Manufacturer>Scholastic Press</manufacturer>
        <ProductGroup>Book</ProductGroup>
        <Title>The Hunger Games Trilogy: The Hunger Games / Catching Fire / Mockingjay</
Title>
```

```
</ItemAttributes>
</Item>
```

The following request uses the Availability parameter to return women's Lacoste shirts that are available in the FashionWomen search index.

#### **Example Request 2**

```
http://webservices.amazon.com/onca/xml?
Service=AWSECommerceService&
AWSAccessKeyId=[AWS Access Key ID]&
AssociateTag=[Associate ID]&
Operation=ItemSearch&
Brand=Lacoste&
Availability=Available&
SearchIndex=FashionWomen&
Keywords=shirts
&Timestamp=[YYYY-MM-DDThh:mm:ssZ]
&Signature=[Request Signature]
```

#### Example Response 2

The following response returns 39 results.

```
<TotalResults>39</TotalResults>
<TotalPages>4</TotalPages>
<MoreSearchResultsUrl>https://www.amazon.com/gp/redirect.html?
linkCode=xm2&SubscriptionId=[AWS Access Key ID]&location=https%3A%2F%2Fwww.amazon.com
%2Fgp%2Fsearch%3Fkeywords%3DLacoste%2Bshirts%26url%3Dsearch-alias%253Dfashion-
womens&tag=[Associate ID]&creative=386001&camp=2025</MoreSearchResultsUrl>
<Ttem>
    <ASIN>B00TZL96BY</ASIN>
    <ParentASIN>B012E5CKMY</ParentASIN>
    <DetailPageURL>https://www.amazon.com/Lacoste-Womens-Sleeve-Stretch-Varsity/
dp/B00TZL96BY%3Fpsc%3D1%26SubscriptionId%3D[AWS Access Key ID]%26tag%3D[Associate
ID ]%26linkCode%3Dxm2%26camp%3D2025%26creative%3D165953%26creativeASIN%3DB00TZL96BY</
DetailPageURL>
    <ItemLinks>
        <TtemLink>
            <Description>Technical Details/Description>
            <URL>https://www.amazon.com/Lacoste-Womens-Sleeve-Stretch-Varsity/dp/tech-
data/B00TZL96BY%3FSubscriptionId%3D[AWS Access Key ID]%26tag%3D[Associate ID]%26linkCode
%3Dxm2%26camp%3D2025%26creative%3D386001%26creativeASIN%3DB00TZL96BY</URL>
        </ItemLink>
        <TtemLink>
            <Description>Add To Baby Registry</Description>
            <URL>https://www.amazon.com/gp/registry/baby/add-item.html
%3Fasin.0%3DB00TZL96BY%26SubscriptionId%3D[AWS Access Key ID]%26tag%3D[Associate
ID]%26linkCode%3Dxm2%26camp%3D2025%26creative%3D386001%26creativeASIN%3DB00TZL96BY</URL>
        </ItemLink>
        <ItemLink>
            <Description>Add To Wedding Registry</Description>
            <URL>https://www.amazon.com/gp/registry/wedding/add-item.html
%3Fasin.0%3DB00TZL96BY%26SubscriptionId%3D[AWS Access Key ID]%26tag%3D[Associate
ID]%26linkCode%3Dxm2%26camp%3D2025%26creative%3D386001%26creativeASIN%3DB00TZL96BY</URL>
        </ItemLink>
    </ItemLinks>
    <TtemAttributes>
        <Manufacturer>Lacoste Womens Apparel</Manufacturer>
        <ProductGroup>Apparel</ProductGroup>
        <Title>Lacoste Women's Long Sleeve Stretch Pique Slim Fit Polo Shirt, Varsity Blue,
40</Title>
```

```
</ItemAttributes>
</Ttem>
<Item>
    <ASTN>B012E5ERGG</ASTN>
    <ParentASIN>B00R1HD3NQ</ParentASIN>
    <DetailPageURL>https://www.amazon.com/Lacoste-Womens-Sleeve-Stretch-Merlot/
dp/B012E5ERGG%3Fpsc%3D1%26SubscriptionId%3D[AWS Access Key ID]%26tag%3D[Associate
ID]%26linkCode%3Dxm2%26camp%3D2025%26creative%3D165953%26creativeASIN%3DB012E5ERGG</
DetailPageURL>
    <ItemLinks>
        <ItemLink>
            <Description>Technical Details/Description>
            <URL>https://www.amazon.com/Lacoste-Womens-Sleeve-Stretch-Merlot/dp/tech-
data/B012E5ERGG%3FSubscriptionId%3D[AWS Access Key ID]%26tag%3D[Associate ID]%26linkCode
%3Dxm2%26camp%3D2025%26creative%3D386001%26creativeASIN%3DB012E5ERGG</URL>
        </ItemLink>
        <TtemLink>
            <Description>Add To Baby Registry</Description>
            <URL>https://www.amazon.com/qp/reqistry/baby/add-item.html
%3Fasin.0%3DB012E5ERGG%26SubscriptionId%3D[AWS Access Key ID]%26tag%3D[Associate
ID]%26linkCode%3Dxm2%26camp%3D2025%26creative%3D386001%26creativeASIN%3DB012E5ERGG</URL>
        </ItemLink>
        <TtemLink>
            <Description>Add To Wedding Registry</Description>
            <URL>https://www.amazon.com/gp/registry/wedding/add-item.html
%3Fasin.0%3DB012E5ERGG%26SubscriptionId%3D[AWS Access Key ID]%26tag%3D[Associate
ID ]%26linkCode%3Dxm2%26camp%3D2025%26creative%3D386001%26creativeASIN%3DB012E5ERGG</URL>
        </ItemLink>
    </ItemLinks>
    <ItemAttributes>
        <Manufacturer>Lacoste Womens Apparel</Manufacturer>
        <ProductGroup>Apparel</ProductGroup>
        <Title>Lacoste Women's Half Sleeve Stretch Pique Slim Fit Polo Shirt, Merlot
Purple, 32</Title>
    </ItemAttributes>
</Ttem>
    <ASIN>BOOR1HIJYY</ASIN>
    <ParentASIN>B00R1HD3I6</ParentASIN>
    <DetailPageURL>https://www.amazon.com/Lacoste-Womens-Short-Sleeve-Original/
dp/B00R1HIJYY%3Fpsc%3D1%26SubscriptionId%3D[AWS Access Key ID]%26tag%3D[Associate
ID ]%26linkCode%3Dxm2%26camp%3D2025%26creative%3D165953%26creativeASIN%3DB00R1HIJYY</
DetailPageURL>
    <ItemLinks>
        <ItemLink>
            <Description>Technical Details/Description>
            <URL>https://www.amazon.com/Lacoste-Womens-Short-Sleeve-Original/dp/tech-
data/B00R1HIJYY%3FSubscriptionId%3D[AWS Access Key ID]%26tag%3D[Associate ID]%26linkCode
%3Dxm2%26camp%3D2025%26creative%3D386001%26creativeASIN%3DB00R1HIJYY</URL>
        </ItemLink>
        <ItemLink>
            <Description>Add To Baby Registry</Description>
            <URL>https://www.amazon.com/qp/registry/baby/add-item.html
%3Fasin.0%3DB00R1HIJYY%26SubscriptionId%3D[AWS Access Key ID]%26tag%3D[Associate
ID]%26linkCode%3Dxm2%26camp%3D2025%26creative%3D386001%26creativeASIN%3DB00R1HIJYY</URL>
        </ItemLink>
        <ItemLink>
            <Description>Add To Wedding Registry</Description>
            <URL>https://www.amazon.com/gp/registry/wedding/add-item.html
%3Fasin.0%3DB00R1HIJYY%26SubscriptionId%3D<mark>[AWS Access Key ID]</mark>%26tag%3D<mark>[Associate</mark>
ID ]%26linkCode%3Dxm2%26camp%3D2025%26creative%3D386001%26creativeASIN%3DB00R1HIJYY</URL>
        </ItemLink>
    </ItemLinks>
    <ItemAttributes>
```

The following request uses the Blended search index with the Keywords parameter set to Mustang. The request uses the Condition parameter to search for collectibles. Use the Blended search index to search multiple indices.

For more information, see Blended Searches (p. 78).

#### **Example Request 3**

```
http://webservices.amazon.com/onca/xml?
Service=AWSECommerceService&
AWSAccessKeyId=[AWS Access Key ID]&
AssociateTag=[Associate ID]&
Operation=ItemSearch&
Keywords=Mustang&
SearchIndex=Blended&
Condition=Collectible
&Timestamp=[YYYY-MM-DDThh:mm:ssZ]
&Signature=[Request Signature]
```

#### **Example Response 3**

The following response returns items found in several search indices.

```
<TotalResults>364020</TotalResults>
        <TotalPages>121340</TotalPages>
        <SearchResultsMap>
            <SearchIndex>
                <IndexName>Automotive</IndexName>
                <Results>156057</Results>
                <Pages>52019</Pages>
                <RelevanceRank>1</RelevanceRank>
                <ASIN>B0013IHOJS</ASIN>
                <ASIN>B00Y1BE942</ASIN>
                <ASIN>B001G3WTL8</ASIN>
            </SearchIndex>
            <SearchIndex>
                <IndexName>Electronics</IndexName>
                <Results>71997</Results>
                <Pages>23999</Pages>
                <RelevanceRank>2</RelevanceRank>
                <ASIN>B01274GLVI</ASIN>
                <ASIN>B00LEUFI48</ASIN>
                <ASIN>B00GTRTS42</ASIN>
            </SearchIndex>
            <SearchIndex>
                <IndexName>Fashion</IndexName>
                <Results>26598</Results>
                <Pages>8866</Pages>
                <RelevanceRank>3</RelevanceRank>
                <ASIN>B015TJS2EM</ASIN>
                <ASTN>B012EF5R74</ASTN>
                <ASIN>B000WTWOPE</ASIN>
            </SearchIndex>
        </SearchResultsMap>
```

```
<ASIN>B0013IHOJS</ASIN>
        </Ttem>
        <Item>
            <ASIN>B00Y1BE942</ASIN>
            <DetailPageURL>https://www.amazon.com/Ford-Mustang-Parking-Only-Black/dp/
B00Y1BE942%3FSubscriptionId%3D[AWS Access Key ID]%26tag%3D[Associate ID]%26linkCode
%3Dxm2%26camp%3D2025%26creative%3D165953%26creativeASIN%3DB00Y1BE942</DetailPageURL>
            <ItemLinks>
                <ItemLink>
                    <Description>Technical Details/Description>
                    <URL>https://www.amazon.com/Ford-Mustang-Parking-Only-Black/dp/tech-
data/B00Y1BE942%3FSubscriptionId%3D[AWS Access Key ID]%26tag%3D[Associate ID]%26linkCode
%3Dxm2%26camp%3D2025%26creative%3D386001%26creativeASIN%3DB00Y1BE942</URL>
                </ItemLink>
                <ItemLink>
                    <Description>Add To Baby Registry</Description>
                    <URL>https://www.amazon.com/gp/registry/baby/add-item.html
%3Fasin.0%3DB00Y1BE942%26SubscriptionId%3D[AWS Access Key ID]%26taq%3D[Associate
ID ]%26linkCode%3Dxm2%26camp%3D2025%26creative%3D386001%26creativeASIN%3DB00Y1BE942</URL>
                </ItemLink>
                <ItemLink>
                    <Description>All Offers/Description>
                    <URL>https://www.amazon.com/qp/offer-listing/
B00Y1BE942%3FSubscriptionId%3D[AWS Access Key ID]%26tag%3D[Associate ID]%26linkCode
%3Dxm2%26camp%3D2025%26creative%3D386001%26creativeASIN%3DB00Y1BE942</URL>
                </ItemLink>
            </TtemLinks>
            <TtemAttributes>
                <Manufacturer>Tag City</Manufacturer>
                <ProductGroup>Automotive Parts and Accessories</ProductGroup>
                <Title>Ford Mustang Parking Only Sign Black</Title>
            </ItemAttributes>
        </T+em>
        <Item>
            <ASIN>B001G3WTL8</ASIN>
            <DetailPageURL>https://www.amazon.com/Ford-Mustang-Pony-Chrome-Valve/dp/
B001G3WTL8%3FSubscriptionId%3D[AWS Access Key ID]%26tag%3D[Associate ID]%26linkCode
%3Dxm2%26camp%3D2025%26creative%3D165953%26creativeASIN%3DB001G3WTL8</DetailPageURL>
            <ItemLinks>
                <ItemLink>
                    <Description>Technical Details/Description>
                    <URL>https://www.amazon.com/Ford-Mustang-Pony-Chrome-Valve/dp/tech-
data/B001G3WTL8%3FSubscriptionId%3D[AWS Access Key ID]%26tag%3D[Associate ID]%26linkCode
%3Dxm2%26camp%3D2025%26creative%3D386001%26creativeASIN%3DB001G3WTL8</URL>
                </ItemLink>
                <ItemLink>
                    <Description>Add To Baby Registry</Description>
                    <URL>https://www.amazon.com/gp/registry/baby/add-item.html
%3Fasin.0%3DB001G3WTL8%26SubscriptionId%3D<mark>[AWS Access Key ID]</mark>%26tag%3D<mark>[Associate</mark>
ID]%26linkCode%3Dxm2%26camp%3D2025%26creative%3D386001%26creativeASIN%3DB001G3WTL8</URL>
                </ItemLink>
                <TtemLink>
                    <Description>All Offers/Description>
                    <URL>https://www.amazon.com/gp/offer-listing/
B001G3WTL8%3FSubscriptionId%3D[AWS Access Key ID]%26tag%3D[Associate ID]%26linkCode
%3Dxm2%26camp%3D2025%26creative%3D386001%26creativeASIN%3DB001G3WTL8</URL>
                </ItemLink>
            </ItemLinks>
            <ItemAttributes>
                <Manufacturer>High-End-Motorsports</Manufacturer>
                <ProductGroup>Automotive Parts and Accessories</ProductGroup>
                <Title>Ford Mustang Pony Chrome Valve Stem Caps - Made in USA</Title>
            </ItemAttributes>
        </Item>
```

#### Product Advertising API Developer Guide BrowseNodeLookup

```
<Item>
            <ASIN>B01274GLVI</ASIN>
            <DetailPageURL>https://www.amazon.com/mustang-steering-Custom-Watch-Shirt/
dp/B01274GLVI%3FSubscriptionId%3D[AWS Access Key ID]%26tag%3D[Associate ID]%26linkCode
%3Dxm2%26camp%3D2025%26creative%3D165953%26creativeASIN%3DB01274GLVI</DetailPageURL>
            <ItemLinks>
                <TtemLink>
                    <Description>Technical Details/Description>
                    <URL>https://www.amazon.com/mustang-steering-Custom-Watch-Shirt/
dp/tech-data/B01274GLVI%3FSubscriptionId%3D[AWS Access Key ID]%26tag%3D[Associate
 ID]%26linkCode%3Dxm2%26camp%3D2025%26creative%3D386001%26creativeASIN%3DB01274GLVI</URL>
                </ItemLink>
                <ItemLink>
                    <Description>Add To Baby Registry/Description>
                    <URL>https://www.amazon.com/gp/registry/baby/add-item.html
%3Fasin.0%3DB01274GLVI%26SubscriptionId%3D[AWS Access Key ID]%26tag%3D[Associate
ID]%26linkCode%3Dxm2%26camp%3D2025%26creative%3D386001%26creativeASIN%3DB01274GLVI
                </ItemLink>
                <ItemLink>
                    <Description>All Offers/Description>
                    <URL>https://www.amazon.com/gp/offer-listing/B01274GLVI
%3FSubscriptionId%3D[AWS Access Key ID]%26tag%3D[Associate ID]%26linkCode%3Dxm2%26camp
%3D2025%26creative%3D386001%26creativeASIN%3DB01274GLVI</URL>
                </ItemLink>
            </ItemLinks>
            <ItemAttributes>
                <Manufacturer>custom watch</Manufacturer>
                <ProductGroup>Wireless</ProductGroup>
                <Title>ford mustang steering Custom Watch Fit Your T Shirt</Title>
            </ItemAttributes>
        </Item>
```

For more ItemSearch examples, see the following resources:

- Request and Response Examples (p. 93)
- Product Advertising API Scratchpad

# BrowseNodeLookup

## Description

Given a browse node ID, BrowseNodeLookup returns the specified browse node's name, children, and ancestors. The names and browse node IDs of the children and ancestor browse nodes are also returned. BrowseNodeLookup enables you to traverse the browse node hierarchy to find a browse node.

As you traverse down the hierarchy, you refine your search and limit the number of items returned. For example, you might traverse the following hierarchy: DVD>Used DVDs>Kids and Family, to select out of all the DVDs offered by Amazon only those that are appropriate for family viewing. Returning the items associated with Kids and Family produces a much more targeted result than a search based at the level of Used DVDs.

Alternatively, by traversing up the browse node tree, you can determine the root category of an item. You might do that, for example, to return the top seller of the root product category using the TopSeller response group in an ItemSearch (p. 170) request.

You can use BrowseNodeLookup iteratively to navigate through the browse node hierarchy to reach the node that most appropriately suits your search. Then you can use the browse node ID in an <a href="ItemSearch">ItemSearch</a> (p. 170) request. This response would be far more targeted than, for example, searching through all of the browse nodes in a search index.

# **Availability**

All locales

### **Request Parameters**

| Name          | Description                                                                                                    | Required |
|---------------|----------------------------------------------------------------------------------------------------|----------|
| BrowseNodeId  | A positive integer assigned by Amazon that uniquely identifies a product category.                                                   | Yes      |
|               | Type: String                                                                                                    |          |
|               | Default: None                                                                                                    |          |
|               | Valid Values:A positive integer. For a list of valid browse node IDs, see Locale Reference for the Product Advertising API (p. 315). |          |
| ResponseGroup | Specifies the types of values to return. You can specify multiple response groups in one request by separating them with commas.     | No       |
|               | Default: BrowseNodeInfo (p. 221)                                                                                                    |          |
|               | Valid Values: MostGifted (p. 249)  <br>NewReleases (p. 252)   MostWishedFor (p. 251)  <br>TopSellers (p. 279)                        |          |

BrowseNodeLookup also accepts the parameters that all operations can use. For more information, see Common Request Parameters (p. 216).

## Response

| Name         | Description                                                                                                    |
|--------------|----------------------------------------------------------------------------------------------------|
| Ancestors    | Container object for a parent browse node.                                                                                                    |
| BrowseNode   | Container object for all browse node data, including browse node ID, browse node name, browse node children and ancestors.                         |
| BrowseNodeId | A positive integer that uniquely identifies a product group, such as Literature & Fiction: (17), Medicine: (13996), and Mystery & Thrillers: (18). |
| Children     | Container for one or more browse nodes, which are the children of the browse node submitted in the request.                                        |
| Name         | Name of the BrowseNode, for example, the name of BrowseNode 17 is Literature & Fiction.                                                            |

For more information about the parent elements of these tags, see the appropriate response group in Response Groups (p. 218).

### **Examples**

Use BrowseNodeLookup iteratively to navigate through the hierarchy of browse nodes. In this way, customers can refine their searches, for example.

```
DVD>Actors & Actresses>Steve Martin
DVD>Used DVDs>Kids & Family
```

The first hierarchy narrows the search down to DVDs in which Steve Martin plays a part. The second hierarchy narrows the list of DVDs down to those that are suitable for Kids and Family. This node, for example, might contain thirty such DVD titles.

The following request returns the name, parent, and children of the browse node for DVD comedies (163357)

```
http://webservices.amazon.com/onca/xml?
Service=AWSECommerceService&
AWSAccessKeyId=[AWS Access Key ID]&
AssociateTag=[Associate ID]&
Operation=BrowseNodeLookup&
BrowseNodeId=163357
&Timestamp=[YYYY-MM-DDThh:mm:ssZ]
&Signature=[Request Signature]
```

The response to this request is shown in Sample Response (p. 185).

Use the NewReleases (p. 252) response group to display the newly released items for a specified browse node:

```
http://webservices.amazon.com/onca/xml?
Service=AWSECommerceService&
AWSAccessKeyId=[AWS Access Key ID]&
AssociateTag=[Associate ID]&
Operation=BrowseNodeLookup&
BrowseNodeId=163357&
ResponseGroup=NewReleases
&Timestamp=[YYYY-MM-DDThh:mm:ssZ]
&Signature=[Request Signature]
```

#### Sample Response

The following XML is a snippet of the full response to the first sample request.

```
<BrowseNode>
 <BrowseNodeId>163357/BrowseNodeId>
   <Name>Comedy</Name>
   <Children>
   <BrowseNode>
     <BrowseNodeId>599826/BrowseNodeId>
      <Name>Boxed Sets</Name>
   </BrowseNode>
   <BrowseNode>
      <BrowseNodeId>538712/BrowseNodeId>
      <Name>African American Comedy</Name>
   </BrowseNode>
   <BrowseNode>
     <BrowseNodeId>163358/BrowseNodeId>
      <Name>Animation</Name>
   </BrowseNode>
   <BrowseNode>
      <BrowseNodeId>720556/BrowseNodeId>
```

# Product Advertising API Developer Guide ItemLookup

```
<Name>Black Comedy</Name>
  </BrowseNode>
  <BrowseNode>
    <BrowseNodeId>291102/BrowseNodeId>
    <Name>British</Name>
  </BrowseNode>
</Children>
<Item>
  <Ancestors>
    <BrowseNode>
      <BrowseNodeId>549726/BrowseNodeId>
      <Name>Performing Arts</Name>
      <Ancestors>
        <BrowseNode>
          <BrowseNodeId>5/BrowseNodeId>
          <Name>Entertainment</Name>
          <Ancestors>
            <BrowseNode>
              <BrowseNodeId>1000</BrowseNodeId>
              <Name>Subjects</Name>
              <Ancestors>
                <BrowseNode>
                  <BrowseNodeId>1000/BrowseNodeId>
                  <Name>Books</Name>
```

This response shows that the browse node, Comedy, which is specified in the request, has five direct descendants (Boxed Sets, African American Comedy, Animation, Black Comedy, and British) and its ancestors are Books>Subjects>Entertainment>Performing>Comedy.

### **Related Operations**

- ItemSearch (p. 170)
- ItemLookup (p. 186) using the BrowseNodes (p. 224) response group.

## **ItemLookup**

## Description

Given an Item identifier, the ItemLookup operation returns some or all of the item attributes, depending on the response group specified in the request. By default, ItemLookup returns an item's ASIN, Manufacturer, ProductGroup, and Title of the item.

ItemLookup supports many response groups. Response groups return product information, called item attributes. Item attributes include product reviews, variations, similar products, pricing, availability, images of products, accessories, and other information.

To look up more than one item at a time, separate the item identifiers by commas.

## **Availability**

All locales, however, the parameter support varies by locale.

### **Request Parameters**

| Name      | Description                                                                                                    | Required |
|-----------|----------------------------------------------------------------------------------------------------|----------|
| Condition | Specifies an item's condition. If Condition is set to "All", a separate set of responses is returned for each valid value | No       |

#### Product Advertising API Developer Guide ItemLookup

| Name                  | Description                                                                                                    | Required |
|-----------------------|----------------------------------------------------------------------------------------------------|----------|
|                       | of Condition. The default value is "New" (not "All"). So, if your request does not return results, consider setting the value to "All". When the value is "New", the ItemLookup availability parameter cannot be set to "Available". Amazon only sells items that are "New".     |          |
|                       | Type: String                                                                                                    |          |
|                       | Default: New                                                                                                    |          |
|                       | Valid Values: Used   Collectible   Refurbished, All                                                                                                    |          |
| IdType                | Type of item identifier used to look up an item. All IdTypes except ASINx require a SearchIndex to be specified.                                                                                                    | No       |
|                       | Type: String                                                                                                    |          |
|                       | Default: ASIN                                                                                                    |          |
|                       | Valid Values: SKU   UPC   EAN   ISBN (US only, when search index is Books). UPC is not valid in the CA locale.                                                                                                    |          |
| IncludeReviewsSummary | When set to true, returns the reviews summary within the Reviews iframe.                                                                                                    | No       |
|                       | Type: Boolean                                                                                                    |          |
|                       | Default: True                                                                                                    |          |
|                       | Valid Values: True   False                                                                                                    |          |
| ItemId                | One or more (up to ten) positive integers that uniquely identify an item. The meaning of the number is specified by IdType. That is, if IdType is ASIN, the ItemId value is an ASIN. If ItemIdis an ASIN, a search index cannot be specified in the request.                     | Yes      |
|                       | Type: String                                                                                                    |          |
|                       | Default: None                                                                                                    |          |
|                       | Constraints: Must be a valid item ID. For more than one ID, use a comma-separated list of up to ten IDs.                                                                                                    |          |
| MerchantId            | An optional parameter you can use to filter search results and offer listings to only include items sold by Amazon. By default, the API will return items sold by various merchants including Amazon. Enter Amazon if you only want to see items sold by Amazon in the response. | No       |
|                       | Type: String                                                                                                    |          |
|                       | Valid Values: Amazon                                                                                                    |          |

#### Product Advertising API Developer Guide ItemLookup

| Name              | Description                                                                                                    | Required    |
|-------------------|----------------------------------------------------------------------------------------------------|-------------|
| RelatedItemPage   | This optional parameter is only valid when the RelatedItems response group is used. Each ItemLookup request can return, at most, ten related items. The RelatedItemPage value specifies the set of ten related items to return. A value of 2, for example, returns the second set of ten related items                           | No          |
| RelationshipType  | This parameter is required when the RelatedItems response group is used. The type of related item returned is specified by the RelationshipType parameter. Sample values include Episode, Season, and Tracks. For a complete list of types, see Relationship Types (p. 125).  Required when RelatedItems response group is used. | Conditional |
| SearchIndex       | The product category to search.                                                                                                    | Conditional |
|                   | Type: String                                                                                                    |             |
|                   | Default: None                                                                                                    |             |
|                   | Valid Values: A search index, for example, Apparel, Beauty, Blended, Books, and so forth. For a complete of search indices, see Locale Reference for the Product Advertising API (p. 315).                                                                                                    |             |
|                   | Constraint: If ItemIdis an ASIN, a search index cannot be specified in the request. Required for non-ASIN ItemIds.                                                                                                    |             |
| TruncateReviewsAt | By default, reviews are truncated to 1000 characters within the Reviews iframe. To specify a different length, enter the value. To return complete reviews, specify 0.                                                                                                    | No          |
|                   | Type: Integer                                                                                                    |             |
|                   | Default: 1000                                                                                                    |             |
|                   | Constraints: Must be a positive integer or 0 (returns entire review)                                                                                                    |             |
| VariationPage     | Page number of variations returned by ItemLookup. By default, ItemLookup returns all variations. Use VariationPage to return a subsection of the response. There are 10 variations per page. To examine offers 11 through 20, for example, set VariationPage to 2.                                                               | No          |
|                   | Type: String                                                                                                    |             |
|                   | Default: All                                                                                                    |             |
|                   | Valid Values: Integer between 1 and 150, inclusive                                                                                                    |             |

# Product Advertising API Developer Guide ItemLookup

| Name          | Description                                                                                                    | Required |
|---------------|----------------------------------------------------------------------------------------------------|----------|
| ResponseGroup | Specifies the types of values to return. You can specify multiple response groups in one request by separating them with commas.                                                                                                    | No       |
|               | Type: String                                                                                                    |          |
|               | Default: Small (p. 278)                                                                                                    |          |
|               | Valid Values: Accessories (p. 219)   BrowseNodes (p. 224)   EditorialReview (p. 232)   Images (p. 234)   ItemAttributes (p. 236)   ItemIds (p. 239)   Large (p. 241)   Medium (p. 245)   OfferFull (p. 253)   Offers (p. 257)   PromotionSummary (p. 263)   OfferSummary (p. 261)   RelatedItems (p. 265)   Reviews (p. 269)   SalesRank (p. 270)   Similarities (p. 277)   Small (p. 278)   Tracks (p. 281)   VariationImages (p. 285)   Variations (p. 282) (US only)   VariationSummary (p. 292) |          |

ItemLookup also accepts the parameters that all operations can use. For more information, see Common Request Parameters (p. 216).

### Response

| Name           | Description                                                                                                    |
|----------------|----------------------------------------------------------------------------------------------------|
| ASIN           | Amazon Standard Identification Number, which is an alphanumeric token assigned by Amazon to an item that uniquely identifies it. |
| Item           | Container for information about the item, including ASIN, Title, ProductGroup, and Manufacturer.                                 |
| ItemAttributes | Container for information about an item, including Title, ProductGroup, and Manufacturer.                                        |
| Items          | Container for one or more Item(s).                                                                                               |
| Manufacturer   | Name of the company that manufactured the item.                                                                                  |
| ProductGroup   | Category of the item, for example, "Book" and "DVD".                                                                             |
| Title          | Title of the item.                                                                                                    |

For more information about the parent elements of these tags, see the appropriate response group in Response Groups (p. 218).

## **Examples**

The following request returns the information associated with  ${\tt ItemId}$  B000080E61.

http://webservices.amazon.com/onca/xml? Service=AWSECommerceService& AWSAccessKeyId=[AWS Access Key ID]&

#### Product Advertising API Developer Guide ItemLookup

```
AssociateTag=[Associate ID]&
Operation=ItemLookup&
ItemId=B000080E6I
&Timestamp=[YYYY-MM-DDThh:mm:ssZ]
&Signature=[Request Signature]
```

The response to this request is shown in, Sample Response (p. 191).

The following request returns an offer for a refurbished item that is not sold by Amazon.

```
http://webservices.amazon.com/onca/xml?
Service=AWSECommerceService&
AWSAccessKeyId=[AWS Access Key ID]&
AssociateTag=[Associate ID]&
Operation=ItemLookup&
ItemId=B000080E61&
IdType=ASIN&
ResponseGroup=OfferFull&
Condition=All&
Timestamp=[YYYY-MM-DDThh:mm:ssZ]
&Signature=[Request Signature]
```

In the following request, the ItemId is an SKU, which requires that you also specify the IdType.

```
http://webservices.amazon.com/onca/xml?
Service=AWSECommerceService&
AWSAccessKeyId=[AWS Access Key ID]&
AssociateTag=[Associate ID]&
Operation=ItemLookup&
ItemId=[SKU]&
IdType=SKU
&Timestamp=[YYYY-MM-DDThh:mm:ssZ]
&Signature=[Request Signature]
```

In the following request, the ItemId is a UPC, which requires that you also specify the SearchIndex and ItemType.

```
http://webservices.amazon.com/onca/xml?
Service=AWSECommerceService&
AWSAccessKeyId=[AWS Access Key ID]&
AssociateTag=[Associate ID]&
Operation=ItemLookup&
ItemId=[UPC]&
SearchIndex=Books&
&IdType=UPC
&Timestamp=[YYYY-MM-DDThh:mm:ssZ]
&Signature=[Request Signature]
```

In the following request, the ItemId is an EAN, which requires that you also specify the SearchIndex and ItemType.

```
http://webservices.amazon.com/onca/xml?
Service=AWSECommerceService&
AWSAccessKeyId=[AWS Access Key ID]&
AssociateTag=[Associate ID]&
Operation=ItemLookup&
ItemId=[EAN]&
SearchIndex=Electronics&
IdType=EAN
&Timestamp=[YYYY-MM-DDThh:mm:ssZ]
&Signature=[Request Signature]
```

#### Product Advertising API Developer Guide ItemLookup

Use the BrowseNodes (p. 224) response group to find the browse node of an item.

Use the Tracks (p. 281) response group to find the track, title, and number for each track on each CD in the response.

Use the Similarities (p. 277) response group to find the ASIN and Title for similar products returned in the response.

Use the Reviews (p. 269) response group to find reviews written by customers about an item, and the total number of reviews for each item in the response.

Use the OfferSummary (p. 261) response group to find the number of offer listings and the lowest price for each of the offer listing condition classes, including New, Used, Collectible, and Refurbished.

Use the Accessories (p. 219) response group to find the a list of accessory product ASINs and Titles for each product in the response that has accessories.

The following requests an iframe that contains customer reviews for the specified item.

```
http://webservices.amazon.com/onca/xml?
Service=AWSECommerceService&
AWSAccessKeyId=[AWS Access Key ID]&
AssociateTag=[Associate ID]&
Operation=ItemLookup&
ItemId=0316067938&
ResponseGroup=Reviews&
TruncateReviewsAt="256"&
IncludeReviewsSummary="False"&
Version=2013-08-01
&Timestamp=[YYYY-MM-DDThh:mm:ssZ]
&Signature=[Request Signature]
```

### Sample Response

The following code snippet is a response to the first request. It shows all of the item attributes that are returned by default.

```
<Items>
 <Request>
 <IsValid>True</IsValid>
 <ItemLookupRequest>
    <ItemId>B000080E6I</ItemId>
 </ItemLookupRequest>
 </Request>
 <Ttem>
    <ASIN>B000080E6I</ASIN>
    <ItemAttributes>
    <Manufacturer>Canon</Manufacturer>
    <ProductGroup>Photography</ProductGroup>
   <Title>Canon PowerShot S400 4MP Digital Camera w/ 3x Optical Zoom</Title>
   </ItemAttributes>
  </Item>
</Items>
```

The following code snippet is part of a response for an iframe that contains customer reviews.

```
<ItemLookupResponse>
<Items>
<Item>
<ASIN>0316067938</ASIN>
```

#### Product Advertising API Developer Guide SimilarityLookup

### **Related Operations**

• ItemSearch (p. 170)

# SimilarityLookup

### Description

The SimilarityLookup operation returns up to ten products per page that are similar to one or more items specified in the request. This operation is typically used to pique a customer's interest in buying something similar to what they've already ordered.

If you specify more than one item, SimilarityLookup returns the intersection of similar items each item would return separately. Alternatively, you can use the SimilarityType parameter to return the union of items that are similar to any of the specified items. A maximum of ten similar items are returned; the operation does not return additional pages of similar items. If there are more than ten similar items, running the same request can result in different answers because the ten that are included in the response are picked randomly. The results are picked randomly only when you specify multiple items and the results include more than ten similar items.

When you specify multiple items, it is possible for there to be no intersection of similar items. In this case, the operation returns the following error:

This result is very often the case if the items belong to different search indices. The error can occur, however, even when the items share the same search index.

Similarity is a measurement of similar items purchased, that is, customers who bought X also bought Y and Z. It is not a measure, for example, of items viewed, that is, customers who viewed X also viewed Y and Z.

Items returned can be filtered by:

 Condition—Describes the status of an item. Valid values are All, New (default), Used, Refurbished or Collectible. When the Availability parameter is set to "Available", the Condition parameter cannot be set to "New".

## **Examples**

Return items that are similar to a list of items.

# Product Advertising API Developer Guide SimilarityLookup

```
http://webservices.amazon.com/onca/xml?
Service=AWSECommerceService&
AWSAccessKeyId=[AWS Access Key ID]&
AssociateTag=[Associate ID]&
Operation=SimilarityLookup&ItemId=ASIN1,ASIN2,ASIN3
&Timestamp=[YYYY-MM-DDThh:mm:ssZ]
&Signature=[Request Signature]
```

This request returns the intersection of the similarities for each ASIN. The response to this request is shown in Sample Response (p. 194).

Return up to ten items that are similar to any of the ASINs specified.

```
http://webservices.amazon.com/onca/xml?
Service=AWSECommerceService&
AWSAccessKeyId=[AWS Access Key ID]&
AssociateTag=[Associate ID]&
Operation=SimilarityLookup&ItemId=ASIN1,ASIN2,ASIN3&
SimilarityType=Random
&Timestamp=[YYYY-MM-DDThh:mm:ssZ]
&Signature=[Request Signature]
```

This request returns the union of items that are similar to all of the ASINs specified. Only ten items can be returned and those are picked randomly from all of the similar items. Repeating the operation could produce different results.

#### **Request Parameters**

| Name       | Description                                                                                                    | Required |
|------------|----------------------------------------------------------------------------------------------------|----------|
| Condition  | Specifies an item's condition. If Condition is set to "All", a separate set of responses is returned for each valid value of Condition.  Type: String                | No       |
|            | Default: New                                                                                                    |          |
|            | Default. New                                                                                                    |          |
|            | Valid Values: All   Collectible   Refurbished   Used                                                                                                    |          |
| ItemId     | Specifies the item you want to look up. An ItemId is an alphanumeric identifier assigned to an item. You can specify up to ten ItemIds separated by commas.          | Yes      |
|            | Type: String                                                                                                    |          |
|            | Default: None                                                                                                    |          |
|            | Valid Values: ASIN                                                                                                    |          |
| MerchantId | An optional parameter that can be used to filter search results and offer listings to only include items sold by Amazon. By default, Product Advertising API returns | No       |

#### Product Advertising API Developer Guide SimilarityLookup

| Name           | Description                                                                                                    | Required |
|----------------|----------------------------------------------------------------------------------------------------|----------|
|                | items sold by various merchants including Amazon. Enter "Amazon" to return only items sold by Amazon.                                                                                                    |          |
|                | Type: String                                                                                                    |          |
|                | Valid Values: Amazon                                                                                                    |          |
| SimilarityType | "Intersection" returns the intersection of items that are similar to all of the ASINs specified. "Random" returns the union of items that are similar to all of the ASINs specified. Only ten items are returned. So, if there are more than ten similar items found, a random selection from the group is returned. For this reason, running the same request multiple times can yield different results.  Type: String  Default: Intersection  Valid Value:Random | No       |
| ResponseGroup  | Specifies the types of values to return. You can specify multiple response groups in one request by separating them with commas.  Type: String  Default: Request (p. 267)   Small (p. 278)  Valid Values: Accessories (p. 219)    BrowseNodes (p. 224)   EditorialReview (p. 232)                                                                                                    | No       |
|                | Images (p. 234)   Large (p. 241)  <br>  ItemAttributes (p. 236)   ItemIds (p. 239)<br>  Medium (p. 245)   Offers (p. 257)  <br>  OfferSummary (p. 261)   PromotionSummary (p. 263)<br>  Reviews (p. 269)   SalesRank (p. 270)  <br>  Similarities (p. 277)   Small (p. 278)   Tracks (p. 281)  <br>  Variations (p. 282)   VariationSummary (p. 292)                                                                                                    |          |

SimilarityLookup also accepts the parameters that all operations can use. For more information, see Common Request Parameters (p. 216).

#### Sample Response

The following XML is a snippet of the full response to the first sample request.

#### Product Advertising API Developer Guide CartAdd

```
<Title>Mark VII Men's Short Sleeve Knit Golf Shirt</Title>
</ItemAttributes>
</Item>
```

This response shows that two items were similar to the ASINs submitted. The information included with each item is sufficient to display the item for sale.

#### Response

| Name           | Description                                                                      |
|----------------|----------------------------------------------------------------------------------|
| ASIN           | An alphanumeric token that uniquely identifies an item for sale.                 |
| Item           | Container for information about an item, including, ItemAttributes, and ASIN.    |
| ItemAttributes | Container for information describing an item, including, ProductGroup and Title. |
| ProductGroup   | Category to which an item belongs. Similar to Search Index.                      |
| Title          | Name of the item for sale.                                                       |

For more information about the parent elements of these tags, see the appropriate response group in Response Groups (p. 218).

### **Related Operations**

ItemSearch (p. 170) using the Similarities (p. 277) response group

### CartAdd

### Description

The CartAdd operation enables you to add items to an existing remote shopping cart. CartAdd can only be used to place a new item in a shopping cart. It cannot be used to increase the quantity of an item already in the cart. If you would like to increase the quantity of an item that is already in the cart, you must use the CartModify operation.

You add an item to a cart by specifying the item's OfferListingId, or ASIN and ListItemId. Once in a cart, an item can only be identified by its CartItemId. That is, an item in a cart cannot be accessed by its ASIN or OfferListingId. CartItemId is returned by CartCreate (p. 203), CartGet (p. 208), and CartAdd (p. 195).

To add items to a cart, you must specify the cart using the CartId and HMAC values, which are returned by the CartCreate operation.

If the associated CartCreate (p. 203) request specified an AssociateTag, all CartAdd requests must also include a value for Associate Tag otherwise the request will fail.

#### Note

Some manufacturers have a minimum advertised price (MAP) that can be displayed on Amazon's retail web site. In these cases, when performing a Cart operation, the MAP Is returned instead of the actual price. The only way to see the actual price is to add the item to a remote shopping cart and follow the PurchaseURL. The actual price will be the MAP or lower.

# Availability

All locales.

# **Request Parameters**

| Name         | Description                                                                                                    | Required    |
|--------------|----------------------------------------------------------------------------------------------------|-------------|
| ASIN         | Specifies ASIN of item to be added to the cart where N is a positive integer between 1 and 10, inclusive. Up to ten items can be added at a time. Using an item's OfferListingId is preferred instead of the item's ASIN.  Type: String  Default: None  Valid Values: Valid ASIN                                                                                                    | Conditional |
|              | Constraint: Required if an OfferListingId is not specified.                                                                                                    |             |
| AssociateTag | Specifies the Associate who is making the request. An Associate tag, also known as an Associate ID, is an automatically generated unique identifier. When you log in to the Amazon Associates website for your locale, the page that you are directed to includes a message that says "Signed in as" followed by your Associate tag.  The Associate tag that you used to create a cart must also be used on all other operations associated with the | Yes         |
|              | same cart.                                                                                                    |             |
|              | Type: String                                                                                                    |             |
|              | Default: None                                                                                                    |             |
|              | Valid Value: The same Associate tag that was used in the related CartCreate request.                                                                                                    |             |
|              | Constraint:                                                                                                    |             |
| CartId       | Alphanumeric token returned by CartCreate (p. 203) that identifies a cart.                                                                                                    | Yes         |
|              | Type: String                                                                                                    |             |
|              | Default: None                                                                                                    |             |
|              | Valid Values: Value returned by CartCreate.                                                                                                    |             |
| HMAC         | The Hash Message Authentication Code is an encrypted alphanumeric token that is used to authenticate requests.                                                                                                    | Yes         |
|              | Type: String                                                                                                    |             |
|              | Default: None                                                                                                    |             |

#### Product Advertising API Developer Guide CartAdd

| Name           | Description                                                                                                    | Required        |
|----------------|----------------------------------------------------------------------------------------------------|-----------------|
|                | Valid Values: Value is calculated using request parameters, their values, a cryptographic function, and the Secret Key, which acts as the "key" for the function.                                                            |                 |
| Item           | Container for ASIN or OfferListingId, and Quantity. This is a SOAP only parameter.                                                                                                    | Yes (SOAP only) |
|                | Valid Values: An ASIN or an OfferListingId is required.                                                                                                    |                 |
| Items          | Container for one or more Item(s). This is a SOAP only parameter.                                                                                                    | Yes (SOAP only) |
|                | Valid Values: Item                                                                                                    |                 |
| MergeCart      | This parameter is deprecated. When a customer purchases items in a remote shopping cart, the items are added to the customer's Amazon retail shopping cart.                                                                  | Deprecated      |
| OfferListingId | An offer listing ID is a token that uniquely identifies an item that is sold by any merchant, including Amazon. This parameter is preferred to using an ASIN to add an item to a cart.                                       | Conditional     |
|                | Type: String                                                                                                    |                 |
|                | Default: None                                                                                                    |                 |
|                | Valid Values: Valid offer listing ID                                                                                                    |                 |
|                | Constraint: Required if ASIN is not offered .                                                                                                    |                 |
| Quantity       | Specifies number of items to be added to the cart where N is a positive integer. The Quantity value is matched to the Item.N.ASIN value by the index number, N. For example, Item.1.ASIN is associated with Item.1.Quantity. | Conditional     |
|                | Type: String                                                                                                    |                 |
|                | Default: None                                                                                                    |                 |
|                | Valid Values: Positive integer between 1 and 10*, inclusive.                                                                                                    |                 |
|                | Conditional Required for REST                                                                                                    |                 |
| ResponseGroup  | Specifies the types of values to return. You can specify multiple response groups in one request by separating them with commas.                                                                                             | No              |
|                | Type: String                                                                                                    |                 |
|                | Default: Cart (p. 226)                                                                                                    |                 |
|                | Valid Values: CartSimilarities (p. 231)  <br>CartTopSellers (p. 229)   NewReleases (p. 252)                                                                                                    |                 |

CartAdd also accepts the parameters that all operations can use. For more information, see Common Request Parameters (p. 216).

### Response

| Name           | Description                                                                                                    |
|----------------|----------------------------------------------------------------------------------------------------|
| Amount         | Price of the item in terms of the lowest currency denomination, for example, pennies.                                                                                                    |
| ASIN           | An alphanumeric token that uniquely identifies an item sold by Amazon.                                                                                                    |
| CartAddRequest | Container for CartId, HMAC, and Items.                                                                                                    |
| CartId         | Alphanumeric token returned by CartCreate that identifies a cart.                                                                                                    |
| CurrencyCode   | Format for the display of the money                                                                                                    |
| FormattedPrice | The price to display on the web site.                                                                                                    |
| нмас           | Hash Message Authentication Code returned by CartCreate that identifies a cart. This is an encrypted alphanumeric token that is used to authenticate cart operations.                                 |
| Item           | Container for ASIN or OfferListingId, and Quantity.                                                                                                    |
| Items          | Container for one or more item(s).                                                                                                    |
| PurchaseURL    | URL that customers should use to purchase the items in the cart. It includes the Associate's ID. It is important that they use this URL otherwise the Associate will not get credit for the purchase. |
| Quantity       | Number of items added to cart.                                                                                                    |
| Subtotal       | Container for Amount, CurrencyCode, and FormattedPrice                                                                                                    |

For more information about the parent elements of these tags, see the appropriate response group in Response Groups (p. 218).

## Examples

Add a single item to the cart:

```
http://webservices.amazon.com/onca/xml?
Service=AWSECommerceService&
AWSAccessKeyId=[AWS Access Key ID]&
AssociateTag=[Associate ID]&
CartId=[CartId]&
HMAC=[HMAC]&
Operation=CartAdd&
Item.1.OfferListingId=[Offer Listing ID]&
Item.1.Quantity=1
&Timestamp=[YYYY-MM-DDThh:mm:ssZ]
&Signature=[Request Signature]
```

The response to this request is shown in, Sample Response (p. 199).

Add multiple items to the cart.

#### Product Advertising API Developer Guide CartAdd

```
http://webservices.amazon.com/onca/xml?
Service=AWSECommerceService&
AWSAccessKeyId=[AWS Access Key ID]&
AssociateTag=[Associate ID]&
CartId=[CartId]&
HMAC=[HMAC]&
Operation=CartAdd&
Item.1.OfferListingId=[Offer Listing ID]&
Item.1.Quantity=1&
Item.2.OfferListingId=[Offer Listing ID]&
Item.3.OfferListingId=[Offer Listing ID]&
Item.3.OfferListingId=[Offer Listing ID]&
Item.3.Quantity=3&
Item.3.Quantity=1
&Timestamp=[YYYY-MM-DDThh:mm:ssZ]
&Signature=[Request Signature]
```

This request adds three different items to a cart. A cart can carry up to 50 different items and each item can have a maximum Quantity value of 10\*.

Add to the cart an item from a list.

```
http://webservices.amazon.com/onca/xml?
Service=AWSECommerceService&
AWSAccessKeyId=[AWS Access Key ID]&
AssociateTag=[Associate ID]&
CartId=[CartId]&
HMAC=[HMAC]&
Operation=CartAdd&
Item.1.ASIN=[ASIN]&
Item.1.Quantity=3&
Item.1.ListItemId=[List item ID]
&Timestamp=[YYYY-MM-DDThh:mm:ssZ]
&Signature=[Request Signature]
```

This request adds three items from a list.

#### Sample Response

The following XML is a snippet of the full response to the first sample request.

```
<CartAddRequest>
  <CartId>102-6666665-5792105</CartId>
  <HMAC>oRqNBTpiRBugxEKEJ+FyUZkVbEg=
  <Items>
    <Item>
      <ASIN>1400042127</ASIN>
      <Quantity>1</Quantity>
    </Item>
  </Items>
</CartAddRequest>
</Request>
  <CartId>102-6666665-5792105</CartId>
  <HMAC>oRqNBTpiRBugxEKEJ+FyUZkVbEg=</HMAC>
  <URLEncodedHMAC>oRqNBTpiRBugxEKEJ%2BFyUZkVbEg=</URLEncodedHMAC>
<PurchaseURL>https://www.amazon.com/gp/cart/aws-merge.html?cart-
id=102-5929035-5792105%26associate-id=ws%26hmac=oRqNBTpiRBugxEKEJ%2BFyUZkVbEg=
%26AWSAccessKeyId=[AWS Access Key ID]</PurchaseURL>
  <SubTotal>
    <Amount>3432</Amount>
    <CurrencyCode>USD</CurrencyCode>
    <FormattedPrice>$34.32</FormattedPrice>
```

</SubTotal>

## **Related Operations**

- CartCreate (p. 203)
- CartGet (p. 208)
- CartModify (p. 212)
- CartClear (p. 200)
- \* New applicants are limited to maximum value of 1 for quantity field. Once your application is fully accepted into the Associates Program this restriction will be removed.

### CartClear

### Description

The CartClear operation enables you to remove all of the items in a remote shopping cart, including SavedForLater items. To remove only some of the items in a cart or to reduce the quantity of one or more items, use CartModify (p. 212).

To delete all of the items from a remote shopping cart, you must specify the cart using the CartId and HMAC values, which are returned by the CartCreate operation. A value similar to the HMAC, URLEncodedHMAC, is also returned. This value is the URL encoded version of the HMAC. This encoding is necessary because some characters, such as + and /, cannot be included in a URL. Rather than encoding the HMAC yourself, use the URLEncodedHMAC value for the HMAC parameter.

CartClear does not work after the customer has used the PurchaseURL to either purchase the items or merge them with the items in their Amazon cart.

Carts exist even though they have been emptied. The lifespan of a cart is 7 days since the last time it was acted upon. For example, if a cart created 6 days ago is modified, the cart lifespan is reset to 7 days.

### **Availability**

All locales.

### **Request Parameters**

| Name         | Description                                                                                                    | Required |
|--------------|----------------------------------------------------------------------------------------------------|----------|
| AssociateTag | Specifies the Associate who is making the request. An Associate tag, also known as an Associate ID, is an automatically generated unique identifier. When you log in to the Amazon Associates website for your locale, the page that you are directed to includes a message that says "Signed in as" followed by your Associate tag.  The Associate tag that you used to create a cart must also be used on all other operations associated with the same cart.  Type: String | Yes      |

#### Product Advertising API Developer Guide CartClear

| Name          | Description                                                                                                    | Required   |
|---------------|----------------------------------------------------------------------------------------------------|------------|
|               | Default: None                                                                                                    |            |
|               | Valid Value: The same Associate tag that was used in the related CartCreate request.                                                                              |            |
|               | Constraint:                                                                                                    |            |
| CartId        | Alphanumeric token returned by CartCreate that identifies a cart.                                                                                                 | Yes        |
|               | Type: String                                                                                                    |            |
|               | Default: None                                                                                                    |            |
|               | Valid Values: Value returned by CartCreate.                                                                                                    |            |
| HMAC          | The Hash Message Authentication Code is an encrypted alphanumeric token that is used to authenticate requests.                                                    | Yes        |
|               | Type: String                                                                                                    |            |
|               | Default: None                                                                                                    |            |
|               | Valid Values: Value is calculated using request parameters, their values, a cryptographic function, and the Secret Key, which acts as the "key" for the function. |            |
| MergeCart     | This parameter is deprecated. When a customer purchases items in a remote shopping cart, the items are added to the customer's Amazon retail shopping cart.       | Deprecated |
| ResponseGroup | Specifies the types of values to return. You can specify multiple response groups in one request by separating them with commas.                                  | No         |
|               | Type: String                                                                                                    |            |
|               | Default: Cart (p. 226)                                                                                                    |            |

CartClear also accepts the parameters that all operations can use. For more information, see Common Request Parameters (p. 216).

# Response

| Name             | Description                                                                                                    |
|------------------|----------------------------------------------------------------------------------------------------|
| Cart             | Container for remote shopping cart related response elements.                                                                                                    |
| CartClearRequest | Container for CartClear and HMAC.                                                                                                    |
| CartId           | Alphanumeric token returned by CartCreate that uniquely identifies a cart.                                                                                            |
| HMAC             | Hash Message Authentication Code returned by CartCreate that identifies a cart. This is an encrypted alphanumeric token that is used to authenticate cart operations. |

#### Product Advertising API Developer Guide CartClear

| Name           | Description                                                                                                    |
|----------------|----------------------------------------------------------------------------------------------------|
| URLEncodedHMAC | URL encoded version of the HMAC. This encoding is necessary because some characters, such as + and $/$ , cannot be included in a URL. |

For more information about the parent elements of these tags, see the appropriate response group in Response Groups (p. 218).

### **Examples**

Remove all items from a specified cart:

```
http://webservices.amazon.com/onca/xml?
Service=AWSECommerceService&
AWSAccessKeyId=[AWS Access Key ID]&
AssociateTag=[Associate Tag]&
Operation=CartClear&
CartId=[Cart ID]&
HMAC=[URL-encoded HMAC]
&Timestamp=[YYYY-MM-DDThh:mm:ssZ]
&Signature=[Request Signature]
```

This operation removes all of the items in the specified cart. Because the HMAC includes the AssociateTag, you must supply it in this request.

The response to this request is shown in Sample Response (p. 202).

#### Sample Response

The following XML is a snippet of the full response to the first sample request.

## **Related Operations**

- CartAdd (p. 195)
- CartCreate (p. 203)
- CartGet (p. 208)
- CartModify (p. 212)

#### **CartCreate**

### Description

The CartCreate operation enables you to create a remote shopping cart. A shopping cart is the metaphor used by most e-commerce solutions. It is a temporary data storage structure that resides on Amazon servers. The structure contains the items a customer wants to buy. In Product Advertising API, the shopping cart is considered remote because it is hosted by Amazon servers. In this way, the cart is remote to the vendor's web site where the customer views and selects the items they want to purchase.

Once you add an item to a cart by specifying the item's ASIN or OfferListing ID, the item is assigned a CartItemId and is accessible only by that value. That is, in subsequent requests, an item in a cart cannot be accessed by its ASIN or OfferListingId. CartItemId is returned by CartCreate (p. 203), CartGet (p. 208), and CartAdd (p. 195).

Because the contents of a cart can change for different reasons, such as item availability, you should not keep a copy of a cart locally. Instead, use the other cart operations to modify the cart contents. For example, to retrieve contents of the cart, which are represented by CartItemIds, use CartGet (p. 208).

Available products are added as cart items. Unavailable items, for example, items out of stock, discontinued, or future releases, are added as SaveForLaterItems. No error is generated. The Amazon database changes regularly. You may find a product with an offer listing ID but by the time the item is added to the cart the product is no longer available. The checkout page in the Order Pipeline clearly lists items that are available and those that are SaveForLaterItems.

It is impossible to create an empty shopping cart. You have to add at least one item to a shopping cart using a single CartCreate request. You can add specific quantities (up to 10\*) of each item.

CartCreate can be used only once in the life cycle of a cart. To modify the contents of the cart, use one of the other cart operations.

Carts cannot be deleted. They expire automatically after being unused for 7 days. The lifespan of a cart restarts, however, every time a cart is modified. In this way, a cart can last for more than 7 days. If, for example, on day 6, the customer modifies a cart, the 7 day countdown starts over.

## Specifying the Items

In one CartCreate request, you can add up to ten items; the quantity of each item is set separately, as follows:

```
Item.1.OfferListingId=[Offer Listing ID]
Item.1.Quantity=3
Item.2.OfferListingId=[Offer Listing ID]
Item.2.Quantity=1
```

This code adds two items identified by their OfferListingIds and the quantity of each item is set to 3 and 1, respectively.

You can use any combination of ASINs or OfferListingIds in a single request to specify the items to add to a cart. You can only use one type of item identifier to add an item to a cart. You cannot, for example, use an ASIN and an OfferListingId in the same request to add the same item to a cart.

For more information the formatting used to add items to a cart, see CartAdd (p. 195).

## **Availability**

All locales.

# **Request Parameters**

| Name           | Description                                                                                                    | Required    |
|----------------|----------------------------------------------------------------------------------------------------|-------------|
| ASIN           | An alphanumeric token that uniquely identifies an item. Using OfferListingId is preferred instead of ASIN when adding items to a cart.  Valid Values: ASIN  Constraint: Required if OfferListingId is not used                                                                                                    | Conditional |
| AssociateTag   | Specifies the Associate who is making the request. An Associate tag, also known as an Associate ID, is an automatically generated unique identifier. When you log in to the Amazon Associates website for your locale, the page that you are directed to includes a message that says "Signed in as" followed by your Associate tag.  The Associate tag that you use to create a cart must also be used on all other operations associated with the same cart.  Type: String  Default: None  Valid Values: An Associate Tag. | Yes         |
| Item           | For REST, a prefix for ASIN and quantity, both of which are used to specify the item to add to the cart, for example, item.1.ASIN=1234abcd, item.1.quantity=2.  Valid Values: Does not take a value.  Type: String  Default: None                                                                                                    | Yes         |
| Items          | Container for one or more Item objects. This parameter is required for SOAP only.                                                                                                    | Yes         |
| MergeCart      | This parameter is deprecated. When a customer purchases items in a remote shopping cart, the items are added to the customer's Amazon retail shopping cart.  Type: String                                                                                                    | Deprecated  |
| OfferListingId | An offer listing ID is an alphanumeric token that uniquely identifies an item. Use the OfferListingId instead of an item's ASIN to add the item to the cart.  Type: String  Default: None  Valid Values: An Offer Listing ID  Constraint: Required if ASIN is not used.                                                                                                    | Conditional |

#### Product Advertising API Developer Guide CartCreate

| Name          | Description                                                                                                    | Required |
|---------------|----------------------------------------------------------------------------------------------------|----------|
| Quantity      | The suffix used with Item to specify the number of items to be added to the cart, for example,                                   | No       |
|               | Item.1.ASIN=0976925524                                                                                                    |          |
|               | Item.1.Quantity=2.                                                                                                    |          |
|               | See Item.                                                                                                    |          |
|               | Type: String                                                                                                    |          |
|               | Default: None                                                                                                    |          |
|               | Valid Values: Positive integer                                                                                                   |          |
| ResponseGroup | Specifies the types of values to return. You can specify multiple response groups in one request by separating them with commas. | No       |
|               | Type: String                                                                                                    |          |
|               | Default: Cart (p. 226)                                                                                                    |          |
|               | Valid Values: CartSimilarities (p. 231)   CartTopSellers (p. 229)   CartNewReleases (p. 228)                                     |          |

CartCreate also accepts the parameters that all operations can use. For more information, see Common Request Parameters (p. 216).

## Response

| Name              | Description                                                                                                    |
|-------------------|----------------------------------------------------------------------------------------------------|
| Amount            | Price of the item in terms of the lowest currency denomination, for example, pennies.                                                  |
| ASIN              | An alphanumeric token that uniquely identifies an item.                                                                                |
| Cart              | Container for all of the elements in the cart.                                                                                         |
| CartCreateRequest | Container for all of the items requested.                                                                                              |
| CartId            | An alphanumeric token that uniquely identifies a cart. This value must be included in all future cart operations related to this cart. |
| CartItems         | Container for purchase related information about each item in the cart                                                                 |
| CurrencyCode      | Locale of the sale that specifies the formatting of the price.                                                                         |
| FormattedPrice    | The price of the item as it should appear to the customer.                                                                             |
| нмас              | An encoded value used to authenticate a request. This value must be included in all future cart operations related to this cart.       |
| ItemTotal         | Amount due for any number one kind of item.                                                                                            |

#### Product Advertising API Developer Guide CartCreate

| Name               | Description                                                                                                    |
|--------------------|----------------------------------------------------------------------------------------------------|
| PurchaseURL        | The URL the customer should use to purchase the item. The URL includes the AssociateTag so that the Associate gets credit for the purchase.                                       |
| Quantity           | Number of individual items ordered.                                                                                                    |
| SavedForLaterItems | Container object for items added to the cart that are currently unavailable.                                                                                                    |
| SubTotal           | Pre-tax and shipping subtotal of all items in the cart.                                                                                                    |
| URLEncodedHMAC     | A URL encoded version of the HMAC. The HMAC must be put in a URL and so it must be URL compliant. Use this value instead of the HMAC in all future requests related to this cart. |

For more information about the parent elements of these tags, see the appropriate response group in Response Groups (p. 218).

### **Examples**

Create a remote shopping cart and add multiple items of varying quantities to it.

```
http:// webservices.amazon.com/onca/xml?
Service=AWSECommerceService&
AWSAccessKeyId=[AWS Access Key ID]&
AssociateTag=[Associate Tag]&
Operation=CartCreate&
Item.1.ASIN=[ASIN]&
Item.1.Quantity=2&
Item.2.ASIN=[ASIN]&
Item.2.Quantity=7&
Item.3.ASIN=[ASIN]&
Item.3.ASIN=[ASIN]&
Item.3.Quantity=5
&Timestamp=[YYYY-MM-DDThh:mm:ssZ]
&Signature=[Request Signature]
```

This request creates a remote shopping cart and adds three different items, 2 of the first item, 7 of the second item, and 5 of the third item. The response to this request is shown in Sample Response (p. 207).

Create a shopping cart by adding items not necessarily sold by Amazon.

```
http:// webservices.amazon.com/onca/xml
?Service=AWSECommerceService&
AWSAccessKeyId=[Access Key ID]&
AssociateTag=[Associate Tag]&
Operation=CartCreate&
Item.1.OfferListingId=[Offer Listing ID]&
Item.1.Quantity=2&
Item.2.OfferListingId=[Offer Listing ID]&
Item.2.Quantity=7&
Item.3.OfferListingId=[Offer Listing ID]&
Item.3.Quantity=5
&Timestamp=[YYYY-MM-DDThh:mm:ssZ]
&Signature=[Request Signature]
```

This request creates a remote shopping cart and adds three different items that are not sold by Amazon: 2 of the first item, 7 of the second item, and 5 of the third item. OfferListingId returns items for sale by all sellers and merchants, including Amazon.

#### Sample Response

The following XML is a snippet of the full response to the first sample request.

```
<Cart>
 <Request>
   <IsValid>True</IsValid>
    <CartCreateRequest>
     <Ttems>
       <Item>
          <ASIN>B000062TU1</ASIN>
          <Quantity>2</Quantity>
        </Item>
      </Items>
    </CartCreateRequest>
  </Request>
  <CartId>102-5014548-4857758</CartId>
  <HMAC>O2p9hhZwJShnp6ZDWvZDO6FhpAI=
  <URLEncodedHMAC>O2p9hhZwJShnp6ZDWvZDO6FhpAI=</urlEncodedHMAC>
<PurchaseURL>https://www.amazon.com/gp/cart/aws-merge.html?cart-
id=102-5014548-4857758%26associate-id=ws%26hmac=O2p9hhZwJShnp6ZDWvZDO6FhpAI=
%26AWSAccessKeyId=1VMEXAMPLEW9C02</PurchaseURL>
  <SubTotal>
    <Amount>1994</Amount>
    <CurrencyCode>USD</CurrencyCode>
    <FormattedPrice>$19.94</FormattedPrice>
  </SubTotal>
  <CartItems>
      <SubTotal>
        <Amount>1994</Amount>
        <CurrencyCode>USD</CurrencyCode>
       <FormattedPrice>$19.94</formattedPrice>
     </SubTotal>
    <CartItem>
      <CartItemId>U31XY1DHZEGCTB</CartItemId>
      <ASIN>B000062TU1</ASIN>
      <Quantity>2</Quantity>
      <Title>Harry Potter and the Sorcerer's Stone (Full Screen Edition) (Harry Potter 1)</
Title>
      <ProductGroup>DVD</ProductGroup>
      <Price>
       <Amount>997</Amount>
        <CurrencyCode>USD</CurrencyCode>
       <FormattedPrice>$9.97</formattedPrice>
      </Price>
      <ItemTotal>
        <Amount>1994</Amount>
        <CurrencyCode>USD</CurrencyCode>
       <FormattedPrice>$19.94</formattedPrice>
      </ItemTotal>
    </CartItem>
 </CartItems>
</Cart>
```

#### Sample SavedForLaterItem XML Snippet

The following snippet from the XML response shows the addition of an item to a cart that is currently unavailable. On the retail web site, these items are displayed as "Saved For Later".

```
<SavedForLaterItems>
 <SubTotal>
    <Amount>1288</Amount>
    <CurrencyCode>USD</CurrencyCode>
    <FormattedPrice>$12.88</FormattedPrice>
  </SubTotal>
  <SavedForLaterItem>
   <CartItemId>ULI7S9IYFJHX0</CartItemId>
    <ASIN>B0009GZV4A</ASIN>
    <Quantity>2</Quantity>
    <Title>Mark VII Men's Short Sleeve Golf Shirts with Tri -Colored Stripe Trim</Title>
    <ProductGroup>Apparel</ProductGroup>
    <Price>
      <Amount>644</Amount>
      <CurrencyCode>USD</CurrencyCode>
     <FormattedPrice>$6.44</formattedPrice>
    </Price>
    <ItemTotal>
     <Amount>1288</Amount>
      <CurrencyCode>USD</CurrencyCode>
      <FormattedPrice>$12.88</FormattedPrice>
    </TtemTotal>
  </SavedForLaterItem>
</SavedForLaterItems>
```

### **Related Operations**

- CartAdd (p. 195)
- CartAdd (p. 195)
- CartGet (p. 208)
- · CartModify (p. 212)

### CartGet

### Description

The CartGet operation enables you to retrieve the IDs, quantities, and prices of all of the items, including SavedForLater items in a remote shopping cart.

Because the contents of a cart can change for different reasons, such as availability, you should not keep a copy of a cart locally. Instead, use CartGet to retrieve the items in a remote shopping cart.

To retrieve the items in a cart, you must specify the cart using the CartId and HMAC values, which are returned in the CartCreate operation. A value similar to HMAC, URLEncodedHMAC, is also returned. This value is the URL encoded version of the HMAC. This encoding is necessary because some characters, such as + and /, cannot be included in a URL. Rather than encoding the HMAC yourself, use the URLEncodedHMAC value for the HMAC parameter.

CartGet does not work after the customer has used the PurchaseURL to either purchase the items or merge them with the items in their Amazon cart.

All CartGet requests must also include a value for AssociateTag. Otherwise, the request will fail.

<sup>\*</sup> New applicants are limited to maximum value of 1 for quantity field. Once your application is fully accepted into the Associates Program this restriction will be removed.

# Availability

All locales.

# **Request Parameters**

| Name         | Description                                                                                                    | Required |
|--------------|----------------------------------------------------------------------------------------------------|----------|
| AssociateTag | Specifies the Associate who is making the request. An Associate tag, also known as an Associate ID, is an automatically generated unique identifier. When you log in to the Amazon Associates website for your locale, the page that you are directed to includes a message that says "Signed in as" followed by your Associate tag.  The Associate tag that you used to create a cart must also be used on all other operations associated with the same cart.  Type: String  Default: None  Valid Value: The same Associate tag that was used in the related CartCreate request.  Constraint: | Yes      |
| CartId       | Alphanumeric token returned by CartCreate that identifies a cart.  Type: String  Default: None  Valid Values: Value returned by CartCreate                                                                                                    | Yes      |
| CartItemId   | Alphanumeric token that uniquely identifies an item in a cart. Once an item, specified by an ASIN or OfferListingId, has been added to a cart, you must use the CartItemId to refer to it. The other identifiers will not work.  Type: String  Default: None  Valid Values: Value returned by CartCreate                                                                                                    | Yes      |
| HMAC         | The Hash Message Authentication Code is an encrypted alphanumeric token that is used to authenticate requests.  Type: String  Default: None  Valid Values: Value is calculated using request parameters, their values, a cryptographic function, and the Secret Key, which acts as the "key" for the function.                                                                                                    | Yes      |

#### Product Advertising API Developer Guide CartGet

| Name          | Description                                                                                                    | Required   |
|---------------|----------------------------------------------------------------------------------------------------|------------|
| MergeCart     | This parameter is deprecated. When a customer purchases items in a remote shopping cart, the items are added to the customer's Amazon retail shopping cart. | Deprecated |
| ResponseGroup | Specifies the types of values to return. You can specify multiple response groups in one request by separating them with commas.                            | No         |
|               | Type: String                                                                                                    |            |
|               | Default: Cart (p. 226)                                                                                                    |            |
|               | Valid Values: CartSimilarities (p. 231)  <br>CartTopSellers (p. 229)   CartNewReleases (p. 228)                                                             |            |

CartGet also accepts the parameters that all operations can use. For more information, see Common Request Parameters (p. 216).

# Response

| Name           | Description                                                                                                    |
|----------------|----------------------------------------------------------------------------------------------------|
| Amount         | Price of the item in terms of the lowest currency denomination, for example, pennies.                                                                                                    |
| CartId         | Alphanumeric token returned by CartCreate that identifies a cart.                                                                                                    |
| CartItem       | Container for CartItemId, ASIN, Quantity, Title, ProductGroup, Price, ItemTotal                                                                                                    |
| CartItems      | Container for Subtotal and CartItem                                                                                                    |
| CurrencyCode   | Format for the display of the money                                                                                                    |
| FormattedPrice | The price to display on the web site.                                                                                                    |
| НМАС           | Hash Message Authentication Code returned by CartCreate that identifies a cart. This is an encrypted alphanumeric token that is used to authenticate cart operations.                                                                             |
| ItemTotal      | Container for Amount, CurrencyCode, FormattedPrice. Cost of the item multiplied by the quantity ordered.                                                                                                    |
| Price          | Container for Amount, CurrencyCode, FormattedPrice. Price of a single item.                                                                                                    |
| PurchaseURL    | URL that customers should use to purchase the items in their cart. The URL includes the Associate's ID, called the Associate Tag. It is important to use the PurchaseURL otherwise the Associate will not get credit for the customer's purchase. |
| Subtotal       | Container for Amount, CurrencyCode, and FormattedPrice. Subtotal is the total price of all of the items in a car butt not including tax or shipping.                                                                                              |

# Product Advertising API Developer Guide CartGet

| Name           | Description                                                                                                    |
|----------------|----------------------------------------------------------------------------------------------------|
| URLEncodedHMAC | A URL encoded version of the HMAC. This encoding is necessary because some characters, such as + and /, cannot be included in a URL. The value of this parameter is a convenience function. Otherwise, you would have to URL encode the HMAC yourself. |

For more information about the parent elements of these tags, see the appropriate response group in Response Groups (p. 218).

## Examples

Retrieve all of the items in a specified cart:

```
http://webservices.amazon.com/onca/xml?
Service=AWSECommerceService&
AWSAccessKeyId=[AWS Access Key ID]&
AssociateTag=[Associate Tag]&
Operation=CartGet&
CartId=[Cart ID]&
HMAC=[URL-encoded HMAC]
```

This operation retrieves all of the items in the specified remote shopping cart. Because the HMAC includes the AssociateTag, you must supply it in this request.

The response to this request is shown in Sample Response (p. 211).

#### Sample Response

The following XML is a snippet of the full response to the first sample request.

```
<CartId>002-9918938-1696046</CartId>
  <HMAC>b0oqzvivVYLXjSZ9WwoBRFesFYU=</HMAC>
<URLEncodedHMAC>b0ogzvivVYLXjSZ9WwoBRFesFYU=</URLEncodedHMAC>
<PurchaseURL>https://www.amazon.com/gp/cart/aws-merge.html?cart-
id=002-9918938-1696046%26associate-id=ws%26hmac=b0ogzvivVYLXjSZ9WwoBRFesFYU=
%26AWSAccessKeyId=1V293857EXAMPLEFW9C02</PurchaseURL>
  <SubTotal>
    <Amount>1994</Amount>
    <CurrencyCode>USD</CurrencyCode>
    <FormattedPrice>$19.94</FormattedPrice>
  </SubTotal>
  <CartItems>
    <SubTotal>
      <Amount>1994</Amount>
      <CurrencyCode>USD</CurrencyCode>
      <FormattedPrice>$19.94</FormattedPrice>
    </SubTotal>
    <CartItem>
      <CartItemId>U3KYV0C66V3PAA</CartItemId>
      <ASIN>B000062TU1</ASIN>
      <Quantity>2</Quantity>
      <Title>Harry Potter and the Sorcerer's Stone (Full Screen Edition) (Harry Potter 1)</
Title>
      <ProductGroup>DVD</ProductGroup>
      <Price>
        <Amount>997</Amount>
        <CurrencyCode>USD</CurrencyCode>
        <FormattedPrice>$9.97</formattedPrice>
      </Price>
      <ItemTotal>
```

This response shows all of the items in the specified cart.

### **Related Operations**

- CartAdd (p. 195)
- CartClear (p. 200)
- CartCreate (p. 203)
- CartModify (p. 212)

# CartModify

#### Description

The CartModify operation enables you to change the quantity of items that are already in a remote shopping cart and move items from the active area of a cart to the SaveForLater area or the reverse.

To modify the number of items in a cart, you must specify the cart using the CartId and HMAC values that are returned in the CartCreate (p. 203) operation. A value similar to HMAC, URLEncodedHMAC, is also returned. This value is the URL encoded version of the HMAC. This encoding is necessary because some characters, such as + and /, cannot be included in a URL. Rather than encoding the HMAC yourself, use the URLEncodedHMAC value for the HMAC parameter.

You can use CartModify to modify the number of items in a remote shopping cart by setting the value of the Quantity parameter appropriately. You can eliminate an item from a cart by setting the value of the Quantity parameter to zero. Or, you can double the number of a particular item in the cart by doubling its Quantity. You cannot, however, use CartModify to add new items to a cart.

All CartModify requests must also include the value for AssociateTag that was used in the associated CartCreate (p. 203) request; otherwise, the request will fail.

#### **Availability**

All locales.

#### **Request Parameters**

| Name   | Description                                                                                                    | Required |
|--------|----------------------------------------------------------------------------------------------------|----------|
| Action | The Action parameter is a child element of the Item parameter in both SOAP requests. Use the Action parameter to change cart items to move items to the Saved-For-Later area, or change Saved-For-Later (SaveForLater) items to the active cart area (MoveToCart).  Type: String | No       |
|        | Default: None                                                                                                    |          |

| Name         | Description                                                                                                    | Required |  |
|--------------|----------------------------------------------------------------------------------------------------|----------|--|
|              | Valid Values: MoveToCart   SaveForLater                                                                                                    |          |  |
| AssociateTag | Specifies the Associate who is making the request. An Associate tag, also known as an Associate ID, is an automatically generated unique identifier. When you log in to the Amazon Associates website for your locale, the page that you are directed to includes a message that says "Signed in as" followed by your Associate tag.                                                                                               | Yes      |  |
|              | The Associate tag that you used to create a cart must also be used on all other operations associated with the same cart.                                                                                                    |          |  |
|              | Type: String                                                                                                    |          |  |
|              | Default: None                                                                                                    |          |  |
|              | Valid Value: The same Associate tag that was used in the related CartCreate request.                                                                                                    |          |  |
|              | Constraint:                                                                                                    |          |  |
| CartId       | Alphanumeric token returned by CartCreate (p. 203) that identifies a cart.                                                                                                    | Yes      |  |
|              | Type: String                                                                                                    |          |  |
|              | Default: None                                                                                                    |          |  |
|              | Valid Values: Value returned by CartCreate (p. 203).                                                                                                    |          |  |
| CartItemId   | Specifies an item to be modified in the cart where N is a positive integer between 1 and 10, inclusive. Up to ten items can be modified at a time.CartItemId is neither an ASIN nor an OfferListingId. It is, instead, an alphanumeric token returned by CartCreate and CartAdd. This parameter is used in conjunction with Item.N.Quantity to modify the number of items in a cart. See Item, that follows, for more information. | Yes      |  |
|              | Type: String                                                                                                    |          |  |
|              | Default: None                                                                                                    |          |  |
|              | Valid Values: Value returned by CartCreate (p. 203) or CartAdd (p. 195).                                                                                                    |          |  |
| HMAC         | The Hash Message Authentication Code is an encrypted alphanumeric token that is used to authenticate requests.                                                                                                    | Yes      |  |
|              | Type: String                                                                                                    |          |  |
|              | Default: None                                                                                                    |          |  |
|              | Valid Values: Value is calculated using request parameters, their values, a cryptographic function, and the Secret Key, which acts as the "key" for the function. Value returned by CartCreate (p. 203).                                                                                                    |          |  |

| Name          | Description                                                                                                    | Required    |
|---------------|----------------------------------------------------------------------------------------------------|-------------|
| Item          | Specifies the item to modify. Typical construction is Item.1.CartItemId=[ID]; Item.1.Quantity=[number].                                                                                                    | Yes         |
| Items         | Container for one or more Item objects. This is a SOAP only parameter.  Valid Value: Item  Constraint: Required and valid only for SOAP requests.                                                                                                    | Conditional |
| MergeCart     | This parameter is deprecated. When a customer purchases items in a remote shopping cart, the items are added to the customer's Amazon retail shopping cart.                                                                                                    | Deprecated  |
| Quantity      | Specifies the revised number of items that the customer would like in the cart where N is a positive integer. This parameter is used in conjunction with Item.N.CartItemId to modify the number of items in a cart. The Quantity value is matched to the Item.N.CartItemId value by the index number, N. For example, Item.1.CartItemId is associated with Item.1.Quantity.  Type: Positive integer  Type: String  Default: None  Constraint: N is a positive integer between 0 and 10*, inclusive. Required with REST queries. | Conditional |
| ResponseGroup | Specifies the types of values to return. You can specify multiple response groups in one request by separating them with commas.  Type: String  Default: Cart (p. 226)  Valid Values:CartSimilarities (p. 231)   CartTopSellers (p. 229)   CartNewReleases (p. 228)                                                                                                    | No          |

CartModify also accepts the parameters that all operations can use. For more information, see Common Request Parameters (p. 216).

# Response

| Name   | Description                                                                |
|--------|----------------------------------------------------------------------------|
| CartId | Alphanumeric token returned by CartCreate (p. 203) that identifies a cart. |

| Name       | Description                                                                                                    |
|------------|----------------------------------------------------------------------------------------------------|
| CartItemId | Specifies an item in a cart. CartItemId is neither an ASIN nor an OfferListingId. It is, instead, an alphanumeric token returned by CartCreate (p. 203) and CartAdd. Child of Item.                               |
| HMAC       | Hash Message Authentication Code returned by CartCreate (p. 203) that identifies a cart. This is an encrypted alphanumeric token that is used to authenticate cart operations.                                    |
| Item       | For REST, a prefix for CartItemId and Quantity, both of which are used to specify the item to be modified, for example, item.1.CartItemId=1234abcd, item.1.Quantity=2 changes the quantity of item 1234abcd to 2. |
| Items      | Container for Item when specifying more than one Item.                                                                                                    |
| Quantity   | The suffix used with Item to specify the number of items to be added to the cart. See Item.                                                                                                    |

For more information about the parent elements of these tags, see the appropriate response group in Response Groups (p. 218).

## **Examples**

Increase the quantity of an item (Item.1) already in the cart and remove an item (Item.2).

```
http://webservices.amazon.com/onca/xml?
Service=AWSECommerceService&
AWSAccessKeyId=[AWS Access Key ID]&
AssociateTag=[Associate ID]&
Operation=CartModify&
CartId=[Cart ID]&
HMAC=[HMAC]&
Item.1.CartItemId=[Cart Item ID]&
Item.1.Quantity=10&
Item.2.CartItemId=[Cart Item ID]&
Item.2.CartItemId=[Cart Item ID]&
Item.2.Quantity=0
&Timestamp=[YYYY-MM-DDThh:mm:ssZ]
&Signature=[Request Signature]
```

Notice that items in the cart are referred to by CartItemId, not their ASIN or OfferListingId CartItemId is returned by CartCreate (p. 203), CartGet (p. 208), and CartAdd (p. 195). If you want to use CartModify to modify the items in a cart, you must refer to the items using their CartItemId. You use CartGet (p. 208) to retrieve the CartItemIds.

The response to this request is shown in Sample Response (p. 216).

Move an item (Item.1) to the SaveForLater area in the cart and reduce then number of items (Item.2) to 1.

```
http://webservices.amazon.com/onca/xml?
Service=AWSECommerceService&
AWSAccessKeyId=[AWS Access Key ID]&
AssociateTag=[Associate ID]&
Operation=CartModify&
CartId=[Cart ID]&
HMAC=[HMAC]&
Item.1.CartItemId=[Cart Item ID]&
```

#### Product Advertising API Developer Guide Common Request Parameters

```
Item.1.Action=SaveForLater
Item.2.CartItemId=[Cart Item ID]&
Item.2.Quantity=1
&Timestamp=[YYYY-MM-DDThh:mm:ssZ]
&Signature=[Request Signature]
```

#### Sample Response

The following XML is a snippet of the full response to the first sample request.

Notice that the quantity of the item was changed to 10 (from 5). The rest of the CartModify request is identical to the CartCreate (p. 203) response.

#### **Related Operations**

- CartAdd (p. 195)
- CartClear (p. 200)
- CartCreate (p. 203)
- CartGet (p. 208)

# **Common Request Parameters**

The following table describes the request parameters that all Product Advertising API operations can use.

| Parameter    | Definition                                                                                                    | Required |
|--------------|----------------------------------------------------------------------------------------------------|----------|
| AssociateTag | An alphanumeric token that uniquely identifies an Associate. This token is the means by which Amazon identifies the Associate to credit for a sale. If a request is made without identifying an Associate, Associate fees are not paid by Amazon. If the AssociateTag is included in the CartCreate request, the value for AssociateTag is automatically included in the PurchaseURL, which is returned by CartCreate. To obtain an Associate Tag, see Sign up as an Amazon Associate (p. 4).  Valid values: An alphanumeric token distributed by Amazon that uniquely identifies an Associate. Use this value in all requests to receive credit for the customer purchases. | Yes      |

<sup>\*</sup> New applicants are limited to maximum value of 1 for quantity field. Once your application is fully accepted into the Associates Program this restriction will be removed.

#### Product Advertising API Developer Guide Common Request Parameters

| Parameter      | Definition                                                                                                    | Required |
|----------------|----------------------------------------------------------------------------------------------------|----------|
| AWSAccessKeyId | An alphanumeric token that uniquely identifies a seller. For information about getting an AWS access key ID, see Sign up for the Product Advertising API (p. 5).                                                                                                    | Yes      |
|                | Valid value: AWS access key ID.                                                                                                    |          |
| ContentType    | Specifies the format of the content in the response. For example, to transform your Product Advertising API response into HTML, set ContentType to text/html.                                                                                                    | No       |
|                | Valid values: text/html, text/xml                                                                                                    |          |
| MerchantId     | An optional parameter that can be used to filter search results and offer listings to include only items sold by Amazon. By default, the API returns items sold by various merchants including Amazon. If the value "Amazon" is supplied, only items sold by Amazon are included in the response.                                                                                                    | No       |
|                | Valid values: Amazon                                                                                                    |          |
| Operation      | Specifies the Product Advertising API operation to execute. For more information, see Operations (p. 170).                                                                                                    | Yes      |
|                | Valid values: An Product Advertising API operation, for example, ItemLookup.                                                                                                    |          |
| Service        | Specifies the Product Advertising API service. There is only one value for all Product Advertising API operations.                                                                                                    | Yes      |
|                | Valid value: AWSECommerceService                                                                                                    |          |
| Validate       | Prevents an operation from executing. Set the Validate parameter to True to test your request without actually executing it. When present, Validate must equal True; the default value is False. If a request is not actually executed (Validate=True), only a subset of the errors for a request may be returned because some errors (for example, no_exact_matches) are only generated during the execution of a request. | No       |
|                | Default: False                                                                                                    |          |
|                | Valid values: True, False                                                                                                    |          |
| Version        | The version of the Product Advertising API software and WSDL to use. By default, the 2013-08-01 version is used. Alternately, specify a software version, such as 2013-08-01.                                                                                                    | No       |
|                | Default: 2013-08-01                                                                                                    |          |
|                | Valid values: Valid WSDL version date, for example, 2013-08-01.                                                                                                    |          |

| Parameter   | Definition                                                                                                    | Required |
|-------------|----------------------------------------------------------------------------------------------------|----------|
| XMLEscaping | Specifies whether responses are XML-encoded in a single pass or a double pass. By default, XMLEscaping is Single, and Product Advertising API responses are encoded only once in XML. For example, if the response data includes an ampersand character (&), the character is returned in its regular XML encoding (&). If XMLEscaping is Double, the same ampersand character is XML-encoded twice (&). The Double value for XMLEscaping is useful in some clients, such as PHP, that do not decode text within XML elements.  Default: Single  Valid values: Single, Double | No       |

# **Response Groups**

Response groups help filter the product information you want returned. Each operation can only use some of the available response groups. Each section includes the following:

- Description of the response group.
- Descriptions of the XML elements returned by the response group.
- The ancestry of the element presented using X-path notation.
- Child response groups. For example, if you specify the Large response group, the response includes the child response group, ItemAttributes.
- Parent response groups. For example, the Large response group is a parent of the ItemAttributes response group.

Product Advertising API includes the following response groups:

| Accessories (p. 219)                          | • Medium (p. 245)           | • TopSellers (p. 279)     |
|-----------------------------------------------|-----------------------------|---------------------------|
| AlternateVersions (p. 220)                    | MostGifted (p. 249)         | • Tracks (p. 281)         |
| BrowseNodeInfo (p. 221)                       | • MostWishedFor (p. 251)    | Variations (p. 282)       |
| BrowseNodes (p. 224)                          | NewReleases (p. 252)        | VariationImages (p. 285)  |
| • Cart (p. 226)                               | OfferFull (p. 253)          | VariationMatrix (p. 287)  |
| <ul> <li>CartNewReleases (p. 228)</li> </ul>  | OfferListings (p. 256)      | VariationOffers (p. 289)  |
| <ul> <li>CartTopSellers (p. 229)</li> </ul>   | • Offers (p. 257)           | VariationSummary (p. 292) |
| <ul> <li>CartSimilarities (p. 231)</li> </ul> | OfferSummary (p. 261)       |                           |
| • EditorialReview (p. 232)                    | • PromotionSummary (p. 263) |                           |
| • Images (p. 234)                             | RelatedItems (p. 265)       |                           |
| • ItemAttributes (p. 236)                     | • Request (p. 267)          |                           |
| <ul> <li>ItemIds (p. 239)</li> </ul>          | • Reviews (p. 269)          |                           |
| • Large (p. 241)                              | SalesRank (p. 270)          |                           |
|                                               | • SearchBins (p. 272)       |                           |
|                                               | Similarities (p. 277)       |                           |
|                                               | • Small (p. 278)            |                           |

#### **Accessories**

The Accessories response group returns up to five ASINs and titles of accessories associated with items in the response. For example, if you performed an ItemLookup (p. 186) for a camera, and included the Accessories response group in the request, the response would include, by default, the titles and ASINs of accessories associated with the ASIN. The accessories for the camera might include a camera case, lens, filters, and so on.

#### **Relevant Operations**

Operations that can use this response group include:

- SimilarityLookup (p. 192)
- ItemLookup (p. 186)
- ItemSearch (p. 170)

### **Response Elements**

The following table describes the elements returned by Accessories.

- ASIN (p. 296)
- Title (p. 312)
- TotalPages (p. 313)
- TotalResults (p. 313)

#### Parent Response Group

The following response groups are parent response groups of Accessories (p. 219).

• Large (p. 241)

#### Child Response Group

The following response groups are child response groups of Accessories (p. 219).

None

#### Sample REST Use Case

The following request uses the Accessories response group.

```
http://webservices.amazon.com/onca/xml?
Service=AWSECommerceService&
AWSAccessKeyId=[AWS Access Key ID]&
AssociateTag=[Associate ID]&
Operation=ItemLookup&
IdType=ASIN&
ItemId=B000080E61&
ResponseGroup=Accessories&
Version=2013-08-01
&Timestamp=[YYYY-MM-DDThh:mm:ssZ]
```

```
&Signature=[Request Signature]
```

#### Sample Response Snippet

The following response snippet shows the elements returned by Accessories.

```
<Item>
 <ASIN>B000080E6I</ASIN>
 <Accessories>
    <Accessorv>
      <ASIN>B00003G1RG</ASIN>
     <Title>Viking 128 MB CompactFlash Card (CF128M)</Title>
    </Accessory>
    <Accessory>
     <ASIN>B00004WCCT</ASIN>
     <Title>Canon Soft Leather Case for Canon Digital ELPH Cameras
      (Black)</Title>
    </Accessory>
    <Accessory>
     <ASIN>B000051408</ASIN>
      <Title>SimpleTech STI-CF/128 128MB CompactFlash Card</Title>
 </Accessories>
```

#### **AlternateVersions**

The AlternateVersions response group returns all of the available media formats for a book or music title. Sample formats include Paperback, Audio CD, and MP3 Download. This response group works only with the Books, ForeignBooks, KindleStore, MP3Downloads, and Music product categories.

### **Relevant Operations**

Operations that can use this response group include:

- ItemSearch, when the search index is Music, KindleStore, MP3Downloads, or Books or, in non-US locales, ForeignBooks
- ItemLookup when the specified item is music, a book or foreign book. If a search index is specified, the value must be Music, KindleStore, MP3Downloads, or Books or, in non-US locales, ForeignBooks

### **Response Elements**

The following table describes and shows the parentage of the elements returned by AlternateVersions.

- AlternateVersion (p. 295)
- ASIN (p. 296)
- Binding (p. 297)
- Title (p. 312)

AlternateVersions also returns common response elements, which is described in Elements Common to All Response Groups (p. 294).

### Parent Response Group

The following response groups are parent response groups of AlternateVersions.

None

#### **Child Response Group**

The following response groups are children response groups of AlternateVersions.

None

#### Sample REST Use Case

The following request uses the AlternateVersions response group.

```
http://webservices.amazon.com/onca/xml?
Service=AWSECommerceService&
Operation=ItemSearch&
AWSAccessKeyId=[AWS Access Key ID]&
AssociateTag=[Associate ID]&
SearchIndex=Books&
Keywords=potter&
ResponseGroup=AlternateVersions&
Version=2013-08-01
&Timestamp=[YYYY-MM-DDThh:mm:ssZ]
&Signature=[Request Signature]
```

#### Sample Response Snippet

The following response snippet shows the elements returned by AlternateVersions.

```
<AlternateVersions>
 <AlternateVersion>
   <ASIN>030728364X</ASIN>
    <Title>Harry Potter and the Half-Blood Prince (Book 6)</Title>
    <Binding>Audio Cassette</Binding>
 </AlternateVersion>
  <AlternateVersion>
   <ASIN>0307283658</ASIN>
   <Title>Harry Potter and the Half-Blood Prince (Book 6)</Title>
    <Binding>Audio CD</Binding>
 </AlternateVersion>
  <AlternateVersion>
    <ASIN>0439785960</ASIN>
    <Title>
   Harry Potter And The Half-Blood Prince (Harry Potter, Book 6) (Harry Potter)
   <Binding>Paperback</Binding>
  </AlternateVersion>
 <AlternateVersion>
   <ASIN>0439786770</ASIN>
    <Title>
   Harry Potter and the Half-Blood Prince (Book 6) [LIBRARY EDITION]
   </Title>
    <Binding>Library Binding</Binding>
 </AlternateVersion>
```

### BrowseNodeInfo

For a given browse node ID, the BrowseNodeInfo response group returns the browse node name and ID of the child and parent browse nodes.

One application of this information is to use the child and parent browse nodes to traverse the browse node hierarchy to either refine a search (child nodes) or to generalize a search (parent nodes). You do that using BrowseNodeLookup (p. 183) one or more times. Refining a search enables you to return more highly targeted results. Generalizing a response enables you to find what product category a browse node belongs to.

This response group is similar to the BrowseNodes (p. 224) response group. The difference is that the BrowseNodes response group is used with operations, including ItemSearch (p. 170), ItemLookup (p. 186), and SimilarityLookup (p. 192), that are based on item attributes, search indices, lists, and potentially return multiple items. BrowseNodeInfo can only be used with BrowseNodeLookup (p. 183) and the search is always keyed on a browse node ID.

#### **Relevant Operations**

Operations that can use this response group include:

• BrowseNodeLookup (p. 183)

#### **Response Elements**

The following table describes the elements returned by BrowseNodeInfo.

- BrowseNodeld (p. 297)
- Name (p. 307)

BrowseNodeInfo returns the identity of child and parent browse nodes. That information is typically used with BrowseNodeLookup (p. 183) to traverse the browse node hierarchy.

#### Parent Response Group

The following response groups are parent response groups of BrowseNodeInfo.

None

#### **Child Response Group**

The following response groups are child response groups of BrowseNodeInfo.

None

# Sample REST Use Case

The following request uses the BrowseNodeInfo response group.

```
http://webservices.amazon.com/onca/xml?
Service=AWSECommerceService&
AWSAccessKeyId=[AWS Access Key ID]&
AssociateTag=[Associate ID]&
Operation=BrowseNodeLookup&
BrowseNodeId=11232&
ResponseGroup=BrowseNodeInfo&
Version=2013-08-01
&Timestamp=[YYYY-MM-DDThh:mm:ssZ]
```

```
&Signature=[Request Signature]
```

#### Sample Response Snippet

The following response snippet shows the elements returned by BrowseNodeInfo.

```
<BrowseNodes>
     <Request>
         <IsValid>True</IsValid>
          <BrowseNodeLookupRequest>
              <BrowseNodeId>11232/BrowseNodeId>
              <ResponseGroup>BrowseNodeInfo</ResponseGroup>
          </BrowseNodeLookupRequest>
     </Request>
      <BrowseNode>
          <BrowseNodeId>11232</BrowseNodeId>
          <Name>Social Sciences</Name>
          <Children>
              <BrowseNode>
                  <BrowseNodeId>3048861/BrowseNodeId>
                  <Name>Children's Studies</Name>
              </BrowseNode>
              <BrowseNode>
                  <BrowseNodeId>13022421/BrowseNodeId>
                  <Name>Communication & Media Studies</Name>
              </BrowseNode>
              <BrowseNode>
                  <BrowseNodeId>11005/BrowseNodeId>
                  <Name>Criminology</Name>
              </BrowseNode>
              <BrowseNode>
                  <BrowseNodeId>11244</BrowseNodeId>
                  <Name>Customs & Traditions</Name>
              </BrowseNode>
              <BrowseNode>
                  <BrowseNodeId>11247</BrowseNodeId>
                  <Name>Demography</Name>
              </BrowseNode>
            ....more browse nodes
          </Children>
          <Ancestors>
              <BrowseNode>
                  <BrowseNodeId>3377866011/BrowseNodeId>
                  <Name>Politics & Social Sciences</Name>
                  <Ancestors>
                      <BrowseNode>
                          <BrowseNodeId>1000/BrowseNodeId>
                          <Name>Subjects</Name>
                          <IsCategoryRoot>1</IsCategoryRoot>
                          <Ancestors>
                              <BrowseNode>
                                  <BrowseNodeId>283155/BrowseNodeId>
                                  <Name>Books</Name>
                              </BrowseNode>
                          </Ancestors>
                      </BrowseNode>
                  </Ancestors>
              </BrowseNode>
          </Ancestors>
      </BrowseNode>
 </BrowseNodes>
```

Notice in this response snippet that the child nodes are all at the same level in the hierarchical browse node tree, which is the level directly beneath the browse node in the request, 11232, Social Science. The

parent nodes, however, show the entire lineage of browse nodes from Social Science all the way up the browse node tree to the root browse node, Books, 283155. Only one lineage, however, is returned. If a single node has multiple parents, only one of those parents is returned.

#### **BrowseNodes**

The BrowseNodes response group returns the browse node names and IDs associated with the items returned in the response. The response group also returns the names and IDs of the child and parent browse nodes of the items returned in the response.

It's possible for an item to belong to multiple browse nodes, so it's common to see multiple hierarchies of browse nodes for a single item.

Some products, such as parent ASINs, do not return information in the BrowsesNodes response group.

This response group is similar to the BrowseNodeInfo (p. 221) response group. The difference is that the BrowseNodes response group is used with operations that are based on item attributes, search indices, and lists. These operations typically return multiple items. BrowseNodeInfo can only be used with BrowseNodeLookup (p. 183) and the search is always keyed on a browse node ID.

#### **Relevant Operations**

Operations that can use this response group include:

- ItemLookup (p. 186)
- ItemSearch (p. 170)
- SimilarityLookup (p. 192)

#### **Response Elements**

The following table describes the elements returned by BrowseNodes.

- BrowseNodeld (p. 297)
- IsCategoryRoot (p. 303)
- Name (p. 307)
- TotalPages (p. 313)
- TotalResults (p. 313)

#### Parent Response Group

The following response groups are parent response groups of BrowseNodes.

None

# **Child Response Group**

The following response groups are child response groups of BrowseNodes.

None

### Sample REST Use Case

The following request uses the BrowseNodes response group.

# Product Advertising API Developer Guide BrowseNodes

```
http://webservices.amazon.com/onca/xml?
Service=AWSECommerceService&
AWSAccessKeyId=[AWS Access Key ID]&
AssociateTag=[Associate ID]&
Operation=ItemLookup&
ItemId=B000002ADT&
IdType=ASIN&
ResponseGroup=BrowseNodes&
Version=2013-08-01
&Timestamp=[YYYY-MM-DDThh:mm:ssZ]
&Signature=[Request Signature]
```

#### Sample Response Snippet

The following response snippet shows the elements returned by BrowseNodes.

```
<Item>
    <ASIN>B000002ADT</ASIN>
    <BrowseNodes>
        <BrowseNode>
            <BrowseNodeId>598174/BrowseNodeId>
            <Name>Bebop</Name>
            <Ancestors>
                <BrowseNode>
                    <BrowseNodeId>34</BrowseNodeId>
                    <Name>Jazz</Name>
                    <Ancestors>
                        <BrowseNode>
                            <BrowseNodeId>301668</BrowseNodeId>
                            <Name>Styles</Name>
                            <IsCategoryRoot>1</IsCategoryRoot>
                            <Ancestors>
                                <BrowseNode>
                                     <BrowseNodeId>5174/BrowseNodeId>
                                     <Name>CDs & Vinyl</Name>
                                </BrowseNode>
                            </Ancestors>
                        </BrowseNode>
                    </Ancestors>
                </BrowseNode>
            </Ancestors>
        </BrowseNode>
        <BrowseNode>
            <BrowseNodeId>63929</BrowseNodeId>
            <Name>Modern Postbebop</Name>
            <Ancestors>
                <BrowseNode>
                    <BrowseNodeId>34</BrowseNodeId>
                    <Name>Jazz</Name>
                    <Ancestors>
                        <BrowseNode>
                            <BrowseNodeId>301668/BrowseNodeId>
                            <Name>Styles</Name>
                            <IsCategoryRoot>1</IsCategoryRoot>
                            <Ancestors>
                                     <BrowseNodeId>5174/BrowseNodeId>
                                     <Name>CDs & Vinyl</Name>
                                </BrowseNode>
                            </Ancestors>
                        </BrowseNode>
                    </Ancestors>
                </BrowseNode>
            </Ancestors>
```

```
</BrowseNode>
```

#### Cart

The Cart response group provides information about a specified remote shopping cart and the items in it. The cart information includes:

- CartId
- HMAC
- PurchaseURL

For each item in the cart, including SavedForLaterItems, the response group returns:

- CartItemId
- ProductName
- ASIN
- Quantity
- ListPrice
- OurPrice

#### **Relevant Operations**

Operations that can use this response group include:

- CartAdd (p. 195)
- CartCreate (p. 203)
- CartModify (p. 212)
- CartGet (p. 208)
- CartClear (p. 200)

### **Response Elements**

The following table describes the elements returned by Cart.

- Amount (p. 295)
- ASIN (p. 296)
- CartId (p. 297)
- CartItem (p. 297)
- CartItemId (p. 297)
- CartItems (p. 297)
- CurrencyCode (p. 299)
- FormattedPrice (p. 302)
- HMAC (p. 302)
- ParentASIN (p. 308)
- Price (p. 308)
- ProductGroup (p. 308)
- PurchaseURL (p. 309)

- Quantity (p. 309)
- SavedForLaterItem (p. 310)
- Title (p. 312)
- URLEncodedHMAC (p. 314)

#### Parent Response Group

The following response groups are parent response groups of Cart.

None

#### Child Response Group

The following response groups are child response groups of Cart.

None

### Sample REST Use Case

The following request uses the Cart response group.

```
http://webservices.amazon.com/onca/xml?
Service=AWSECommerceService&
AWSAccessKeyId=[AWS Access Key ID]&
AssociateTag=[Associate ID]&
Operation=CartCreate&
Item.1.ASIN=B000062TU1&
Item.1.Quantity=2&
Version=2013-08-01
&Timestamp=[YYYY-MM-DDThh:mm:ssZ]
&Signature=[Request Signature]
```

#### Sample Response Snippet

The following response snippet shows the elements returned by Cart.

```
<Cart>
  <Request>
  <IsValid>True</IsValid>
    <CartCreateRequest>
    <Items>
        <ASIN>B000062TU1</ASIN>
        <Quantity>2</Quantity>
    </Items>
    </CartCreateRequest>
  </Request>
  <CartId>002-5281165-2803250</CartId>
  <HMAC>5i1u00G/PHqkvxZqC8oRkzmCano=</HMAC>
  <URLEncodedHMAC>5i1uO0G%2FPHqkvxZqC8oRkzmCano%3D</URLEncodedHMAC>
  <PurchaseURL>https://www.amazon.com/gp/cart/aws-merge.html?cart-
id=002-5281165-2803250%26associate-id=ws%26hmac=5i1u00G/PHqkvxZqC8oRkzmCano=
%26SubscriptionId=AKIAI44QH8DHBEXAMPLE</PurchaseURL>
  <SubTotal>
    <Amount>1994</Amount>
```

```
<CurrencyCode>USD</CurrencyCode>
   <FormattedPrice>$19.94</FormattedPrice>
  </SubTotal>
  <CartItems>
    <SubTotal>
      <Amount>1994</Amount>
     <CurrencyCode>USD</CurrencyCode>
      <FormattedPrice>$19.94</FormattedPrice>
   </SubTotal>
  <CartItem>
  <CartItemId>U2ABORWEFJ0WZP</CartItemId>
  <ASIN>B000062TU1</ASIN>
 <Quantity>2</Quantity>
  <Title>Harry Potter and the Sorcerer's Stone (Full Screen Edition) (Harry Potter 1)</
Title>
  <ProductGroup>DVD</ProductGroup>
      <Price>
     <Amount>997</Amount>
     <CurrencyCode>USD</CurrencyCode>
     <FormattedPrice>$9.97</formattedPrice>
    </Price>
    <ItemTotal>
     <Amount>1994</Amount>
     <CurrencyCode>USD</CurrencyCode>
      <FormattedPrice>$19.94
    </ItemTotal>
  </CartItem>
</CartItems>
</Cart>
```

#### **CartNewReleases**

The CartNewReleases response group returns the ASINs and titles of the top five new releases in the root category of the item specified in the cart operation. For example, when adding a television to a cart, the top five new releases in the root category, electronics, are returned.

Use this response group to suggest additional items to customers.

### **Availability**

This response group is available in the US locale only.

#### **Relevant Operations**

Operations that can use this response group include:

- CartAdd (p. 195)
- CartCreate (p. 203)
- CartModify (p. 212)
- CartGet (p. 208)

#### **Response Elements**

The following table describes the elements returned by CartNewReleases.

- ASIN (p. 296)
- Title (p. 312)

#### Parent Response Group

The following response groups are parent response groups of CartNewReleases.

None

#### Child Response Group

The following response groups are child response groups of CartNewReleases.

None

#### Sample REST Use Case

The following request uses the CartNewReleases response group.

```
http://webservices.amazon.com/onca/xml?
Service=AWSECommerceService&
AWSAccessKeyId=[AWS Access Key ID]&
AssociateTag=[Associate ID]&
Operation=CartCreate&
Item.1.ASIN=B000062TU1&
Item.1.Quantity=2&
ResponseGroup=CartNewReleases&
Version=2013-08-01
&Timestamp=[YYYY-MM-DDThh:mm:ssZ]
&Signature=[Request Signature]
```

#### Sample Response Snippet

The following response snippet shows the elements returned by CartNewReleases.

```
<NewReleases>
  <NewRelease>
    <ASIN>B00005JOFQ</ASIN>
    <Title>Brokeback Mountain (Widescreen Edition)</Title>
    </NewRelease>
    <NewRelease>
    <ASIN>B000EHRVMY</ASIN>
    <Title>Memoirs of a Geisha (Widescreen 2-Disc Special Edition)</Title>
    </NewRelease>
    </NewRelease>
    </NewRelease>
</NewRelease></NewRelease></Ne
```

# CartTopSellers

The CartTopSellers response group returns the ASINs and titles of the top five, best sellers in the root category of the item specified in the cart operation. For example, when adding a television to a cart, the top five sellers in the root category, electronics, are returned such as the top selling computers, MP3 players, or cameras.

Use this response group to specify related items to buy.

## **Availability**

This response group is available in the US locale only.

#### **Relevant Operations**

Operations that can use this response group include:

- CartAdd (p. 195)
- CartCreate (p. 203)
- CartModify (p. 212)
- CartGet (p. 208)

#### **Response Elements**

The following table describes the elements returned by CartTopSellers.

- ASIN (p. 296)
- Title (p. 312)

CartTopSellers also returns the elements that all response groups return, as described in Elements Common to All Response Groups (p. 294).

#### Parent Response Group

The following response groups are parent response groups of CartTopSellers.

None

#### Child Response Group

The following response groups are child response groups of CartTopSellers.

None

#### Sample REST Use Case

The following request uses the CartTopSellers response group.

```
http://webservices.amazon.com/onca/xml?
Service=AWSECommerceService&
AWSAccessKeyId=[AWS Access Key ID]&
AssociateTag=[Associate ID]&
Operation=CartCreate&
Item.1.ASIN=B000062TU1&
Item.1.Quantity=2&
ResponseGroup=CartTopSellers&
Version=2013-08-01
&Timestamp=[YYYY-MM-DDThh:mm:ssZ]
&Signature=[Request Signature]
```

#### Sample Response Snippet

The following response snippet shows the elements returned by CartTopSellers.

```
<TopSellers>
<TopSeller>
```

# Product Advertising API Developer Guide CartSimilarities

```
<ASIN>B00005JOFQ</ASIN>
<Title>Brokeback Mountain (Widescreen Edition)</Title>
</TopSeller>
<TopSeller>
<ASIN>B000E6EK3S</ASIN>
<Title>Harry Potter and the Goblet of Fire (Widescreen Two-Disc Deluxe Edition) (Harry Potter 4)</Title>
</TopSeller>
</TopSeller>
</TopSeller>
</TopSeller></TopSeller></TopSeller></TopSeller></TopSeller></TopSeller></TopSeller></TopSeller></TopSeller></TopSeller></TopSeller></TopSeller></TopSeller></TopSeller></TopSeller></TopSeller></TopSeller></TopSeller></TopSeller></TopSeller></TopSeller></TopSeller></TopSeller></TopSeller></topSeller></topSeller></topSeller
```

## **CartSimilarities**

The CartSimilarities (p. 231) response group returns the title and ASINs of items that:

- Are similar to the item specified in the request. These results are tagged in the XML response with <SimilarProducts> and <SimilarProduct> and appear on the retail website under the heading, "Customers who bought this [item] also bought."
- Have been viewed by customers who also viewed the item specified in the request. These results are
  tagged in the XML response with <SimilarViewedProducts> and <SimilarViewedProduct> and appear
  on the retail website under the heading, "Customers who viewed this [item] also viewed."
- Can be found in other categories that are similar to the item specified in the request.
   These results are tagged in the XML response with <OtherCategoriesSimilarProducts> and <OtherCategoriesSimilarProduct> and appear on the retail website under the heading, "Explore Similar Items," which falls under the heading, "Customers who bought this [item] also bought."

This response group returns items similar to the one the customer added to the shopping cart. The response group is used to encourage the customer to purchase additional items.

### **Relevant Operations**

Operations that can use this response group include:

- CartAdd (p. 195)
- CartCreate (p. 203)
- CartModify (p. 212)
- CartGet (p. 208)

#### Response Elements

The following table describes the elements returned by CartSimilarities.

- ASIN (p. 296)
- OtherCategoriesSimilarProducts (p. 308)
- SimilarProducts (p. 311)
- SimilarViewedProducts (p. 311)
- Title (p. 312)

CartSimilarities also returns the elements that all response groups return, as described in Elements Common to All Response Groups (p. 294).

### Parent Response Group

The following response groups are parent response groups of CartSimilarities.

None

### **Child Response Group**

The following response groups are child response groups of CartSimilarities.

None

### Sample REST Use Case

The following request uses the CartSimilarities response group.

```
http://webservices.amazon.com/onca/xml?
Service=AWSECommerceService&
AWSAccessKeyId=[AWS Access Key ID]&
AssociateTag=[Associate ID]&
Operation=CartCreate&
Item.1.ASIN=B000062TU1&
Item.1.Quantity=2&
ResponseGroup=CartSimilarities&
Version=2013-08-01
&Timestamp=[YYYY-MM-DDThh:mm:ssZ]
&Signature=[Request Signature]
```

#### Sample Response Snippet

The following response snippet shows the elements returned by CartSimilarities.

```
<SimilarProducts>
  <SimilarProduct>
    <ASIN>B00008DDXC</ASIN>
    <Title>Harry Potter and the Chamber of Secrets (Widescreen Edition) (Harry Potter 2)</
Title>
  </SimilarProduct>
</SimilarProducts>
<SimilarViewedProducts>
  <SimilarViewedProduct>
    <ASIN>B000E6UZZK</ASIN>
    <Title>Harry Potter Years 1-4 (Harry Potter and the Sorcerer's Stone / Chamber of
 Secrets / Prisoner of Azkaban / Goblet of Fire) (Widescreen Edition)</Title>
  </SimilarViewedProduct>
</SimilarViewedProducts>
<OtherCategoriesSimilarProducts>
  <OtherCategoriesSimilarProduct>
    <ASIN>0590353403</ASIN>
    <Title>Harry Potter and the Sorcerer's Stone (Book 1)</Title>
  </OtherCategoriesSimilarProduct>
</OtherCategoriesSimilarProducts>
```

### EditorialReview

The EditorialReview response group returns Amazon's review of the item, which appears on the Product Detail page for each item in the response.

#### Note

Copyrighted editorial reviews are not returned. For this reason, the reviews returned may be different than those returned by *Amazon.com*.

#### **Relevant Operations**

Operations that can use this response group include:

- ItemLookup (p. 186)
- ItemSearch (p. 170)
- SimilarityLookup (p. 192)

#### **Response Elements**

The following table describes the elements returned by EditorialReview.

- EditorialReviewIsLinkSuppressed (p. 300)
- Source (p. 311)

EditorialReview also returns the elements that all response groups return, which is described in Elements Common to All Response Groups (p. 294).

#### Parent Response Group

The following response groups are parent response groups of EditorialReview.

None

#### Child Response Group

The following response groups are child response groups of EditorialReview.

None

### Sample REST Use Case

The following request uses the Editorial Review response group.

```
http://webservices.amazon.com/onca/xml?
Service=AWSECommerceService&
AWSAccessKeyId=[AWS Access Key ID]&
AssociateTag=[Associate ID]&
Operation=ItemSearch&Keywords=Fable&
SearchIndex=Blended&
ResponseGroup=EditorialReview&
Version=2013-08-01
&Timestamp=[YYYY-MM-DDThh:mm:ssZ]
&Signature=[Request Signature]
```

#### Sample Response Snippet

The following response snippet shows the elements returned by EditorialReview.

```
<EditorialReviews>
  <EditorialReview>
  <Source>Product Description</Source>
```

#### Product Advertising API Developer Guide Images

### **Images**

The Images response group returns the URLs to all available images of an item in three sizes: small, medium, and large. For example, if a blender has four images, this response group returns the URLs of 12 images: four images, each in three sizes.

In addition to returning the image URLs, the response groups returns the height and width dimensions of each image. Use these values to display the images correctly.

#### **Relevant Operations**

Operations that can use this response group include:

- ItemLookup (p. 186)
- ItemSearch (p. 170)
- SimilarityLookup (p. 192)

#### **Response Elements**

The following table describes the elements returned by the Images response group.

- Height (p. 302)
- Largelmage (p. 305)
- MediumImage (p. 306)
- SmallImage (p. 311)
- SwatchImage (p. 312)
- ThumbnailImage (p. 312)
- Tinylmage (p. 312)
- TotalPages (p. 313)
- TotalResults (p. 313)
- URL (p. 314)
- Width (p. 315)

Images also returns the elements that all response groups return, as described in Elements Common to All Response Groups (p. 294).

### Parent Response Group

The following response groups are parent response groups of the Images response group.

None

## **Child Response Group**

The following response groups are child response groups of the Images response group.

None

#### Sample REST Use Case

The following request uses the Images response group.

```
http://webservices.amazon.com/onca/xml?
Service=AWSECommerceService&
AWSAccessKeyId=[AWS Access Key ID]&
AssociateTag=[Associate ID]&
Operation=ItemSearch&
ItemId=B000Q67800&
ResponseGroup=Images&
SearchIndex=Blended&
Version=2013-08-01
&Timestamp=[YYYY-MM-DDThh:mm:ssZ]
&Signature=[Request Signature]
```

#### Sample Response Snippet

The following response snippet shows the elements returned by the Images response group.

```
<ASIN>B000Q67800</ASIN>
 <SmallImage>
 <URL>https://ecx.images-amazon.com/images/I/51YL4rl1%2B9L._SL75_.jpg</URL>
 <Height Units="pixels">75</Height>
 <Width Units="pixels">58</Width>
 </SmallImage>
 <MediumImage>
 <URL>https://ecx.images-amazon.com/images/I/51YL4rlI%2B9L._SL160_.jpg</URL>
 <Height Units="pixels">160</Height>
 <Width Units="pixels">124</Width>
 </MediumImage>
 <LargeImage>
 <URL>https://ecx.images-amazon.com/images/I/51YL4rlI%2B9L.jpg</URL>
 <Height Units="pixels">500</Height>
 <Width Units="pixels">389</Width>
 </LargeImage>
<ImageSets>
 <ImageSet Category="primary">
 <URL>https://ecx.images-amazon.com/images/I/51YL4rll%2B9L._SL30_.jpg</URL>
 <Height Units="pixels">30</Height>
 <Width Units="pixels">23</Width>
 </SwatchImage>
 <SmallImage>
 <URL>https://ecx.images-amazon.com/images/I/51YL4rll%2B9L._SL75_.jpg</URL>
 <Height Units="pixels">75</Height>
 <Width Units="pixels">58</Width>
 </SmallImage>
 <ThumbnailImage>
 <URL>https://ecx.images-amazon.com/images/I/51YL4rll%2B9L._SL75_.jpg</URL>
 <Height Units="pixels">75</Height>
 <Width Units="pixels">58</Width>
 </ThumbnailImage>
 <TinyImage>
 <URL>https://ecx.images-amazon.com/images/I/51YL4rlI%2B9L. SL110 .jpg</URL>
 <Height Units="pixels">110</Height>
 <Width Units="pixels">86</Width>
 </TinyImage>
```

#### Product Advertising API Developer Guide ItemAttributes

```
<MediumImage>
<URL>https://ecx.images-amazon.com/images/I/51YL4rll%2B9L._SL160_.jpg</URL>
<Height Units="pixels">160</Height>
<Width Units="pixels">124</Width>
</MediumImage>
<LargeImage>
<URL>https://ecx.images-amazon.com/images/I/51YL4rll%2B9L.jpg</URL>
<Height Units="pixels">500</Height>
<Width Units="pixels">389</Width>
</LargeImage>
</LargeImage>
</LargeImage>
</LargeImage>
</LargeSets></LargeSets>
```

The images are returned in two ways: under <Item> and under <ImageSets>. The images under <Item> are specified by the <SmallImage> , <MediumImage> , and <LargeImage> elements.

The sizes of the images under <ImageSets> are specified by the \_SLXXX\_ suffix in the URL, where XXX is the number of pixels on the longest side of the image. For example, a medium size image has 160 pixels on its longest side, so it has the suffix \_SL160\_. This is the preferred way to reference images.

The ImageSets element attribute, Category, is set to Primary. Primary images are the same images that appear in the <Item> section.

#### **ItemAttributes**

The ItemAttributes response group returns a potentially large number of attributes that describe an item. For example, an item in the Camera and Photo search index might return the attributes, height, width, weight, title, UPC, price, manufacturer, zoom ratio, number of megapixels, and carrying case.

All search indices can return all item attributes. However, the number of item attributes returned varies by ASIN. Typically, ASINs within the same search index return the same item attributes. For example, the item attributes returned for an item in the "Books" search index will be different from those returned for an item in the "Camera and Photo" search index. However, items within a single search index do not necessarily return the same attributes.

#### **Relevant Operations**

Operations that can use this response group include:

- ItemLookup (p. 186)
- ItemSearch (p. 170)
- SimilarityLookup (p. 192)

### Response Elements

The following table describes the elements returned by ItemAttributes.

- Actor (p. 295)
- Artist (p. 296)
- AspectRatio (p. 296)
- AudienceRating (p. 296)
- AudioFormat (p. 296)
- Author (p. 296)
- Binding (p. 297)

# Product Advertising API Developer Guide ItemAttributes

- Brand (p. 297)
- Category (p. 298)
- CEROAgeRating (p. 298)
- ClothingSize (p. 298)
- Color (p. 298)
- Creator (p. 299)
  - Role (p. 310)
- Department (p. 300)
- Director (p. 300)
- EAN (p. 300)
- EANList (p. 300)
  - EANListElement (p. 300)
- Edition (p. 300)
- EISBN (p. 300)
- EpisodeSequence (p. 301)
- ESRBAgeRating (p. 301)
- Feature (p. 301)
- Format (p. 301)
- Genre (p. 302)
- HardwarePlatform (p. 302)
- HazardousMaterialType (p. 302)
- IsAdultProduct (p. 303)
- IsAutographed (p. 303)
- ISBN (p. 303)
- IsEligibleForTradeIn (p. 303)
- IsMemorabilia (p. 304)
- IssuesPerYear (p. 304)
- ItemDimensions (p. 304)
  - Height (p. 302)
  - Length (p. 305)
  - Weight (p. 315)
  - Width (p. 315)
- ItemPartNumber (p. 305)
- Label (p. 305)
- Languages (p. 305)
  - Language (p. 305)
    - Name (p. 307)
    - Type (p. 314)
    - AudioFormat (p. 296)
- LegalDisclaimer (p. 305)
- ListPrice (p. 305)
- Manufacturer (p. 305)
- ManufacturerMaximumAge (p. 306)
- ManufacturerMinimumAge (p. 306)

# Product Advertising API Developer Guide ItemAttributes

- ManufacturerPartsWarrantyDescription (p. 306)
- MediaType (p. 306)
- Model (p. 307)
- MPN (p. 307)
- NumberOfDiscs (p. 307)
- NumberOfIssues (p. 307)
- NumberOfItems (p. 307)
- NumberOfPages (p. 307)
- NumberOfTracks (p. 307)
- OperatingSystem (p. 308)
- PackageQuantity (p. 308)
- PartNumber (p. 308)
- Platform (p. 308)
- ProductGroup (p. 308)
- ProductTypeSubcategory (p. 309)
- PublicationDate (p. 309)
- Publisher (p. 309)
- RegionCode (p. 309)
- ReleaseDate (p. 310)
- RunningTime (p. 310)
- SeikodoProductCode (p. 310)
- Size (p. 311)
- SKU (p. 311)
- Studio (p. 311)
- SubscriptionLength (p. 311)
- Title (p. 312)
- TradeInValue (p. 313)
- UPC (p. 314)
- UPCList (p. 314)
  - UPCListElement (p. 314)
- Warranty (p. 315)
- WEEETaxValue (p. 315)

ItemAttributes also returns the elements that all response groups return, as described in Elements Common to All Response Groups (p. 294).

### Parent Response Group

The following response groups are parent response groups of ItemAttributes.

None

## **Child Response Group**

The following response groups are child response groups of ItemAttributes.

None

#### Sample REST Use Case

The following request uses the ItemAttributes response group.

```
http://webservices.amazon.com/onca/xml?
Service=AWSECommerceService&
AWSAccessKeyId=[AWS Access Key ID]&
AssociateTag=[Associate ID]&
Operation=ItemSearch&
Condition=All&
ResponseGroup=ItemAttributes&
SearchIndex=Blended&
Keywords=GodSmack&
Merchant=All&
Version=2013-08-01
&Timestamp=[YYYY-MM-DDThh:mm:ssZ]
&Signature=[Request Signature]
```

#### Sample Response Snippet

The following response snippet shows the elements returned by ItemAttributes.

```
<Item>
 <ASIN>B000A2XB9U</ASIN>
 <ItemAttributes>
   <AudienceRating>NR (Not Rated)</AudienceRating>
   <Director>Lawrence Jordan (II)</Director>
   <Director>Daniel E. Catullo
   <EAN>0014381273229</EAN>
   <Format>Color</Format>
   <Format>Compilation</Format>
   <Format>NTSC</Format>
   <Languages>
     <Language>
       <Name>English</Name>
       <Type>Original Language</Type>
     </Language>
   </Languages>
   <ListPrice>
      <Amount>1999</Amount>
      <CurrencyCode>USD</CurrencyCode>
     <FormattedPrice>$19.99</FormattedPrice>
   </ListPrice>
   <NumberOfItems>1</NumberOfItems>
   <ProductGroup>DVD</ProductGroup>
   <ReleaseDate>2005-09-06</ReleaseDate>
   <RunningTime Units="minutes">131</RunningTime>
   <Studio>Image Entertainment</Studio>
   <TheatricalReleaseDate>2005-06-25</TheatricalReleaseDate>
   <Title>Rockin' the Corps</Title>
   <UPC>014381273229</UPC>
 </ItemAttributes>
</Ttem>
```

### **ItemIds**

The ItemIds response group returns the ASINs for all items returned in a response.

#### **Relevant Operations**

Operations that can use this response group include:

- ItemLookup (p. 186)
- ItemSearch (p. 170)
- SimilarityLookup (p. 192)

#### **Response Elements**

The following table describes the elements returned by ItemIds.

- ASIN (p. 296)
- CorrectedQuery (p. 299)
- Keywords (p. 305)
- Message (p. 306)
- TotalPages (p. 313)
- TotalResults (p. 313)

ItemIds also returns the elements that all response groups return, as described in Elements Common to All Response Groups (p. 294).

#### Parent Response Group

The following response groups are parent response groups of ItemIds.

None

### **Child Response Group**

The following response groups are child response groups of ItemIds.

None

### Sample REST Use Case

The following request uses the ItemIds response group.

```
http://webservices.amazon.com/onca/xml?
Service=AWSECommerceService&
AWSAccessKeyId=[AWS Access Key ID]&
AssociateTag=[Associate ID]&
Operation=ItemLookup&
ItemId=0976925524&
ResponseGroup=ItemIds&
Version=2013-08-01
&Timestamp=[YYYY-MM-DDThh:mm:ssZ]
&Signature=[Request Signature]
```

#### Sample Response Snippet

The following response snippet shows the elements returned by ItemIds.

```
<TotalResults>1</TotalResults>
<TotalPages>1</TotalPages>
<Item>
<ASIN>0976925524</ASIN>
</Item>
</Items>
```

### Large

The Large response group returns a lot of information about items in the response. The Large response group is for demonstration purposes only. It is not intended for production applications. You should use precise required response groups in applications to reduce latency and response size.

Large is a parent response group that returns the results of the following response groups:

- Accessories (p. 219)
- BrowseNodes (p. 224)
- Medium (p. 245)
- Offers (p. 257)
- Reviews (p. 269)
- Similarities (p. 277)
- Tracks (p. 281)

For more information about what is returned by each of these response groups, refer to their sections.

#### **Relevant Operations**

Operations that can use this response group include:

- ItemLookup (p. 186)
- ItemSearch (p. 170)
- SimilarityLookup (p. 192)

### **Response Elements**

The following table describes the elements returned by Large.

- Actor (p. 295)
- Amount (p. 295)
- Artist (p. 296)
- ASIN (p. 296)
- AspectRatio (p. 296)
- AudienceRating (p. 296)
- AudioFormat (p. 296)
- Author (p. 296)
- Binding (p. 297)
- Brand (p. 297)
- BrowseNodeld (p. 297)
- ClothingSize (p. 298)

#### Product Advertising API Developer Guide Large

- Color (p. 298)
- Creator (p. 299)
- CurrencyCode (p. 299)
- Department (p. 300)
- Director (p. 300)
- EAN (p. 300)
- Edition (p. 300)
- EISBN (p. 300)
- ESRBAgeRating (p. 301)
- Feature (p. 301)
- Format (p. 301)
- FormattedPrice (p. 302)
- Height (p. 302)
- IsAutographed (p. 303)
- ISBN (p. 303)
- IsMemorabilia (p. 304)
- IssuesPerYear (p. 304)
- Keywords (p. 305)
- Label (p. 305)
- LegalDisclaimer (p. 305)
- Length (p. 305)
- Manufacturer (p. 305)
- ManufacturerMaximumAge (p. 306)
- ManufacturerMinimumAge (p. 306)
- ManufacturerPartsWarrantyDescription (p. 306)
- MaterialType (p. 306)
- Message (p. 306)
- MetalType (p. 306)
- Model (p. 307)
- MPN (p. 307)
- NumberOfDiscs (p. 307)
- NumberOfIssues (p. 307)
- NumberOfItems (p. 307)
- NumberOfPages (p. 307)
- NumberOfTracks (p. 307)
- Platform (p. 308)
- ProductGroup (p. 308)
- PublicationDate (p. 309)
- Publisher (p. 309)
- RegionCode (p. 309)
- ReleaseDate (p. 310)
- Role (p. 310)
- RunningTime (p. 310)

- SalesRank (p. 310)
- Size (p. 311)
- SKU (p. 311)
- Source (p. 311)
- Studio (p. 311)
- SubscriptionLength (p. 311)
- Title (p. 312)
- TotalCollectible (p. 312)
- TotalUsed (p. 313)
- TotalNew (p. 312)
- TotalPages (p. 313)
- TotalRefurbished (p. 313)
- TotalResults (p. 313)
- Type (p. 314)
- UPC (p. 314)
- URL (p. 314)
- Warranty (p. 315)
- Weight (p. 315)
- Width (p. 315)

Large also returns the elements that all response groups return, as described in Elements Common to All Response Groups (p. 294).

### Parent Response Group

The following response groups are parent response groups of Large.

None

## **Child Response Group**

The following response groups are child response groups of Large.

- Accessories (p. 219)
- BrowseNodes (p. 224)
- Medium (p. 245)
- Offers (p. 257)
- Reviews (p. 269)
- Similarities (p. 277)
- Tracks (p. 281)

# Sample REST Use Case

The following request uses the Large response group.

http://webservices.amazon.com/onca/xml?

```
Service=AWSECommerceService&
AWSAccessKeyId=[AWS Access Key ID]&
AssociateTag=[Associate ID]&
Operation=ItemLookup&
ItemId=B000ESHHXG&
ResponseGroup=Large&
Version=2013-08-01
&Timestamp=[YYYY-MM-DDThh:mm:ssZ]
&Signature=[Request Signature]
```

#### Sample Response Snippet

The following response snippet shows the elements returned by Large.

```
<Ttem>
 <ASIN>B000A3UB2O</ASIN>
  <SalesRank>47589</SalesRank>
 <SmallImage>
   <URL>https://ec1.images-amazon.com/images/P/B000A3UB20.01-
A3QXF272WQ86AH._SCTHUMBZZZ_.jpg</URL>
   <Height Units="pixels">75</Height>
    <Width Units="pixels">75</Width>
  </SmallImage>
  <MediumImage>
    <URL>https://ec1.images-amazon.com/images/P/B000A3UB20.01-
A3QXF272WQ86AH._SCMZZZZZZZ_.jpg</URL>
    <Height Units="pixels">160</Height>
    <Width Units="pixels">160</Width>
 </MediumImage>
  <LargeImage>
    <URL>https://ec1.images-amazon.com/images/P/B000A3UB20.01-
A3QXF272WQ86AH._SCLZZZZZZZ_.jpg</URL>
   <Height Units="pixels">450</Height>
    <Width Units="pixels">450</Width>
 </LargeImage>
  <ImageSets>
    <ImageSet Category="primary">
      <SmallImage>
        <URL>https://ec1.images-amazon.com/images/P/B000A3UB2O.01-A3QXF272WQ86A
H._SCTHUMBZZZ_.jpg</URL>
        <Height Units="pixels">75</Height>
        <Width Units="pixels">75</Width>
      </SmallImage>
<ItemAttributes>
 <Brand>Nixon</Brand>
  <ProductGroup>Apparel</ProductGroup>
 <Title>Nixon Rotolog Wood</Title>
</ItemAttributes>
<OfferSummary>
 <LowestNewPrice>
    <Amount>19999</Amount>
    <CurrencyCode>USD</CurrencyCode>
    <FormattedPrice>$199.99
  </LowestNewPrice>
  <TotalNew>1</TotalNew>
 <TotalUsed>0</TotalUsed>
  <TotalCollectible>0</TotalCollectible>
  <TotalRefurbished>0</TotalRefurbished>
</OfferSummary>
<Offers>
  <TotalOffers>0</TotalOffers>
  <TotalOfferPages>0</TotalOfferPages>
```

```
<EditorialReviews>
 <EditorialReview>
   <Source>Product Description
   <Content>Custom right read direct time. Japanese quartz with led. Custom 30 Meter
stainless steel with hardened mineral crystal, white inlay and double gasket crown. Custom
solid stainless steel with white inlay and butterfly closure.</Content>
 </EditorialReview>
</EditorialReviews>
<BrowseNodes>
 <BrowseNode>
   <BrowseNodeId>1045534/BrowseNodeId>
   <Name>Jewelry</Name>
   <Ancestors>
      <BrowseNode>
       <BrowseNodeId>1044486/BrowseNodeId>
        <Name>Girls</Name>
        <Ancestors>
           <BrowseNode>
             <BrowseNodeId>1044484/BrowseNodeId>
             <Name>Children's Accessories</Name>
             <Ancestors>
               <BrowseNode>
                 <BrowseNodeId>1036700/BrowseNodeId>
                 <Name>Accessories</Name>
                 <Ancestors>
                   <BrowseNode>
                     <BrowseNodeId>1036682/BrowseNodeId>
                   <Name>Departments</Name>
                 <Ancestors>
               <BrowseNode>
                        <BrowseNodeId>1036592/BrowseNodeId>
                      <Name>Apparel</Name>
                    </BrowseNode>
                  </Ancestors>
                 </BrowseNode>
               </Ancestors>
              </BrowseNode>
            </Ancestors>
          </BrowseNode>
        </Ancestors>
      </BrowseNode>
   </Ancestors>
  </BrowseNode>
<BrowseNode>
```

### Medium

The Medium response group returns a lot of information about the items in a response. The Medium response group is for demonstration purposes only. It is not intended for production applications. You should use precise required response groups in applications to reduce latency and response size.

Medium is a parent response group that returns the results of the following response groups:

- EditorialReview (p. 232)
- Images (p. 234)
- ItemAttributes (p. 236)
- OfferSummary (p. 261)
- Request (p. 267)
- SalesRank (p. 270)
- Small (p. 278)

For more information about what is returned by each of these response groups, refer to their sections.

### **Relevant Operations**

Operations that can use this response group include:

- ItemLookup (p. 186)
- ItemSearch (p. 170)
- SimilarityLookup (p. 192)

### **Response Elements**

The following table describes the elements returned by Medium.

- Actor (p. 295)
- Amount (p. 295)
- Artist (p. 296)
- ASIN (p. 296)
- AspectRatio (p. 296)
- AudienceRating (p. 296)
- AudioFormat (p. 296)
- Author (p. 296)
- Binding (p. 297)
- Brand (p. 297)
- ClothingSize (p. 298)
- Color (p. 298)
- Creator (p. 299)
- CurrencyCode (p. 299)
- Department (p. 300)
- Director (p. 300)
- EAN (p. 300)
- Edition (p. 300)
- EISBN (p. 300)
- ESRBAgeRating (p. 301)
- Feature (p. 301)
- Format (p. 301)
- FormattedPrice
- Height (p. 302)
- IsAutographed (p. 303)
- ISBN (p. 303)
- IsMemorabilia (p. 304)
- IssuesPerYear (p. 304)
- Keywords (p. 305)
- Label (p. 305)
- LegalDisclaimer (p. 305)

# Product Advertising API Developer Guide Medium

- Length (p. 305)
- Manufacturer (p. 305)
- ManufacturerMaximumAge (p. 306)
- ManufacturerMinimumAge (p. 306)
- ManufacturerPartsWarrantyDescription (p. 306)
- MaterialType (p. 306)
- Message (p. 306)
- MetalType (p. 306)
- Model (p. 307)
- MPN (p. 307)
- NumberOfDiscs (p. 307)
- NumberOfIssues (p. 307)
- NumberOfItems (p. 307)
- NumberOfPages (p. 307)
- NumberOfTracks (p. 307)
- Platform (p. 308)
- ProductGroup (p. 308)
- PublicationDate (p. 309)
- Publisher (p. 309)
- RegionCode (p. 309)
- ReleaseDate (p. 310)
- Role (p. 310)
- RunningTime (p. 310)
- SalesRank (p. 310)
- Size (p. 311)
- SKU (p. 311)
- Source (p. 311)
- Studio (p. 311)
- SubscriptionLength (p. 311)
- Title (p. 312)
- TotalCollectible (p. 312)
- TotalUsed (p. 313)
- TotalNew (p. 312)
- TotalPages (p. 313)
- TotalRefurbished (p. 313)
- TotalResults (p. 313)
- Type (p. 314)
- UPC (p. 314)
- URL (p. 314)
- Warranty (p. 315)
- Weight (p. 315)
- Width (p. 315)

Medium also returns the elements that all response groups return, as described in Elements Common to All Response Groups (p. 294).

## Parent Response Group

The following response groups are parent response groups of Medium.

• Large (p. 241)

## **Child Response Group**

The following response groups are child response groups of Medium.

```
• EditorialReview (p. 232)
```

- Images (p. 234)
- ItemAttributes (p. 236)
- OfferSummary (p. 261)
- Request (p. 267)
- SalesRank (p. 270)
- Small (p. 278)

## Sample REST Use Case

The following request uses the Medium response group.

```
http://webservices.amazon.com/onca/xml?
Service=AWSECommerceService&
AWSAccessKeyId=[AWS Access Key ID]&
AssociateTag=[Associate ID]&
Operation=ItemLookup&
ItemId=1890966533&
ResponseGroup=Medium&
Version=2013-08-01
&Timestamp=[YYYY-MM-DDThh:mm:ssZ]
&Signature=[Request Signature]
```

#### Sample Response Snippet

The following response snippet shows the elements returned by Medium.

```
<Binding>Paperback</Binding>
     <EAN>9781890966539</EAN>
     <Edition>Reprint</Edition>
     <ISBN>1890966533</ISBN>
     <ListPrice>
       <Amount>5995</Amount>
       <CurrencyCode>USD</CurrencyCode>
       <FormattedPrice>$59.95</FormattedPrice>
     </ListPrice>
     <NumberOfPages>185</NumberOfPages>
     <PackageDimensions>
       <Height Units="hundredths-inches">900</Height>
       <Length Units="hundredths-inches">75</Length>
       <Weight Units="hundredths-pounds">130</Weight>
       <Width Units="hundredths-inches">600</Width>
     </PackageDimensions>
     <ProductGroup>Book</ProductGroup>
     <PublicationDate>1999-05-19</PublicationDate>
     <Publisher>Safetycertified.Com Inc</Publisher>
     <Title>Safety Incentives: The Pros and Cons of Award and Recognition Programs (Osha
Compliance)</Title>
   </ItemAttributes>
   <OfferSummary>
     <TotalNew>0</TotalNew>
     <TotalUsed>0</TotalUsed>
     <TotalCollectible>0</TotalCollectible>
     <TotalRefurbished>0</TotalRefurbished>
   </OfferSummary>
   <EditorialReviews>
     <EditorialReview>
       <Source>Book Description</Source>
       <Content>Whether you are a small business or a safety manager trying to decide
whether or not awards and incentives are right for your operation, the Safety Incentives
Answer Book is must reading.
       </Content>
     </EditorialReview>
   </EditorialReviews>
```

## MostGifted

The MostGifted response group returns the ASINs and titles of the 10 items given as gifts within a specified browse node.

## **Availability**

This response group is available in all locales.

## **Relevant Operations**

Operations that can use this response group include:

• BrowseNodeLookup (p. 183)

## **Response Elements**

The following table describes the elements returned by MostGifted. In the Ancestry column, the elements on the left side of a slash mark are the parents of the elements on the right side of the slash mark.

#### Product Advertising API Developer Guide MostGifted

- Actors (p. 295)
- Artist (p. 296)
- ASIN (p. 296)
- Authors (p. 296)
- ProductGroup (p. 308)
- Title (p. 312)

MostGifted also returns the elements that all response groups return, which is described in Elements Common to All Response Groups (p. 294).

### Parent Response Group

The following response groups are parent response groups of MostGifted.

None

## Child Response Group

The following response groups are child response groups of MostGifted.

None

## Sample REST Use Case

The following request uses the MostGifted response group.

```
http://webservices.amazon.com/onca/xml?
Service=AWSECommerceService&
AWSAccessKeyId=[AWS Access Key ID]&
AssociateTag=[Associate ID]&
Operation=BrowseNodeLookup&
BrowseNodeId=20&
ResponseGroup=MostGifted&
Version=2013-08-01
&Timestamp=[YYYY-MM-DDThh:mm:ssZ]
&Signature=[Request Signature]
```

#### Sample Response Snippet

The following response snippet shows the elements returned by MostGifted.

### MostWishedFor

The MostWishedFor response group returns the ASINs and titles of the 10 items that are the most popular on wishlists within a specified browse node.

## **Availability**

This response group is available in all locales.

## **Relevant Operations**

Operations that can use this response group include:

• BrowseNodeLookup (p. 183)

## **Response Elements**

The following table describes the elements returned by MostWishedFor.

- Actors (p. 295)
- Artist (p. 296)
- ASIN (p. 296)
- Authors (p. 296)
- ProductGroup (p. 308)
- Title (p. 312)

MostWishedFor also returns the elements that all response groups return, which is described in Elements Common to All Response Groups (p. 294).

## Parent Response Group

The following response groups are parent response groups of MostWishedFor.

None

## **Child Response Group**

The following response groups are child response groups of MostWishedFor.

None

## Sample REST Use Case

The following request uses the MostWishedFor response element.

```
http://webservices.amazon.com/onca/xml?
Service=AWSECommerceService&
AWSAccessKeyId=[AWS Access Key ID]&
AssociateTag=[Associate ID]&
Operation=BrowseNodeLookup&
```

#### Product Advertising API Developer Guide NewReleases

```
BrowseNodeId=20&
ResponseGroup=MostWishedFor&
Version=2013-08-01
&Timestamp=[YYYY-MM-DDThh:mm:ssZ]
&Signature=[Request Signature]
```

#### Sample Response Snippet

The following response snippet shows the elements returned by MostWishedFor.

### **NewReleases**

The NewReleases response group returns the ASIN and title of newly released items in a specified browse node.

## **Availability**

This response group is available in the US locale only.

## **Relevant Operations**

Operations that can use this response group include:

• BrowseNodeLookup (p. 183)

## **Response Elements**

The following table describes the elements returned by NewReleases.

- Actors (p. 295) for the Video search index
- Artist (p. 296) for the Music search index
- ASIN (p. 296)
- Authors (p. 296) for the Books search index
- ProductGroup (p. 308)
- Title (p. 312)
- TopItemSet (p. 312)

NewReleases also returns the elements that all response groups return, which is described in Elements Common to All Response Groups (p. 294).

#### Parent Response Group

The following response groups are parent response groups of NewReleases.

None

## Child Response Group

The following response groups are child response groups of NewReleases.

None

## Sample REST Use Case

The following request uses the NewReleases response group.

```
http://webservices.amazon.com/onca/xml?
Service=AWSECommerceService&
AWSAccessKeyId=[AWS Access Key ID]&
AssociateTag=[Associate ID]&
Operation=BrowseNodeLookup&
BrowseNodeId=4229&
ResponseGroup=NewReleases&
Version=2013-08-01
&Timestamp=[YYYY-MM-DDThh:mm:ssZ]
&Signature=[Request Signature]
```

#### Sample Response Snippet

The following response snippet shows the elements returned by NewReleases.

## OfferFull

The OfferFull response group returns comprehensive information about an offer. OfferFull is a parent response group that returns the results of the Offers (p. 257) response group.

#### Note

This response group is not returned for Amazon Kindle digital books. An Amazon Kindle ASIN can be verified through the Binding, Format, and ProductTypeName response elements. The OfferFull response group returns a single offer for each item condition. For example, if a book is available in the conditions New, Used, and Collectible, an OfferFull request will return a total of three offers, one for New, one for Used, and one for Collectible.

### **Relevant Operations**

Operations that can use this response group include:

- ItemLookup (p. 186)
- ItemSearch (p. 170)
- SimilarityLookup (p. 192)

### **Response Elements**

The following table describes the elements returned by OfferFull.

- Amount (p. 295)
- Availability (p. 296)
- Condition (p. 298)
- CurrencyCode (p. 299)
- FormattedPrice (p. 302)
- IsEligibleForPrime (p. 303)
- IsEligibleForSuperSaverShipping (p. 303)
- MoreOffersUrl (p. 307)
- Name (p. 307)
- OfferListingId (p. 308)
- TotalCollectible (p. 312)
- TotalNew (p. 312)
- TotalOfferPages (p. 313)
- TotalOffers (p. 313)
- TotalRefurbished (p. 313)
- TotalUsed (p. 313)

OfferFull also returns the elements that all response groups return, as described in Elements Common to All Response Groups (p. 294).

## Parent Response Group

The following response groups are parent response groups of OfferFull.

None

## Child Response Group

The following response groups are child response groups of OfferFull.

• Offers (p. 257)

## Sample REST Use Case

The following request uses the OfferFull response group.

http://webservices.amazon.com/onca/xml?

#### Product Advertising API Developer Guide OfferFull

```
Service=AWSECommerceService&
AWSAccessKeyId=[AWS Access Key ID]&
AssociateTag=[Associate ID]&
Operation=ItemSearch&
Condition=All&
SearchIndex=Books&
Title=Harry%20Potter&
ResponseGroup=OfferFull&
Version=2013-08-01
&Timestamp=[YYYY-MM-DDThh:mm:ssZ]
&Signature=[Request Signature]
```

#### Sample Response Snippet

The following response snippet shows the elements returned by OfferFull.

```
<Item>
 <ASIN>0439682584</ASIN>
 <OfferSummary>
   <LowestNewPrice>
     <Amount>2580</Amount>
      <CurrencyCode>USD</CurrencyCode>
      <FormattedPrice>$25.80</formattedPrice>
    </LowestNewPrice>
    <LowestUsedPrice>
      <Amount>1599</Amount>
      <CurrencyCode>USD</CurrencyCode>
      <FormattedPrice>$15.99</FormattedPrice>
    </LowestUsedPrice>
    <LowestCollectiblePrice>
      <Amount>2580</Amount>
      <CurrencyCode>USD</CurrencyCode>
     <FormattedPrice>$25.80</FormattedPrice>
    </LowestCollectiblePrice>
    <TotalNew>40</TotalNew>
    <TotalUsed>16</TotalUsed>
    <TotalCollectible>3</TotalCollectible>
    <TotalRefurbished>0</TotalRefurbished>
 </OfferSummary>
 <Offers>
    <TotalOffers>0</TotalOffers>
    <TotalOffers>1</TotalOffers>
    <TotalOfferPages>0</TotalOfferPages>
    <TotalOfferPages>1</TotalOfferPages>
    <Offer>
      <Merchant>
        <Name>Amazon.com</Name>
      </Merchant>
    <OfferAttributes>
      <Condition>New</Condition>
    </OfferAttributes>
    <OfferListing>
<OfferListingId>cMVuIFx8kiYSgRIJXiCzKZZyylwztVSAYV8vCo20xHS8L9SB7lwho8fK6CxYkmdDPy8thFzm30Y
%3D</OfferListingId>
        <Amount>2580</Amount>
        <CurrencyCode>USD</CurrencyCode>
        <FormattedPrice>$25.80</formattedPrice>
      <Availability>Usually ships in 24 hours</Availability>
      <IsEligibleForSuperSaverShipping>1</IsEligibleForSuperSaverShipping>
      <IsEligibleForPrime>1</IsEligibleForPrime>
    </OfferListing>
```

```
</Offer>
</Offers>
</Item>
```

# OfferListings

The OfferListings response group returns the OfferListings for items returned in the response. The values returned are similar to those returned by the Offers response group minus the values returned by the OfferSummary response group. OfferListings returns shipping options, including IsEligibleForSuperSavingShipping which specifies if the item qualifies for super saver shipping.

#### Note

This response group is not returned for Amazon Kindle digital books. An Amazon Kindle ASIN can be verified through the Binding, Format, and ProductTypeName response elements.

#### **Relevant Operations**

Operations that can use this response group include:

- ItemLookup (p. 186)
- ItemSearch (p. 170)
- SimilarityLookup (p. 192)

## **Response Elements**

The following table describes and shows the parentage of the elements returned by OfferListings. In the Ancestry column, the elements on the left side of a slash mark are the parents of the elements on the right side of the slash mark.

- Amount (p. 295)
- Availability (p. 296)
- Code (p. 298)
- Condition (p. 298)
- CurrencyCode (p. 299)
- FormattedPrice (p. 302)
- IsEligibleForPrime (p. 303)
- IsEligibleForPrimeFreeDigitalVideo (p. 303)
- IsEligibleForSuperSaverShipping (p. 303)
- MoreOffersUrl (p. 307)
- Name (p. 307)
- OfferListingId (p. 308)
- TotalOfferPages (p. 313)
- TotalOffers (p. 313)

OfferListings also returns the elements that all response groups return, which described in Elements Common to All Response Groups (p. 294).

## Parent Response Group

The following response groups are parent response groups of OfferListings.

None

## **Child Response Group**

The following response groups are children response groups of OfferListings.

None

## Sample REST Use Case

The following request uses the OfferListings response group.

```
http://webservices.amazon.com/onca/xml?
Service=AWSECommerceService&
AWSAccessKeyId=[AWS Access Key ID]&
AssociateTag=[Associate ID]&
Operation=ItemSearch&
Keywords=sports&
ResponseGroup=OfferListings&
Version=2013-08-01
&Timestamp=[YYYY-MM-DDThh:mm:ssZ]
&Signature=[Request Signature]
```

#### Sample Response Snippet

The following response snippet shows the elements returned by OfferListings.

```
<Item>
   <ASIN>B000AYGDIO</ASIN>
     <TotalOffers>3</TotalOffers>
     <TotalOfferPages>1</TotalOfferPages>
     <Offer>
         <OfferAttributes>
            <Condition>New</Condition>
         </OfferAttributes>
         <OfferListing>
            <OfferListingId>
             pBmLD7%2F4J7zqIMjOLpQI5pkO774zf%2BsvrzbG4JR92xLmC%
            </OfferListingId>
            <Price>
               <Amount>24700</Amount>
               <CurrencyCode>USD</CurrencyCode>
               <FormattedPrice>$247.00</formattedPrice>
            <Availability>Usually ships in 1-2 business days</Availability>
            <IsEligibleForSuperSaverShipping>0</IsEligibleForSuperSaverShipping>
            <IsEligibleForPrime>0</IsEligibleForPrime>
         </OfferListing>
      </Offer>
   </Offers>
</Item>
```

## Offers

The Offers response group is a parent response group that returns the contents of the OfferSummary (p. 261) response group. It also returns, by default, offer listing information. The

Offers response group can take Condition and MerchantId as an optional input parameter. By default, the offer for Buy Box winner is returned, which is an item listed in the box on an item's detail page that enables the customer to add the item to a shopping cart.

#### Note

The Offers response group returns a single offer for each item condition. For example, if a book is available in the conditions New, Used, and Collectible, an Offers request will return a total of three offers, one for New, one for Used, and one for Collectible.

The are two valid values for MerchantId: Amazon or All. Use Amazon to get only the Amazon offers for an item. Use All (the default value) to return all offers. The Offers response group ignores a MerchantID value of Featured or Featured Buy Box Winner and returns the default value, All.

The following table shows the expected behavior of the Offers response group for various input parameters:

| Condition                              | MerchantId       | Offer(s) Data Returned by the API                         |
|----------------------------------------|------------------|-----------------------------------------------------------|
| (Default)                              | (Default)        | Buy Box Winner if it exists [OR] Lowest priced new offer. |
| (Default)                              | Amazon           | Amazon offer                                              |
| (Default)                              | Any other value  | Error: invalid value                                      |
| Used, New, Refurbished, or Collectible | (Default) or All | Lowest priced offer for given condition                   |
| Used, New, Refurbished, or Collectible | Amazon           | Amazon offer                                              |
| Used, New, Refurbished, or Collectible | Any other value  | Error: invalid value                                      |
| All                                    | (Default)        | Lowest priced offer for each condition                    |
| All                                    | Amazon           | Amazon offer                                              |
| (Default)                              | Any other value  | Error: invalid value                                      |

#### Note

This response group is not returned for Amazon Kindle digital books. An Amazon Kindle ASIN can be verified through the Binding, Format, and ProductTypeName response elements.

## **Relevant Operations**

Operations that can use this response group include:

- ItemLookup (p. 186)
- ItemSearch (p. 170)
- SimilarityLookup (p. 192)

## **Response Elements**

The following table describes the elements returned by Offers.

• Amount (p. 295)

- Availability (p. 296)
- Condition (p. 298)
- CurrencyCode (p. 299)
- FormattedPrice (p. 302)
- IsEligibleForPrime (p. 303)
- IsEligibleForPrimeFreeDigitalVideo (p. 303)
- IsEligibleForSuperSaverShipping (p. 303)
- LoyaltyPoints (p. 305)
- MoreOffersUrl (p. 307)
- Name (p. 307)
- OfferListingId (p. 308)
- TotalCollectible (p. 312)
- TotalNew (p. 312)
- TotalOfferPages (p. 313)
- TotalOffers (p. 313)
- TotalRefurbished (p. 313)
- TotalUsed (p. 313)

Offers also returns the elements that all response groups return, as described in Elements Common to All Response Groups (p. 294).

#### **Loyalty Points**

In the JP locale only, loyalty points are returned. Loyalty points are used to encourage patronage and stimulate sales.

## Parent Response Group

The following response groups are parent response groups of Offers.

• OfferFull (p. 253)

## **Child Response Group**

The following response groups are child response groups of Offers.

• OfferSummary (p. 261)

## Sample REST Use Case

The following request uses the Offers response group.

http://webservices.amazon.com/onca/xml?
Service=AWSECommerceService&
AWSAccessKeyId=[AWS Access Key ID]&
AssociateTag=[Associate ID]&
Operation=ItemSearch&
Condition=All&
SearchIndex=Books&
Title=Harry%20Potter&

# Product Advertising API Developer Guide Offers

```
ResponseGroup=Offers&
Version=2013-08-01
&Timestamp=[YYYY-MM-DDThh:mm:ssZ]
&Signature=[Request Signature]
```

#### Sample Response Snippet

The following response snippet shows the elements returned by Offers. This example returns two offers, one in New condition, and one in Used condition.

```
<Item>
 <ASIN>047061529X</ASIN>
 <OfferSummary>
    <LowestNewPrice>
      <Amount>1025</Amount>
      <CurrencyCode>USD</CurrencyCode>
      <FormattedPrice>$10.25</FormattedPrice>
    </LowestNewPrice>
    <LowestUsedPrice>
      <Amount>1110</Amount>
      <CurrencyCode>USD</CurrencyCode>
      <FormattedPrice>$11.10</FormattedPrice>
    </LowestUsedPrice>
    <TotalNew>37</TotalNew>
    <TotalUsed>12</TotalUsed>
    <TotalCollectible>0</TotalCollectible>
    <TotalRefurbished>0</TotalRefurbished>
 </OfferSummary>
 <Offers>
    <TotalOffers>2</TotalOffers>
    <TotalOfferPages>1</TotalOfferPages>
    <MoreOffersUrl>https://www.amazon.com/gp/offer-listing/047061529X/?
SubscriptionId=AKIAI44QH8DHBEXAMPLE&ie=UTF8&tag=adrpik-20&creative=386001&camp=2025&linkCode=xm2
</MoreOffersUrl>
    <Offer>
      <OfferAttributes>
        <Condition>New</Condition>
      </OfferAttributes>
      <OfferListing>
        <OfferListingId>6vZH
%2FR4dOoabV7sTSv3vC0Np5xK1c8MK0hA15HYbCIJhx0LlJw102AM6mLYyVhjnI8s2qMkx7yq%2F
%2BEC7yKPWkQTqhVhFBeUDm71EdpaYwrXpppfcAL1yPzyQFkOuK6MsK8aLPSNSWVs%3D </OfferListingId>
       <Price>
          <Amount>1025</Amount>
          <CurrencyCode>USD</CurrencyCode>
          <FormattedPrice>$10.25</FormattedPrice>
        </Price>
        <AmountSaved>
          <Amount>974</Amount>
          <CurrencyCode>USD</CurrencyCode>
          <FormattedPrice>$9.74</FormattedPrice>
        </AmountSaved>
        <PercentageSaved>49</PercentageSaved>
        <Availability>Usually ships in 1-2 business days</Availability>
        <AvailabilityAttributes>
          <AvailabilityType>now</AvailabilityType>
          <MinimumHours>24</MinimumHours>
          <MaximumHours>48</MaximumHours>
        </AvailabilityAttributes>
        <IsEligibleForSuperSaverShipping>0</IsEligibleForSuperSaverShipping>
        <IsEliqibleForPrime>1</IsEliqibleForPrime>
      </OfferListing>
    </Offer>
```

# Product Advertising API Developer Guide OfferSummary

```
<Offer>
     <OfferAttributes>
       <Condition>Used</Condition>
      </OfferAttributes>
      <OfferListing>
        <OfferListingId>uXUlLeu7rH5t3ogkZJ%2Bd11tWCsdsj5kHhjoscRF1D1GuBuDwCyrz0XyR
%2BTEOJO7PgpfwLjtX4ojhbXeHZgM0Br4DiWsPhNZTduzvYC8zLgG0z1e%2FgYiiuuR0wTyKqssY6ncHyVjZK1A%3D
</OfferListingId>
       <Price>
          <Amount>1110</Amount>
          <CurrencyCode>USD</CurrencyCode>
          <FormattedPrice>$11.10</FormattedPrice>
        </Price>
        <AmountSaved>
          <Amount>889</Amount>
          <CurrencyCode>USD</CurrencyCode>
          <FormattedPrice>$8.89</FormattedPrice>
        </AmountSaved>
        <PercentageSaved>44</PercentageSaved>
        <Availability>Usually ships in 1-2 business days</Availability>
        <AvailabilityAttributes>
          <AvailabilityType>now</AvailabilityType>
          <MinimumHours>24</MinimumHours>
          <MaximumHours>48</MaximumHours>
        </AvailabilityAttributes>
        <IsEligibleForSuperSaverShipping>0</IsEligibleForSuperSaverShipping>
        <IsEliqibleForPrime>1</IsEliqibleForPrime>
      </OfferListing>
    </Offer>
 </Offers>
</Item>
```

## OfferSummary

The OfferSummary response group returns the number of offer listings and the lowest price for each condition type for each item in the response. Condition types are New, Used, Collectible, and Refurbished. For example, this response group returns the lowest price for each Condition:

- · New item
- · Used item
- · Collectible item
- Refurbished item

Individual offer listings are not returned. The OfferSummary is dependent only on the ASIN parameter and is not affected by the Merchantld (p. 306) or Condition (p. 298) parameters (i.e. the OfferSummary will always be the same for a given ASIN independent of other parameters).

#### Note

This response group is not returned for Amazon Kindle digital books. An Amazon Kindle ASIN can be verified through the Binding, Format, and ProductTypeName response elements.

## **Relevant Operations**

Operations that can use this response group include:

- ItemLookup (p. 186)
- ItemSearch (p. 170)
- SimilarityLookup (p. 192)

### **Response Elements**

The following table describes the elements returned by OfferSummary.

- Amount (p. 295)
- CurrencyCode (p. 299)
- FormattedPrice (p. 302)
- TotalCollectible (p. 312)
- TotalNew (p. 312)
- TotalRefurbished (p. 313)
- TotalUsed (p. 313)

OfferSummary also returns the elements that all response groups return, as described in Elements Common to All Response Groups (p. 294).

#### Parent Response Group

The following response groups are parent response groups of OfferSummary.

Offers (p. 257)

## Child Response Group

The following response groups are child response groups of OfferSummary.

None

## Sample REST Use Case

The following request uses the OfferSummary response group.

```
http://webservices.amazon.com/onca/xml?
Service=AWSECommerceService&
AWSAccessKeyId=[AWS Access Key ID]&
AssociateTag=[Associate ID]&
Operation=ItemLookup&
ItemId=B000A3UB20&
ResponseGroup=OfferSummary&
Version=2013-08-01
&Timestamp=[YYYY-MM-DDThh:mm:ssZ]
&Signature=[Request Signature]
```

#### Sample Response Snippet

The following response snippet shows the elements returned by OfferSummary.

```
<OfferSummary>
  <LowestNewPrice>
     <Amount>801</Amount>
     <CurrencyCode>USD</CurrencyCode>
     <FormattedPrice>$8.01</FormattedPrice>
     </LowestNewPrice>
     <LowestUsedPrice>
     <Amount>799</Amount>
```

#### Product Advertising API Developer Guide PromotionSummary

## PromotionSummary

The PromotionSummary response group returns summary information about a promotion, including the type of promotion, the promotion ID, eligibility requirements, and text that describes the specifics of the promotion.

PromotionSummary must be used with one of the following response groups:

- Large
- OfferFull
- Offers

An error is returned if ProductDetails is not accompanied by one of these response groups.

## **Promotion Types**

Promotion types are returned by the Category element and include:

- **ForEachQuantityXGetQuantityFreeX**—For a specified number of items, you receive additional items for free. For example, buy six dozen eggs and get a dozen eggs free.
- **BuyAmountXGetSimpleShippingFreeX**—For a specified dollar amount, you receive free shipping. For example, spend \$25 and your item is shipped free of charge.
- **BuyAmountXGetAmountOffX**—For a specified dollar amount, you receive a discounted price. For example, spend \$25 and get a \$5 discount.

## **Relevant Operations**

Operations that can use this response group include:

- ItemLookup
- ItemSearch
- SimilarityLookup

## **Response Elements**

The following table describes and shows the parentage of the elements returned by PromotionSummary.

With the exception of Promotions, Promotion, and Summary, the ancestry of all elements in the table are Offers/Offer/Promotions/Promotion/Summary.

- BenefitDescription (p. 297)
- Category (p. 298)
- EligibilityRequirementDescription (p. 300)
- Promotion (p. 309)

#### Product Advertising API Developer Guide PromotionSummary

- PromotionId (p. 309)
- Promotions (p. 309)
- Summary (p. 312)
- TermsAndConditions (p. 312)

PromotionSummary also returns the elements that all response groups return, which described in Elements Common to All Response Groups (p. 294).

#### Parent Response Group

The following response groups are parent response groups of PromotionSummary.

None

## **Child Response Group**

The following response groups are children response groups of PromotionSummary.

None

### Sample REST Use Case

The following request uses the PromotionSummary response group.

```
http://webservices.amazon.com/onca/xml?
Service=AWSECommerceService&
AWSAccessKeyId=[AWS Access Key ID]&
AssociateTag=[Associate ID]&
Operation=ItemLookup&
ItemId=B000AQSMPO&
IdType=ASIN&
ResponseGroup=Offers,PromotionSummary&
Version=2013-08-01
&Timestamp=[YYYY-MM-DDThh:mm:ssZ]
&Signature=[Request Signature]
```

#### Sample Response Snippet

The following response snippet shows the elements returned by PromotionSummary.

```
<Promotions>
 <Promotion>
 <Summary>
   <PromotionId>A2QIQTNOFYRK5N</PromotionId>
   <Category>BuyAmountXGetAmountOffX</Category>
   <EligibilityRequirementDescription>Save $25.00 when you spend $125.00 or more on
Kitchen & Housewares or Bed & Bath products offered by Amazon.com. Enter code AUGSAVER at
checkout.</EligibilityRequirementDescription>
   <BenefitDescription>Save $25.00 when you spend $125.00 or more on Kitchen & Housewares
or Bed & Bath products offered by Amazon.com. Enter code AUGSAVER at checkout.</
BenefitDescription>
   <TermsAndConditions><STRONG>To receive the Best Value discount:</STRONG> <OL>
<LI>Add $125 of qualifying Kitchen & Housewares&nbsp; or Bed & Bath products to your
Shopping Cart via the <STRONG>Add to Shopping Cart</STRONG> button on each respective
product information page. <LI>At checkout, enter the promotional code and click the
<STRONG>Apply</STRONG> button. <LI>The amount of the Best Value savings ($25) will be
```

reflected on the final order checkout page. <LI>If you remove any of the participating promotion items from your Shopping Cart or violate any of the terms and conditions listed below, the promotion will be invalid, and the discount will be removed from the order. <LI>If you return any of the items involved in the promotion, the discount previously applied to the order will be subtracted from the return credit. </LI></ OL><BR><STRONG>Terms and Conditions:</STRONG> <UL> <LI>Promotional offer valid for a limited time only. Items placed in Shopping Cart overnight may not be eliqible for promotion at time of checkout. <LI>Promotion applies only to qualifying items displaying the offer message on their product information pages. Items that do not display the offer message do not qualify, regardless of the nature of the item. All All Clad, Calphalon, Capresso, Emerilware, Le Creuset, Orrefors, Kosta Boda, J.A. Henckels, Wusthof, Riedel, Marquis, Shun, Komachi, Waterford, Weber, Tassimo, Margaritaville, DKNY, Tommy Hilfiger, Nautica, Oscar by Oscar de Larenta, Cath Kidston, Raymond Waites, and KitchenAid Proline products are excluded from this offer. <LI>All Furniture & Decor and Outdoor Living products are excluded from this offer. <LI>Applies only to products sold by the merchant indicated in the promotional offer message. Does not apply to items sold by other merchants on the Amazon.com Web site. For example, where the promotional offer applies to items offered by Amazon.com, items offered by other merchants on the Amazon.com Web site (e.g. Land's End) do not qualify. <LI>Does not apply to any products purchased in Amazon.com's other sites, including Amazon.co.uk, Amazon.de, Amazon.fr, or Amazon.co.jp, or in Marketplace, zShops, or Auctions. <LI>Unless the offer message indicates otherwise, the promotional offer applies to the lowest priced qualifying item(s) <LI>Applies only when all qualifying and benefit products in the promotion are purchased in one order. <LI>Applies only to complete orders shipping to a single address that meet all other promotional requirements. <LI>Offer good while supplies last. <LI>No substitutions or rain checks. <LI>Offer must be redeemed through the Shopping Cart. Does not apply to orders placed with 1 Click. <LI>Shipping and handling charges apply to all products, including bonus items. <LI>Offer may not be combined with other offers, including promotional certificates. <LI>Void where prohibited. </LI></UL></TermsAndConditions> </Summary> </Promotion> </Promotions>

## RelatedItems

The RelatedItems response group returns items related to an item specified in an ItemLookup (p. 186) request. For example, related items could be all of the Unbox episodes in a TV season that are sold separately, or all of the MP3Download tracks on an MP3 album.

The data returned for RelatedItems is limited to ASINs and ItemAttributes. This remains true even if you add additional response groups, such as Large, that would otherwise return additional data.

The relationship between items is unidirectional. One item is the parent and one item is the child. Items, however, can have multiple children or multiple parents for a given relationship type.

The way in which the items are related is specified by the RelationshipType parameter. This parameter is required when you use the RelatedItems response group. Some values include Episode, Season, Tracks, and Variation. For a list of all relationship types, go to the ItemLookup (p. 186) page.

The relationship type is usually named after the child item in the relationship. For example, an MP3 Track is related to an MP3 album and the type of relationship is Tracks. In this relationship, the album is the parent. If you did an ItemLookup for an MP3 Track and requested RelatedItems using Tracks as the RelationshipType, you would receive the parent album (or albums) for that Track. Conversely, looking up an album using Tracks as the RelationshipType returns the list of Tracks on that album.

Each ItemLookup request can return, at most, 10 related items. To return additional items, use the RelateditemsPage parameter. For example, a value of 2 returns the second set of 10 related items.

## **Relevant Operations**

Operations that can use this response group include:

- ItemLookup (p. 186)
- ItemSearch (p. 170)

## **Response Elements**

The following elements are returned by RelatedItems:

- ItemAttributes (p. 304)
- RelatedItems (p. 309)

RelatedItems also returns the elements that all response groups return. For more information, go to Elements Common to All Response Groups (p. 294).

### Parent Response Group

The following response groups are parent response groups of RelatedItems.

None

## Child Response Group

The following response groups are child response groups of RelatedItems.

None

## Sample REST Use Case

The following request iluses the RelatedItems response group.

```
http://webservices.amazon.com/onca/xml?
Service=AWSECommerceService&
AWSAccessKeyId=[AWS Access Key ID]&
AssociateTag=[Associate ID]&
Operation=ItemLookup&
RelationshipType=Tracks&
ItemId=B0013D8EQK&
ItemId=B0013D8EQK&
ItemType=ASIN&
ResponseGroup=RelatedItems,Small&
Version=2013-08-01
&Timestamp=[YYYY-MM-DDThh:mm:ssZ]
&Signature=[Request Signature]
```

#### Sample Response Snippet

The following response snippet shows the elements returned by RelatedItems.

```
<RelatedItems>
   <Relationship>Children</Relationship>
   <RelationshipType>Tracks</RelationshipType>
   <RelatedItemCount>31</RelatedItemCount>
   <RelatedItemPageCount>4</RelatedItemPageCount>
   <RelatedItemPage>1</RelatedItemPage>
   <RelatedItem>
     <Item>
       <ASIN>B0013D4KJK</ASIN>
       <ItemAttributes>
         <Creator Role="Primary Contributor">Johnny Cash</Creator>
         <Manufacturer>Columbia/Legacy</manufacturer>
         <ProductGroup>Digital Music Track
         <Title>The Long Black Veil/Give My Love To Rose (Live)</Title>
       </ItemAttributes>
     </Item>
   </RelatedItem>
   <RelatedItem>
       <ASIN>B0013D7VG4</ASIN>
       <ItemAttributes>
         <Creator Role="Primary Contributor">Johnny Cash</Creator>
         <Manufacturer>Columbia/Legacy</Manufacturer>
         <ProductGroup>Digital Music Track
         <Title>Folsom Prison Blues (Live)</Title>
       </ItemAttributes>
     </Item>
   </RelatedItem>
 </RelatedItems>
</Item>
```

## Request

The Request response group returns all of the parameters and their values that were submitted in a request. Use this information to debug requests.

All Product Advertising API operations return this response group by default. There can be up to 10 parameters in each request.

## **Relevant Operations**

Operations that can use this response group include:

· All Product Advertising API operations use the Request response group by default.

## **Response Elements**

The following table describes the elements returned by Request. These elements are returned in all Product Advertising API responses because the Request response group is a default response group for all Product Advertising API operations.

- Code (p. 298)
- IsValid (p. 304)
- Message (p. 306)
- Name (p. 307)
- RequestId (p. 310)
- UserAgent (p. 315)

#### Parent Response Group

The following response groups are parent response groups of Request.

None

## Child Response Group

The following response groups are child response groups of Request.

None

### Sample REST Use Case

The following shows the request parameters and values.

```
http://webservices.amazon.com/onca/xml?
Service=AWSECommerceService&
AWSAccessKeyId=[AWS Access Key ID]&
AssociateTag=[Associate ID]&
Operation=ItemSearch&
SearchIndex=Books&
Title=Harry%20Potter&
Version=2013-08-01
&Timestamp=[YYYY-MM-DDThh:mm:ssZ]
&Signature=[Request Signature]
```

#### Sample Response Snippet

The following response snippet shows the elements returned by Request.

```
<OperationRequest>
 <hTTPHeaders>
    <Header Name="UserAgent" Value="Mozilla/4.0 (compatible; MSIE 6.0; Windows NT 5.1; SV1;</pre>
FunWebProducts; .NET CLR 1.1.4322; .NET CLR 2.0.50727)" />
 </HTTPHeaders>
 <RequestId>00KE1E5MWR4KXX0V1WYD</RequestId>
 <Arguments>
   <Argument Name="SearchIndex" Value="Books" />
    <Argument Name="Service" Value="AWSECommerceService" />
    <Argument Name="Title" Value="Harry Potter" />
    <Argument Name="Operation" Value="ItemSearch" />
    <Argument Name="AWSAccessKeyId" Value="[VALUE]" />
    <Argument Name="AssociateTag" Value="[VALUE]" />
    <Argument Name="Version" Value="2013-08-01" />
  </Arguments>
  <RequestProcessingTime>
    0.3419508934021
 </RequestProcessingTime>
</OperationRequest>
 <Items>
    <Request>
     <IsValid>True</IsValid>
     <ItemSearchRequest>
        <SearchIndex>Books</SearchIndex>
        <Title>Harry Potter</Title>
      </ItemSearchRequest>
    </Request>
```

#### Reviews

The reviews response group returns the URL to an iframe that contains customer reviews. You can embed the iframe on any web page to display the response content. Only the iframe URL is returned in the request.

#### **Important**

Each iframe URL is valid for 24 hours. If the iframe URL expires, you will receive a 403 Forbidden error code.

For more information about reviews, see Getting Customer Reviews (p. 119).

Each customer review contains the following:

- Rating
- Summary
- · Date of review
- · Text of the review

#### **Relevant Operations**

Operations that can use this response group include:

- ItemLookup (p. 186)
- ItemSearch (p. 170)
- SimilarityLookup (p. 192)

## **Response Elements**

The following elements are returned by Reviews:

• IFrameURL (p. 303)

Reviews also returns the elements that all response groups return, as described in Elements Common to All Response Groups (p. 294).

## Parent Response Group

The following response groups are parent response groups of Reviews.

None

## **Child Response Group**

The following response groups are child response groups of Reviews.

None

## Sample REST Use Case

The following request uses the Reviews response parameter.

```
http://webservices.amazon.com/onca/xml?
Service=AWSECommerceService&
AWSAccessKeyId=[AWS Access Key ID]&
AssociateTag=[Associate ID]&
Operation=ItemLookup&
ItemId=0316067938&
ResponseGroup=Reviews&
TruncateReviewsAt="256"&
IncludeReviewsSummary="False"&
Version=2013-08-01
&Timestamp=[YYYY-MM-DDThh:mm:ssZ]
&Signature=[Request Signature]
```

#### Sample Response Snippet

The following response snippet shows the elements returned by Reviews.

```
<ItemLookupResponse>
<OperationRequest>
 <RequestId>00KE1E5MWR4KXX0V1WYD</RequestId>
 <Arguments>
    <Argument Name="Service" Value="AWSECommerceService" />
    <Argument Name="AWSAccessKeyId" Value="[VALUE]" />
    <Argument Name="AssociateTag" Value="[VALUE]" />
    <Argument Name="Operation" Value="ItemLookup" />
    <Argument Name="SearchIndex" Value="Books" />
    <Argument Name="ItemId" Value="0316067938" />
    <Argument Name="IncludeReviewsSummary" Value="False" />
    <Argument Name="TruncateReviewsAt" Value="256" />
    <Argument Name="ResponseGroup" Value="Reviews" />
    <Argument Name="Version" Value="2013-08-01" />
 </Arguments>
 <RequestProcessingTime>
    0.3419508934021
 </RequestProcessingTime>
</OperationRequest>
<Items>
 < Ttem>
    <Request>
      <ASIN>0316067938</ASIN>
      <Customer Reviews>
        <IFrameURL>https://www.amazon.com/reviews/iframe?akid=[AWS Access Key
ID]&asin=0316067938&exp=2011-08-01T17%3A54%3A07Z&linkCode=xm2&summary=0&tag=ws&truncate=256&v=2&sig=[$
IFrameURL>
      </CustomerReviews>
    </Request>
 </Item>
</Items>
</ItemLookupResponse>
```

## SalesRank

The SalesRank (p. 270) response group returns the sales rank for each item in the response. One is the highest rating, while a large number means the item is not as popular. Sales rank is per Search Index, so it is possible to have several items in one response ranked the same.

## **Relevant Operations**

Operations that can use this response group include:

- ItemLookup (p. 186)
- ItemSearch (p. 170)
- SimilarityLookup (p. 192)

### **Response Elements**

The following table describes the elements returned by SalesRank.

- ASIN (p. 296)
- SalesRank (p. 310)
- TotalPages (p. 313)
- TotalResults (p. 313)

SalesRank also returns the elements that all response groups return, as described in Elements Common to All Response Groups (p. 294).

#### Parent Response Group

The following response groups are parent response groups of SalesRank.

None

## **Child Response Group**

The following response groups are child response groups of SalesRank.

None

## Sample REST Use Case

The following request uses the SalesRank response group.

```
http://webservices.amazon.com/onca/xml?
Service=AWSECommerceService&
AWSAccessKeyId=[AWS Access Key ID]&
AssociateTag=[Associate ID]&
Operation=ItemLookup&
ItemId=0976925524&
ResponseGroup=SalesRank&
Version=2013-08-01
&Timestamp=[YYYY-MM-DDThh:mm:ssZ]
&Signature=[Request Signature]
```

#### Sample Response Snippet

The following response snippet shows the elements returned by SalesRank.

```
<Item>
    <ASIN>0976925524</ASIN>
    <SalesRank>68</SalesRank>
</Item>
```

#### SearchBins

The SearchBins response group groups the items returned by ItemSearch (p. 170) into bins. For example, a set of bins can be a set of price ranges for a product. In the case of women's shoes, you might have a bin that returns ASINs for shoes that cost between \$0 and \$50, a second bin for shoes that cost \$50 to \$100, and a third bin for shoes that cost more than \$100. The basis on which the items are split into bins is specified by the NarrowBy (p. 272) attribute in the SearchBinSet tag. To refine the search, you make repeated requests using the NarrowBy (p. 272) values.

ItemSearch returns the first 25 bins of results.

For more information about search bins, see Using Search Bins to Find Items (p. 83).

## **Availability**

US locale only.

#### NarrowBy

The basis on which the items are split into bins is specified by the NarrowBy (p. 272) attribute in the SearchBinSet (p. 310) tag. In the following example, the NarrowBy (p. 272) attribute shows that the bins are based on price range:

```
<SearchBinSet NarrowBy="PriceRange">
```

For another product category, the NarrowBy (p. 272) attribute might be different, for example:

```
<SearchBinSet NarrowBy="BrandName">
```

You cannot specify NarrowBy (p. 272) values nor can you specify the values they encompass. When SearchBins is included as a Response Group in a request, ItemSearch automatically divides the ItemSearch results into bins.

## NarrowBy Values

NarrowBy values include:

- Subject—BrowseNode IDs of all topics related to items returned by ItemSearch. For example, searching for books about dogs returns, in the Subject bins, BrowseNodes for "Home & Garden," "Animal Care & Pets," "Dogs," and "Educational."
- BrandName—Brands, such as Levi's, Reebok, and Nike, that create the item. Use the name of a brand to filter out similar items made by other companies.
- PriceRange—Minimum and maximum prices for a bin of items. Use the minimum and maximum price values in each bin to filter out items outside of the price range you want.
- PercentageOff—Percentage off required on items returned. Use the values returned with MinPercentageOff key to refine the results

All Search Indices return the Subject bin. Most return all of the bins.

#### NarrowBy Values by Search Index

The following list shows which NarrowBy values are returned by each Search Index:

Apparel—Subject, BrandName, PriceRange, PercentageOff

# Product Advertising API Developer Guide SearchBins

- · Appliances—Subject, BrandName, PriceRange, PercentageOff
- · ArtsAndCrafts—Subject, BrandName, PriceRange, PercentageOff
- Automotive—Subject, BrandName, PriceRange, PercentageOff
- · Baby—Subject, BrandName, PriceRange, PercentageOff
- Beauty—Subject, BrandName, PriceRange, PercentageOff
- Blended—Not supported
- · Books—Subject
- Classical—Subject
- DigitalMusic—Subject
- DVD—Subject
- · Electronics—Subject, BrandName, PriceRange
- · GourmetFood—Subject, BrandName, PriceRange
- · Grocery--Subject, BrandName, PriceRange
- HealthPersonalCare—Subject, BrandName, PriceRange, PercentageOff
- HomeGarden—Subject, BrandName, PriceRange, PercentageOff
- Industrial—Subject, BrandName
- · Jewelry—Subject, PriceRange, PercentageOff
- KindleStore—Subject
- · Kitchen—Subject, BrandName, PriceRange, PercentageOff
- Magazines—Subject
- Miscellaneous—BrandName, PriceRange, PercentageOff
- MobileApps—Subject, PriceRange
- MP3Downloads—Subject
- Music—Subject
- MusicalInstruments—Subject, BrandName, PriceRange, PercentageOff
- MusicTracks—Subject
- · OfficeProducts—Subject, BrandName, PriceRange, PercentageOff
- OutdoorLiving—Subject, BrandName, PriceRange, PercentageOff
- · PCHardware—Subject, BrandName, PriceRange
- PetSupplies—Subject, BrandName, PriceRange, PercentageOff
- Photo—Subject, BrandName, PriceRange
- Shoes—Subject, BrandName, PriceRange, PercentageOff
- · Software—Subject, PriceRange, PercentageOff
- SportingGoods—Subject, BrandName, PriceRange, PercentageOff
- · Tools—Subject, BrandName, PriceRange, PercentageOff
- · Toys—Subject, BrandName, PriceRange, PercentageOff
- UnboxVideo—Subject, PriceRange
- VHS—Subject
- Video—Subject
- VideoGames—Subject, BrandName, PriceRange
- Watches—Subject, BrandName, PriceRange, PercentageOff
- Wireless—Subject, PriceRange, PercentageOff
- · WirelessAccessories—Subject, PriceRange, PercentageOff

## Element Tags in a Bin

The element tags in a bin vary according to the bin. For example, in bins based on price, the elements and Name values are:

```
<BinName>
  <BinItemCount>
  <BinParameter>
    <Name>MinimumPrice</Name>
  <Value>
  <BinParameter>
    <Name>MaximumPrice</Name>
  <Value>
```

The elements show the minimum and maximum price for items in that bin, and the number of items in that bin.

Other NarrowBy values use other element tags in their bins. For example, when NarrowBy is "Brand," the element tags and Name values are:

```
<BinName>
  <BinItemCount>
  <BinParameter>
  <Name>Brand</Name>
  <Value>
```

You cannot specify the element tags returned in a bin.

#### **Drilling Down**

You can take the values in a bin and add them to the ItemSearch query to filter out of the response items that are outside of that bin. To narrow the search results to shirts that cost between \$0 and \$25, for example, you would add the following Name and its corresponding value as additional parameters in the original ItemSearch request:

```
&MinimumPrice=0
&MaximumPrice=2499
```

You could narrow the search results even further by adding an additional parameter to the query. For example, you could specify

```
&Brand=Levi's
```

The response would then only include shirts by Levi's that cost under \$25. You could continue to drill down by adding additional parameters to the request.

Notice that in each case the results were narrowed down by adding the value tagged with Name and its corresponding value to the original ItemSearch request.

## **Relevant Operations**

Operations that can use this response group include:

• ItemSearch (p. 170)

## **Response Elements**

The following table describes the elements returned by SearchBins.

- BinItemCount (p. 297)
- BinName (p. 297)
- Name (p. 307)
- SearchBinSets (p. 310)

SearchBins also returns the elements that all response groups return, as described in Elements Common to All Response Groups (p. 294).

#### Parent Response Group

The following response groups are parent response groups of SearchBins.

None

## **Child Response Group**

The following response groups are child response groups of SearchBins.

None

## Sample REST Use Case

The following request uses the SearchBins response group.

```
http://webservices.amazon.com/onca/xml?
Service=AWSECommerceService&
AWSAccessKeyId=[AWS Access Key ID]&
AssociateTag=[Associate ID]&
Operation=ItemSearch&
Condition=All&
SearchIndex=SportingGoods&
Keywords=Glove&
ResponseGroup=SearchBins&
Version=2013-08-01
&Timestamp=[YYYY-MM-DDThh:mm:ssZ]
&Signature=[Request Signature]
```

#### Sample Response Snippet

The following response snippet shows the elements returned by SearchBins. Notice that the NarrowBy value is PriceRange.

```
<ASIN>B000ADTP1W</ASIN>
</Item>
<SearchBinSets>
 <SearchBinSet NarrowBy="PriceRange">
        <BinName>$25-$49</BinName>
        <BinItemCount>316</BinItemCount>
    <BinParameter>
        <Name>MinimumPrice</Name>
        <Value>2500</Value>
     </BinParameter>
    <BinParameter>
        <Name>MaximumPrice</Name>
        <Value>4999</Value>
      </BinParameter>
    </Bin>
  </SearchBinSet>
    <Bin>
      <BinName>$0-$24</BinName>
      <BinItemCount>280</BinItemCount>
    <BinParameter>
      <Name>MinimumPrice</Name>
      <Value>0</Value>
      </BinParameter>
    <BinParameter>
      <Name>MaximumPrice</Name>
      <Value>2499</Value>
      </BinParameter>
      </Bin>
 </SearchBinSet>
<SearchBinSet NarrowBy="BrandName">
    <BinName>Rawlings</BinName>
    <BinItemCount>71</BinItemCount>
  <BinParameter>
    <Name>Brand</Name>
    <Value>Rawlings</Value>
    </BinParameter>
    </Bin>
  <Bin>
    <BinName>Body Glove</BinName>
    <BinItemCount>53</BinItemCount>
  <BinParameter>
    <Name>Brand</Name>
    <Value>Body Glove</Value>
    </BinParameter>
    </Bin>
</SearchBinSet>
<SearchBinSet NarrowBy="Subject">
    <BinName>Categories</BinName>
    <BinItemCount>860</BinItemCount>
  <BinParameter>
    <Name>BrowseNode</Name>
    <Value>3375301</Value>
    </BinParameter>
    </Bin>
    <BinName>Baseball</BinName>
    <BinItemCount>311</BinItemCount>
  <BinParameter>
    <Name>BrowseNode</Name>
    <Value>3395731</Value>
    </BinParameter>
```

</Bin>
</SearchBinSet>

### **Similarities**

The Similarities response group returns titles and ASINs of five items that are similar to the item specified in the request. This response group is often used with ItemLookup (p. 186).

## **Relevant Operations**

Operations that can use this response group include:

- ItemLookup (p. 186)
- ItemSearch (p. 170)
- SimilarityLookup (p. 192)

#### **Response Elements**

The following table describes the elements returned by Similarities.

- ASIN (p. 296)
- Title (p. 312)
- TotalPages (p. 313)
- TotalResults (p. 313)

Similarities also returns the elements that all response groups return, as described in Elements Common to All Response Groups (p. 294).

## Parent Response Group

The following response groups are parent response groups of Similarities.

None

## Child Response Group

The following response groups are child response groups of Similarities.

None

## Sample REST Use Case

The following request uses the Similarities response group.

```
http://webservices.amazon.com/onca/xml?
Service=AWSECommerceService&
AWSAccessKey=[AWS Access Key ID]&
AssociateTag=[Associate ID]&
Operation=ItemSearch&
Condition=All&
SearchIndex=Blended&
Keywords=Mustang&
Merchant=All&
```

# Product Advertising API Developer Guide Small

```
ResponseGroup=Similarities
&Timestamp=[YYYY-MM-DDThh:mm:ssZ]
&Signature=[Request Signature]
```

#### Sample Response Snippet

The following response snippet shows the elements returned by Similarities.

```
<SimilarProduct>
  <ASIN>B00004GJVO</ASIN>
  <Title>Minor Move</Title>
  </SimilarProduct>
```

### **Small**

The Small response group returns basic information about each item in a response. The information includes the item's ASIN, title, product group, and author.

This response group is often used with ItemLookup (p. 186), ItemSearch (p. 170), or SimilarityLookup (p. 192) to return basic information about the items in the response.

#### **Relevant Operations**

Operations that can use this response group include:

- ItemLookup (p. 186)
- ItemSearch (p. 170)
- SimilarityLookup (p. 192)

## **Response Elements**

The following table describes the elements returned by Small.

- Actor (p. 295)
- Artist (p. 296)
- ASIN (p. 296)
- Author (p. 296)
- CorrectedQuery (p. 299)
- Creator (p. 299)
- Director (p. 300)
- Keywords (p. 305)
- Manufacturer (p. 305)
- Message (p. 306)
- ProductGroup (p. 308)
- Role (p. 310)
- Title (p. 312)
- TotalPages (p. 313)
- TotalResults (p. 313)

Small also returns the elements that all response groups return, as described in Elements Common to All Response Groups (p. 294).

#### Parent Response Group

The following response groups are parent response groups of Small.

- Large (p. 241)
- Medium (p. 245)

## **Child Response Group**

The following response groups are child response groups of Small.

None

## Sample REST Use Case

The following request uses the Small response group.

```
http://webservices.amazon.com/onca/xml?
Service=AWSECommerceService&
AWSAccessKey=[AWS Access Key ID]&
AssociateTag=[Associate ID]&
Operation=ItemSearch&
Condition=All&
SearchIndex=Blended&
Keywords=Mustan&
Merchant=All&
ResponseGroup=Small&
Version=2013-08-01
&Timestamp=[YYYY-MM-DDThh:mm:ssZ]
&Signature=[Request Signature]
```

#### Sample Response Snippet

The following response snippet shows the elements returned by Small.

```
<CorrectedQuery>
  <Keywords>mustang</Keywords>
  <Message>We found no matches for (keywords=Mustan). Below are results for
  (keywords=mustang).</Message>
  </CorrectedQuery>
  <Item>
    <Item>
        <AsIN>B0002Y69UO</AsIN>
        <ItemAttributes>
            <Actor>America's Favorite Cars</Actor>
            <ProductGroup>DVD</ProductGroup>
            <Title>America's Favorite Cars - The Complete Mustang 40th Anniversary</Title>
            </ItemAttributes>
            </ItemAttributes>
            </ItemAttributes>
            </ItemAttributes>
            </ItemAttributes>
            </Item>
```

Notice that the Keywords (p. 305) value, Mustan, was considered misspelled. The search results were for the word, Mustang, instead.

# **TopSellers**

The TopSellers response group returns the ASINs and titles of the 10 best sellers within a specified browse node.

## **Availability**

This response group is available in all locales.

## **Relevant Operations**

Operations that can use this response group include:

• BrowseNodeLookup (p. 183)

## **Response Elements**

The following table describes the elements returned by TopSellers.

- Actor (p. 295) for the Video search index
- Artist (p. 296) for the Music search index
- ASIN (p. 296)
- Authors (p. 296) for the Books search index
- ProductGroup (p. 308)
- Title (p. 312)
- TopItemSet (p. 312)

TopSellers also returns the elements that all response groups return, which is described in Elements Common to All Response Groups (p. 294).

#### Parent Response Group

The following response groups are parent response groups of TopSellers.

None

## Child Response Group

The following response groups are child response groups of TopSellers.

None

## Sample REST Use Case

The following request uses the TopSellers response group.

```
http://webservices.amazon.com/onca/xml?
Service=AWSECommerceService&
AWSAccessKeyId=[AWS Access Key ID]&
AssociateTag=[Associate ID]&
Operation=BrowseNodeLookup&
BrowseNodeId=20&
ResponseGroup=TopSellers&
Version=2013-08-01
&Timestamp=[YYYY-MM-DDThh:mm:ssZ]
&Signature=[Request Signature]
```

#### Sample Response Snippet

The following response snippet shows the elements returned by TopSellers.

## **Tracks**

The Tracks response group returns the title and number of each track on each CD in the response. For example, you could use ItemLookup (p. 186) to return Tracks information about a specified CD.

## **Relevant Operations**

Operations that can use this response group include:

- ItemLookup (p. 186)
- ItemSearch (p. 170)
- SimilarityLookup (p. 192)

## **Response Elements**

The following table describes the elements returned by Tracks.

- Number (p. 307)
- TotalPages (p. 313)
- TotalResults (p. 313)
- Track (p. 313)

Tracks also returns the elements that all response groups return, as described in Elements Common to All Response Groups (p. 294).

## Parent Response Group

The following response groups are parent response groups of Tracks.

None

## **Child Response Group**

The following response groups are child response groups of Tracks.

None

## Sample REST Use Case

The following request uses the Tracks response group.

```
http://webservices.amazon.com/onca/xml?
Service=AWSECommerceService&
AWSAccessKeyId=[AWS Access Key ID]&
AssociateTag=[Associate ID]&
Operation=ItemSearch&
Condition=All&
SearchIndex=Blended&
Keywords=GodSmack&
Merchant=All&
ResponseGroup=Tracks&
Version=2013-08-01
&Timestamp=[YYYY-MM-DDThh:mm:ssZ]
&Signature=[Request Signature]
```

#### Sample Response Snippet

The following response snippet shows the elements returned by Tracks.

```
<Item>
 <ASIN>B000EXOAAO</ASIN>
 <Tracks>
   <Disc Number="1">
     <Track Number="1">Livin In Sin</Track>
     <Track Number="2">Speak</Track>
     <Track Number="3">The Enemy</Track>
     <Track Number="4">Shine Down</Track>
     <Track Number="5">Hollow</Track>
     <Track Number="6">No Rest For The Wicked</Track>
     <Track Number="7">Bleeding Me</Track>
     <Track Number="8">Voodoo Too</Track>
     <Track Number="9">Temptation</Track>
     <Track Number="10">Mama</Track>
     <Track Number="11">One Rainy Day</Track>
   </Disc>
 </Tracks>
</Item>
```

## **Variations**

The Variations response group is a parent response group that returns the contents of the VariationSummary response group plus other variation details, such as item attributes, offers, and offer listings for each variation in the response.

#### Variation Dimensions

A variation is a child ASIN. The parent ASIN is an abstraction of the children items. For example, a shirt is a parent ASIN and parent ASINs cannot be sold. A child ASIN would be a blue shirt, size 16, sold by MyApparelStore. This child ASIN is one of potentially many variations. The ways in which variations differ are called dimensions. In the preceding example, size and color are the dimensions. Parent ASINs therefore return two related elements:

- VariationDimensions
- VariationDimension

#### Product Advertising API Developer Guide Variations

#### For example:

```
<VariationDimensions>
  <VariationDimension>ClothingSize</VariationDimension>
  <VariationDimension>Color</VariationDimension>
</VariationDimensions>
```

The values returned by these elements are the dimensions listed in the child ASIN's response, for example:

The following lists some of the Product Advertising API variation dimensions:

- GemType (string)
- HandOrientation (string)
- HardwarePlatform (string)
- PackageQuantity (nonNegativeInteger)
- ItemDimensions/Length (DecimalWithUnits)
- ItemDimensions/Width (DecimalWithUnits)
- LensColor (string)
- MetalType (string)
- Model (string)
- · NumberOfLicenses (string)
- OperatingSystem (string)
- ProductTypeSubcategory (string)
- ScentName (string) StyleName (string)
- TotalDiamondWeight (DecimalWithUnits)
- TotalGemWeight (DecimalWithUnits)

## **Relevant Operations**

Operations that can use this response group include:

- ItemLookup (p. 186)
- ItemSearch (p. 170)

• SimilarityLookup (p. 192)

## **Response Elements**

The following table describes the elements returned by Variations.

- Amount (p. 295)
- ASIN (p. 296)
- CurrencyCode (p. 299)
- FormattedPrice (p. 302)

Variations also returns the elements that all response groups return, as described in Elements Common to All Response Groups (p. 294).

## Parent Response Group

The following response groups are parent response groups of Variations.

None

## Child Response Group

The following response groups are child response groups of Variations.

VariationSummary (p. 292)

## Sample REST Use Case

The following request uses the Variations response group.

```
http://webservices.amazon.com/onca/xml?
Service=AWSECommerceService&
AWSAccessKeyId=[AWS Access Key ID]&
AssociateTag=[Associate ID]&
Operation=ItemSearch&
SearchIndex=Apparel&
Keywords=Hooded%20Short%20Down%20Jacket&
ResponseGroup=Variations&
Version=2013-08-01
&Timestamp=[YYYY-MM-DDThh:mm:ssZ]
&Signature=[Request Signature]
```

#### Sample Response Snippet

The following response snippet shows the elements returned by Variations. This response shows that the ASIN in the response has 10 variations.

```
<ItemSearchRequest>
  <Keywords>Hooded Short Down Jacket</Keywords>
  <ResponseGroup>Variations</ResponseGroup>
  <SearchIndex>Apparel</SearchIndex>
</ItemSearchRequest>
</Request>
```

## Product Advertising API Developer Guide VariationImages

```
<Item>
 <ASIN>B000CCIIT6</ASIN>
</Item>
<Item>
 <ASIN>B000CCIITQ</ASIN>
</Item>
<Ttem>
 <ASIN>B000CCONPO</ASIN>
</Item>
<Item>
 <ASIN>B000CCMQ1W</ASIN>
</Item>
<Item>
  <ASIN>B000CDDRJ6</ASIN>
</Item>
<Item>
 <ASIN>B000CCIISC</ASIN>
</Ttem>
<Item>
 <ASIN>B000CCIIRI</ASIN>
</Item>
<Item>
 <ASIN>B000BVA9AE</ASIN>
</Item>
<Item>
 <ASIN>B000CCMQFS</ASIN>
</Item>
<Item>
 <ASIN>B000CDDRJG</ASIN>
</Item>
</Items>
```

## VariationImages

The VariationImages response group displays different image variations of the same item in four sizes: small, medium, large, and swatch. Swatch images are the smallest size. VariationImages is used when there are variations of an item for sale. For example, a shirt for sale might come in four colors. If VariationImages is used as the response group, the shirt will be displayed in 16 images: four image sizes of each of the four colors.

Parent ASINs do not always have images associated with them. Child ASINs should have images.

## **Relevant Operations**

Operations that can use this response group include:

• ItemLookup (p. 186)

## Response Elements

The following table describes the elements returned by VariationImages. The elements on the left side of a slash mark are the parents of the elements on the right side of the slash mark.

- Height (p. 302)
- Largelmage (p. 305)
- MediumImage (p. 306)
- SmallImage (p. 311)
- SwatchImage (p. 312)

## Product Advertising API Developer Guide VariationImages

- ThumbnailImage (p. 312)
- Tinylmage (p. 312)
- URL (p. 314)
- Width (p. 315)

VariationImages also returns the elements that all response groups return, as described in Elements Common to All Response Groups (p. 294).

## Parent Response Group

The following response groups are parent response groups of VariationImages.

None

## **Child Response Group**

The following response groups are child response groups of VariationImages.

None

## Sample REST Use Case

The following request uses the VariationImages response group.

```
http://webservices.amazon.com/onca/xml?
Service=AWSECommerceService&
AWSAccessKeyId=[AWS Access Key ID]&
AssociateTag=[Associate ID]&
Operation=ItemLookup&
ItemId=0239409223&
ResponseGroup=VariationImages
&Timestamp=[YYYY-MM-DDThh:mm:ssZ]
&Signature=[Request Signature]
```

#### Sample Response Snippet

The following response snippet shows the elements returned by VariationImages.

```
</MediumImage>
  <LargeImage>
    <URL>
   https://images.amazon.com/images/P/B9999999A.01._SCLZZZZZZZ_.jpg
   <Height Units="pixels">500</Height>
   <Width Units="pixels">500</Width>
   </LargeImage>
   </ImageSet>
  <ImageSet Category="variant">
 <SmallImage>
    <URL>
   https://images.amazon.com/images/P/B99999999A.01.PT01._SCTHUMBZZZ_.jpg
   </URL>
    <Height Units="pixels">48</Height>
    <Width Units="pixels">60</Width>
 </SmallImage>
 <MediumImage>
    <URL>
   https://images.amazon.com/images/P/B99999999A.01.PT01._SCMZZZZZZZ_.jpg
   </URL>
    <Height Units="pixels">120</Height>
    <Width Units="pixels">150</Width>
 </MediumImage>
 <LargeImage>
    <URL>
   https://images.amazon.com/images/P/B9999999A.01.PT01._SCLZZZZZZZ_.jpg
    </URL>
    <Height Units="pixels">400</Height>
    <Width Units="pixels">500</Width>
 </LargeImage>
</ImageSet>
```

## **VariationMatrix**

The VariationMatrix response group returns, for a given parent ASIN, the variation dimension name and value of each child ASIN. If a returned item does not have variations, the VariationMatrix response group will not return any data. For example, rings vary by ring size. RingSize, therefore, is the dimension related to this item. The VariationMatrix response group would only return, in this example, <RingSize> elements. The VariationMatrix response group returns nothing if the returned items do not have variations. For more information, see, Returning Variation Dimension Information Only (p. 38).

## **Relevant Operations**

Operations that can use this response group include:

- ItemLookup (p. 186)
- ItemSearch (p. 170)

## **Response Elements**

The following table describes the elements returned by VariationMatrix.

• ClothingSize (p. 298)

#### Product Advertising API Developer Guide VariationMatrix

- Color (p. 298)
- HardwarePlatform (p. 302)
- ItemDimensions/Length (p. 305)
- ItemDimensions/Width (p. 315)
- MaterialType (p. 306)
- MetalType (p. 306)
- Model (p. 307)
- OperatingSystem (p. 308)
- PackageQuantity (p. 308)
- ProductTypeSubcategory (p. 309)
- Size (p. 311)
- VariationDimension (p. 315)

VariationMatrix also returns the elements that all response groups return, as described in Elements Common to All Response Groups (p. 294).

## Parent Response Group

The following response groups are parent response groups of VariationMatrix.

None

## Child Response Group

The following response groups are child response groups of VariationMatrix.

None

## Sample REST Use Case

The following request uses the VariationMatrix response group.

```
http://webservices.amazon.com/onca/xml?
Service=AWSECommerceService&
AWSAccessKeyId=[AWS Access Key ID]&
AssociateTag=[Associate ID]&
Operation=ItemLookup&
ItemId=B0008G23PQ&
Condition=All&
ResponseGroup=VariationMatrix&
Version=2013-08-01
```

#### Sample Response Snippet

The following response snippet shows the elements returned by VariationMatrix.

```
<Item>
    <ASIN>B0008G23PQ</ASIN>
    <Variations>
    <VariationDimensions>
    <VariationDimension>ClothingSize</VariationDimension>
```

#### Product Advertising API Developer Guide VariationOffers

```
<VariationDimension>Color</VariationDimension>
 </VariationDimensions>
<Item>
 <ASIN>B0008EOA9U</ASIN>
 <VariationAttributes>
    <VariationAttribute>
     <Name>Color</Name>
      <Value>Grey<Value>
    </VariationAttribute>
    <VariationAttribute>
      <Name>ClothingSize</Name>
      <Value>29W x 30L</Value>
    </VariationAttribute>
  </VariationAttributes>
</Item>
<Item>
 <ASIN>B0008E09J6</ASIN>
 <VariationAttributes>
    <VariationAttribute>
     <Name>Color</Name>
      <Value>Navv<Value>
    </VariationAttribute>
    <VariationAttribute>
     <Name>ClothingSize</Name>
      <Value>29W x 30L</Value>
    </VariationAttribute>
  </VariationAttributes>
</Item>
```

## **VariationOffers**

The VariationOffers response group retrieves the offers for the children of a parent ASIN. VariationOffers is similar to the Variations response group. However, item attributes are not returned for the individual variations. Variations is the parent response group of VariationOffers.

The only valid values for MerchantId are Amazon and All, which is the default value. For reverse compatibility, the Offers response group treats a MerchantID value of Featured or Featured Buy Box Winner as the default value (All).

The following table shows the expected behavior of the parent and child variation offers for the corresponding Merchantid input parameter:

| Merchant ID                               | Semantics                                                                                                |
|-------------------------------------------|----------------------------------------------------------------------------------------------------|
| (Default)                                 | All variations with offers                                                                               |
| Amazon                                    | Variations with Amazon offers only                                                                       |
| Featured, Featured Buy Box Winner, or All | All variations with offers. The specified MerchantId parameter will not have any effect on the response. |
| Any other value                           | Error: invalid value                                                                                     |

## **Relevant Operations**

Operations that can use this response group include:

• ItemLookup (p. 186)

• ItemSearch (p. 170)

## **Response Elements**

The following table describes the elements returned by VariationOffers. In the Ancestry column, In the Ancestry column, the elements on the left side of a slash mark are the parents of the elements on the right side of the slash mark.

- Amount (p. 295)
- ASIN (p. 296)
- Availability (p. 296)
- AvailabilityAttributes (p. 296)
- Condition (p. 298)
- CurrencyCode (p. 299)
- FormattedPrice (p. 302)
- IsEligibleForSuperSaverShipping (p. 303)
- LoyaltyPoints (p. 305)
- MaximumHours (p. 306)
- MinimumHours (p. 306)
- Name (p. 307)
- OfferListingId (p. 308)
- TotalCollectible (p. 312)
- TotalNew (p. 312)
- TotalOfferPages (p. 313)
- TotalOffers (p. 313)

VariationOffers also returns the elements that all response groups return, as described in Elements Common to All Response Groups (p. 294).

## Parent Response Group

The following response groups are parent response groups of VariationOffers.

• Variations (p. 292)

## Child Response Group

The following response groups are child response groups of VariationOffers.

None

## Sample REST Use Case

The following request uses the VariationOffers response group.

```
http://webservices.amazon.com/onca/xml?
Service=AWSECommerceService&
AWSAccessKeyId=[AWS Access Key ID]&
AssociateTag=[Associate ID]&
```

#### Product Advertising API Developer Guide VariationOffers

```
Operation=ItemSearch&
ItemId=B000P4VW1M&
Condition=All&
ResponseGroup=VariationOffers&
Version=2013-08-01
&Timestamp=[YYYY-MM-DDThh:mm:ssZ]
&Signature=[Request Signature]
```

#### Sample Response Snippet

The following response snippet shows the elements returned by VariationOffers.

```
<Item>
 <ASIN>B000P4VW1M</ASIN>
 <VariationSummary>
   <LowestPrice>
     <Amount>12900</Amount>
      <CurrencyCode>USD</CurrencyCode>
      <FormattedPrice>$129.00</formattedPrice>
    </LowestPrice>
    <HighestPrice>
     <Amount>12900</Amount>
      <CurrencyCode>USD</CurrencyCode>
      <FormattedPrice>$129.00</FormattedPrice>
    </HighestPrice>
  </VariationSummary>
  <Variations>
    <TotalVariations>5</TotalVariations>
   <TotalVariationPages>1</TotalVariationPages>
    <Item>
      <ASIN>B000N637Y2</ASIN>
      <nffere>
        <Offer>
          <Merchant>
            <Name>Amazon.com</Name>
          </Merchant>
          <OfferAttributes>
            <Condition>New</Condition>
          </OfferAttributes>
          <OfferListing>
            <OfferListingId>ct%2FbvUK%2F9aRAxMyfX4EnsglyWuwchEGTLsR7xZwnrRt9AwU
%2Fe4yKOeVDEIdVSBUhrBFoR4VZWR1aUBZX%2FhzSDQ%3D%3D</OfferListingId>
            <Price>
              <Amount>12900</Amount>
              <CurrencyCode>USD</CurrencyCode>
              <FormattedPrice>$129.00</FormattedPrice>
            </Price>
            <AmountSaved>
              <Amount>28428</Amount>
              <CurrencyCode>USD</CurrencyCode>
              <FormattedPrice>$284.28</formattedPrice>
            </AmountSaved>
            <PercentageSaved>69</PercentageSaved>
            <Availability>In stock soon. Order now to get in line. First come, first
served.</Availability>
            <AvailabilityAttributes>
              <AvailabilityType>unknown</AvailabilityType>
              <MinimumHours>672</MinimumHours>
              <MaximumHours>1008</MaximumHours>
            </AvailabilityAttributes>
            <IsEliqibleForSuperSaverShipping>1</IsEliqibleForSuperSaverShipping>
          </OfferListing>
        </Offer>
    </Offers>
```

</Item>

## VariationSummary

The VariationSummary response group provides the lowest price, highest price, lowest sale price, and highest sale price for all child ASINs in a response.

Parent ASINs do not have offers, but their children do. For example, you cannot buy a shirt (the parent ASIN) but you can buy a shirt that is a specific color and size (the child ASIN).

## **Relevant Operations**

Operations that can use this response group include:

- ItemLookup (p. 186)
- ItemSearch (p. 170)
- SimilarityLookup (p. 192)

#### **Variation Dimensions**

A variation is a child ASIN. The parent ASIN is an abstraction of the children items. For example, a shirt is a parent ASIN and parent ASINs cannot be sold. A child ASIN of the parent would be a blue shirt, size 16, sold by MyApparelStore. This child ASIN is one of potentially many variations. The ways in which variations differ are called dimensions. In the preceding example, size and color are the dimensions. The parent ASIN therefore returns two related elements:

- VariationDimensions
- · VariationDimension

#### For example:

```
<VariationDimensions>
  <VariationDimension>ClothingSize</VariationDimension>
  <VariationDimension>Color</VariationDimension>
  </VariationDimensions>
```

The values returned by these elements are the dimensions listed in the child ASIN's response, for example:

```
<Item>
<ItemAttributes>
...
</ItemAttributes>
<VariationAttribute>
<VariationAttribute>
<Name>Color</Name>
<Value>Black<Value>
</VariationAttribute>
<VariationAttribute>
<VariationAttribute>
<Value>ClothingSize</Name>
<Value>Large</Value>
</VariationAttribute>
</VariationAttribute>
</VariationAttribute>
</VariationAttribute>
</VariationAttribute>
</VariationAttribute>
</VariationAttribute>
</VariationAttributes>
...
<//Item>
```

## **Response Elements**

The following table describes the elements returned by VariationSummary.

- Amount (p. 295)
- CurrencyCode (p. 299)
- FormattedPrice (p. 302)

VariationSummary also returns the elements that all response groups return, as described in Elements Common to All Response Groups (p. 294).

## Parent Response Group

The following response groups are parent response groups of VariationSummary.

Variations (p. 282)

## **Child Response Group**

The following response groups are child response groups of VariationSummary.

None

## Sample REST Use Case

The following request uses the VariationSummary response group.

```
http://webservices.amazon.com/onca/xml?
Service=AWSECommerceService&
AWSAccessKeyId=[AWS Access Key ID]&
AssociateTag=[Associate ID]&
Operation=ItemLookup&
ItemId=B00006XYAA&
ResponseGroup=VariationSummary&
Version=2013-08-01
&Timestamp=[YYYY-MM-DDThh:mm:ssZ]
&Signature=[Request Signature]
```

#### Sample Response Snippet

The following response snippet shows the elements returned by VariationSummary.

</Item>

# Response Elements Common to All Response Groups

The following table describes and shows the parentage of the elements returned by all response groups.

| Response Element | Definition                                                                                                    |
|------------------|----------------------------------------------------------------------------------------------------|
| ASIN             | An token distributed by Amazon that uniquely identifies an item.                                                  |
|                  | Type: String                                                                                                    |
|                  | Ancestry: Item/ASIN                                                                                               |
| Code             | Error code if there is an error                                                                                   |
|                  | Type: Integer                                                                                                    |
|                  | Ancestry: Errors/Error/Code                                                                                       |
| IsValid          | Is True if the request is valid                                                                                   |
|                  | Type: String                                                                                                    |
|                  | Ancestry: Request/IsValid                                                                                         |
| Message          | Error message that corresponds with error code                                                                    |
|                  | Type: String                                                                                                    |
|                  | Ancestry: Errors/Error/Message                                                                                    |
| Name             | Name of a parameter in the request                                                                                |
|                  | Type: String                                                                                                    |
|                  | Ancestry: Arguments/Argument/Name                                                                                 |
| RequestId        | Unique number that identifies the request                                                                         |
|                  | Type: String                                                                                                    |
|                  | Ancestry: OperationRequest/RequestId                                                                              |
| TotalPages       | Number of pages found. There are up to ten items per page.                                                        |
|                  | Type: String                                                                                                    |
|                  | Ancestry: List/TotalPages                                                                                         |
| TotalResults     | The total number of items found. Up to ten are returned per request By default, the first ten items are returned. |
|                  | Type: String                                                                                                    |
|                  | Ancestry: List/TotalResults                                                                                       |

| Response Element | Definition                              |
|------------------|-----------------------------------------|
| UserAgent        | The name and version of the Web browser |
|                  | Type: String                            |
|                  | Ancestry: OperationRequest/UserAgent    |
| Value            | A value of a parameter in the request   |
|                  | Type: String                            |
|                  | Ancestry: Arguments/Argument/Value      |

## **Response Elements**

This chapter provides a description of all response elements. In the Ancestry paragraphs, the elements on the left side of a slash mark are the parents of the elements on the right side of the slash mark.

| Response Element | Definition                                                                                                    |
|------------------|----------------------------------------------------------------------------------------------------|
| About            | Describes the seller.                                                                                                    |
|                  | Ancestry: Seller/About                                                                                                    |
| AboutMe          | Information a customer supplies about themselves.                                                                                                    |
|                  | Ancestry: Seller/About                                                                                                    |
| Actor            | Actor associated with the item.                                                                                                    |
|                  | Ancestry: ItemAttributes                                                                                                    |
| AdditionalName   | For baby registries, this field is used for the name of the other parent.                                                                                                    |
|                  | Ancestry: List/AdditionalName                                                                                                    |
| AlternateVersion | Container for AlternateVersion information, including ASIN, Title, and Binding.                                                                                                    |
|                  | Ancestry: None                                                                                                    |
| Amount           | Price in terms of the lowest currency denomination, for example, pennies. The price, in terms of the lowest currency denomination, for example, pennies, of an item in the cart. The total price, in terms of the lowest currency denomination, of one or more of the same item in the Saved For Later area. If, for example, Saved For Later contains two orders of the same book, this amount would be the sum total of those two books. |
|                  | Ancestry: OfferSummary/LowestCollectiblePrice                                                                                                    |
|                  | OfferSummary/LowestNewPrice OfferSummary/<br>LowestRefurbishedPrice/Amount                                                                                                    |
|                  | Offers/Offer/OfferListing/Price/Amount                                                                                                    |

| Response Element       | Definition                                                                                                    |
|------------------------|----------------------------------------------------------------------------------------------------|
|                        | Offers/Offer/OfferListing/SalePrice/Amount                                                                                                    |
|                        | Transaction/TransactionItems/TransactionItem/UnitPrice                                                                                                    |
|                        | VariationSummary/LowestPrice                                                                                                    |
|                        | VariationSummary/HighestSalePrice                                                                                                    |
| Artist                 | Artist associated with the item.                                                                                                    |
|                        | Ancestry: ItemAttributes                                                                                                    |
| ASIN                   | A positive integer distributed by Amazon that uniquely identifies an item. ASIN of the new release, item, or similar item                                                                |
|                        | Ancestry: Item/ASIN CartItem SavedForLaterItem Cart/<br>NewReleases/NewRelease NewReleases/NewRelease/<br>ASIN OtherCategoriesSimilarProduct/ASIN SimilarProduct<br>SimilarViewedProduct |
| AspectRatio            | The ratio of an item's length to its width.                                                                                                    |
|                        | Ancestry: ItemAttributes                                                                                                    |
| AudienceRating         | Audience rating for a movie. The rating suggests the age for which the movie is appropriate. The rating format varies by locale.                                                         |
|                        | Ancestry: ItemAttributes                                                                                                    |
| AudioFormat            | Format, such as MP3, of the audio media.                                                                                                    |
|                        | Ancestry: ItemAttributes/Languages/Language                                                                                                    |
| Author                 | Author associated with the item.                                                                                                    |
|                        | Ancestry: ItemAttributes                                                                                                    |
| Availability           | How soon the item can be shipped.                                                                                                    |
|                        | Ancestry: Offers/Offer/OfferListing/Availability                                                                                                    |
| AvailabilityAttributes | Container for availability information, including AvailabilityType, MaximumHours, and MinimumHours.                                                                                      |
|                        | Ancestry: Offers/Offer/OfferListing                                                                                                    |
| Benefit                | Container for information relating to a promotional benefit.                                                                                                    |
|                        | Ancestry: Benefits                                                                                                    |
| Benefits               | Container for one or more Benefit elements.                                                                                                    |
|                        | Ancestry: None                                                                                                    |
| BenefitType            | Specifies the type of promotion, for example, Free, FixedAmountOff, PercentOff, and TieredFixedAmountOff.                                                                                |
|                        | Ancestry: Benefits/BenefitType                                                                                                    |

| Response Element   | Definition                                                                                                    |
|--------------------|----------------------------------------------------------------------------------------------------|
| BenefitDescription | Text that describes the promotion.                                                                                                    |
|                    | Ancestry: Offers/Offer/Promotions/Promotion/Summary                                                                                                    |
| Bin                | Container for Bin elements.                                                                                                    |
|                    | Children: BinItemCount, BinName, BinParameter                                                                                                    |
| Binding            | Typically but not always similar to the product category.                                                                                                    |
|                    | Ancestry: ItemAttributes                                                                                                    |
| BinItemCount       | Number of items in a bin.                                                                                                    |
|                    | Ancestry: SearchBinSets/SearchBinSet/Bin/BinItemCount                                                                                                    |
| BinName            | Name of the bin.                                                                                                    |
|                    | Ancestry: SearchBinSets/SearchBinSet/Bin/BinName                                                                                                    |
| BinParameter       | Container for the BrowseNodeId and it's value.                                                                                                    |
|                    | Ancestry: Bin                                                                                                    |
| Brand              | An item's brand.                                                                                                    |
|                    | Ancestry: ItemAttributes, Large, Medium                                                                                                    |
| BrowseNodeId       | A positive integer that uniquely identifies a parent product category.                                                                                                    |
|                    | Ancestry: BrowseNode/Ancestors/BrowseNode BrowseNode/Children/BrowseNode                                                                                                    |
| CartId             | A positive integer that uniquely identifies a cart. All operations on a cart must include this value, which is generated by CartCreate.                                                                                      |
|                    | Ancestry: Cart                                                                                                    |
| CartItem           | A parent element for many child elements, including CartItemId, Quantity, Title, ProductGroup, Price, and ItemTotal.                                                                                                    |
|                    | Ancestry: Cart/CartItems                                                                                                    |
| CartItemId         | A positive integer that uniquely identifies an item in a cart or in<br>the Saved For Later area. You must use this value to modify cart<br>items or Saved For Later items. Other identifiers, such as ASINs,<br>do not work. |
|                    | Ancestry: CartItem                                                                                                    |
|                    | SavedForLaterItem                                                                                                    |
| CartItems          | A parent element for many child elements, including SubTotal, and CartItem.                                                                                                    |
|                    | Ancestry: Cart                                                                                                    |

| Response Element | Definition                                                                                                    |
|------------------|----------------------------------------------------------------------------------------------------|
| Category         | Specifies the kind of promotion. Valid values include ForEachQuantityXGetQuantityFreeX, BuyAmountXGetSimpleShippingFreeX, and BuyAmountXGetAmountOffX. For more information, see Promotion Types (p. 263).  Ancestry: Offers/Offer/Promotions/Promotion/Summary                                                                                                    |
| CEROAgeRating    | The Computer Entertainment Rating Organization (CERO) sets ratings, advertising guidelines, and online privacy principles for video and computer games in the United States and Canada. The value of CEROAgeRating specifies whether a video or software game (search indices Software and VideoGames) is suitable for everyone to play.  Ancestry: ItemAttributes |
| ClothingSize     | Size of clothes.                                                                                                    |
|                  | Ancestry: ItemAttributes                                                                                                    |
| Code             | Number that uniquely identifies an error.                                                                                                    |
|                  | Ancestry: Errors/Error                                                                                                    |
| Collection       | Container for items that are part of a collection.                                                                                                    |
|                  | Ancestry: None                                                                                                    |
| CollectionItem   | An item that is part of a collection of items.                                                                                                    |
|                  | Ancestry: None                                                                                                    |
| CollectionParent | The parent item has an ASIN but it cannot be purchase. It names the collection. CollectionItems are children of the Collection Parent and can be purchased.  Ancestry: None                                                                                                    |
| Color            | Color                                                                                                    |
| 55251            | Ancestry: ItemAttributes                                                                                                    |
| Comment          | Comment typically about the purpose of the list.                                                                                                    |
| Comment          | Ancestry: List                                                                                                    |
| ComponentType    | Specifies what the promotion applies to, for example, Shipping,                                                                                                    |
| Componentlype    | ItemPrice, Subtotal.                                                                                                    |
|                  | Ancestry: Benefits/Benefit                                                                                                    |
| Condition        | Specifies the condition of the item, such as new, used, collectible, or refurbished.                                                                                                    |
|                  | Ancestry: SellerListing/Condition Offers/Offer/OfferAttributes/Condition                                                                                                    |

| Response Element      | Definition                                                                                                    |
|-----------------------|----------------------------------------------------------------------------------------------------|
| CorrectedQuery        | A parent element that contains the elements related to a corrected keyword. See Keywords.                                |
|                       | Ancestry: Items                                                                                                    |
| CouponCombinationType | Specifies the kinds of promotional coupons that can be combined, for example, Unrestricted, Preferential, and Exclusive. |
|                       | Ancestry: None                                                                                                    |
| Creator               | Creator associated with the item.                                                                                        |
|                       | Ancestry: ItemAttributes                                                                                                 |
| CurrencyAmount        | Price in terms of the lowest currency denomination, for example, pennies.                                                |
|                       | Ancestry: EligibilityRequirements/EligibilityRequirement/                                                                |
| CurrencyCode          | An abbreviation that specifies the format of the price for the associated locale.                                        |
|                       | Ancestry: Cart/SavedForLaterItems/SubTotal                                                                               |
|                       | Cart/CartItems/SubTotal                                                                                                  |
|                       | SavedForLaterItem/ItemTotal                                                                                              |
|                       | SavedForLaterItem/Price                                                                                                  |
|                       | CartItem/Price                                                                                                    |
|                       | Cart/SubTotal                                                                                                    |
|                       | EligibilityRequirements/EligibilityRequirement/CurrencyAmount                                                            |
|                       | Benefits/Benefit/FixedAmount                                                                                             |
|                       | OfferSummary/LowestCollectiblePrice/CurrencyCode                                                                         |
|                       | OfferSummary/LowestNewPrice/CurrencyCode                                                                                 |
|                       | OfferSummary/LowestRefurbishedPrice/CurrencyCode                                                                         |
|                       | OfferSummary/LowestUsedPrice/CurrencyCode                                                                                |
|                       | Offers/Offer/OfferListing/Price/CurrencyCode                                                                             |
|                       | Offers/Offer/OfferListing/SalePrice/CurrencyCode                                                                         |
|                       | Transaction/Totals/Total                                                                                                 |
|                       | VariationSummary/HighestPrice VariationSummary/<br>LowestSalePrice                                                       |
|                       | VariationSummary/HighestSalePrice VariationSummary/<br>LowestPrice                                                       |

| Response Element            | Definition                                                                                           |
|-----------------------------|----------------------------------------------------------------------------------------------------|
| DateAdded                   | Date the item was added to the list.                                                                 |
|                             | Ancestry: ListItem/DateAdded                                                                         |
| DateCreated                 | Date the list was created, in the form yyyy-mm-dd.                                                   |
|                             | Ancestry: List/DateCreated                                                                           |
| Department                  | Department                                                                                           |
|                             | Ancestry: ItemAttributes                                                                             |
| Details                     | Container for all of the elements that describe a promotion.                                         |
|                             | Ancestry:                                                                                            |
| Director                    | Director                                                                                             |
|                             | Ancestry: ItemAttributes                                                                             |
| EAN                         | European Article Number, which is a number that uniquely identifies an item.                         |
|                             | Ancestry: ItemAttributes                                                                             |
| EANList                     | The container for one or more EANListElement (p. 300) attributes.                                    |
|                             | Ancestry: ItemAttributes/EANList                                                                     |
| EANListElement              | A possible EAN for the ASIN.                                                                         |
|                             | Ancestry: ItemAttributes/EANList                                                                     |
| Edition                     | Edition                                                                                              |
|                             | Ancestry: ItemAttributes                                                                             |
| EditorialReviewIsLinkSuppre | s <b>Beal</b> ean value that specifies whether or not the link to the editorial review is displayed. |
|                             | Ancestry: EditorialReview                                                                            |
| EISBN                       | Electronic ISBN number for digital books                                                             |
|                             | Ancestry: ItemAttributes                                                                             |
| EligibilityRequirement      | Container for one or more EligibilityRequirementType elements.                                       |
|                             | Ancestry: EligibilityRequirements                                                                    |
| EligibilityRequirementDescr | i தூசன்fies the conditions necessary to qualify for the promotion.                                   |
|                             | Ancestry: Offers/Offer/Promotions/Promotion/Summary                                                  |
| EligibilityRequirements     | Container for one or more EligibilityRequirement elements.                                           |
|                             | Ancestry: None                                                                                       |

| Response Element           | Definition                                                                                                    |
|----------------------------|----------------------------------------------------------------------------------------------------|
| EligibilityRequirementType | Specifies the eligibility requirements to qualify for the promotion, for example, MinPurchase, MinQuantity, or ForEachQuantity.                                                                                                    |
|                            | Ancestry: EligibilityRequirements/EligibilityRequirement                                                                                                    |
| EndDate                    | Specifies a date when the item will stop being sold, or the last day and ending time (GMT) of the promotion.                                                                                                    |
|                            | Ancestry: SellerListing/EndDate, Offers/Offer/Promotions/<br>Promotion/Summary                                                                                                    |
| EpisodeSequence            | Television shows are broadcast in sequence. Each show is called an episode. EpisodeSequence specifies the number of the show in the series of episodes.                                                                                                    |
| ESRBAgeRating              | The Entertainment Software Rating Board (ESRB) sets ratings, advertising guidelines, and online privacy principles for video and computer games in the United States and Canada. The value of ESRBAgeRating specifies whether a video or software game (search indices Software and VideoGames) is suitable for everyone to play. |
|                            | Ancestry: ItemAttributes                                                                                                    |
| Feature                    | An item's feature                                                                                                    |
|                            | Ancestry: ItemAttributes                                                                                                    |
| Feedback                   | Provides customer feedback about the seller.                                                                                                    |
|                            | Ancestry:                                                                                                    |
| Fitment                    | A part that works in (fits into/onto) a car.                                                                                                    |
|                            | Children: Bed, BodyStyle, Brakes, DriveType, Engine, Make, MfrBodyCode, Model, Notes, Position, SpringTypes, Steering, Transmission, Trim, Wheelbase, Year                                                                                                    |
|                            | Ancestor: FitmentAttributes: FitmentAttribute                                                                                                    |
| FitmentAttribute           | Container for one or more Fitment elements.                                                                                                    |
|                            | Child: Fitment                                                                                                    |
|                            | Ancestry: FitmentAttributes                                                                                                    |
| FitmentAttributes          | Container for one or more FitmentAttribute elements.                                                                                                    |
|                            | Child: FitmentAttribute                                                                                                    |
| FixedAmount                | Specifies the price in terms of the lowest currency denomination.                                                                                                    |
|                            | Ancestry: Benefits/Benefit                                                                                                    |
| Format                     | An item's format                                                                                                    |
|                            | Ancestry: ItemAttributes                                                                                                    |

| Response Element      | Definition                                                                                                    |
|-----------------------|----------------------------------------------------------------------------------------------------|
| FormattedPrice        | The price formatted as it should be displayed to the user. The formatting is specified by CurrencyCode and varies by country. Or, the discounted price formatted for display.                                                                                                    |
|                       | Ancestry: EligibilityRequirements/EligibilityRequirement/CurrencyAmount                                                                                                    |
|                       | Benefits/Benefit/FixedAmount                                                                                                    |
|                       | OfferSummary/LowestUsedPrice/FormattedPrice                                                                                                    |
|                       | OfferSummary/LowestCollectiblePrice/FormattedPrice                                                                                                    |
|                       | OfferSummary/LowestNewPrice/FormattedPrice                                                                                                    |
|                       | Transaction/TransactionItems/TransactionItem/TotalPrice                                                                                                    |
| Genre                 | Specifies the genre, such as romance, of a digital item.                                                                                                    |
|                       | Ancestry: ItemAttributes                                                                                                    |
| GroupClaimCode        | An alphanumeric token to use to claim the promotional benefit.                                                                                                    |
|                       | Ancestry: None                                                                                                    |
| HardwarePlatform      | Hardware                                                                                                    |
|                       | Ancestry: Variations/Item/ItemAttributes                                                                                                    |
| HasReviews            | Boolean that specifies whether the product has one or more customer reviews.                                                                                                    |
|                       | Ancestry: CustomerReviews                                                                                                    |
| HazardousMaterialType | Type of hazardous material that is present in the product.                                                                                                    |
|                       | Ancestry: ItemAttributes                                                                                                    |
| Height                | Height of an item, package, or image.                                                                                                    |
|                       | Ancestry: ImageSets/ImageSet/LargeImage ImageSets/ImageSet/<br>MediumImage ImageSets/ImageSet/SmallImage ImageSets/<br>ImageSet/TinyImaget ImageSets/ImageSet/SwatchImage/Height                                                                                                   |
| нмас                  | Hash-Based Message Authentication Code (HMAC) is a keyed hash function that is used with a cryptographic hash function such as SHA256 or MD5 that cannot be computed without the key. The HMAC is used to identify and secure a cart. Each cart operation must include this value. |
|                       | Ancestry: Cart                                                                                                    |

| Response Element           | Definition                                                                                                    |
|----------------------------|----------------------------------------------------------------------------------------------------|
| IFrameURL                  | URL to an iframe that contains customer reviews.                                                                                                  |
|                            | To embed the iframe on a web page, add the following to your HTML:                                                                                |
|                            | <pre><iframe src="reviews_iframe_url"></iframe></pre>                                                                                             |
|                            | <b>Note</b> The URL expires in 24 hours.                                                                                                    |
|                            | Ancestry: CustomerReviews                                                                                                    |
| Image                      | An image associated with a seller's item.                                                                                                    |
|                            | Ancestry: SellerListing/Image                                                                                                    |
| IsAdultProduct             | Indicates if the product is considered to be for adults only.                                                                                     |
|                            | Ancestry: ItemAttributes                                                                                                    |
| IsAutographed              | Specifies whether or not the item is autographed.                                                                                                 |
|                            | Ancestry: ItemAttributes                                                                                                    |
| ISBN                       | ISBN number                                                                                                    |
|                            | Ancestry: ItemAttributes                                                                                                    |
| IsCategoryRoot             | Boolean value that specifies if the browse node is at the top of the browse node tree.                                                            |
|                            | Ancestry: BrowseNodes                                                                                                    |
| IsEligibleForPrime         | Specifies if an item is eligible for Amazon Prime. If the flag is 1, the item is eligible. If the flag is 0 or missing, the item is not eligible. |
|                            | Ancestry: Offers/Offer/OfferListing                                                                                                    |
|                            | Version: 2011-08-01 or greater                                                                                                    |
| IsEligibleForPrimeFreeDigi | taspricifies whether or not an Amazon Instant Video is eligible to view for free with a Prime Subscription. If the flag is 1, the item is         |
|                            | eligible. If the flag is 0 or missing, the item is not eligible.                                                                                  |
|                            | Ancestry: Offers/Offer/OfferListing                                                                                                    |
|                            | Version: 2013-08-01 or greater                                                                                                    |
| IsEligibleForSuperSaverShi | pSpagcifies whether the item is eligible for super saver shipping.                                                                                |
|                            | Ancestry: Offers/OfferListing                                                                                                    |
| IsEligibleForTradeIn       | Specifies whether or not the item is eligible for trade-in.                                                                                       |
|                            | Ancestry: ItemAttributes                                                                                                    |

| Response Element            | Definition                                                                                                    |
|-----------------------------|----------------------------------------------------------------------------------------------------|
| IsEmailNotifyAvailable      | Boolean value, where 1 specifies that an email can be sent when the item is in stock, and 0 specifies when an email cannot be sent. This functionality is not available for all offers.                                                                                       |
| IsFit                       | YES, NO, or MAYBE values specify whether ot not a part will work in a specified vehicle.                                                                                                    |
| IsInBenefitSet              | A boolean value. When True, the associated ASIN is what the customer receives as part of the promotion.                                                                                                    |
|                             | Ancestry: ItemApplicability                                                                                                    |
| IsInEligibilityRequirementS | eA boolean value. When True, the associated ASIN is what the customer must purchase to qualify for the promotion.                                                                                                    |
|                             | Ancestry: ItemApplicability                                                                                                    |
| IsLinkSuppressed            | "1" (true) if there were any HTML links in editorial reviews that have been suppressed.                                                                                                    |
|                             | Ancestry: EditorialReview                                                                                                    |
| IsMemorabilia               | Specifies whether the item is considered memorabilia.                                                                                                    |
|                             | Ancestry: ItemAttributes                                                                                                    |
| IsNext                      | Indicates that there are more vehicle parts to return with higher ASIN values than those already returned.                                                                                                    |
| IsPrevious                  | Indicates that there are more vehicle parts to return with lower ASIN values than those already returned.                                                                                                    |
| ItemApplicability           | Container for ASIN, IsInBenefitSet, and IsInEligibilityRequirementSet. This group of values specifies whether the ASIN is what the customer receives as part of the promotion, whether the ASIN is what the customer needs to purchase to qualify for the promotion, or both. |
|                             | Ancestry: ItemApplicability/ItemApplicability                                                                                                    |
| ItemDimensions              | Container for Height, Length, Weight, and Width.                                                                                                    |
|                             | Ancestry: ItemAttributes                                                                                                    |
| IssuesPerYear               | Number of issues per year, usually, in a subscription.                                                                                                    |
|                             | Ancestry: ItemAttributes                                                                                                    |
| IsValid                     | Boolean value that specifies whether the request syntax was correct.                                                                                                    |
|                             | Ancestry: Request                                                                                                    |
| ItemAttributes              | Container for many attributes that describe an item.                                                                                                    |
|                             | Children: 88 elements.                                                                                                    |

| Response Element | Definition                                                                                           |
|------------------|----------------------------------------------------------------------------------------------------|
| ItemPartNumber   | The item part number.                                                                                |
|                  | Ancestry: ItemAttributes                                                                             |
| Keywords         | The (corrected) words used in a search.                                                              |
|                  | Ancestry: Items/CorrectedQuery                                                                       |
| Label            | Label                                                                                                |
|                  | Ancestry: ItemAttributes                                                                             |
| Language         | Container for the Name, Type, and AudioFormat response elements, which together describe a language. |
|                  | Ancestry: ItemAttributes/Languages                                                                   |
| Languages        | Container for one or more Language response elements.                                                |
|                  | Ancestry: ItemAttributes                                                                             |
| LargeImage       | Container for a large image                                                                          |
|                  | Ancestry: ImageSets/ImageSet                                                                         |
| LastModified     | Date when the list was last modified                                                                 |
|                  | Ancestry: List/LastModified                                                                          |
| LegalDisclaimer  | Legal disclaimer                                                                                     |
|                  | Ancestry: ItemAttributes                                                                             |
| Length           | Length                                                                                               |
|                  | Ancestry: ItemAttributes/ItemDimensions ItemAttributes/Length ItemAttributes                         |
| ListItemId       | A number that uniquely identifies an item on a list.                                                 |
|                  | Ancestry: ListItem/ListItemId                                                                        |
| ListPrice        | The manufacturer's suggested retail price for a product.                                             |
|                  | Ancestry: ItemAttributes                                                                             |
| LoyaltyPoints    | In the JP locale only, loyalty points are returned. Loyalty points are used to generate sales.       |
|                  | Ancestry: Offers/Offer                                                                               |
| LoyaltyPoints    | The number of points awarded as part of a purchase. Points translate into rewards.                   |
|                  | Ancestry: Offers, VariationOffers                                                                    |
| Manufacturer     | Manufacturer                                                                                         |
|                  | Ancestry: ItemAttributes                                                                             |

| ManufacturerMaximumAge         Defines the maximum age in months the user should be to enjoy the use of the item. For example, for a toy targeted at kids from ages 2 to 4, 4 would be the value for the ManufacturerMaximumAge.         Ancestry: ItemAttributes           ManufacturerMinimumAge         Defines the minimum age in months the user should be to enjoy the use of the item. For example, for a toy targeted at kids from ages 2 to 4, 2 would be the value for the ManufacturerMinimumAge.                                                                                                    | Response Element            | Definition                                                                                                    |
|----------------------------------------------------------------------------------------------------|-----------------------------|----------------------------------------------------------------------------------------------------|
| Defines the minimum age in months the user should be to enjoy the use of the item. For example, for a toy targeted at kids from ages 2 to 4, 2 would be the value for the ManufacturerMinimumAge.  Ancestry: ItemAttributes  MaterialType  The type of material used in the item. Ancestry: ItemAttributes  MaximumHours  The maximum number of hours for which the item might be available. Ancestry: Offers/Offer/OfferListing/AvailabilityAttributes  MediaType  The type of media used by a recording device. Ancestry: ItemAttributes  MediumImage  Container for a medium image Ancestry: ImageSets/ImageSet  MerchandisingMessage  MerchandisingMessage contains text entered by a merchant that describes a promotion. Ancestry: None  MerchantId  A positive integer distributed by Amazon that uniquely identifies a merchant. Ancestry: CartItem SavedForLaterItem  Message  Message, or, a description of an error. | ManufacturerMaximumAge      | enjoy the use of the item. For example, for a toy targeted at kids from ages 2 to 4, 4 would be the value for the                         |
| enjoy the use of the item. For example, for a toy targeted at kids from ages 2 to 4, 2 would be the value for the ManufacturerMinimumAge.  Ancestry: ItemAttributes  MaterialType  The type of material used in the item.  Ancestry: ItemAttributes  MaximumHours  The maximum number of hours for which the Item might be available.  Ancestry: Offers/Offer/OfferListing/AvailabilityAttributes  MediaType  The type of media used by a recording device.  Ancestry: ItemAttributes  MediumImage  Container for a medium image  Ancestry: ImageSets/ImageSet  MerchandisingMessage  MerchandisingMessage contains text entered by a merchant that describes a promotion.  Ancestry: None  MerchantId  A positive integer distributed by Amazon that uniquely identifies a merchant.  Ancestry: CartItem  SavedForLaterItem  Message  Message, or, a description of an error.                                                  |                             | Ancestry: ItemAttributes                                                                                                    |
| ManufacturerPartsWarrantyDes Describes the manufacturer's parts warranty Ancestry: ItemAttributes  MaterialType The type of material used in the item. Ancestry: ItemAttributes  MaximumHours The maximum number of hours for which the item might be available. Ancestry: Offers/Offer/OfferListing/AvailabilityAttributes  MediaType The type of media used by a recording device. Ancestry: ItemAttributes  MediumImage Container for a medium image Ancestry: ImageSets/ImageSet  MerchandisingMessage MerchandisingMessage contains text entered by a merchant that describes a promotion. Ancestry: None  MerchantId A positive integer distributed by Amazon that uniquely identifies a merchant. Ancestry: CartItem SavedForLaterItem  Message Message, or, a description of an error.                                                                                                    | ManufacturerMinimumAge      | enjoy the use of the item. For example, for a toy targeted at kids from ages 2 to 4, 2 would be the value for the ManufacturerMinimumAge. |
| Ancestry: ItemAttributes  The type of material used in the item. Ancestry: ItemAttributes  The maximum number of hours for which the item might be available. Ancestry: Offers/OfferListing/AvailabilityAttributes  MediaType The type of media used by a recording device. Ancestry: ItemAttributes  MediumImage Container for a medium image Ancestry: ImageSets/ImageSet  MerchandisingMessage MerchandisingMessage contains text entered by a merchant that describes a promotion. Ancestry: None  MerchantId A positive integer distributed by Amazon that uniquely identifies a merchant. Ancestry: CartItem SavedForLaterItem  Message Message, or, a description of an error.                                                                                                    |                             | ·                                                                                                    |
| The type of material used in the item. Ancestry: ItemAttributes  MaximumHours The maximum number of hours for which the item might be available. Ancestry: Offers/Offer/OfferListing/AvailabilityAttributes  MediaType The type of media used by a recording device. Ancestry: ItemAttributes  MediumImage Container for a medium image Ancestry: ImageSets/ImageSet  MerchandisingMessage MerchandisingMessage contains text entered by a merchant that describes a promotion. Ancestry: None  MerchantId A positive integer distributed by Amazon that uniquely identifies a merchant. Ancestry: CartItem SavedForLaterItem  Message Message, or, a description of an error.                                                                                                    | ManufacturerPartsWarrantyDe | sDescribes the manufacturer's parts warranty                                                                                              |
| Ancestry: ItemAttributes  The maximum number of hours for which the item might be available.  Ancestry: Offers/Offer/OfferListing/AvailabilityAttributes  MediaType The type of media used by a recording device.  Ancestry: ItemAttributes  MediumImage Container for a medium image Ancestry: ImageSets/ImageSet  MerchandisingMessage MerchandisingMessage contains text entered by a merchant that describes a promotion.  Ancestry: None  MerchantId A positive integer distributed by Amazon that uniquely identifies a merchant.  Ancestry: CartItem SavedForLaterItem  Message Message, or, a description of an error.                                                                                                    |                             | Ancestry: ItemAttributes                                                                                                    |
| The maximum number of hours for which the item might be available.  Ancestry: Offers/Offer/OfferListing/AvailabilityAttributes  MediaType The type of media used by a recording device. Ancestry: ItemAttributes  MediumImage Container for a medium image Ancestry: ImageSets/ImageSet  MerchandisingMessage MerchandisingMessage contains text entered by a merchant that describes a promotion. Ancestry: None  MerchantId A positive integer distributed by Amazon that uniquely identifies a merchant. Ancestry: CartItem SavedForLaterItem  Message Message, or, a description of an error.                                                                                                    | MaterialType                | The type of material used in the item.                                                                                                    |
| available. Ancestry: Offers/Offer/OfferListing/AvailabilityAttributes  MediaType The type of media used by a recording device. Ancestry: ItemAttributes  MediumImage Container for a medium image Ancestry: ImageSets/ImageSet  MerchandisingMessage MerchandisingMessage contains text entered by a merchant that describes a promotion. Ancestry: None  MerchantId A positive integer distributed by Amazon that uniquely identifies a merchant. Ancestry: CartItem SavedForLaterItem  Message Message, or, a description of an error.                                                                                                    |                             | Ancestry: ItemAttributes                                                                                                    |
| MediaType The type of media used by a recording device. Ancestry: ItemAttributes  MediumImage Container for a medium image Ancestry: ImageSets/ImageSet  MerchandisingMessage MerchandisingMessage contains text entered by a merchant that describes a promotion. Ancestry: None  MerchantId A positive integer distributed by Amazon that uniquely identifies a merchant. Ancestry: CartItem SavedForLaterItem  Message Message, or, a description of an error.                                                                                                    | MaximumHours                |                                                                                                    |
| Ancestry: ItemAttributes  MediumImage Container for a medium image Ancestry: ImageSets/ImageSet  MerchandisingMessage MerchandisingMessage contains text entered by a merchant that describes a promotion. Ancestry: None  MerchantId A positive integer distributed by Amazon that uniquely identifies a merchant. Ancestry: CartItem SavedForLaterItem  Message Message, or, a description of an error.                                                                                                    |                             | Ancestry: Offers/Offer/OfferListing/AvailabilityAttributes                                                                                |
| MediumImage Container for a medium image Ancestry: ImageSets/ImageSet  MerchandisingMessage contains text entered by a merchant that describes a promotion. Ancestry: None  MerchantId A positive integer distributed by Amazon that uniquely identifies a merchant. Ancestry: CartItem SavedForLaterItem  Message Message, or, a description of an error.                                                                                                    | MediaType                   | The type of media used by a recording device.                                                                                             |
| Ancestry: ImageSets/ImageSet  MerchandisingMessage Contains text entered by a merchant that describes a promotion.  Ancestry: None  MerchantId A positive integer distributed by Amazon that uniquely identifies a merchant.  Ancestry: CartItem  SavedForLaterItem  Message Message, or, a description of an error.                                                                                                    |                             | Ancestry: ItemAttributes                                                                                                    |
| MerchandisingMessage MerchandisingMessage contains text entered by a merchant that describes a promotion.  Ancestry: None  MerchantId A positive integer distributed by Amazon that uniquely identifies a merchant.  Ancestry: CartItem  SavedForLaterItem  Message Message, or, a description of an error.                                                                                                    | MediumImage                 | Container for a medium image                                                                                                    |
| describes a promotion.  Ancestry: None  MerchantId  A positive integer distributed by Amazon that uniquely identifies a merchant.  Ancestry: CartItem  SavedForLaterItem  Message  Message, or, a description of an error.                                                                                                    |                             | Ancestry: ImageSets/ImageSet                                                                                                    |
| MerchantId  A positive integer distributed by Amazon that uniquely identifies a merchant.  Ancestry: CartItem  SavedForLaterItem  Message  Message, or, a description of an error.                                                                                                    | MerchandisingMessage        |                                                                                                    |
| merchant.  Ancestry: CartItem  SavedForLaterItem  Message Message, or, a description of an error.                                                                                                    |                             | Ancestry: None                                                                                                    |
| SavedForLaterItem  Message Message, or, a description of an error.                                                                                                    | MerchantId                  |                                                                                                    |
| Message Message, or, a description of an error.                                                                                                    |                             | Ancestry: CartItem                                                                                                    |
|                                                                                                    |                             | SavedForLaterItem                                                                                                    |
|                                                                                                    | Message                     | Message, or, a description of an error.                                                                                                   |
| Ancestry: Items/CorrectedQuery, Errors/Error                                                                                                    |                             | Ancestry: Items/CorrectedQuery, Errors/Error                                                                                              |
| MetalType The type of metal used in the item.                                                                                                    | MetalType                   | The type of metal used in the item.                                                                                                    |
| Ancestry: ItemAttributes                                                                                                    |                             | Ancestry: ItemAttributes                                                                                                    |
| MinimumHours The minimum number of hours for which the item is available.                                                                                                    | MinimumHours                | The minimum number of hours for which the item is available.                                                                              |
| Ancestry: Offers/OfferListing/AvailabilityAttributes                                                                                                    |                             | Ancestry: Offers/Offer/OfferListing/AvailabilityAttributes                                                                                |

| Response Element | Definition                                                                                                    |
|------------------|----------------------------------------------------------------------------------------------------|
| Model            | Model                                                                                                    |
|                  | Ancestry: ItemAttributes                                                                                                    |
| MoreOffersUrl    | The URL where all offers for an item are displayed. The URLs provided on the page are the exact ones that you should use when you link back to Amazon.com. They are tagged with your Associate tag and contain other tracking information to increase your hourly request limit as the sales that you generate increase. |
|                  | Ancestry: OfferFull, OfferListing, Offers                                                                                                    |
| MPN              | Manufacturer's part number.                                                                                                    |
|                  | Ancestry: ItemAttributes                                                                                                    |
| Name             | Name of Search BinParameter, BrowseNode, Language, VariationAttribute, or Merchant.                                                                                                    |
|                  | Ancestry: SearchBinSets/SearchBinSet/Bin/BinParameter,<br>BrowseNode, BrowseNode/Ancestors/BrowseNode, BrowseNode/<br>Children/BrowseNode, ItemAttributes/Languages/Language,<br>VariationAttributes/VariationAttribute, Offers/Offer/Merchant                                                                           |
| Nickname         | Seller's nickname                                                                                                    |
|                  | Ancestry: SellerListing/Seller                                                                                                    |
| Number           | An attribute in the Disc tag that denotes the CD number in the item, for example, <disc number="1">. Items with multiple CDs would have multiple values for Disc, or an attribute in the Track tag that denotes the track number on the CD, for example, <track number="9"/>Now Or Never.</disc>                         |
|                  | Ancestry: Tracks/Disc                                                                                                    |
|                  | Tracks/Disc/Track                                                                                                    |
| NumberOfDiscs    | Number of discs an item can hold or use.                                                                                                    |
|                  | Ancestry: ItemAttributes                                                                                                    |
| NumberOfIssues   | Number of issues in a subscription.                                                                                                    |
|                  | Ancestry: ItemAttributes                                                                                                    |
| NumberOfItems    | Number of items.                                                                                                    |
|                  | Ancestry: ItemAttributes                                                                                                    |
| NumberOfPages    | Number of pages.                                                                                                    |
|                  | Ancestry: ItemAttributes                                                                                                    |
| NumberOfTracks   | Number of recorded track on a CD.                                                                                                    |
|                  | Ancestry: ItemAttributes                                                                                                    |

| OccasionDate                | Specifies the date of an occasion, such as a wedding or birthday.                                                                                                    |
|-----------------------------|----------------------------------------------------------------------------------------------------|
|                             | Ancestry: List/OccasionDate                                                                                                    |
| OfferListingId              | A number that uniquely identifies an offer listing. This number represents a sales offer from a specific merchant.                                                                                                    |
|                             | Ancestry: Offers/Offer/OfferListing                                                                                                    |
| OperatingSystem             | Specifies the name of the operating system on a computer.                                                                                                    |
|                             | Ancestry: ItemAttributes, VariationMatrix                                                                                                    |
| OtherCategoriesSimilarProdu | cRarent element for Title and ASIN of similar products in other product groups                                                                                                    |
|                             | Ancestry: Cart                                                                                                    |
| PackageQuantity             | Quantity of items in a package                                                                                                    |
|                             | Ancestry: Variations/Item/ItemAttributes/                                                                                                    |
| ParentASIN                  | A parent ASIN for an item in Saved For Later or the Active areas of a cart                                                                                                    |
|                             | Ancestry: CartItem                                                                                                    |
|                             | SavedForLaterItem                                                                                                    |
| PartBrandBins               | Container for one or more Bin elements.                                                                                                    |
| PartBrowseNodeBins          | Container for one or more Bin elements.                                                                                                    |
| PartNumber                  | The part number.                                                                                                    |
|                             | Ancestry: ItemAttributes                                                                                                    |
| PartnerName                 | For wedding registries, this is the name of the bride or groom.                                                                                                    |
|                             | Ancestry: List/PartnerName                                                                                                    |
| Platform                    | Operating system.                                                                                                    |
|                             | Ancestry: ItemAttributes                                                                                                    |
| Price                       | A parent element for Amount, CurrencyCode, and FormattedPrice. In this case, the price is for an item in the Active or Saved For Later areas, respectively.                                                                 |
|                             | Ancestry: CartItem                                                                                                    |
|                             | SavedForLaterItem                                                                                                    |
| ProductGroup                | The product category an item belongs to. The name of a category, such as sporting goods, to which an item in the cart belongs. The name of a category, such as sporting goods, to which an item in Saved For Later belongs. |
|                             | Ancestry: ItemAttributes/ProductGroup CartItem/ProductGroup SavedForLaterItem                                                                                                    |

| ProductTypeSubcategory | Subcategory of product type                                                                                                    |
|------------------------|----------------------------------------------------------------------------------------------------|
|                        | Ancestry: Variations/Item/ItemAttributes                                                                                                    |
| Promotion              | Container for one or more Details elements.                                                                                                    |
|                        | Ancestry: Offers/OfferPromotions                                                                                                    |
| PromotionId            | An alphanumeric token that uniquely identifies a promotion.                                                                                                    |
|                        | Ancestry: Offers/Offer/Promotions/Promotion/Summary                                                                                                    |
| Promotions             | A container for one or more Promotion elements.                                                                                                    |
|                        | Ancestry: Offers/Offer                                                                                                    |
| PublicationDate        | Publication date.                                                                                                    |
|                        | Ancestry: ItemAttributes                                                                                                    |
| Publisher              | Publisher                                                                                                    |
|                        | Ancestry: ItemAttributes                                                                                                    |
| PurchaseURL            | A URL that the customer must use to purchase the items in their cart.                                                                                               |
|                        | Ancestry: Cart                                                                                                    |
| Quantity               | The number of a particular item in a cart. Or, the number of items in stock.Or, the number of a particular item in Saved For Later.                                 |
|                        | Ancestry: Cartitem, SellerListing                                                                                                    |
|                        | SavedForLaterItem                                                                                                    |
| RegionCode             | A code that specifies a region.                                                                                                    |
|                        | Ancestry: ItemAttributes                                                                                                    |
| RegistryName           | Name of a wedding or baby registry.                                                                                                    |
|                        | Ancestry: List/RegistryName                                                                                                    |
| RelatedItem            | Container for an item that is related to the one specified in the ItemLookup request.                                                                               |
|                        | Ancestry: RelatedItems                                                                                                    |
|                        | Children: Item, ASIN , ItemAttributes                                                                                                    |
| RelatedItems           | A container for one or more items that are related to the one specified in an ItemLookup request. This value is only returned with the Relateditems response group. |
|                        | Children: Relationship, Relationshiptype, RelatedItemCount, RelatedItemPageCount, RelatedItemPage, RelatedItem.                                                     |
| RelatedItemsCount      | Specifies the number of related items found. This number, however, can be larger than the actual number returned because not all related items found are available. |

| RelatedItemPage      | Specifies which page of related items has been returned.                                                                                                    |
|----------------------|----------------------------------------------------------------------------------------------------|
|                      | Ancestry: RelatedItems                                                                                                    |
| RelatedItemPageCount | Specifies the number of pages of related items found. There are up to ten items per page.                                                                     |
|                      | Ancestry: RelatedItems                                                                                                    |
| Relationship         | Child or parent. Relationships are uni-directional: either parent to child, or child to parent.                                                               |
|                      | Ancestry: RelatedItems                                                                                                    |
| RelationshipType     | Specifies how the related item relates to the specified item in the ItemLookup request, for example, Tracks. For more information, go to the ItemLookup page. |
|                      | Ancestry: RelatedItems                                                                                                    |
| ReleaseDate          | Date on which the item was latest released. Items that have been released multiple times have both release dates and original release dates. See ReleaseDate. |
|                      | Ancestry: ItemAttributes                                                                                                    |
| RequestId            | A number that uniquely identifies a request                                                                                                    |
|                      | Ancestry: OperationRequest                                                                                                    |
| Role                 | Role                                                                                                    |
|                      | Ancestry: ItemAttributes/Creator                                                                                                    |
| RunningTime          | The duration of a presentation.                                                                                                    |
|                      | Ancestry: ItemAttributes                                                                                                    |
| SalesRank            | Indicates how well an item is selling within its product category. The lower the number, the better the item has sold.                                        |
|                      | Ancestry: Item                                                                                                    |
| SavedForLaterItem    | A positive integer that uniquely identifies an item in Saved For Later.                                                                                       |
|                      | Ancestry: Cart/SavedForLaterItems                                                                                                    |
|                      | Cart                                                                                                    |
| SearchBinSet         | A means by which to categorize results, such as price range.                                                                                                  |
|                      | Ancestry: SearchBinSets                                                                                                    |
| SearchBinSets        | Parent element for SearchBins element.                                                                                                    |
|                      | Ancestry: SearchBinSets                                                                                                    |
| SeikodoProductCode   | The Seikodo catalog number (JP only).                                                                                                    |
|                      | Ancestry: ItemAttributes                                                                                                    |
|                      |                                                                                                    |

| ShipmentItems         | The items in a specific shipment.                                                                                                    |
|-----------------------|----------------------------------------------------------------------------------------------------|
|                       | Ancestry: Transaction/Shipments/Shipment                                                                                               |
| Shipments             | The shipments                                                                                                    |
|                       | Ancestry: Transaction                                                                                                    |
| SimilarProducts       | Parent element for Title and ASIN of similar products in the same product group                                                        |
|                       | Ancestry: Cart                                                                                                    |
| SimilarViewedProducts | Parent element for Title and ASIN of similar products in the same product group that have been viewed                                  |
|                       | Ancestry: Cart                                                                                                    |
| Size                  | Size                                                                                                    |
|                       | Ancestry: ItemAttributes                                                                                                    |
| SKU                   | Stock Keeping Unit (SKU) is a number that uniquely identifies an item.                                                                 |
|                       | Ancestry: ItemAttributes                                                                                                    |
|                       | SellerListing                                                                                                    |
| SmallImage            | Container for a small image. Thumbnail and Small images are the same size.                                                             |
|                       | Ancestry: ImageSets/ImageSet                                                                                                    |
| Source                | Where the review was entered. Typically, this is Amazon.com. It is possible, however, for customers to enter reviews from other sites. |
|                       | Ancestry: EditorialReviews/EditorialReview                                                                                             |
| StartDate             | The data an item goes on sale, or the first day and beginning time (GMT) of the promotion.                                             |
|                       | Ancestry: SellerListing, Offers/Offer/Promotions/Promotion/<br>Summary                                                                 |
| StoreId               | A number that uniquely identifies the seller's store.                                                                                  |
|                       | Ancestry: SellerListing/Seller                                                                                                    |
| StoreName             | The name of the seller's store.                                                                                                    |
|                       | Ancestry: SellerListing/Seller                                                                                                    |
| Studio                | The name of the studio, such as Warner Brothers, that produced a digital item.                                                         |
|                       | Ancestry: ItemAttributes                                                                                                    |
| SubscriptionLength    | The duration of a subscription.                                                                                                    |
|                       | Ancestry: ItemAttributes                                                                                                    |
|                       |                                                                                                    |

| Summary                  | A short summary of the content of the review. Or, a container for all promotion information, including the elements BenefitDescription, Category, EndDate, EligibilityRequirementsDescription, PromotionId, StartDate, and TermsAndConditions.  Ancestry: Offers/Offer/Promotions/Promotion |
|--------------------------|----------------------------------------------------------------------------------------------------|
| SwatchImage              | Container for a swatch image, which is smaller than a Small image.  Ancestry: ImageSets/ImageSet                                                                                                    |
| Marina Na don di bi an a |                                                                                                    |
| TermsAndConditions       | Specifies the terms and conditions of the promotion.                                                                                                    |
|                          | Ancestry: Offers/Offer/Promotions/Promotion/Summary                                                                                                    |
| ThumbnailImage           | Container for a Thumbnail image. Thumbnail and Small images are the same size.                                                                                                    |
|                          | Ancestry: ImageSets/ImageSet                                                                                                    |
| TinyImage                | Container for a tiny image                                                                                                    |
|                          | Ancestry: ImageSets/ImageSet                                                                                                    |
| Title                    | Title or the name of the accessory, item, new release, similar products in other product groups, similar products in the same product group, similar products in the same product group that have been viewed                                                                               |
|                          | Ancestry: ItemAttributes                                                                                                    |
|                          | Accessories/Accessory SavedForLaterItem Cart/NewReleases/<br>NewRelease/Title CartItem OtherCategoriesSimilarProduct<br>SimilarProduct SimilarViewedProduct TopSellers/TopSeller                                                                                                    |
| TopItem                  | Container object for information related to ranked responses, including MostGifted, MostWishedFor, TopSellers, and NewReleases. Information contained includes ASIN, Title, ProductGroup, Author, Artist, and Actor.                                                                        |
|                          | Ancestry: MostGifted, MostWishedFor, TopSellers, NewReleases                                                                                                    |
|                          | Children: ASIN, Title, ProductGroup, Actor, Artist, Author                                                                                                    |
| TopItemSet               | Container for one or more TopItem elements.                                                                                                    |
| TotalCollectible         | The total number of collectible items for sale.                                                                                                    |
|                          | Ancestry: OfferSummary                                                                                                    |
| TotalItems               | The total number of items found on the list. Each page holds up to ten items.                                                                                                    |
|                          | Ancestry: Items/TotalItems                                                                                                    |
| TotalNew                 | The total number of new items for sale.                                                                                                    |
|                          | Ancestry: OfferSummary                                                                                                    |
|                          |                                                                                                    |

| TotalOfferPages      | Number of pages of offers. By default, the first ten offers are returned in the response.  Ancestry: Offers               |
|----------------------|----------------------------------------------------------------------------------------------------|
| TotalOffers          | Total number of offers.                                                                                                   |
|                      | Ancestry: Offers                                                                                                    |
| TotalPages           | The total number of pages found in a response. Each page holds up to ten items.                                           |
|                      | Type: nonNegativeInteger                                                                                                  |
|                      | Ancestry: Items, Fitment                                                                                                  |
| TotalRefurbished     | The total number of refurbished items for sale.                                                                           |
|                      | Ancestry: OfferSummary                                                                                                    |
| TotalResults         | Total number of items found by the request. Only ten are returned at a time.                                              |
|                      | Ancestry: Items, List                                                                                                    |
| Totals               | Container object for all other Total* elements, including Total, SubTotal, Tax, ShippingCharges, Promotion, and so forth. |
|                      | Ancestry: Transaction                                                                                                    |
| TotalTimesRead       | The number of times a list has been viewed.                                                                               |
|                      | Ancestry: List                                                                                                    |
| TotalUsed            | The total number of used items for sale.                                                                                  |
|                      | Ancestry: OfferSummary                                                                                                    |
| TotalVotes           | The total number of review votes cast.                                                                                    |
|                      | Ancestry: CustomerReviews/Review/TotalVotes                                                                               |
| Track                | Refers to each track on a CD. On a music CD, each track corresponds to a song.                                            |
|                      | Ancestry: Tracks/Disc                                                                                                    |
| TradeInValue         | The trade-in value of this item.                                                                                          |
|                      | Ancestry: ItemAttributes                                                                                                  |
| TransactionDate      | The date on which the transaction began of the form yyyy-mm-ddThh.mm.ss, for example, 2014-09-24T19:19:27.                |
|                      | Ancestry: Transaction                                                                                                    |
| TransactionDateEpoch | The date on which the transaction began in the form of epoch seconds.                                                     |
|                      | Ancestry: Transaction                                                                                                    |

| TransactionId     | A series of dash-separated integers, such as 111-222-333, that uniquely identify a transaction.  Ancestry: Transaction                                                                      |
|-------------------|----------------------------------------------------------------------------------------------------|
| TransactionItem   | Container for all of the information related to a specified transaction.  Ancestry: Transaction                                                                                             |
| TransactionItemId | A string that uniquely identifies a transaction item.  Ancestry: Transaction/TransactionItems/TransactionItem                                                                               |
| TransactionItems  | Container for TransactionItem  Ancestry: Transaction                                                                                                    |
| Туре              | Type, depending on the context. If the ancestor is TopItemSet, the Type is the ranking criteria, such as MostGifted.                                                                        |
|                   | Ancestry: ItemAttributes/Languages/Language, TopItemSet                                                                                                    |
| UPC               | Universal Product Code, which is a 12 digit number, 6 of which represents an item's manufacturer. These numbers are translated into a bar code that is printed on an item or its packaging. |
|                   | Ancestry: ItemAttributes                                                                                                    |
|                   | SellerListing                                                                                                    |
| UPCList           | The container for one or more UPCListElement (p. 314) attributes.                                                                                                    |
|                   | Ancestry: ItemAttributes                                                                                                    |
| UPCListElement    | A possible UPC for the ASIN.                                                                                                    |
|                   | Ancestry: ItemAttributes/UPCList                                                                                                    |
| URL               | URL of an image.                                                                                                    |
|                   | Ancestry:                                                                                                    |
|                   | Variations/Item/ImageSets/ImageSet/LargeImage                                                                                                    |
|                   | Variations/Item/ImageSets/ImageSet/SwatchImage                                                                                                    |
|                   | Variations/Item/ImageSets/ImageSet/MediumImage                                                                                                    |
|                   | Variations/Item/ImageSets/ImageSet/SmallImage                                                                                                    |
| URLEncodedHMAC    | A URL-encoded version of the HMAC that can be used directly in a request.                                                                                                    |
|                   | Ancestry: Cart                                                                                                    |
|                   |                                                                                                    |

| UserAgent          | The client application, for example, web browsers, search engine crawlers, mobile phones, screen readers and braille browsers. The text associated with UserAgent contains the application name, version, host operating system, and language.  Ancestry: OperationRequest |
|--------------------|----------------------------------------------------------------------------------------------------|
| UserId             | An alphanumeric token that uniquely identifies the customer that tagged the entity.  Ancestry:                                                                                                    |
| VariationAttribute | Container for a variation name and value.  Ancestry: Item/VariationAttributes/                                                                                                    |
| VariationDimension | Container for dimensions  Ancestry: Variations/VariationDimensions/                                                                                                    |
| Warranty           | Warranty terms Ancestry: ItemAttributes                                                                                                    |
| WEEETaxValue       | The Waste Electrical and Electronic Equipment tax for the item.  Ancestry: ItemAttributes                                                                                                    |
| Weight             | Weight Ancestry: ItemAttributes/ItemDimensions                                                                                                    |
| Width              | Width  Ancestry: ItemAttributes/ItemDimensions  Variations/Item/ImageSets/ImageSet/SwatchImage  Variations/Item/ImageSets/ImageSet/LargeImage  Variations/Item/ImageSets/ImageSet/SmallImage  Variations/Item/ImageSets/ImageSet/MediumImage                               |
| Year               | Year, for example, 2015.                                                                                                    |

# Locale Reference for the Product Advertising API

Product Advertising API operations are the same for all locales but valid search indices, browse node IDs, sort values, and ItemSearch parameters vary by locale. For more information, see Locale Considerations (p. 167).

#### Search index

Some search operations require a search index. Specifying a browse node with a search index returns targeted search results. The search index values for an ItemSearch request vary by locale. An error is returned if you use a search index value that a locale does not support.

#### Browse node ID

These IDs represent the top-level browse nodes only, and do not cover the thousands of possible nodes per locale. For targeted results, you can specify these top-level browse node IDs in a BrowseNodeLookup request to get additional browse node IDs. For more information, see BrowseNodeLookup (p. 183).

#### Sort values

Use the Sort parameter to specify the order of the items in a response. There are many sort values, and availability varies by locale and search index. The majority are not applied unless the Sort parameter is included in the request. The Product Advertising API uses two sort values by default:

- ItemSearch requests that do not specify the BrowseNode parameter sorts results by Relevance.
- ItemSearch requests that do specify the BrowseNode parameter sorts results by BestSeller.

#### · ItemSearch parameters

Some ItemSearch parameters are valid only for specified search indices. Also, locales support only a subset of all search index values. For example, in the US locale, when SearchIndex is Blended, the only parameter that can be specified for an ItemSearch request is Keywords.

#### **Topics**

- Locale Information for the AU Marketplace (p. 316)
- Locale Information for the BR Marketplace (p. 325)
- Locale Information for the CA Marketplace (p. 327)
- Locale Information for the DE Marketplace (p. 341)
- Locale Information for the ES Marketplace (p. 361)
- Locale Information for the FR Marketplace (p. 378)
- Locale Information for the IN Marketplace (p. 394)
- Locale Information for the IT Marketplace (p. 409)
- Locale Information for the JP Marketplace (p. 425)
- Locale Information for the MX Marketplace (p. 443)
- Locale Information for the TR Marketplace (p. 450)
- Locale Information for the UK Marketplace (p. 459)
- Locale Information for the US Marketplace (p. 479)

## Locale Information for the AU Marketplace

#### **AU Marketplace**

| Department      | Search index | Root Browse node | Sort values | ItemSearch parameters |
|-----------------|--------------|------------------|-------------|-----------------------|
| All Departments | All          |                  |             | Availability          |
|                 |              |                  |             | ItemPage              |
|                 |              |                  |             | Keywords              |
|                 |              |                  |             | MaximumPrice          |
|                 |              |                  |             | MerchantId            |
|                 |              |                  |             | MinPercentageOff      |

| Department | Search index | Root Browse node | Sort values                                                                               | ItemSearch parameters                                                                                                    |
|------------|--------------|------------------|-------------------------------------------------------------------------------------------|----------------------------------------------------------------------------------------------------|
|            |              |                  |                                                                                           | MinimumPrice                                                                                                    |
| Baby       | Baby         | 4851510051       | psrank (p. ) titlerank (p. ) -price (p. )                                                 | Author Availability Brand ItemPage                                                                                        |
|            |              |                  | price (p. )                                                                               | Keywords  Manufacturer  MaximumPrice  MerchantId  MinPercentageOff  MinimumPrice  Sort  Title                             |
| Beauty     | Beauty       | 4851567051       | salesrank (p. ) -launch- date (p. ) sale-flag (p. ) pmrank (p. ) price (p. ) -price (p. ) | Author Availability Brand ItemPage Keywords Manufacturer MaximumPrice MerchantId MinPercentageOff MinimumPrice Sort Title |

| Department  | Search index | Root Browse node | Sort values               | ItemSearch parameters |
|-------------|--------------|------------------|---------------------------|-----------------------|
| Books       | Books        | 4851626051       | relevancerank (p.         | Author                |
|             |              |                  | salesrank (p. )           | Availability          |
|             |              |                  | reviewrank (p.            | )ItemPage             |
|             |              |                  | pricerank (p. )           | Keywords              |
|             |              |                  | inverse-                  | MaximumPrice          |
|             |              |                  | pricerank (p. )           | MerchantId            |
|             |              |                  | daterank (p. )            | MinPercentageOff      |
|             |              |                  | titlerank (p. )           | MinimumPrice          |
|             |              |                  | titlerank (p. )           | Power                 |
|             |              |                  | -unit-                    | Publisher             |
|             |              |                  | sales (p. )               | Sort                  |
|             |              |                  | price (p. )               | Title                 |
|             |              |                  | -price (p. )              |                       |
|             |              |                  | -<br>publication_date (p. | . )                   |
| Electronics | Electronics  | 4851799051       | salesrank (p. )           | Author                |
|             |              |                  | price (p. )               | Availability          |
|             |              |                  | -price (p. )              | Brand                 |
|             |              |                  | titlerank (p. )           | ItemPage              |
|             |              |                  | pmrank (p. )              | Keywords              |
|             |              |                  | reviewrank (p.            | )Manufacturer         |
|             |              |                  |                           | MaximumPrice          |
|             |              |                  |                           | MerchantId            |
|             |              |                  |                           | MinPercentageOff      |
|             |              |                  |                           | MinimumPrice          |
|             |              |                  |                           | Sort                  |
|             |              |                  |                           | Title                 |

| Department                           | Search index       | Root Browse node | Sort values               | ItemSearch<br>parameters      |
|--------------------------------------|--------------------|------------------|---------------------------|-------------------------------|
| Clothing & Shoes                     | Fashion            | 4851856051       | relevancerank (p.         | Av)ailability                 |
|                                      |                    |                  | popularity-<br>rank (p. ) | Brand                         |
|                                      |                    |                  | price (p. )               | ItemPage                      |
|                                      |                    |                  | -price (p. )              | Keywords                      |
|                                      |                    |                  | reviewrank (p.            | Manufacturer                  |
|                                      |                    |                  | launch-                   | MaximumPrice                  |
|                                      |                    |                  | date (p. )                | MerchantId                    |
|                                      |                    |                  |                           | MinPercentageOff              |
|                                      |                    |                  |                           | MinimumPrice                  |
|                                      |                    |                  |                           | Sort                          |
|                                      |                    |                  |                           | Title                         |
| Health, Household<br>& Personal Care | HealthPersonalCare | 4851917051       | pmrank (p. )              | Author                        |
|                                      |                    |                  | salesrank (p. )           | Availability                  |
|                                      |                    |                  | pricerank (p. )           | Brand                         |
|                                      |                    |                  | inverseprice (p.          | ltemPage                      |
|                                      |                    |                  | launch-<br>date (p. )     | Keywords                      |
|                                      |                    |                  | sale-flag (p. )           | Manufacturer                  |
|                                      |                    |                  |                           | MaximumPrice                  |
|                                      |                    |                  |                           | MerchantId  MinDercentage Off |
|                                      |                    |                  |                           | MinPercentageOff MinimumPrice |
|                                      |                    |                  |                           |                               |
|                                      |                    |                  |                           | Sort<br>Title                 |

| Department   | Search index | Root Browse node | Sort values                       | ItemSearch<br>parameters |
|--------------|--------------|------------------|-----------------------------------|--------------------------|
| Kindle Store | KindleStore  | 2490359051       | relevancerank (p.                 | Author                   |
|              |              |                  | salesrank (p. )                   | Availability             |
|              |              |                  | -edition-sales-<br>velocity (p. ) | ItemPage                 |
|              |              |                  |                                   | Keywords                 |
|              |              |                  | price (p. ) -price (p. )          | MaximumPrice             |
|              |              |                  | reviewrank (p.                    | MerchantId               |
|              |              |                  | daterank (p. )                    | MinPercentageOff         |
|              |              |                  | daterank (p. )                    | MinimumPrice             |
|              |              |                  |                                   | Publisher                |
|              |              |                  |                                   | Sort                     |
|              |              |                  |                                   | Title                    |
| Apps & Games | MobileApps   | 2544160051       | relevancerank (p.                 | Author                   |
|              |              |                  | pmrank (p. )                      | Availability             |
|              |              |                  | price (p. )                       | Brand                    |
|              |              |                  | -price (p. )                      | ItemPage                 |
|              |              |                  | reviewrank (p.                    | )Keywords                |
|              |              |                  | reviewrank_authorit               | y <b>Ma</b> nufactjurer  |
|              |              |                  |                                   | MaximumPrice             |
|              |              |                  |                                   | MerchantId               |
|              |              |                  |                                   | MinPercentageOff         |
|              |              |                  |                                   | MinimumPrice             |
|              |              |                  |                                   | Sort                     |
|              |              |                  |                                   | Title                    |

| Department  | Search index | Root Browse node | Sort values                      | ItemSearch parameters |
|-------------|--------------|------------------|----------------------------------|-----------------------|
| Movies & TV | Movies       | 4852264051       | relevancerank (p.                | Author                |
|             |              |                  | featured (p. )                   | Availability          |
|             |              |                  | price (p. )                      | ItemPage              |
|             |              |                  | -price (p. )                     | Keywords              |
|             |              |                  | reviewrank (p.                   | )MaximumPrice         |
|             |              |                  | -release-                        | MerchantId            |
|             |              |                  | date (p. )                       | MinPercentageOff      |
|             |              |                  |                                  | MinimumPrice          |
|             |              |                  |                                  | Publisher             |
|             |              |                  |                                  | Sort                  |
|             |              |                  |                                  | Title                 |
| CDs & Vinyl | Music        | 4852330051       | psrank (p. )                     | Artist                |
|             |              |                  | salesrank (p. )                  | Availability          |
|             |              |                  | price (p. )                      | ItemPage              |
|             |              |                  | -price (p. )                     | Keywords              |
|             |              |                  | titlerank (p. )                  | MaximumPrice          |
|             |              |                  |                                  | MerchantId            |
|             |              |                  | titlerank (p. ) artistrank (p. ) | MinPercentageOff      |
|             |              |                  |                                  | MinimumPrice          |
|             |              |                  | orig-rel-<br>date (p. )          | Sort                  |
|             |              |                  | -orig-rel-<br>date (p. )         | Title                 |
|             |              |                  | release-<br>date (p. )           |                       |
|             |              |                  | releasedate (p.                  | )                     |
|             |              |                  | -<br>releasedate (p.             | )                     |
|             |              |                  | relevancerank (p.                | )                     |

| Department                   | Search index   | Root Browse node | Sort values     | ItemSearch parameters |
|------------------------------|----------------|------------------|-----------------|-----------------------|
| Stationery & Office Products | OfficeProducts | 4852445051       | pmrank (p. )    | Author                |
| Office Products              |                |                  | salesrank (p. ) | Availability          |
|                              |                |                  | price (p. )     | Brand                 |
|                              |                |                  | -price (p. )    | ItemPage              |
|                              |                |                  | reviewrank (p.  | )Keywords             |
|                              |                |                  | titlerank (p. ) | Manufacturer          |
|                              |                |                  |                 | MaximumPrice          |
|                              |                |                  |                 | MerchantId            |
|                              |                |                  |                 | MinPercentageOff      |
|                              |                |                  |                 | MinimumPrice          |
|                              |                |                  |                 | Sort                  |
|                              |                |                  |                 | Title                 |
| Computers                    | PCHardware     | 4851683051       | psrank (p. )    | Author                |
|                              |                |                  | salesrank (p. ) | Availability          |
|                              |                |                  | price (p. )     | Brand                 |
|                              |                |                  | -price (p. )    | ItemPage              |
|                              |                |                  | titlerank (p. ) | Keywords              |
|                              |                |                  |                 | Manufacturer          |
|                              |                |                  |                 | MaximumPrice          |
|                              |                |                  |                 | MerchantId            |
|                              |                |                  |                 | MinPercentageOff      |
|                              |                |                  |                 | MinimumPrice          |
|                              |                |                  |                 | Sort                  |
|                              |                |                  |                 | Title                 |

| Department        | Search index  | Root Browse node | Sort values           | ItemSearch parameters |
|-------------------|---------------|------------------|-----------------------|-----------------------|
| Software          | Software      | 4852502051       | pmrank (p. )          | Author                |
|                   |               |                  | salesrank (p. )       | Availability          |
|                   |               |                  | price (p. )           | Brand                 |
|                   |               |                  | -price (p. )          | ItemPage              |
|                   |               |                  | titlerank (p. )       | Keywords              |
|                   |               |                  |                       | Manufacturer          |
|                   |               |                  |                       | MaximumPrice          |
|                   |               |                  |                       | MerchantId            |
|                   |               |                  |                       | MinPercentageOff      |
|                   |               |                  |                       | MinimumPrice          |
|                   |               |                  |                       | Sort                  |
|                   |               |                  |                       | Title                 |
| Sports, Fitness & | SportingGoods | 4852559051       | relevancerank (p.     | Author                |
| Outdoors          |               |                  | relevance-fs-         | Availability          |
|                   |               |                  | rank (p. )            | Brand                 |
|                   |               |                  | price (p. )           | ItemPage              |
|                   |               |                  | -price (p. )          | Keywords              |
|                   |               |                  | salesrank (p. )       | Manufacturer          |
|                   |               |                  | pricerank (p. )       | MaximumPrice          |
|                   |               |                  | inverseprice (p.      | )<br>MerchantId       |
|                   |               |                  | launch-<br>date (p. ) | MinPercentageOff      |
|                   |               |                  | sale-flag (p. )       | MinimumPrice          |
|                   |               |                  | reviewrank_authorit   | y <b>S(</b> prt )     |
|                   |               |                  |                       | Title                 |

| Department   | Search index | Root Browse node | Sort values          | ItemSearch parameters |
|--------------|--------------|------------------|----------------------|-----------------------|
| Home         | Tools        | 4852033051       | pmrank (p. )         | Author                |
| Improvement  |              |                  | salesrank (p. )      | Availability          |
|              |              |                  | price (p. )          | Brand                 |
|              |              |                  | -price (p. )         | ItemPage              |
|              |              |                  | titlerank (p. )      | Keywords              |
|              |              |                  | -<br>titlerank (p. ) | Manufacturer          |
|              |              |                  | titterank (p. )      | MaximumPrice          |
|              |              |                  |                      | MerchantId            |
|              |              |                  |                      | MinPercentageOff      |
|              |              |                  |                      | MinimumPrice          |
|              |              |                  |                      | Sort                  |
|              |              |                  |                      | Title                 |
| Toys & Games | Toys         | 4852617051       | pmrank (p. )         | Availability          |
|              |              |                  | salesrank (p. )      | ItemPage              |
|              |              |                  | price (p. )          | Keywords              |
|              |              |                  | -price (p. )         | MaximumPrice          |
|              |              |                  | titlerank (p. )      | MerchantId            |
|              |              |                  | -age-                | MinPercentageOff      |
|              |              |                  | min (p. )            | MinimumPrice          |
|              |              |                  |                      | Sort                  |
|              |              |                  |                      | Title                 |

| Department  | Search index | Root Browse node | Sort values     | ItemSearch<br>parameters |
|-------------|--------------|------------------|-----------------|--------------------------|
| Video Games | VideoGames   | 4852675051       | pmrank (p. )    | Author                   |
|             |              |                  | salesrank (p. ) | Availability             |
|             |              |                  | price (p. )     | Brand                    |
|             |              |                  | -price (p. )    | ItemPage                 |
|             |              |                  | titlerank (p. ) | Keywords                 |
|             |              |                  |                 | Manufacturer             |
|             |              |                  |                 | MaximumPrice             |
|             |              |                  |                 | MerchantId               |
|             |              |                  |                 | MinPercentageOff         |
|             |              |                  |                 | MinimumPrice             |
|             |              |                  |                 | Sort                     |
|             |              |                  |                 | Title                    |

## Locale Information for the BR Marketplace

### **BR Marketplace**

| Department   | Search index | Root Browse node | Sort values         | ItemSearch parameters |
|--------------|--------------|------------------|---------------------|-----------------------|
| Todos os     | All          |                  |                     | Availability          |
| departmentos |              |                  |                     | ItemPage              |
|              |              |                  |                     | Keywords              |
|              |              |                  |                     | MaximumPrice          |
|              |              |                  |                     | MerchantId            |
|              |              |                  |                     | MinPercentageOff      |
|              |              |                  |                     | MinimumPrice          |
| Livros       | Books        | 7841278011       | relevancerank (p.   | Author                |
|              |              |                  | salesrank (p. )     | Availability          |
|              |              |                  | price (p. )         | Condition             |
|              |              |                  | -price (p. )        | ItemPage              |
|              |              |                  | reviewrank_authorit | у <b>Қ</b> еуwords)   |
|              |              |                  | daterank (p. )      | Manufacturer          |

| Department   | Search index | Root Browse node | Sort values         | ItemSearch<br>parameters |
|--------------|--------------|------------------|---------------------|--------------------------|
|              |              |                  |                     | MaximumPrice             |
|              |              |                  |                     | MerchantId               |
|              |              |                  |                     | MinPercentageOff         |
|              |              |                  |                     | MinimumPrice             |
|              |              |                  |                     | Power                    |
|              |              |                  |                     | Publisher                |
|              |              |                  |                     | Sort                     |
|              |              |                  |                     | Title                    |
| Loja Kindle  | KindleStore  | 5308308011       | relevancerank (p.   | Author                   |
|              |              |                  | salesrank (p. )     | Availability             |
|              |              |                  | price (p. )         | ItemPage                 |
|              |              |                  | -price (p. )        | Keywords                 |
|              |              |                  | reviewrank (p.      | )MaximumPrice            |
|              |              |                  | reviewrank_authorit | y <b>M</b> erchant)d     |
|              |              |                  | daterank (p. )      | MinPercentageOff         |
|              |              |                  |                     | MinimumPrice             |
|              |              |                  |                     | Publisher                |
|              |              |                  |                     | Sort                     |
|              |              |                  |                     | Title                    |
| Apps e Jogos | MobileApps   | 6563510011       | relevancerank (p.   | Author                   |
|              |              |                  | popularityrank (p.  | Availability             |
|              |              |                  | price (p. )         | ItemPage                 |
|              |              |                  | -price (p. )        | Keywords                 |
|              |              |                  | reviewrank (p.      | )MaximumPrice            |
|              |              |                  |                     | MerchantId               |
|              |              |                  |                     | MinPercentageOff         |
|              |              |                  |                     | MinimumPrice             |
|              |              |                  |                     | Publisher                |
|              |              |                  |                     | Sort                     |
|              |              |                  |                     | Title                    |

### Locale Information for the CA Marketplace

### **CA Marketplace**

| Department                | Search index | Root Browse node | Sort values         | ItemSearch parameters   |
|---------------------------|--------------|------------------|---------------------|-------------------------|
| All Departments           | All          |                  |                     | Availability            |
|                           |              |                  |                     | ItemPage                |
|                           |              |                  |                     | Keywords                |
|                           |              |                  |                     | MaximumPrice            |
|                           |              |                  |                     | MerchantId              |
|                           |              |                  |                     | MinPercentageOff        |
|                           |              |                  |                     | MinimumPrice            |
| Clothing &<br>Accessories | Apparel      | 8604904011       | relevancerank (p.   | Author                  |
| Accessories               |              |                  | salesrank (p. )     | Availability            |
|                           |              |                  | popularityrank (p.  | Bra)nd                  |
|                           |              |                  | price (p. )         | ItemPage                |
|                           |              |                  | -price (p. )        | Keywords                |
|                           |              |                  | reviewrank (p.      | )Manufacturer           |
|                           |              |                  | -release-           | MaximumPrice            |
|                           |              |                  | date (p. )          | MerchantId              |
|                           |              |                  |                     | MinPercentageOff        |
|                           |              |                  |                     | MinimumPrice            |
|                           |              |                  |                     | Sort                    |
|                           |              |                  |                     | Title                   |
| Automotive                | Automotive   | 6948389011       | relevancerank (p.   | Av)ailability           |
|                           |              |                  | salesrank (p. )     | Brand                   |
|                           |              |                  | price (p. )         | ItemPage                |
|                           |              |                  | -price (p. )        | Keywords                |
|                           |              |                  | reviewrank (p.      | )Manufacturer           |
|                           |              |                  | reviewrank_authorit | y <b>M</b> aximum)Price |
|                           |              |                  | date-desc-          | MerchantId              |
|                           |              |                  | rank (p. )          | MinPercentageOff        |

| Department | Search index | Root Browse node | Sort values         | ItemSearch<br>parameters         |
|------------|--------------|------------------|---------------------|----------------------------------|
|            |              |                  |                     | MinimumPrice                     |
|            |              |                  |                     | Sort                             |
|            |              |                  |                     | Title                            |
| Baby       | Baby         | 3561347011       | relevancerank (p.   | Author                           |
|            |              |                  | salesrank (p. )     | Availability                     |
|            |              |                  | price (p. )         | Brand                            |
|            |              |                  | -price (p. )        | ItemPage                         |
|            |              |                  | reviewrank (p.      | )Keywords                        |
|            |              |                  | reviewrank_authorit | y <b>Ma</b> nufact <b>)</b> ırer |
|            |              |                  |                     | MaximumPrice                     |
|            |              |                  |                     | MerchantId                       |
|            |              |                  |                     | MinPercentageOff                 |
|            |              |                  |                     | MinimumPrice                     |
|            |              |                  |                     | Sort                             |
|            |              |                  |                     | Title                            |
| Beauty     | Beauty       | 6205125011       | relevancerank (p.   | Author                           |
|            |              |                  | salesrank (p. )     | Availability                     |
|            |              |                  | price (p. )         | Brand                            |
|            |              |                  | -price (p. )        | ItemPage                         |
|            |              |                  | reviewrank (p.      | )Keywords                        |
|            |              |                  | reviewrank_authorit | y <b>M</b> anufact)urer          |
|            |              |                  |                     | MaximumPrice                     |
|            |              |                  |                     | MerchantId                       |
|            |              |                  |                     | MinPercentageOff                 |
|            |              |                  |                     | MinimumPrice                     |
|            |              |                  |                     | Sort                             |
|            |              |                  |                     | Title                            |
|            | Blended      |                  |                     | Availability                     |
|            |              |                  |                     | ItemPage                         |
|            |              |                  |                     | Keywords                         |

| Department  | Search index | Root Browse node | Sort values     | ItemSearch parameters |
|-------------|--------------|------------------|-----------------|-----------------------|
| Books       | Books        | 927726           | salesrank (p. ) | Author                |
|             |              |                  | pricerank (p. ) | Availability          |
|             |              |                  | inverse-        | ItemPage              |
|             |              |                  | pricerank (p. ) | Keywords              |
|             |              |                  | daterank (p. )  | MaximumPrice          |
|             |              |                  | titlerank (p. ) | MerchantId            |
|             |              |                  |                 | MinPercentageOff      |
|             |              |                  |                 | MinimumPrice          |
|             |              |                  |                 | Power                 |
|             |              |                  |                 | Publisher             |
|             |              |                  |                 | Sort                  |
|             |              |                  |                 | Title                 |
| Movies & TV | DVD          | 14113311         | salesrank (p. ) | Actor                 |
|             |              |                  | titlerank (p. ) | AudienceRating        |
|             |              |                  |                 | Availability          |
|             |              |                  |                 | Director              |
|             |              |                  |                 | ItemPage              |
|             |              |                  |                 | Keywords              |
|             |              |                  |                 | MaximumPrice          |
|             |              |                  |                 | MerchantId            |
|             |              |                  |                 | MinPercentageOff      |
|             |              |                  |                 | MinimumPrice          |
|             |              |                  |                 | Publisher             |
|             |              |                  |                 | Sort                  |
|             |              |                  |                 | Title                 |

| Department  | Search index | Root Browse node | Sort values          | ItemSearch<br>parameters |
|-------------|--------------|------------------|----------------------|--------------------------|
| Electronics | Electronics  | 677211011        | relevancerank (p.    | Author                   |
|             |              |                  | salesrank (p. )      | Availability             |
|             |              |                  | price (p. )          | ItemPage                 |
|             |              |                  | -price (p. )         | Keywords                 |
|             |              |                  | titlerank (p. )      | Manufacturer             |
|             |              |                  | -<br>titlerank (p. ) | MaximumPrice             |
|             |              |                  | titlerank (p. )      | MerchantId               |
|             |              |                  |                      | MinPercentageOff         |
|             |              |                  |                      | MinimumPrice             |
|             |              |                  |                      | Sort                     |
|             |              |                  |                      | Title                    |
| Gift Cards  | GiftCards    | 9230167011       | relevancerank (p.    | Author                   |
|             |              |                  | popularityrank (p.   | Availability             |
|             |              |                  | price (p. )          | ItemPage                 |
|             |              |                  | -price (p. )         | Keywords                 |
|             |              |                  | reviewrank (p.       | )MaximumPrice            |
|             |              |                  | -release-            | MerchantId               |
|             |              |                  | date (p. )           | MinPercentageOff         |
|             |              |                  |                      | MinimumPrice             |
|             |              |                  |                      | Publisher                |
|             |              |                  |                      | Sort                     |
|             |              |                  |                      | Title                    |

| Department                | Search index       | Root Browse node | Sort values         | ItemSearch<br>parameters |
|---------------------------|--------------------|------------------|---------------------|--------------------------|
| Grocery &<br>Gourmet Food | Grocery            | 6967216011       | relevancerank (p.   | Author                   |
| Gourniet Food             |                    |                  | salesrank (p. )     | Availability             |
|                           |                    |                  | price (p. )         | Brand                    |
|                           |                    |                  | -price (p. )        | ItemPage                 |
|                           |                    |                  | reviewrank (p.      | )Keywords                |
|                           |                    |                  | reviewrank_authorit | y <b>Ma</b> nufactiurer  |
|                           |                    |                  | date-desc-          | MaximumPrice             |
|                           |                    |                  | rank (p. )          | MerchantId               |
|                           |                    |                  |                     | MinPercentageOff         |
|                           |                    |                  |                     | MinimumPrice             |
|                           |                    |                  |                     | Sort                     |
|                           |                    |                  |                     | Title                    |
| Health & Personal<br>Care | HealthPersonalCare | 6205178011       | relevancerank (p.   | Author                   |
| Care                      |                    |                  | salesrank (p. )     | Availability             |
|                           |                    |                  | price (p. )         | Brand                    |
|                           |                    |                  | -price (p. )        | ItemPage                 |
|                           |                    |                  | reviewrank (p.      | )Keywords                |
|                           |                    |                  | reviewrank_authorit | y <b>M</b> anufact)urer  |
|                           |                    |                  |                     | MaximumPrice             |
|                           |                    |                  |                     | MerchantId               |
|                           |                    |                  |                     | MinPercentageOff         |
|                           |                    |                  |                     | MinimumPrice             |
|                           |                    |                  |                     | Sort                     |
|                           |                    |                  |                     | Title                    |

| Department   | Search index | Root Browse node | Sort values             | ItemSearch parameters |
|--------------|--------------|------------------|-------------------------|-----------------------|
| Industrial & | Industrial   | 11076214011      | featured (p. )          | Availability          |
| Scientific   |              |                  | price (p. )             | ItemPage              |
|              |              |                  | -price (p. )            | Keywords              |
|              |              |                  |                         | Manufacturer          |
|              |              |                  |                         | MaximumPrice          |
|              |              |                  |                         | MerchantId            |
|              |              |                  |                         | MinPercentageOff      |
|              |              |                  |                         | MinimumPrice          |
|              |              |                  |                         | Sort                  |
|              |              |                  |                         | Title                 |
| Jewelry      | Jewelry      | 9674384011       | relevancerank (p.       | Author                |
|              |              |                  | popularityrank (p.      | Availability          |
|              |              |                  | price (p. )             | Brand                 |
|              |              |                  | -price (p. )            | ItemPage              |
|              |              |                  | reviewrank (p.          | )Keywords             |
|              |              |                  | -release-<br>date (p. ) | Manufacturer          |
|              |              |                  | date (p. )              | MaximumPrice          |
|              |              |                  |                         | MerchantId            |
|              |              |                  |                         | MinPercentageOff      |
|              |              |                  |                         | MinimumPrice          |
|              |              |                  |                         | Sort                  |
|              |              |                  |                         | Title                 |

| Department     | Search index | Root Browse node | Sort values         | ItemSearch<br>parameters |
|----------------|--------------|------------------|---------------------|--------------------------|
| Kindle Store   | KindleStore  | 2972706011       | relevancerank (p.   | Author                   |
|                |              |                  | salesrank (p. )     | Availability             |
|                |              |                  | price (p. )         | ItemPage                 |
|                |              |                  | -price (p. )        | Keywords                 |
|                |              |                  | reviewrank (p.      | )MaximumPrice            |
|                |              |                  | reviewrank_authorit | y <b>M</b>  erchant d    |
|                |              |                  | daterank (p. )      | MinPercentageOff         |
|                |              |                  |                     | MinimumPrice             |
|                |              |                  |                     | Publisher                |
|                |              |                  |                     | Sort                     |
|                |              |                  |                     | Title                    |
| Home & Kitchen | Kitchen      | 2206276011       | relevancerank (p.   | Availability             |
|                |              |                  | salesrank (p. )     | Brand                    |
|                |              |                  | price (p. )         | ItemPage                 |
|                |              |                  | -price (p. )        | Keywords                 |
|                |              |                  | reviewrank (p.      | )Manufacturer            |
|                |              |                  | reviewrank_authorit | y <b>M</b> aximum)Price  |
|                |              |                  |                     | MerchantId               |
|                |              |                  |                     | MinPercentageOff         |
|                |              |                  |                     | MinimumPrice             |
|                |              |                  |                     | Sort                     |
|                |              |                  |                     | Title                    |

| Department     | Search index  | Root Browse node | Sort values              | ItemSearch<br>parameters         |
|----------------|---------------|------------------|--------------------------|----------------------------------|
| Patio, Lawn &  | LawnAndGarden | 6299024011       | relevancerank (p.        | Author                           |
| Garden         |               |                  | salesrank (p. )          | Availability                     |
|                |               |                  | price (p. )              | Brand                            |
|                |               |                  | -price (p. )             | ItemPage                         |
|                |               |                  | reviewrank (p.           | )Keywords                        |
|                |               |                  | reviewrank_authorit      | y <b>Ma</b> nufact <b>)</b> ırer |
|                |               |                  |                          | MaximumPrice                     |
|                |               |                  |                          | MerchantId                       |
|                |               |                  |                          | MinPercentageOff                 |
|                |               |                  |                          | MinimumPrice                     |
|                |               |                  |                          | Sort                             |
|                |               |                  |                          | Title                            |
| Luggage & Bags | Luggage       | 6205506011       | relevancerank (p.        | Availability                     |
|                |               |                  | salesrank (p. )          | Brand                            |
|                |               |                  | price (p. )              | ItemPage                         |
|                |               |                  | -price (p. )             | Keywords                         |
|                |               |                  | reviewrank (p.           | )Manufacturer                    |
|                |               |                  | reviewrank_authorit      | y <b>Ma</b> ximum)Price          |
|                |               |                  | date-desc-<br>rank (p. ) | MerchantId                       |
|                |               |                  |                          | MinPercentageOff                 |
|                |               |                  |                          | MinimumPrice                     |
|                |               |                  |                          | Sort                             |
|                |               |                  |                          | Title                            |

# Product Advertising API Developer Guide Locale Information for the CA Marketplace

| Department   | Search index | Root Browse node | Sort values            | ItemSearch<br>parameters |
|--------------|--------------|------------------|------------------------|--------------------------|
|              | Marketplace  |                  | relevancerank (p.      | )                        |
|              |              |                  | pmrank (p. )           |                          |
|              |              |                  | salesrank (p. )        |                          |
|              |              |                  | price (p. )            |                          |
|              |              |                  | -price (p. )           |                          |
|              |              |                  | titlerank (p. )        |                          |
|              |              |                  | -<br>titlerank (p. )   |                          |
|              |              |                  | -launch-<br>date (p. ) |                          |
| Apps & Games | MobileApps   | 6386372011       | relevancerank (p.      | Author                   |
|              |              |                  | popularityrank (p.     | Availability             |
|              |              |                  | price (p. )            | ItemPage                 |
|              |              |                  | -price (p. )           | Keywords                 |
|              |              |                  | reviewrank (p.         | )MaximumPrice            |
|              |              |                  |                        | MerchantId               |
|              |              |                  |                        | MinPercentageOff         |
|              |              |                  |                        | MinimumPrice             |
|              |              |                  |                        | Publisher                |
|              |              |                  |                        | Sort                     |
|              |              |                  |                        | Title                    |

| Department                                | Search index       | Root Browse node | Sort values                                                                                             | ItemSearch<br>parameters                                                                                                    |
|-------------------------------------------|--------------------|------------------|----------------------------------------------------------------------------------------------------|----------------------------------------------------------------------------------------------------|
| Music                                     | Music              | 962454           | orig-rel-date (p. ) salesrank (p. ) titlerank (p. ) -orig-rel-date (p. ) releasedate (p releasedate (p. | Artist Availability ItemPage Keywords MaximumPrice MerchantId MinPercentageOff MinimumPrice Sort Title                      |
| Musical<br>Instruments, Stage<br>& Studio | MusicalInstruments | 6916845011       | salesrank (p. ) relevancerank (p. price (p. ) -price (p. ) reviewrank_authorit date-desc- rank (p. )    | Author Availability Brand ItemPage yKeywords) Manufacturer MaximumPrice MerchantId MinPercentageOff MinimumPrice Sort Title |

| Department      | Search index   | Root Browse node | Sort values         | ItemSearch parameters           |
|-----------------|----------------|------------------|---------------------|---------------------------------|
| Office Products | OfficeProducts | 6205512011       | relevancerank (p.   | Author                          |
|                 |                |                  | salesrank (p. )     | Availability                    |
|                 |                |                  | price (p. )         | Brand                           |
|                 |                |                  | -price (p. )        | ItemPage                        |
|                 |                |                  | reviewrank (p.      | )Keywords                       |
|                 |                |                  | reviewrank_authorit | y <b>M</b> anufact <b>ù</b> rer |
|                 |                |                  | date-desc-          | MaximumPrice                    |
|                 |                |                  | rank (p. )          | MerchantId                      |
|                 |                |                  |                     | MinPercentageOff                |
|                 |                |                  |                     | MinimumPrice                    |
|                 |                |                  |                     | Sort                            |
|                 |                |                  |                     | Title                           |
| Pet Supplies    | PetSupplies    | 6291628011       | relevancerank (p.   | Author                          |
|                 |                |                  | salesrank (p. )     | Availability                    |
|                 |                |                  | price (p. )         | Brand                           |
|                 |                |                  | -price (p. )        | ItemPage                        |
|                 |                |                  | reviewrank (p.      | )Keywords                       |
|                 |                |                  | reviewrank_authorit | y <b>Ma</b> nufact <b>ù</b> rer |
|                 |                |                  |                     | MaximumPrice                    |
|                 |                |                  |                     | MerchantId                      |
|                 |                |                  |                     | MinPercentageOff                |
|                 |                |                  |                     | MinimumPrice                    |
|                 |                |                  |                     | Sort                            |
|                 |                |                  |                     | Title                           |

| Department       | Search index | Root Browse node | Sort values        | ItemSearch<br>parameters |
|------------------|--------------|------------------|--------------------|--------------------------|
| Shoes & Handbags | Shoes        | 8604916011       | relevancerank (p.  | Av)ailability            |
|                  |              |                  | salesrank (p. )    | Brand                    |
|                  |              |                  | popularityrank (p. | Iter)nPage               |
|                  |              |                  | price (p. )        | Keywords                 |
|                  |              |                  | -price (p. )       | Manufacturer             |
|                  |              |                  | reviewrank (p.     | )MaximumPrice            |
|                  |              |                  | -release-          | MerchantId               |
|                  |              |                  | date (p. )         | MinPercentageOff         |
|                  |              |                  |                    | MinimumPrice             |
|                  |              |                  |                    | Sort                     |
|                  |              |                  |                    | Title                    |
| Software         | Software     | 3234171          | salesrank (p. )    | Author                   |
|                  |              |                  | pricerank (p. )    | Availability             |
|                  |              |                  | inverse-           | Brand                    |
|                  |              |                  | pricerank (p. )    | ItemPage                 |
|                  |              |                  | daterank (p. )     | Keywords                 |
|                  |              |                  | titlerank (p. )    | Manufacturer             |
|                  |              |                  |                    | MaximumPrice             |
|                  |              |                  |                    | MerchantId               |
|                  |              |                  |                    | MinPercentageOff         |
|                  |              |                  |                    | MinimumPrice             |
|                  |              |                  |                    | Sort                     |
|                  |              |                  |                    | Title                    |

| Department        | Search index  | Root Browse node | Sort values         | ItemSearch<br>parameters |
|-------------------|---------------|------------------|---------------------|--------------------------|
| Sports & Outdoors | SportingGoods | 2242990011       | relevancerank (p.   | Author                   |
|                   |               |                  | salesrank (p. )     | Availability             |
|                   |               |                  | price (p. )         | Brand                    |
|                   |               |                  | -price (p. )        | ItemPage                 |
|                   |               |                  | reviewrank_authorit | yKęywords)               |
|                   |               |                  | reviewrank (p.      | )Manufacturer            |
|                   |               |                  |                     | MaximumPrice             |
|                   |               |                  |                     | MerchantId               |
|                   |               |                  |                     | MinPercentageOff         |
|                   |               |                  |                     | MinimumPrice             |
|                   |               |                  |                     | Sort                     |
|                   |               |                  |                     | Title                    |
| Tools & Home      | Tools         | 3006903011       | relevancerank (p.   | Author                   |
| Improvement       |               |                  | salesrank (p. )     | Availability             |
|                   |               |                  | price (p. )         | Brand                    |
|                   |               |                  | -price (p. )        | ItemPage                 |
|                   |               |                  | reviewrank (p.      | )Keywords                |
|                   |               |                  | reviewrank_authorit | y <b>M</b> anufactùrer   |
|                   |               |                  |                     | MaximumPrice             |
|                   |               |                  |                     | MerchantId               |
|                   |               |                  |                     | MinPercentageOff         |
|                   |               |                  |                     | MinimumPrice             |
|                   |               |                  |                     | Sort                     |
|                   |               |                  |                     | Title                    |

| Department   | Search index | Root Browse node | Sort values                 | ItemSearch parameters          |
|--------------|--------------|------------------|-----------------------------|--------------------------------|
| Toys & Games | Toys         | 6205517011       | relevancerank (p.           | Availability                   |
|              |              |                  | salesrank (p. )             | ItemPage                       |
|              |              |                  | price (p. )                 | Keywords                       |
|              |              |                  | -price (p. )                | Manufacturer                   |
|              |              |                  | reviewrank (p.              | )MaximumPrice                  |
|              |              |                  | reviewrank_authorit         | y <b>M</b>  erchant <b>)</b> d |
|              |              |                  | date-desc-<br>rank (p. )    | MinPercentageOff               |
|              |              |                  | rank (p. )                  | MinimumPrice                   |
|              |              |                  |                             | Sort                           |
|              |              |                  |                             | Title                          |
| Video Games  | VideoGames   | 110218011        | salesrank (p. )             | Author                         |
|              |              |                  | pricerank (p. )             | Availability                   |
|              |              |                  | inverse-<br>pricerank (p. ) | Brand                          |
|              |              |                  | titlerank (p. )             | ItemPage                       |
|              |              |                  | titterank (p. )             | Keywords                       |
|              |              |                  | titlerank (p. )             | Manufacturer                   |
|              |              |                  |                             | MaximumPrice                   |
|              |              |                  |                             | MerchantId                     |
|              |              |                  |                             | MinPercentageOff               |
|              |              |                  |                             | MinimumPrice                   |
|              |              |                  |                             | Sort                           |
|              |              |                  |                             | Title                          |

| Department | Search index | Root Browse node | Sort values         | ItemSearch parameters          |
|------------|--------------|------------------|---------------------|--------------------------------|
| Watches    | Watches      | 2235621011       | relevancerank (p.   | Av)ailability                  |
|            |              |                  | salesrank (p. )     | Brand                          |
|            |              |                  | price (p. )         | ItemPage                       |
|            |              |                  | -price (p. )        | Keywords                       |
|            |              |                  | reviewrank (p.      | )MaximumPrice                  |
|            |              |                  | reviewrank_authorit | y <b>M</b>  erchant <b>)</b> d |
|            |              |                  |                     | MinPercentageOff               |
|            |              |                  |                     | MinimumPrice                   |
|            |              |                  |                     | Sort                           |
|            |              |                  |                     | Title                          |

## Locale Information for the DE Marketplace

#### **DE Marketplace**

| Department      | Search index | Root Browse node | Sort values       | ItemSearch parameters |
|-----------------|--------------|------------------|-------------------|-----------------------|
| Alle Kategorien | All          |                  |                   | FutureLaunchDate      |
|                 |              |                  |                   | Availability          |
|                 |              |                  |                   | ItemPage              |
|                 |              |                  |                   | Keywords              |
|                 |              |                  |                   | MaximumPrice          |
|                 |              |                  |                   | MerchantId            |
|                 |              |                  |                   | MinPercentageOff      |
|                 |              |                  |                   | MinimumPrice          |
| Bekleidung      | Apparel      | 78689031         | relevancerank (p. | Author                |
|                 |              |                  | salesrank (p. )   | Availability          |
|                 |              |                  | price (p. )       | Brand                 |
|                 |              |                  | -price (p. )      | ItemPage              |
|                 |              |                  | reviewrank (p.    | )Keywords             |
|                 |              |                  |                   | Manufacturer          |
|                 |              |                  |                   | MaximumPrice          |

| Department      | Search index | Root Browse node | Sort values         | ItemSearch parameters   |
|-----------------|--------------|------------------|---------------------|-------------------------|
|                 |              |                  |                     | MerchantId              |
|                 |              |                  |                     | MinPercentageOff        |
|                 |              |                  |                     | MinimumPrice            |
|                 |              |                  |                     | Sort                    |
|                 |              |                  |                     | Title                   |
| Elektro-        | Appliances   | 931573031        | relevancerank (p.   | Av)ailability           |
| Großgeräte      |              |                  | salesrank (p. )     | Brand                   |
|                 |              |                  | price (p. )         | ItemPage                |
|                 |              |                  | -price (p. )        | Keywords                |
|                 |              |                  | reviewrank (p.      | )Manufacturer           |
|                 |              |                  | reviewrank_authorit | y <b>M</b> aximum)Price |
|                 |              |                  |                     | MerchantId              |
|                 |              |                  |                     | MinPercentageOff        |
|                 |              |                  |                     | MinimumPrice            |
|                 |              |                  |                     | Sort                    |
|                 |              |                  |                     | Title                   |
| Auto & Motorrad | Automotive   | 78193031         | relevancerank (p.   | Availability            |
|                 |              |                  | salesrank (p. )     | Brand                   |
|                 |              |                  | price (p. )         | ItemPage                |
|                 |              |                  | -price (p. )        | Keywords                |
|                 |              |                  | reviewrank (p.      | )Manufacturer           |
|                 |              |                  |                     | MaximumPrice            |
|                 |              |                  |                     | MerchantId              |
|                 |              |                  |                     | MinPercentageOff        |
|                 |              |                  |                     | MinimumPrice            |
|                 |              |                  |                     | Sort                    |
|                 |              |                  |                     | Title                   |

| Department | Search index | Root Browse node | Sort values       | ItemSearch parameters |
|------------|--------------|------------------|-------------------|-----------------------|
| Baby       | Baby         | 357577011        | psrank (p. )      | Author                |
|            |              |                  | relevancerank (p. | Availability          |
|            |              |                  | salesrank (p. )   | Brand                 |
|            |              |                  | price (p. )       | ItemPage              |
|            |              |                  | -price (p. )      | Keywords              |
|            |              |                  | reviewrank (p.    | )Manufacturer         |
|            |              |                  | titlerank (p. )   | MaximumPrice          |
|            |              |                  |                   | MerchantId            |
|            |              |                  |                   | MinPercentageOff      |
|            |              |                  |                   | MinimumPrice          |
|            |              |                  |                   | Sort                  |
|            |              |                  |                   | Title                 |
| Beauty     | Beauty       | 64257031         | relevancerank (p. | Availability          |
|            |              |                  | salesrank (p. )   | Brand                 |
|            |              |                  | price (p. )       | ItemPage              |
|            |              |                  | -price (p. )      | Keywords              |
|            |              |                  | reviewrank (p.    | )MaximumPrice         |
|            |              |                  |                   | MerchantId            |
|            |              |                  |                   | MinPercentageOff      |
|            |              |                  |                   | MinimumPrice          |
|            |              |                  |                   | Sort                  |
|            |              |                  |                   | Title                 |
|            | Blended      |                  |                   | Availability          |
|            |              |                  |                   | ItemPage              |
|            |              |                  |                   | Keywords              |

| Department | Search index | Root Browse node | Sort values                                                                                                    | ItemSearch parameters                                                                                                    |
|------------|--------------|------------------|----------------------------------------------------------------------------------------------------|----------------------------------------------------------------------------------------------------|
| Bücher     | Books        | 541686           | salesrank (p. ) reviewrank (p. pricerank (p. ) inverse-pricerank (p. ) - pubdate (p. ) titlerank (p. ) - titlerank (p. ) price (p. ) -price (p. ) -publication_date (p. )                                       | Author ) Availability ItemPage Keywords MaximumPrice MerchantId MinPercentageOff MinimumPrice Power Publisher Sort Title |
| Klassik    | Classical    | 542676           | salesrank (p. ) reviewrank (p. ) pubdate (p. ) publication_date (p. ) pubdate (p. ) price (p. ) -price (p. ) titlerank (p. ) - titlerank (p. ) - publication_date (p. ) relevancerank (p. ) - releasedate (p. ) | Availability Composer Conductor ItemPage Keywords MaximumPrice MerchantId MinPercentageOff MinimumPrice Orchestra        |

| Department        | Search index | Root Browse node | Sort values     | ItemSearch parameters |
|-------------------|--------------|------------------|-----------------|-----------------------|
| DVD & Blu-ray     | DVD          | 547664           | salesrank (p. ) | Actor                 |
|                   |              |                  | price (p. )     | AudienceRating        |
|                   |              |                  | -price (p. )    | Availability          |
|                   |              |                  | titlerank (p. ) | Director              |
|                   |              |                  | -               | ItemPage              |
|                   |              |                  | titlerank (p. ) | Keywords              |
|                   |              |                  |                 | MaximumPrice          |
|                   |              |                  |                 | MerchantId            |
|                   |              |                  |                 | MinPercentageOff      |
|                   |              |                  |                 | MinimumPrice          |
|                   |              |                  |                 | Publisher             |
|                   |              |                  |                 | Sort                  |
|                   |              |                  |                 | Title                 |
| Elektronik & Foto | Electronics  | 569604           | titlerank (p. ) | Author                |
|                   |              |                  | salesrank (p. ) | Availability          |
|                   |              |                  | price (p. )     | ItemPage              |
|                   |              |                  | -price (p. )    | Keywords              |
|                   |              |                  | -               | Manufacturer          |
|                   |              |                  | titlerank (p. ) | MaximumPrice          |
|                   |              |                  |                 | MerchantId            |
|                   |              |                  |                 | MinPercentageOff      |
|                   |              |                  |                 | MinimumPrice          |
|                   |              |                  |                 | Sort                  |
|                   |              |                  |                 | Title                 |

| Department         | Search index | Root Browse node | Sort values               | ItemSearch parameters          |
|--------------------|--------------|------------------|---------------------------|--------------------------------|
| Fremdsprachige     | ForeignBooks | 54071011         | salesrank (p. )           | Author                         |
| Bücher             |              |                  | reviewrank (p.            | )Availability                  |
|                    |              |                  | pricerank (p. )           | ItemPage                       |
|                    |              |                  | inverse-                  | Keywords                       |
|                    |              |                  | pricerank (p. )           | MaximumPrice                   |
|                    |              |                  | pubdate (p. )             | MerchantId                     |
|                    |              |                  | price (p. )               | MinPercentageOff               |
|                    |              |                  | -price (p. )              | MinimumPrice                   |
|                    |              |                  | titlerank (p. )           | Power                          |
|                    |              |                  |                           | Publisher                      |
|                    |              |                  | titlerank (p. )           | Sort                           |
|                    |              |                  | -<br>publication_date (p. | Title )                        |
|                    |              |                  | -unit-<br>sales (p. )     |                                |
| Geschenkgutscheine | e GiftCards  | 1571257031       | relevancerank (p.         | Artist                         |
|                    |              |                  | salesrank (p. )           | Availability                   |
|                    |              |                  | price (p. )               | Keywords                       |
|                    |              |                  | -price (p. )              | MaximumPrice                   |
|                    |              |                  | reviewrank_authorit       | y <b>M</b>  erchant <b>)</b> d |
|                    |              |                  | date-desc-                | MinPercentageOff               |
|                    |              |                  | rank (p. )                | MinPercentageOff               |
|                    |              |                  | reviewrank (p.            | )<br>MinimumPrice              |

| Department     | Search index | Root Browse node | Sort values         | ItemSearch parameters            |
|----------------|--------------|------------------|---------------------|----------------------------------|
| Lebensmittel & | Grocery      | 344162031        | relevancerank (p.   | Author                           |
| Getränke       |              |                  | salesrank (p. )     | Availability                     |
|                |              |                  | price (p. )         | Brand                            |
|                |              |                  | -price (p. )        | ItemPage                         |
|                |              |                  | reviewrank (p.      | )Keywords                        |
|                |              |                  | reviewrank_authorit | y <b>Ma</b> nufact <b>)</b> urer |
|                |              |                  |                     | MaximumPrice                     |
|                |              |                  |                     | MerchantId                       |
|                |              |                  |                     | MinPercentageOff                 |
|                |              |                  |                     | MinimumPrice                     |
|                |              |                  |                     | Sort                             |
|                |              |                  |                     | Title                            |
| Handmade       | Handmade     | 9699312031       | relevancerank (p.   | Availability                     |
|                |              |                  | popularityrank (p.  | Bra)nd                           |
|                |              |                  | price (p. )         | ItemPage                         |
|                |              |                  | -price (p. )        | Keywords                         |
|                |              |                  | reviewrank (p.      | )MaximumPrice                    |
|                |              |                  | -release-           | MerchantId                       |
|                |              |                  | date (p. )          | MinPercentageOff                 |
|                |              |                  |                     | MinimumPrice                     |
|                |              |                  |                     | Sort                             |
|                |              |                  |                     | Title                            |

| Department   | Search index       | Root Browse node | Sort values       | ItemSearch parameters |
|--------------|--------------------|------------------|-------------------|-----------------------|
| Drogerie &   | HealthPersonalCare | 64257031         | relevancerank (p. | Author                |
| Körperpflege |                    |                  | salesrank (p. )   | Availability          |
|              |                    |                  | price (p. )       | Brand                 |
|              |                    |                  | -price (p. )      | ItemPage              |
|              |                    |                  | reviewrank (p.    | )Keywords             |
|              |                    |                  | titlerank (p. )   | Manufacturer          |
|              |                    |                  | -                 | MaximumPrice          |
|              |                    |                  | titlerank (p. )   | MerchantId            |
|              |                    |                  |                   | MinPercentageOff      |
|              |                    |                  |                   | MinimumPrice          |
|              |                    |                  |                   | Sort                  |
|              |                    |                  |                   | Title                 |
| Garten       | HomeGarden         | 10925241         | relevancerank (p. | Author                |
|              |                    |                  | salesrank (p. )   | Availability          |
|              |                    |                  | price (p. )       | Brand                 |
|              |                    |                  | -price (p. )      | ItemPage              |
|              |                    |                  | reviewrank (p.    | )Keywords             |
|              |                    |                  | titlerank (p. )   | Manufacturer          |
|              |                    |                  | -                 | MaximumPrice          |
|              |                    |                  | titlerank (p. )   | MerchantId            |
|              |                    |                  |                   | MinPercentageOff      |
|              |                    |                  |                   | MinimumPrice          |
|              |                    |                  |                   | Sort                  |
|              |                    |                  |                   | Title                 |

| Department   | Search index | Root Browse node | Sort values       | ItemSearch parameters |
|--------------|--------------|------------------|-------------------|-----------------------|
| Technik &    | Industrial   | 5866099031       | featured (p. )    | Availability          |
| Wissenschaft |              |                  | price (p. )       | ItemPage              |
|              |              |                  | -price (p. )      | Keywords              |
|              |              |                  |                   | Manufacturer          |
|              |              |                  |                   | MaximumPrice          |
|              |              |                  |                   | MerchantId            |
|              |              |                  |                   | MinPercentageOff      |
|              |              |                  |                   | MinimumPrice          |
|              |              |                  |                   | Sort                  |
|              |              |                  |                   | Title                 |
| Schmuck      | Jewelry      | 327473011        | relevancerank (p. | Availability          |
|              |              |                  | salesrank (p. )   | ItemPage              |
|              |              |                  | price (p. )       | Keywords              |
|              |              |                  | -price (p. )      | MerchantId            |
|              |              |                  | reviewrank (p.    | )MinPercentageOff     |
|              |              |                  |                   | Sort                  |
|              |              |                  |                   | Title                 |
| Kindle-Shop  | KindleStore  | 530485031        | salesrank (p. )   | Author                |
|              |              |                  | reviewrank (p.    | )Availability         |
|              |              |                  | daterank (p. )    | ItemPage              |
|              |              |                  | price (p. )       | Keywords              |
|              |              |                  | -price (p. )      | MaximumPrice          |
|              |              |                  | relevancerank (p. | MèrchantId            |
|              |              |                  | -edition-sales-   | MinPercentageOff      |
|              |              |                  | velocity (p. )    | MinimumPrice          |
|              |              |                  |                   | Publisher             |
|              |              |                  |                   | Sort                  |
|              |              |                  |                   | Title                 |

| Department       | Search index | Root Browse node | Sort values          | ItemSearch<br>parameters       |
|------------------|--------------|------------------|----------------------|--------------------------------|
| Küche & Haushalt | Kitchen      | 3169011          | relevancerank (p.    | Author                         |
|                  |              |                  | salesrank (p. )      | Availability                   |
|                  |              |                  | price (p. )          | Brand                          |
|                  |              |                  | -price (p. )         | ItemPage                       |
|                  |              |                  | reviewrank (p.       | )Keywords                      |
|                  |              |                  | titlerank (p. )      | Manufacturer                   |
|                  |              |                  | -<br>titlerank (p. ) | MaximumPrice                   |
|                  |              |                  | titterank (p. )      | MerchantId                     |
|                  |              |                  |                      | MinPercentageOff               |
|                  |              |                  |                      | MinimumPrice                   |
|                  |              |                  |                      | Sort                           |
|                  |              |                  |                      | Title                          |
| Beleuchtung      | Lighting     | 213084031        | relevancerank (p.    | Av)ailability                  |
|                  |              |                  | salesrank (p. )      | Brand                          |
|                  |              |                  | price (p. )          | ItemPage                       |
|                  |              |                  | -price (p. )         | Keywords                       |
|                  |              |                  | reviewrank (p.       | )MaximumPrice                  |
|                  |              |                  | reviewrank_authorit  | y <b>M</b>  erchant <b>)</b> d |
|                  |              |                  |                      | MinPercentageOff               |
|                  |              |                  |                      | MinimumPrice                   |
|                  |              |                  |                      | Sort                           |
|                  |              |                  |                      | Title                          |

| Department        | Search index | Root Browse node | Sort values           | ItemSearch<br>parameters |
|-------------------|--------------|------------------|-----------------------|--------------------------|
| Koffer, Rucksäcke | Luggage      | 2454119031       | relevancerank (p.     | Availability             |
| & Taschen         |              |                  | salesrank (p. )       | Brand                    |
|                   |              |                  | price (p. )           | ItemPage                 |
|                   |              |                  | -price (p. )          | Keywords                 |
|                   |              |                  | reviewrank (p.        | )Manufacturer            |
|                   |              |                  | reviewrank_authorit   | y <b>Ma</b> ximum)Price  |
|                   |              |                  | date-desc-            | MerchantId               |
|                   |              |                  | rank (p. )            | MinPercentageOff         |
|                   |              |                  |                       | MinimumPrice             |
|                   |              |                  |                       | Sort                     |
|                   |              |                  |                       | Title                    |
| Zeitschriften     | Magazines    | 1161660          | relevancerank (p.     | Author                   |
|                   |              |                  | salesrank (p. )       | Availability             |
|                   |              |                  | price (p. )           | ItemPage                 |
|                   |              |                  | -price (p. )          | Keywords                 |
|                   |              |                  | reviewrank (p.        | )MaximumPrice            |
|                   |              |                  | titlerank (p. )       | MerchantId               |
|                   |              |                  | -                     | MinPercentageOff         |
|                   |              |                  | titlerank (p. )       | MinimumPrice             |
|                   |              |                  | -unit-<br>sales (p. ) | Publisher                |
|                   |              |                  |                       | Sort                     |
|                   |              |                  |                       | Title                    |

| Department    | Search index | Root Browse node | Sort values            | ItemSearch<br>parameters |
|---------------|--------------|------------------|------------------------|--------------------------|
|               | Marketplace  |                  | relevancerank (p.      | )                        |
|               |              |                  | salesrank (p. )        |                          |
|               |              |                  | pmrank (p. )           |                          |
|               |              |                  | price (p. )            |                          |
|               |              |                  | -price (p. )           |                          |
|               |              |                  | titlerank (p. )        |                          |
|               |              |                  | titlerank (p. )        |                          |
|               |              |                  | -launch-<br>date (p. ) |                          |
| Apps & Spiele | MobileApps   | 1661650031       | relevancerank (p.      | Author                   |
|               |              |                  | pmrank (p. )           | Availability             |
|               |              |                  | price (p. )            | Brand                    |
|               |              |                  | -price (p. )           | ItemPage                 |
|               |              |                  | reviewrank (p.         | )Keywords                |
|               |              |                  | reviewrank_authorit    | y <b>M</b> anufactiurer  |
|               |              |                  |                        | MaximumPrice             |
|               |              |                  |                        | MerchantId               |
|               |              |                  |                        | MinPercentageOff         |
|               |              |                  |                        | MinimumPrice             |
|               |              |                  |                        | Sort                     |
|               |              |                  |                        | Title                    |

| Department        | Search index | Root Browse node | Sort values              | ItemSearch parameters |
|-------------------|--------------|------------------|--------------------------|-----------------------|
| Musik-Downloads   | MP3Downloads | 180529031        | relevancerank (p.        | Availability          |
|                   |              |                  | salesrank (p. )          | ItemPage              |
|                   |              |                  | price (p. )              | Keywords              |
|                   |              |                  | -price (p. )             | MaximumPrice          |
|                   |              |                  | reviewrank (p.           | )MerchantId           |
|                   |              |                  | titlerank (p. )          | MinPercentageOff      |
|                   |              |                  | -                        | MinimumPrice          |
|                   |              |                  | titlerank (p. )          | Sort                  |
|                   |              |                  | artistalbumrank (p.      | Title                 |
|                   |              |                  | -<br>artistalbumrank (p. | )                     |
|                   |              |                  | albumrank (p.            | )                     |
|                   |              |                  | _                        |                       |
|                   |              |                  | albumrank (p.            | )                     |
|                   |              |                  | runtime (p. )            |                       |
|                   |              |                  | -runtime (p. )           |                       |
|                   |              |                  | releasedate (p.          | )                     |
| Musik-CDs & Vinyl | Music        | 542676           | salesrank (p. )          | Artist                |
|                   |              |                  | -                        | Availability          |
|                   |              |                  | pubdate (p. )            | ItemPage              |
|                   |              |                  | price (p. )              | Keywords              |
|                   |              |                  | -price (p. )             | MaximumPrice          |
|                   |              |                  | publication_date (p.     | Merchantld            |
|                   |              |                  | pubdate (p. )            | MinPercentageOff      |
|                   |              |                  | publication_date (p.     | MinimumPrice          |
|                   |              |                  | titlerank (p. )          | Sort                  |
|                   |              |                  | -                        | Title                 |
|                   |              |                  | titlerank (p. )          |                       |
|                   |              |                  | releasedate (p.          | )                     |
|                   |              |                  | -<br>releasedate (p.     | )                     |

| Department                         | Search index       | Root Browse node | Sort values         | ItemSearch parameters           |
|------------------------------------|--------------------|------------------|---------------------|---------------------------------|
| Musikinstrumente<br>& DJ-Equipment | MusicalInstruments | 340850031        | relevancerank (p.   | Author                          |
|                                    |                    |                  | salesrank (p. )     | Availability                    |
|                                    |                    |                  | reviewrank (p.      | )Brand                          |
|                                    |                    |                  | price (p. )         | ItemPage                        |
|                                    |                    |                  | -price (p. )        | Keywords                        |
|                                    |                    |                  | reviewrank_authorit | y <b>M</b> anufact <b>ù</b> rer |
|                                    |                    |                  |                     | MaximumPrice                    |
|                                    |                    |                  |                     | MerchantId                      |
|                                    |                    |                  |                     | MinPercentageOff                |
|                                    |                    |                  |                     | MinimumPrice                    |
|                                    |                    |                  |                     | Sort                            |
|                                    |                    |                  |                     | Title                           |
| Bürobedarf & Schreibwaren          | OfficeProducts     | 192417031        | relevancerank (p.   | Av)ailability                   |
| Schleibwaren                       |                    |                  | salesrank (p. )     | Brand                           |
|                                    |                    |                  | reviewrank (p.      | ) Item Page                     |
|                                    |                    |                  | price (p. )         | Keywords                        |
|                                    |                    |                  | -price (p. )        | MaximumPrice                    |
|                                    |                    |                  |                     | MerchantId                      |
|                                    |                    |                  |                     | MinPercentageOff                |
|                                    |                    |                  |                     | MinimumPrice                    |
|                                    |                    |                  |                     | Sort                            |
|                                    |                    |                  |                     | Title                           |

# Product Advertising API Developer Guide Locale Information for the DE Marketplace

| Department            | Search index | Root Browse node | Sort values         | ItemSearch parameters   |
|-----------------------|--------------|------------------|---------------------|-------------------------|
| Amazon Pantry         | Pantry       | N/A              | relevancerank (p.   | Availability            |
|                       |              |                  | price (p. )         | ItemPage                |
|                       |              |                  | -price (p. )        | Keywords                |
|                       |              |                  | reviewrank (p.      | )Manufacturer           |
|                       |              |                  |                     | MaximumPrice            |
|                       |              |                  |                     | MerchantId              |
|                       |              |                  |                     | MinPercentageOff        |
|                       |              |                  |                     | MinimumPrice            |
|                       |              |                  |                     | Sort                    |
|                       |              |                  |                     | Title                   |
| Computer &<br>Zubehör | PCHardware   | 569604           | psrank (p. )        | Author                  |
| Zubelloi              |              |                  | salesrank (p. )     | Availability            |
|                       |              |                  | price (p. )         | Brand                   |
|                       |              |                  | -price (p. )        | ItemPage                |
|                       |              |                  | titlerank (p. )     | Keywords                |
|                       |              |                  | reviewrank (p.      | )Manufacturer           |
|                       |              |                  | reviewrank_authorit | y <b>Ma</b> ximum)Price |
|                       |              |                  | launch_date (p.     | MerchantId              |
|                       |              |                  |                     | MinPercentageOff        |
|                       |              |                  |                     | MinimumPrice            |
|                       |              |                  |                     | Sort                    |
|                       |              |                  |                     | Title                   |

| Department    | Search index | Root Browse node | Sort values              | ItemSearch<br>parameters          |
|---------------|--------------|------------------|--------------------------|-----------------------------------|
| Haustier      | PetSupplies  | 427727031        | relevancerank (p.        | Author                            |
|               |              |                  | salesrank (p. )          | Availability                      |
|               |              |                  | price (p. )              | Brand                             |
|               |              |                  | -price (p. )             | ItemPage                          |
|               |              |                  | price-new-               | Keywords                          |
|               |              |                  | bin (p. )                | Manufacturer                      |
|               |              |                  | -price-new-<br>bin (p. ) | MaximumPrice                      |
|               |              |                  | reviewrank (p.           | )MerchantId                       |
|               |              |                  | reviewrank_authorit      | չ <mark>႔</mark> jոှPerceŋtageOff |
|               |              |                  |                          | MinimumPrice                      |
|               |              |                  |                          | Sort                              |
|               |              |                  |                          | Title                             |
| Kamera & Foto | Photo        | 571860           | relevancerank (p.        | Author                            |
|               |              |                  | salesrank (p. )          | Availability                      |
|               |              |                  | reviewrank (p.           | )Brand                            |
|               |              |                  | price (p. )              | ItemPage                          |
|               |              |                  | -price (p. )             | Keywords                          |
|               |              |                  | titlerank (p. )          | Manufacturer                      |
|               |              |                  | -                        | MaximumPrice                      |
|               |              |                  | titlerank (p. )          | MerchantId                        |
|               |              |                  |                          | MinPercentageOff                  |
|               |              |                  |                          | MinimumPrice                      |
|               |              |                  |                          | Sort                              |
|               |              |                  |                          | Title                             |

| Department              | Search index | Root Browse node | Sort values       | ItemSearch parameters |
|-------------------------|--------------|------------------|-------------------|-----------------------|
| Schuhe &<br>Handtaschen | Shoes        | 362995011        | relevancerank (p. | Author                |
| Handtaschen             |              |                  | salesrank (p. )   | Availability          |
|                         |              |                  | price (p. )       | Brand                 |
|                         |              |                  | -price (p. )      | ItemPage              |
|                         |              |                  | reviewrank (p.    | )Keywords             |
|                         |              |                  | -launch-          | Manufacturer          |
|                         |              |                  | date (p. )        | MaximumPrice          |
|                         |              |                  |                   | MerchantId            |
|                         |              |                  |                   | MinPercentageOff      |
|                         |              |                  |                   | MinimumPrice          |
|                         |              |                  |                   | Sort                  |
|                         |              |                  |                   | Title                 |
| Software                | Software     | 542064           | salesrank (p. )   | Author                |
|                         |              |                  | price (p. )       | Availability          |
|                         |              |                  | -price (p. )      | Brand                 |
|                         |              |                  | titlerank (p. )   | ItemPage              |
|                         |              |                  | -                 | Keywords              |
|                         |              |                  | titlerank (p. )   | Manufacturer          |
|                         |              |                  | -date (p. )       | MaximumPrice          |
|                         |              |                  |                   | MerchantId            |
|                         |              |                  |                   | MinPercentageOff      |
|                         |              |                  |                   | MinimumPrice          |
|                         |              |                  |                   | Sort                  |
|                         |              |                  |                   | Title                 |

# Product Advertising API Developer Guide Locale Information for the DE Marketplace

| Department       | Search index  | Root Browse node | Sort values            | ItemSearch parameters |
|------------------|---------------|------------------|------------------------|-----------------------|
| Sport & Freizeit | SportingGoods | 16435121         | salesrank (p. )        | Author                |
|                  |               |                  | price (p. )            | Availability          |
|                  |               |                  | -price (p. )           | ItemPage              |
|                  |               |                  | titlerank (p. )        | Keywords              |
|                  |               |                  | -                      | MaximumPrice          |
|                  |               |                  | titlerank (p. )        | MerchantId            |
|                  |               |                  | reviewrank (p.         | )<br>MinPercentageOff |
|                  |               |                  | release-<br>date (p. ) | MinimumPrice          |
|                  |               |                  | -release-              | Publisher             |
|                  |               |                  | date (p. )             | Sort                  |
|                  |               |                  | relevancerank (p.      | )<br>Title            |

| Department | Search index | Root Browse node | Sort values       | ItemSearch<br>parameters |
|------------|--------------|------------------|-------------------|--------------------------|
| Baumarkt   | Tools        | 80085031         | relevancerank (p. | Actor                    |
|            |              |                  | featured (p. )    | Artist                   |
|            |              |                  | price (p. )       | AudienceRating           |
|            |              |                  | -price (p. )      | Author                   |
|            |              |                  | reviewrank (p.    | )Availability            |
|            |              |                  |                   | Brand                    |
|            |              |                  |                   | Composer                 |
|            |              |                  |                   | Conductor                |
|            |              |                  |                   | Director                 |
|            |              |                  |                   | ItemPage                 |
|            |              |                  |                   | Keywords                 |
|            |              |                  |                   | Manufacturer             |
|            |              |                  |                   | MaximumPrice             |
|            |              |                  |                   | MerchantId               |
|            |              |                  |                   | MinPercentageOff         |
|            |              |                  |                   | MinimumPrice             |
|            |              |                  |                   | Neighborhood             |
|            |              |                  |                   | Orchestra                |
|            |              |                  |                   | Power                    |
|            |              |                  |                   | Publisher                |
|            |              |                  |                   | ReleaseDate              |
|            |              |                  |                   | Sort                     |
|            |              |                  |                   | Title                    |

# Product Advertising API Developer Guide Locale Information for the DE Marketplace

| Department              | Search index | Root Browse node | Sort values                                                                                                    | ItemSearch parameters                                                                                                    |
|-------------------------|--------------|------------------|----------------------------------------------------------------------------------------------------|----------------------------------------------------------------------------------------------------|
| Spielzeug               | Toys         | 12950661         | salesrank (p. ) price (p. ) -price (p. )                                                                                       | Availability ItemPage Keywords                                                                                                    |
|                         |              |                  | -date (p. ) reviewrank (p. relevancerank (p titlerank (p. )                                                                    | MaximumPrice )MerchantId MinPercentageOff MinimumPrice Sort Title                                                                       |
| Amazon Instant<br>Video | UnboxVideo   | 3010076031       | relevancerank (p. popularity- rank (p. ) price-asc- rank (p. ) price-desc- rank (p. ) review- rank (p. ) date-desc- rank (p. ) | Actor AudienceRating Availability Director ItemPage Keywords MaximumPrice MerchantId MinPercentageOff MinimumPrice Publisher Sort Title |

| Department | Search index | Root Browse node | Sort values       | ItemSearch parameters |
|------------|--------------|------------------|-------------------|-----------------------|
| Games      | VideoGames   | 541708           | salesrank (p. )   | Author                |
|            |              |                  | price (p. )       | Availability          |
|            |              |                  | -price (p. )      | Brand                 |
|            |              |                  | titlerank (p. )   | ItemPage              |
|            |              |                  | -                 | Keywords              |
|            |              |                  | titlerank (p. )   | Manufacturer          |
|            |              |                  | -date (p. )       | MaximumPrice          |
|            |              |                  |                   | MerchantId            |
|            |              |                  |                   | MinPercentageOff      |
|            |              |                  |                   | MinimumPrice          |
|            |              |                  |                   | Sort                  |
|            |              |                  |                   | Title                 |
| Uhren      | Watches      | 193708031        | relevancerank (p. | Availability          |
|            |              |                  | salesrank (p. )   | ItemPage              |
|            |              |                  | price (p. )       | Keywords              |
|            |              |                  | -price (p. )      | MerchantId            |
|            |              |                  | titlerank (p. )   | MinPercentageOff      |
|            |              |                  | -                 | Sort                  |
|            |              |                  | titlerank (p. )   | Title                 |
|            |              |                  | reviewrank (p.    | )                     |

#### Locale Information for the ES Marketplace

#### **ES Marketplace**

| Department    | Search index | Root Browse node | Sort values | ItemSearch<br>parameters |
|---------------|--------------|------------------|-------------|--------------------------|
| Todos los     | All          |                  |             | Availability             |
| departamentos |              |                  |             | ItemPage                 |
|               |              |                  |             | Keywords                 |
|               |              |                  |             | MaximumPrice             |
|               |              |                  |             | MerchantId               |

| Department        | Search index | Root Browse node | Sort values         | ItemSearch parameters   |
|-------------------|--------------|------------------|---------------------|-------------------------|
|                   |              |                  |                     | MinPercentageOff        |
|                   |              |                  |                     | MinimumPrice            |
| Ropa y accesorios | Apparel      | 2846221031       | relevancerank (p.   | Author                  |
|                   |              |                  | salesrank (p. )     | Availability            |
|                   |              |                  | price (p. )         | Brand                   |
|                   |              |                  | -price (p. )        | ItemPage                |
|                   |              |                  | reviewrank (p.      | )Keywords               |
|                   |              |                  |                     | Manufacturer            |
|                   |              |                  |                     | MaximumPrice            |
|                   |              |                  |                     | MerchantId              |
|                   |              |                  |                     | MinPercentageOff        |
|                   |              |                  |                     | MinimumPrice            |
|                   |              |                  |                     | Sort                    |
|                   |              |                  |                     | Title                   |
| Coche y moto      | Automotive   | 1951052031       | salesrank (p. )     | Availability            |
|                   |              |                  | price (p. )         | Brand                   |
|                   |              |                  | -price (p. )        | ItemPage                |
|                   |              |                  | relevancerank (p.   | Ke)ywords               |
|                   |              |                  | reviewrank (p.      | )Manufacturer           |
|                   |              |                  | reviewrank_authorit | y <b>Ma</b> ximum)Price |
|                   |              |                  |                     | MerchantId              |
|                   |              |                  |                     | MinPercentageOff        |
|                   |              |                  |                     | MinimumPrice            |
|                   |              |                  |                     | Sort                    |
|                   |              |                  |                     | Title                   |

| Department | Search index | Root Browse node | Sort values             | ItemSearch<br>parameters |
|------------|--------------|------------------|-------------------------|--------------------------|
| Bebé       | Baby         | 1703496031       | relevancerank (p.       | Author                   |
|            |              |                  | salesrank (p. )         | Availability             |
|            |              |                  | price (p. )             | Brand                    |
|            |              |                  | -price (p. )            | ItemPage                 |
|            |              |                  | reviewrank_authorit     | yK <b>ę</b> ywords)      |
|            |              |                  |                         | Manufacturer             |
|            |              |                  |                         | MaximumPrice             |
|            |              |                  |                         | MerchantId               |
|            |              |                  |                         | MinPercentageOff         |
|            |              |                  |                         | MinimumPrice             |
|            |              |                  |                         | Sort                     |
|            |              |                  |                         | Title                    |
| Belleza    | Beauty       | 6198055031       | relevancerank (p.       | Author                   |
|            |              |                  | popularityrank (p.      | Availability             |
|            |              |                  | price (p. )             | ItemPage                 |
|            |              |                  | -price (p. )            | Keywords                 |
|            |              |                  | reviewrank (p.          | )MaximumPrice            |
|            |              |                  | -release-<br>date (p. ) | MerchantId               |
|            |              |                  | date (p. )              | MinPercentageOff         |
|            |              |                  |                         | MinimumPrice             |
|            |              |                  |                         | Publisher                |
|            |              |                  |                         | Sort                     |
|            |              |                  |                         | Title                    |

| Department     | Search index | Root Browse node | Sort values               | ItemSearch<br>parameters |
|----------------|--------------|------------------|---------------------------|--------------------------|
| Libros         | Books        | 599365031        | relevancerank (p.         | Author                   |
|                |              |                  | salesrank (p. )           | Availability             |
|                |              |                  | price (p. )               | ItemPage                 |
|                |              |                  | -price (p. )              | Keywords                 |
|                |              |                  | reviewrank (p.            | )MaximumPrice            |
|                |              |                  | reviewrank_authorit       | y <b>M</b>  erchant)d    |
|                |              |                  | -                         | MinPercentageOff         |
|                |              |                  | pubdate (p. )             | MinimumPrice             |
|                |              |                  | -<br>publication_date (p. | Power                    |
|                |              |                  |                           | Publisher                |
|                |              |                  |                           | Sort                     |
|                |              |                  |                           | Title                    |
| Películas y TV | DVD          | 599380031        | relevancerank (p.         | Ac)tor                   |
|                |              |                  | salesrank (p. )           | AudienceRating           |
|                |              |                  | price (p. )               | Availability             |
|                |              |                  | -price (p. )              | Director                 |
|                |              |                  | reviewrank (p.            | ) Item Page              |
|                |              |                  | reviewrank_authorit       | yK(eywords)              |
|                |              |                  | -                         | MaximumPrice             |
|                |              |                  | releasedate (p.           | )<br>MerchantId          |
|                |              |                  |                           | MinPercentageOff         |
|                |              |                  |                           | MinimumPrice             |
|                |              |                  |                           | Publisher                |
|                |              |                  |                           | Sort                     |
|                |              |                  |                           | Title                    |

| Department        | Search index | Root Browse node | Sort values          | ItemSearch<br>parameters       |
|-------------------|--------------|------------------|----------------------|--------------------------------|
| Electrónica       | Electronics  | 667050031        | relevancerank (p.    | Av)ailability                  |
|                   |              |                  | salesrank (p. )      | ItemPage                       |
|                   |              |                  | price (p. )          | Keywords                       |
|                   |              |                  | -price (p. )         | Manufacturer                   |
|                   |              |                  | reviewrank (p.       | )MaximumPrice                  |
|                   |              |                  | reviewrank_authorit  | y <b>M</b>  erchant d          |
|                   |              |                  |                      | MinPercentageOff               |
|                   |              |                  |                      | MinimumPrice                   |
|                   |              |                  |                      | Sort                           |
|                   |              |                  |                      | Title                          |
| Libros en idiomas | ForeignBooks | 599368031        | relevancerank (p.    | Author                         |
| extranjeros       |              |                  | salesrank (p. )      | Availability                   |
|                   |              |                  | price (p. )          | ItemPage                       |
|                   |              |                  | -price (p. )         | Keywords                       |
|                   |              |                  | reviewrank (p.       | )MaximumPrice                  |
|                   |              |                  | reviewrank_authorit  | y <b>M</b>  erchant <b>)</b> d |
|                   |              |                  | -                    | MinPercentageOff               |
|                   |              |                  | pubdate (p. )        | MinimumPrice                   |
|                   |              |                  | publication_date (p. | Power                          |
|                   |              |                  |                      | Publisher                      |
|                   |              |                  |                      | Sort                           |
|                   |              |                  |                      | Title                          |

# Product Advertising API Developer Guide Locale Information for the ES Marketplace

| Department     | Search index | Root Browse node | Sort values         | ItemSearch<br>parameters |
|----------------|--------------|------------------|---------------------|--------------------------|
| Cheques regalo | GiftCards    | 3564280031       | relevancerank (p.   | Artist                   |
|                |              |                  | salesrank (p. )     | Availability             |
|                |              |                  | price (p. )         | Keywords                 |
|                |              |                  | -price (p. )        | MaximumPrice             |
|                |              |                  | reviewrank_authorit | y <b>M</b>  erchant d    |
|                |              |                  | date-desc-          | MinPercentageOff         |
|                |              |                  | rank (p. )          | MinPercentageOff         |
|                |              |                  | reviewrank (p.      | )<br>MinimumPrice        |
| Supermercado   | Grocery      | 6198073031       | relevancerank (p.   | Author                   |
|                |              |                  | price (p. )         | Availability             |
|                |              |                  | -price (p. )        | Brand                    |
|                |              |                  | reviewrank (p.      | ) Item Page              |
|                |              |                  | -release- Keywords  | Keywords                 |
|                |              |                  | date (p. )          | Manufacturer             |
|                |              |                  |                     | MaximumPrice             |
|                |              |                  |                     | MerchantId               |
|                |              |                  |                     | MinPercentageOff         |
|                |              |                  |                     | MinimumPrice             |
|                |              |                  |                     | Sort                     |
|                |              |                  |                     | Title                    |

| Department               | Search index       | Root Browse node | Sort values              | ItemSearch<br>parameters |
|--------------------------|--------------------|------------------|--------------------------|--------------------------|
| Handmade                 | Handmade           | 9699483031       | relevancerank (p.        | Availability             |
|                          |                    |                  | popularityrank (p.       | Bra)nd                   |
|                          |                    |                  | price (p. )              | ItemPage                 |
|                          |                    |                  | -price (p. )             | Keywords                 |
|                          |                    |                  | reviewrank (p.           | )MaximumPrice            |
|                          |                    |                  | -release-<br>date (p. )  | MerchantId               |
|                          |                    |                  | date (p. )               | MinPercentageOff         |
|                          |                    |                  |                          | MinimumPrice             |
|                          |                    |                  |                          | Sort                     |
|                          |                    |                  |                          | Title                    |
| Salud y cuidado personal | HealthPersonalCare | 3677431031       | relevancerank (p.        | Author                   |
| personat                 |                    |                  | salesrank (p. )          | Availability             |
|                          |                    |                  | price (p. )              | Brand                    |
|                          |                    |                  | -price (p. )             | Director                 |
|                          |                    |                  | reviewrank_authorit      | y <b>l(e</b> mPage)      |
|                          |                    |                  | date-desc-<br>rank (p. ) | Keywords                 |
|                          |                    |                  | rank (p. )               | Manufacturer             |
|                          |                    |                  |                          | MaximumPrice             |
|                          |                    |                  |                          | MerchantId               |
|                          |                    |                  |                          | MinPercentageOff         |
|                          |                    |                  |                          | MinimumPrice             |
|                          |                    |                  |                          | Sort                     |
|                          |                    |                  |                          | Title                    |

| Department          | Search index | Root Browse node | Sort values              | ItemSearch<br>parameters |
|---------------------|--------------|------------------|--------------------------|--------------------------|
| Industria y ciencia | Industrial   | 5866089031       | featured (p. )           | Availability             |
|                     |              |                  | price (p. )              | ItemPage                 |
|                     |              |                  | -price (p. )             | Keywords                 |
|                     |              |                  |                          | Manufacturer             |
|                     |              |                  |                          | MaximumPrice             |
|                     |              |                  |                          | MerchantId               |
|                     |              |                  |                          | MinPercentageOff         |
|                     |              |                  |                          | MinimumPrice             |
|                     |              |                  |                          | Sort                     |
|                     |              |                  |                          | Title                    |
| Joyería             | Jewelry      | 2454127031       | relevancerank (p.        | Availability             |
|                     |              |                  | salesrank (p. )          | ItemPage                 |
|                     |              |                  | price (p. )              | Keywords                 |
|                     |              |                  | -price (p. )             | MerchantId               |
|                     |              |                  | reviewrank (p.           | )MinPercentageOff        |
|                     |              |                  | reviewrank_authorit      | yS(oprt )                |
|                     |              |                  | date-desc-<br>rank (p. ) | Title                    |
| Tienda Kindle       | KindleStore  | 818938031        | relevancerank (p.        | Aulthor                  |
|                     |              |                  | salesrank (p. )          | Availability             |
|                     |              |                  | price (p. )              | ItemPage                 |
|                     |              |                  | -price (p. )             | Keywords                 |
|                     |              |                  | reviewrank (p.           | )MaximumPrice            |
|                     |              |                  | reviewrank_authorit      | y <b>M</b>  erchant d    |
|                     |              |                  | daterank (p. )           | MinPercentageOff         |
|                     |              |                  | -edition-sales-          | MinimumPrice             |
|                     |              |                  | velocity (p. )           | Publisher                |
|                     |              |                  |                          | Sort                     |
|                     |              |                  |                          | Title                    |

| Department | Search index  | Root Browse node | Sort values         | ItemSearch<br>parameters         |
|------------|---------------|------------------|---------------------|----------------------------------|
| Hogar      | Kitchen       | 599392031        | relevancerank (p.   | Author                           |
|            |               |                  | salesrank (p. )     | Availability                     |
|            |               |                  | price (p. )         | Brand                            |
|            |               |                  | -price (p. )        | ItemPage                         |
|            |               |                  | reviewrank (p.      | )Keywords                        |
|            |               |                  | reviewrank_authorit | y <b>Ma</b> nufact <b>)</b> urer |
|            |               |                  |                     | MaximumPrice                     |
|            |               |                  |                     | MerchantId                       |
|            |               |                  |                     | MinPercentageOff                 |
|            |               |                  |                     | MinimumPrice                     |
|            |               |                  |                     | Sort                             |
|            |               |                  |                     | Title                            |
| Jardín     | LawnAndGarden | 1571260031       | relevancerank (p.   | Availability                     |
|            |               |                  | salesrank (p. )     | Brand                            |
|            |               |                  | popularityrank (p.  | Iten)nPage                       |
|            |               |                  | price (p. )         | Keywords                         |
|            |               |                  | -price (p. )        | Manufacturer                     |
|            |               |                  | reviewrank (p.      | )MaximumPrice                    |
|            |               |                  | -release-           | MerchantId                       |
|            |               |                  | date (p. )          | MinPercentageOff                 |
|            |               |                  |                     | MinimumPrice                     |
|            |               |                  |                     | Sort                             |
|            |               |                  |                     | Title                            |

| Department  | Search index | Root Browse node | Sort values             | ItemSearch parameters   |
|-------------|--------------|------------------|-------------------------|-------------------------|
| Iluminación | Lighting     | 3564290031       | relevancerank (p.       | Availability            |
|             |              |                  | popularityrank (p.      | Bra)nd                  |
|             |              |                  | price (p. )             | ItemPage                |
|             |              |                  | -price (p. )            | Keywords                |
|             |              |                  | reviewrank (p.          | )MaximumPrice           |
|             |              |                  | -release-<br>date (p. ) | MerchantId              |
|             |              |                  | date (p. )              | MinPercentageOff        |
|             |              |                  |                         | MinimumPrice            |
|             |              |                  |                         | Sort                    |
|             |              |                  |                         | Title                   |
| Equipaje    | Luggage      | 2454130031       | relevancerank (p.       | Availability            |
|             |              |                  | salesrank (p. )         | Brand                   |
|             |              |                  | price (p. )             | ItemPage                |
|             |              |                  | -price (p. )            | Keywords                |
|             |              |                  | reviewrank (p.          | )Manufacturer           |
|             |              |                  | reviewrank_authorit     | y <b>Ma</b> ximum)Price |
|             |              |                  | date-desc-              | MerchantId              |
|             |              |                  | rank (p. )              | MinPercentageOff        |
|             |              |                  |                         | MinimumPrice            |
|             |              |                  |                         | Sort                    |
|             |              |                  |                         | Title                   |

| Department     | Search index | Root Browse node | Sort values              | ItemSearch parameters            |
|----------------|--------------|------------------|--------------------------|----------------------------------|
| Apps y Juegos  | MobileApps   | 1661651031       | relevancerank (p.        | Author                           |
|                |              |                  | pmrank (p. )             | Availability                     |
|                |              |                  | price (p. )              | Brand                            |
|                |              |                  | -price (p. )             | ItemPage                         |
|                |              |                  | reviewrank (p.           | )Keywords                        |
|                |              |                  | reviewrank_authorit      | y <b>Ma</b> nufact <b>)</b> ırer |
|                |              |                  |                          | MaximumPrice                     |
|                |              |                  |                          | MerchantId                       |
|                |              |                  |                          | MinPercentageOff                 |
|                |              |                  |                          | MinimumPrice                     |
|                |              |                  |                          | Sort                             |
|                |              |                  |                          | Title                            |
| Música Digital | MP3Downloads | 1748201031       | relevancerank (p.        | Availability                     |
|                |              |                  | salesrank (p. )          | ItemPage                         |
|                |              |                  | price (p. )              | Keywords                         |
|                |              |                  | -price (p. )             | MaximumPrice                     |
|                |              |                  | reviewrank (p.           | )MerchantId                      |
|                |              |                  | reviewrank_authorit      | y <b>M</b> inPercentageOff       |
|                |              |                  | titlerank (p. )          | MinimumPrice                     |
|                |              |                  | titlerank (p. )          | Sort                             |
|                |              |                  | titterank (p. )          | Title                            |
|                |              |                  | releasedate (p.          | )                                |
|                |              |                  | artistalbumrank (p.      | )                                |
|                |              |                  | -<br>artistalbumrank (p. | )                                |
|                |              |                  | albumrank (p.            | )                                |
|                |              |                  |                          |                                  |
|                |              |                  | albumrank (p.            | )                                |
|                |              |                  | runtime (p. )            |                                  |
|                |              |                  | -runtime (p. )           |                                  |

| Department                | Search index       | Root Browse node | Sort values         | ItemSearch<br>parameters |
|---------------------------|--------------------|------------------|---------------------|--------------------------|
| Música: CDs y vinilos     | Music              | 599374031        | relevancerank (p.   | Artist                   |
| VIIIIOS                   |                    |                  | salesrank (p. )     | Availability             |
|                           |                    |                  | price (p. )         | ItemPage                 |
|                           |                    |                  | -price (p. )        | Keywords                 |
|                           |                    |                  | reviewrank (p.      | )MaximumPrice            |
|                           |                    |                  | reviewrank_authorit | y <b>M</b>  erchant d    |
|                           |                    |                  | -                   | MinPercentageOff         |
|                           |                    |                  | releasedate (p.     | )<br>MinimumPrice        |
|                           |                    |                  |                     | Sort                     |
|                           |                    |                  |                     | Title                    |
| Instrumentos<br>musicales | MusicalInstruments | 3628867031       | relevancerank (p.   | Author                   |
| musicales                 |                    |                  | popularityrank (p.  | Availability             |
|                           |                    |                  | price (p. )         | Brand                    |
|                           |                    |                  | -price (p. )        | ItemPage                 |
|                           |                    |                  | reviewrank (p.      | )Keywords                |
|                           |                    |                  | -release-           | Manufacturer             |
|                           |                    |                  | date (p. )          | MaximumPrice             |
|                           |                    |                  |                     | MerchantId               |
|                           |                    |                  |                     | MinPercentageOff         |
|                           |                    |                  |                     | MinimumPrice             |
|                           |                    |                  |                     | Sort                     |
|                           |                    |                  |                     | Title                    |

| Department          | Search index   | Root Browse node | Sort values        | ItemSearch<br>parameters |
|---------------------|----------------|------------------|--------------------|--------------------------|
| Oficina y papelería | OfficeProducts | 3628729031       | relevancerank (p.  | Availability             |
|                     |                |                  | popularityrank (p. | Bra)nd                   |
|                     |                |                  | price (p. )        | ItemPage                 |
|                     |                |                  | -price (p. )       | Keywords                 |
|                     |                |                  | reviewrank (p.     | )MaximumPrice            |
|                     |                |                  | -release-          | MerchantId               |
|                     |                |                  | date (p. )         | MinPercentageOff         |
|                     |                |                  |                    | MinimumPrice             |
|                     |                |                  |                    | Sort                     |
|                     |                |                  |                    | Title                    |
| Informática         | PCHardware     | 667050031        | relevancerank (p.  | Author                   |
|                     |                |                  | popularityrank (p. | Availability             |
|                     |                |                  | price (p. )        | ItemPage                 |
|                     |                |                  | -price (p. )       | Keywords                 |
|                     |                |                  | reviewrank (p.     | )MaximumPrice            |
|                     |                |                  | -release-          | MerchantId               |
|                     |                |                  | date (p. )         | MinPercentageOff         |
|                     |                |                  |                    | MinimumPrice             |
|                     |                |                  |                    | Publisher                |
|                     |                |                  |                    | Sort                     |
|                     |                |                  |                    | Title                    |

| Department   | Search index | Root Browse node | Sort values               | ItemSearch<br>parameters         |
|--------------|--------------|------------------|---------------------------|----------------------------------|
| Zapatos y    | Shoes        | 1571263031       | relevancerank (p.         | Av)ailability                    |
| complementos |              |                  | popularity-<br>rank (p. ) | Brand                            |
|              |              |                  | rank (p. ) price (p. )    | ItemPage                         |
|              |              |                  | -price (p. )              | Keywords                         |
|              |              |                  | reviewrank (p.            | Manufacturer                     |
|              |              |                  | reviewrank_authorit       | MaximumPrice                     |
|              |              |                  | -launch-                  | MerchantId                       |
|              |              |                  | date (p. )                | MinPercentageOff                 |
|              |              |                  |                           | MinimumPrice                     |
|              |              |                  |                           | Sort                             |
|              |              |                  |                           | Title                            |
| Software     | Software     | 599377031        | relevancerank (p.         | Author                           |
|              |              |                  | salesrank (p. )           | Availability                     |
|              |              |                  | price (p. )               | Brand                            |
|              |              |                  | -price (p. )              | ItemPage                         |
|              |              |                  | reviewrank (p.            | )Keywords                        |
|              |              |                  | reviewrank_authorit       | y <b>M</b> anufact <b>)</b> ırer |
|              |              |                  | -<br>releasedate (p.      | MaximumPrice                     |
|              |              |                  | reteasedate (p.           | MerchantId                       |
|              |              |                  |                           | MinPercentageOff                 |
|              |              |                  |                           | MinimumPrice                     |
|              |              |                  |                           | Sort                             |
|              |              |                  |                           | Title                            |

# Product Advertising API Developer Guide Locale Information for the ES Marketplace

| Department      | Search index  | Root Browse node | Sort values              | ItemSearch parameters |
|-----------------|---------------|------------------|--------------------------|-----------------------|
| Deportes y aire | SportingGoods | 2665403031       | relevancerank (p.        | Av)ailability         |
| libre           |               |                  | salesrank (p. )          | ItemPage              |
|                 |               |                  | reviewrank_authorit      | у <b>Кę</b> ywords)   |
|                 |               |                  | reviewrank (p.           | )MerchantId           |
|                 |               |                  | price (p. )              | MinPercentageOff      |
|                 |               |                  | -price (p. )             | Sort                  |
|                 |               |                  | date-desc-<br>rank (p. ) | Title                 |

| Department                  | Search index | Root Browse node | Sort values         | ItemSearch<br>parameters |
|-----------------------------|--------------|------------------|---------------------|--------------------------|
| Bricolaje y<br>herramientas | Tools        | 2454134031       | relevancerank (p.   | Actor                    |
| nerramientas                |              |                  | salesrank (p. )     | Artist                   |
|                             |              |                  | price (p. )         | AudienceRating           |
|                             |              |                  | -price (p. )        | Author                   |
|                             |              |                  | reviewrank (p.      | )Availability            |
|                             |              |                  | reviewrank_authorit | yB(rand )                |
|                             |              |                  | date-desc-          | Composer                 |
|                             |              |                  | rank (p. )          | Conductor                |
|                             |              |                  |                     | Director                 |
|                             |              |                  |                     | ItemPage                 |
|                             |              |                  |                     | Keywords                 |
|                             |              |                  |                     | Manufacturer             |
|                             |              |                  |                     | MaximumPrice             |
|                             |              |                  |                     | MerchantId               |
|                             |              |                  |                     | MinPercentageOff         |
|                             |              |                  |                     | MinimumPrice             |
|                             |              |                  |                     | Neighborhood             |
|                             |              |                  |                     | Orchestra                |
|                             |              |                  |                     | Power                    |
|                             |              |                  |                     | Publisher                |
|                             |              |                  |                     | ReleaseDate              |
|                             |              |                  |                     | Sort                     |
|                             |              |                  |                     | Title                    |

| Department        | Search index | Root Browse node | Sort values         | ItemSearch parameters            |
|-------------------|--------------|------------------|---------------------|----------------------------------|
| Juguetes y juegos | Toys         | 599386031        | relevancerank (p.   | Av)ailability                    |
|                   |              |                  | salesrank (p. )     | ItemPage                         |
|                   |              |                  | price (p. )         | Keywords                         |
|                   |              |                  | -price (p. )        | MerchantId                       |
|                   |              |                  | reviewrank (p.      | )MinPercentageOff                |
|                   |              |                  | reviewrank_authorit | yS(oprt )                        |
|                   |              |                  |                     | Title                            |
| Videojuegos       | VideoGames   | 599383031        | relevancerank (p.   | Author                           |
|                   |              |                  | salesrank (p. )     | Availability                     |
|                   |              |                  | price (p. )         | Brand                            |
|                   |              |                  | -price (p. )        | ItemPage                         |
|                   |              |                  | reviewrank (p.      | )Keywords                        |
|                   |              |                  | reviewrank_authorit | y <b>Ma</b> nufact <b>)</b> ırer |
|                   |              |                  | -                   | MaximumPrice                     |
|                   |              |                  | releasedate (p.     | )<br>Merchantld                  |
|                   |              |                  |                     | MinPercentageOff                 |
|                   |              |                  |                     | MinimumPrice                     |
|                   |              |                  |                     | Sort                             |
|                   |              |                  |                     | Title                            |
| Relojes           | Watches      | 599389031        | relevancerank (p.   | Availability                     |
|                   |              |                  | salesrank (p. )     | ItemPage                         |
|                   |              |                  | price (p. )         | Keywords                         |
|                   |              |                  | -price (p. )        | MerchantId                       |
|                   |              |                  | reviewrank (p.      | )MinPercentageOff                |
|                   |              |                  | reviewrank_authorit | yS(prt )                         |
|                   |              |                  |                     | Title                            |

#### Locale Information for the FR Marketplace

#### FR Marketplace

| Department               | Search index | Root Browse node | Sort values         | ItemSearch parameters   |
|--------------------------|--------------|------------------|---------------------|-------------------------|
| Toutes nos               | All          |                  |                     | Availability            |
| boutiques                |              |                  |                     | ItemPage                |
|                          |              |                  |                     | Keywords                |
|                          |              |                  |                     | MaximumPrice            |
|                          |              |                  |                     | MerchantId              |
|                          |              |                  |                     | MinPercentageOff        |
|                          |              |                  |                     | MinimumPrice            |
| Vêtements et accessoires | Apparel      | 340856031        | relevancerank (p.   | Author                  |
| accessories              |              |                  | salesrank (p. )     | Availability            |
|                          |              |                  | price (p. )         | Brand                   |
|                          |              |                  | -price (p. )        | ItemPage                |
|                          |              |                  | reviewrank (p.      | )Keywords               |
|                          |              |                  | reviewrank_authorit | y <b>Ma</b> nufactiurer |
|                          |              |                  |                     | MaximumPrice            |
|                          |              |                  |                     | MerchantId              |
|                          |              |                  |                     | MinPercentageOff        |
|                          |              |                  |                     | MinimumPrice            |
|                          |              |                  |                     | Sort                    |
|                          |              |                  |                     | Title                   |
| Gros                     | Appliances   | 908827031        | relevancerank (p.   | Av)ailability           |
| électroménager           |              |                  | salesrank (p. )     | Brand                   |
|                          |              |                  | price (p. )         | ItemPage                |
|                          |              |                  | -price (p. )        | Keywords                |
|                          |              |                  | reviewrank (p.      | )Manufacturer           |
|                          |              |                  | reviewrank_authorit | y <b>Ma</b> ximum)Price |
|                          |              |                  |                     | MerchantId              |
|                          |              |                  |                     | MinPercentageOff        |

| Department              | Search index | Root Browse node | Sort values       | ItemSearch parameters |
|-------------------------|--------------|------------------|-------------------|-----------------------|
|                         |              |                  |                   | MinimumPrice          |
|                         |              |                  |                   | Sort                  |
|                         |              |                  |                   | Title                 |
| Bébés &<br>Puériculture | Baby         | 206618031        | relevancerank (p. | Author                |
| Pueliculture            |              |                  | salesrank (p. )   | Availability          |
|                         |              |                  | price (p. )       | Brand                 |
|                         |              |                  | -price (p. )      | ItemPage              |
|                         |              |                  |                   | Keywords              |
|                         |              |                  |                   | Manufacturer          |
|                         |              |                  |                   | MaximumPrice          |
|                         |              |                  |                   | MerchantId            |
|                         |              |                  |                   | MinPercentageOff      |
|                         |              |                  |                   | MinimumPrice          |
|                         |              |                  |                   | Sort                  |
|                         |              |                  |                   | Title                 |
| Beauté et Parfum        | Beauty       | 197859031        | relevancerank (p. | Av)ailability         |
|                         |              |                  | salesrank (p. )   | Brand                 |
|                         |              |                  | reviewrank (p.    | )Brand                |
|                         |              |                  | price (p. )       | ItemPage              |
|                         |              |                  | -price (p. )      | Keywords              |
|                         |              |                  |                   | Manufacturer          |
|                         |              |                  |                   | MaximumPrice          |
|                         |              |                  |                   | MerchantId            |
|                         |              |                  |                   | MinPercentageOff      |
|                         |              |                  |                   | MinimumPrice          |
|                         |              |                  |                   | Sort                  |
|                         |              |                  |                   | Title                 |
|                         | Blended      |                  |                   | Availability          |
|                         |              |                  |                   | ItemPage              |
|                         |              |                  |                   | Keywords              |

| Department         | Search index | Root Browse node | Sort values           | ItemSearch<br>parameters |
|--------------------|--------------|------------------|-----------------------|--------------------------|
| Livres en français | Books        | 468256           | salesrank (p. )       | Author                   |
|                    |              |                  | pricerank (p. )       | Availability             |
|                    |              |                  | inverse-              | ItemPage                 |
|                    |              |                  | pricerank (p. )       | Keywords                 |
|                    |              |                  | daterank (p. )        | MaximumPrice             |
|                    |              |                  | titlerank (p. )       | MerchantId               |
|                    |              |                  |                       | MinPercentageOff         |
|                    |              |                  | titlerank (p. )       | MinimumPrice             |
|                    |              |                  | price (p. )           | Power                    |
|                    |              |                  | -price (p. )          | Publisher                |
|                    |              |                  | publication_date (p.  | Sort )                   |
|                    |              |                  | -unit-<br>sales (p. ) | Title                    |
| Musique classique  | Classical    | 537366           | salesrank (p. )       | Artist                   |
|                    |              |                  | pricerank (p. )       | Availability             |
|                    |              |                  | inverse-              | Composer                 |
|                    |              |                  | pricerank (p. )       | Conductor                |
|                    |              |                  | titlerank (p. )       | ItemPage                 |
|                    |              |                  | titlerank (p. )       | Keywords                 |
|                    |              |                  | price (p. )           | MaximumPrice             |
|                    |              |                  | -price (p. )          | MerchantId               |
|                    |              |                  |                       | MinPercentageOff         |
|                    |              |                  |                       | MinimumPrice             |
|                    |              |                  |                       | Orchestra                |
|                    |              |                  |                       | Sort                     |
|                    |              |                  |                       | Title                    |

| Department    | Search index | Root Browse node | Sort values      | ItemSearch<br>parameters |
|---------------|--------------|------------------|------------------|--------------------------|
| DVD & Blu-ray | DVD          | 578608           | salesrank (p. )  | Actor                    |
|               |              |                  | amzrank (p. )    | AudienceRating           |
|               |              |                  | availability (p. | ) Availability           |
|               |              |                  | titlerank (p. )  | Director                 |
|               |              |                  | -                | ItemPage                 |
|               |              |                  | titlerank (p. )  | Keywords                 |
|               |              |                  |                  | MaximumPrice             |
|               |              |                  |                  | MerchantId               |
|               |              |                  |                  | MinPercentageOff         |
|               |              |                  |                  | MinimumPrice             |
|               |              |                  |                  | Publisher                |
|               |              |                  |                  | Sort                     |
|               |              |                  |                  | Title                    |
| High-Tech     | Electronics  | 14011561         | salesrank (p. )  | Availability             |
|               |              |                  | price (p. )      | ItemPage                 |
|               |              |                  | -price (p. )     | Keywords                 |
|               |              |                  | titlerank (p. )  | Manufacturer             |
|               |              |                  |                  | MaximumPrice             |
|               |              |                  | titlerank (p. )  | MerchantId               |
|               |              |                  |                  | MinPercentageOff         |
|               |              |                  |                  | MinimumPrice             |
|               |              |                  |                  | Sort                     |
|               |              |                  |                  | Title                    |

| Department        | Search index | Root Browse node | Sort values              | ItemSearch parameters |
|-------------------|--------------|------------------|--------------------------|-----------------------|
| Livres anglais et | ForeignBooks | 69633011         | salesrank (p. )          | Author                |
| étrangers         |              |                  | pricerank (p. )          | Availability          |
|                   |              |                  | inverse-                 | ItemPage              |
|                   |              |                  | pricerank (p. )          | Keywords              |
|                   |              |                  | daterank (p. )           | MaximumPrice          |
|                   |              |                  | price (p. )              | MerchantId            |
|                   |              |                  | -price (p. )             | MinPercentageOff      |
|                   |              |                  | titlerank (p. )          | MinimumPrice          |
|                   |              |                  | -                        | Power                 |
|                   |              |                  | titlerank (p. )          | Publisher             |
|                   |              |                  | publication_date (p.     | Sort )                |
|                   |              |                  | -unit-<br>sales (p. )    | Title                 |
| Boutique chèques- | GiftCards    | 2524128031       | relevancerank (p.        | Author                |
| cadeaux           |              |                  | salesrank (p. )          | Availability          |
|                   |              |                  | price (p. )              | Brand                 |
|                   |              |                  | -price (p. )             | Keywords              |
|                   |              |                  | -<br>reviewrank_authorit | MaximumPrice          |
|                   |              |                  | reviewrank (p.           | Merchantld            |
|                   |              |                  | date-desc-               | MinPercentageOff      |
|                   |              |                  | rank (p. )               | MinimumPrice          |

| Department | Search index | Root Browse node | Sort values        | ItemSearch<br>parameters |
|------------|--------------|------------------|--------------------|--------------------------|
| Epicerie   | Grocery      | 3635789031       | relevancerank (p.  | Author                   |
|            |              |                  | popularityrank (p. | Availability             |
|            |              |                  | price (p. )        | Brand                    |
|            |              | -price (p. )     | ItemPage           |                          |
|            |              |                  | reviewrank (p.     | )Keywords                |
|            |              |                  | -release-          | Manufacturer             |
|            |              |                  | date (p. )         | MaximumPrice             |
|            |              |                  |                    | MerchantId               |
|            |              |                  |                    | MinPercentageOff         |
|            |              |                  |                    | MinimumPrice             |
|            |              |                  |                    | Sort                     |
|            |              |                  |                    | Title                    |
| Handmade   | Handmade     | 9699369031       | relevancerank (p.  | Availability             |
|            |              |                  | popularityrank (p. | Bra)nd                   |
|            |              |                  | price (p. )        | ItemPage                 |
|            |              |                  | -price (p. )       | Keywords                 |
|            |              |                  | reviewrank (p.     | )MaximumPrice            |
|            |              |                  | -release-          | MerchantId               |
|            |              |                  | date (p. )         | MinPercentageOff         |
|            |              |                  |                    | MinimumPrice             |
|            |              |                  |                    | Sort                     |
|            |              |                  |                    | Title                    |

| Department       | Search index       | Root Browse node | Sort values         | ItemSearch parameters   |
|------------------|--------------------|------------------|---------------------|-------------------------|
| Hygiène et Santé | HealthPersonalCare | 197862031        | salesrank (p. )     | Availability            |
|                  |                    |                  | relevancerank (p.   | Brand                   |
|                  |                    |                  | price (p. )         | ItemPage                |
|                  |                    |                  | -price (p. )        | Keywords                |
|                  |                    |                  | reviewrank (p.      | )Manufacturer           |
|                  |                    |                  |                     | MaximumPrice            |
|                  |                    |                  |                     | MerchantId              |
|                  |                    |                  |                     | MinPercentageOff        |
|                  |                    |                  |                     | MinimumPrice            |
|                  |                    |                  |                     | Sort                    |
|                  |                    |                  |                     | Title                   |
| Bricolage        | HomeImprovement    | 590749031        | salesrank (p. )     | Availability            |
|                  |                    |                  | relevancerank (p.   | Brand                   |
|                  |                    |                  | price (p. )         | ItemPage                |
|                  |                    |                  | -price (p. )        | Keywords                |
|                  |                    |                  | reviewrank (p.      | )Manufacturer           |
|                  |                    |                  | reviewrank_authorit | y <b>Ma</b> ximum)Price |
|                  |                    |                  |                     | MerchantId              |
|                  |                    |                  |                     | MinPercentageOff        |
|                  |                    |                  |                     | MinimumPrice            |
|                  |                    |                  |                     | Sort                    |
|                  |                    |                  |                     | Title                   |

| Department                           | Search index | Root Browse node | Sort values                                                                                                    | ItemSearch parameters                                                                                                    |
|--------------------------------------|--------------|------------------|----------------------------------------------------------------------------------------------------|----------------------------------------------------------------------------------------------------|
| Secteur industriel<br>& scientifique | Industrial   | 5866110031       | featured (p. ) price (p. ) -price (p. )                                                                                                    | Availability ItemPage Keywords Manufacturer MaximumPrice MerchantId MinPercentageOff MinimumPrice Sort Title                          |
| Bijoux                               | Jewelry      | 193711031        | salesrank (p. ) relevancerank (p. price (p. ) -price (p. ) reviewrank (p.                                                                    | Availability ItemPage Keywords MerchantId )MinPercentageOff Sort Title                                                                |
| Boutique Kindle                      | KindleStore  | 672109031        | salesrank (p. ) relevancerank (p. price (p. ) -price (p. ) -edition-sales- velocity (p. ) reviewrank (p. reviewrank_authority daterank (p. ) | Author  Availability  ItemPage  Keywords  MaximumPrice  MerchantId )  MinPercentageOff ty (p. )  MinimumPrice  Publisher  Sort  Title |

| Department       | Search index  | Root Browse node | Sort values         | ItemSearch parameters            |
|------------------|---------------|------------------|---------------------|----------------------------------|
| Cuisine & Maison | Kitchen       | 57686031         | salesrank (p. )     | Author                           |
|                  |               |                  | relevancerank (p.   | Availability                     |
|                  |               |                  | price (p. )         | Brand                            |
|                  |               |                  | -price (p. )        | ItemPage                         |
|                  |               |                  |                     | Keywords                         |
|                  |               |                  |                     | Manufacturer                     |
|                  |               |                  |                     | MaximumPrice                     |
|                  |               |                  |                     | MerchantId                       |
|                  |               |                  |                     | MinPercentageOff                 |
|                  |               |                  |                     | MinimumPrice                     |
|                  |               |                  |                     | Sort                             |
|                  |               |                  |                     | Title                            |
| Jardin           | LawnAndGarden | 3557028031       | salesrank (p. )     | Author                           |
|                  |               |                  | price (p. )         | Brand                            |
|                  |               |                  | -price (p. )        | ItemPage                         |
|                  |               |                  | reviewrank (p.      | )Keywords                        |
|                  |               |                  | reviewrank_authorit | y <b>Ma</b> nufact <b>)</b> ırer |
|                  |               |                  | relevancerank (p.   | MaximumPrice                     |
|                  |               |                  |                     | MerchantId                       |
|                  |               |                  |                     | MinPercentageOff                 |
|                  |               |                  |                     | MinimumPrice                     |
|                  |               |                  |                     | Sort                             |
|                  |               |                  |                     | Title                            |

| Department    | Search index | Root Browse node | Sort values         | ItemSearch<br>parameters       |
|---------------|--------------|------------------|---------------------|--------------------------------|
| Luminaires et | Lighting     | 213081031        | salesrank (p. )     | Availability                   |
| Eclairage     |              |                  | relevancerank (p.   | Brand                          |
|               |              |                  | price (p. )         | ItemPage                       |
|               |              |                  | -price (p. )        | Keywords                       |
|               |              |                  | reviewrank (p.      | )MaximumPrice                  |
|               |              |                  | reviewrank_authorit | y <b>M</b>  erchant <b>)</b> d |
|               |              |                  |                     | MinPercentageOff               |
|               |              |                  |                     | MinimumPrice                   |
|               |              |                  |                     | Sort                           |
|               |              |                  |                     | Title                          |
| Bagages       | Luggage      | 2454146031       | relevancerank (p.   | Availability                   |
|               |              |                  | salesrank (p. )     | Brand                          |
|               |              |                  | price (p. )         | ItemPage                       |
|               |              |                  | -price (p. )        | Keywords                       |
|               |              |                  | reviewrank (p.      | )Manufacturer                  |
|               |              |                  | reviewrank_authorit | y <b>M</b> aximum)Price        |
|               |              |                  | date-desc-          | MerchantId                     |
|               |              |                  | rank (p. )          | MinPercentageOff               |
|               |              |                  |                     | MinimumPrice                   |
|               |              |                  |                     | Sort                           |
|               |              |                  |                     | Title                          |

| Department    | Search index | Root Browse node | Sort values            | ItemSearch<br>parameters |
|---------------|--------------|------------------|------------------------|--------------------------|
|               | Marketplace  |                  | relevancerank (p.      | )                        |
|               |              |                  | pmrank (p. )           |                          |
|               |              |                  | salesrank (p. )        |                          |
|               |              |                  | price (p. )            |                          |
|               |              |                  | -price (p. )           |                          |
|               |              |                  | titlerank (p. )        |                          |
|               |              |                  | titlerank (p. )        |                          |
|               |              |                  | -launch-<br>date (p. ) |                          |
| Applis & Jeux | MobileApps   | 1661655031       | relevancerank (p.      | Author                   |
|               |              |                  | pmrank (p. )           | Availability             |
|               |              |                  | price (p. )            | Brand                    |
|               |              |                  | -price (p. )           | ItemPage                 |
|               |              |                  | reviewrank (p.         | )Keywords                |
|               |              |                  | reviewrank_authorit    | y <b>Ma</b> nufactiurer  |
|               |              |                  |                        | MaximumPrice             |
|               |              |                  |                        | MerchantId               |
|               |              |                  |                        | MinPercentageOff         |
|               |              |                  |                        | MinimumPrice             |
|               |              |                  |                        | Sort                     |
|               |              |                  |                        | Title                    |

| Department             | Search index | Root Browse node | Sort values          | ItemSearch parameters |
|------------------------|--------------|------------------|----------------------|-----------------------|
| Téléchargement         | MP3Downloads | 206442031        | relevancerank (p.    | Availability          |
| de musique             |              |                  | salesrank (p. )      | ItemPage              |
|                        |              |                  | titlerank (p. )      | Keywords              |
|                        |              |                  | -<br>titlerank (p. ) | MaximumPrice          |
|                        |              |                  | artistalbumrank (p.  | MerchantId            |
|                        |              |                  | artistatbumilank (p. | MinPercentageOff      |
|                        |              |                  | artistalbumrank (p.  | MinimumPrice          |
|                        |              |                  | albumrank (p.        | Sort                  |
|                        |              |                  | -<br>albumrank (p.   | Title                 |
|                        |              |                  | runtime (p. )        | ,                     |
|                        |              |                  | -runtime (p. )       |                       |
|                        |              |                  | price (p. )          |                       |
|                        |              |                  | -price (p. )         |                       |
|                        |              |                  | reviewrank (p.       | )                     |
|                        |              |                  | -                    | ,                     |
|                        |              |                  | releasedate (p.      | )                     |
| Musique : CD & Vinyles | Music        | 537366           | salesrank (p. )      | Artist                |
| viiiytes               |              |                  | titlerank (p. )      | Availability          |
|                        |              |                  | titlerank (p. )      | ItemPage              |
|                        |              |                  | pricerank (p. )      | Keywords              |
|                        |              |                  | pricerarik (p. )     | MaximumPrice          |
|                        |              |                  | pricerank (p. )      | MerchantId            |
|                        |              |                  | price (p. )          | MinPercentageOff      |
|                        |              |                  | -price (p. )         | MinimumPrice          |
|                        |              |                  | availability (p.     | Sort                  |
|                        |              |                  | releasedate (p.      | )Title                |
|                        |              |                  | -<br>releasedate (p. |                       |
|                        |              |                  | reteasedate (p.      | )                     |

| Department            | Search index       | Root Browse node | Sort values         | ItemSearch parameters    |
|-----------------------|--------------------|------------------|---------------------|--------------------------|
| Instruments de        | MusicalInstruments | 340862031        | salesrank (p. )     | Author                   |
| musique & Sono        |                    |                  | price (p. )         | Availability             |
|                       |                    |                  | -price (p. )        | Brand                    |
|                       |                    |                  | relevancerank (p.   | Ite <mark>)</mark> mPage |
|                       |                    |                  | reviewrank (p.      | )Keywords                |
|                       |                    |                  | reviewrank_authorit | y <b>Ma</b> nufactjurer  |
|                       |                    |                  |                     | MaximumPrice             |
|                       |                    |                  |                     | MerchantId               |
|                       |                    |                  |                     | MinPercentageOff         |
|                       |                    |                  |                     | MinimumPrice             |
|                       |                    |                  |                     | Sort                     |
|                       |                    |                  |                     | Title                    |
| Fournitures de bureau | OfficeProducts     | 192420031        | relevancerank (p.   | Av)ailability            |
| bureau                |                    |                  | salesrank (p. )     | Brand                    |
|                       |                    |                  | reviewrank (p.      | )ItemPage                |
|                       |                    |                  | price (p. )         | Keywords                 |
|                       |                    |                  | -price (p. )        | MaximumPrice             |
|                       |                    |                  |                     | MerchantId               |
|                       |                    |                  |                     | MinPercentageOff         |
|                       |                    |                  |                     | MinimumPrice             |
|                       |                    |                  |                     | Sort                     |
|                       |                    |                  |                     | Title                    |

| Department   | Search index | Root Browse node | Sort values         | ItemSearch<br>parameters         |
|--------------|--------------|------------------|---------------------|----------------------------------|
| Informatique | PCHardware   | 340859031        | psrank (p. )        | Author                           |
|              |              |                  | salesrank (p. )     | Availability                     |
|              |              |                  | reviewrank (p.      | )Brand                           |
|              |              |                  | price (p. )         | ItemPage                         |
|              |              |                  | -price (p. )        | Keywords                         |
|              |              |                  | reviewrank_authorit | y <b>Ma</b> nufact <b>ù</b> rer  |
|              |              |                  | titlerank (p. )     | MaximumPrice                     |
|              |              |                  | launch_date (p.     | MerchantId                       |
|              |              |                  |                     | MinPercentageOff                 |
|              |              |                  |                     | MinimumPrice                     |
|              |              |                  |                     | Sort                             |
|              |              |                  |                     | Title                            |
| Animalerie   | PetSupplies  | 1571269031       | relevancerank (p.   | Author                           |
|              |              |                  | salesrank (p. )     | Availability                     |
|              |              |                  | reviewrank (p.      | )Brand                           |
|              |              |                  | price (p. )         | ItemPage                         |
|              |              |                  | -price (p. )        | Keywords                         |
|              |              |                  | reviewrank_authorit | y <b>M</b> anufact <b>)</b> ırer |
|              |              |                  |                     | MaximumPrice                     |
|              |              |                  |                     | MerchantId                       |
|              |              |                  |                     | MinPercentageOff                 |
|              |              |                  |                     | MinimumPrice                     |
|              |              |                  |                     | Sort                             |
|              |              |                  |                     | Title                            |

| Department         | Search index | Root Browse node | Sort values         | ItemSearch parameters   |
|--------------------|--------------|------------------|---------------------|-------------------------|
| Chaussures et Sacs | Shoes        | 248812031        | relevancerank (p.   | Availability            |
|                    |              |                  | salesrank (p. )     | Brand                   |
|                    |              |                  | reviewrank (p.      | )ItemPage               |
|                    |              |                  | price (p. )         | Keywords                |
|                    |              |                  | -price (p. )        | Manufacturer            |
|                    |              |                  | reviewrank_authorit | y <b>Ma</b> ximum)Price |
|                    |              |                  |                     | MerchantId              |
|                    |              |                  |                     | MinPercentageOff        |
|                    |              |                  |                     | MinimumPrice            |
|                    |              |                  |                     | Sort                    |
|                    |              |                  |                     | Title                   |
| Logiciels          | Software     | 548012           | salesrank (p. )     | Author                  |
|                    |              |                  | price (p. )         | Availability            |
|                    |              |                  | -                   | Brand                   |
|                    |              |                  | pricerank (p. )     | ItemPage                |
|                    |              |                  | -date (p. )         | Keywords                |
|                    |              |                  | titlerank (p. )     | Manufacturer            |
|                    |              |                  | titlerank (p. )     | MaximumPrice            |
|                    |              |                  |                     | MerchantId              |
|                    |              |                  |                     | MinPercentageOff        |
|                    |              |                  |                     | MinimumPrice            |
|                    |              |                  |                     | Sort                    |
|                    |              |                  |                     | Title                   |

| Department        | Search index  | Root Browse node | Sort values            | ItemSearch parameters |
|-------------------|---------------|------------------|------------------------|-----------------------|
| Sports et Loisirs | SportingGoods | 325615031        | relevancerank (p.      | Availability          |
|                   |               |                  | salesrank (p. )        | ItemPage              |
|                   |               |                  | price (p. )            | Keywords              |
|                   |               |                  | -price (p. )           | MerchantId            |
|                   |               |                  | reviewrank (p.         | )MinPercentageOff     |
|                   |               |                  | reviewrank_authorit    | yS(oprt )             |
|                   |               |                  | -launch-<br>date (p. ) | Title                 |
| Jeux et Jouets    | Toys          | 548014           | salesrank (p. )        | Availability          |
|                   |               |                  | price (p. )            | ItemPage              |
|                   |               |                  | -price (p. )           | Keywords              |
|                   |               |                  | titlerank (p. )        | MerchantId            |
|                   |               |                  | -                      | MinPercentageOff      |
|                   |               |                  | titlerank (p. )        | Sort                  |
|                   |               |                  |                        | Title                 |
| Jeux vidéo        | VideoGames    | 548014           | salesrank (p. )        | Author                |
|                   |               |                  | price (p. )            | Availability          |
|                   |               |                  | -price (p. )           | Brand                 |
|                   |               |                  | titlerank (p. )        | ItemPage              |
|                   |               |                  | -                      | Keywords              |
|                   |               |                  | titlerank (p. )        | Manufacturer          |
|                   |               |                  | -date (p. )            | MaximumPrice          |
|                   |               |                  |                        | MerchantId            |
|                   |               |                  |                        | MinPercentageOff      |
|                   |               |                  |                        | MinimumPrice          |
|                   |               |                  |                        | Sort                  |
|                   |               |                  |                        | Title                 |

| Department | Search index | Root Browse node | Sort values          | ItemSearch parameters |
|------------|--------------|------------------|----------------------|-----------------------|
| Montres    | Watches      | 60937031         | relevancerank (p.    | Availability          |
|            |              |                  | salesrank (p. )      | ItemPage              |
|            |              |                  | price (p. )          | Keywords              |
|            |              |                  | -price (p. )         | MerchantId            |
|            |              |                  | reviewrank (p.       | )MinPercentageOff     |
|            |              |                  | titlerank (p. )      | Sort                  |
|            |              |                  | -<br>titlerank (p. ) | Title                 |

### Locale Information for the IN Marketplace

#### **IN Marketplace**

| Department      | Search index | Root Browse node | Sort values         | ItemSearch<br>parameters |
|-----------------|--------------|------------------|---------------------|--------------------------|
| All Departments | All          |                  |                     | Availability             |
|                 |              |                  |                     | ItemPage                 |
|                 |              |                  |                     | Keywords                 |
|                 |              |                  |                     | MaximumPrice             |
|                 |              |                  |                     | MerchantId               |
|                 |              |                  |                     | MinPercentageOff         |
|                 |              |                  |                     | MinimumPrice             |
| Clothing &      | Apparel      | 1571272031       | relevancerank (p.   | Author                   |
| Accessories     |              |                  | price (p. )         | Availability             |
|                 |              |                  | -price (p. )        | Condition                |
|                 |              |                  | reviewrank_authorit | yl <b>t(e</b> mPage)     |
|                 |              |                  | date-desc-          | Keywords                 |
|                 |              |                  | rank (p. )          | MaximumPrice             |
|                 |              |                  |                     | MerchantId               |
|                 |              |                  |                     | MinPercentageOff         |
|                 |              |                  |                     | MinimumPrice             |
|                 |              |                  |                     | Publisher                |

| Department      | Search index | Root Browse node | Sort values        | ItemSearch<br>parameters |
|-----------------|--------------|------------------|--------------------|--------------------------|
|                 |              |                  |                    | Sort                     |
|                 |              |                  |                    | Title                    |
| Appliances      | Appliances   | 5122349031       | relevancerank (p.  | Av)ailability            |
|                 |              |                  | popularityrank (p. | Bra)nd                   |
|                 |              |                  | price (p. )        | ItemPage                 |
|                 |              |                  | -price (p. )       | Keywords                 |
|                 |              |                  | reviewrank (p.     | )MaximumPrice            |
|                 |              |                  | -release-          | MerchantId               |
|                 |              |                  | date (p. )         | MinPercentageOff         |
|                 |              |                  |                    | MinimumPrice             |
|                 |              |                  |                    | Sort                     |
|                 |              |                  |                    | Title                    |
| Car & Motorbike | Automotive   | 4772061031       | relevancerank (p.  | Availability             |
|                 |              |                  | salesrank (p. )    | Brand                    |
|                 |              |                  | popularityrank (p. | ltem Page                |
|                 |              |                  | price (p. )        | Keywords                 |
|                 |              |                  | -price (p. )       | Manufacturer             |
|                 |              |                  | reviewrank (p.     | )MaximumPrice            |
|                 |              |                  | -release-          | MerchantId               |
|                 |              |                  | date (p. )         | MinPercentageOff         |
|                 |              |                  |                    | MinimumPrice             |
|                 |              |                  |                    | Sort                     |
|                 |              |                  |                    | Title                    |

| Department | Search index | Root Browse node | Sort values              | ItemSearch<br>parameters |
|------------|--------------|------------------|--------------------------|--------------------------|
| Baby       | Baby         | 1571275031       | relevancerank (p.        | Author                   |
|            |              |                  | salesrank (p. )          | Availability             |
|            |              |                  | price (p. )              | Brand                    |
|            |              |                  | -price (p. )             | ItemPage                 |
|            |              |                  | reviewrank (p. )I        | )Keywords                |
|            |              |                  |                          | y <b>Ma</b> nufactjurer  |
|            |              |                  | date-desc-<br>rank (p. ) | MaximumPrice             |
|            |              |                  | τατικ (p.       )        | MerchantId               |
|            |              |                  |                          | MinPercentageOff         |
|            |              |                  |                          | MinimumPrice             |
|            |              |                  |                          | Sort                     |
|            |              |                  |                          | Title                    |
| Beauty     | Beauty       | 1355017031       | relevancerank (p.        | Availability             |
|            |              |                  | salesrank (p. )          | Brand                    |
|            |              |                  | price (p. )              | ItemPage                 |
|            |              |                  | -price (p. )             | Keywords                 |
|            |              |                  | reviewrank (p.           | )Manufacturer            |
|            |              |                  | reviewrank_authorit      | y <b>Ma</b> ximum)Price  |
|            |              |                  | date-desc-<br>rank (p. ) | MerchantId               |
|            |              |                  | τατικ (μ.         )      | MinPercentageOff         |
|            |              |                  |                          | MinimumPrice             |
|            |              |                  |                          | Sort                     |
|            |              |                  |                          | Title                    |

| Department  | Search index | Root Browse node | Sort values                                 | ItemSearch<br>parameters |
|-------------|--------------|------------------|---------------------------------------------|--------------------------|
| Books       | Books        | 976390031        | relevancerank (p.                           | Author                   |
|             |              |                  | salesrank (p. )                             | Availability             |
|             |              |                  | price (p. )                                 | ItemPage                 |
|             |              |                  | -price (p. )                                | Keywords                 |
|             |              |                  | reviewrank (p.                              | )MaximumPrice            |
|             |              |                  | reviewrank_authorit                         | y <b>M</b>  erchant d    |
|             |              |                  |                                             | MinPercentageOff         |
|             |              |                  |                                             | MinimumPrice             |
|             |              |                  |                                             | Power                    |
|             |              |                  |                                             | Publisher                |
|             |              |                  |                                             | Sort                     |
|             |              |                  |                                             | Title                    |
| Movies & TV | DVD          | 976417031        | relevancerank (p.                           | Actor                    |
| Shows       |              |                  | salesrank (p. )                             | AudienceRating           |
|             |              |                  | price (p. )                                 | Availability             |
|             |              |                  | inverse-<br>pricerank (p. )<br>-price (p. ) | Director                 |
|             |              |                  |                                             | ItemPage                 |
|             |              |                  |                                             | Keywords                 |
|             |              |                  | reviewrank (p.                              | )<br>MaximumPrice        |
|             |              |                  | reviewrank_authorit                         | y (p. )<br>MerchantId    |
|             |              |                  | releasedate (p.                             | )<br>MinPercentageOff    |
|             |              |                  | daterank (p. )                              | MinimumPrice             |
|             |              |                  |                                             | Publisher                |
|             |              |                  |                                             | Sort                     |
|             |              |                  |                                             | Title                    |

| Department  | Search index | Root Browse node | Sort values               | ItemSearch<br>parameters |
|-------------|--------------|------------------|---------------------------|--------------------------|
| Electronics | Electronics  | 976420031        | relevancerank (p.         | Author                   |
|             |              |                  | salesrank (p. )           | Availability             |
|             |              |                  | price (p. )               | ItemPage                 |
|             |              |                  | -price (p. )              | Keywords                 |
|             |              |                  | reviewrank (p.            | )Manufacturer            |
|             |              |                  | reviewrank_authorit       | y <b>Ma</b> ximum)Price  |
|             |              |                  | date-desc-                | MerchantId               |
|             |              |                  | rank (p. )                | MinPercentageOff         |
|             |              |                  |                           | MinimumPrice             |
|             |              |                  |                           | Sort                     |
|             |              |                  |                           | Title                    |
| Furniture   | Furniture    | 1380441031       | relevancerank (p.         | Availability             |
|             |              |                  | popularityrank (p.        | Bra)nd                   |
|             |              |                  | price (p. )               | ItemPage                 |
|             |              |                  | -price (p. )              | Keywords                 |
|             |              |                  | reviewrank (p.            | )MaximumPrice            |
|             |              |                  | -release-<br>date (p. )   | MerchantId               |
|             |              |                  | date (p. )                | MinPercentageOff         |
|             |              |                  |                           | MinimumPrice             |
|             |              |                  |                           | Sort                     |
|             |              |                  |                           | Title                    |
| Gift Cards  | GiftCards    | 3704983031       | relevancerank (p.         | Author                   |
|             |              |                  | salesrank (p. )           | Availability             |
|             |              |                  | price (p. )               | Brand                    |
|             |              |                  | -price (p. )              | Keywords                 |
|             |              |                  | -<br>reviewrank_authorit  | MaximumPrice             |
|             |              |                  |                           | y (p. )<br>Merchantld    |
|             |              |                  | reviewrank (p. date-desc- | MinPercentageOff         |
|             |              |                  | rank (p. )                | MinimumPrice             |

# Product Advertising API Developer Guide Locale Information for the IN Marketplace

| Department                | Search index       | Root Browse node | Sort values             | ItemSearch parameters |
|---------------------------|--------------------|------------------|-------------------------|-----------------------|
| Gourmet &                 | Grocery            | 2454179031       | relevancerank (p.       | Author                |
| Specialty Foods           |                    |                  | popularityrank (p.      | Availability          |
|                           |                    |                  | price (p. )             | Brand                 |
|                           |                    |                  | -price (p. )            | ItemPage              |
|                           |                    |                  | reviewrank (p.          | )Keywords             |
|                           |                    |                  | -release-<br>date (p. ) | Manufacturer          |
|                           |                    |                  | date (p. )              | MaximumPrice          |
|                           |                    |                  |                         | MerchantId            |
|                           |                    |                  |                         | MinPercentageOff      |
|                           |                    |                  |                         | MinimumPrice          |
|                           |                    |                  |                         | Sort                  |
|                           |                    |                  |                         | Title                 |
| Health & Personal<br>Care | HealthPersonalCare | 1350385031       | relevancerank (p.       | Author                |
| Care                      |                    |                  | salesrank (p. )         | Availability          |
|                           |                    |                  | price (p. )             | ItemPage              |
|                           |                    |                  | -price (p. )            | Keywords              |
|                           |                    |                  | reviewrank_authorit     | y <b>M</b>  erchant d |
|                           |                    |                  | date-desc-              | Sort                  |
|                           |                    |                  | rank (p. )              | Title                 |

| Department                 | Search index | Root Browse node | Sort values         | ItemSearch<br>parameters        |
|----------------------------|--------------|------------------|---------------------|---------------------------------|
| Home & Kitchen             | HomeGarden   | 2454176031       | relevancerank (p.   | Author                          |
|                            |              |                  | salesrank (p. )     | Availability                    |
|                            |              |                  | price (p. )         | Brand                           |
|                            |              |                  | -price (p. )        | ItemPage                        |
|                            |              |                  | reviewrank (p.      | )Keywords                       |
|                            |              |                  | reviewrank_authorit | y <b>Ma</b> nufact <b>ù</b> rer |
|                            |              |                  | date-desc-          | MaximumPrice                    |
|                            |              |                  | rank (p. )          | MerchantId                      |
|                            |              |                  |                     | MinPercentageOff                |
|                            |              |                  |                     | MinimumPrice                    |
|                            |              |                  |                     | Sort                            |
|                            |              |                  |                     | Title                           |
| Industrial &<br>Scientific | Industrial   | 5866079031       | featured (p. )      | Availability                    |
| Scientific                 |              |                  | price (p. )         | ItemPage                        |
|                            |              |                  | -price (p. )        | Keywords                        |
|                            |              |                  |                     | Manufacturer                    |
|                            |              |                  |                     | MaximumPrice                    |
|                            |              |                  |                     | MerchantId                      |
|                            |              |                  |                     | MinPercentageOff                |
|                            |              |                  |                     | MinimumPrice                    |
|                            |              |                  |                     | Sort                            |
|                            |              |                  |                     | Title                           |

| Department   | Search index | Root Browse node | Sort values                        | ItemSearch<br>parameters |
|--------------|--------------|------------------|------------------------------------|--------------------------|
| Jewellery    | Jewelry      | 1951049031       | relevancerank (p.                  | Author                   |
|              |              |                  | price (p. )                        | Availability             |
|              |              |                  | -price (p. )                       | Brand                    |
|              |              |                  | popularity-<br>rank (p. )          | ItemPage                 |
|              |              |                  |                                    | Keywords                 |
|              |              |                  | reviewrank (p. reviewrank_authorit | Manufacturer             |
|              |              |                  | Teviewrank_authom                  | MaximumPrice             |
|              |              |                  |                                    | MerchantId               |
|              |              |                  |                                    | MinPercentageOff         |
|              |              |                  |                                    | MinimumPrice             |
|              |              |                  |                                    | Sort                     |
|              |              |                  |                                    | Title                    |
| Kindle Store | KindleStore  | 1571278031       | relevancerank (p.                  | Author                   |
|              |              |                  | salesrank (p. )                    | Availability             |
|              |              |                  | popularityrank (p.                 | Itenn Page               |
|              |              |                  | price (p. )                        | Keywords                 |
|              |              |                  | -price (p. )                       | MaximumPrice             |
|              |              |                  | reviewrank (p.                     | )MerchantId              |
|              |              |                  | -release-<br>date (p. )            | MinPercentageOff         |
|              |              |                  |                                    | MinimumPrice             |
|              |              |                  |                                    | Publisher                |
|              |              |                  |                                    | Sort                     |
|              |              |                  |                                    | Title                    |

| Department     | Search index  | Root Browse node | Sort values               | ItemSearch<br>parameters |
|----------------|---------------|------------------|---------------------------|--------------------------|
| Lawn & Garden  | LawnAndGarden | 2454175031       | salesrank (p. )           | Author                   |
|                |               |                  | price (p. )               | Availability             |
|                |               |                  | -price (p. )              | Brand                    |
|                |               |                  | reviewrank (p.            | ) Item Page              |
|                |               |                  | reviewrank_authorit       | у <b>Қе</b> уwords)      |
|                |               |                  | relevancerank (p.         | Mànufacturer             |
|                |               |                  |                           | MaximumPrice             |
|                |               |                  |                           | MerchantId               |
|                |               |                  |                           | MinPercentageOff         |
|                |               |                  |                           | MinimumPrice             |
|                |               |                  |                           | Sort                     |
|                |               |                  |                           | Title                    |
| Luggage & Bags | Luggage       | 2454170031       | relevancerank (p.         | Availability             |
|                |               |                  | price (p. )               | Brand                    |
|                |               |                  | -price (p. )              | ItemPage                 |
|                |               |                  | reviewrank (p.            | )Keywords                |
|                |               |                  | reviewrank_authorit       | y <b>M</b> anufactùrer   |
|                |               |                  | date-desc-                | MaximumPrice             |
|                |               |                  | rank (p. )                | MerchantId               |
|                |               |                  | popularity-<br>rank (p. ) | MinPercentageOff         |
|                |               |                  |                           | MinimumPrice             |
|                |               |                  |                           | Sort                     |
|                |               |                  |                           | Title                    |

| Department    | Search index | Root Browse node | Sort values        | ItemSearch<br>parameters |
|---------------|--------------|------------------|--------------------|--------------------------|
| Luxury Beauty | LuxuryBeauty | 5311359031       | relevancerank (p.  | Availability             |
|               |              |                  | popularityrank (p. | Bra)nd                   |
|               |              |                  | price (p. )        | ItemPage                 |
|               |              |                  | -price (p. )       | Keywords                 |
|               |              |                  | reviewrank (p.     | )MaximumPrice            |
|               |              |                  | -release-          | MerchantId               |
|               |              |                  | date (p. )         | MinPercentageOff         |
|               |              |                  |                    | MinimumPrice             |
|               |              |                  |                    | Sort                     |
|               |              |                  |                    | Title                    |
|               | Marketplace  |                  | salesrank (p. )    |                          |
|               |              |                  | price (p. )        |                          |
|               |              |                  | -price (p. )       |                          |
|               |              |                  | relevancerank (p.  | )                        |
| Music         | Music        | 976446031        | relevancerank (p.  | Availability             |
|               |              |                  | salesrank (p. )    | Brand                    |
|               |              |                  | price (p. )        | ItemPage                 |
|               |              |                  | -price (p. )       | Keywords                 |
|               |              |                  | reviewrank (p.     | )Manufacturer            |
|               |              |                  | reviewrank_authori | y <b>Ma</b> ximum)Price  |
|               |              |                  | -                  | MerchantId               |
|               |              |                  | releasedate (p.    | MinPercentageOff         |
|               |              |                  |                    | MinimumPrice             |
|               |              |                  |                    | Sort                     |
|               |              |                  |                    | Title                    |

| Department             | Search index       | Root Browse node | Sort values        | ItemSearch<br>parameters |
|------------------------|--------------------|------------------|--------------------|--------------------------|
| Musical<br>Instruments | MusicalInstruments | 3677698031       | relevancerank (p.  | Author                   |
| instruments            |                    |                  | popularityrank (p. | Availability             |
|                        |                    |                  | price (p. )        | Brand                    |
|                        |                    |                  | -price (p. )       | ItemPage                 |
|                        |                    |                  | reviewrank (p.     | )Keywords                |
|                        |                    |                  | -release-          | Manufacturer             |
|                        |                    |                  | date (p. )         | MaximumPrice             |
|                        |                    |                  |                    | MerchantId               |
|                        |                    |                  |                    | MinPercentageOff         |
|                        |                    |                  |                    | MinimumPrice             |
|                        |                    |                  |                    | Sort                     |
|                        |                    |                  |                    | Title                    |
| Office Products        | OfficeProducts     | 2454173031       | relevancerank (p.  | Availability             |
|                        |                    |                  | popularityrank (p. | Bra)nd                   |
|                        |                    |                  | price (p. )        | ItemPage                 |
|                        |                    |                  | -price (p. )       | Keywords                 |
|                        |                    |                  | reviewrank (p.     | )MaximumPrice            |
|                        |                    |                  | -release-          | MerchantId               |
|                        |                    |                  | date (p. )         | MinPercentageOff         |
|                        |                    |                  |                    | MinimumPrice             |
|                        |                    |                  |                    | Sort                     |
|                        |                    |                  |                    | Title                    |

| Department              | Search index | Root Browse node | Sort values         | ItemSearch<br>parameters |
|-------------------------|--------------|------------------|---------------------|--------------------------|
| Amazon Pantry           | Pantry       | 9574332031       | relevancerank (p.   | Av)ailability            |
|                         |              |                  | price (p. )         | ItemPage                 |
|                         |              |                  | -price (p. )        | Keywords                 |
|                         |              |                  | reviewrank (p.      | )Manufacturer            |
|                         |              |                  | -release-           | MaximumPrice             |
|                         |              |                  | date (p. )          | MerchantId               |
|                         |              |                  |                     | MinPercentageOff         |
|                         |              |                  |                     | MinimumPrice             |
|                         |              |                  |                     | Sort                     |
|                         |              |                  |                     | Title                    |
| Computers & Accessories | PCHardware   | 976393031        | relevancerank (p.   | Author                   |
| Accessories             |              |                  | salesrank (p. )     | Availability             |
|                         |              |                  | price (p. )         | Brand                    |
|                         |              |                  | -price (p. )        | ItemPage                 |
|                         |              |                  | reviewrank (p.      | )Keywords                |
|                         |              |                  | reviewrank_authorit | y <b>M</b> anufact)urer  |
|                         |              |                  | date-desc-          | MaximumPrice             |
|                         |              |                  | rank (p. )          | MerchantId               |
|                         |              |                  |                     | MinPercentageOff         |
|                         |              |                  |                     | MinimumPrice             |
|                         |              |                  |                     | Sort                     |
|                         |              |                  |                     | Title                    |

| Department       | Search index | Root Browse node | Sort values                       | ItemSearch<br>parameters |
|------------------|--------------|------------------|-----------------------------------|--------------------------|
| Pet Supplies     | PetSupplies  | 4740420031       | salesrank (p. )                   | Author                   |
|                  |              |                  | price (p. )                       | Brand                    |
|                  |              |                  | -price (p. )                      | ItemPage                 |
|                  |              |                  | titlerank (p. )                   | Keywords                 |
|                  |              |                  | -                                 | Manufacturer             |
|                  |              |                  | titlerank (p. )                   | MaximumPrice             |
|                  |              |                  | relevance (p. ) relevancerank (p. | MerchantId               |
|                  |              |                  | reviewrank (p.                    | MinPercentageOff         |
|                  |              |                  | reviewrank_authorit               | MinimumPrice             |
|                  |              |                  |                                   | Sort                     |
|                  |              |                  |                                   | Title                    |
| Shoes & Handbags | Shoes        | 1571284031       | relevancerank (p.                 | Author                   |
|                  |              |                  | salesrank (p. )                   | Availability             |
|                  |              |                  | price (p. )                       | Brand                    |
|                  |              |                  | -price (p. )                      | ItemPage                 |
|                  |              |                  | reviewrank_authorit               | yK(eywords)              |
|                  |              |                  | date-desc-<br>rank (p. )          | Manufacturer             |
|                  |              |                  | τατικ (φ. )                       | MaximumPrice             |
|                  |              |                  |                                   | MerchantId               |
|                  |              |                  |                                   | MinPercentageOff         |
|                  |              |                  |                                   | MinimumPrice             |
|                  |              |                  |                                   | Sort                     |
|                  |              |                  |                                   | Title                    |

# Product Advertising API Developer Guide Locale Information for the IN Marketplace

| Department        | Search index  | Root Browse node | Sort values              | ItemSearch<br>parameters |
|-------------------|---------------|------------------|--------------------------|--------------------------|
| Software          | Software      | 976452031        | relevancerank (p.        | Availability             |
|                   |               |                  | salesrank (p. )          | Brand                    |
|                   |               |                  | popularityrank (p.       | ltem Page                |
|                   |               |                  | price (p. )              | Keywords                 |
|                   |               |                  | -price (p. )             | Manufacturer             |
|                   |               |                  | reviewrank (p.           | )MaximumPrice            |
|                   |               |                  | -release-                | MerchantId               |
|                   |               |                  | date (p. )               | MinPercentageOff         |
|                   |               |                  |                          | MinimumPrice             |
|                   |               |                  |                          | Sort                     |
|                   |               |                  |                          | Title                    |
| Sports, Fitness & | SportingGoods | 1984444031       | relevancerank (p.        | Author                   |
| Outdoors          |               |                  | price (p. )              | Availability             |
|                   |               |                  | -price (p. )             | ItemPage                 |
|                   |               |                  | popularity-              | Keywords                 |
|                   |               |                  | rank (p. )               | MerchantId               |
|                   |               |                  | reviewrank_authorit      | y (p. )                  |
|                   |               |                  | date-desc-<br>rank (p. ) |                          |

| Department   | Search index | Root Browse node | Sort values         | ItemSearch parameters   |
|--------------|--------------|------------------|---------------------|-------------------------|
| Toys & Games | Toys         | 1350381031       | relevancerank (p.   | Author                  |
|              |              |                  | salesrank (p. )     | Availability            |
|              |              |                  | price (p. )         | Brand                   |
|              |              |                  | -price (p. )        | ItemPage                |
|              |              |                  | reviewrank (p.      | )Keywords               |
|              |              |                  | reviewrank_authorit | y <b>Ma</b> nufact)urer |
|              |              |                  | date-desc-          | MaximumPrice            |
|              |              |                  | rank (p. )          | MerchantId              |
|              |              |                  |                     | MinPercentageOff        |
|              |              |                  |                     | MinimumPrice            |
|              |              |                  |                     | Sort                    |
|              |              |                  |                     | Title                   |
| Video Games  | VideoGames   | 976461031        | relevancerank (p.   | Availability            |
|              |              |                  | salesrank (p. )     | Brand                   |
|              |              |                  | price (p. )         | ItemPage                |
|              |              |                  | -price (p. )        | Keywords                |
|              |              |                  | reviewrank (p.      | )Manufacturer           |
|              |              |                  | reviewrank_authorit | y <b>Ma</b> ximum)Price |
|              |              |                  | - rologgadata (n    | MerchantId              |
|              |              |                  | releasedate (p.     | MinPercentageOff        |
|              |              |                  |                     | MinimumPrice            |
|              |              |                  |                     | Sort                    |
|              |              |                  |                     | Title                   |

| Department | Search index | Root Browse node | Sort values                                                                                          | ItemSearch<br>parameters                                                                                                    |
|------------|--------------|------------------|----------------------------------------------------------------------------------------------------|----------------------------------------------------------------------------------------------------|
| Watches    | Watches      | 1350388031       | relevancerank (p. price (p. ) -price (p. ) popularity- rank (p. ) reviewrank (p. reviewrank_authorit | Author Availability Brand ItemPage Keywords ) Manufacturer y (p. ) MaximumPrice MerchantId MinPercentageOff MinimumPrice Sort Title |

## Locale Information for the IT Marketplace

### IT Marketplace

| Department         | Search index | Root Browse node | Sort values       | ItemSearch<br>parameters |
|--------------------|--------------|------------------|-------------------|--------------------------|
| Tutte le categorie | All          |                  |                   | Availability             |
|                    |              |                  |                   | ItemPage                 |
|                    |              |                  |                   | Keywords                 |
|                    |              |                  |                   | MaximumPrice             |
|                    |              |                  |                   | MerchantId               |
|                    |              |                  |                   | MinPercentageOff         |
|                    |              |                  |                   | MinimumPrice             |
| Abbigliamento      | Apparel      | 2844434031       | relevancerank (p. | Author                   |
|                    |              |                  | salesrank (p. )   | Availability             |
|                    |              |                  | price (p. )       | Brand                    |
|                    |              |                  | -price (p. )      | ItemPage                 |
|                    |              |                  | reviewrank (p.    | )Keywords                |
|                    |              |                  |                   | Manufacturer             |

| Department     | Search index | Root Browse node | Sort values         | ItemSearch parameters   |
|----------------|--------------|------------------|---------------------|-------------------------|
|                |              |                  |                     | MaximumPrice            |
|                |              |                  |                     | MerchantId              |
|                |              |                  |                     | MinPercentageOff        |
|                |              |                  |                     | MinimumPrice            |
|                |              |                  |                     | Sort                    |
|                |              |                  |                     | Title                   |
| Auto e Moto    | Automotive   | 1571281031       | salesrank (p. )     | Availability            |
|                |              |                  | price (p. )         | Brand                   |
|                |              |                  | -price (p. )        | ItemPage                |
|                |              |                  | relevancerank (p.   | Keywords                |
|                |              |                  | reviewrank (p.      | )Manufacturer           |
|                |              |                  | reviewrank_authorit | y <b>Ma</b> ximum)Price |
|                |              |                  |                     | MerchantId              |
|                |              |                  |                     | MinPercentageOff        |
|                |              |                  |                     | MinimumPrice            |
|                |              |                  |                     | Sort                    |
|                |              |                  |                     | Title                   |
| Prima infanzia | Baby         | 1571287031       | relevancerank (p.   | Author                  |
|                |              |                  | salesrank (p. )     | Availability            |
|                |              |                  | price (p. )         | Brand                   |
|                |              |                  | -price (p. )        | ItemPage                |
|                |              |                  | reviewrank (p.      | )Keywords               |
|                |              |                  |                     | Manufacturer            |
|                |              |                  |                     | MaximumPrice            |
|                |              |                  |                     | MerchantId              |
|                |              |                  |                     | MinPercentageOff        |
|                |              |                  |                     | MinimumPrice            |
|                |              |                  |                     | Sort                    |
|                |              |                  |                     | Title                   |

| Department | Search index | Root Browse node | Sort values             | ItemSearch<br>parameters |
|------------|--------------|------------------|-------------------------|--------------------------|
| Bellezza   | Beauty       | 6198083031       | relevancerank (p.       | Availability             |
|            |              |                  | salesrank (p. )         | Brand                    |
|            |              |                  | popularityrank (p.      | Iten)nPage               |
|            |              |                  | price (p. )             | Keywords                 |
|            |              |                  | -price (p. )            | Manufacturer             |
|            |              |                  | reviewrank (p.          | )MaximumPrice            |
|            |              |                  | -release-<br>date (p. ) | MerchantId               |
|            |              |                  | date (p. )              | MinPercentageOff         |
|            |              |                  |                         | MinimumPrice             |
|            |              |                  |                         | Sort                     |
|            |              |                  |                         | Title                    |
| Libri      | Books        | 411664031        | relevancerank (p.       | Author                   |
|            |              |                  | salesrank (p. )         | Availability             |
|            |              |                  | price (p. )             | ItemPage                 |
|            |              |                  | -price (p. )            | Keywords                 |
|            |              |                  | reviewrank (p.          | )MaximumPrice            |
|            |              |                  | reviewrank_authorit     | y <b>M</b>  erchant d    |
|            |              |                  | -<br>pubdate (p. )      | MinPercentageOff         |
|            |              |                  | - pubuate (p. )         | MinimumPrice             |
|            |              |                  | publication_date (p.    | Power                    |
|            |              |                  |                         | Publisher                |
|            |              |                  |                         | Sort                     |
|            |              |                  |                         | Title                    |

| Department  | Search index | Root Browse node | Sort values          | ItemSearch<br>parameters |
|-------------|--------------|------------------|----------------------|--------------------------|
| Film e TV   | DVD          | 412607031        | relevancerank (p.    | Actor                    |
|             |              |                  | salesrank (p. )      | AudienceRating           |
|             |              |                  | price (p. )          | Availability             |
|             |              |                  | -price (p. )         | Director                 |
|             |              |                  | reviewrank (p.       | )ItemPage                |
|             |              |                  | reviewrank_authorit  | yKęywords)               |
|             |              |                  | -<br>releasedate (p. | MaximumPrice             |
|             |              |                  | reteasedate (p.      | MerchantId               |
|             |              |                  |                      | MinPercentageOff         |
|             |              |                  |                      | MinimumPrice             |
|             |              |                  |                      | Publisher                |
|             |              |                  |                      | Sort                     |
|             |              |                  |                      | Title                    |
| Elettronica | Electronics  | 412610031        | relevancerank (p.    | Availability             |
|             |              |                  | salesrank (p. )      | ItemPage                 |
|             |              |                  | price (p. )          | Keywords                 |
|             |              |                  | -price (p. )         | Manufacturer             |
|             |              |                  | reviewrank (p.       | )MaximumPrice            |
|             |              |                  | reviewrank_authorit  | y <b>M</b>  erchant d    |
|             |              |                  |                      | MinPercentageOff         |
|             |              |                  |                      | MinimumPrice             |
|             |              |                  |                      | Sort                     |
|             |              |                  |                      | Title                    |

| Department            | Search index | Root Browse node | Sort values               | ItemSearch<br>parameters         |
|-----------------------|--------------|------------------|---------------------------|----------------------------------|
| Libri in altre lingue | ForeignBooks | 433843031        | relevancerank (p.         | Author                           |
|                       |              |                  | salesrank (p. )           | Availability                     |
|                       |              |                  | price (p. )               | ItemPage                         |
|                       |              |                  | -price (p. )              | Keywords                         |
|                       |              |                  | reviewrank (p.            | )MaximumPrice                    |
|                       |              |                  | reviewrank_authorit       | y <b>M</b>  erchant d            |
|                       |              |                  | -                         | MinPercentageOff                 |
|                       |              |                  | pubdate (p. )             | MinimumPrice                     |
|                       |              |                  | -<br>publication_date (p. | Power                            |
|                       |              |                  |                           | Publisher                        |
|                       |              |                  |                           | Sort                             |
|                       |              |                  |                           | Title                            |
| Giardino e            | Garden       | 635017031        | relevancerank (p.         | Author                           |
| giardinaggio          |              |                  | salesrank (p. )           | Availability                     |
|                       |              |                  | price (p. )               | Brand                            |
|                       |              |                  | -price (p. )              | ItemPage                         |
|                       |              |                  | reviewrank (p.            | )Keywords                        |
|                       |              |                  | reviewrank_authorit       | y <b>M</b> anufact <b>)</b> ırer |
|                       |              |                  |                           | MaximumPrice                     |
|                       |              |                  |                           | MerchantId                       |
|                       |              |                  |                           | MinPercentageOff                 |
|                       |              |                  |                           | MinimumPrice                     |
|                       |              |                  |                           | Neighborhood                     |
|                       |              |                  |                           | Sort                             |
|                       |              |                  |                           | Title                            |

| Department                      | Search index | Root Browse node | Sort values             | ItemSearch parameters          |
|---------------------------------|--------------|------------------|-------------------------|--------------------------------|
| Buoni Regalo                    | GiftCards    | 3557018031       | relevancerank (p.       | Artist                         |
|                                 |              |                  | salesrank (p. )         | Availability                   |
|                                 |              |                  | price (p. )             | Keywords                       |
|                                 |              |                  | -price (p. )            | MaximumPrice                   |
|                                 |              |                  | reviewrank_authorit     | y <b>Mje</b> rchant <b>j</b> d |
|                                 |              |                  | date-desc-              | MinPercentageOff               |
|                                 |              |                  | rank (p. )              | MinPercentageOff               |
|                                 |              |                  | reviewrank (p.          | MinimumPrice                   |
| Alimentari e cura<br>della casa | Grocery      | 6198093031       | relevancerank (p.       | Author                         |
| della casa                      |              |                  | popularityrank (p.      | Availability                   |
|                                 |              |                  | price (p. )             | ItemPage                       |
|                                 |              |                  | -price (p. )            | Keywords                       |
|                                 |              |                  | reviewrank (p.          | )MaximumPrice                  |
|                                 |              |                  | -release-<br>date (p. ) | MerchantId                     |
|                                 |              |                  | date (p. )              | MinPercentageOff               |
|                                 |              |                  |                         | MinimumPrice                   |
|                                 |              |                  |                         | Publisher                      |
|                                 |              |                  |                         | Sort                           |
|                                 |              |                  |                         | Title                          |
| Handmade                        | Handmade     | 9699426031       | relevancerank (p.       | Availability                   |
|                                 |              |                  | popularityrank (p.      | Bra)nd                         |
|                                 |              |                  | price (p. )             | ItemPage                       |
|                                 |              |                  | -price (p. )            | Keywords                       |
|                                 |              |                  | reviewrank (p.          | )MaximumPrice                  |
|                                 |              |                  | -release-<br>date (p. ) | MerchantId                     |
|                                 |              |                  | date (p. )              | MinPercentageOff               |
|                                 |              |                  |                         | MinimumPrice                   |
|                                 |              |                  |                         | Sort                           |
|                                 |              |                  |                         | Title                          |

| Department          | Search index       | Root Browse node | Sort values             | ItemSearch<br>parameters |
|---------------------|--------------------|------------------|-------------------------|--------------------------|
| Cura della Persona  | HealthPersonalCare | 1571290031       | relevancerank (p.       | Author                   |
|                     |                    |                  | salesrank (p. )         | Availability             |
|                     |                    |                  | popularityrank (p.      | Bra)nd                   |
|                     |                    |                  | price (p. )             | ItemPage                 |
|                     |                    |                  | -price (p. )            | Keywords                 |
|                     |                    |                  | reviewrank (p.          | )Manufacturer            |
|                     |                    |                  | -release-<br>date (p. ) | MaximumPrice             |
|                     |                    |                  | date (p. )              | MerchantId               |
|                     |                    |                  |                         | MinPercentageOff         |
|                     |                    |                  |                         | MinimumPrice             |
|                     |                    |                  |                         | Sort                     |
|                     |                    |                  |                         | Title                    |
| Industria e Scienza | Industrial         | 5866069031       | featured (p. )          | Availability             |
|                     |                    |                  | price (p. )             | ItemPage                 |
|                     |                    |                  | -price (p. )            | Keywords                 |
|                     |                    |                  |                         | Manufacturer             |
|                     |                    |                  |                         | MaximumPrice             |
|                     |                    |                  |                         | MerchantId               |
|                     |                    |                  |                         | MinPercentageOff         |
|                     |                    |                  |                         | MinimumPrice             |
|                     |                    |                  |                         | Sort                     |
|                     |                    |                  |                         | Title                    |
| Gioielli            | Jewelry            | 2454164031       | relevancerank (p.       | Availability             |
|                     |                    |                  | salesrank (p. )         | ItemPage                 |
|                     |                    |                  | price (p. )             | Keywords                 |
|                     |                    |                  | -price (p. )            | MerchantId               |
|                     |                    |                  | reviewrank (p.          | )MinPercentageOff        |
|                     |                    |                  | reviewrank_authorit     | yS(oprt )                |
|                     |                    |                  |                         | Title                    |

| Department    | Search index | Root Browse node | Sort values                       | ItemSearch parameters   |
|---------------|--------------|------------------|-----------------------------------|-------------------------|
| Kindle Store  | KindleStore  | 1331141031       | relevancerank (p.                 | Author                  |
|               |              |                  | salesrank (p. )                   | Availability            |
|               |              |                  | price (p. )                       | ItemPage                |
|               |              |                  | -price (p. )                      | Keywords                |
|               |              |                  | reviewrank (p.                    | )MaximumPrice           |
|               |              |                  | reviewrank_authorit               | y <b>M</b>  erchant d   |
|               |              |                  | daterank (p. )                    | MinPercentageOff        |
|               |              |                  | -edition-sales-<br>velocity (p. ) | MinimumPrice            |
|               |              |                  | velocity (p. )                    | Publisher               |
|               |              |                  |                                   | Sort                    |
|               |              |                  |                                   | Title                   |
| Casa e cucina | Kitchen      | 524016031        | relevancerank (p.                 | Author                  |
|               |              |                  | salesrank (p. )                   | Availability            |
|               |              |                  | price (p. )                       | Brand                   |
|               |              |                  | -price (p. )                      | ItemPage                |
|               |              |                  | reviewrank (p.                    | )Keywords               |
|               |              |                  | reviewrank_authorit               | y <b>Ma</b> nufactjurer |
|               |              |                  |                                   | MaximumPrice            |
|               |              |                  |                                   | MerchantId              |
|               |              |                  |                                   | MinPercentageOff        |
|               |              |                  |                                   | MinimumPrice            |
|               |              |                  |                                   | Sort                    |
|               |              |                  |                                   | Title                   |

| Department    | Search index | Root Browse node | Sort values         | ItemSearch parameters   |
|---------------|--------------|------------------|---------------------|-------------------------|
| Illuminazione | Lighting     | 1571293031       | relevancerank (p.   | Availability            |
|               |              |                  | salesrank (p. )     | Brand                   |
|               |              |                  | price (p. )         | ItemPage                |
|               |              |                  | -price (p. )        | Keywords                |
|               |              |                  | reviewrank (p.      | )MaximumPrice           |
|               |              |                  |                     | MerchantId              |
|               |              |                  |                     | MinPercentageOff        |
|               |              |                  |                     | MinimumPrice            |
|               |              |                  |                     | Sort                    |
|               |              |                  |                     | Title                   |
| Valigeria     | Luggage      | 2454149031       | relevancerank (p.   | Availability            |
|               |              |                  | salesrank (p. )     | Brand                   |
|               |              |                  | price (p. )         | ItemPage                |
|               |              |                  | -price (p. )        | Keywords                |
|               |              |                  | reviewrank (p.      | )Manufacturer           |
|               |              |                  | reviewrank_authorit | y <b>Ma</b> ximum)Price |
|               |              |                  | date-desc-          | MerchantId              |
|               |              |                  | rank (p. )          | MinPercentageOff        |
|               |              |                  |                     | MinimumPrice            |
|               |              |                  |                     | Sort                    |
|               |              |                  |                     | Title                   |

| Department      | Search index | Root Browse node | Sort values              | ItemSearch parameters            |
|-----------------|--------------|------------------|--------------------------|----------------------------------|
| App e Giochi    | MobileApps   | 1661661031       | relevancerank (p.        | Author                           |
|                 |              |                  | pmrank (p. )             | Availability                     |
|                 |              |                  | price (p. )              | Brand                            |
|                 |              |                  | -price (p. )             | ItemPage                         |
|                 |              |                  | reviewrank (p.           | )Keywords                        |
|                 |              |                  | reviewrank_authorit      | y <b>Ma</b> nufact <b>)</b> urer |
|                 |              |                  |                          | MaximumPrice                     |
|                 |              |                  |                          | MerchantId                       |
|                 |              |                  |                          | MinPercentageOff                 |
|                 |              |                  |                          | MinimumPrice                     |
|                 |              |                  |                          | Sort                             |
|                 |              |                  |                          | Title                            |
| Musica Digitale | MP3Downloads | 1748204031       | relevancerank (p.        | Availability                     |
|                 |              |                  | salesrank (p. )          | ItemPage                         |
|                 |              |                  | price (p. )              | Keywords                         |
|                 |              |                  | -price (p. )             | MaximumPrice                     |
|                 |              |                  | reviewrank (p.           | )MerchantId                      |
|                 |              |                  | reviewrank_authorit      | y <b>M</b> inPercentageOff       |
|                 |              |                  | titlerank (p. )          | MinimumPrice                     |
|                 |              |                  | -<br>titlerank (p. )     | Sort                             |
|                 |              |                  | titlerank (p. )          | Title                            |
|                 |              |                  | releasedate (p.          | )                                |
|                 |              |                  | artistalbumrank (p.      | )                                |
|                 |              |                  | -<br>artistalbumrank (p. | )                                |
|                 |              |                  | albumrank (p.            | ,                                |
|                 |              |                  | awaiiiialik (p.          | ,                                |
|                 |              |                  | albumrank (p.            | )                                |
|                 |              |                  | runtime (p. )            |                                  |
|                 |              |                  | -runtime (p. )           |                                  |

| Department                 | Search index       | Root Browse node | Sort values         | ItemSearch<br>parameters       |
|----------------------------|--------------------|------------------|---------------------|--------------------------------|
| CD e Vinili                | Music              | 412601031        | relevancerank (p.   | Artist                         |
|                            |                    |                  | salesrank (p. )     | Availability                   |
|                            |                    |                  | price (p. )         | ItemPage                       |
|                            |                    |                  | -price (p. )        | Keywords                       |
|                            |                    |                  | reviewrank (p.      | )MaximumPrice                  |
|                            |                    |                  | reviewrank_authorit | y <b>M</b>  erchant <b>)</b> d |
|                            |                    |                  | -                   | MinPercentageOff               |
|                            |                    |                  | releasedate (p.     | )<br>MinimumPrice              |
|                            |                    |                  |                     | Sort                           |
|                            |                    |                  |                     | Title                          |
| Strumenti musicali<br>e DJ | MusicalInstruments | 3628630031       | relevancerank (p.   | Author                         |
| e DJ                       |                    |                  | popularityrank (p.  | Availability                   |
|                            |                    |                  | price (p. )         | Brand                          |
|                            |                    |                  | -price (p. )        | ItemPage                       |
|                            |                    |                  | reviewrank (p.      | )Keywords                      |
|                            |                    |                  | -release-           | Manufacturer                   |
|                            |                    |                  | date (p. )          | MaximumPrice                   |
|                            |                    |                  |                     | MerchantId                     |
|                            |                    |                  |                     | MinPercentageOff               |
|                            |                    |                  |                     | MinimumPrice                   |
|                            |                    |                  |                     | Sort                           |
|                            |                    |                  |                     | Title                          |

| Department           | Search index   | Root Browse node | Sort values         | ItemSearch<br>parameters |
|----------------------|----------------|------------------|---------------------|--------------------------|
| Cancelleria e        | OfficeProducts | 3606311031       | relevancerank (p.   | Availability             |
| prodotti per ufficio |                |                  | salesrank (p. )     | Brand                    |
|                      |                |                  | price (p. )         | ItemPage                 |
|                      |                |                  | -price (p. )        | Keywords                 |
|                      |                |                  | reviewrank_authorit | y <b>Ma</b> ximum)Price  |
|                      |                |                  | date-desc-          | MerchantId               |
|                      |                |                  | rank (p. )          | MinPercentageOff         |
|                      |                |                  |                     | MinimumPrice             |
|                      |                |                  |                     | Sort                     |
|                      |                |                  |                     | Title                    |
| Informatica          | PCHardware     | 425917031        | relevancerank (p.   | Author                   |
|                      |                |                  | salesrank (p. )     | Availability             |
|                      |                |                  | price (p. )         | Brand                    |
|                      |                |                  | -price (p. )        | ItemPage                 |
|                      |                |                  | date-desc-          | Keywords                 |
|                      |                |                  | rank (p. )          | Manufacturer             |
|                      |                |                  | reviewrank_authorit | y (p. )<br>MaximumPrice  |
|                      |                |                  | reviewrank (p.      | )<br>MerchantId          |
|                      |                |                  |                     | MinPercentageOff         |
|                      |                |                  |                     | MinimumPrice             |
|                      |                |                  |                     | Sort                     |
|                      |                |                  |                     | Title                    |

| Department     | Search index | Root Browse node | Sort values                 | ItemSearch parameters           |
|----------------|--------------|------------------|-----------------------------|---------------------------------|
| Scarpe e borse | Shoes        | 524007031        | relevancerank (p.           | Av)ailability                   |
|                |              |                  | salesrank (p. )             | Brand                           |
|                |              |                  | price (p. )                 | ItemPage                        |
|                |              |                  | pricerank (p. )             | Keywords                        |
|                |              |                  | -price (p. )                | Manufacturer                    |
|                |              |                  | inverse-<br>pricerank (p. ) | MaximumPrice                    |
|                |              |                  | reviewrank (p.              | MerchantId                      |
|                |              |                  | reviewrank_authorit         | MinPercentageOff                |
|                |              |                  | -launch-                    | MinimumPrice                    |
|                |              |                  | date (p. )                  | Sort                            |
|                |              |                  |                             | Title                           |
| Software       | Software     | 412613031        | relevancerank (p.           | Author                          |
|                |              |                  | salesrank (p. )             | Availability                    |
|                |              |                  | price (p. )                 | Brand                           |
|                |              |                  | -price (p. )                | ItemPage                        |
|                |              |                  | reviewrank (p.              | )Keywords                       |
|                |              |                  | reviewrank_authorit         | y <b>Ma</b> nufact <b>ù</b> rer |
|                |              |                  | -<br>releasedate (p.        | MaximumPrice                    |
|                |              |                  | . etcaseate (p.             | ,<br>MerchantId                 |
|                |              |                  |                             | MinPercentageOff                |
|                |              |                  |                             | MinimumPrice                    |
|                |              |                  |                             | Sort                            |
|                |              |                  |                             | Title                           |

# Product Advertising API Developer Guide Locale Information for the IT Marketplace

| Department    | Search index  | Root Browse node | Sort values         | ItemSearch parameters |
|---------------|---------------|------------------|---------------------|-----------------------|
| Sport e tempo | SportingGoods | 524013031        | relevancerank (p.   | Av)ailability         |
| libero        |               |                  | salesrank (p. )     | ItemPage              |
|               |               |                  | price (p. )         | Keywords              |
|               |               |                  | -price (p. )        | MerchantId            |
|               |               |                  | reviewrank (p.      | )MinPercentageOff     |
|               |               |                  | reviewrank_authorit | yS(oprt )             |
|               |               |                  |                     | Title                 |

| Department | Search index | Root Browse node | Sort values              | ItemSearch parameters |
|------------|--------------|------------------|--------------------------|-----------------------|
| Fai da te  | Tools        | 2454161031       | relevancerank (p.        | Actor                 |
|            |              |                  | salesrank (p. )          | Artist                |
|            |              |                  | price (p. )              | AudienceRating        |
|            |              |                  | -price (p. )             | Author                |
|            |              |                  | reviewrank (p.           | )Availability         |
|            |              |                  | reviewrank_authorit      | yB(rand )             |
|            |              |                  | date-desc-<br>rank (p. ) | Composer              |
|            |              |                  | rank (p. )               | Conductor             |
|            |              |                  |                          | Director              |
|            |              |                  |                          | ItemPage              |
|            |              |                  |                          | Keywords              |
|            |              |                  |                          | Manufacturer          |
|            |              |                  |                          | MaximumPrice          |
|            |              |                  |                          | MerchantId            |
|            |              |                  |                          | MinPercentageOff      |
|            |              |                  |                          | MinimumPrice          |
|            |              |                  |                          | Neighborhood          |
|            |              |                  |                          | Orchestra             |
|            |              |                  |                          | Power                 |
|            |              |                  |                          | Publisher             |
|            |              |                  |                          | ReleaseDate           |
|            |              |                  |                          | Sort                  |
|            |              |                  |                          | Title                 |

| Department          | Search index | Root Browse node | Sort values         | ItemSearch parameters           |
|---------------------|--------------|------------------|---------------------|---------------------------------|
| Giochi e giocattoli | Toys         | 523998031        | relevancerank (p.   | Availability                    |
|                     |              |                  | salesrank (p. )     | ItemPage                        |
|                     |              |                  | price (p. )         | Keywords                        |
|                     |              |                  | -price (p. )        | MerchantId                      |
|                     |              |                  | reviewrank (p.      | )MinPercentageOff               |
|                     |              |                  | reviewrank_authorit | yS(ort )                        |
|                     |              |                  |                     | Title                           |
| Videogiochi         | VideoGames   | 412604031        | relevancerank (p.   | Author                          |
|                     |              |                  | salesrank (p. )     | Availability                    |
|                     |              |                  | price (p. )         | Brand                           |
|                     |              |                  | -price (p. )        | ItemPage                        |
|                     |              |                  | reviewrank (p.      | )Keywords                       |
|                     |              |                  | reviewrank_authorit | y <b>M</b> anufact <b>ù</b> rer |
|                     |              |                  |                     | MaximumPrice                    |
|                     |              |                  | releasedate (p.     | )<br>MerchantId                 |
|                     |              |                  |                     | MinPercentageOff                |
|                     |              |                  |                     | MinimumPrice                    |
|                     |              |                  |                     | Sort                            |
|                     |              |                  |                     | Title                           |
| Orologi             | Watches      | 524010031        | relevancerank (p.   | Availability                    |
|                     |              |                  | salesrank (p. )     | ItemPage                        |
|                     |              |                  | price (p. )         | Keywords                        |
|                     |              |                  | -price (p. )        | MerchantId                      |
|                     |              |                  | reviewrank (p.      | )MinPercentageOff               |
|                     |              |                  | reviewrank_authorit | yS(opr.t )                      |
|                     |              |                  |                     | Title                           |

## Locale Information for the JP Marketplace

### JP Marketplace

| Department     | Search index | Root Browse node | Sort values         | ItemSearch parameters            |
|----------------|--------------|------------------|---------------------|----------------------------------|
| すべてのカテゴ        | All          |                  |                     | Availability                     |
| リー             |              |                  |                     | ItemPage                         |
|                |              |                  |                     | Keywords                         |
|                |              |                  |                     | MaximumPrice                     |
|                |              |                  |                     | MerchantId                       |
|                |              |                  |                     | MinPercentageOff                 |
|                |              |                  |                     | MinimumPrice                     |
| 服&ファッション<br>小物 | Apparel      | 361299011        | relevancerank (p.   | Author                           |
| (1,40)         |              |                  | salesrank (p. )     | Availability                     |
|                |              |                  | price (p. )         | Brand                            |
|                |              |                  | -price (p. )        | ItemPage                         |
|                |              |                  |                     | Keywords                         |
|                |              |                  |                     | Manufacturer                     |
|                |              |                  |                     | MaximumPrice                     |
|                |              |                  |                     | MerchantId                       |
|                |              |                  |                     | MinPercentageOff                 |
|                |              |                  |                     | MinimumPrice                     |
|                |              |                  |                     | Sort                             |
|                |              |                  |                     | Title                            |
| 大型家電           | Appliances   | 2277725051       | relevancerank (p.   | Author                           |
|                |              |                  | salesrank (p. )     | Availability                     |
|                |              |                  | price (p. )         | Brand                            |
|                |              |                  | -price (p. )        | ItemPage                         |
|                |              |                  | reviewrank (p.      | )Keywords                        |
|                |              |                  | reviewrank_authorit | y <b>M</b> anufact <b>)</b> ırer |
|                |              |                  |                     | MaximumPrice                     |
|                |              |                  |                     | MerchantId                       |

| Department | Search index | Root Browse node | Sort values         | ItemSearch parameters   |
|------------|--------------|------------------|---------------------|-------------------------|
|            |              |                  |                     | MinPercentageOff        |
|            |              |                  |                     | MinimumPrice            |
|            |              |                  |                     | Sort                    |
|            |              |                  |                     | Title                   |
| カー・バイク用品   | Automotive   | 2017305051       | relevancerank (p.   | Availability            |
|            |              |                  | salesrank (p. )     | Brand                   |
|            |              |                  | price (p. )         | ItemPage                |
|            |              |                  | -price (p. )        | Keywords                |
|            |              |                  | reviewrank (p.      | )Manufacturer           |
|            |              |                  | reviewrank_authorit | y <b>Ma</b> ximum)Price |
|            |              |                  |                     | MerchantId              |
|            |              |                  |                     | MinPercentageOff        |
|            |              |                  |                     | MinimumPrice            |
|            |              |                  |                     | Sort                    |
|            |              |                  |                     | Title                   |
| ベビー&マタニ    | Baby         | 13331821         | psrank (p. )        | Author                  |
| ティ         |              |                  | salesrank (p. )     | Availability            |
|            |              |                  | price (p. )         | Brand                   |
|            |              |                  | -price (p. )        | ItemPage                |
|            |              |                  | titlerank (p. )     | Keywords                |
|            |              |                  |                     | Manufacturer            |
|            |              |                  |                     | MaximumPrice            |
|            |              |                  |                     | MerchantId              |
|            |              |                  |                     | MinPercentageOff        |
|            |              |                  |                     | MinimumPrice            |
|            |              |                  |                     | Sort                    |
|            |              |                  |                     | Title                   |

| Department | Search index | Root Browse node | Sort values                                                                                                    | ItemSearch parameters                                                                                                    |
|------------|--------------|------------------|----------------------------------------------------------------------------------------------------|----------------------------------------------------------------------------------------------------|
| コスメ        | Beauty       | 52391051         | relevancerank (p. salesrank (p. ) price (p. ) -price (p. ) reviewrank (p.                                                                                     | Author Availability Brand ItemPage )Keywords Manufacturer MaximumPrice MerchantId MinPercentageOff MinimumPrice Sort Title |
|            | Blended      |                  |                                                                                                    | Availability ItemPage Keywords                                                                                             |
| 本          | Books        | 465610           | salesrank (p. ) pricerank (p. ) inverse- pricerank (p. ) daterank (p. ) titlerank (p. ) - titlerank (p. ) price (p. ) - publication_date (p unit- sales (p. ) | Author Availability ItemPage Keywords MaximumPrice MerchantId MinPercentageOff MinimumPrice Power Publisher Sort Title     |

| Department | Search index | Root Browse node | Sort values              | ItemSearch parameters |
|------------|--------------|------------------|--------------------------|-----------------------|
| クラシック      | Classical    | 562032           | salesrank (p. )          | Artist                |
|            |              |                  | pricerank (p. )          | Availability          |
|            |              |                  | price (p. )              | Composer              |
|            |              |                  | -                        | Conductor             |
|            |              |                  | pricerank (p. )          | ItemPage              |
|            |              |                  | -price (p. )             | Keywords              |
|            |              |                  | titlerank (p. )          | MaximumPrice          |
|            |              |                  | titlerank (p. )          | MerchantId            |
|            |              |                  | orig-rel-                | MinPercentageOff      |
|            |              |                  | date (p. )               | MinimumPrice          |
|            |              |                  | releasedate (p.          | Orchestra             |
|            |              |                  | -orig-rel-<br>date (p. ) | Sort                  |
|            |              |                  | -                        | Title                 |
| 41.20      |              |                  | releasedate (p.          | )                     |
| クレジットカード   | CreditCards  | 2320456051       | relevancerank (p.        | Author                |
|            |              |                  | price (p. )              | Availability          |
|            |              |                  | -price (p. )             | ItemPage              |
|            |              |                  | reviewrank (p.           | )Keywords             |
|            |              |                  | -release-<br>date (p. )  | MaximumPrice          |
|            |              |                  | ,                        | MerchantId            |
|            |              |                  |                          | MinPercentageOff      |
|            |              |                  |                          | MinimumPrice          |
|            |              |                  |                          | Publisher             |
|            |              |                  |                          | Sort                  |
|            |              |                  |                          | Title                 |

| Department | Search index | Root Browse node | Sort values             | ItemSearch parameters |
|------------|--------------|------------------|-------------------------|-----------------------|
|            | DVD          | 562002           | salesrank (p. )         | Actor                 |
|            |              |                  | pricerank (p. )         | Availability          |
|            |              |                  | price (p. )             | Director              |
|            |              |                  | -<br>                   | ItemPage              |
|            |              |                  | pricerank (p. )         | Keywords              |
|            |              |                  | -price (p. )            | MaximumPrice          |
|            |              |                  | titlerank (p. )         | MerchantId            |
|            |              |                  | titlerank (p. )         | MinPercentageOff      |
|            |              |                  | -orig-rel-              | MinimumPrice          |
|            |              |                  | date (p. )              | Publisher             |
|            |              |                  | releasedate (p.         | ReleaseDate           |
|            |              |                  | orig-rel-               | Sort                  |
|            |              |                  | date (p. )              | Title                 |
|            |              |                  | releasedate (p.         | )                     |
| 家電&カメラ     | Electronics  | 3210991          | relevancerank (p.       | Author                |
|            |              |                  | salesrank (p. )         | Availability          |
|            |              |                  | price (p. )             | ItemPage              |
|            |              |                  | -price (p. )            | Keywords              |
|            |              |                  | titlerank (p. )         | Manufacturer          |
|            |              |                  | titlerank (p. )         | MaximumPrice          |
|            |              |                  | release-                | MerchantId            |
|            |              |                  | date (p. )              | MinPercentageOff      |
|            |              |                  | -release-<br>date (p. ) | MinimumPrice          |
|            |              |                  | -                       | Sort                  |
|            |              |                  | releasedate (p.         | Title                 |
|            |              |                  | releasedate (p.         | )                     |
|            |              |                  | reviewrank (p.          | )                     |
|            |              |                  | reviewrank_authorit     | y (p. )               |

| Department | Search index | Root Browse node | Sort values                 | ItemSearch parameters   |
|------------|--------------|------------------|-----------------------------|-------------------------|
| 洋書         | ForeignBooks | 388316011        | salesrank (p. )             | Author                  |
|            |              |                  | pricerank (p. )             | Availability            |
|            |              |                  | inverse-<br>pricerank (p. ) | ItemPage                |
|            |              |                  | daterank (p. )              | Keywords                |
|            |              |                  | titlerank (p. )             | MaximumPrice            |
|            |              |                  | titterank (p. )             | MerchantId              |
|            |              |                  | titlerank (p. )             | MinPercentageOff        |
|            |              |                  | price (p. )                 | MinimumPrice            |
|            |              |                  | -price (p. )                | Power                   |
|            |              |                  | -                           | Publisher               |
|            |              |                  | publication_date (p.        | Sort )                  |
|            |              |                  | -unit-<br>sales (p. )       | Title                   |
| ギフト券       | GiftCards    | 2351653051       | relevancerank (p.           | Author                  |
|            |              |                  | salesrank (p. )             | Availability            |
|            |              |                  | price (p. )                 | Brand                   |
|            |              |                  | -price (p. )                | Keywords                |
|            |              |                  | reviewrank_authorit         | y <b>Ma</b> ximum)Price |
|            |              |                  | reviewrank (p.              | )MerchantId             |
|            |              |                  | date-desc-<br>rank (p. )    | MinPercentageOff        |
|            |              |                  | τατικ (μ.                   | MinimumPrice            |

| Department     | Search index       | Root Browse node | Sort values            | ItemSearch parameters |
|----------------|--------------------|------------------|------------------------|-----------------------|
| 食品・飲料・お酒       | Grocery            | 57240051         | relevancerank (p.      | Availability          |
|                |                    |                  | salesrank (p. )        | Brand                 |
|                |                    |                  | price (p. )            | ItemPage              |
|                |                    |                  | -price (p. )           | Keywords              |
|                |                    |                  | reviewrank (p.         | )MaximumPrice         |
|                |                    |                  |                        | MerchantId            |
|                |                    |                  |                        | MinPercentageOff      |
|                |                    |                  |                        | MinimumPrice          |
|                |                    |                  |                        | Sort                  |
|                |                    |                  |                        | Title                 |
| ヘルス&ビュー<br>ティー | HealthPersonalCare | 161669011        | salesrank (p. )        | Author                |
| 7 1 —          |                    |                  | price (p. )            | Availability          |
|                |                    |                  | -price (p. )           | Brand                 |
|                |                    |                  | titlerank (p. )        | ItemPage              |
|                |                    |                  | -                      | Keywords              |
|                |                    |                  | titlerank (p. )        | Manufacturer          |
|                |                    |                  | release-<br>date (p. ) | MaximumPrice          |
|                |                    |                  | -release-              | MerchantId            |
|                |                    |                  | date (p. )             | MinPercentageOff      |
|                |                    |                  | releasedate (p.        | )<br>MinimumPrice     |
|                |                    |                  | -<br>releasedate (p.   | Sort                  |
|                |                    |                  |                        | Title                 |

| Department | Search index    | Root Browse node | Sort values            | ItemSearch parameters |
|------------|-----------------|------------------|------------------------|-----------------------|
| TBD        | Hobbies         | 2277722051       | relevancerank (p.      | Availability          |
|            |                 |                  | salesrank (p. )        | ItemPage              |
|            |                 |                  | price (p. )            | Keywords              |
|            |                 |                  | -price (p. )           | Manufacturer          |
|            |                 |                  | titlerank (p. )        | MaximumPrice          |
|            |                 |                  | -                      | MerchantId            |
|            |                 |                  | titlerank (p. )        | MinPercentageOff      |
|            |                 |                  | release-<br>date (p. ) | MinimumPrice          |
|            |                 |                  | -release-              | Sort                  |
|            |                 |                  | date (p. )             | Title                 |
|            |                 |                  | mfg-age-<br>min (p. )  |                       |
|            |                 |                  | -mfg-age-<br>min (p. ) |                       |
|            |                 |                  | releasedate (p.        | )                     |
|            |                 |                  | -                      | ,                     |
|            |                 |                  | releasedate (p.        | )                     |
|            |                 |                  | reviewrank (p.         | )                     |
| DIV TE     |                 | 2016070051       | reviewrank_authorit    |                       |
| DIY・工具     | HomeImprovement | 2016930051       | relevancerank (p.      | Av)ailability         |
|            |                 |                  | salesrank (p. )        |                       |
|            |                 |                  | price (p. )            | ItemPage<br>          |
|            |                 |                  | -price (p. )           | Keywords              |
|            |                 |                  |                        | )Manufacturer         |
|            |                 |                  | reviewrank_authorit    |                       |
|            |                 |                  |                        | MerchantId            |
|            |                 |                  |                        | MinPercentageOff      |
|            |                 |                  |                        | MinimumPrice          |
|            |                 |                  |                        | Sort                  |
|            |                 |                  |                        | Title                 |

| Department | Search index | Root Browse node | Sort values         | ItemSearch parameters |
|------------|--------------|------------------|---------------------|-----------------------|
| 産業・研究開発用   | Industrial   | 3445394051       | relevancerank (p.   | Author                |
| 品          |              |                  | featured (p. )      | Availability          |
|            |              |                  | price (p. )         | ItemPage              |
|            |              |                  | -price (p. )        | Keywords              |
|            |              |                  |                     | MaximumPrice          |
|            |              |                  |                     | MerchantId            |
|            |              |                  |                     | MinPercentageOff      |
|            |              |                  |                     | MinimumPrice          |
|            |              |                  |                     | Publisher             |
|            |              |                  |                     | Sort                  |
|            |              |                  |                     | Title                 |
| ジュエリー      | Jewelry      | 85896051         | relevancerank (p.   | Availability          |
|            |              |                  | salesrank (p. )     | ItemPage              |
|            |              |                  | price (p. )         | Keywords              |
|            |              |                  | -price (p. )        | MerchantId            |
|            |              |                  | reviewrank (p.      | )MinPercentageOff     |
|            |              |                  |                     | Sort                  |
|            |              |                  |                     | Title                 |
| Kindleストア  | KindleStore  | 2250739051       | relevancerank (p.   | Author                |
|            |              |                  | salesrank (p. )     | Availability          |
|            |              |                  | price (p. )         | ItemPage              |
|            |              |                  | -price (p. )        | Keywords              |
|            |              |                  | reviewrank (p.      | )MaximumPrice         |
|            |              |                  | reviewrank_authorit | y <b>M</b>  erchant d |
|            |              |                  | daterank (p. )      | MinPercentageOff      |
|            |              |                  |                     | MinimumPrice          |
|            |              |                  |                     | Publisher             |
|            |              |                  |                     | Sort                  |
|            |              |                  |                     | Title                 |

| Department | Search index | Root Browse node | Sort values            | ItemSearch<br>parameters         |
|------------|--------------|------------------|------------------------|----------------------------------|
| ホーム&キッチン   | Kitchen      | 3839151          | relevancerank (p.      | Author                           |
|            |              |                  | salesrank (p. )        | Brand                            |
|            |              |                  | price (p. )            | ItemPage                         |
|            |              |                  | -price (p. )           | Keywords                         |
|            |              |                  | reviewrank_authorit    | y <b>Ma</b> nufact <b>)</b> ırer |
|            |              |                  | date-desc-             | MaximumPrice                     |
|            |              |                  | rank (p. )             | MaximumPrice                     |
|            |              |                  |                        | MerchantId                       |
|            |              |                  |                        | MinPercentageOff                 |
|            |              |                  |                        | Sort                             |
|            |              |                  |                        | Title                            |
|            | Marketplace  |                  | relevancerank (p.      | )                                |
|            |              |                  | pmrank (p. )           |                                  |
|            |              |                  | salesrank (p. )        |                                  |
|            |              |                  | price (p. )            |                                  |
|            |              |                  | -price (p. )           |                                  |
|            |              |                  | titlerank (p. )        |                                  |
|            |              |                  | -<br>titlerank (p. )   |                                  |
|            |              |                  | -launch-<br>date (p. ) |                                  |

| Department  | Search index | Root Browse node | Sort values         | ItemSearch parameters  |
|-------------|--------------|------------------|---------------------|------------------------|
| Android アプリ | MobileApps   | 2381131051       | relevancerank (p.   | Author                 |
|             |              |                  | pmrank (p. )        | Availability           |
|             |              |                  | price (p. )         | Brand                  |
|             |              |                  | -price (p. )        | ItemPage               |
|             |              |                  | reviewrank (p.      | )Keywords              |
|             |              |                  | reviewrank_authorit | y <b>M</b> anufactùrer |
|             |              |                  |                     | MaximumPrice           |
|             |              |                  |                     | MerchantId             |
|             |              |                  |                     | MinPercentageOff       |
|             |              |                  |                     | MinimumPrice           |
|             |              |                  |                     | Sort                   |
|             |              |                  |                     | Title                  |

| Department     | Search index | Root Browse node | Sort values              | ItemSearch<br>parameters |
|----------------|--------------|------------------|--------------------------|--------------------------|
| デジタルミュー<br>ジック | MP3Downloads | 2129039051       | relevancerank (p.        | Availability             |
|                |              |                  | salesrank (p. )          | ItemPage                 |
|                |              |                  | titlerank (p. )          | Keywords                 |
|                |              |                  | -                        | MaximumPrice             |
|                |              |                  | titlerank (p. )          | MerchantId               |
|                |              |                  | artistalbumrank (p.      | )<br>MinPercentageOff    |
|                |              |                  | -<br>artistalbumrank (p. | MinimumPrice             |
|                |              |                  | albumrank (p.            | Sort                     |
|                |              |                  | -<br>albumrank (p.       | Title<br>)               |
|                |              |                  | runtime (p. )            |                          |
|                |              |                  | -runtime (p. )           |                          |
|                |              |                  | price (p. )              |                          |
|                |              |                  | -price (p. )             |                          |
|                |              |                  | price-new-<br>bin (p. )  |                          |
|                |              |                  | -price-new-<br>bin (p. ) |                          |
|                |              |                  | reviewrank_authorit      | y (p. )                  |
|                |              |                  | releasedate (p.          | )                        |

| Department | Search index       | Root Browse node | Sort values              | ItemSearch parameters |
|------------|--------------------|------------------|--------------------------|-----------------------|
| ミュージック     | Music              | 562032           | salesrank (p. )          | Artist                |
|            |                    |                  | pricerank (p. )          | Availability          |
|            |                    |                  | price (p. )              | ItemPage              |
|            |                    |                  | -                        | Keywords              |
|            |                    |                  | pricerank (p. )          | MaximumPrice          |
|            |                    |                  | -price (p. )             | MerchantId            |
|            |                    |                  | titlerank (p. )          | MinPercentageOff      |
|            |                    |                  | titlerank (p. )          | MinimumPrice          |
|            |                    |                  | orig-rel-                | ReleaseDate           |
|            |                    |                  | date (p. )               | Sort                  |
|            |                    |                  | releasedate (p.          | )<br>Title            |
|            |                    |                  | -orig-rel-<br>date (p. ) |                       |
|            |                    |                  | _                        |                       |
|            |                    |                  | releasedate (p.          | )                     |
| 楽器         | MusicalInstruments | 2123630051       | relevancerank (p.        | Author                |
|            |                    |                  | salesrank (p. )          | ,                     |
|            |                    |                  | price (p. )              | Brand                 |
|            |                    |                  | -price (p. )             | ItemPage              |
|            |                    |                  | reviewrank (p.           | )Keywords             |
|            |                    |                  |                          | Manufacturer          |
|            |                    |                  |                          | MaximumPrice          |
|            |                    |                  |                          | MerchantId            |
|            |                    |                  |                          | MinPercentageOff      |
|            |                    |                  |                          | MinimumPrice          |
|            |                    |                  |                          | Sort                  |
|            |                    |                  |                          | Title                 |

| Department     | Search index   | Root Browse node | Sort values              | ItemSearch parameters              |
|----------------|----------------|------------------|--------------------------|------------------------------------|
| 文房具・オフィス<br>用品 | OfficeProducts | 86732051         | relevancerank (p.        | Av)ailability                      |
| <b>ж</b> п     |                |                  | salesrank (p. )          | Brand                              |
|                |                |                  | reviewrank (p.           | )ItemPage                          |
|                |                |                  | price (p. )              | Keywords                           |
|                |                |                  | -price (p. )             | MaximumPrice                       |
|                |                |                  |                          | MerchantId                         |
|                |                |                  |                          | MinPercentageOff                   |
|                |                |                  |                          | MinimumPrice                       |
|                |                |                  |                          | Sort                               |
|                |                |                  |                          | Title                              |
| パソコン・周辺機<br>器  | PCHardware     | 2127210051       | relevancerank (p.        | Author                             |
| <b>新</b>       |                |                  | salesrank (p. )          | Availability                       |
|                |                |                  | reviewrank (p.           | )Brand                             |
|                |                |                  | price (p. )              | ItemPage                           |
|                |                |                  | -price (p. )             | Keywords                           |
|                |                |                  | price-new-               | Manufacturer                       |
|                |                |                  | bin (p. )                | MaximumPrice                       |
|                |                |                  | -price-new-<br>bin (p. ) | MerchantId                         |
|                |                |                  | reviewrank_authorit      | չ <mark>႔</mark> jiှာPerceŋtageOff |
|                |                |                  |                          | MinimumPrice                       |
|                |                |                  |                          | Sort                               |
|                |                |                  |                          | Title                              |

| Department | Search index | Root Browse node | Sort values                                                                                                    | ItemSearch parameters                                   |
|------------|--------------|------------------|----------------------------------------------------------------------------------------------------|---------------------------------------------------------|
| ペット用品      | PetSupplies  | 2127213051       | relevancerank (p. salesrank (p. ) reviewrank (p. price (p. ) -price (p. ) price-newbin (p. ) -price-newbin (p. )  | Author                                                  |
|            |              |                  | reviewrank_authorit                                                                                               | MinimumPrice Sort Title                                 |
| シューズ&バッグ   | Shoes        | 2016926051       | relevancerank (p. salesrank (p. ) reviewrank (p. price (p. ) -price (p. ) -launch- date (p. ) reviewrank_authorit | )ItemPage Keywords Manufacturer MaximumPrice MerchantId |

| Department     | Search index  | Root Browse node | Sort values              | ItemSearch parameters |
|----------------|---------------|------------------|--------------------------|-----------------------|
| PCソフト          | Software      | 637630           | salesrank (p. )          | Author                |
|                |               |                  | price (p. )              | Availability          |
|                |               |                  | -price (p. )             | Brand                 |
|                |               |                  | titlerank (p. )          | ItemPage              |
|                |               |                  | -<br>titlerank (p. )     | Keywords              |
|                |               |                  | release-                 | Manufacturer          |
|                |               |                  | date (p. )               | MaximumPrice          |
|                |               |                  | -release-                | MerchantId            |
|                |               |                  | date (p. )               | MinPercentageOff      |
|                |               |                  | releasedate (p.          | )<br>MinimumPrice     |
|                |               |                  | releasedate (p.          | Sort                  |
|                |               |                  |                          | Title                 |
| スポーツ&アウト<br>ドア | SportingGoods | 14315361         | salesrank (p. )          | Availability          |
| 1.7            |               |                  | price (p. )              | ItemPage              |
|                |               |                  | -price (p. )             | Keywords              |
|                |               |                  | titlerank (p. )          | Manufacturer          |
|                |               |                  | -<br>titlerank (p. )     | MaximumPrice          |
|                |               |                  | titlerank (p. ) release- | MerchantId            |
|                |               |                  | date (p. )               | MinPercentageOff      |
|                |               |                  | -release-                | MinimumPrice          |
|                |               |                  | date (p. )               | Sort                  |
|                |               |                  |                          | Title                 |

| Department | Search index | Root Browse node | Sort values            | ItemSearch parameters |
|------------|--------------|------------------|------------------------|-----------------------|
| TBD        | Toys         | 13299551         | salesrank (p. )        | Availability          |
|            |              |                  | price (p. )            | ItemPage              |
|            |              |                  | -price (p. )           | Keywords              |
|            |              |                  | titlerank (p. )        | Manufacturer          |
|            |              |                  | -                      | MaximumPrice          |
|            |              |                  | titlerank (p. )        | MerchantId            |
|            |              |                  | release-<br>date (p. ) | MinPercentageOff      |
|            |              |                  | -release-              | MinimumPrice          |
|            |              |                  | date (p. )             | Sort                  |
|            |              |                  | releasedate (p.        | )<br>Title            |
|            |              |                  | -<br>releasedate (p.   | )                     |
|            |              |                  | relevancerank (p.      | )                     |
|            |              |                  | reviewrank (p.         | )                     |
|            |              |                  | reviewrank_authorit    | y (p. )               |
|            |              |                  | price (p. )            |                       |
|            |              |                  | -price (p. )           |                       |

| Department            | Search index  | Root Browse node | Sort values                                                                                                    | ItemSearch<br>parameters                                                                                |
|-----------------------|---------------|------------------|----------------------------------------------------------------------------------------------------|----------------------------------------------------------------------------------------------------|
| DVD                   | Video         | 561972           | salesrank (p. ) pricerank (p. ) price (p. )                                                                      | Actor Availability Director ItemPage                                                                    |
|                       |               |                  | pricerank (p. ) -price (p. ) titlerank (p. ) - titlerank (p. ) - orig-rel- date (p. ) - releasedate (p.          | Keywords  MaximumPrice  MerchantId  MinPercentageOff  MinimumPrice  Publisher  Sort  Title              |
| Amazon インスタ<br>ント・ビデオ | VideoDownload | 2351650051       | releasedate (p. orig-rel- date (p. ) relevancerank (p.                                                           | Acitor                                                                                                  |
|                       |               |                  | popularity- rank (p. )  price-desc- rank (p. )  price-asc- rank (p. )  review- rank (p. )  date-desc- rank (p. ) | Availability Director ItemPage Keywords MaximumPrice MerchantId MinPercentageOff MinimumPrice Publisher |
|                       |               |                  |                                                                                                    | Sort Title                                                                                              |

| Department | Search index | Root Browse node | Sort values                                                                                                    | ItemSearch<br>parameters                                                                                                    |
|------------|--------------|------------------|----------------------------------------------------------------------------------------------------|----------------------------------------------------------------------------------------------------|
| TVゲーム      | VideoGames   | 637872           | salesrank (p. ) price (p. ) -price (p. ) titlerank (p. ) - titlerank (p. ) release- date (p. ) - releasedate (p. releasedate (p. | Author Availability Brand ItemPage Keywords Manufacturer MaximumPrice MerchantId MinPercentageOff MinimumPrice ReleaseDate Sort Title |
| 腕時計        | Watches      | 331952011        | salesrank (p. )  price (p. )  -price (p. )  titlerank (p. )  - titlerank (p. )                                                   | Availability ItemPage Keywords MerchantId MinPercentageOff Sort Title                                                                 |

## Locale Information for the MX Marketplace

### **MX Marketplace**

| Department    | Search index | Root Browse node | Sort values | ItemSearch parameters |
|---------------|--------------|------------------|-------------|-----------------------|
| Todos los     | All          |                  |             | Availability          |
| departamentos |              |                  |             | ItemPage              |
|               |              |                  |             | Keywords              |
|               |              |                  |             | MaximumPrice          |
|               |              |                  |             | MerchantId            |

| Department | Search index | Root Browse node | Sort values        | ItemSearch parameters |
|------------|--------------|------------------|--------------------|-----------------------|
|            |              |                  |                    | MinPercentageOff      |
|            |              |                  |                    | MinimumPrice          |
| Bebé       | Baby         | 9482651011       | relevancerank (p.  | Author                |
|            |              |                  | popularityrank (p. | Availability          |
|            |              |                  | price (p. )        | ItemPage              |
|            |              |                  | -price (p. )       | Keywords              |
|            |              |                  | reviewrank (p.     | )MaximumPrice         |
|            |              |                  | -release-          | MerchantId            |
|            |              |                  | date (p. )         | MinPercentageOff      |
|            |              |                  |                    | MinimumPrice          |
|            |              |                  |                    | Publisher             |
|            |              |                  |                    | Sort                  |
|            |              |                  |                    | Title                 |
| Libros     | Books        | 9298577011       | relevancerank (p.  | Author                |
|            |              |                  | popularityrank (p. | Availability          |
|            |              |                  | price (p. )        | ItemPage              |
|            |              |                  | -price (p. )       | Keywords              |
|            |              |                  | reviewrank (p.     | )MaximumPrice         |
|            |              |                  | -release-          | MerchantId            |
|            |              |                  | date (p. )         | MinPercentageOff      |
|            |              |                  |                    | MinimumPrice          |
|            |              |                  |                    | Publisher             |
|            |              |                  |                    | Sort                  |
|            |              |                  |                    | Title                 |

| Department         | Search index | Root Browse node | Sort values        | ItemSearch parameters |
|--------------------|--------------|------------------|--------------------|-----------------------|
| Películas y Series | DVD          | 9482631011       | relevancerank (p.  | Author                |
| de TV              |              |                  | popularityrank (p. | Availability          |
|                    |              |                  | price (p. )        | ItemPage              |
|                    |              |                  | -price (p. )       | Keywords              |
|                    |              |                  | reviewrank (p.     | )MaximumPrice         |
|                    |              |                  | -release-          | MerchantId            |
|                    |              |                  | date (p. )         | MinPercentageOff      |
|                    |              |                  |                    | MinimumPrice          |
|                    |              |                  |                    | Publisher             |
|                    |              |                  |                    | Sort                  |
|                    |              |                  |                    | Title                 |
| Electrónicos       | Electronics  | 9482559011       | relevancerank (p.  | Author                |
|                    |              |                  | popularityrank (p. | Availability          |
|                    |              |                  | price (p. )        | ItemPage              |
|                    |              |                  | -price (p. )       | Keywords              |
|                    |              |                  | reviewrank (p.     | )MaximumPrice         |
|                    |              |                  | -release-          | MerchantId            |
|                    |              |                  | date (p. )         | MinPercentageOff      |
|                    |              |                  |                    | MinimumPrice          |
|                    |              |                  |                    | Publisher             |
|                    |              |                  |                    | Sort                  |
|                    |              |                  |                    | Title                 |

| Department        | Search index       | Root Browse node | Sort values        | ItemSearch<br>parameters |
|-------------------|--------------------|------------------|--------------------|--------------------------|
| Salud, Belleza y  | HealthPersonalCare | 9482611011       | relevancerank (p.  | Author                   |
| Cuidado Personal  |                    |                  | popularityrank (p. | Availability             |
|                   |                    |                  | price (p. )        | ItemPage                 |
|                   |                    |                  | -price (p. )       | Keywords                 |
|                   |                    |                  | reviewrank (p.     | )MaximumPrice            |
|                   |                    |                  | -release-          | MerchantId               |
|                   |                    |                  | date (p. )         | MinPercentageOff         |
|                   |                    |                  |                    | MinimumPrice             |
|                   |                    |                  |                    | Publisher                |
|                   |                    |                  |                    | Sort                     |
|                   |                    |                  |                    | Title                    |
| Herramientas y    | HomeImprovement    | 9482671011       | relevancerank (p.  | Author                   |
| Mejoras del Hogar |                    |                  | popularityrank (p. | Availability             |
|                   |                    |                  | price (p. )        | ItemPage                 |
|                   |                    |                  | -price (p. )       | Keywords                 |
|                   |                    |                  | reviewrank (p.     | )MaximumPrice            |
|                   |                    |                  | -release-          | MerchantId               |
|                   |                    |                  | date (p. )         | MinPercentageOff         |
|                   |                    |                  |                    | MinimumPrice             |
|                   |                    |                  |                    | Publisher                |
|                   |                    |                  |                    | Sort                     |
|                   |                    |                  |                    | Title                    |

| Department     | Search index | Root Browse node | Sort values             | ItemSearch parameters |
|----------------|--------------|------------------|-------------------------|-----------------------|
| Tienda Kindle  | KindleStore  | 6446440011       | relevancerank (p.       | Author                |
|                |              |                  | popularityrank (p.      | Availability          |
|                |              |                  | price (p. )             | ItemPage              |
|                |              |                  | -price (p. )            | Keywords              |
|                |              |                  | reviewrank (p.          | )MaximumPrice         |
|                |              |                  | -release-<br>date (p. ) | MerchantId            |
|                |              |                  | date (p. )              | MinPercentageOff      |
|                |              |                  |                         | MinimumPrice          |
|                |              |                  |                         | Publisher             |
|                |              |                  |                         | Sort                  |
|                |              |                  |                         | Title                 |
| Hogar y Cocina | Kitchen      | 9482594011       | relevancerank (p.       | Author                |
|                |              |                  | popularityrank (p.      | Availability          |
|                |              |                  | price (p. )             | ItemPage              |
|                |              |                  | -price (p. )            | Keywords              |
|                |              |                  | reviewrank (p.          | )MaximumPrice         |
|                |              |                  | -release-               | MerchantId            |
|                |              |                  | date (p. )              | MinPercentageOff      |
|                |              |                  |                         | MinimumPrice          |
|                |              |                  |                         | Publisher             |
|                |              |                  |                         | Sort                  |
|                |              |                  |                         | Title                 |

| Department          | Search index   | Root Browse node | Sort values        | ItemSearch<br>parameters |
|---------------------|----------------|------------------|--------------------|--------------------------|
| Música              | Music          | 9482621011       | relevancerank (p.  | Author                   |
|                     |                |                  | popularityrank (p. | Availability             |
|                     |                |                  | price (p. )        | ItemPage                 |
|                     |                |                  | -price (p. )       | Keywords                 |
|                     |                |                  | reviewrank (p.     | )MaximumPrice            |
|                     |                |                  | -release-          | MerchantId               |
|                     |                |                  | date (p. )         | MinPercentageOff         |
|                     |                |                  |                    | MinimumPrice             |
|                     |                |                  |                    | Publisher                |
|                     |                |                  |                    | Sort                     |
|                     |                |                  |                    | Title                    |
| Oficina y Papelería | OfficeProducts | 9673845011       | relevancerank (p.  | Availability             |
|                     |                |                  | popularityrank (p. | Bra)nd                   |
|                     |                |                  | price (p. )        | ItemPage                 |
|                     |                |                  | -price (p. )       | Keywords                 |
|                     |                |                  | reviewrank (p.     | )MaximumPrice            |
|                     |                |                  | -release-          | MerchantId               |
|                     |                |                  | date (p. )         | MinPercentageOff         |
|                     |                |                  |                    | MinimumPrice             |
|                     |                |                  |                    | Sort                     |
|                     |                |                  |                    | Title                    |

| Department               | Search index  | Root Browse node | Sort values             | ItemSearch parameters |
|--------------------------|---------------|------------------|-------------------------|-----------------------|
| Software                 | Software      | 9482691011       | relevancerank (p.       | Author                |
|                          |               |                  | popularityrank (p.      | Availability          |
|                          |               |                  | price (p. )             | ItemPage              |
|                          |               |                  | -price (p. )            | Keywords              |
|                          |               |                  | reviewrank (p.          | )MaximumPrice         |
|                          |               |                  | -release-<br>date (p. ) | MerchantId            |
|                          |               |                  | date (p. )              | MinPercentageOff      |
|                          |               |                  |                         | MinimumPrice          |
|                          |               |                  |                         | Publisher             |
|                          |               |                  |                         | Sort                  |
|                          |               |                  |                         | Title                 |
| Deportes y Aire<br>Libre | SportingGoods | 9482661011       | relevancerank (p.       | Author                |
| Libre                    |               |                  | popularityrank (p.      | Availability          |
|                          |               |                  | price (p. )             | ItemPage              |
|                          |               |                  | -price (p. )            | Keywords              |
|                          |               |                  | reviewrank (p.          | )MaximumPrice         |
|                          |               |                  | -release-<br>date (p. ) | MerchantId            |
|                          |               |                  | date (p. )              | MinPercentageOff      |
|                          |               |                  |                         | MinimumPrice          |
|                          |               |                  |                         | Publisher             |
|                          |               |                  |                         | Sort                  |
|                          |               |                  |                         | Title                 |

| Department  | Search index | Root Browse node | Sort values        | ItemSearch parameters |
|-------------|--------------|------------------|--------------------|-----------------------|
| Videojuegos | VideoGames   | 9482641011       | relevancerank (p.  | Author                |
|             |              |                  | popularityrank (p. | Availability          |
|             |              |                  | price (p. )        | ItemPage              |
|             |              |                  | -price (p. )       | Keywords              |
|             |              |                  | reviewrank (p.     | )MaximumPrice         |
|             |              |                  | -release-          | MerchantId            |
|             |              |                  | date (p. )         | MinPercentageOff      |
|             |              |                  |                    | MinimumPrice          |
|             |              |                  |                    | Publisher             |
|             |              |                  |                    | Sort                  |
|             |              |                  |                    | Title                 |
| Relojes     | Watches      | 9482681011       | relevancerank (p.  | Author                |
|             |              |                  | popularityrank (p. | Availability          |
|             |              |                  | price (p. )        | ItemPage              |
|             |              |                  | -price (p. )       | Keywords              |
|             |              |                  | reviewrank (p.     | )MaximumPrice         |
|             |              |                  | -release-          | MerchantId            |
|             |              |                  | date (p. )         | MinPercentageOff      |
|             |              |                  |                    | MinimumPrice          |
|             |              |                  |                    | Publisher             |
|             |              |                  |                    | Sort                  |
|             |              |                  |                    | Title                 |

## Locale Information for the TR Marketplace

#### **TR Marketplace**

| Department       | Search index | Root Browse node | Sort values | ItemSearch parameters |
|------------------|--------------|------------------|-------------|-----------------------|
| Tüm Departmanlar | All          |                  |             | Availability          |
|                  |              |                  |             | ItemPage              |
|                  |              |                  |             | Keywords              |

| Department | Search index | Root Browse node | Sort values                                                                                        | ItemSearch parameters                                                                                                    |
|------------|--------------|------------------|----------------------------------------------------------------------------------------------------|----------------------------------------------------------------------------------------------------|
|            |              |                  |                                                                                                    | MaximumPrice  MerchantId  MinPercentageOff  MinimumPrice                                                                     |
| Otomotiv   | Automotive   | 12466266031      | reviewrank (p. popularityrank (p. date-desc- rank (p. ) relevancerank (p. price (p. ) -price (p. ) | )Availability Brand ItemPage Keywords ) Manufacturer MaximumPrice MerchantId MinPercentageOff MinimumPrice Sort Title        |
| Bebek      | Baby         | 12466208031      | reviewrank (p. popularityrank (p. date-desc- rank (p. ) relevancerank (p. price (p. ) -price (p. ) | )Author Availability Brand ItemPage ) Keywords Manufacturer MaximumPrice MerchantId MinPercentageOff MinimumPrice Sort Title |

| Department | Search index | Root Browse node | Sort values                                                                                                    | ItemSearch parameters                                                                                                    |
|------------|--------------|------------------|----------------------------------------------------------------------------------------------------|----------------------------------------------------------------------------------------------------|
| Güzellik   | Beauty       | 12466323031      | reviewrank (p. popularityrank (p.                                                                                                    | )Author<br>Availability                                                                                                  |
|            |              |                  | date-descrank (p. ) relevancerank (p. price (p. ) -price (p. )                                                                                            | Brand ItemPage ) Keywords Manufacturer MaximumPrice MerchantId MinPercentageOff MinimumPrice Sort Title                  |
| Kitaplar   | Books        | 12466380031      | reviewrank (p. popularityrank (p. daterank (p. ) relevancerank (p. price (p. ) -price (p. ) publication_date (p. pricerank (p. ) inverse- pricerank (p. ) | )Author Availability ItemPage Kelywords MaximumPrice MerchantId MinPercentageOff MinimumPrice Power Publisher Sort Title |

| Department                              | Search index | Root Browse node | Sort values                                                                                        | ItemSearch<br>parameters                                                                                                    |
|-----------------------------------------|--------------|------------------|----------------------------------------------------------------------------------------------------|----------------------------------------------------------------------------------------------------|
| Elektronik Cihazlar<br>ve Fotoğrafçılık | Electronics  | 12466496031      | reviewrank (p. popularityrank (p. date-desc- rank (p. ) relevancerank (p. price (p. ) -price (p. ) | )Author Availability Brand ItemPage ) Keywords Manufacturer MaximumPrice MerchantId MinPercentageOff MinimumPrice Sort Title |
| Moda                                    | Fashion      | 12466553031      | reviewrank (p. popularityrank (p. date-desc- rank (p. ) relevancerank (p. price (p. ) -price (p. ) | )Availability Bra)nd ItemPage Keywords ) Manufacturer MaximumPrice MerchantId MinPercentageOff MinimumPrice Sort Title       |

| Department    | Search index       | Root Browse node | Sort values                                                                                        | ItemSearch<br>parameters                                                                                                    |
|---------------|--------------------|------------------|----------------------------------------------------------------------------------------------------|----------------------------------------------------------------------------------------------------|
| Kişisel Bakım | HealthPersonalCare | 12466610031      | reviewrank (p. popularityrank (p. launch_date (p. relevancerank (p. price (p. ) -price (p. )       | )Author Availability Brand ItemPage Keywords Manufacturer MaximumPrice MerchantId MinPercentageOff MinimumPrice Sort                            |
| Ev            | Home               | 12466667031      | reviewrank (p. popularityrank (p. date-desc- rank (p. ) relevancerank (p. price (p. ) -price (p. ) | Title )Author Availability Brand ItemPage ) Keywords Manufacturer MaximumPrice MerchantId MinPercentageOff MinimumPrice Neighborhood Sort Title |

| Department  | Search index    | Root Browse node | Sort values                                                                                        | ItemSearch parameters                                                                                                    |
|-------------|-----------------|------------------|----------------------------------------------------------------------------------------------------|----------------------------------------------------------------------------------------------------|
| Yapı Market | HomeImprovement | 12466724031      | reviewrank (p. popularityrank (p. date-desc- rank (p. ) relevancerank (p. price (p. ) -price (p. ) | ) Author Availability Brand ItemPage ) Keywords Manufacturer MaximumPrice MerchantId MinPercentageOff MinimumPrice Sort Title             |
| Mutfak      | Kitchen         | 12466781031      | reviewrank (p. popularityrank (p. date-desc- rank (p. ) relevancerank (p. price (p. ) -price (p. ) | )Author Availability Brand ItemPage ) Keywords Manufacturer MaximumPrice MerchantId MinPercentageOff MinimumPrice Neighborhood Sort Title |

| Department     | Search index | Root Browse node | Sort values                                                                                                    | ItemSearch parameters                                                                                                    |
|----------------|--------------|------------------|----------------------------------------------------------------------------------------------------|----------------------------------------------------------------------------------------------------|
| Aydınlatma     | Lighting     | 12466838031      | reviewrank (p. popularityrank (p. date-desc- rank (p. ) relevancerank (p. price (p. ) -price (p. )                      | )Author Availability Brand ItemPage ) Keywords Manufacturer MaximumPrice MerchantId MinPercentageOff MinimumPrice Neighborhood Sort Title |
| DVD ve Blu-ray | DVD          | 12466895031      | reviewrank (p. popularityrank (p. date-desc- rank (p. ) relevancerank (p. price (p. ) -price (p. ) -release- date (p. ) | )Actor Availability ItemPage Keywords ) MaximumPrice MerchantId MinPercentageOff MinimumPrice Publisher Sort Title                        |

| Department                 | Search index   | Root Browse node | Sort values                                                                                        | ItemSearch parameters                                                                                                    |
|----------------------------|----------------|------------------|----------------------------------------------------------------------------------------------------|----------------------------------------------------------------------------------------------------|
| CD'ler ve Vinil<br>Plaklar | Music          | 12466952031      | reviewrank (p. popularityrank (p. releasedate (p. relevancerank (p. price (p. ) -price (p. )       | )Artist Availability )ItemPage Kelywords MaximumPrice MerchantId MinPercentageOff MinimumPrice Sort Title                    |
| Ofis Ürünleri              | OfficeProducts | 12467009031      | reviewrank (p. popularityrank (p. date-desc- rank (p. ) relevancerank (p. price (p. ) -price (p. ) | )Author Availability Brand ItemPage ) Keywords Manufacturer MaximumPrice MerchantId MinPercentageOff MinimumPrice Sort Title |

| Department    | Search index  | Root Browse node | Sort values                                                                                        | ItemSearch parameters                                                                                                    |
|---------------|---------------|------------------|----------------------------------------------------------------------------------------------------|----------------------------------------------------------------------------------------------------|
| Bilgisayarlar | PCHardware    | 12466439031      | reviewrank (p. popularityrank (p.                                                                  | )Author<br>Availability                                                                                                    |
|               |               |                  | date-desc-rank (p. ) relevancerank (p. price (p. ) -price (p. )                                    | Brand ItemPage ) Keywords Manufacturer MaximumPrice MerchantId MinPercentageOff MinimumPrice Sort Title                      |
| Spor          | SportingGoods | 12467068031      | reviewrank (p. popularityrank (p. date-desc- rank (p. ) relevancerank (p. price (p. ) -price (p. ) | )Author Availability Brand ItemPage ) Keywords Manufacturer MaximumPrice MerchantId MinPercentageOff MinimumPrice Sort Title |

| Department    | Search index | Root Browse node | Sort values        | ItemSearch parameters |
|---------------|--------------|------------------|--------------------|-----------------------|
| Oyuncaklar ve | Toys         | 12467126031      | reviewrank (p.     | )Availability         |
| Oyunlar       |              |                  | popularityrank (p. | ltem Page             |
|               |              |                  | date-desc-         | Keywords              |
|               |              |                  | rank (p. )         | MaximumPrice          |
|               |              |                  | relevancerank (p.  | )<br>MerchantId       |
|               |              |                  | price (p. )        | MinPercentageOff      |
|               |              |                  | -price (p. )       | MinimumPrice          |
|               |              |                  |                    | Sort                  |
|               |              |                  |                    | Title                 |
| PC ve Video   | VideoGames   | 12467183031      | reviewrank (p.     | )Author               |
| Oyunları      |              |                  | popularityrank (p. | Availability          |
|               |              |                  | daterank (p. )     | Brand                 |
|               |              |                  | relevancerank (p.  | Ite)mPage             |
|               |              |                  | price (p. )        | Keywords              |
|               |              |                  | -price (p. )       | Manufacturer          |
|               |              |                  | inverse-           | MaximumPrice          |
|               |              |                  | pricerank (p. )    | MerchantId            |
|               |              |                  |                    | MinPercentageOff      |
|               |              |                  |                    | MinimumPrice          |
|               |              |                  |                    | Sort                  |
|               |              |                  |                    | Title                 |

## Locale Information for the UK Marketplace

### **UK Marketplace**

| Department      | Search index | Root Browse node | Sort values | ItemSearch parameters |
|-----------------|--------------|------------------|-------------|-----------------------|
| All Departments | All          |                  |             | Availability          |
|                 |              |                  |             | ItemPage              |
|                 |              |                  |             | Keywords              |
|                 |              |                  |             | MaximumPrice          |

| Department       | Search index | Root Browse node | Sort values                                                                                   | ItemSearch parameters                                                                                                    |
|------------------|--------------|------------------|-----------------------------------------------------------------------------------------------|----------------------------------------------------------------------------------------------------|
|                  |              |                  |                                                                                               | MerchantId  MinPercentageOff  MinimumPrice                                                                                 |
| Clothing         | Apparel      | 83451031         | relevancerank (p. salesrank (p. ) price (p. ) -price (p. ) -launchdate (p. ) reviewrank (p.   | Auithor Availability Brand ItemPage Keywords Manufacturer MaximumPrice MerchantId MinPercentageOff MinimumPrice Sort Title |
| Large Appliances | Appliances   | 908799031        | relevancerank (p. salesrank (p. ) price (p. ) -price (p. ) reviewrank_authorit reviewrank (p. | Availability Brand ItemPage Keywords  yManufacturer )MaximumPrice MerchantId MinPercentageOff MinimumPrice Sort Title      |

| Department      | Search index | Root Browse node | Sort values         | ItemSearch parameters   |
|-----------------|--------------|------------------|---------------------|-------------------------|
| Car & Motorbike | Automotive   | 248878031        | salesrank (p. )     | Availability            |
|                 |              |                  | price (p. )         | Brand                   |
|                 |              |                  | -price (p. )        | ItemPage                |
|                 |              |                  | relevancerank (p.   | Ke)ywords               |
|                 |              |                  | reviewrank (p.      | )Manufacturer           |
|                 |              |                  | reviewrank_authorit | y <b>Ma</b> ximum)Price |
|                 |              |                  |                     | MerchantId              |
|                 |              |                  |                     | MinPercentageOff        |
|                 |              |                  |                     | MinimumPrice            |
|                 |              |                  |                     | Sort                    |
|                 |              |                  |                     | Title                   |
| Baby            | Baby         | 60032031         | salesrank (p. )     | Author                  |
|                 |              |                  | price (p. )         | Availability            |
|                 |              |                  | -price (p. )        | Brand                   |
|                 |              |                  | relevancerank (p.   | Ite <mark>mPage</mark>  |
|                 |              |                  |                     | Keywords                |
|                 |              |                  |                     | Manufacturer            |
|                 |              |                  |                     | MaximumPrice            |
|                 |              |                  |                     | MerchantId              |
|                 |              |                  |                     | MinPercentageOff        |
|                 |              |                  |                     | MinimumPrice            |
|                 |              |                  |                     | Sort                    |
|                 |              |                  |                     | Title                   |

| Department | Search index | Root Browse node | Sort values       | ItemSearch parameters |
|------------|--------------|------------------|-------------------|-----------------------|
| Beauty     | Beauty       | 66280031         | relevancerank (p. | Availability          |
|            |              |                  | salesrank (p. )   | Brand                 |
|            |              |                  | price (p. )       | Brand                 |
|            |              |                  | -price (p. )      | ItemPage              |
|            |              |                  | reviewrank (p.    | )Keywords             |
|            |              |                  |                   | Manufacturer          |
|            |              |                  |                   | MaximumPrice          |
|            |              |                  |                   | MerchantId            |
|            |              |                  |                   | MinPercentageOff      |
|            |              |                  |                   | MinimumPrice          |
|            |              |                  |                   | Sort                  |
|            |              |                  |                   | Title                 |
|            | Blended      |                  |                   | Availability          |
|            |              |                  |                   | ItemPage              |
|            |              |                  |                   | Keywords              |

| Department | Search index | Root Browse node | Sort values                                                                                                    | ItemSearch parameters                                                                                                    |
|------------|--------------|------------------|----------------------------------------------------------------------------------------------------|----------------------------------------------------------------------------------------------------|
| Books      | Books        | 1025612          | salesrank (p. )  price (p. )  -price (p. )  inverse- pricerank (p. )  reviewrank (p.  titlerank (p. )  - titlerank (p. )  pricerank (p. )  publate (p. )  - publication_date (p.  publication_date (p.  -unit- sales (p. ) | Availability ItemPage Keywords MaximumPrice MerchantId MinPercentageOff MinimumPrice Power Publisher Sort Title )                   |
| Classical  | Classical    | 505510           | salesrank (p. )  price (p. )  -price (p. )  inverse- pricerank (p. )  reviewrank (p. )  titlerank (p. )                                                                                                    | Artist Availability Composer Conductor ItemPage Keywords MaximumPrice MerchantId MinPercentageOff MinimumPrice Orchestra Sort Title |

| Department          | Search index | Root Browse node | Sort values                                                                                                    | ItemSearch parameters                                                                                                    |
|---------------------|--------------|------------------|----------------------------------------------------------------------------------------------------|----------------------------------------------------------------------------------------------------|
| DVD & Blu-ray       | DVD          | 573406           | salesrank (p. ) price (p. ) -price (p. ) inverse- pricerank (p. ) reviewrank (p. daterank (p. ) releasedate (p. titlerank (p. ) | Actor AudienceRating Availability Director ItemPage Keywords MaximumPrice MerchantId MinPercentageOff MinimumPrice Publisher Sort     |
| Electronics & Photo | Electronics  | 560800           | inverse- pricerank (p. ) salesrank (p. ) price (p. ) daterank (p. ) reviewrank (p. titlerank (p. )                              | Title  Author  Availability ItemPage  Keywords  Manufacturer )  MaximumPrice  MerchantId  MinPercentageOff  MinimumPrice  Sort  Title |

| Department | Search index | Root Browse node | Sort values             | ItemSearch<br>parameters |
|------------|--------------|------------------|-------------------------|--------------------------|
| Gift Cards | GiftCards    | 1571305031       | relevancerank (p.       | Author                   |
|            |              |                  | popularityrank (p.      | Availability             |
|            |              |                  | price (p. )             | ItemPage                 |
|            |              |                  | -price (p. )            | Keywords                 |
|            |              |                  | reviewrank (p.          | )MaximumPrice            |
|            |              |                  | -release-<br>date (p. ) | MerchantId               |
|            |              |                  | uate (p. )              | MinPercentageOff         |
|            |              |                  |                         | MinimumPrice             |
|            |              |                  |                         | Publisher                |
|            |              |                  |                         | Sort                     |
|            |              |                  |                         | Title                    |
| Grocery    | Grocery      | 344155031        | -price (p. )            | Author                   |
|            |              |                  | salesrank (p. )         | Availability             |
|            |              |                  | price (p. )             | Brand                    |
|            |              |                  | relevancerank (p.       | Ite <mark>)</mark> mPage |
|            |              |                  | reviewrank (p.          | )Keywords                |
|            |              |                  | reviewrank_authorit     | y <b>Ma</b> nufactjurer  |
|            |              |                  |                         | MaximumPrice             |
|            |              |                  |                         | MerchantId               |
|            |              |                  |                         | MinPercentageOff         |
|            |              |                  |                         | MinimumPrice             |
|            |              |                  |                         | Sort                     |
|            |              |                  |                         | Title                    |

| Department                | Search index       | Root Browse node | Sort values        | ItemSearch<br>parameters |
|---------------------------|--------------------|------------------|--------------------|--------------------------|
| Handmade                  | Handmade           | 9699255031       | relevancerank (p.  | Av)ailability            |
|                           |                    |                  | popularityrank (p. | Bra)nd                   |
|                           |                    |                  | price (p. )        | ItemPage                 |
|                           |                    |                  | -price (p. )       | Keywords                 |
|                           |                    |                  | reviewrank (p.     | )MaximumPrice            |
|                           |                    |                  | -release-          | MerchantId               |
|                           |                    |                  | date (p. )         | MinPercentageOff         |
|                           |                    |                  |                    | MinimumPrice             |
|                           |                    |                  |                    | Sort                     |
|                           |                    |                  |                    | Title                    |
| Health & Personal<br>Care | HealthPersonalCare | 66280031         | -price (p. )       | Author                   |
| Care                      |                    |                  | salesrank (p. )    | Availability             |
|                           |                    |                  | price (p. )        | Brand                    |
|                           |                    |                  | daterank (p. )     | ItemPage                 |
|                           |                    |                  | reviewrank (p.     | )Keywords                |
|                           |                    |                  | titlerank (p. )    | Manufacturer             |
|                           |                    |                  | -                  | MaximumPrice             |
|                           |                    |                  | titlerank (p. )    | MerchantId               |
|                           |                    |                  | releasedate (p.    | )<br>MinPercentageOff    |
|                           |                    |                  |                    | MinimumPrice             |
|                           |                    |                  |                    | Sort                     |
|                           |                    |                  |                    | Title                    |

| Department                 | Search index | Root Browse node | Sort values       | ItemSearch<br>parameters |
|----------------------------|--------------|------------------|-------------------|--------------------------|
| Garden &                   | HomeGarden   | 11052591         | -price (p. )      | Author                   |
| Outdoors                   |              |                  | salesrank (p. )   | Availability             |
|                            |              |                  | price (p. )       | Brand                    |
|                            |              |                  | daterank (p. )    | ItemPage                 |
|                            |              |                  | reviewrank (p.    | )Keywords                |
|                            |              |                  | titlerank (p. )   | Manufacturer             |
|                            |              |                  | -                 | MaximumPrice             |
|                            |              |                  | titlerank (p. )   | MerchantId               |
|                            |              |                  |                   | MinPercentageOff         |
|                            |              |                  |                   | MinimumPrice             |
|                            |              |                  |                   | Sort                     |
|                            |              |                  |                   | Title                    |
| Industrial &<br>Scientific | Industrial   | 5866055031       | featured (p. )    | Availability             |
| Scientific                 |              |                  | price (p. )       | ItemPage                 |
|                            |              |                  | -price (p. )      | Keywords                 |
|                            |              |                  |                   | Manufacturer             |
|                            |              |                  |                   | MaximumPrice             |
|                            |              |                  |                   | MerchantId               |
|                            |              |                  |                   | MinPercentageOff         |
|                            |              |                  |                   | MinimumPrice             |
|                            |              |                  |                   | Sort                     |
|                            |              |                  |                   | Title                    |
| Jewellery                  | Jewelry      | 193717031        | relevancerank (p. | Availability             |
|                            |              |                  | -price (p. )      | ItemPage                 |
|                            |              |                  | salesrank (p. )   | Keywords                 |
|                            |              |                  | price (p. )       | MerchantId               |
|                            |              |                  | reviewrank (p.    | )MinPercentageOff        |
|                            |              |                  | -launch-          | Sort                     |
|                            |              |                  | date (p. )        | Title                    |

| Department     | Search index | Root Browse node | Sort values          | ItemSearch<br>parameters |
|----------------|--------------|------------------|----------------------|--------------------------|
| Kindle Store   | KindleStore  | 341677031        | relevancerank (p.    | Author                   |
|                |              |                  | salesrank (p. )      | Availability             |
|                |              |                  | price (p. )          | ItemPage                 |
|                |              |                  | -price (p. )         | Keywords                 |
|                |              |                  | -edition-sales-      | MaximumPrice             |
|                |              |                  | velocity (p. )       | MerchantId               |
|                |              |                  | reviewrank (p.       | MinPercentageOff         |
|                |              |                  | daterank (p. )       | MinimumPrice             |
|                |              |                  |                      | Publisher                |
|                |              |                  |                      | Sort                     |
|                |              |                  |                      | Title                    |
| Kitchen & Home | Kitchen      | 11052591         | daterank (p. )       | Author                   |
|                |              |                  | -price (p. )         | Availability             |
|                |              |                  | salesrank (p. )      | Brand                    |
|                |              |                  | price (p. )          | ItemPage                 |
|                |              |                  | reviewrank (p.       | )Keywords                |
|                |              |                  | titlerank (p. )      | Manufacturer             |
|                |              |                  | -<br>titlerank (p. ) | MaximumPrice             |
|                |              |                  | titlerank (p. )      | MerchantId               |
|                |              |                  |                      | MinPercentageOff         |
|                |              |                  |                      | MinimumPrice             |
|                |              |                  |                      | Sort                     |
|                |              |                  |                      | Title                    |

# Product Advertising API Developer Guide Locale Information for the UK Marketplace

| Department | Search index | Root Browse node | Sort values         | ItemSearch parameters   |
|------------|--------------|------------------|---------------------|-------------------------|
| Lighting   | Lighting     | 213078031        | relevancerank (p.   | Availability            |
|            |              |                  | -price (p. )        | Brand                   |
|            |              |                  | salesrank (p. )     | ItemPage                |
|            |              |                  | price (p. )         | Keywords                |
|            |              |                  | reviewrank (p.      | )MaximumPrice           |
|            |              |                  | reviewrank_authorit | y <b>M</b>  erchant d   |
|            |              |                  |                     | MinPercentageOff        |
|            |              |                  |                     | MinimumPrice            |
|            |              |                  |                     | Sort                    |
|            |              |                  |                     | Title                   |
| Luggage    | Luggage      | 2454167031       | relevancerank (p.   | Availability            |
|            |              |                  | salesrank (p. )     | Brand                   |
|            |              |                  | price (p. )         | ItemPage                |
|            |              |                  | -price (p. )        | Keywords                |
|            |              |                  | reviewrank (p.      | )Manufacturer           |
|            |              |                  | reviewrank_authorit | y <b>Ma</b> ximum)Price |
|            |              |                  | date-desc-          | MerchantId              |
|            |              |                  | rank (p. )          | MinPercentageOff        |
|            |              |                  |                     | MinimumPrice            |
|            |              |                  |                     | Sort                    |
|            |              |                  |                     | Title                   |

| Department   | Search index | Root Browse node | Sort values            | ItemSearch<br>parameters |
|--------------|--------------|------------------|------------------------|--------------------------|
|              | Marketplace  |                  | relevancerank (p.      | )                        |
|              |              |                  | pmrank (p. )           |                          |
|              |              |                  | salesrank (p. )        |                          |
|              |              |                  | price (p. )            |                          |
|              |              |                  | -price (p. )           |                          |
|              |              |                  | titlerank (p. )        |                          |
|              |              |                  | titlerank (p. )        |                          |
|              |              |                  | -launch-<br>date (p. ) |                          |
| Apps & Games | MobileApps   | 1661658031       | relevancerank (p.      | Author                   |
|              |              |                  | pmrank (p. )           | Availability             |
|              |              |                  | price (p. )            | Brand                    |
|              |              |                  | -price (p. )           | ItemPage                 |
|              |              |                  | reviewrank (p.         | )Keywords                |
|              |              |                  | reviewrank_authorit    | y <b>M</b> anufactiurer  |
|              |              |                  |                        | MaximumPrice             |
|              |              |                  |                        | MerchantId               |
|              |              |                  |                        | MinPercentageOff         |
|              |              |                  |                        | MinimumPrice             |
|              |              |                  |                        | Sort                     |
|              |              |                  |                        | Title                    |

| Department    | Search index | Root Browse node | Sort values       | ItemSearch parameters |
|---------------|--------------|------------------|-------------------|-----------------------|
| Digital Music | MP3Downloads | 77925031         | relevancerank (p. | Author                |
|               |              |                  | -price (p. )      | Availability          |
|               |              |                  | salesrank (p. )   | ItemPage              |
|               |              |                  | price (p. )       | Keywords              |
|               |              |                  | reviewrank (p.    | )MaximumPrice         |
|               |              |                  | -                 | MerchantId            |
|               |              |                  | releasedate (p.   | MinPercentageOff      |
|               |              |                  |                   | MinimumPrice          |
|               |              |                  |                   | Sort                  |
|               |              |                  |                   | Title                 |
| CDs & Vinyl   | Music        | 520920           | salesrank (p. )   | Artist                |
|               |              |                  | reviewrank (p.    | )Availability         |
|               |              |                  | price (p. )       | ItemPage              |
|               |              |                  | inverse-          | Keywords              |
|               |              |                  | pricerank (p. )   | MaximumPrice          |
|               |              |                  | -price (p. )      | MerchantId            |
|               |              |                  | releasedate (p.   | MinPercentageOff      |
|               |              |                  | releasedate (p.   | MinimumPrice          |
|               |              |                  | titlerank (p. )   | Sort                  |
|               |              |                  | -                 | Title                 |
|               |              |                  | titlerank (p. )   |                       |

| Department       | Search index       | Root Browse node | Sort values         | ItemSearch parameters           |
|------------------|--------------------|------------------|---------------------|---------------------------------|
| Musical          | MusicalInstruments | 340837031        | relevancerank (p.   | Aulthor                         |
| Instruments & DJ |                    |                  | -price (p. )        | Availability                    |
|                  |                    |                  | salesrank (p. )     | Brand                           |
|                  |                    |                  | price (p. )         | ItemPage                        |
|                  |                    |                  | reviewrank (p.      | )Keywords                       |
|                  |                    |                  | reviewrank_authorit | y <b>Ma</b> nufact <b>ù</b> rer |
|                  |                    |                  |                     | MaximumPrice                    |
|                  |                    |                  |                     | MerchantId                      |
|                  |                    |                  |                     | MinPercentageOff                |
|                  |                    |                  |                     | MinimumPrice                    |
|                  |                    |                  |                     | Sort                            |
|                  |                    |                  |                     | Title                           |
| Stationery &     | OfficeProducts     | 560800           | salesrank (p. )     | Availability                    |
| Office Supplies  |                    |                  | reviewrank (p.      | )Brand                          |
|                  |                    |                  | price (p. )         | ItemPage                        |
|                  |                    |                  | -price (p. )        | Keywords                        |
|                  |                    |                  | relevancerank (p.   | MaximumPrice                    |
|                  |                    |                  |                     | MerchantId                      |
|                  |                    |                  |                     | MinPercentageOff                |
|                  |                    |                  |                     | MinimumPrice                    |
|                  |                    |                  |                     | Sort                            |
|                  |                    |                  |                     | Title                           |

| Department    | Search index | Root Browse node | Sort values         | ItemSearch<br>parameters |
|---------------|--------------|------------------|---------------------|--------------------------|
| Amazon Pantry | Pantry       | N/A              | relevancerank (p.   | Av)ailability            |
|               |              |                  | price (p. )         | ItemPage                 |
|               |              |                  | -price (p. )        | Keywords                 |
|               |              |                  | reviewrank (p.      | )Manufacturer            |
|               |              |                  |                     | MaximumPrice             |
|               |              |                  |                     | MerchantId               |
|               |              |                  |                     | MinPercentageOff         |
|               |              |                  |                     | MinimumPrice             |
|               |              |                  |                     | Sort                     |
|               |              |                  |                     | Title                    |
| Computers     | PCHardware   | 340832031        | psrank (p. )        | Author                   |
|               |              |                  | salesrank (p. )     | Availability             |
|               |              |                  | price (p. )         | Brand                    |
|               |              |                  | -price (p. )        | ItemPage                 |
|               |              |                  | titlerank (p. )     | Keywords                 |
|               |              |                  | reviewrank (p.      | )Manufacturer            |
|               |              |                  | reviewrank_authorit | y <b>M</b> aximum)Price  |
|               |              |                  | launch_date (p.     | MerchantId               |
|               |              |                  |                     | MinPercentageOff         |
|               |              |                  |                     | MinimumPrice             |
|               |              |                  |                     | Sort                     |
|               |              |                  |                     | Title                    |

| Department   | Search index | Root Browse node | Sort values              | ItemSearch<br>parameters |
|--------------|--------------|------------------|--------------------------|--------------------------|
| Pet Supplies | PetSupplies  | 340841031        | relevancerank (p.        | Author                   |
|              |              |                  | salesrank (p. )          | Availability             |
|              |              |                  | price (p. )              | Brand                    |
|              |              |                  | -price (p. )             | ItemPage                 |
|              |              |                  | price-new-               | Keywords                 |
|              |              |                  | bin (p. )                | Manufacturer             |
|              |              |                  | -price-new-<br>bin (p. ) | MaximumPrice             |
|              |              |                  | reviewrank_authorit      | yMerchant <b>i</b> d     |
|              |              |                  | reviewrank (p.           | )MinPercentageOff        |
|              |              |                  |                          | MinimumPrice             |
|              |              |                  |                          | Sort                     |
|              |              |                  |                          | Title                    |
| Shoes & Bags | Shoes        | 362350011        | pmrank (p. )             | Author                   |
|              |              |                  | price (p. )              | Availability             |
|              |              |                  | -price (p. )             | Brand                    |
|              |              |                  | reviewrank (p.           | ) Item Page              |
|              |              |                  | -launch-                 | Keywords                 |
|              |              |                  | date (p. )               | Manufacturer             |
|              |              |                  |                          | MaximumPrice             |
|              |              |                  |                          | MerchantId               |
|              |              |                  |                          | MinPercentageOff         |
|              |              |                  |                          | MinimumPrice             |
|              |              |                  |                          | Sort                     |
|              |              |                  |                          | Title                    |

| Department        | Search index  | Root Browse node | Sort values     | ItemSearch parameters |
|-------------------|---------------|------------------|-----------------|-----------------------|
| Software          | Software      | 1025614          | salesrank (p. ) | Author                |
|                   |               |                  | price (p. )     | Availability          |
|                   |               |                  | inverse-        | Brand                 |
|                   |               |                  | pricerank (p. ) | ItemPage              |
|                   |               |                  | reviewrank (p.  | )<br>Keywords         |
|                   |               |                  | titlerank (p. ) | Manufacturer          |
|                   |               |                  | titlerank (p. ) | MaximumPrice          |
|                   |               |                  | daterank (p. )  | MerchantId            |
|                   |               |                  |                 | MinPercentageOff      |
|                   |               |                  |                 | MinimumPrice          |
|                   |               |                  |                 | Sort                  |
|                   |               |                  |                 | Title                 |
| Sports & Outdoors | SportingGoods | 319530011        | salesrank (p. ) | Availability          |
|                   |               |                  | price (p. )     | ItemPage              |
|                   |               |                  | -price (p. )    | Keywords              |
|                   |               |                  | reviewrank (p.  | )MerchantId           |
|                   |               |                  | titlerank (p. ) | MinPercentageOff      |
|                   |               |                  |                 | Sort                  |
|                   |               |                  | titlerank (p. ) | Title                 |

| Department  | Search index | Root Browse node | Sort values          | ItemSearch<br>parameters |
|-------------|--------------|------------------|----------------------|--------------------------|
| DIY & Tools | Tools        | 11052591         | salesrank (p. )      | Actor                    |
|             |              |                  | price (p. )          | Artist                   |
|             |              |                  | -price (p. )         | AudienceRating           |
|             |              |                  | reviewrank (p.       | )Author                  |
|             |              |                  | daterank (p. )       | Availability             |
|             |              |                  | titlerank (p. )      | Brand                    |
|             |              |                  | -<br>titlerank (p. ) | Composer                 |
|             |              |                  | titterank (p. )      | Conductor                |
|             |              |                  |                      | Director                 |
|             |              |                  |                      | ItemPage                 |
|             |              |                  |                      | Keywords                 |
|             |              |                  |                      | Manufacturer             |
|             |              |                  |                      | MaximumPrice             |
|             |              |                  |                      | MerchantId               |
|             |              |                  |                      | MinPercentageOff         |
|             |              |                  |                      | MinimumPrice             |
|             |              |                  |                      | Neighborhood             |
|             |              |                  |                      | Orchestra                |
|             |              |                  |                      | Power                    |
|             |              |                  |                      | Publisher                |
|             |              |                  |                      | ReleaseDate              |
|             |              |                  |                      | Sort                     |
|             |              |                  |                      | Title                    |

| Department              | Search index | Root Browse node | Sort values                                                                                                    | ItemSearch<br>parameters                                                                                                    |
|-------------------------|--------------|------------------|----------------------------------------------------------------------------------------------------|----------------------------------------------------------------------------------------------------|
| Toys & Games            | Toys         | 712832           | salesrank (p. )  price (p. )  -price (p. )  mfg-age- min (p. )  -mfg-age- min (p. )                                                |                                                                                                    |
| Amazon Instant<br>Video | UnboxVideo   | 3010086031       | relevancerank (p. popularity- rank (p. )  price-asc- rank (p. )  price-desc- rank (p. )  review- rank (p. )  date-desc- rank (p. ) | Actor AudienceRating Availability Director ItemPage Keywords MaximumPrice MerchantId MinPercentageOff MinimumPrice Publisher Sort Title |

| Department       | Search index | Root Browse node | Sort values     | ItemSearch parameters |
|------------------|--------------|------------------|-----------------|-----------------------|
| VHS              | VHS          | 125556011        | daterank (p. )  | Actor                 |
|                  |              |                  | salesrank (p. ) | Availability          |
|                  |              |                  | price (p. )     | Director              |
|                  |              |                  | inverse-        | ItemPage              |
|                  |              |                  | pricerank (p. ) | Keywords              |
|                  |              |                  | -price (p. )    | MaximumPrice          |
|                  |              |                  | titlerank (p. ) | MerchantId            |
|                  |              |                  | titlerank (p. ) | MinPercentageOff      |
|                  |              |                  | reviewrank (p.  | )MinimumPrice         |
|                  |              |                  | releasedate (p. | Publisher             |
|                  |              |                  |                 | Sort                  |
|                  |              |                  |                 | Title                 |
| PC & Video Games | VideoGames   | 1025616          | daterank (p. )  | Author                |
|                  |              |                  | salesrank (p. ) | Availability          |
|                  |              |                  | price (p. )     | Brand                 |
|                  |              |                  | inverse-        | ItemPage              |
|                  |              |                  | pricerank (p. ) | Keywords              |
|                  |              |                  | titlerank (p. ) | Manufacturer          |
|                  |              |                  | titlerank (p. ) | MaximumPrice          |
|                  |              |                  | reviewrank (p.  | )MerchantId           |
|                  |              |                  |                 | MinPercentageOff      |
|                  |              |                  |                 | MinimumPrice          |
|                  |              |                  |                 | Sort                  |
|                  |              |                  |                 | Title                 |

| Department | Search index | Root Browse node | Sort values                                                                                 | ItemSearch parameters                                                 |
|------------|--------------|------------------|---------------------------------------------------------------------------------------------|-----------------------------------------------------------------------|
| Watches    | Watches      | 328229011        | relevancerank (p. salesrank (p. ) price (p. ) -price (p. ) titlerank (p. ) -titlerank (p. ) | Availability ItemPage Keywords MerchantId MinPercentageOff Sort Title |
|            |              |                  | date (p. ) reviewrank (p.                                                                   | )                                                                     |

## Locale Information for the US Marketplace

#### **US Marketplace**

| Department      | Search index | Root Browse node | Sort values         | ItemSearch<br>parameters |
|-----------------|--------------|------------------|---------------------|--------------------------|
| All Departments | All          |                  |                     | Availability             |
|                 |              |                  |                     | ItemPage                 |
|                 |              |                  |                     | Keywords                 |
|                 |              |                  |                     | MaximumPrice             |
|                 |              |                  |                     | MerchantId               |
|                 |              |                  |                     | MinPercentageOff         |
|                 |              |                  |                     | MinimumPrice             |
| Appliances      | Appliances   | 2619526011       | salesrank (p. )     | Availability             |
|                 |              |                  | pmrank (p. )        | Brand                    |
|                 |              |                  | price (p. )         | ItemPage                 |
|                 |              |                  | -price (p. )        | Keywords                 |
|                 |              |                  | relevancerank (p.   | Manufacturer             |
|                 |              |                  | reviewrank (p.      | )MaximumPrice            |
|                 |              |                  | reviewrank_authorit | y <b>M</b>  erchant d    |
|                 |              |                  |                     | MinPercentageOff         |
|                 |              |                  |                     | MinimumPrice             |

| Department               | Search index  | Root Browse node | Sort values                       | ItemSearch parameters |
|--------------------------|---------------|------------------|-----------------------------------|-----------------------|
|                          |               |                  |                                   | Sort                  |
|                          |               |                  |                                   | Title                 |
| Arts, Crafts &<br>Sewing | ArtsAndCrafts | 2617942011       | salesrank (p. )                   | Availability          |
| Sewing                   |               |                  | pmrank (p. )                      | Brand                 |
|                          |               |                  | reviewrank (p.                    | )ItemPage             |
|                          |               |                  | reviewrank_authorit               | y <b>K(e</b> ywords)  |
|                          |               |                  | relevancerank (p.                 | Manufacturer          |
|                          |               |                  | price (p. )                       | MaximumPrice          |
|                          |               |                  | -price (p. )                      | MerchantId            |
|                          |               |                  |                                   | MinPercentageOff      |
|                          |               |                  |                                   | MinimumPrice          |
|                          |               |                  |                                   | Sort                  |
|                          |               |                  |                                   | Title                 |
| Automotive               | Automotive    | 15690151         | salesrank (p. )                   | Availability          |
|                          |               |                  | titlerank (p. )                   | Brand                 |
|                          |               |                  | -                                 | ItemPage              |
|                          |               |                  | titlerank (p. ) relevancerank (p. | Keywords              |
|                          |               |                  |                                   | )<br>Manufacturer     |
|                          |               |                  | price (p. )                       | MaximumPrice          |
|                          |               |                  | -price (p. )                      | MerchantId            |
|                          |               |                  |                                   | MinPercentageOff      |
|                          |               |                  |                                   | MinimumPrice          |
|                          |               |                  |                                   | Sort                  |
|                          |               |                  |                                   | Title                 |

| Department | Search index | Root Browse node | Sort values                                                                               | ItemSearch parameters                                                                                                    |
|------------|--------------|------------------|-------------------------------------------------------------------------------------------|----------------------------------------------------------------------------------------------------|
| Baby       | Baby         | 165797011        | salesrank (p. ) psrank (p. ) titlerank (p. ) -price (p. ) price (p. )                     | Author Availability Brand ItemPage Keywords Manufacturer MaximumPrice MerchantId MinPercentageOff MinimumPrice Sort Title |
| Beauty     | Beauty       | 11055981         | salesrank (p. ) -launch- date (p. ) sale-flag (p. ) pmrank (p. ) price (p. ) -price (p. ) | Author Availability Brand ItemPage Keywords Manufacturer MaximumPrice MerchantId MinPercentageOff MinimumPrice Sort Title |
|            | Blended      |                  |                                                                                           | Availability ItemPage Keywords                                                                                            |

| Department                  | Search index | Root Browse node | Sort values                 | ItemSearch parameters |
|-----------------------------|--------------|------------------|-----------------------------|-----------------------|
| Books                       | Books        | 1000             | relevancerank (p.           | Author                |
|                             |              |                  | salesrank (p. )             | Availability          |
|                             |              |                  | reviewrank (p.              | )ItemPage             |
|                             |              |                  | pricerank (p. )             | Keywords              |
|                             |              |                  | inverse-<br>pricerank (p. ) | MaximumPrice          |
|                             |              |                  | daterank (p. )              | MerchantId            |
|                             |              |                  | titlerank (p. )             | MinPercentageOff      |
|                             |              |                  | titterank (p. )             | MinimumPrice          |
|                             |              |                  | titlerank (p. )             | Power                 |
|                             |              |                  | -unit-                      | Publisher             |
|                             |              |                  | sales (p. )                 | Sort                  |
|                             |              |                  | price (p. )                 | Title                 |
|                             |              |                  | -price (p. )                |                       |
|                             |              |                  | publication_date (p.        | )                     |
| Collectibles & Fine<br>Arts | Collectibles | 4991426011       | salesrank (p. )             | Artist                |
| Aits                        |              |                  | price (p. )                 | Author                |
|                             |              |                  | -price (p. )                | Availability          |
|                             |              |                  | reviewrank (p.              | )Composer             |
|                             |              |                  | reviewrank_authorit         | y <b>C(φ</b> nducto)  |
|                             |              |                  | relevancerank (p.           | Ite)mPage             |
|                             |              |                  |                             | Keywords              |
|                             |              |                  |                             | MaximumPrice          |
|                             |              |                  |                             | MerchantId            |
|                             |              |                  |                             | MinPercentageOff      |
|                             |              |                  |                             | MinimumPrice          |
|                             |              |                  |                             | Orchestra             |
|                             |              |                  |                             | Sort                  |
|                             |              |                  |                             | Title                 |

| Department                | Search index | Root Browse node | Sort values                                                                                         | ItemSearch parameters                                                                                                    |
|---------------------------|--------------|------------------|----------------------------------------------------------------------------------------------------|----------------------------------------------------------------------------------------------------|
| Electronics               | Electronics  | 493964           | salesrank (p. ) price (p. ) -price (p. ) titlerank (p. ) pmrank (p. ) reviewrank (p.                | Author Availability Brand ItemPage Keywords )Manufacturer MaximumPrice MerchantId MinPercentageOff MinimumPrice Sort Title |
| Clothing, Shoes & Jewelry | Fashion      | 7141124011       | relevancerank (p. popularity- rank (p. ) price (p. ) -price (p. ) reviewrank (p. launch- date (p. ) | Availability Brand ItemPage Keywords Manufacturer MaximumPrice MerchantId MinPercentageOff MinimumPrice Sort Title         |

| Department                          | Search index | Root Browse node | Sort values                                                                                         | ItemSearch<br>parameters                                                                                           |
|-------------------------------------|--------------|------------------|----------------------------------------------------------------------------------------------------|----------------------------------------------------------------------------------------------------|
| Clothing, Shoes & Jewelry - Baby    | FashionBaby  | 7147444011       | relevancerank (p. popularity- rank (p. ) price (p. ) -price (p. ) reviewrank (p. launch- date (p. ) | Availability Brand ItemPage Keywords Manufacturer MaximumPrice MerchantId MinPercentageOff MinimumPrice Sort Title |
| Clothing, Shoes &<br>Jewelry - Boys | FashionBoys  | 7147443011       | relevancerank (p. popularity- rank (p. ) price (p. ) -price (p. ) reviewrank (p. launch- date (p. ) | Availability Brand ItemPage Keywords Manufacturer MaximumPrice MerchantId MinPercentageOff MinimumPrice Sort Title |

| Department                           | Search index | Root Browse node | Sort values                                                                                         | ItemSearch parameters                                                                                              |
|--------------------------------------|--------------|------------------|----------------------------------------------------------------------------------------------------|----------------------------------------------------------------------------------------------------|
| Clothing, Shoes &<br>Jewelry - Girls | FashionGirls | 7147442011       | relevancerank (p. popularity- rank (p. ) price (p. ) -price (p. ) reviewrank (p. launch- date (p. ) | Availability Brand ItemPage Keywords Manufacturer MaximumPrice MerchantId MinPercentageOff MinimumPrice Sort Title |
| Clothing, Shoes &<br>Jewelry - Men   | FashionMen   | 7147441011       | relevancerank (p. popularity- rank (p. ) price (p. ) -price (p. ) reviewrank (p. launch- date (p. ) | Availability Brand ItemPage Keywords Manufacturer MaximumPrice MerchantId MinPercentageOff MinimumPrice Sort Title |

| Department                        | Search index | Root Browse node | Sort values                                                                                         | ItemSearch parameters                                                                                              |
|-----------------------------------|--------------|------------------|----------------------------------------------------------------------------------------------------|----------------------------------------------------------------------------------------------------|
| Clothing, Shoes & Jewelry - Women | FashionWomen | 7147440011       | relevancerank (p. popularity- rank (p. ) price (p. ) -price (p. ) reviewrank (p. launch- date (p. ) | Availability Brand ItemPage Keywords Manufacturer MaximumPrice MerchantId MinPercentageOff MinimumPrice Sort Title |
| Gift Cards                        | GiftCards    | 2864120011       | relevancerank (p. salesrank (p. ) price (p. ) -price (p. ) reviewrank_authorit reviewrank (p.       | Brand<br>ItemPage                                                                                                  |

| Department                | Search index | Root Browse node | Sort values       | ItemSearch<br>parameters |
|---------------------------|--------------|------------------|-------------------|--------------------------|
| Grocery &<br>Gourmet Food | Grocery      | 16310211         | relevancerank (p. | Author                   |
| Gourmet Food              |              |                  | salesrank (p. )   | Availability             |
|                           |              |                  | pricerank (p. )   | Brand                    |
|                           |              |                  | inverseprice (p.  | <b>J</b> temPage         |
|                           |              |                  | launch-           | Keywords                 |
|                           |              |                  | date (p. )        | Manufacturer             |
|                           |              |                  | sale-flag (p. )   | MaximumPrice             |
|                           |              |                  |                   | MerchantId               |
|                           |              |                  |                   | MinPercentageOff         |
|                           |              |                  |                   | MinimumPrice             |
|                           |              |                  |                   | Sort                     |
|                           |              |                  |                   | Title                    |
| Handmade                  | Handmade     | 11260433011      | relevancerank (p. | Av)ailability            |
|                           |              |                  | featured (p. )    | Brand                    |
|                           |              |                  | price (p. )       | ItemPage                 |
|                           |              |                  | -price (p. )      | Keywords                 |
|                           |              |                  | reviewrank (p.    | )MaximumPrice            |
|                           |              |                  | -release-         | MerchantId               |
|                           |              |                  | date (p. )        | MinPercentageOff         |
|                           |              |                  |                   | MinimumPrice             |
|                           |              |                  |                   | Sort                     |
|                           |              |                  |                   | Title                    |

| Department        | Search index       | Root Browse node | Sort values      | ItemSearch<br>parameters |
|-------------------|--------------------|------------------|------------------|--------------------------|
| Health & Personal | HealthPersonalCare | 3760931          | pmrank (p. )     | Author                   |
| Care              |                    |                  | salesrank (p. )  | Availability             |
|                   |                    |                  | pricerank (p. )  | Brand                    |
|                   |                    |                  | inverseprice (p. | <b>J</b> temPage         |
|                   |                    |                  | launch-          | Keywords                 |
|                   |                    |                  | date (p. )       | Manufacturer             |
|                   |                    |                  | sale-flag (p. )  | MaximumPrice             |
|                   |                    |                  |                  | MerchantId               |
|                   |                    |                  |                  | MinPercentageOff         |
|                   |                    |                  |                  | MinimumPrice             |
|                   |                    |                  |                  | Sort                     |
|                   |                    |                  |                  | Title                    |
| Home & Kitchen    | HomeGarden         | 1063498          | salesrank (p. )  | Author                   |
|                   |                    |                  | price (p. )      | Availability             |
|                   |                    |                  | -price (p. )     | Brand                    |
|                   |                    |                  | titlerank (p. )  | ItemPage                 |
|                   |                    |                  | - titlerank (n   | Keywords                 |
|                   |                    |                  | titlerank (p. )  | Manufacturer             |
|                   |                    |                  |                  | MaximumPrice             |
|                   |                    |                  |                  | MerchantId               |
|                   |                    |                  |                  | MinPercentageOff         |
|                   |                    |                  |                  | MinimumPrice             |
|                   |                    |                  |                  | Neighborhood             |
|                   |                    |                  |                  | Sort                     |
|                   |                    |                  |                  | Title                    |

| Department              | Search index | Root Browse node | Sort values       | ItemSearch<br>parameters |
|-------------------------|--------------|------------------|-------------------|--------------------------|
| Industrial & Scientific | Industrial   | 16310161         | pmrank (p. )      | Availability             |
| Scientific              |              |                  | salesrank (p. )   | ItemPage                 |
|                         |              |                  | price (p. )       | Keywords                 |
|                         |              |                  | -price (p. )      | Manufacturer             |
|                         |              |                  | titlerank (p. )   | MaximumPrice             |
|                         |              |                  | -                 | MerchantId               |
|                         |              |                  | titlerank (p. )   | MinPercentageOff         |
|                         |              |                  |                   | MinimumPrice             |
|                         |              |                  |                   | Sort                     |
|                         |              |                  |                   | Title                    |
| Kindle Store            | KindleStore  | 133141011        | relevancerank (p. | Author                   |
|                         |              |                  | salesrank (p. )   | Availability             |
|                         |              |                  | -edition-sales-   | ItemPage                 |
|                         |              |                  | velocity (p. )    | Keywords                 |
|                         |              |                  | price (p. )       | MaximumPrice             |
|                         |              |                  | -price (p. )      | MerchantId               |
|                         |              |                  | reviewrank (p.    | )<br>MinPercentageOff    |
|                         |              |                  | daterank (p. )    | MinimumPrice             |
|                         |              |                  |                   | Publisher                |
|                         |              |                  |                   | Sort                     |
|                         |              |                  |                   | Title                    |

| Department               | Search index  | Root Browse node | Sort values           | ItemSearch parameters |
|--------------------------|---------------|------------------|-----------------------|-----------------------|
| Patio, Lawn &            | LawnAndGarden | 3238155011       | salesrank (p. )       | Author                |
| Garden                   |               |                  | price (p. )           | Availability          |
|                          |               |                  | -price (p. )          | Brand                 |
|                          |               |                  | reviewrank (p.        | )ItemPage             |
|                          |               |                  | reviewrank_authorit   | yKęywords)            |
|                          |               |                  | relevancerank (p.     | Mànufacturer          |
|                          |               |                  |                       | MaximumPrice          |
|                          |               |                  |                       | MerchantId            |
|                          |               |                  |                       | MinPercentageOff      |
|                          |               |                  |                       | MinimumPrice          |
|                          |               |                  |                       | Sort                  |
|                          |               |                  |                       | Title                 |
| Luggage & Travel<br>Gear | Luggage       | 9479199011       | relevancerank (p.     | Availability          |
| Gear                     |               |                  | popularity-           | Brand                 |
|                          |               |                  | rank (p. )            | Condition             |
|                          |               |                  | price (p. )           | ItemPage              |
|                          |               |                  | -price (p. )          | Keywords              |
|                          |               |                  | reviewrank (p.        | Manufacturer          |
|                          |               |                  | launch-<br>date (p. ) | MaximumPrice          |
|                          |               |                  |                       | MerchantId            |
|                          |               |                  |                       | MinPercentageOff      |
|                          |               |                  |                       | MinimumPrice          |
|                          |               |                  |                       | Sort                  |
|                          |               |                  |                       | Title                 |

| Department                | Search index | Root Browse node | Sort values                                                                                                    | ItemSearch parameters                                                            |
|---------------------------|--------------|------------------|----------------------------------------------------------------------------------------------------|----------------------------------------------------------------------------------|
| Magazine<br>Subscriptions | Magazines    | 599872           | subslot- salesrank (p. ) reviewrank (p. price (p. ) -price (p. ) daterank (p. ) titlerank (p. )                               | Author Availability ) ItemPage Keywords MaximumPrice MerchantId MinPercentageOff |
|                           |              |                  | - titlerank (p. ) -unit-sales (p. ) - publication_date (p.                                                                    | MinimumPrice Publisher Sort Title                                                |
|                           | Marketplace  |                  | relevancerank (p. pmrank (p. ) salesrank (p. ) price (p. ) -price (p. ) titlerank (p. ) - titlerank (p. ) -launch- date (p. ) |                                                                                  |

| Department   | Search index | Root Browse node | Sort values            | ItemSearch<br>parameters        |
|--------------|--------------|------------------|------------------------|---------------------------------|
|              | Merchants    |                  | relevance (p. )        | Author                          |
|              |              |                  | relevancerank (p.      | Av)ailability                   |
|              |              |                  | pmrank (p. )           | Brand                           |
|              |              |                  | price (p. )            | ItemPage                        |
|              |              |                  | -price (p. )           | Keywords                        |
|              |              |                  | salesrank (p. )        | Manufacturer                    |
|              |              |                  | pricerank (p. )        | MaximumPrice                    |
|              |              |                  | inverseprice (p.       | MerchantId                      |
|              |              |                  | launch-                | MinPercentageOff                |
|              |              |                  | date (p. )             | MinimumPrice                    |
|              |              |                  | -launch-<br>date (p. ) | Sort                            |
|              |              |                  |                        | Title                           |
| Apps & Games | MobileApps   | 2350150011       | relevancerank (p.      | Author                          |
|              |              |                  | pmrank (p. )           | Availability                    |
|              |              |                  | price (p. )            | Brand                           |
|              |              |                  | -price (p. )           | ItemPage                        |
|              |              |                  | reviewrank (p.         | )Keywords                       |
|              |              |                  | reviewrank_authorit    | y <b>Ma</b> nufact <b>u</b> rer |
|              |              |                  |                        | MaximumPrice                    |
|              |              |                  |                        | MerchantId                      |
|              |              |                  |                        | MinPercentageOff                |
|              |              |                  |                        | MinimumPrice                    |
|              |              |                  |                        | Sort                            |
|              |              |                  |                        | Title                           |

| Department    | Search index    | Root Browse node | Sort values       | ItemSearch parameters |
|---------------|-----------------|------------------|-------------------|-----------------------|
| Movies & TV   | Movies          | 2625374011       | relevancerank (p. | Author                |
|               |                 |                  | featured (p. )    | Availability          |
|               |                 |                  | price (p. )       | ItemPage              |
|               |                 |                  | -price (p. )      | Keywords              |
|               |                 |                  | reviewrank (p.    | )MaximumPrice         |
|               |                 |                  | -release-         | MerchantId            |
|               |                 |                  | date (p. )        | MinPercentageOff      |
|               |                 |                  |                   | MinimumPrice          |
|               |                 |                  |                   | Publisher             |
|               |                 |                  |                   | Sort                  |
|               |                 |                  |                   | Title                 |
| Digital Music | MP3Downloads    | 624868011        | salesrank (p. )   | Author                |
|               |                 |                  | price (p. )       | Availability          |
|               |                 |                  | -price (p. )      | ItemPage              |
|               | releasedate (p. | Keywords         |                   |                       |
|               |                 |                  |                   | )<br>MaximumPrice     |
|               |                 |                  | relevancerank (p. | )<br>MerchantId       |
|               |                 |                  |                   | MinPercentageOff      |
|               |                 |                  |                   | MinimumPrice          |
|               |                 |                  |                   | Sort                  |
|               |                 |                  |                   | Title                 |

| Department             | Search index       | Root Browse node | Sort values                                                                                                    | ItemSearch parameters                                                                                                    |
|------------------------|--------------------|------------------|----------------------------------------------------------------------------------------------------|----------------------------------------------------------------------------------------------------|
| CDs & Vinyl            | Music              | 301668           | psrank (p. ) salesrank (p. ) price (p. ) -price (p. ) titlerank (p. )  titlerank (p. ) artistrank (p. ) orig-rel-date (p. ) -orig-rel-date (p. ) release-date (p. ) releasedate (p releasedate (p. relevancerank (p. | Artist Availability ItemPage Keywords MaximumPrice MerchantId MinPercentageOff MinimumPrice Sort Title ) )                |
| Musical<br>Instruments | MusicalInstruments | 11965861         | pmrank (p. ) salesrank (p. ) price (p. ) -price (p. ) -launchdate (p. ) sale-flag (p. )                                                                                                    | Author Availability Brand ItemPage Keywords Manufacturer MaximumPrice MerchantId MinPercentageOff MinimumPrice Sort Title |

| Department      | Search index   | Root Browse node | Sort values       | ItemSearch parameters |
|-----------------|----------------|------------------|-------------------|-----------------------|
| Office Products | OfficeProducts | 1084128          | pmrank (p. )      | Author                |
|                 |                |                  | salesrank (p. )   | Availability          |
|                 |                |                  | price (p. )       | Brand                 |
|                 |                |                  | -price (p. )      | ItemPage              |
|                 |                |                  | reviewrank (p.    | )Keywords             |
|                 |                |                  | titlerank (p. )   | Manufacturer          |
|                 |                |                  |                   | MaximumPrice          |
|                 |                |                  |                   | MerchantId            |
|                 |                |                  |                   | MinPercentageOff      |
|                 |                |                  |                   | MinimumPrice          |
|                 |                |                  |                   | Sort                  |
|                 |                |                  |                   | Title                 |
| Prime Pantry    | Pantry         | N/A              | relevancerank (p. | Availability          |
|                 |                |                  | price (p. )       | ItemPage              |
|                 |                |                  | -price (p. )      | Keywords              |
|                 |                |                  | reviewrank (p.    | )Manufacturer         |
|                 |                |                  |                   | MaximumPrice          |
|                 |                |                  |                   | MerchantId            |
|                 |                |                  |                   | MinPercentageOff      |
|                 |                |                  |                   | MinimumPrice          |
|                 |                |                  |                   | Sort                  |
|                 |                |                  |                   | Title                 |

| Department   | Search index | Root Browse node | Sort values                                                                                                    | ItemSearch parameters                                                                          |
|--------------|--------------|------------------|----------------------------------------------------------------------------------------------------|------------------------------------------------------------------------------------------------|
| Computers    | PCHardware   | 541966           | psrank (p. ) salesrank (p. ) price (p. ) -price (p. )                                                                                                 | Author Availability Brand ItemPage                                                             |
|              |              |                  | titlerank (p. )                                                                                                    | Keywords  Manufacturer  MaximumPrice  MerchantId  MinPercentageOff  MinimumPrice  Sort  Title  |
| Pet Supplies | PetSupplies  | 2619534011       | salesrank (p. )  price (p. )  -price (p. )  titlerank (p. )  titlerank (p. )  relevance (p. )  relevancerank (p.  reviewrank (p.  reviewrank_authorit | Availability Brand ItemPage Keywords Manufacturer MaximumPrice ) MerchantId ) MinPercentageOff |

| Department        | Search index  | Root Browse node | Sort values                                                                                                    | ItemSearch parameters                                                                                                    |
|-------------------|---------------|------------------|----------------------------------------------------------------------------------------------------|----------------------------------------------------------------------------------------------------|
| Software          | Software      | 409488           | pmrank (p. ) salesrank (p. ) price (p. ) -price (p. ) titlerank (p. )                                                                                                    | Author Availability Brand ItemPage Keywords Manufacturer MaximumPrice MerchantId MinPercentageOff MinimumPrice Sort Title       |
| Sports & Outdoors | SportingGoods | 3375301          | relevancerank (p. relevance-fs- rank (p. ) price (p. ) -price (p. ) salesrank (p. ) pricerank (p. ) inverseprice (p. launch- date (p. ) sale-flag (p. ) reviewrank_authorit | Aulthor Availability Brand ItemPage Keywords Manufacturer MaximumPrice ) MerchantId MinPercentageOff MinimumPrice ySort ) Title |

| Department   | Search index | Root Browse node | Sort values     | ItemSearch parameters |
|--------------|--------------|------------------|-----------------|-----------------------|
| Tools & Home | Tools        | 468240           | pmrank (p. )    | Author                |
| Improvement  |              |                  | salesrank (p. ) | Availability          |
|              |              |                  | price (p. )     | Brand                 |
|              |              |                  | -price (p. )    | ItemPage              |
|              |              |                  | titlerank (p. ) | Keywords              |
|              |              |                  | -               | Manufacturer          |
|              |              |                  | titlerank (p. ) | MaximumPrice          |
|              |              |                  |                 | MerchantId            |
|              |              |                  |                 | MinPercentageOff      |
|              |              |                  |                 | MinimumPrice          |
|              |              |                  |                 | Sort                  |
|              |              |                  |                 | Title                 |
| Toys & Games | Toys         | 165795011        | pmrank (p. )    | Availability          |
|              |              |                  | salesrank (p. ) | ItemPage              |
|              |              |                  | price (p. )     | Keywords              |
|              |              |                  | -price (p. )    | MaximumPrice          |
|              |              |                  | titlerank (p. ) | MerchantId            |
|              |              |                  | -age-           | MinPercentageOff      |
|              |              |                  | min (p. )       | MinimumPrice          |
|              |              |                  |                 | Sort                  |
|              |              |                  |                 | Title                 |

| Department     | Search index | Root Browse node | Sort values                   | ItemSearch parameters |
|----------------|--------------|------------------|-------------------------------|-----------------------|
| Amazon Instant | UnboxVideo   | 2858778011       | relevancerank (p.             | Actor                 |
| Video          |              |                  | salesrank (p. )               | AudienceRating        |
|                |              |                  | price (p. )                   | Availability          |
|                |              |                  | -price (p. )                  | Director              |
|                |              |                  | titlerank (p. )               | ItemPage              |
|                |              |                  | -video-release-<br>date (p. ) | Keywords              |
|                |              |                  | date (p. )                    | MaximumPrice          |
|                |              |                  | date (p. )                    | MerchantId            |
|                |              |                  |                               | MinPercentageOff      |
|                |              |                  |                               | MinimumPrice          |
|                |              |                  |                               | Publisher             |
|                |              |                  |                               | Sort                  |
|                |              |                  |                               | Title                 |
| Vehicles       | Vehicles     | 10677470011      | relevancerank (p.             | Availability          |
|                |              |                  | featured (p. )                | Brand                 |
|                |              |                  | reviewrank (p.                | )ItemPage             |
|                |              |                  | -release-<br>date (p. )       | Keywords              |
|                |              |                  | date (p. )                    | MaximumPrice          |
|                |              |                  |                               | MerchantId            |
|                |              |                  |                               | MinPercentageOff      |
|                |              |                  |                               | MinimumPrice          |
|                |              |                  |                               | Sort                  |
|                |              |                  |                               | Title                 |

| Department  | Search index | Root Browse node | Sort values       | ItemSearch<br>parameters |
|-------------|--------------|------------------|-------------------|--------------------------|
| Video Games | VideoGames   | 11846801         | pmrank (p. )      | Author                   |
|             |              |                  | salesrank (p. )   | Availability             |
|             |              |                  | price (p. )       | Brand                    |
|             |              |                  | -price (p. )      | ItemPage                 |
|             |              |                  | titlerank (p. )   | Keywords                 |
|             |              |                  |                   | Manufacturer             |
|             |              |                  |                   | MaximumPrice             |
|             |              |                  |                   | MerchantId               |
|             |              |                  |                   | MinPercentageOff         |
|             |              |                  |                   | MinimumPrice             |
|             |              |                  |                   | Sort                     |
|             |              |                  |                   | Title                    |
| Wine        | Wine         | 2983386011       | relevancerank (p. | Author                   |
|             |              |                  | featured (p. )    | Availability             |
|             |              |                  | price (p. )       | ItemPage                 |
|             |              |                  | -price (p. )      | Keywords                 |
|             |              |                  | reviewrank (p.    | )MaximumPrice            |
|             |              |                  | reviewscore (p.   | MerchantId               |
|             |              |                  |                   | MinPercentageOff         |
|             |              |                  |                   | MinimumPrice             |
|             |              |                  |                   | Publisher                |
|             |              |                  |                   | Sort                     |
|             |              |                  |                   | Title                    |

### Product Advertising API Developer Guide ItemSearch Sort Values

| Department    | Search index | Root Browse node | Sort values     | ItemSearch parameters |
|---------------|--------------|------------------|-----------------|-----------------------|
| Cell Phones & | Wireless     | 2335753011       | salesrank (p. ) | Author                |
| Accessories   |              |                  | pricerank (p. ) | Availability          |
|               |              |                  | inverse-        | ItemPage              |
|               |              |                  | pricerank (p. ) | Keywords              |
|               |              |                  | titlerank (p. ) | MaximumPrice          |
|               |              |                  | titlerank (p. ) | MerchantId            |
|               |              |                  | daterank (p. )  | MinPercentageOff      |
|               |              |                  | reviewrank (p.  | )MinimumPrice         |
|               |              |                  |                 | Sort                  |
|               |              |                  |                 | Title                 |

### ItemSearch Sort Values

The ItemSearch Sort parameter enables you to choose the order of the items in a response. Available sort values vary by locale and search index.

There are many sort values. The majority are not applied unless the Sort parameter is included in the request. There are two sort values, however, that are used by default:

- For ItemSearch requests that do not use the BrowseNode parameter, results are sorted by relevance (relevancerank (p. )).
- For ItemSearch requests that do use the BrowseNode parameter, results are sorted by bestseller ranking (psrank (p. )).

### **Sort Values**

| Value            | Description             |
|------------------|-------------------------|
| -age-min         | Age: high to low        |
| albumrank        | Album: A to Z           |
| -albumrank       | Album: Z to A           |
| amzrank          | Alphabetical: A to Z    |
| artistalbumrank  | Artist: A to Z          |
| -artistalbumrank | Artist: Z to A          |
| artistrank       | Artist name: A to Z     |
| availability     | Most to least available |

#### Product Advertising API Developer Guide Sort Values

| Value                   | Description                                                                                              |
|-------------------------|----------------------------------------------------------------------------------------------------|
| -date                   | Publication date: old to new                                                                             |
| daterank                | Publication date: new to old                                                                             |
| -daterank               | Publication date: old to new                                                                             |
| date-desc-rank          | Publication date: new to old                                                                             |
| -edition-sales-velocity | Quickest to slowest selling products.                                                                    |
| featured                | Featured items                                                                                           |
| inverseprice            | Price: high to low                                                                                       |
| inverse-price           | Price: high to low                                                                                       |
| inverse-pricerank       | Price: high to low                                                                                       |
| launchdate              | Launch date: newer to older                                                                              |
| launch-date             | Launch date: newer to older                                                                              |
| -launch-date            | Launch date: older to newer                                                                              |
| mfg-age-min             | Age: low to high                                                                                         |
| -mfg-age-min            | Age: high to low                                                                                         |
| orig-rel-date           | Original release date: earliest to latest                                                                |
| -orig-rel-date          | Original release date: latest to earliest                                                                |
| paidsalesrank           | Bestseller ranking taking into consideration projected sales. The lower the value, the better the sales. |
| pct-off                 | Discount: high to low                                                                                    |
| -pct-off                | Discount: low to high                                                                                    |
| pmrank                  | Featured items                                                                                           |
| popularityrank          | Items ranked by popularity                                                                               |
| popularity-rank         | Items ranked by popularity                                                                               |
| price                   | Price: low to high                                                                                       |
| -price                  | Price: high to low                                                                                       |
| price-asc-rank          | Price: low to high                                                                                       |
| price-desc-rank         | Price: high to low                                                                                       |
| price-new-bin           | Price: low to high                                                                                       |
| -price-new-bin          | Price: high to low                                                                                       |
| pricerank               | Price: low to high                                                                                       |
| -pricerank              | Price: high to low                                                                                       |

#### Product Advertising API Developer Guide Sort Values

| Value                 | Description                                                                                                    |
|-----------------------|----------------------------------------------------------------------------------------------------|
| psrank                | Bestseller ranking taking into consideration projected sales. The lower the value, the better the sales.                                                                                                    |
| pubdate               | Publication date: newest to oldest                                                                                                    |
| -pubdate              | Publication date: oldest to most recent                                                                                                    |
| publicationdate       | Publication date: newest to oldest                                                                                                    |
| publication_date      | Publication date: newest to oldest                                                                                                    |
| -publicationdate      | Publication date: oldest to most recent                                                                                                    |
| -publication_date     | Publication date: oldest to most recent                                                                                                    |
| releasedate           | Release date: older to newer                                                                                                    |
| release-date          | Release date: older to newer                                                                                                    |
| -releasedate          | Release date: newer to older                                                                                                    |
| -release-date         | Release date: newer to older                                                                                                    |
| relevance             | Items ranked according to the following criteria: how often the keyword appears in the description, where the keyword appears (the ranking is higher when keywords are found in titles and —if there are multiple keywords—how closely they occur in descriptions), and how often customers purchased the products they found using the keyword. |
| relevance-fs-rank     |                                                                                                    |
| relevancerank         | Items ranked according to the following criteria: how often the keyword appears in the description, where the keyword appears (the ranking is higher when keywords are found in titles and —if there are multiple keywords—how closely they occur in descriptions), and how often customers purchased the products they found using the keyword. |
| reviewrank            | Highest to lowest ratings in customer reviews.                                                                                                    |
| review-rank           | Highest to lowest ratings in customer reviews.                                                                                                    |
| reviewrank_authority  | Review rank: high to low                                                                                                    |
| -reviewrank_authority | Review rank: low to high                                                                                                    |
| reviewscore           | Review score                                                                                                    |
| runtime               | Track length: high to low                                                                                                    |
| -runtime              | Track length: low to high                                                                                                    |
| sale-flag             | On sale                                                                                                    |
| salesrank             | Bestselling                                                                                                    |
| songtitlerank         | Most popular                                                                                                    |
| subslot-salesrank     | Bestselling                                                                                                    |

#### Product Advertising API Developer Guide Sort Values

| Value               | Description                  |
|---------------------|------------------------------|
| titlerank           | Alphabetical: A to Z         |
| -titlerank          | Alphabetical: Z to A         |
| -unit-sales         |                              |
| uploaddaterank      | Date added                   |
| -video-release-date | Release date: newer to older |
| xsrelevancerank     |                              |

# Resources

Use the following resources when working with the Product Advertising API.

| Resource                                                    | Description                                                                                       |
|-------------------------------------------------------------|---------------------------------------------------------------------------------------------------|
| Product Advertising API<br>Scratchpad                       | Use this tool to send requests and view sample code responses.                                    |
| Product Advertising API Getting<br>Started                  | Read this documentation for a quick introduction to the Product Advertising API.                  |
| ???                                                         | Follow this checklist of best practices.                                                          |
| Troubleshooting (p. 155) and Efficiency Guidelines (p. 158) | For troubleshooting and limits.                                                                   |
| Discussion Forums                                           | Join the community of developers who are using our service.                                       |
| Conditions of Use                                           | Read detailed information about the copyright and trademark usage at Amazon.com and other topics. |
| Contact Us                                                  | Contact us for inquiries concerning billing, accounts, events, abuse, and more.                   |

See the Product Advertising API website for your locale:

| Locale         | URL                                                                          |
|----------------|------------------------------------------------------------------------------|
| Australia      | https://affiliate-program.amazon.com.au/assoc_credentials/home               |
| Brazil         | http://associados.amazon.com.br/gp/associates/apply/main.html                |
| Canada         | https://associates.amazon.ca/gp/advertising/api/detail/main.html             |
| France         | http://partenaires.amazon.fr/gp/advertising/api/main.html                    |
| Germany        | http://partnernet.amazon.de/gp/advertising/api/main.html                     |
| India          | https://affiliate-program.amazon.in/gp/advertising/api/detail/main.html      |
| Italy          | https://programma-affiliazione.amazon.it/gp/advertising/api/detail/main.html |
| Japan          | https://affiliate.amazon.co.jp/gp/advertising/api/detail/main.html           |
| Mexico         | https://afiliados.amazon.com.mx/gp/advertising/api/detail/main.html          |
| Spain          | https://afiliados.amazon.es/gp/advertising/api/detail/main.html              |
| Turkey         | https://gelirortakligi.amazon.com.tr/assoc_credentials/home                  |
| United Kingdom | https://affiliate-program.amazon.co.uk/gp/advertising/api/detail/main.html   |
| United States  | https://affiliate-program.amazon.com/gp/advertising/api/detail/main.html     |

# **Document History**

API version: 2013-08-01

Latest documentation update: August 1, 2019

| Change                                                       | Description                                                                                                    | Release Date         |
|--------------------------------------------------------------|----------------------------------------------------------------------------------------------------|----------------------|
| Removed CN<br>marketplace                                    | The CN (China) marketplace is removed.                                                                                                    | August 1, 2019       |
| Product<br>Advertising API<br>supports a new<br>registration | If you sign up as a Product Advertising API developer, you can manage your security credentials directly in your Product Advertising API account.                                                                                                 | August 17,<br>2017   |
| experience for the Product                                   | For more information, see Sign up for the Product Advertising API (p. 5).                                                                                                    |                      |
| Advertising API                                              | If you are an existing Product Advertising API developer, you can migrate your Product Advertising API account from your AWS account. This allows you to create and delete security credentials directly in your Product Advertising API account. |                      |
|                                                              | For more information, see Migrating your Product Advertising API Account from your AWS Account (p. 8).                                                                                                    |                      |
| Product Advertising API supports IAM user credentials        | You can create an IAM user and attach a policy to allow your IAM users permission to use the Product Advertising API. For more information, see Sign up for the Product Advertising API (p. 5).                                                   | February 10,<br>2017 |
| Changes to cart requests                                     | HTTP POST requests are no longer supported for these cart operations: CartAdd, CartClear, CartCreate, CartGet, and CartModify. For more information, see Requests (p. 40).                                                                        | June 10, 2016        |
| Added error code                                             | The AWS.InvalidAssociate error code is returned if you are not registered for Amazon Associates. For more information, see Error Messages (p. 159).                                                                                               | April 6, 2016        |
| New value for<br>RelationshipTypo<br>parameter               | The NewerVersion value returns the latest version of an item. For e more information, see Discover Newer Versions (p. 96).                                                                                                    | November 25,<br>2015 |
| Updated<br>Scratchpad<br>tool                                | Scratchpad now supports all operations and returns sample code responses. Use this tool to generate sample code and help debug your requests. For more information, see Using the Product Advertising API Scratchpad (p. 7).                      | September 8,<br>2015 |
| Change to batch requests                                     | Batch requests are no longer supported for these cart operations: CartAdd, CartClear, CartCreate, CartGet, and CartModify.  Batch requests are still supported for all other operations.                                                          | September 4,<br>2015 |

| Change                                                 | Description                                                                                                    | Release Date          |
|--------------------------------------------------------|----------------------------------------------------------------------------------------------------|-----------------------|
| New<br>Marketplace<br>Updated locale<br>information    | The MX (Mexico) marketplace was added.  We added the Department name associated with the search index and root browse node. For more information, see Locale Reference for the Product Advertising API (p. 315).                                                                                                    | August 25,<br>2015    |
| New<br>OfferListing<br>flag                            | The IsEligibleForPrime flag indicates if an item is eligible for Amazon Prime.                                                                                                    | July 31, 2015         |
| New<br>OfferListing<br>flag                            | The IsEligibleForPrimeFreeDigitalVideo flag indicates if an Amazon Instant Video is eligible to view for free with an Amazon Prime subscription.                                                                                                    | June 24, 2014         |
| New<br>Marketplace                                     | The IN (India) marketplace was added.                                                                                                    | June 6, 2013          |
| Added<br>MarketplaceDon<br>support for<br>www.amazonsu | We added MarketplaceDomain support for a new URL, nainww.amazonsupply.com. oply.com                                                                                                    | July 25, 2012         |
| New<br>SearchIndex<br>values                           | We added support for two SearchIndex values: HomeImprovement (FR) and Collectibles (US).                                                                                                    | July 16, 2012         |
| Support for<br>music in<br>AlternateVersion            | We've added support for additional product categories. SearchIndex values for AlternateVersions now include Music, KindleStore, and sMP3Downloads.                                                                                                    | June 20, 2012         |
| New<br>SearchIndex<br>values                           | We added two new SearchIndex values: LawnAndGarden (US) and Appliances (JP).                                                                                                    | April 4, 2012         |
| New<br>Marketplace                                     | The ES (Spain) marketplace was added.                                                                                                    | September 20,<br>2011 |
| New<br>Marketplace                                     | The IT (Italy) and CN (China) marketplaces were added.                                                                                                    | August 1, 2011        |
| Changes to<br>Operations<br>and Response<br>Groups     | As part of our efforts to streamline the Product Advertising API, we will be making changes to the currently supported operations and response groups. This guide will be updated to reflect these changes in the next few weeks. For more information about these changes, see Changes to the Product Advertising API. | July 26, 2011         |